# **Excess INEGI**

# **MANUAL DE PROCEDIMIENTOS DE LA DIRECCIÓN GENERAL ADJUNTA DE CUENTAS NACIONALES.**

**DIRECCIÓN GENERAL DE ESTADÍSTICAS ECONÓMICAS.**

**FECHA DE ACTUALIZACIÓN: Noviembre 2022.**

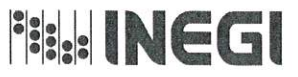

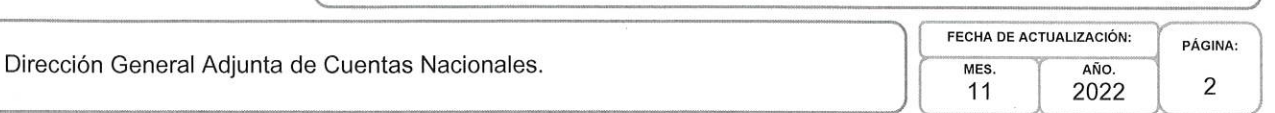

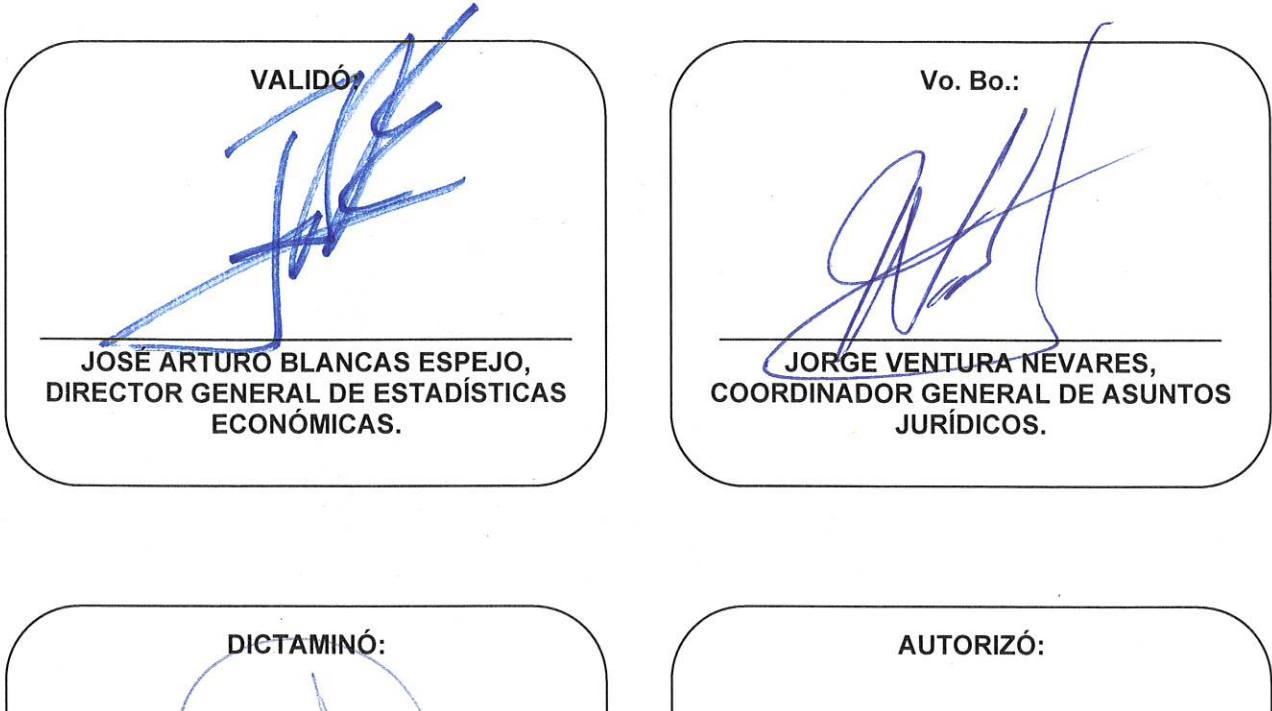

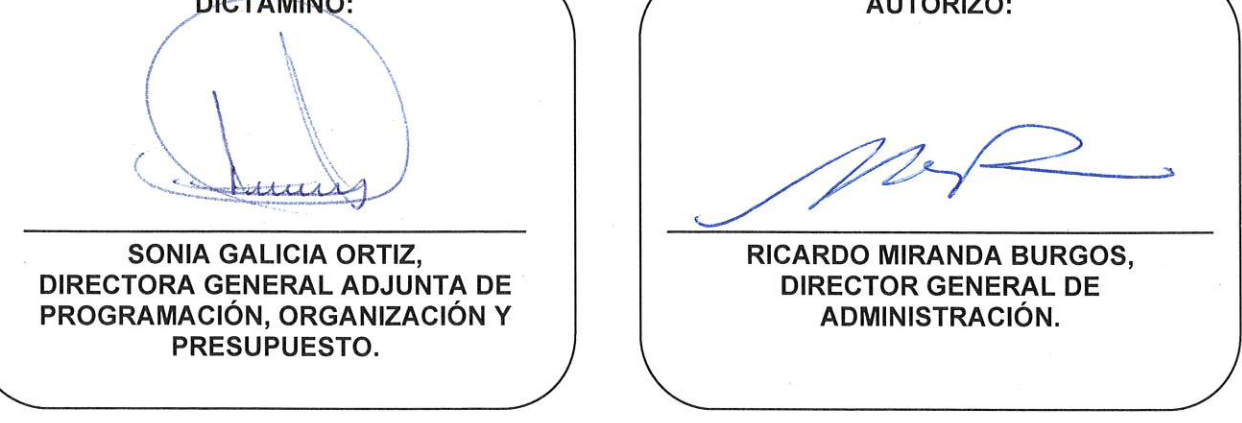

Número de Registro: MP\_303\_2/2022

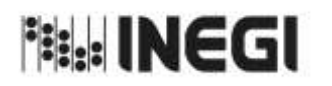

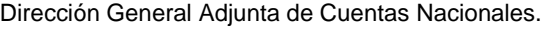

# **ÍNDICE:**

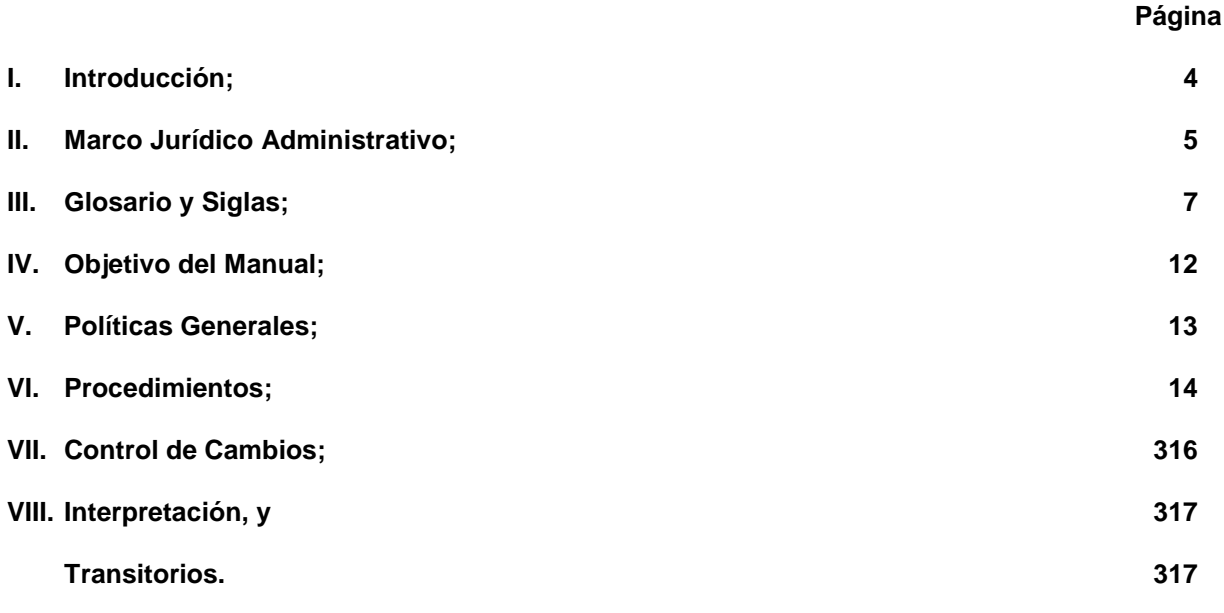

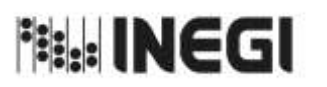

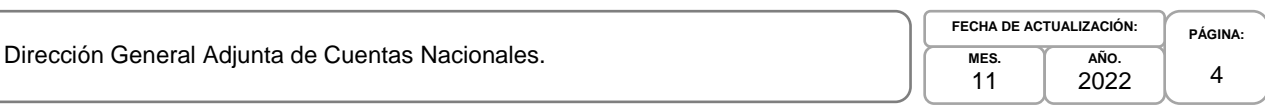

#### **I. INTRODUCCIÓN.-**

Con fundamento en la fracción XVII del artículo 11 del Reglamento Interior del Instituto Nacional de Estadística y Geografía en donde instruye a las Unidades Administrativas del Instituto a elaborar su Manual de Procedimientos, se formula el presente Manual.

La elaboración del Manual de Procedimientos de la Dirección General Adjunta de Cuentas Nacionales (DGACN) tiene como propósito central, establecer los lineamientos y secuencia de los procedimientos que se deben seguir en la consecución de las actividades sustantivas o adjetivas a efectuar, explicando la importancia de manera clara y sencilla a la persona usuaria o destinataria del documento y los objetivos que se pretenden alcanzar en la realización de las tareas encomendadas a la DGACN.

En este Manual de Procedimientos confluyen tres ámbitos importantes en el actual trabajo de la DGACN: la elaboración de las Cuentas, el Avance y Mejora de los Cálculos y la Difusión de la Información del Sistema de Cuentas Nacionales de México (SCNM), que tienen como objetivo proveer a México de Información de Interés Nacional que coadyuve al desarrollo eficiente de las actividades del país que constituyen los hechos económicos. En la parte de elaboración de las Cuentas del SCNM, se incluyen las Cuentas Nacionales Anuales, las Cuentas Satélite, los Cuadros de Oferta y Utilización y las Matrices Simétricas, las Cuentas Nacionales de Corto Plazo y Regionales, y los Indicadores Estatales.

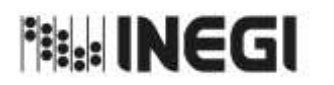

Dirección General Adjunta de Cuentas Nacionales.

#### **II. MARCO JURÍDICO ADMINISTRATIVO.-**

**a) Constitución Política de los Estados Unidos Mexicanos.**

#### **b) Leyes:**

- b.1. Ley del Sistema Nacional de Información Estadística y Geográfica;
- b.2. [Ley General de Protección de Datos Personales en Posesión de Sujetos Obligados;](http://www.diputados.gob.mx/LeyesBiblio/ref/lgpdppso.htm)
- b.3. Ley General de Responsabilidades Administrativas, y
- b.4. Ley General de Transparencia y Acceso a la Información Pública.

#### **c) Códigos:**

- c.1. Código de Conducta para las personas Servidores Públicos del Instituto Nacional de Estadística y Geografía;
- c.2. Código de Ética para las personas Servidores Públicos del Instituto Nacional de Estadística y Geografía, y
- c.3. Código de Ética para los Integrantes del Sistema Nacional de Información Estadística y Geográfica.

#### **d) Reglamentos:**

d.1. Reglamento Interior del Instituto Nacional de Estadística y Geografía.

#### **e) Acuerdos:**

e.1. Acuerdo por el que se aprueba el Programa Estratégico del Sistema Nacional de Información Estadística y Geográfica, DOF 26/XII/2016.

#### **f) Documentos Administrativos:**

- f.1. Las disposiciones internas de carácter administrativo que se encuentran disponibles para su consulta en la dirección electrónica: *https://sc.inegi.org.mx/Normateca2010/menuNormateca.jsp*
- f.2. Marco Jurídico Administrativo del Instituto Nacional de Estadística y Geografía, se actualiza para su consulta en el Portal de Transparencia del Sitio Web Institucional ubicado en la dirección electrónica: *https://www.inegi.org.mx/app/marconormativo/*
- **g) Otros:**

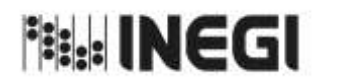

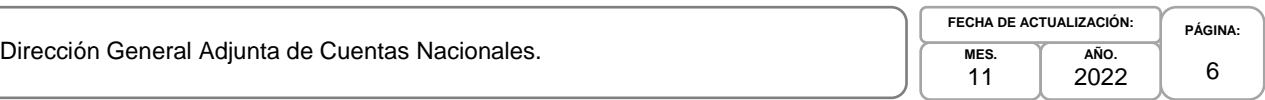

- g.1. Las disposiciones que conforman el Marco Jurídico del Sistema Nacional de Información Estadística y Geográfica se actualizan para su consulta en la siguiente dirección electrónica: *https://www.snieg.mx/*
- g.2. Norma Técnica del Proceso de Producción de Información Estadística y Geográfica para el Instituto Nacional de Estadística y Geografía.

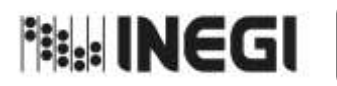

Dirección General Adjunta de Cuentas Nacionales.

**PÁGINA:** 7 **MES.** 11 **AÑO.** 2022 **FECHA DE ACTUALIZACIÓN:**

#### **III. GLOSARIO Y SIGLAS.-**

- **1. ACEF:** Acervos de Capital por Entidad Federativa;
- **2. Año Base:** el año de referencia para calcular los valores constantes;
- **3. Áreas de la DGACN:** la Dirección de Contabilidad Nacional, Dirección de Cuentas de Corto Plazo y Regionales, Dirección de Cuentas Satélite y Dirección de Insumo Producto;
- **4. Bienes y servicios característicos y conexos:** aquellos cuya producción está destinada fundamentalmente a ser consumida por el sector en estudio. Por otra parte, las actividades definidas como conexas, consideran el valor de producción de bienes y servicios que pueden o no ser consumidos por el sector en estudio o bien solo facilitan el suministro de los bienes y servicios;
- **5. CAB:** Cambio de Año Base;
- **6. CByS:** Cuentas de Bienes y Servicios;
- **7. CCN:** Consejo Consultivo Nacional;
- **8. CCP:** Cuentas de Corto Plazo;
- **9. CDSCDMX:** Coordinación de Desarrollo de Sistemas CDMX;
- **10. CE:** Comités Ejecutivos;
- **11. COU o Cuadros de Oferta y Utilización:** los Cuadros de Oferta son cuadros que muestran la disponibilidad de bienes y servicios en la economía nacional y los de Utilización muestra el destino de dicha producción conforme al marco central del Sistema de Cuentas Nacionales;
- **12. COUE:** Cuadros de Oferta y Utilización Extendidos Medición del Comercio en Términos del Valor Agregado;
- **13. CR:** Cuentas Regionales;
- **14. CSI:** Cuentas por Sectores Institucionales;
- **15. CSIT:** Cuentas por Sectores Institucionales Trimestrales;
- **16. CTE:** Comités Técnicos Especializados;
- **17. DCCPR:** Dirección de Cuentas de Corto Plazo y Regionales;
- **18. DCN:** Dirección de Contabilidad Nacional;
- **19. DCS:** Dirección de Cuentas Satélite;
- **20. Demanda Final:** está integrada por las compras que realizan los consumidores finales de los bienes y servicios generados por las actividades productivas. También se incluyen dentro de la demanda final, la variación de existencias y la formación bruta de capital fijo;
- **21. DGACN:** Dirección General Adjunta de Cuentas Nacionales;

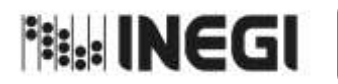

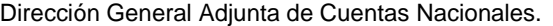

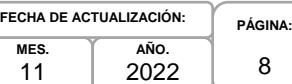

8

- **22. DGCSNIEG:** Dirección General de Coordinación del Sistema Nacional de Información Estadística y Geográfica;
- **23. DGCSPIRI:** Dirección General de Comunicación, Servicio Público de Información y Relaciones Instituciones;
- **24. DGEE:** Dirección General de Estadísticas Económicas;
- **25. DIDGEE:** Dirección de Informática en la DGEE;
- **26. DIP:** Dirección de Insumo Producto;
- **27. DSVIE:** Departamento de Seguimiento y Verificación de Información Estadística;
- **28. EOPIBT:** Estimación Oportuna del Producto Interno Bruto Trimestral;
- **29. FDI:** Fuentes de Información en Internet;
- **30. FIE:** Fuentes de Información Externas;
- **31. FII:** Fuentes de Información Internas;
- **32. Formación bruta de capital fijo:** es el valor en que los productores incrementan sus activos fijos (construcciones, obras de todo tipo, maquinaria y equipos en general); los bienes pueden comprarse o producirse por cuenta propia, el valor se mide por el total de las adquisiciones menos las disposiciones de los activos fijos más las reformas mayores realizadas durante un periodo determinado;
- **33. GEyGL**: Gobiernos Estatales y Gobiernos Locales;
- **34. IGAE:** Indicador Global de la Actividad Económica;
- **35. IMAI:** Indicador Mensual de la Actividad Industrial;
- **36. IMAIEF:** Indicador Mensual de la Actividad Industrial por Entidad Federativa;
- **37. IMCPMI:** Indicador Mensual del Consumo Privado en el Mercado Interior;
- **38. IMFBCF:** Indicador Mensual de la Formación Bruta de Capital Fijo;
- **39. IMSP:** Indicadores Macroeconómicos del Sector Público;
- **40. Instituto o INEGI:** Instituto Nacional de Estadística y Geografía;
- **41. IIN:** Información de Interés Nacional;
- **42. IPSLSH:** Instituciones Privadas sin Fines de Lucro que sirven a los Hogares;
- **43. ITAB:** Indicador Trimestral del Ahorro Bruto;
- **44. ITAEE:** Indicador Trimestral de la Actividad Económica Estatal;

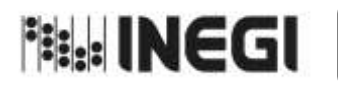

Dirección General Adjunta de Cuentas Nacionales.

**PÁGINA:** 9 **MES.** 11 **AÑO.** 2022 **FECHA DE ACTUALIZACIÓN:**

- **45. LSNIEG:** Ley del Sistema Nacional de Información Estadística y Geográfica;
- **46. MEI:** Medición de la Economía Informal;
- **47. MIP:** Matriz Insumo Producto;
- **48. Norma Técnica:** Norma Técnica del Proceso de Producción de Información Estadística y Geográfica para el Instituto Nacional de Estadística y Geografía;
- **49. OUT:** Oferta y Utilización Trimestral;
- **50. PIBE:** Producto Interno Bruto por Entidad Federativa;
- **51. PIBT:** Producto Interno Bruto Trimestral;
- **52. Precios básicos:** el monto a cobrar por el productor del comprador por unidad de un bien o servicio producido, menos cualquier impuesto por pagar y más cualquier subsidio por cobrar por esa unidad de producto, como consecuencia de su producción o venta. Este precio no incluye los gastos de transporte facturados por separado por el productor;
- **53. Producto Interno Bruto:** el valor de la producción libre de duplicaciones y corresponde a la suma de los valores agregados por las actividades productoras de bienes y servicios generados por un país o región en un período de tiempo, generalmente un año;
- **54. Repositorio:** es una estructura digital que permite organizar, almacenar, preservar y difundir la información resultante de las diferentes fases del MPEG, correspondiente a los procesos de los programas de información en cuestión;
- **55. Ri o Razón de cambio:** es la magnitud del cambio de una variable por unidad de cambio de la otra (también se le llama tasa de cambio). Si las variables no tienen ninguna dependencia la tasa de cambio es cero;
- **56. ROSC:** Reporte de la Observancia de Estándares y Códigos elaborado por el Fondo Monetario Internacional (por sus siglas en inglés);
- **57. SA:** Subdirecciones de Área;
- **58. SAASPAP:** Subdirección de Actividades Agropecuarias, Silvicultura, Pesca y Alimentos Procesados;
- **59. SAMSNF:** Subdirección de Actividades Manufactureras y Servicios No Financieros;
- **60. SAP:** Subdirección de Actividades Primarias;
- **61. SCA:** Subdirección de Contabilidad Ambiental;
- **62. SCC:** Subdirección de Cuentas de Cultura;
- **63. SCCPRGG:** Subdirección de Cuentas de Corto Plazo y Regionales del Gobierno General;
- **64. SCIAN:** Sistema de Clasificación Industrial para América del Norte;
- **65. SCISFL:** Subdirección de Cuentas de Instituciones Sin Fines de Lucro;

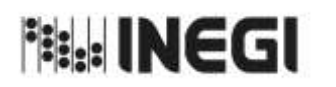

Dirección General Adjunta de Cuentas Nacionales.

**MES.** 11 **AÑO. FECHA DE ACTUALIZACIÓN:**

- **66. SCNM:** Sistema de Cuentas Nacionales de México;
- **67. SCSF:** Subdirección de Cuentas de Sociedades Financieras;
- **68. SCSH:** Subdirección de Cuentas de Salud y Hogares;
- **69. SCSNF:** Subdirección de Cuentas de Sociedades No Financieras;
- **70. SCT:** Subdirección de Cuentas de Turismo;
- **71. SDSIB:** Subdirección de Desarrollo de Sistemas Informáticos B;
- **72. SEAM:** Subdirección de Estudios y Aplicaciones Matemáticas;
- **73. Sector salud:** se constituye por todas las unidades institucionales de la economía cuyas actividades y productos están relacionados con la prestación de servicios de prevención, curación y rehabilitación de la salud. También comprende las unidades institucionales del gobierno que tienen la responsabilidad de normar y gestionar las actividades para preservar la salud y la vida de la población;
- **74. SEOPIBT:** Subdirección de Estimaciones Oportunas del PIB Trimestral;
- **75. Servicios:** son productos heterogéneos producidos sobre pedido, que generalmente consisten en cambios en las condiciones de las unidades que los consumen, y que son el resultado de las actividades realizadas por sus productores a demanda de los consumidores. En el momento de concluir su producción, los servicios han sido suministrados a sus consumidores;
- **76. SFBSCE:** Subdirección de Fluir de Bienes y Servicios y Comercio Exterior;
- **77. SICBS:** Subdirección de Integración de las Cuentas de Bienes y Servicios;
- **78. SICECP:** Subdirección de Integración de Cuentas Económicas de Corto Plazo;
- **79. SICPR:** Subdirección de Indicadores de Corto Plazo Regionales;
- **80. SICR:** Subdirección de Integración de Cálculos Regionales;
- **81. SICSI:** Subdirección de Integración de Cuentas de Sectores Institucionales;
- **82. SIM:** Subdirección de la Industria Manufacturera;
- **83. SITAEE:** Subdirección del Indicador Trimestral de la Actividad Económica Estatal;
- **84. SMSINM:** Subdirección de Minería y de Sectores Industriales No Manufactureros;
- **85. SPIBE:** Subdirección de Producto Interno Bruto Estatal;
- **86. SPIBT:** Subdirección de Producto Interno Bruto Trimestral;
- **87. SPPIAU:** Subdirección del Proceso de Producción de Información y Atención a Usuarios del SCNM;
- **88. SSNFRE:** Subdirección de Servicios No Financieros y de Referencias Económicas;

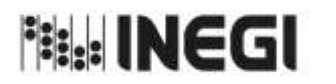

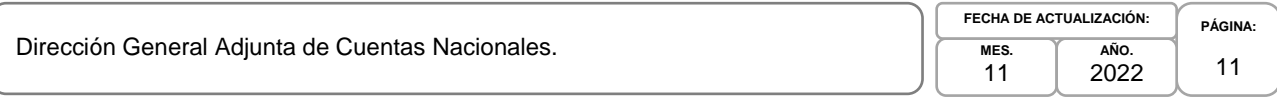

- **89. SSS:** Subdirección del Sector Servicios;
- **90. TIGIE-SCIAN:** Tabla de Correlación entre la Tarifa de la Ley de los Impuestos Generales de Importación y de Exportación y el Sistema de Clasificación Industrial de América del Norte;
- **91. TODFBK:** Tablas Origen Destino de la Formación Bruta de Capital Fijo;
- **92. Trabajo no remunerado de los hogares:** el tiempo destinado a las labores domésticas y los cuidados realizados por los miembros del hogar para producir servicios destinados al consumo del hogar, sin obtener un pago o remuneración, y que estén fuera de la frontera de la producción de la contabilidad nacional. Dentro de este trabajo se incluye la ayuda a otros hogares y el trabajo voluntario, y
- **93. Trabajo voluntario en las Instituciones sin fines de lucro:** el esfuerzo productivo que las personas desempeñan de manera recurrente y frecuente en organizaciones no lucrativas con estructura definida y objetivos específicos, sin contar con un contrato de trabajo y una remuneración salarial competitiva de mercado, en beneficio de personas que no formen parte de su familia.

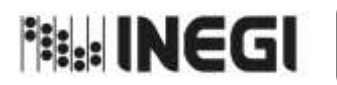

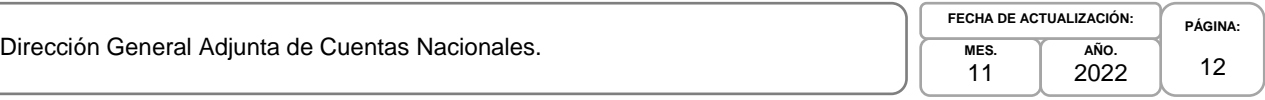

## **IV. OBJETIVO DEL MANUAL.-**

Dar a conocer a las personas servidoras públicas, el funcionamiento interno de la Dirección General Adjunta de Cuentas Nacionales (DGACN), mediante la descripción de los procedimientos y actividades que se aplican en la captación de la información, su procesamiento, resguardo, realización de los cálculos estadísticos, las políticas que regulan la operación, la gestión, la sistematización y el procesamiento informático para la elaboración, el análisis de la producción de información, la integración y difusión de tales cálculos, así como definir las áreas responsables de su ejecución; lo cual permite:

- 1. Agilizar y ampliar las investigaciones necesarias para enriquecer los productos generados;
- 2. Mejorar la base estadística y metodológica de los temas seleccionados;
- 3. Proporcionar y dar respuesta oportuna a los requerimientos de información sustancial, y
- 4. Difundir los estudios realizados para la toma de decisiones.

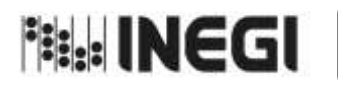

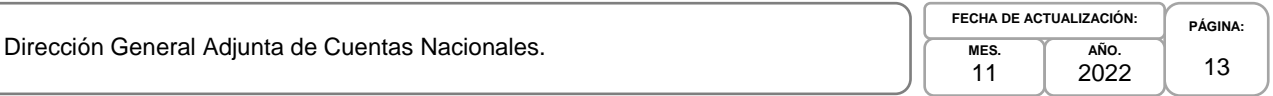

## **V. POLÍTICAS GENERALES.-**

- 1. La difusión y modificación del presente Manual se realizará en forma coordinada por las personas titulares de las Áreas de la DGACN, con apoyo de su personal de mando y deberán asegurarse de que los procedimientos aquí descritos sean aplicados por el personal a su cargo.
- 2. Las Áreas de la DGACN desarrollarán y mantendrán actualizados sus respectivos procedimientos conforme a las atribuciones que les confiere el Reglamento Interior del Instituto Nacional de Estadística y Geografía, el Manual de Organización Específico de la Dirección General de Estadísticas Económicas y la normatividad aplicable.
- 3. La DGACN será responsable de nombrar el personal designado para revisar, evaluar y actualizar los procedimientos respectivos y este deberá tener un cargo con nivel mínimo de Subdirección.
- 4. La DGACN vigilará que se realice la aplicación del Modelo del Proceso Estadístico y Geográfico y se actualizarán los procedimientos al menos una vez al año o cuando así se requiera.
- 5. Los trabajos que son responsabilidad de la DGACN que en forma excepcional tengan que desarrollarse para el cumplimiento de algún proyecto, no implicará que deban ser incorporados en el presente Manual.
- 6. La Información Estadística y las metodologías utilizadas deberán ser revisadas, analizadas y autorizadas por las Direcciones de Área de la DGACN antes de su inclusión en el proceso de trabajo.
- 7. La DGACN será responsable de que la información básica proporcionada por los Informantes del Sistema Nacional de Información Estadística y Geográfica será de uso confidencial, conforme a lo establecido en la Ley que lo rige.
- 8. Los resultados obtenidos en los cálculos definitivos por cada una de las Áreas de la DGACN deberán ser aprobados por la DGACN antes de elaborar su publicación digital para su difusión de acuerdo con el calendario.
- 9. Para integrar la información, se deberán aplicar las disposiciones en materia editorial establecidas por el Instituto.

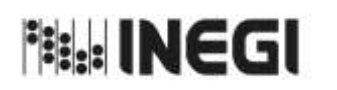

**Página**

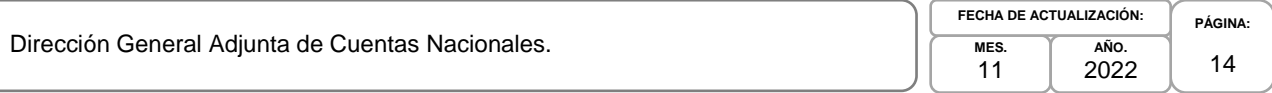

Relacionados; 16

1. Detección de Necesidades de las Cuentas de Bienes y Servicios y Productos

#### **VI. PROCEDIMIENTOS.-**

# 2. Diseño de las Cuentas de Bienes y Servicios y Productos Relacionados; 26 3. Captación de las Cuentas de Bienes y Servicios y Productos Relacionados; 37 4. Procesamiento de las Cuentas de Bienes y Servicios y Productos Relacionados; 47 5. Análisis de la Producción de las Cuentas de Bienes y Servicios y Productos Relacionados: 56 6. Evaluación del Proceso de las Cuentas de Bienes y Servicios y Productos Relacionados; 69 7. Detección de Necesidades de las Cuentas por Sectores Institucionales; 72 8. Diseño de las Cuentas por Sectores Institucionales; 81 9. Captación de las Cuentas por Sectores Institucionales; 91 10. Procesamiento de las Cuentas por Sectores Institucionales; 101 11. Análisis de la Producción de las Cuentas por Sectores Institucionales; 116 12. Evaluación del Proceso de las Cuentas por Sectores Institucionales; 130 13. Detección de las Necesidades de las Cuentas Satélite y sus Indicadores; 133 14. Diseño de las Cuentas Satélite y sus Indicadores; 141 15. Construcción de las Cuentas Satélite y sus Indicadores; 148 16. Captación de las Cuentas Satélite y sus Indicadores; 152 17. Procesamiento de las Cuentas Satélite y sus Indicadores; 158 18. Análisis de la Producción de las Cuentas Satélite y sus Indicadores; 164 19. Evaluación del Proceso de las Cuentas Satélite y sus Indicadores; 170 20. Detección de Necesidades de los Cuadros de Oferta y Utilización; 175 21. Diseño de los Cuadros de Oferta y Utilización; 185 22. Construcción de los Cuadros de Oferta y Utilización; 196 23. Captación de los Cuadros de Oferta y Utilización; 204 24. Procesamiento de los Cuadros de Oferta y Utilización; 212

25. Análisis de la Producción de los Cuadros de Oferta y Utilización; 231 26. Seguimiento a la Difusión de los Cuadros de Oferta y Utilización; 238 27. Evaluación del Proceso de los Cuadros de Oferta y Utilización; 241 28. Detección de Necesidades de las Cuentas de Corto Plazo y las Cuentas Regionales; 246 29. Diseño de las Cuentas de Corto Plazo y las Cuentas Regionales; 258 30. Construcción de las Cuentas de Corto Plazo y las Cuentas Regionales; 269

31. Captación de Información de las Cuentas de Corto Plazo y las Cuentas Regionales; 277

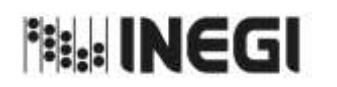

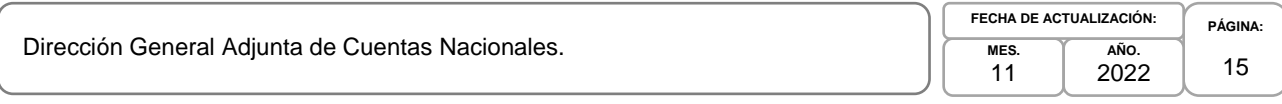

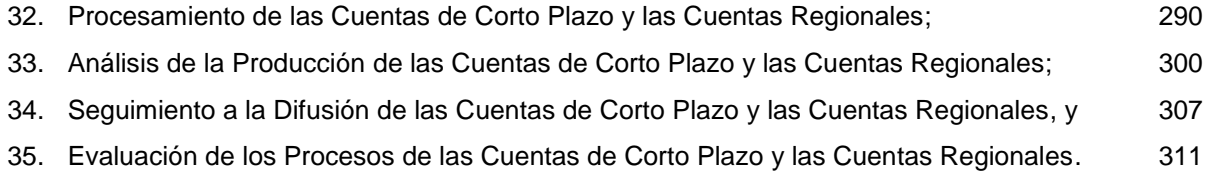

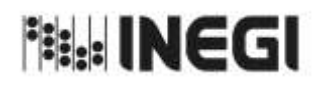

1. Detección de Necesidades de las Cuentas de Bienes y Servicios y Productos Relacionados.

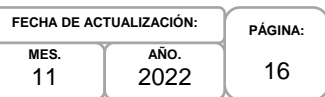

#### **1. Objetivo.-**

Contribuir en la detección, gestión y atención de las necesidades de las personas usuarias, así como los elementos documentales que se deben generar con base en las disposiciones normativas para la generación de la Información de Interés Nacional (IIN) asociada a los procesos de las Cuentas de Bienes y Servicios y Productos Relacionados (CBSPR) que son parte del Programa de Información Cuentas por Actividades Económicas, a fin de que se atiendan las solicitudes de la sociedad, con apego a los preceptos de confidencialidad que establece el marco legal.

#### **2. Ámbito de Aplicación.-**

2.a. El procedimiento es aplicable a la Dirección General Adjunta de Cuentas Nacionales, Dirección de Contabilidad Nacional, Subdirección de Integración de las Cuentas de Bienes y Servicios, Subdirección de Actividades Primarias, Subdirección de la Industria Manufacturera, Subdirección del Sector Servicios, Subdirección de Cuentas de Sociedades Financieras, Subdirección de Cuentas de Sociedades No Financieras, Subdirección de Integración de Cuentas de Sectores Institucionales, y Subdirección del Proceso de Producción de Información y Atención a Usuarios del SCNM.

#### **3. Políticas de Operación.-**

- 3.a. La Dirección General Adjunta de Cuentas Nacionales (DGACN) dirigirá la detección, gestión, evaluación y atención de las necesidades de las personas usuarias sobre la difusión de los productos del Sistema de Cuentas Nacionales de México (SCNM), de acuerdo con las disposiciones normativas para la generación de la IIN.
- 3.b. La Dirección de Contabilidad Nacional (DCN) dirigirá la detección, gestión, evaluación y atención de las necesidades de las personas usuarias sobre la difusión de los productos de las CBSPR, de acuerdo con las disposiciones normativas para la generación de la IIN.
- 3.c. La DCN vigilará que el procedimiento se realice de acuerdo con la aplicación de la Norma Técnica del Proceso de Producción de Información Estadística y Geográfica para el Instituto Nacional de Estadística y Geográfica.
- 3.d. La DCN y las Subdirecciones de Área (SA) adscritas a ésta, elaborarán la documentación requerida en la actualización de los productos relacionados con las CBSPR, así como su respectiva actualización metodológica, para su difusión pública.
- 3.e. La DCN registrará las características de las necesidades de la IIN asociada a los procesos de las CBSPR solicitada, tales como: tema, variables, fuente y desglose geográfico.
- 3.f. La DCN atenderá las observaciones a la información y metodologías realizadas por organismos nacionales, internacionales, mediante el análisis de la información generada en las CBSPR, para su atención.
- 3.g. La DCN implementará los mecanismos de control, conservación y resguardo de la documentación de la actualización de los productos relacionados con las CBSPR, a su cargo.
- 3.h. Será competencia de la DCN apegarse a los lineamientos y limitaciones que se establecen en la Ley del Sistema Nacional de Información Estadística y Geográfica (LSNIEG), verificando que se dé cumplimiento al principio de confidencialidad de la información.

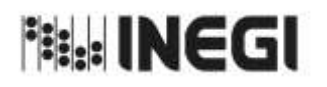

1. Detección de Necesidades de las Cuentas de Bienes y Servicios y Productos Relacionados.

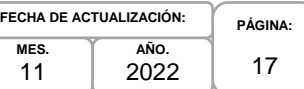

#### **4. Elementos de vinculación con la Norma Técnica.-**

4.a. El Programa de Información relacionado con este procedimiento es: Cuentas por Actividades Económicas.

La Fase de la Norma Técnica con que se relaciona el procedimiento es: 1. Documentación de Necesidades.

4.b. La persona Titular de la DGACN fungirá como Actor del Rol Responsable del Proceso de Cuentas de Bienes y Servicios y Productos Relacionados.

La persona Titular de la DCN fungirá como Actor del Rol Responsable de la Fase 1. Documentación de Necesidades.

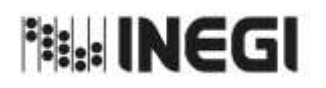

1. Detección de Necesidades de las Cuentas de Bienes y Servicios y Productos Relacionados.

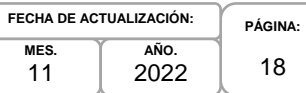

11

# **5. Descripción Narrativa.-**

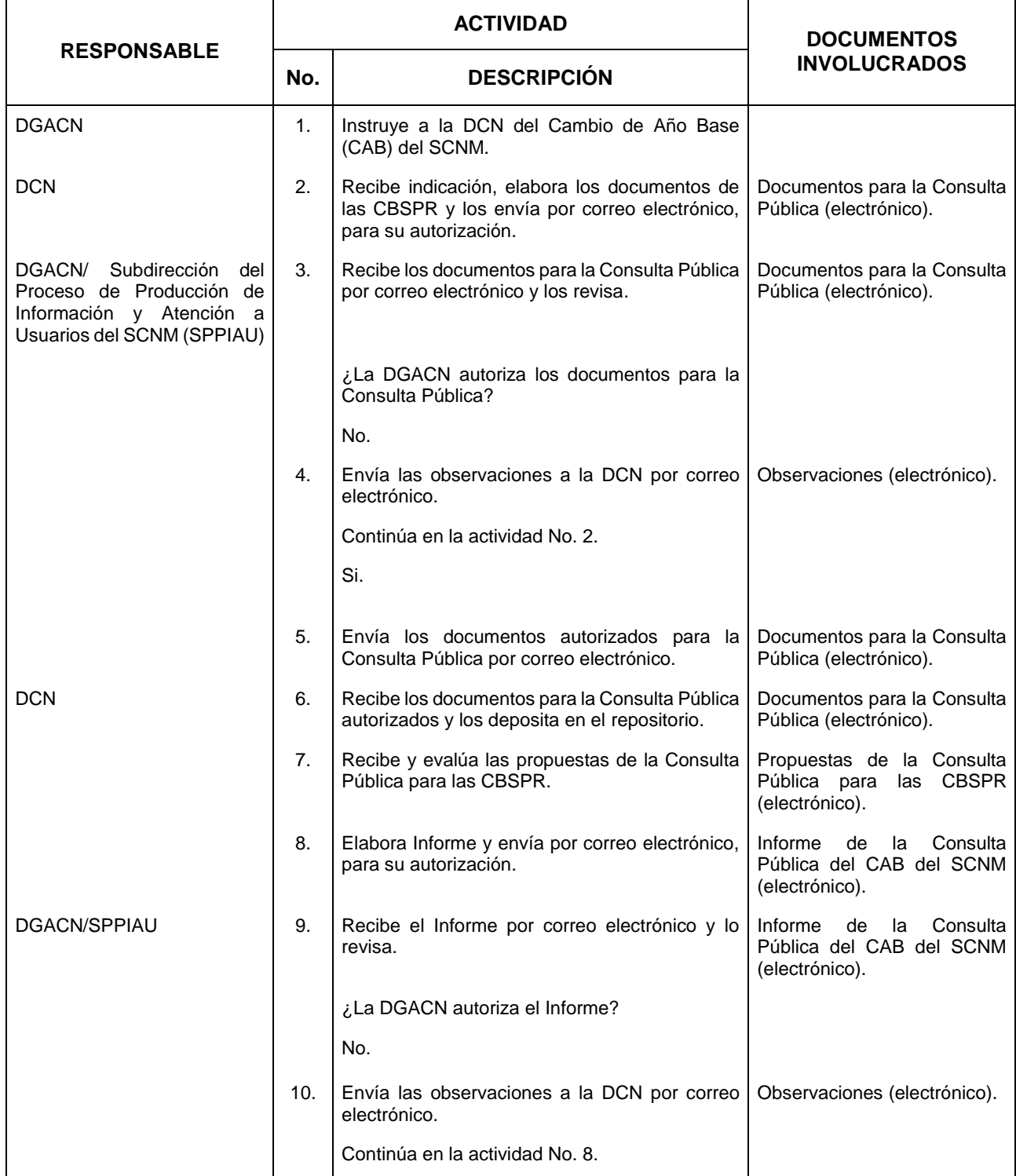

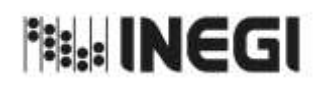

1. Detección de Necesidades de las Cuentas de Bienes y Servicios y Productos Relacionados.

**AÑO.** 2022 **FECHA DE ACTUALIZACIÓN:**

**MES.** 11

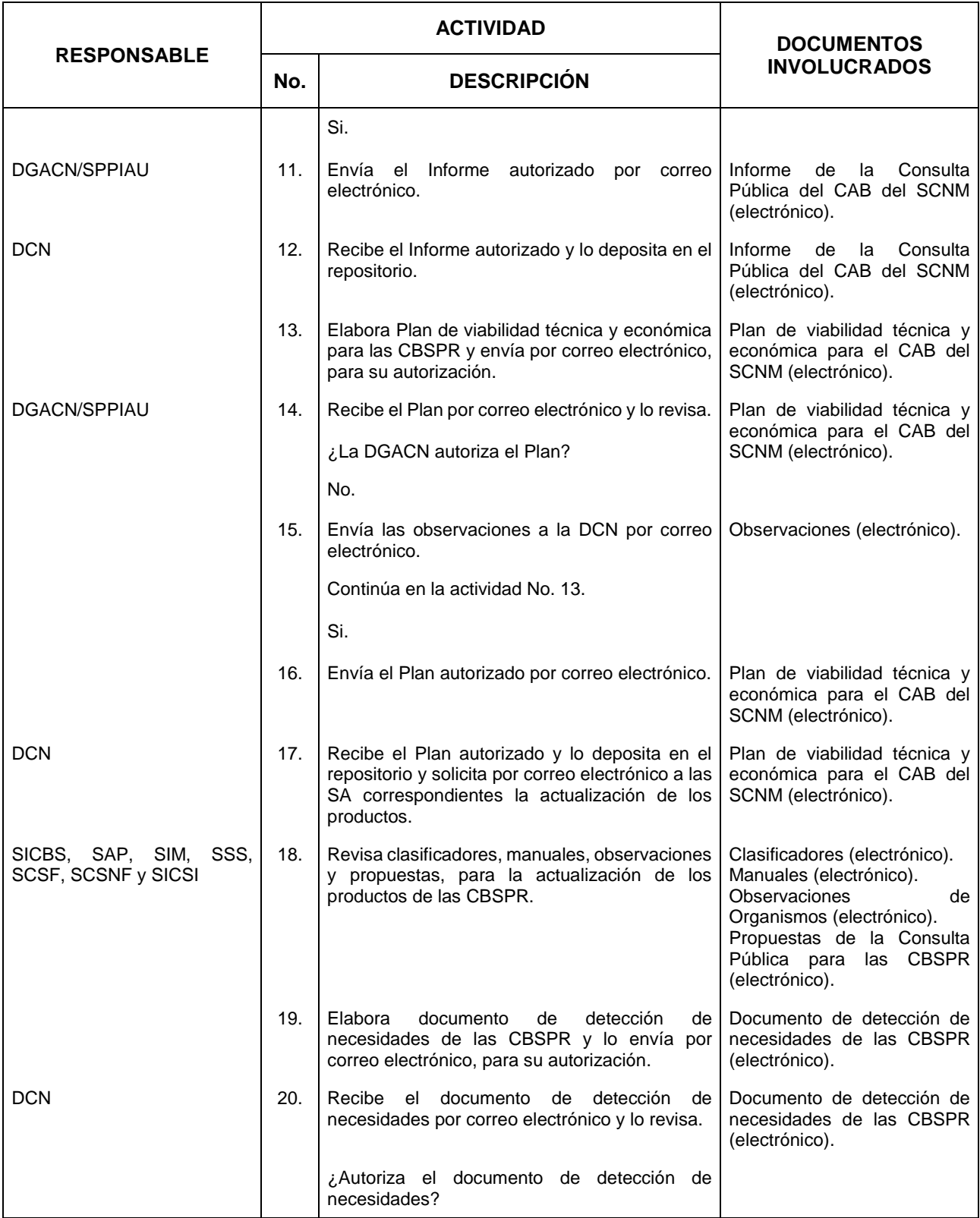

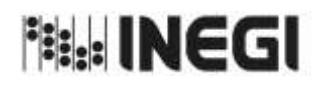

1. Detección de Necesidades de las Cuentas de Bienes y Servicios y Productos Relacionados.

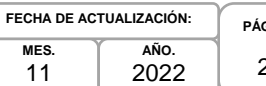

**MES.** 11

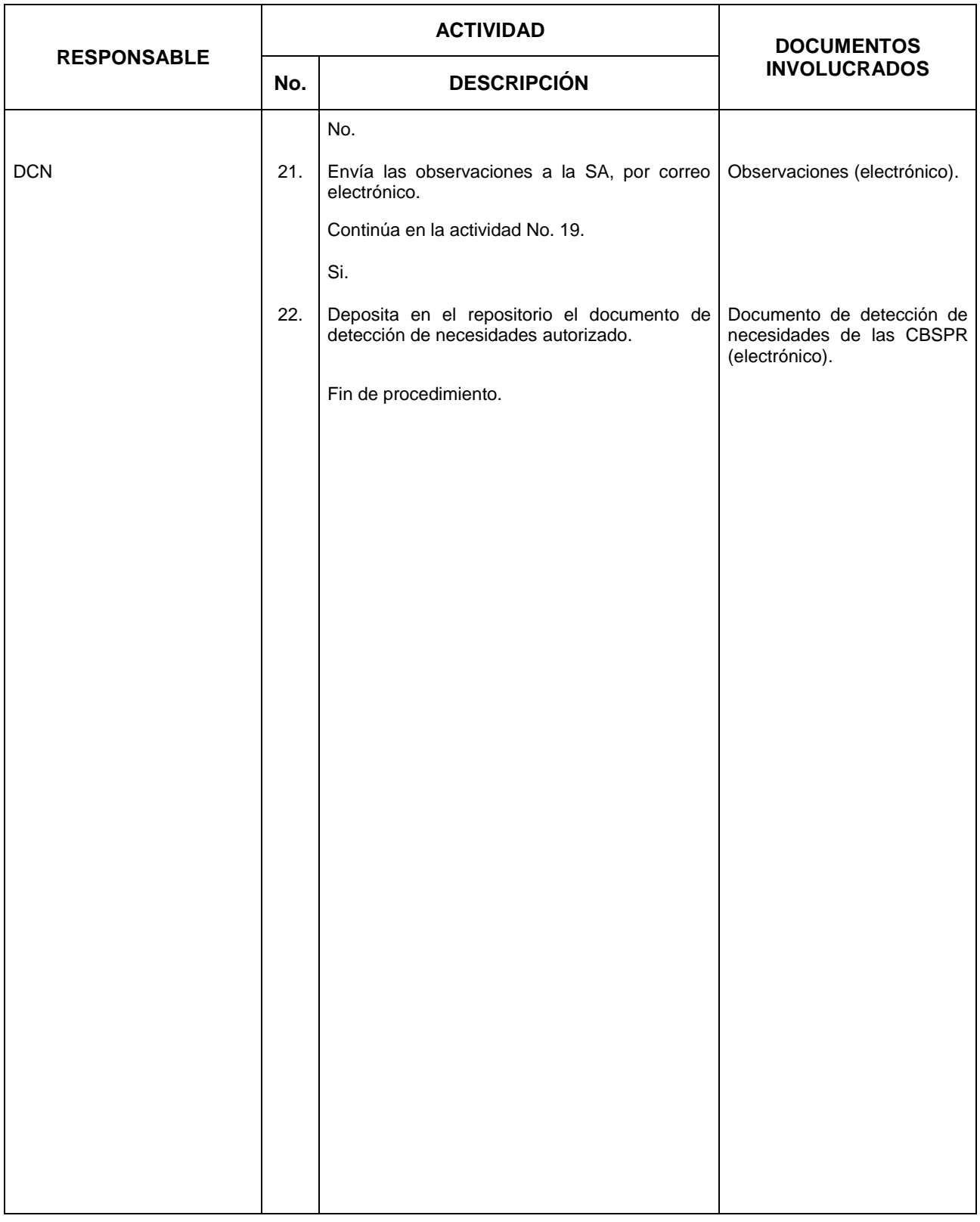

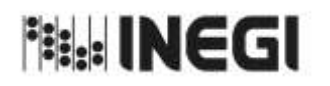

1. Detección de Necesidades de las Cuentas de Bienes y Servicios y Productos Relacionados. **MES.** 11 **FECH** 

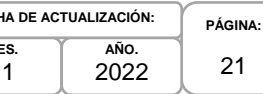

#### **6. Diagrama de Flujo.-**

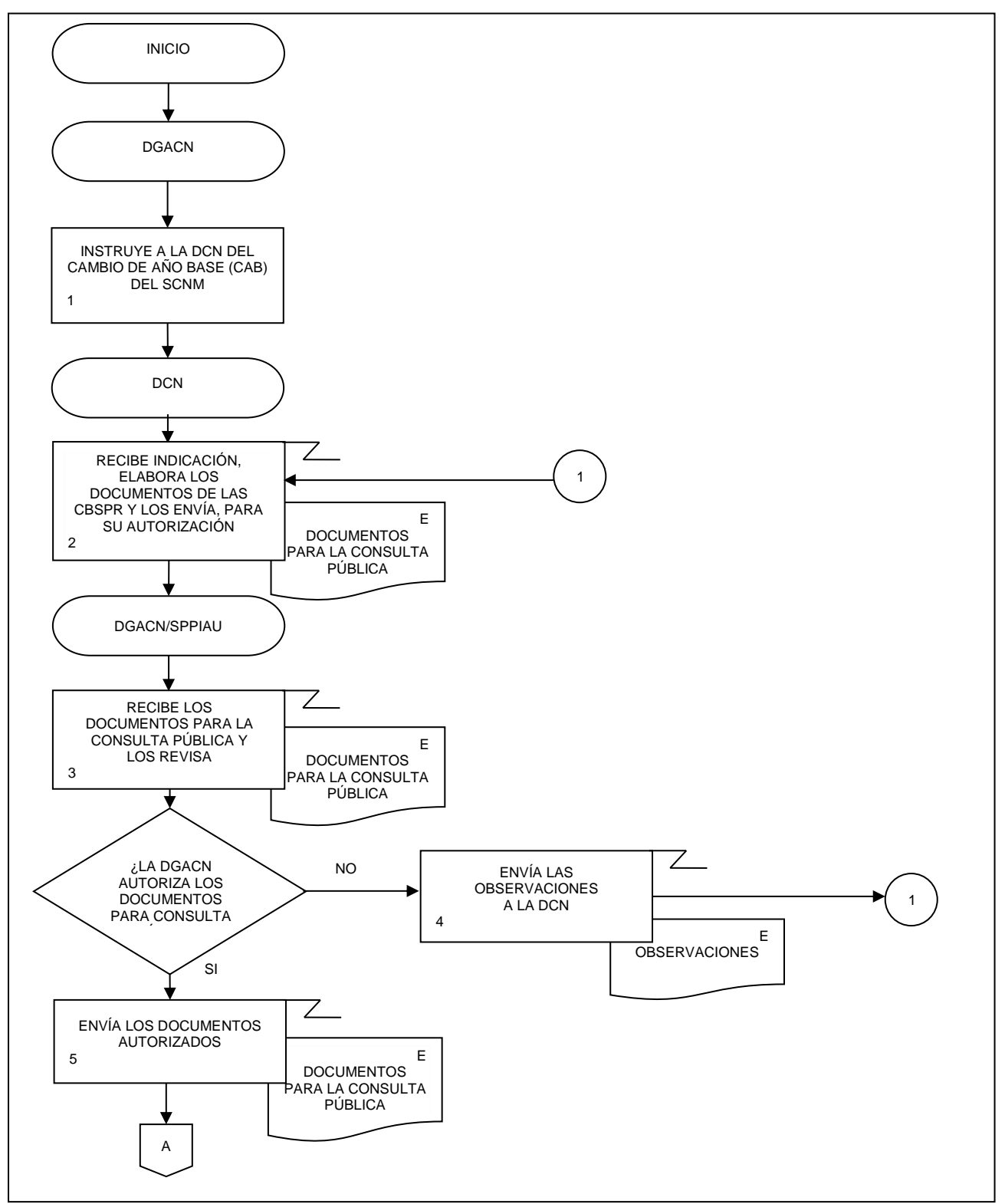

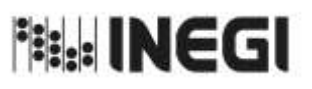

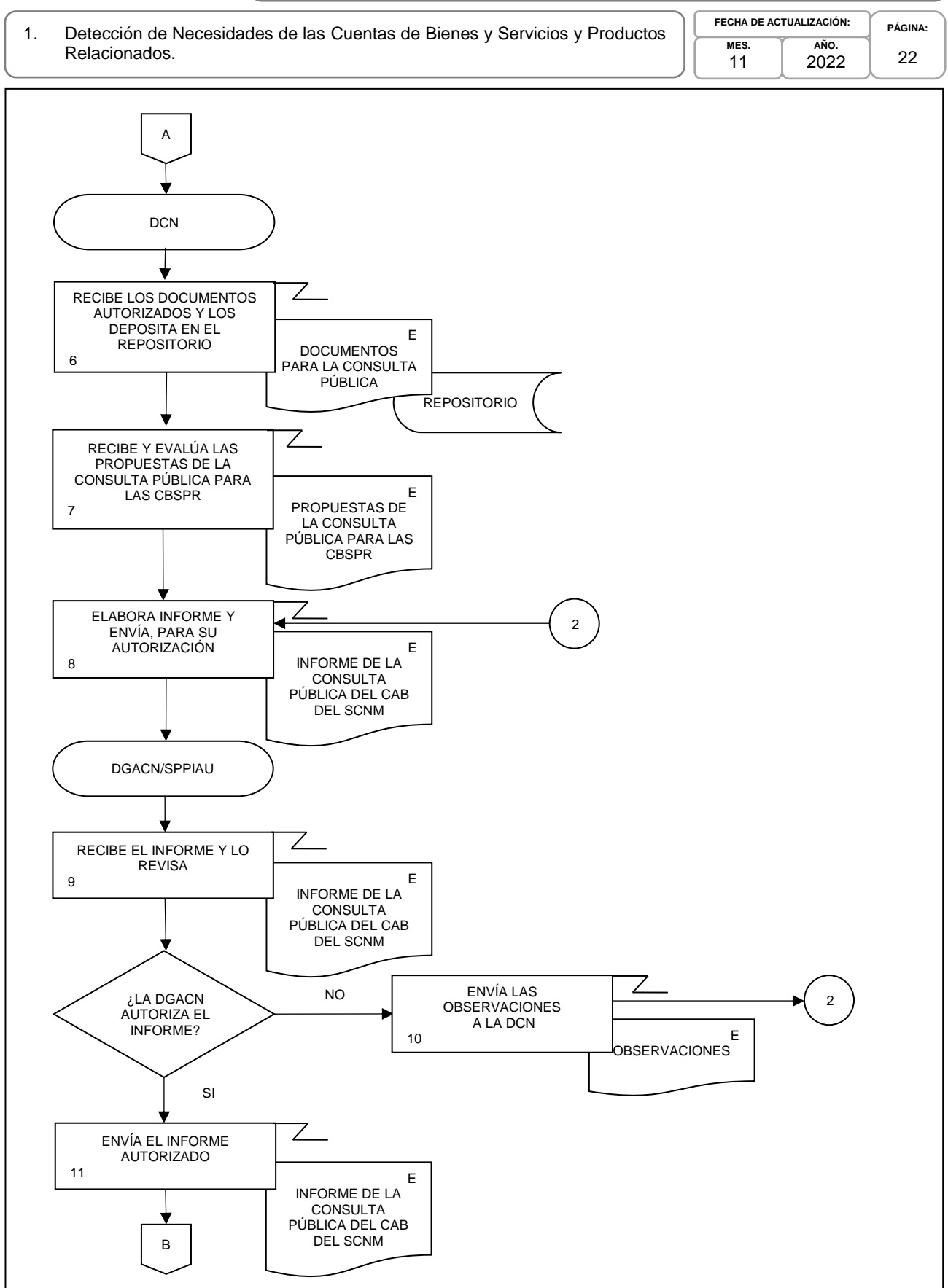

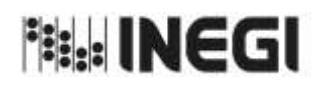

1. Detección de Necesidades de las Cuentas de Bienes y Servicios y Productos Relacionados. **MES.** 11

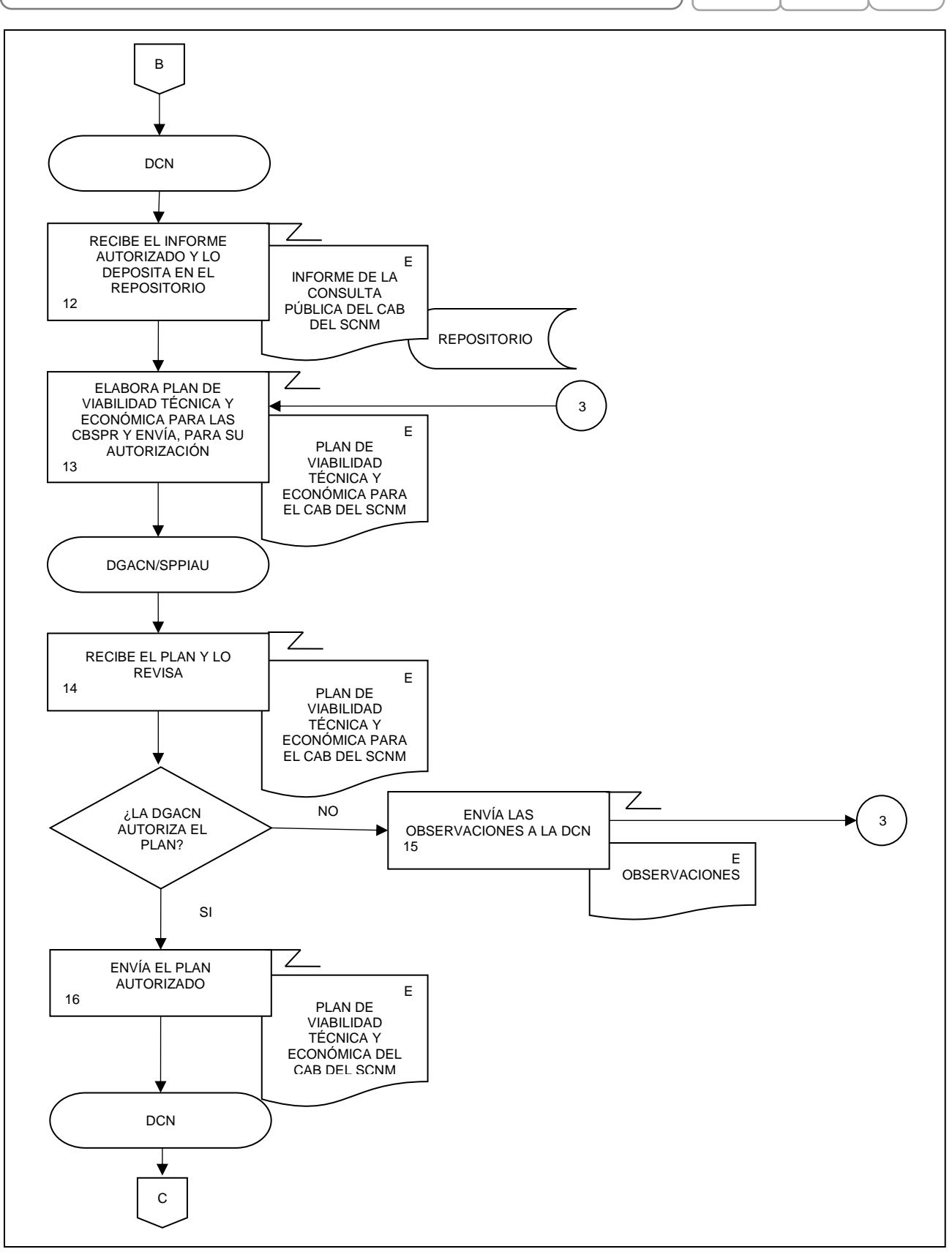

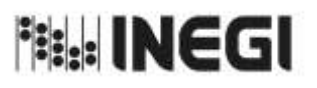

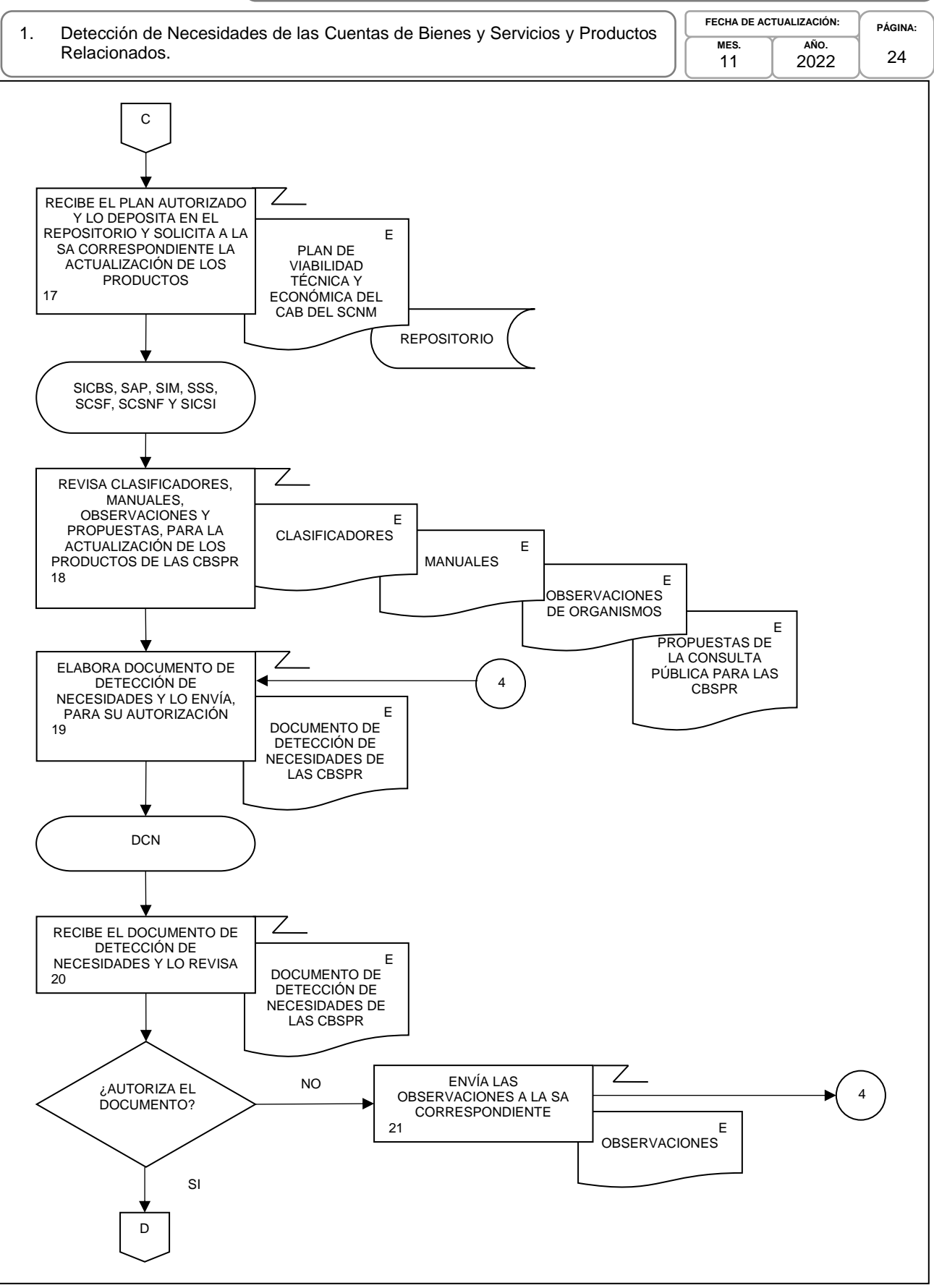

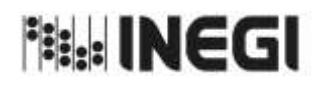

1. Detección de Necesidades de las Cuentas de Bienes y Servicios y Productos Relacionados. **MES.** 11

**AÑO.** 2022 **FECHA DE ACTUALIZACIÓN:**

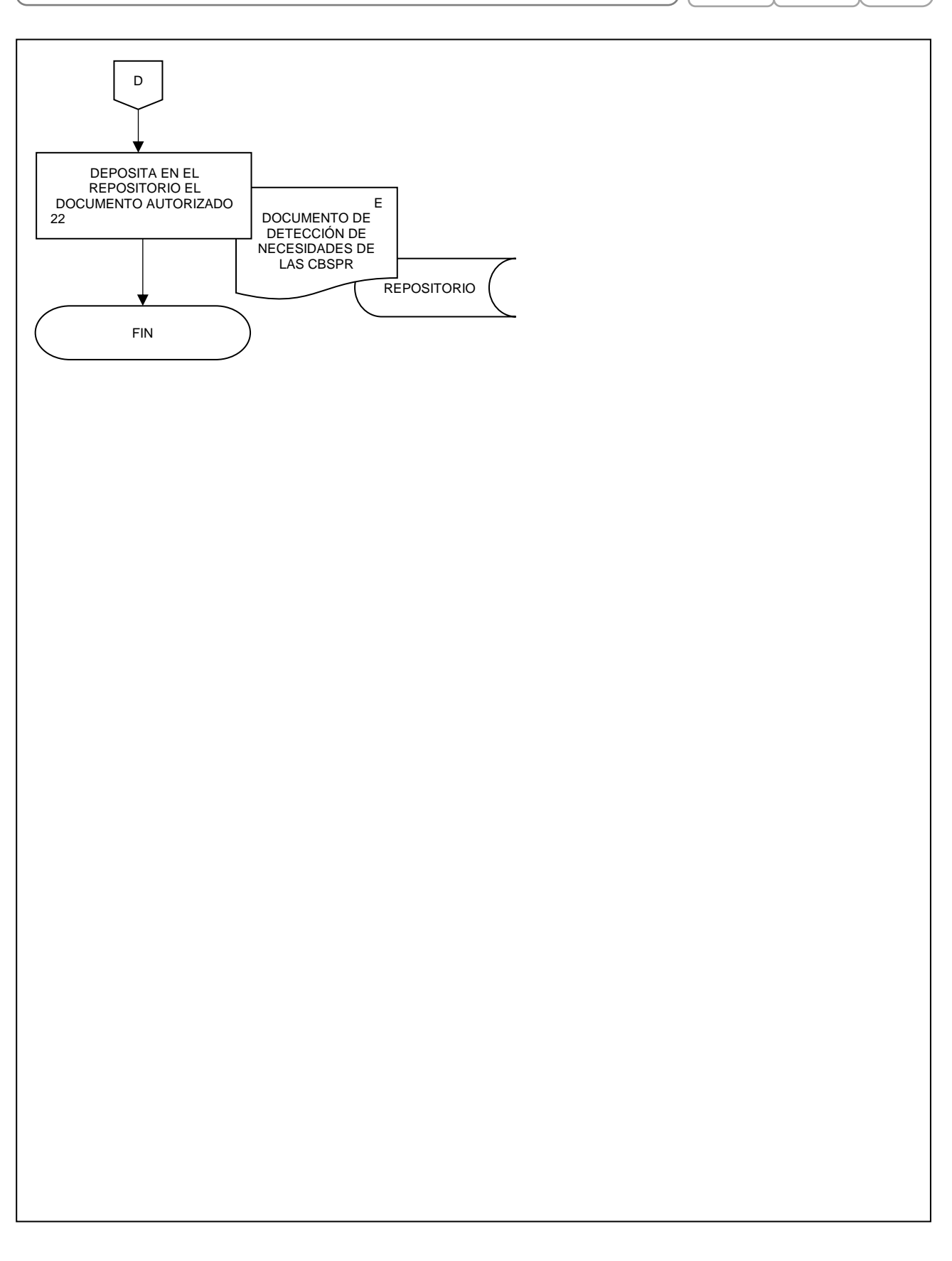

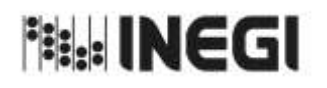

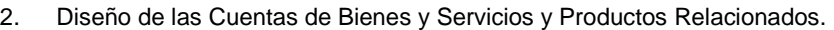

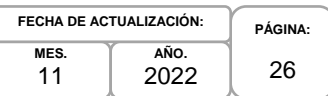

#### **1. Objetivo.-**

Diseñar el marco conceptual para los requerimientos informáticos, la captación, el procesamiento, y análisis de la producción, el esquema de difusión necesarios para la actualización de los productos de las Cuentas de Bienes y Servicios y Productos Relacionados (CBSPR) que son parte del Programa de Información Cuentas por Actividades Económicas.

#### **2. Ámbito de Aplicación.-**

2.a. El procedimiento es aplicable a la Dirección de Contabilidad Nacional, Subdirección de Integración de las Cuentas de Bienes y Servicios, Subdirección de Actividades Primarias, Subdirección de la Industria Manufacturera, Subdirección del Sector Servicios, Subdirección de Cuentas de Sociedades Financieras, Subdirección de Cuentas de Sociedades No Financieras y Subdirección de Integración de Cuentas de Sectores Institucionales.

#### **3. Políticas de Operación.-**

- 3.a. La Dirección de Contabilidad Nacional (DCN) dirigirá el diseño de las etapas de la actualización de los productos de las CBSPR, de acuerdo con las disposiciones normativas para la generación de la Información de Interés Nacional (IIN).
- 3.b. La DCN vigilará que el procedimiento se realice de acuerdo con la aplicación de la Norma Técnica del Proceso de Producción de Información Estadística y Geográfica para el Instituto Nacional de Estadística y Geográfica.
- 3.c. Las Subdirecciones de Área (SA) participan en el diseño del marco conceptual, los requerimientos informáticos, la captación, el procesamiento y análisis de la producción, el esquema de difusión necesarios, para la actualización de los productos de las CBSPR.
- 3.d. La DCN revisará y presentará la documentación del Diseño de las CBSPR, para su autorización.
- 3.e. La DCN implementará los mecanismos de control, conservación y resguardo de la documentación de la IIN a su cargo.

#### **4. Elementos de vinculación con la Norma Técnica.-**

4.a. El Programa de Información relacionado con este procedimiento es: Cuentas por Actividades Económicas.

La Fase de la Norma Técnica con que se relaciona el procedimiento es: 2. Diseño.

4.b. La persona Titular de la Dirección General Adjunta de Cuentas Nacionales fungirá como Actor del Rol Responsable del Proceso de Cuentas de Bienes y Servicios y Productos Relacionados (CBSPR).

La persona Titular de la DCN fungirá como Actor del Rol Responsable de la Fase 2. Diseño.

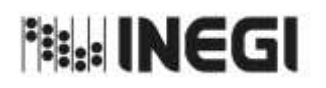

2. Diseño de las Cuentas de Bienes y Servicios y Productos Relacionados.

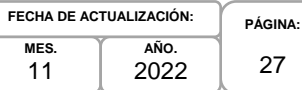

# 27

# **5. Descripción Narrativa.-**

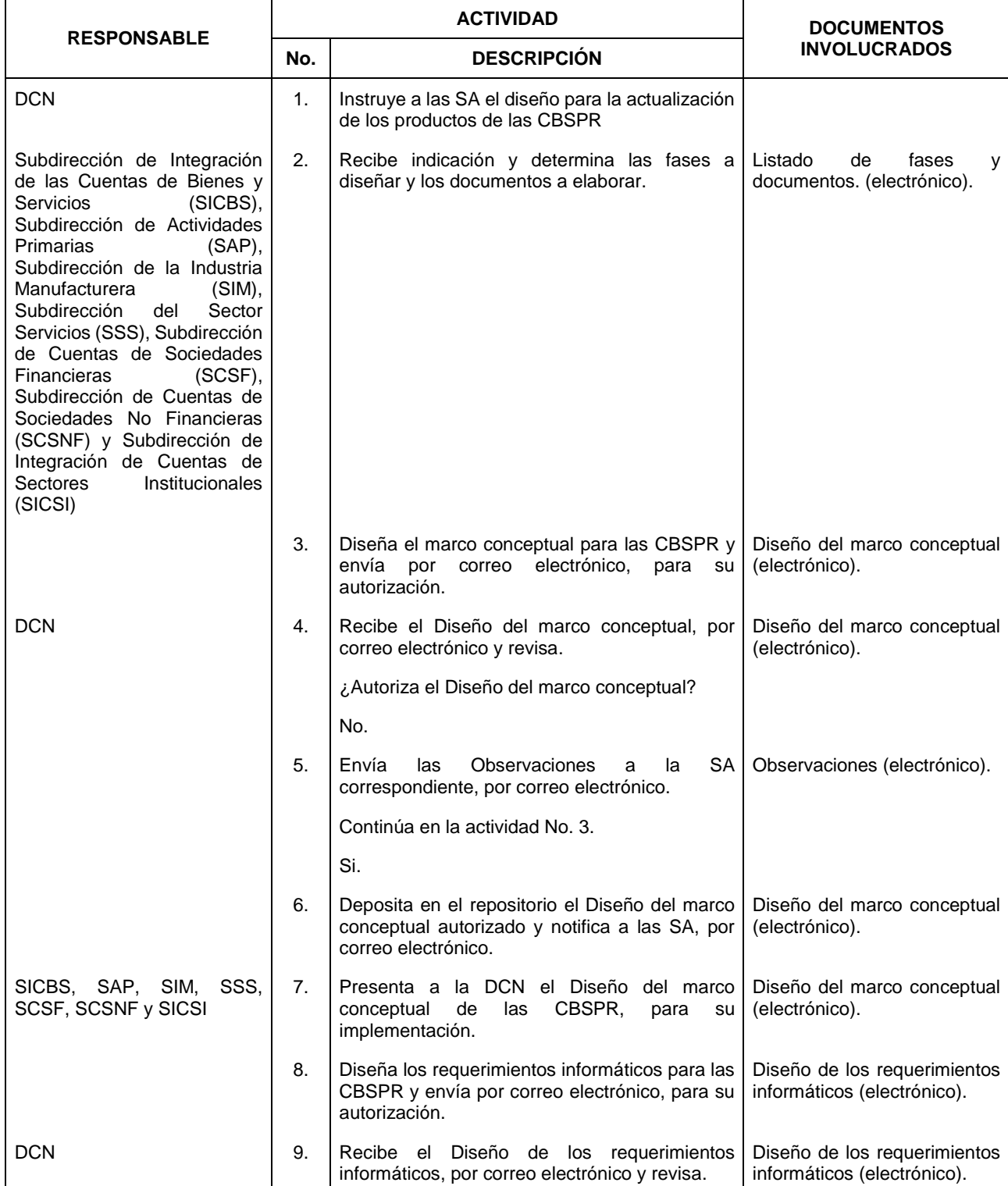

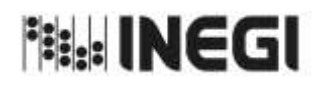

# 2. Diseño de las Cuentas de Bienes y Servicios y Productos Relacionados.

**MES.** 11 **AÑO.** 2022 **FECHA DE ACTUALIZACIÓN:**

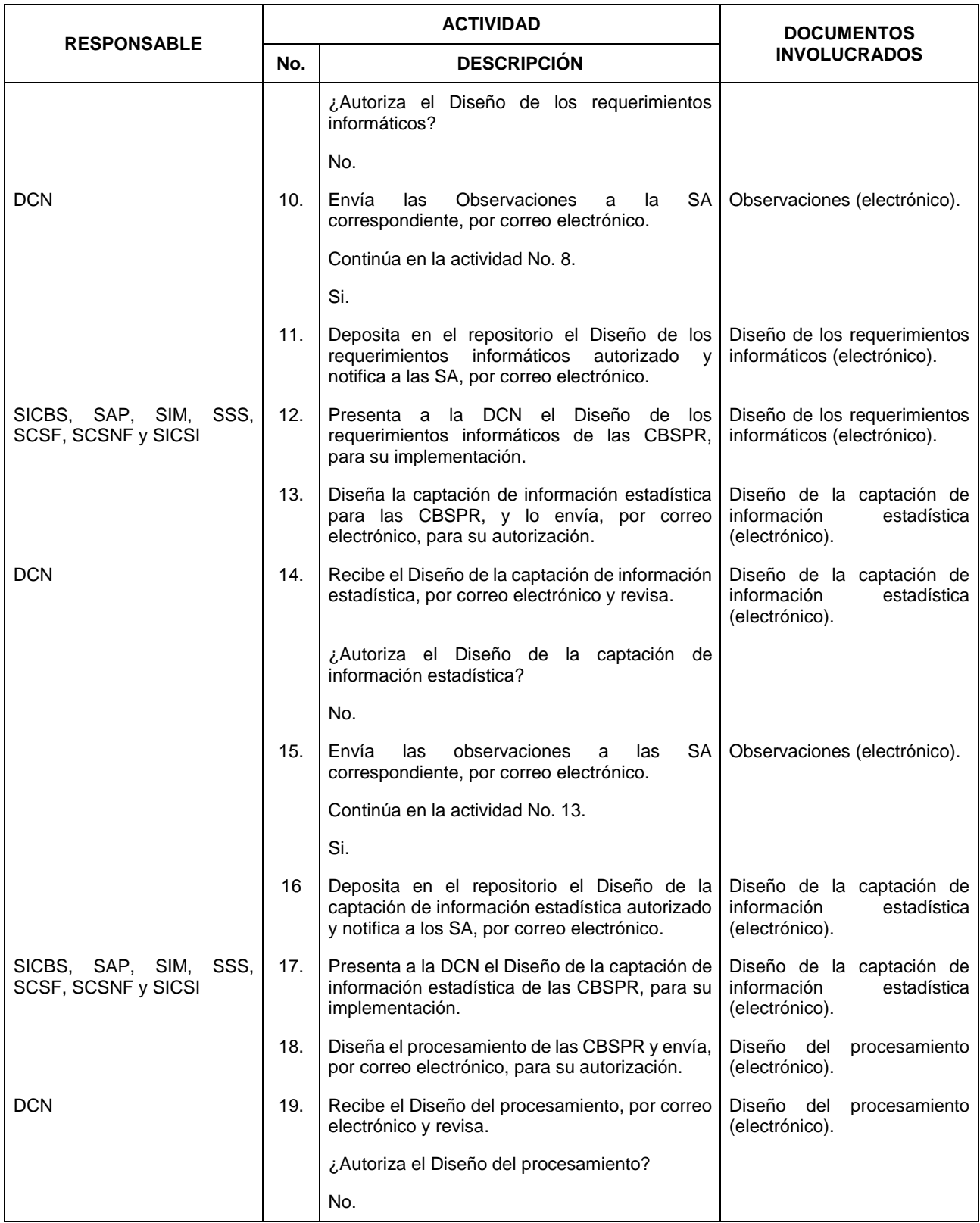

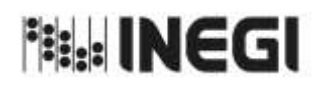

# 2. Diseño de las Cuentas de Bienes y Servicios y Productos Relacionados.

**MES.** 11 **AÑO.** 2022 **FECHA DE ACTUALIZACIÓN:**

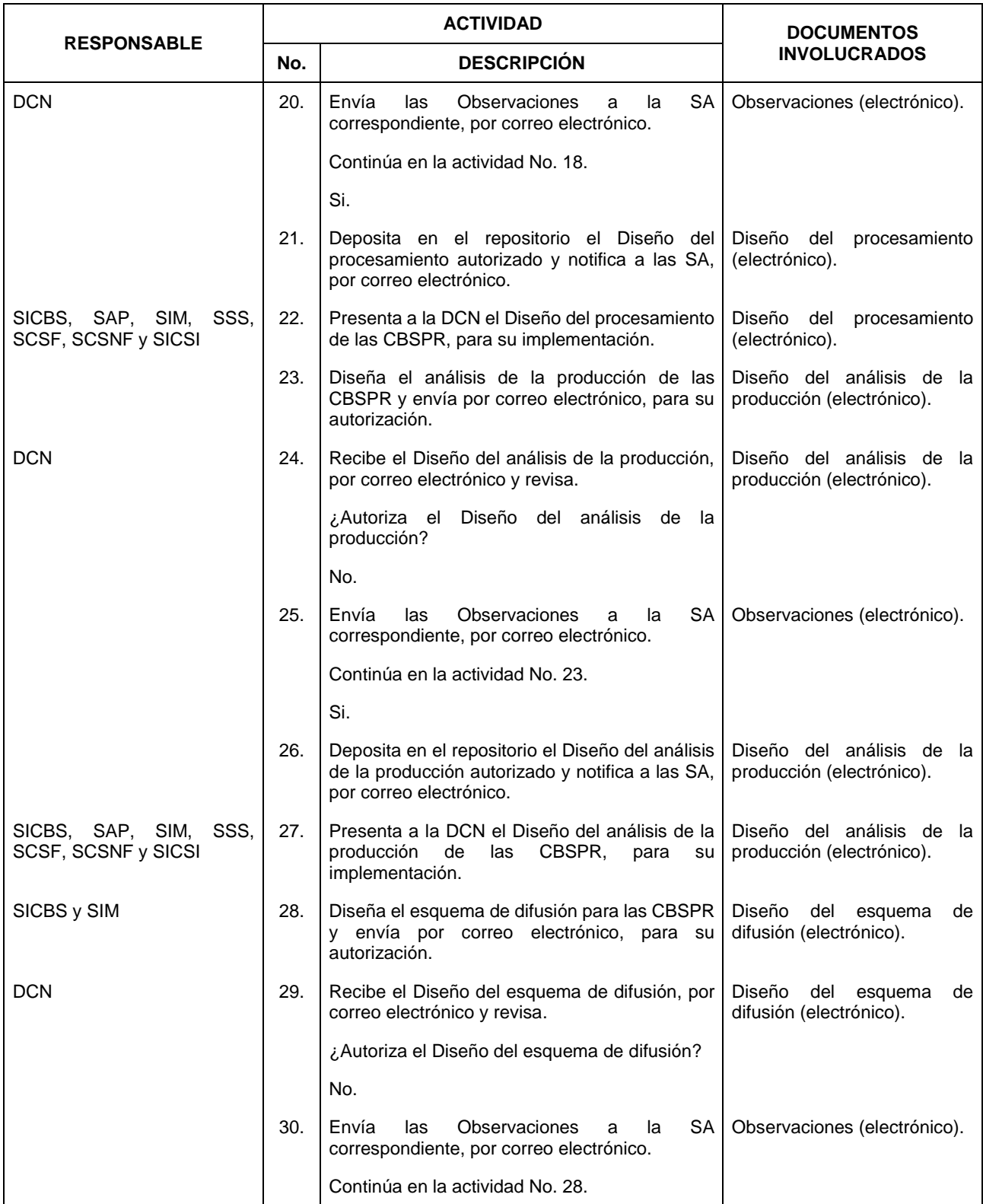

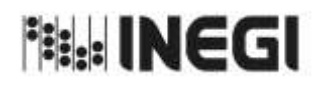

# 2. Diseño de las Cuentas de Bienes y Servicios y Productos Relacionados.

**MES.** 11 **AÑO.** 2022 **FECHA DE ACTUALIZACIÓN:**

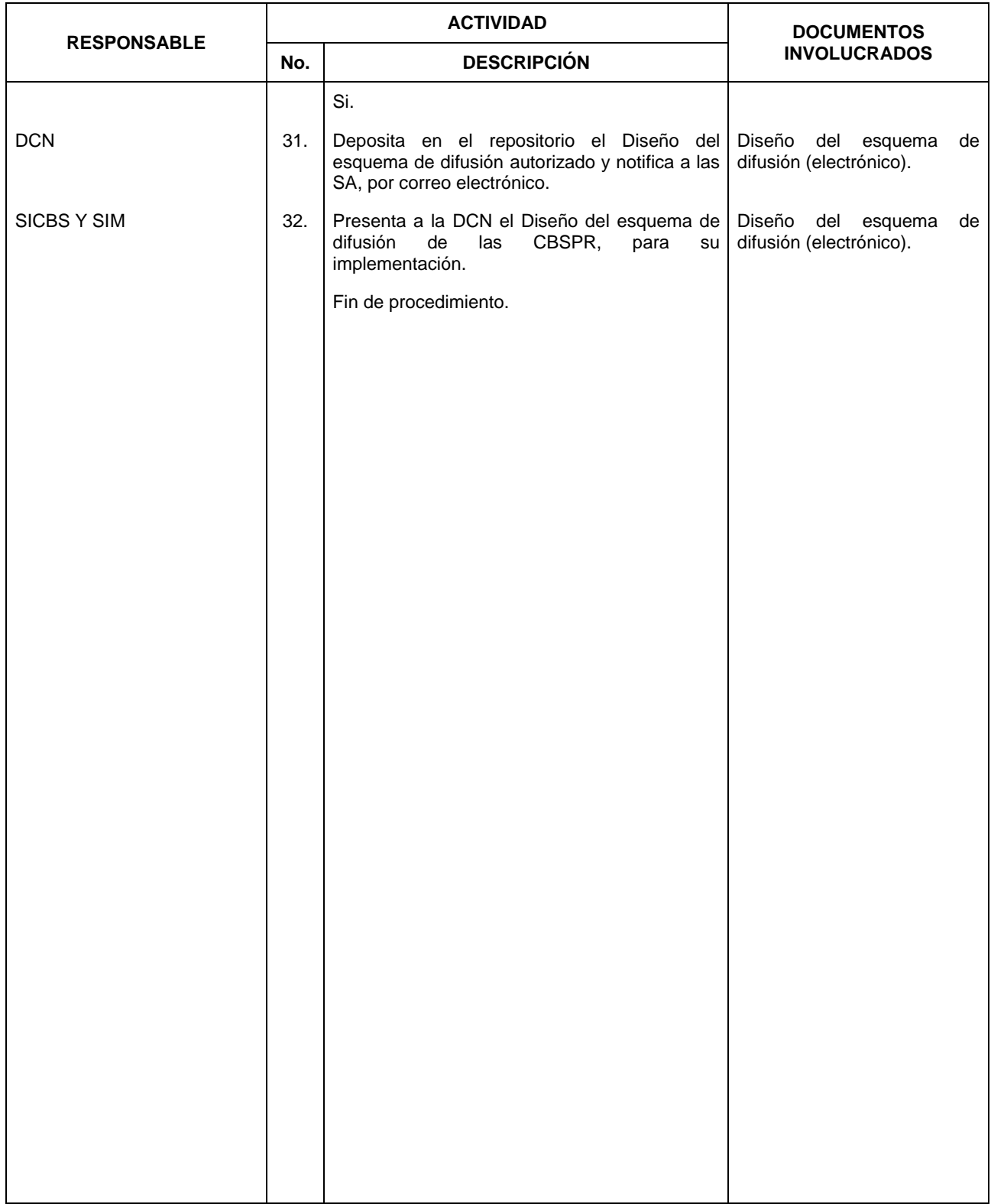

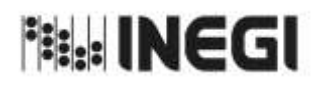

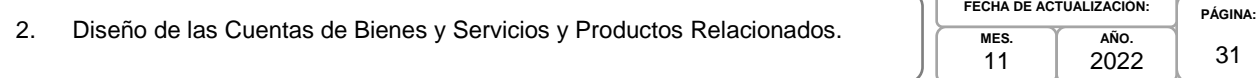

#### **6. Diagrama de Flujo.-**

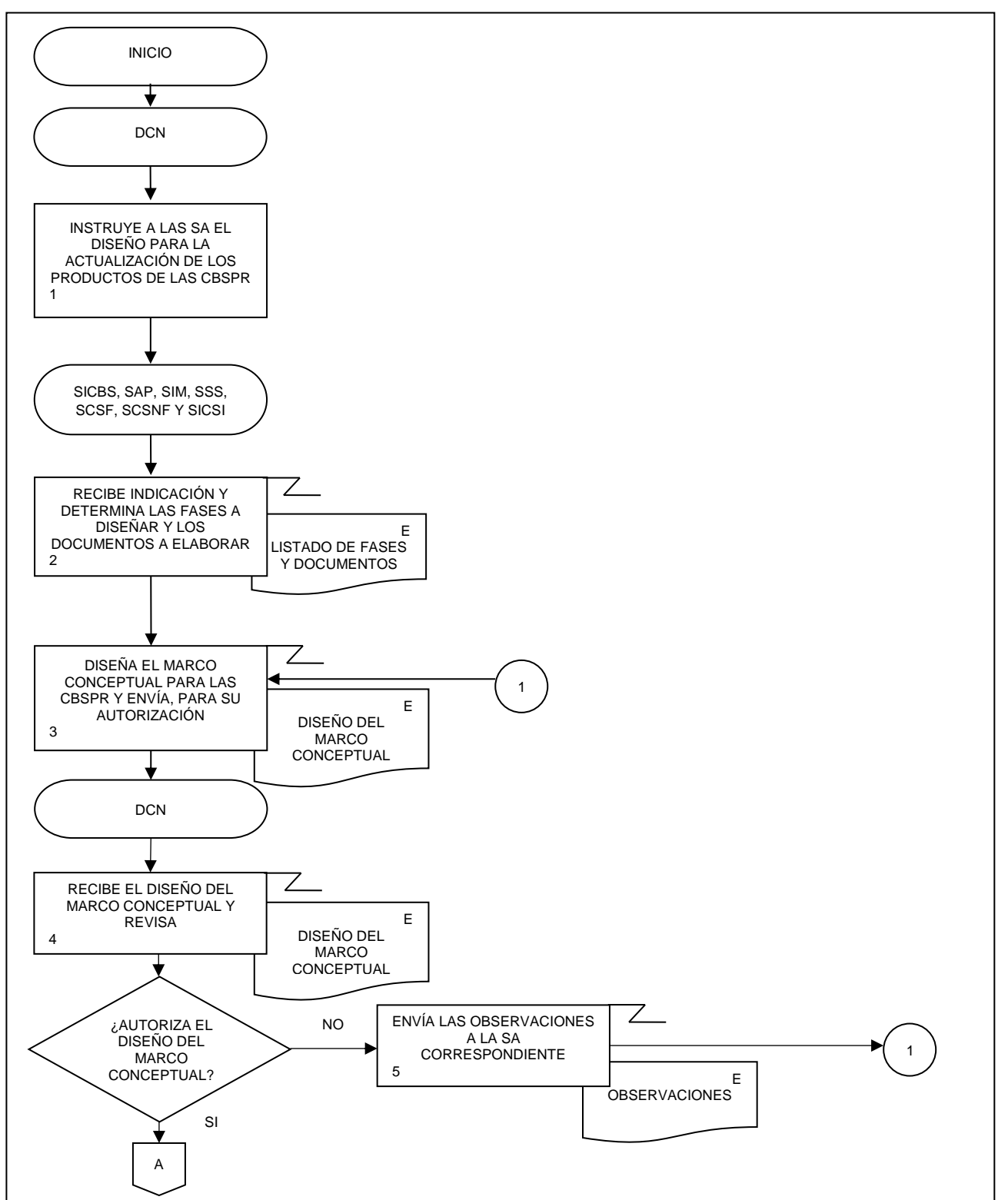

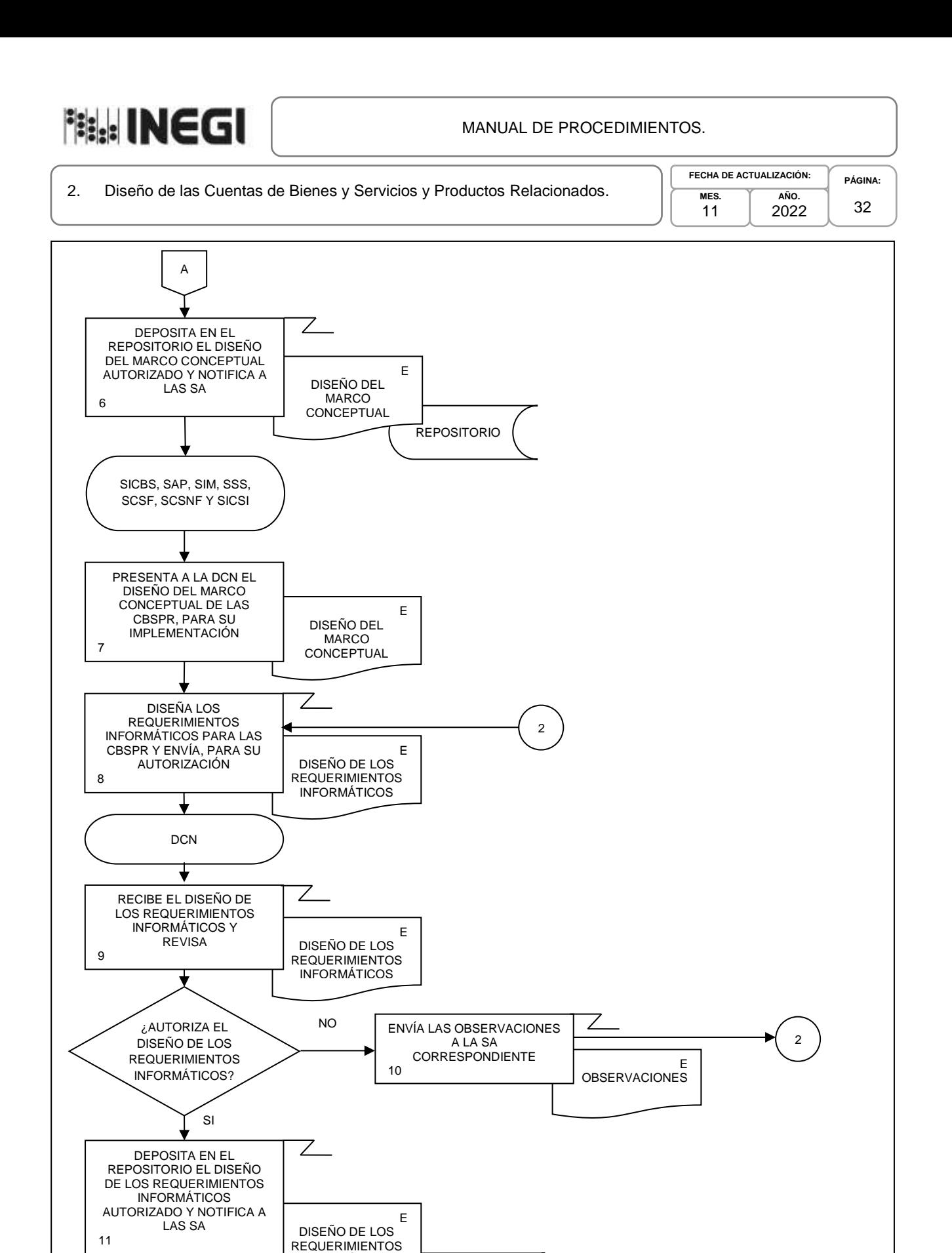

REPOSITORIO

INFORMÁTICOS

B

⊻

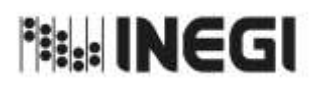

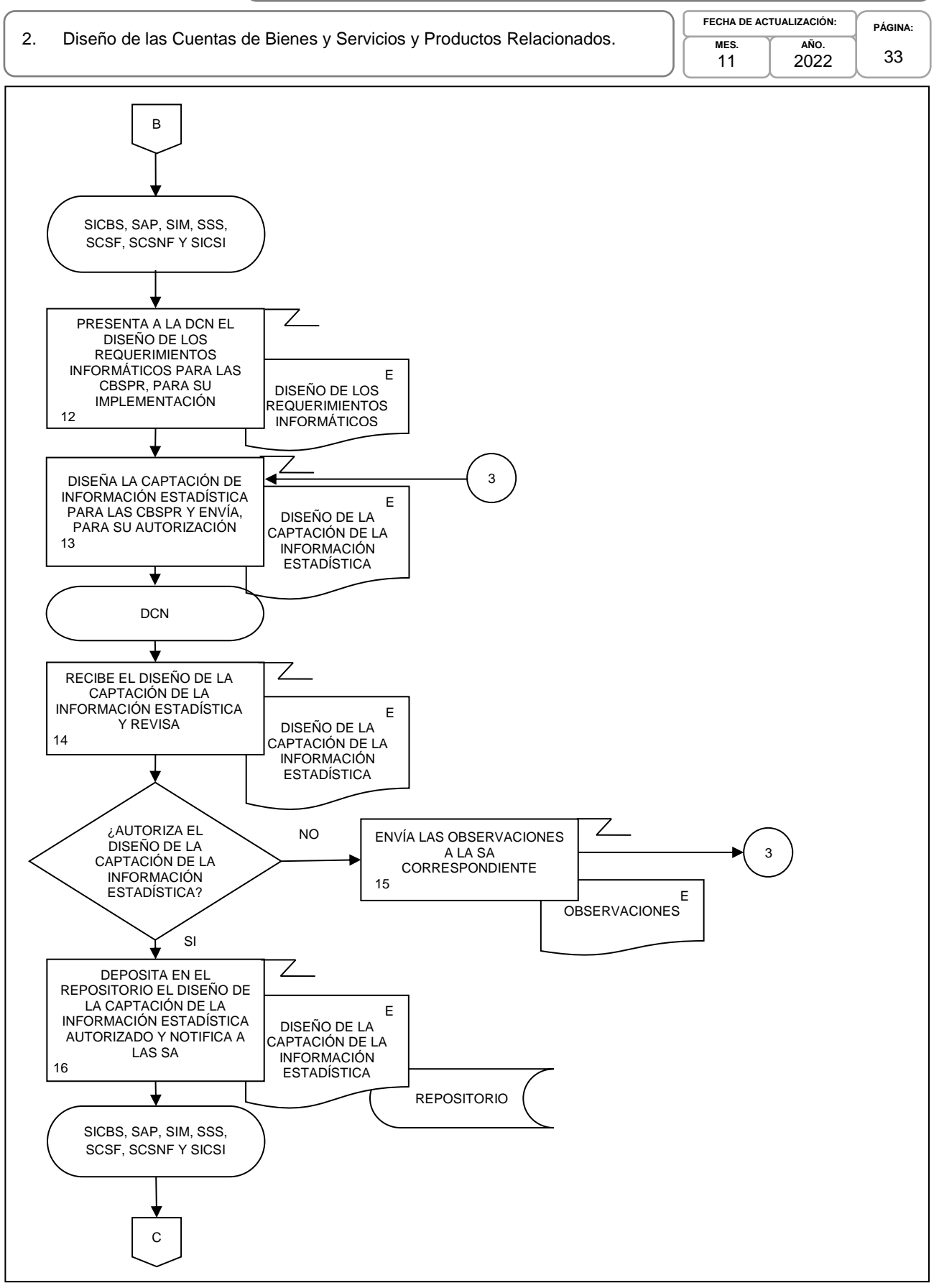

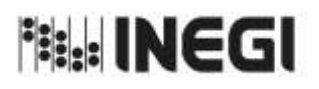

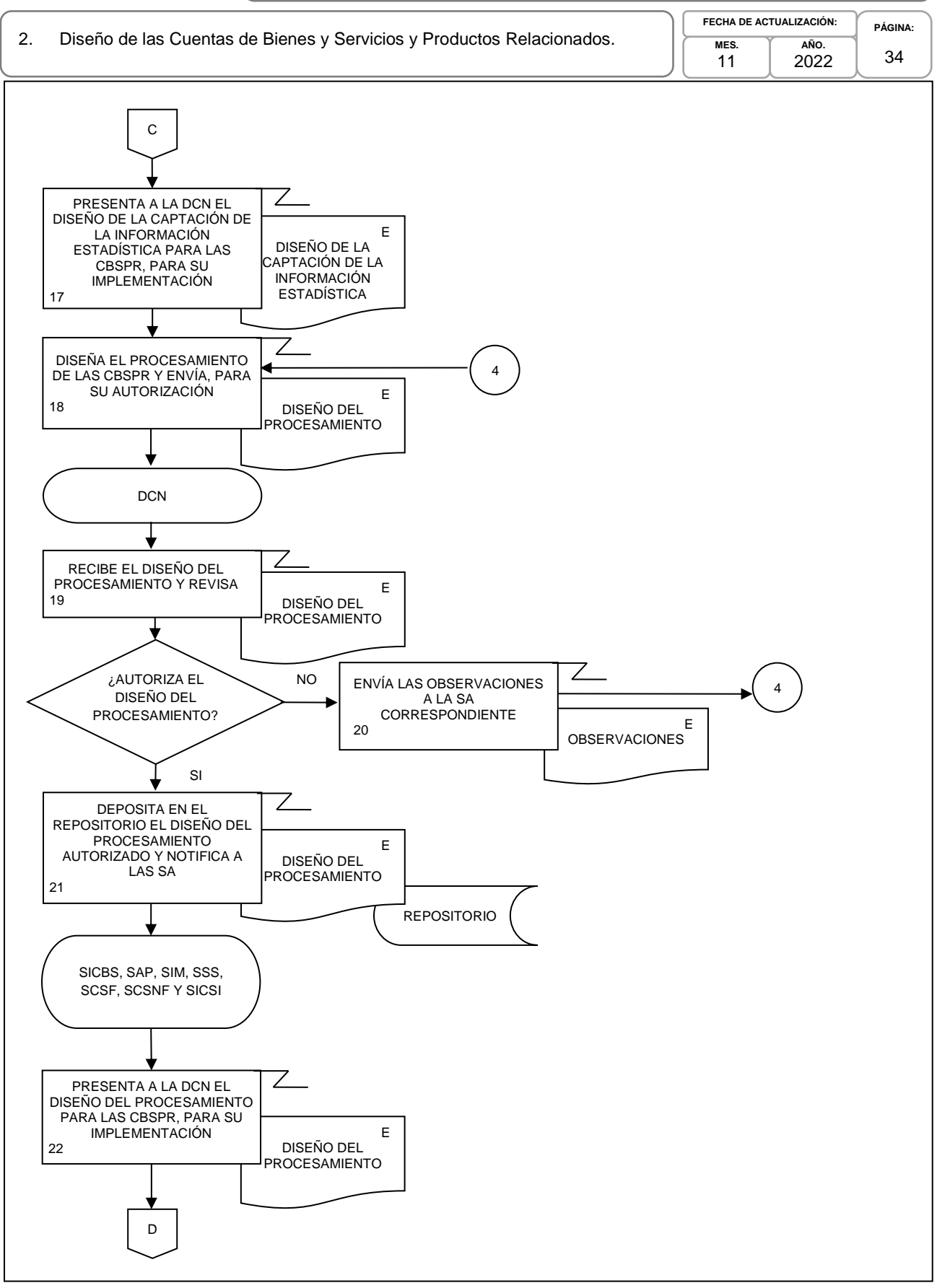

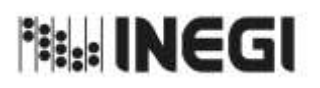

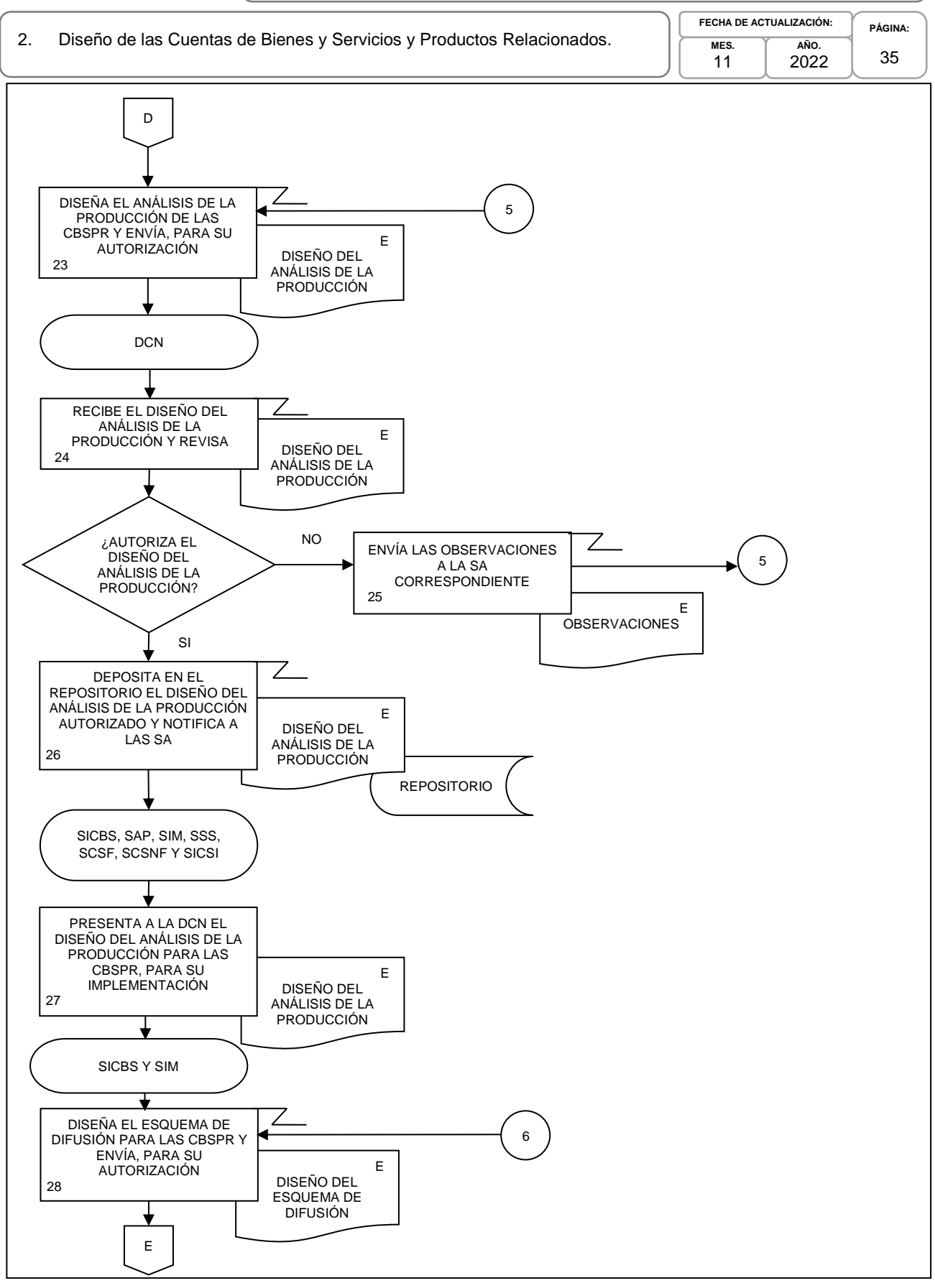

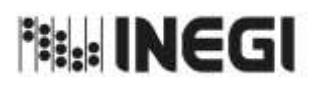

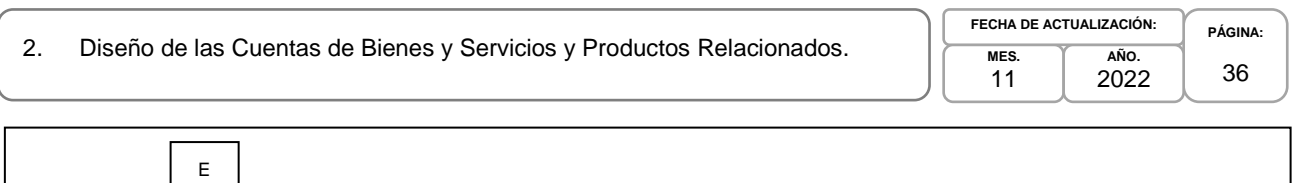

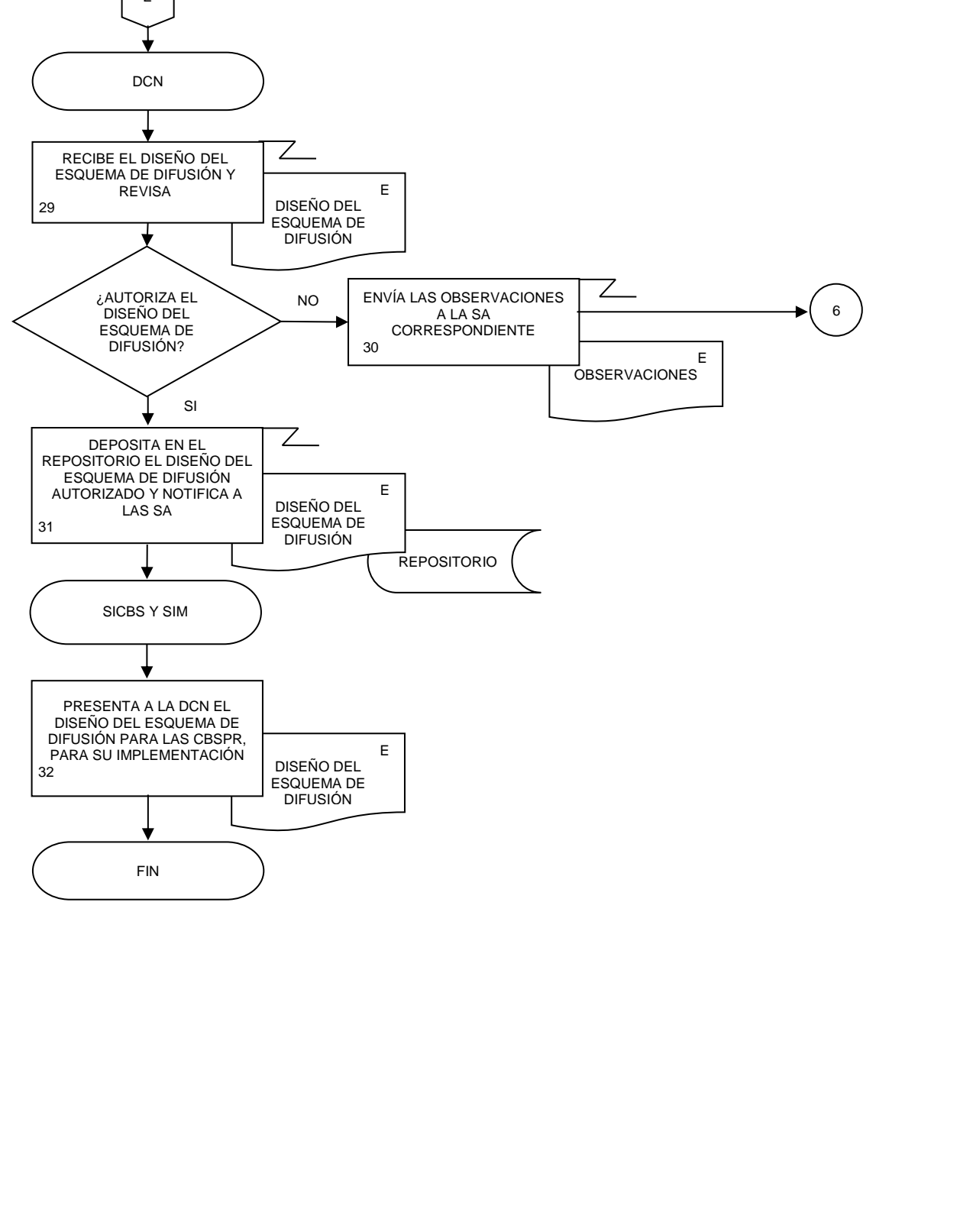
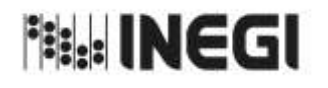

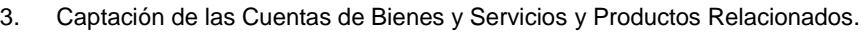

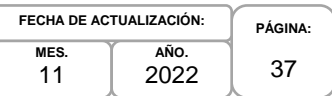

# **1. Objetivo.-**

Supervisar la captación de Información Estadística para la generación de la Información de Interés Nacional asociada a los productos del proceso de las Cuentas de Bienes y Servicios y Productos Relacionados (CBSPR) que son parte del Programa de Información Cuentas por Actividades Económicas, siguiendo las recomendaciones internacionales y buenas prácticas en materia conceptual y metodológica.

# **2. Ámbito de Aplicación.-**

2.a. El procedimiento es aplicable a la Dirección de Contabilidad Nacional, Subdirección de Integración de las Cuentas de Bienes y Servicios, Subdirección de Actividades Primarias, Subdirección de la Industria Manufacturera, Subdirección del Sector Servicios, Subdirección de Cuentas de Sociedades Financieras, Subdirección de Cuentas de Sociedades No Financieras y Subdirección de Integración de Cuentas de Sectores Institucionales.

# **3. Políticas de Operación.-**

- 3.a. La Dirección de Contabilidad Nacional (DCN) supervisará la captación de Información Estadística para la generación de los productos de las Cuentas de Bienes y Servicios (CByS), Valor Agregado de Exportación de la Manufactura Global (VAEMG) y Productividad Total de los Factores-Modelo KLEMS (PTF-KLEMS), que son parte de del Sistema de Cuentas Nacionales de México (SCNM).
- 3.b. La DCN vigilará la captación de Información Estadística para la generación de los productos de las CBSPR de acuerdo con la información básica disponible como:
	- 3.b.1. Fuentes de Información Internas (FII)
		- 3.b.1.1. Censos;
		- 3.b.1.2. Encuestas económicas;
		- 3.b.1.3. Encuestas en hogares; y,
		- 3.b.1.4. Registros administrativos.
	- 3.b.2. Fuentes de Información Externas (FIE)
		- 3.b.2.1. Información Contable;
		- 3.b.2.2. Estados Financieros;
		- 3.b.2.3. Información Estadística; y,
		- 3.b.2.4. Publicaciones.
	- 3.b.3. Fuentes Directas en Internet (FDI)
		- 3.b.3.1. Bases de datos;
			- 3.b.3.2. Publicaciones; y,
			- 3.b.3.3. Otros.
- 3.c. La DCN comprobará la homologación conceptual entre la estadística básica y derivada, para formular recomendaciones que permitan mejorar la calidad en la generación de la Información Estadística de las CBSPR integrada al SCNM.
- 3.d. Las Subdirecciones de Área (SA) de la DCN captaran los datos en las fechas establecidas en el Calendario de Recepción de Información estadística para las CBSPR de las fuentes de información incluidas en el Directorio de Fuentes de Información para las CBSPR, para cumplir con la cobertura mínima requerida en los productos de las CBSPR.

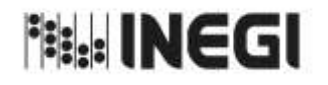

3. Captación de las Cuentas de Bienes y Servicios y Productos Relacionados.

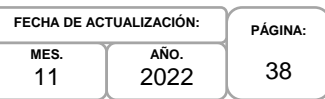

- 3.e. La DCN deberá estar pendiente de que la entrega de información sea oportuna para cumplir con las fechas establecidas en el Programa Anual de Trabajo y facilitar al cumplimiento de los objetivos.
- 3.f. La información básica proporcionada por los informantes del SCNM será de uso confidencial, conforme a lo establecido en la Ley del Sistema Nacional de Información Estadística y Geográfica.
- 3.g. La información proporcionada deberá ser analizada, cuantitativa y cualitativamente por la DCN, sometiéndola a un estricto control y evaluación.

### **4. Elementos de vinculación con la Norma Técnica.-**

4.a. El Programa de Información relacionado con este procedimiento es: Cuentas por Actividades Económicas.

La Fase de la Norma Técnica con que se relaciona el procedimiento es: 4. Captación.

4.b. La persona Titular de la Dirección General Adjunta de Cuentas Nacionales fungirá como Actor del Rol Responsable del Proceso de Cuentas de Bienes y Servicios y Productos Relacionados.

La persona Titular de la DCN fungirá como Actor del Rol Responsable de la Fase 4. Captación.

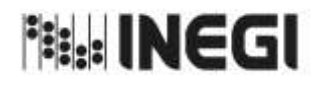

# 3. Captación de las Cuentas de Bienes y Servicios y Productos Relacionados.

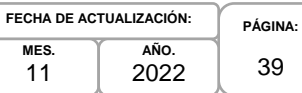

# **5. Descripción Narrativa.-**

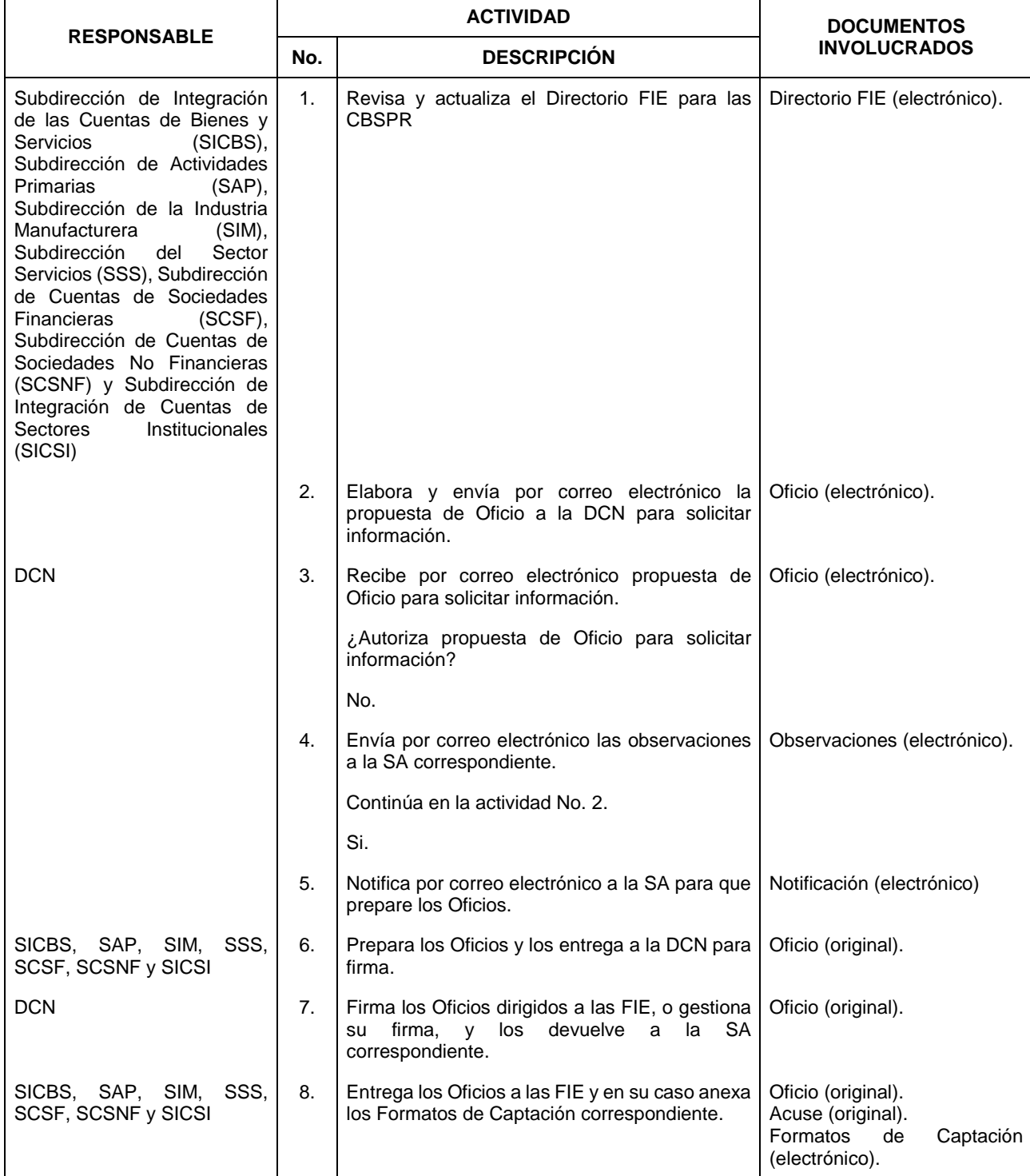

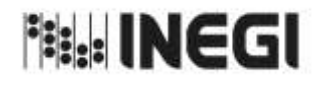

3. Captación de las Cuentas de Bienes y Servicios y Productos Relacionados.

**MES.** 11 **AÑO.** 2022 **FECHA DE ACTUALIZACIÓN:**

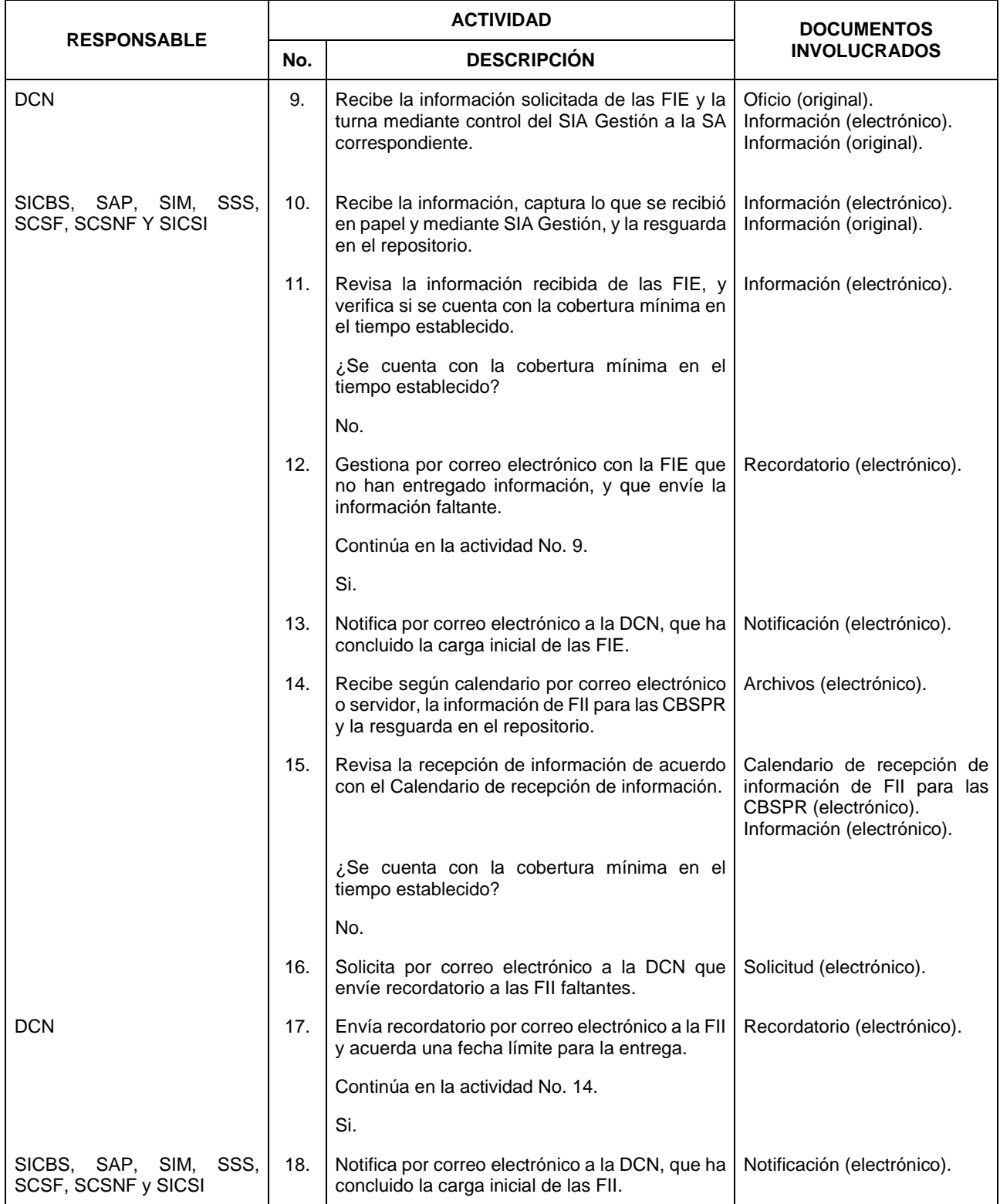

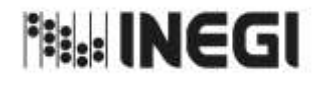

## 3. Captación de las Cuentas de Bienes y Servicios y Productos Relacionados.

**MES.** 11 **AÑO.** 2022 **FECHA DE ACTUALIZACIÓN:**

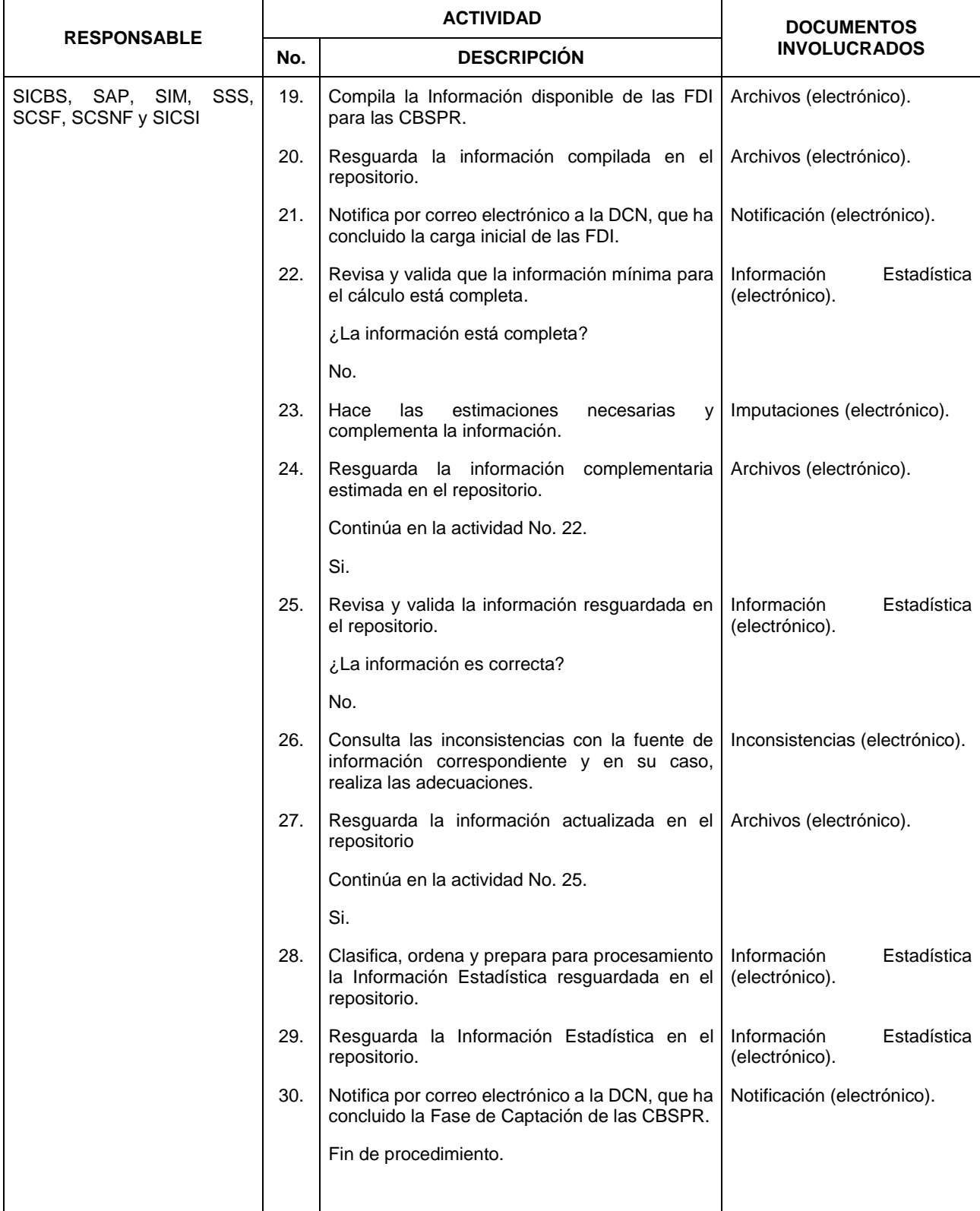

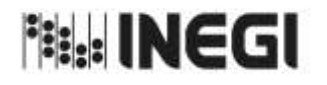

**PÁGINA:** 42

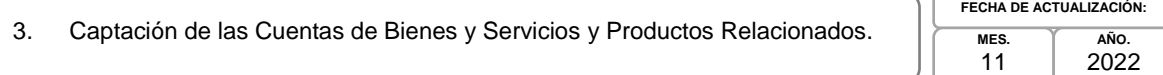

# **6. Diagrama de Flujo.-**

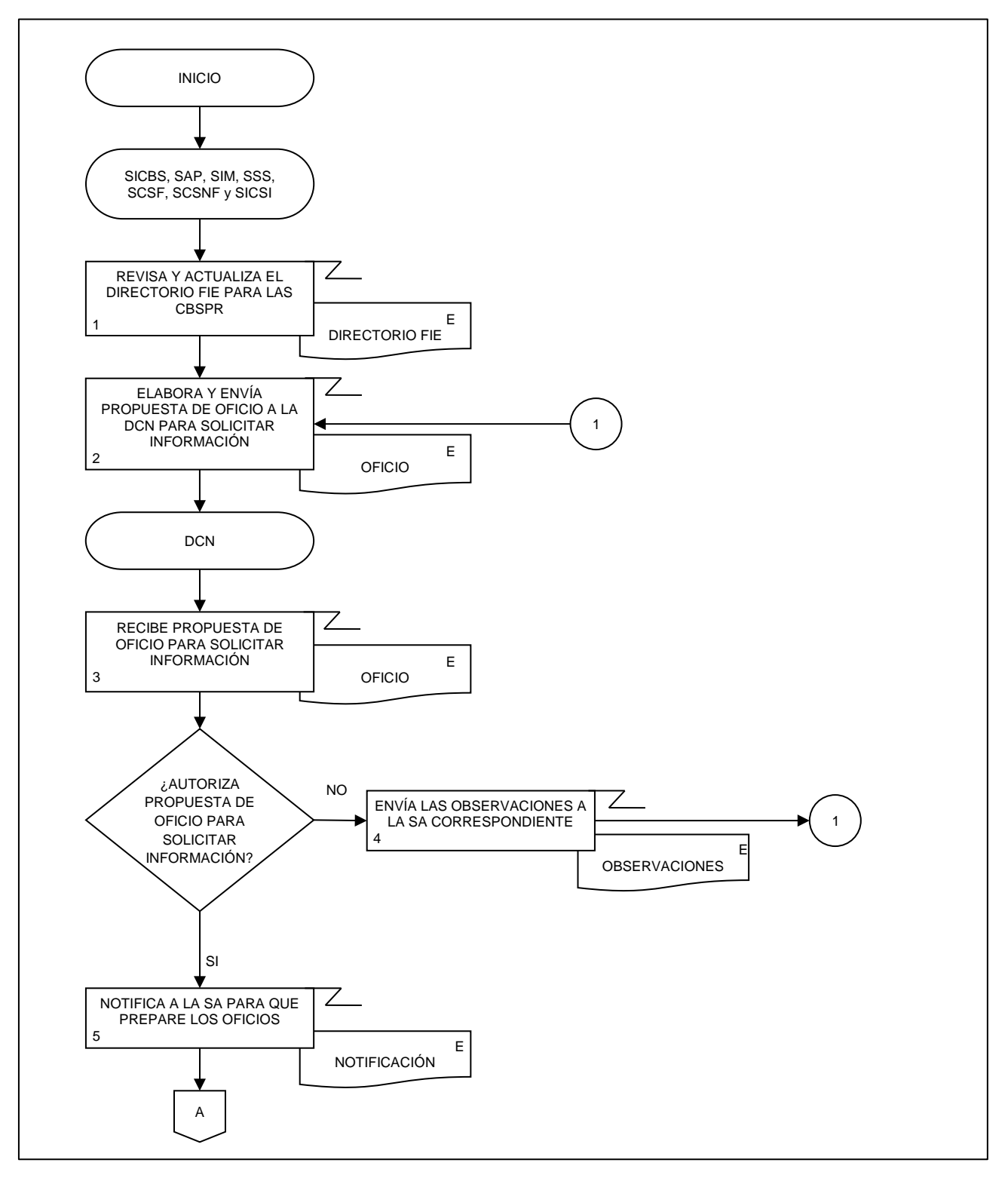

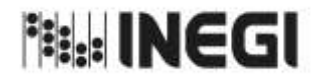

**C** 

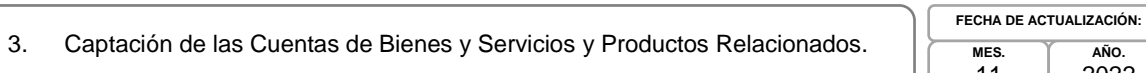

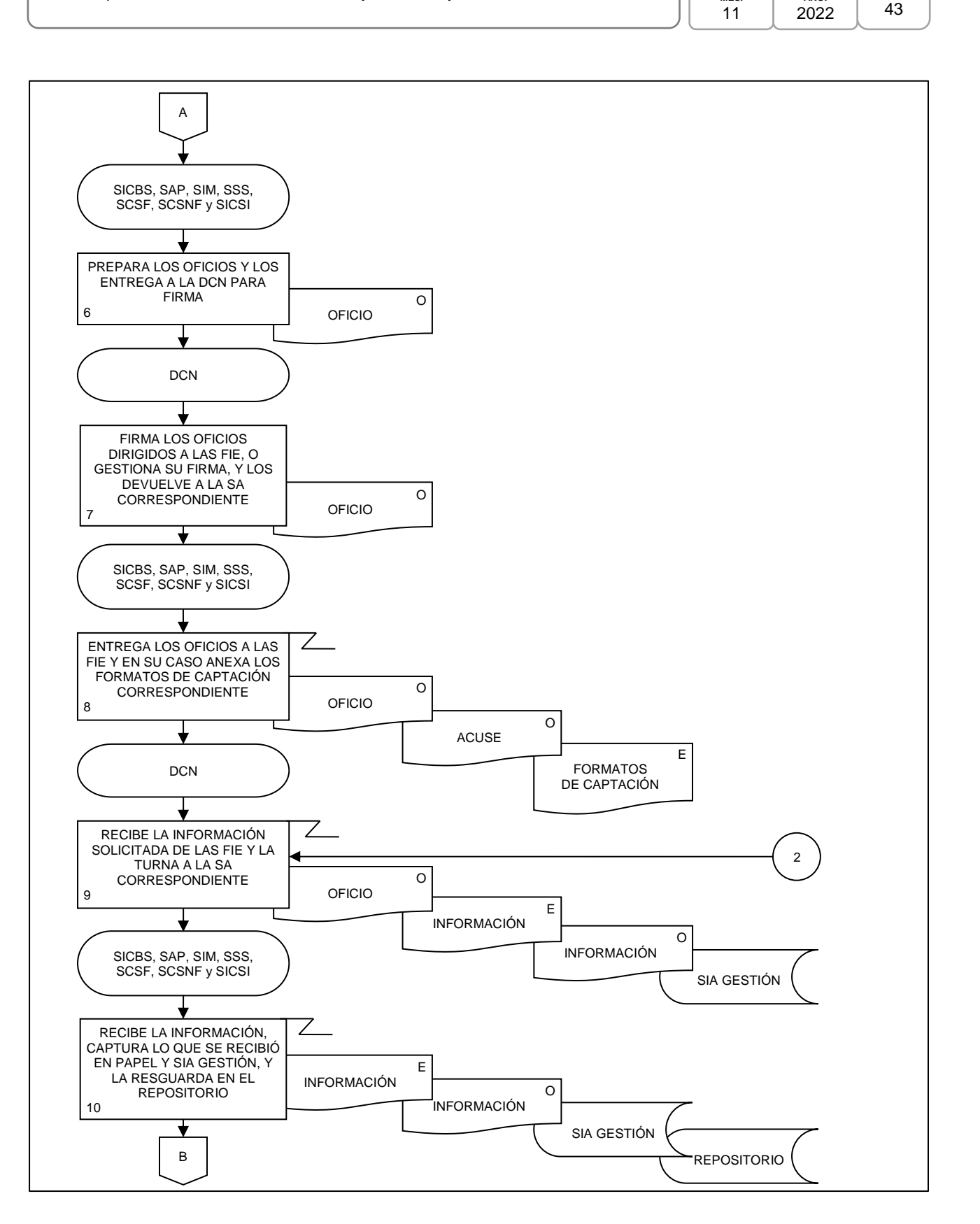

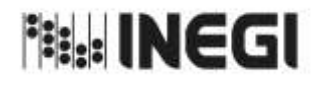

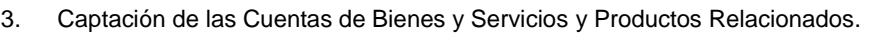

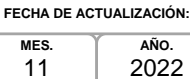

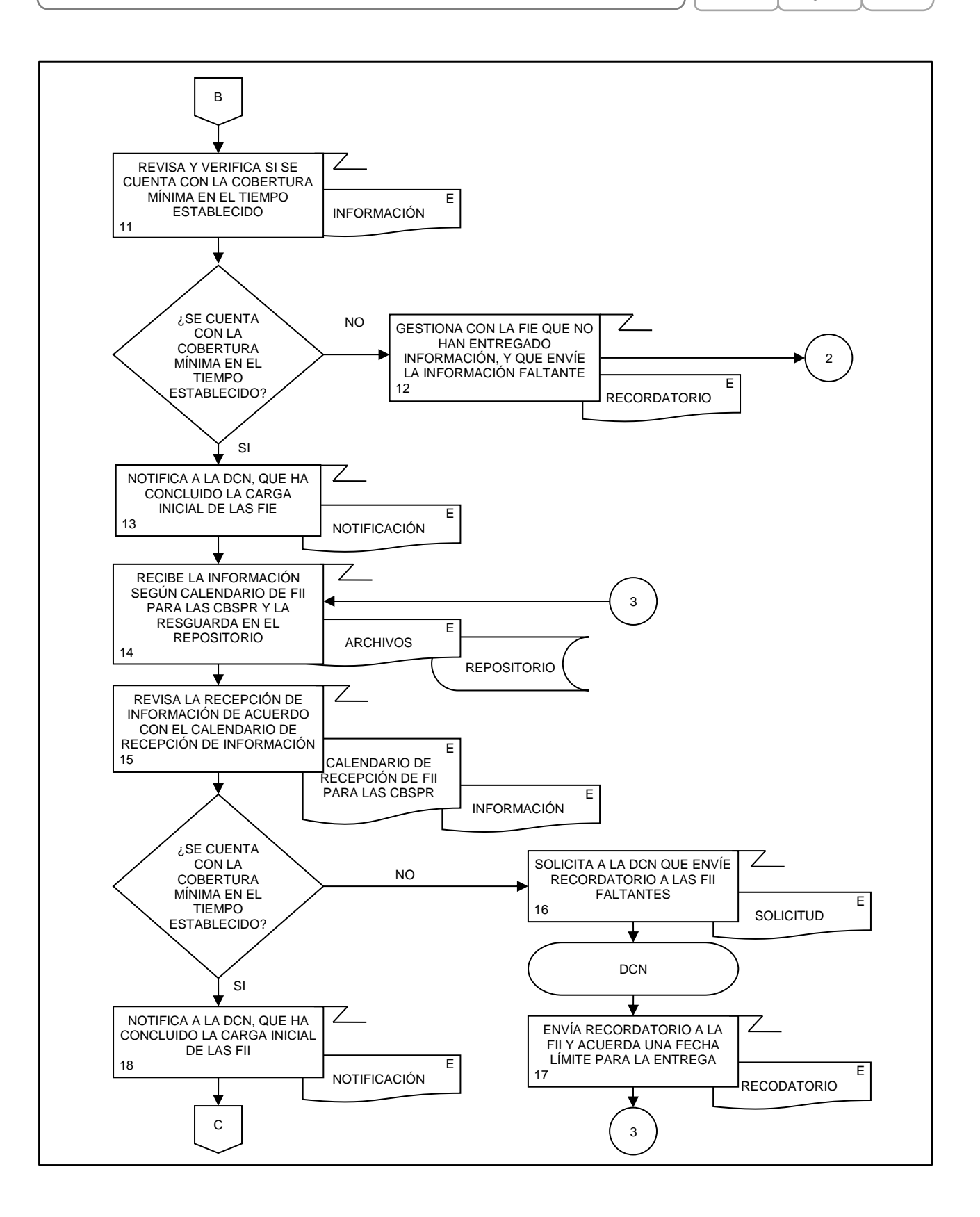

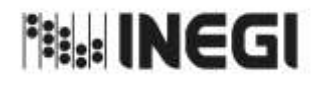

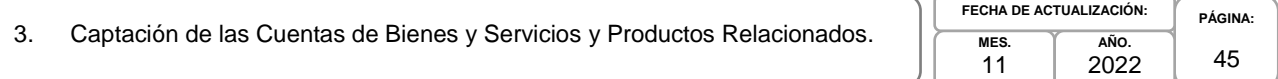

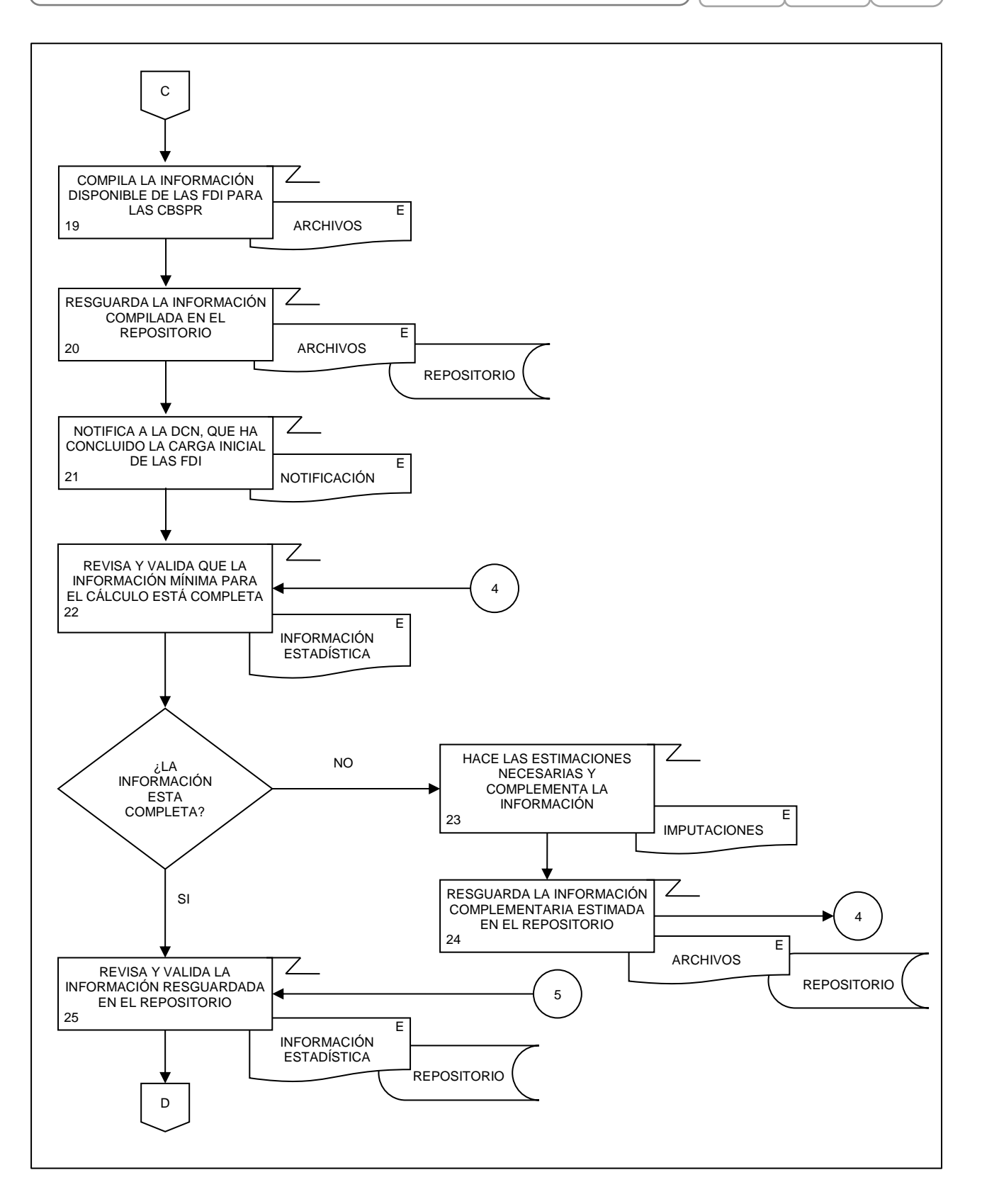

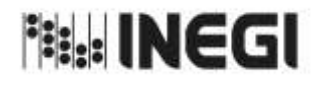

3. Captación de las Cuentas de Bienes y Servicios y Productos Relacionados.

**MES.** 11 **AÑO. FECHA DE ACTUALIZACIÓN:**

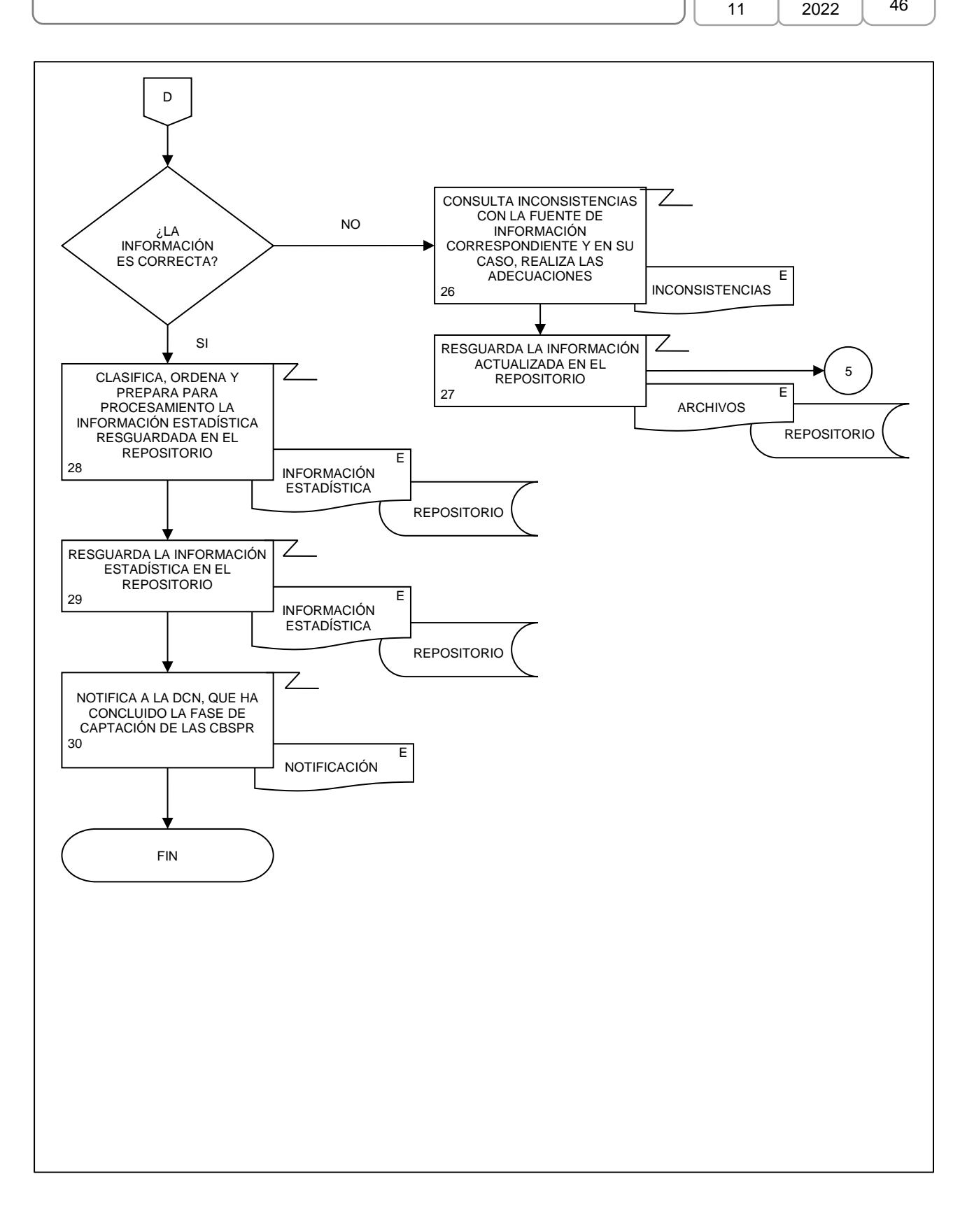

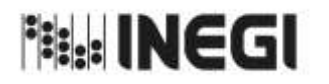

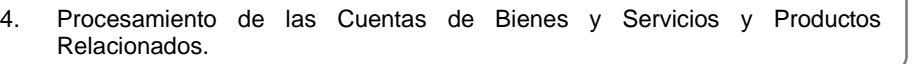

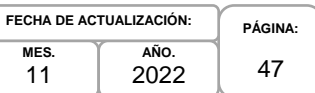

# **1. Objetivo.-**

Supervisar el procesamiento de los datos captados para la generación de la Información de Interés Nacional asociada a los productos del proceso de las Cuentas de Bienes y Servicios y Productos Relacionados (CBSPR) que son parte del Programa de Información Cuentas por Actividades Económicas, mediante procesos de transformación como la clasificación, codificación, revisión, validación y edición de estos, conservando el registro de los procesos que transforman los datos de entrada; calculando nuevas variables y agregados para el Conjunto de Datos Procesados.

# **2. Ámbito de Aplicación.-**

2.a. El procedimiento es aplicable a la Dirección General Adjunta de Cuentas Nacionales, Dirección de Contabilidad Nacional, Subdirección de Integración de las Cuentas de Bienes y Servicios, Subdirección de Actividades Primarias, Subdirección de la Industria Manufacturera, Subdirección del Sector Servicios, Subdirección de Cuentas de Sociedades Financieras, Subdirección de Cuentas de Sociedades No Financieras y Subdirección de Integración de Cuentas de Sectores Institucionales.

# **3. Políticas de Operación.-**

- 3.a. La Dirección de Contabilidad Nacional (DCN) supervisará las actividades para el procesamiento de la Información Estadística para la generación de los productos de las Cuentas de Bienes y Servicios (CByS), Valor Agregado de Exportación de la Manufactura Global (VAEMG) y Productividad Total de los Factores-Modelo KLEMS (PTF-KLEMS), que son parte de del Sistema de Cuentas Nacionales de México (SCNM).
- 3.b. Las Subdirecciones de Área (SA) de la DCN darán seguimiento y supervisarán la operatividad del procesamiento de los productos de las CBSPR.
- 3.c. Las SA vigilarán la actualización de las CBSPR de acuerdo con las clasificaciones y el marco conceptual internacional vigente, adecuándolo a la información básica existente en el país.
- 3.d. Las SA generarán y actualizarán los productos de las CBSPR que les correspondan, con los datos de las fuentes de información captadas, aplicando las metodologías aprobadas para ello.
- 3.e. En caso de que existan mejoras o alguna situación peculiar en la cual no se puedan aplicar los lineamientos teóricos de los Organismos Internacionales, se incluirá detalladamente la metodología utilizada.
- 3.f. Los cálculos estadísticos se aplicarán por la DCN y sus subdirecciones teniendo en cuenta los lineamientos teóricos y de valoración propuestos por los Organismos Internacionales a través del SCNM.
- 3.g. Los resultados de los cálculos deberán someterse a una revisión exhaustiva y detallada por parte de la SA que los supervisa, antes de su integración y entrega a la DCN, así como ser avalados por la misma, antes de ser enviados para recibir la validación correspondiente de la Dirección General Adjunta de Cuentas Nacionales (DGACN).

# **4. Elementos de vinculación con la Norma Técnica.-**

4.a. El Programa de Información relacionado con este procedimiento es: Cuentas por Actividades Económicas.

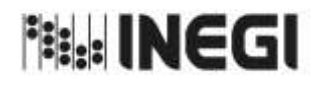

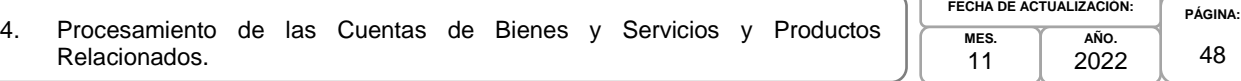

La Fase de la Norma Técnica con que se relaciona el procedimiento es: 5. Procesamiento.

4.b. La persona Titular de la DGACN fungirá como Actor del Rol Responsable del Proceso de Cuentas de Bienes y Servicios y Productos Relacionados.

La persona Titular de la DCN fungirá como Actor del Rol Responsable de la Fase 5. Procesamiento.

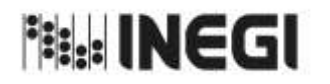

4. Procesamiento de las Cuentas de Bienes y Servicios y Productos Relacionados.

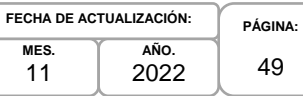

# **5. Descripción Narrativa.-**

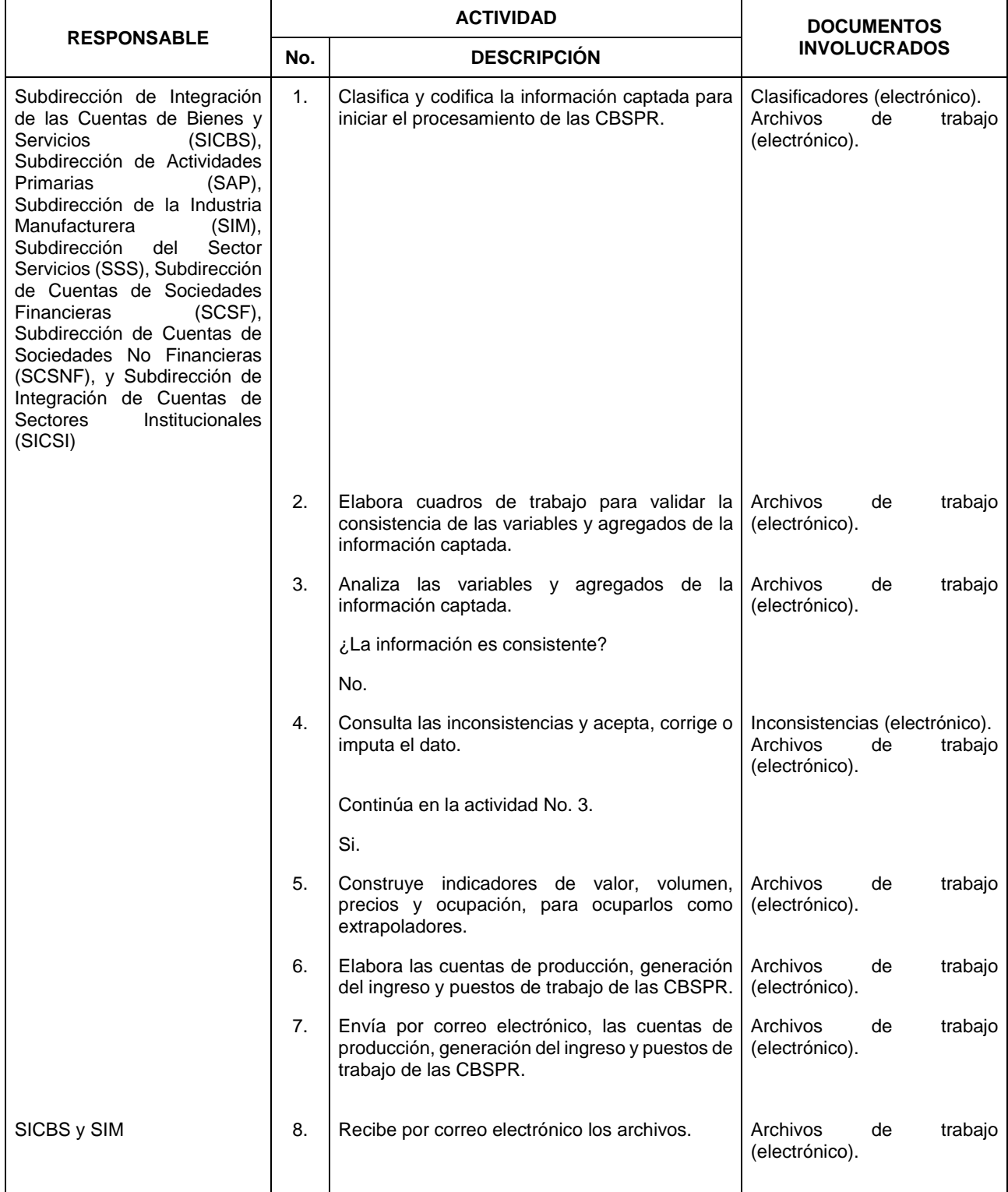

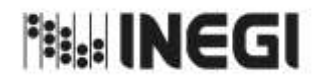

4. Procesamiento de las Cuentas de Bienes y Servicios y Productos Relacionados.

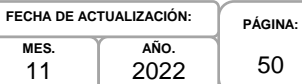

**MES.** 11

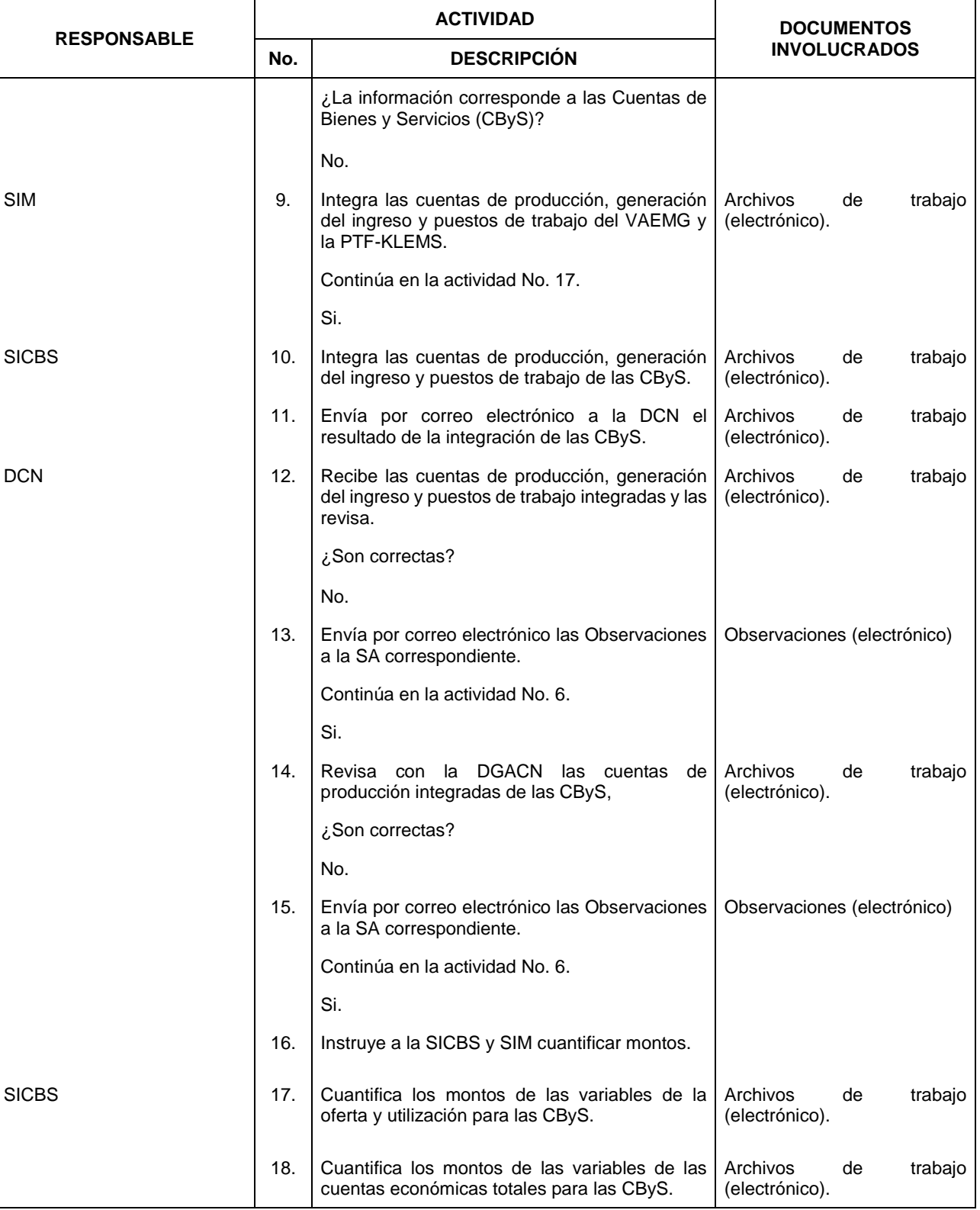

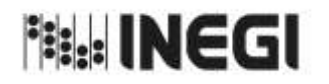

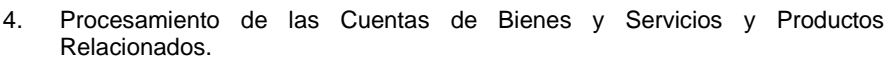

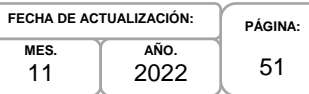

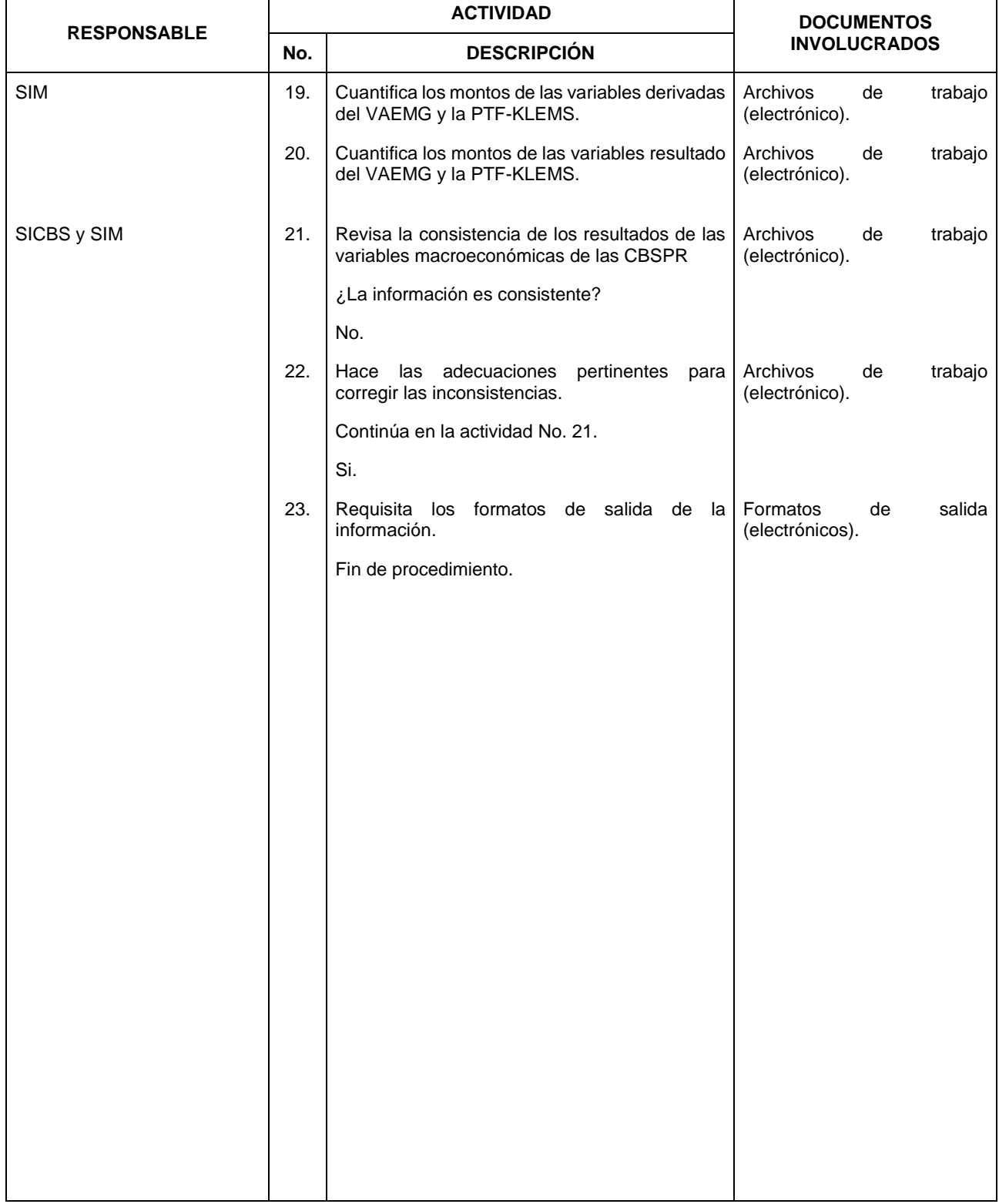

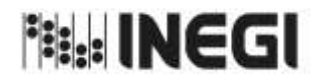

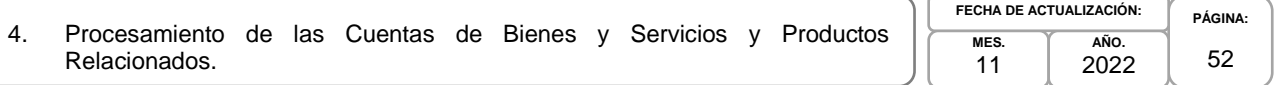

## **6. Diagrama de Flujo.-**

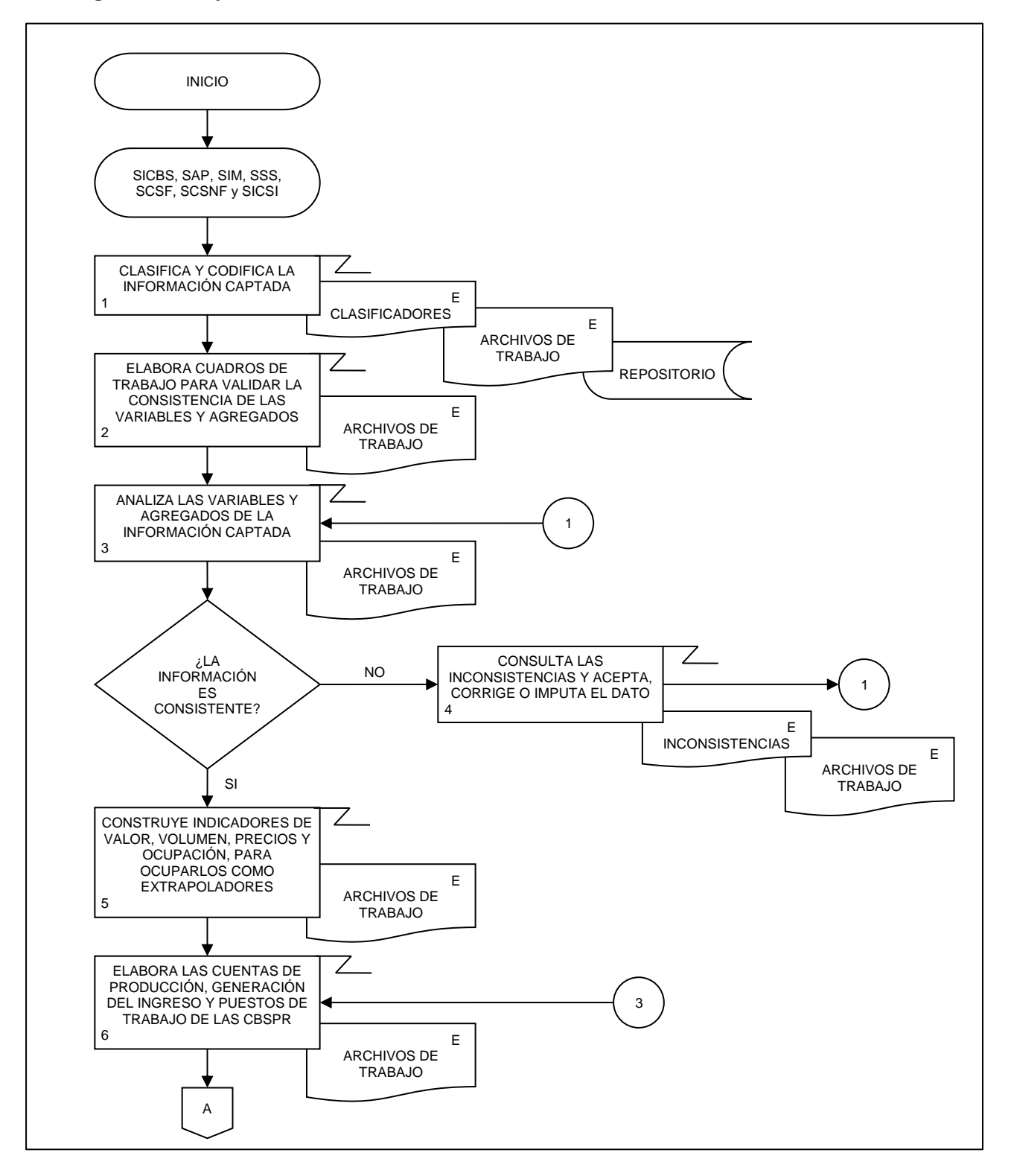

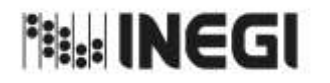

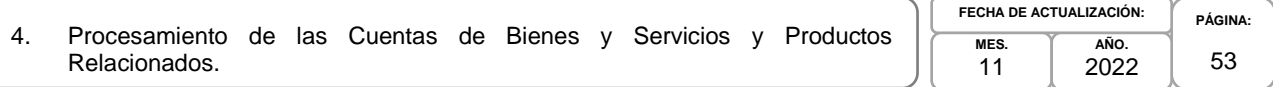

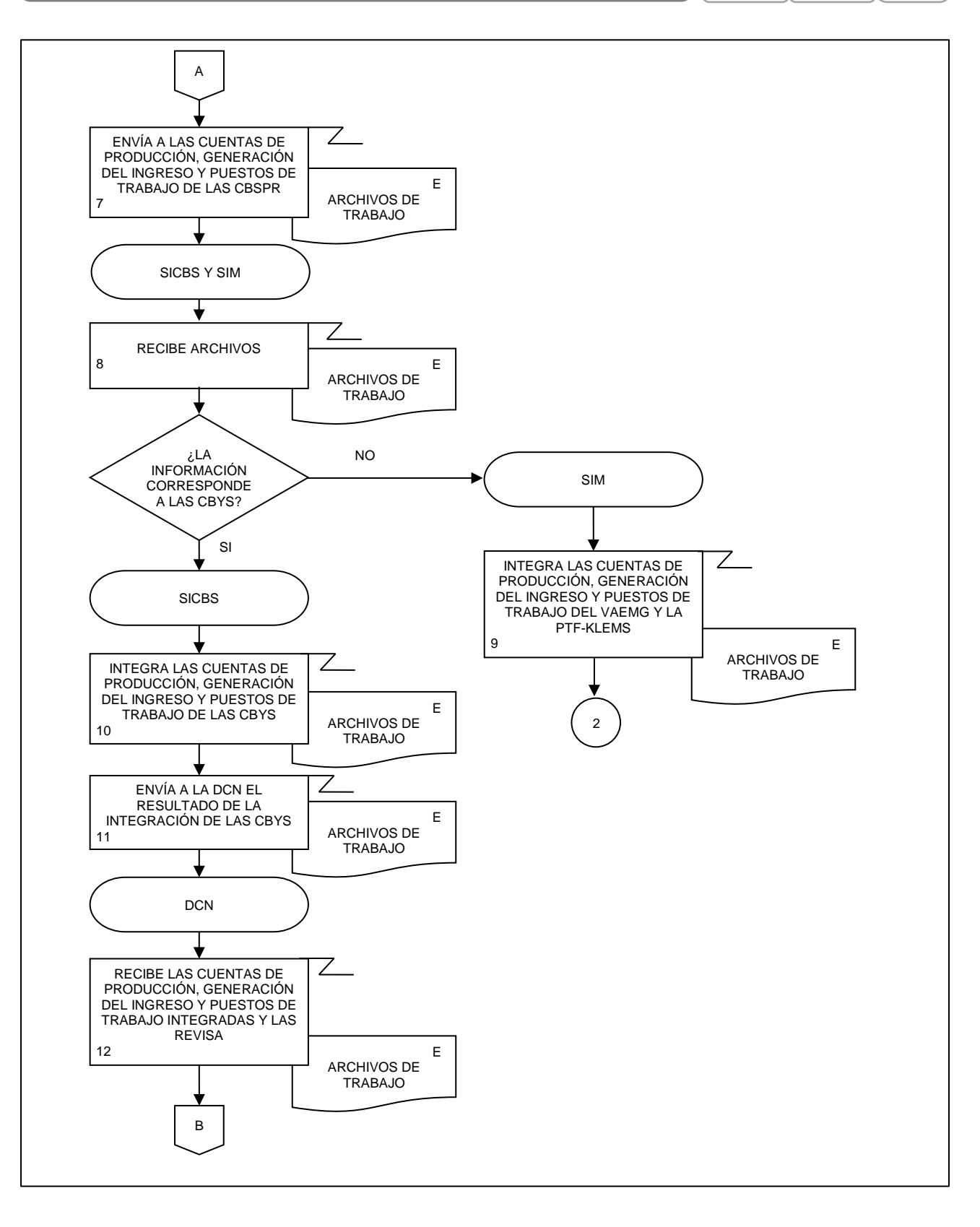

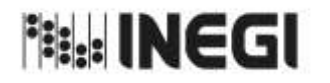

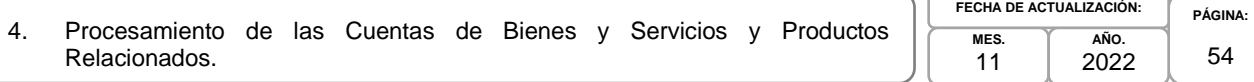

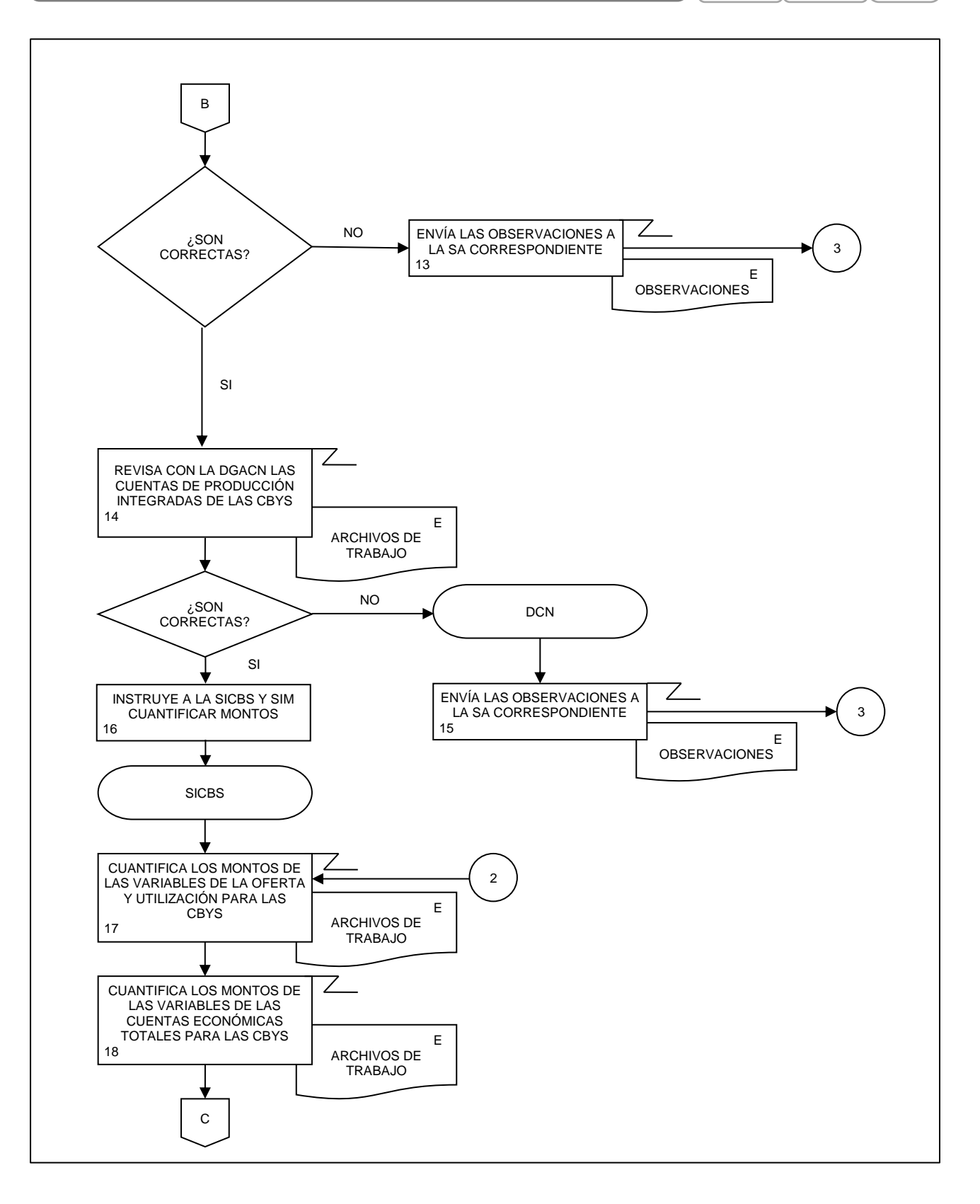

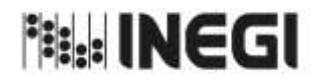

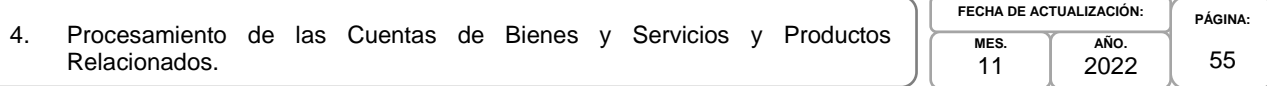

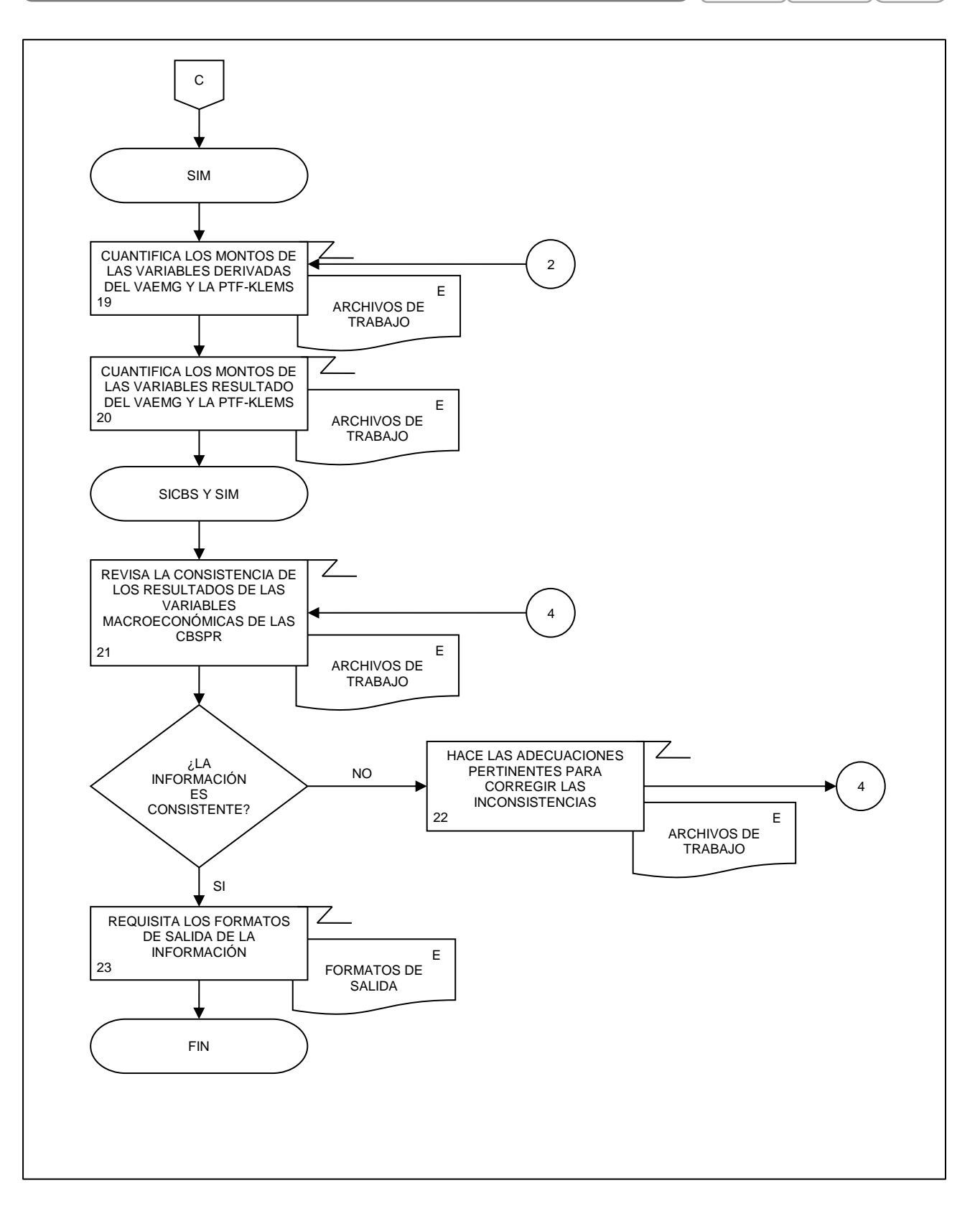

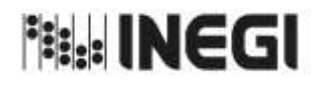

5. Análisis de la Producción de las Cuentas de Bienes y Servicios y Productos Relacionados.

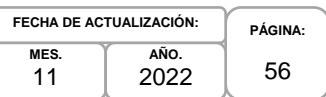

## **1. Objetivo.-**

Asegurar que la información producida para la generación de la Información de Interés Nacional asociada a los productos del proceso de las Cuentas de Bienes y Servicios y Productos Relacionados (CBSPR) que son parte del Programa de Información Cuentas por Actividades Económicas, esté lista para su uso y difusión oportuna con base en el Calendario de difusión de Información Estadística y Geográfica y de Interés Nacional del INEGI.

## **2. Ámbito de Aplicación.-**

2.a. El procedimiento es aplicable a la Dirección General de Estadísticas Económicas, Dirección General Adjunta de Cuentas Nacionales, Dirección de Contabilidad Nacional, Subdirección de Integración de las Cuentas de Bienes y Servicios, Subdirección de Actividades Primarias, Subdirección de la Industria Manufacturera, Subdirección del Sector Servicios, Subdirección de Cuentas de Sociedades Financieras, Subdirección de Cuentas de Sociedades No Financieras, Subdirección de Integración de Cuentas de Sectores Institucionales y Departamento de Seguimiento y Verificación de Información Estadística.

## **3. Políticas de Operación.-**

- 3.a. La Dirección de Contabilidad Nacional (DCN) coordinará la producción de los resultados estadísticos, así como los indicadores de calidad asociados a la información de los productos de las CBSPR.
- 3.b. La DCN y las Subdirecciones de Área (SA) verificarán la calidad de los resultados de los productos de las CBSPR, comprobando la cobertura, comparando los resultados con ciclos o versiones anteriores, en caso de que existan; confrontando los resultados con otras fuentes de información y comparando con las expectativas y la información existente.
- 3.c. Los resultados del procesamiento e integración deberán someterse a una revisión exhaustiva y detallada por parte de la SA que integra, antes de su entrega a la DCN, así como ser avalados por la misma, antes de ser enviados para recibir la validación correspondiente de la Dirección General Adjunta de Cuentas Nacionales (DGACN).
- 3.d. Las publicaciones que contienen los cálculos definitivos deberán ser avaladas por la DCN antes de ser enviados a la DGACN, para recibir la validación correspondiente.
- 3.e. La Información Estadística y las metodologías deberán ser revisadas, analizadas y autorizadas por la DGACN antes de su inclusión en los trabajos de investigación.
- 3.f. La DCN se asegurará que los datos y metadatos de las CBSPR que se difundirán observen los principios de confidencialidad y reserva previstos en la Ley, así como lo establecido en las disposiciones que emita el Instituto y demás normatividad aplicable.
- 3.g. La Información Estadística generada por la DCN y validada por la DGACN, quedará bajo su resguardo y no se podrá proporcionar a la o el usuario antes de su publicación.

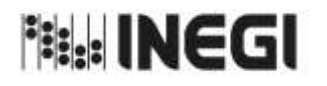

5. Análisis de la Producción de las Cuentas de Bienes y Servicios y Productos Relacionados.

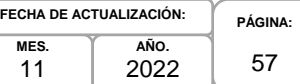

### **4. Elementos de vinculación con la Norma Técnica.-**

4.a. El Programa de Información relacionado con este procedimiento es: Cuentas por Actividades Económicas.

La Fase de la Norma Técnica con que se relaciona el procedimiento es: 6. Análisis de la Producción.

4.b. La persona Titular de la DGACN fungirá como Actor del Rol Responsable del Proceso de Cuentas de Bienes y Servicios y Productos Relacionados.

La persona Titular de la DCN fungirá como Actor del Rol Responsable de la Fase 6. Análisis de la Producción.

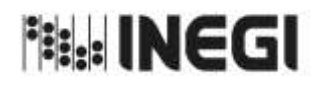

5. Análisis de la Producción de las Cuentas de Bienes y Servicios y Productos Relacionados.

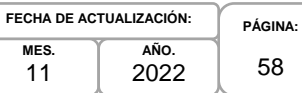

# **5. Descripción Narrativa.-**

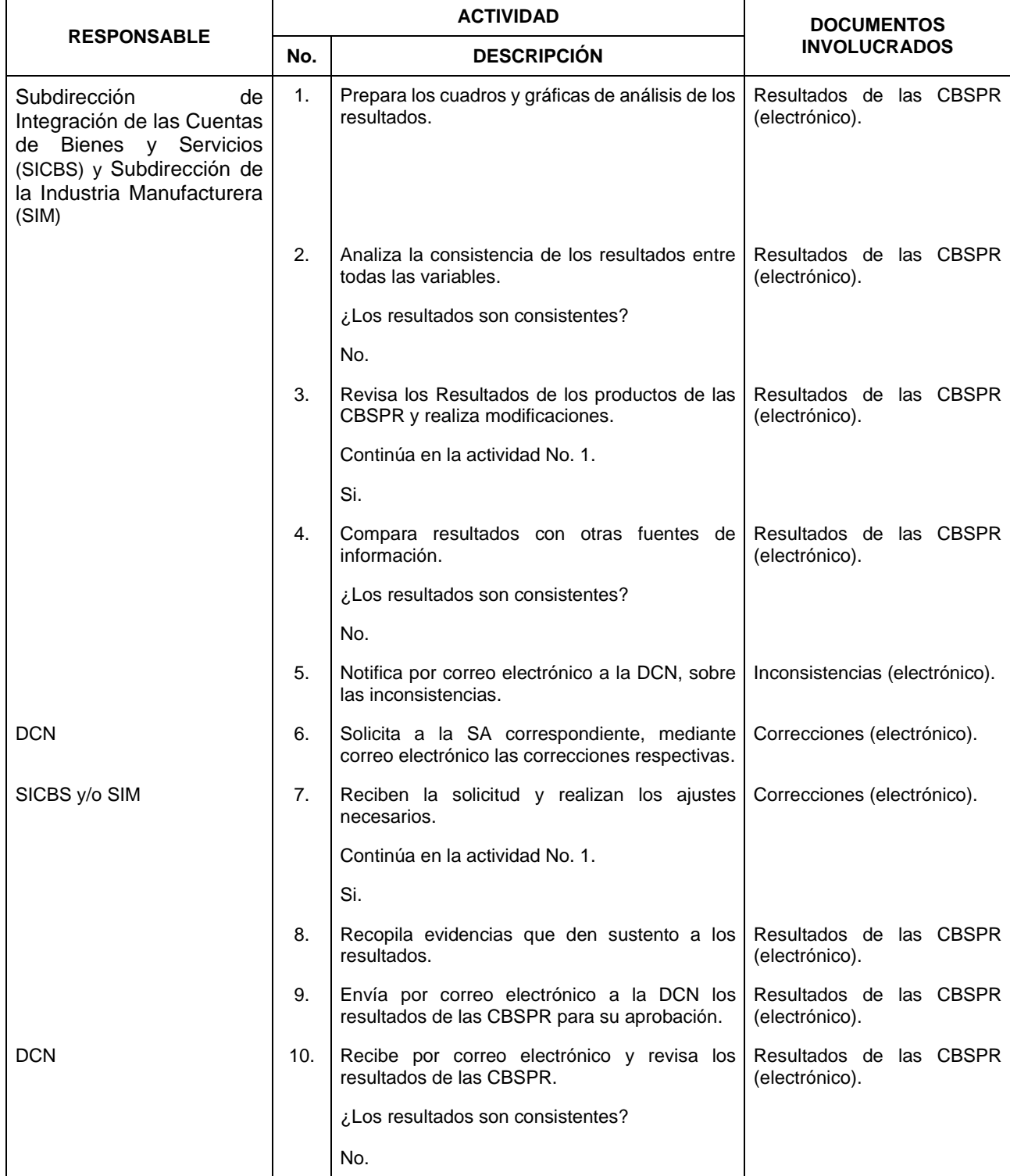

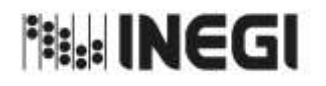

5. Análisis de la Producción de las Cuentas de Bienes y Servicios y Productos Relacionados.

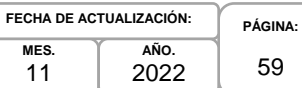

**MES.** 11

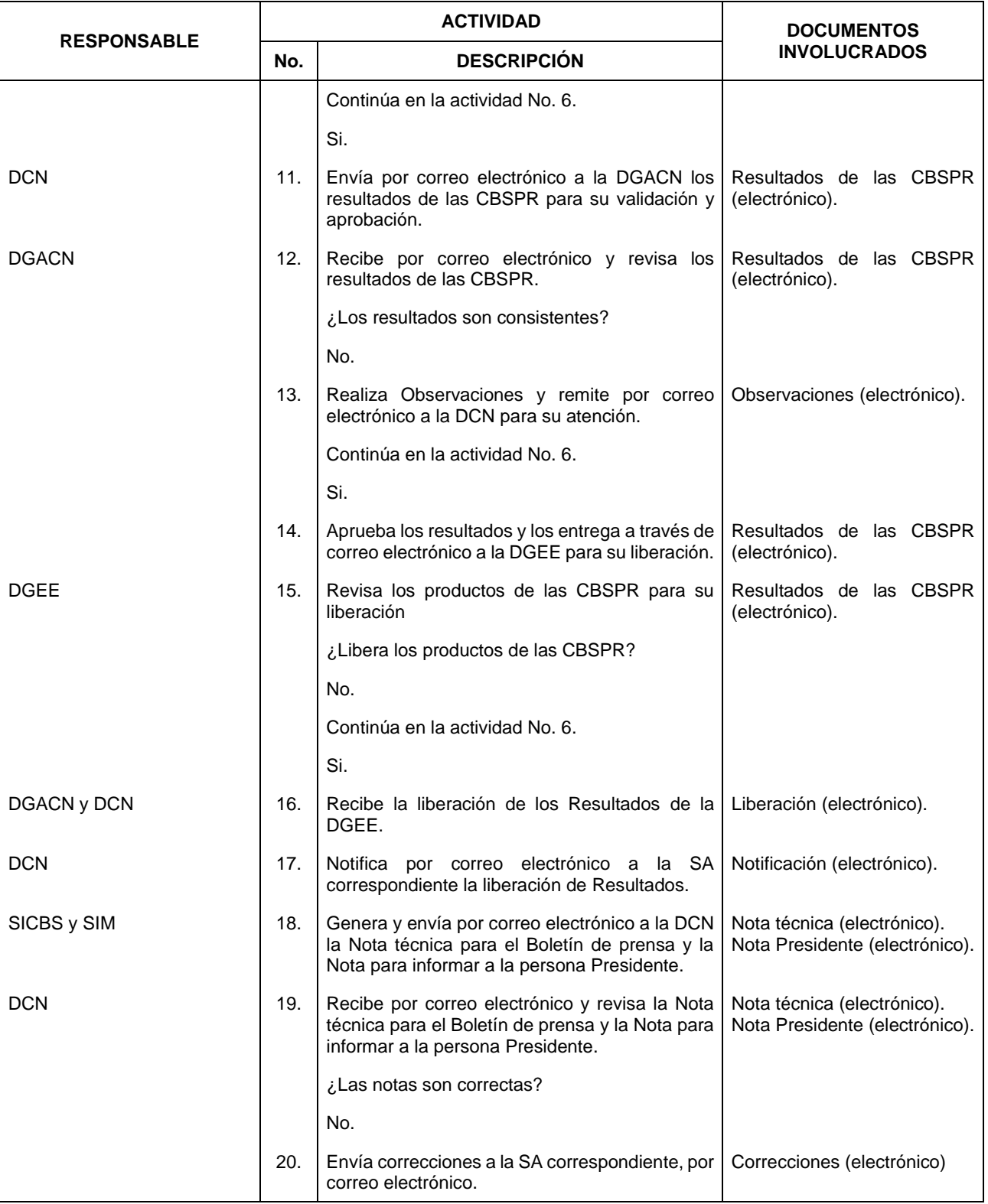

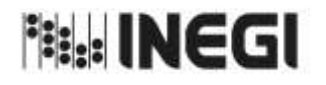

5. Análisis de la Producción de las Cuentas de Bienes y Servicios y Productos Relacionados.

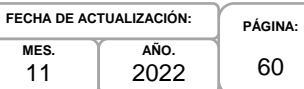

**MES.** 11

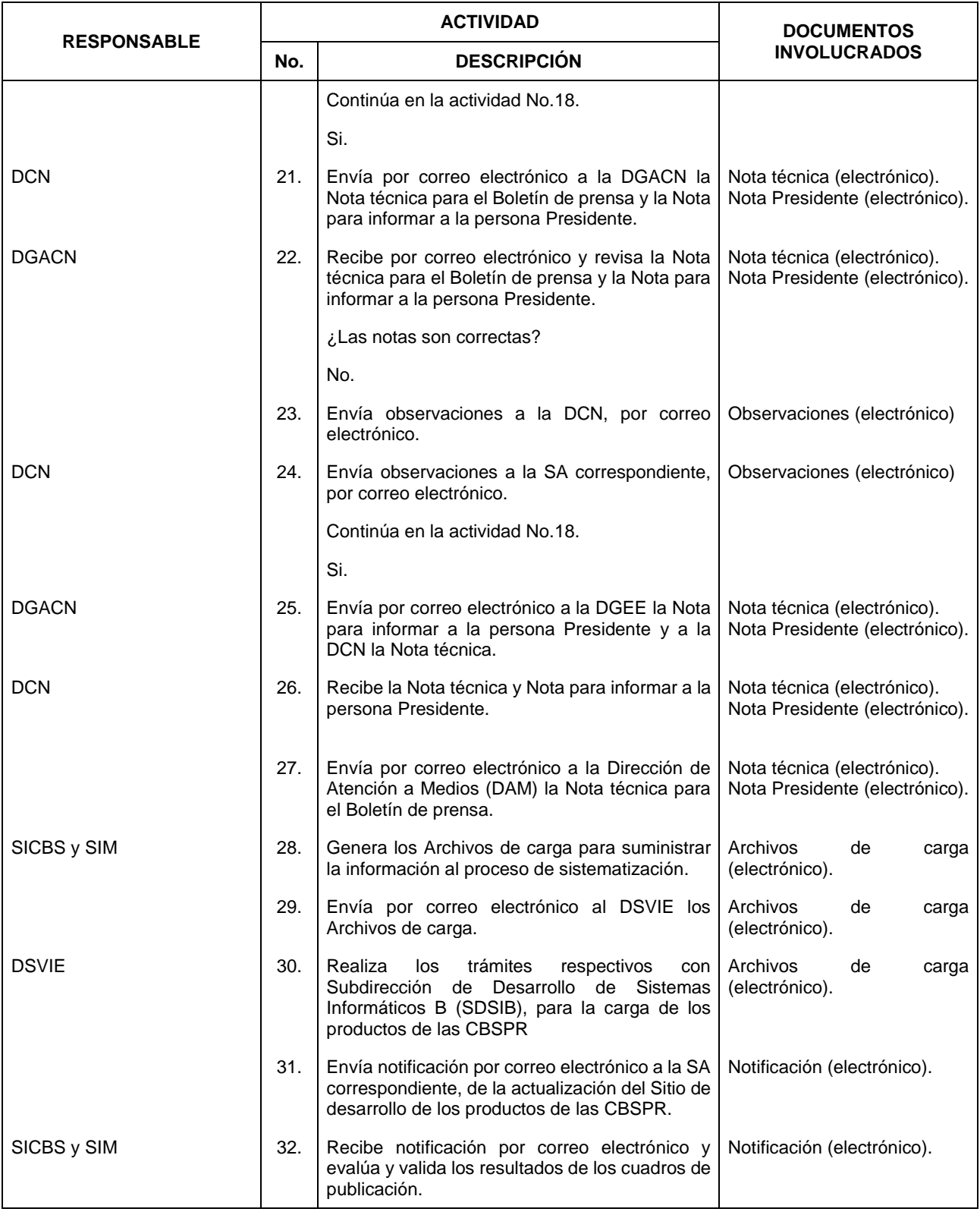

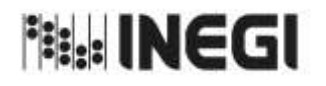

5. Análisis de la Producción de las Cuentas de Bienes y Servicios y Productos Relacionados.

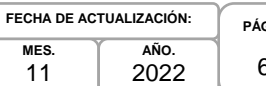

**MES.** 11

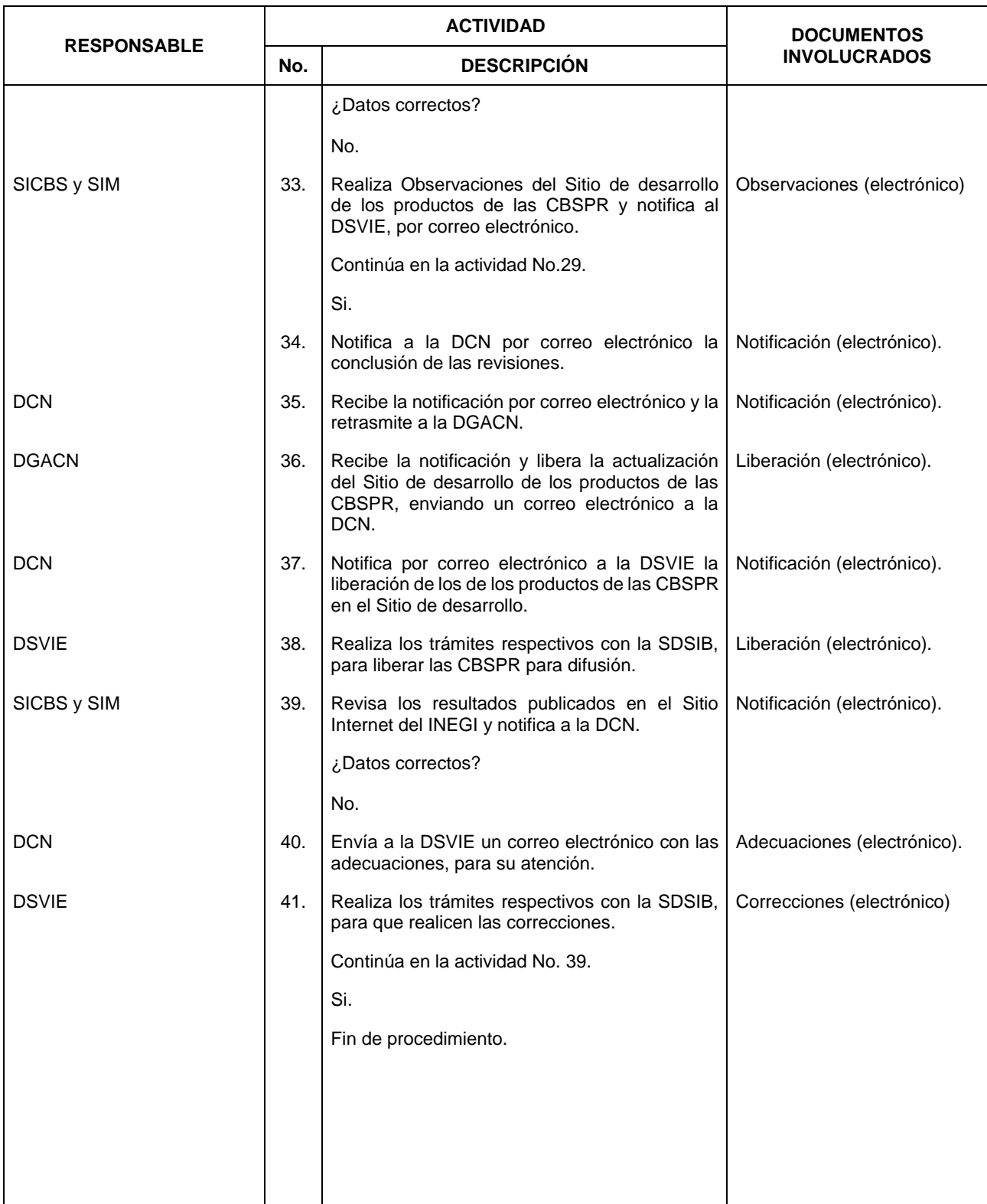

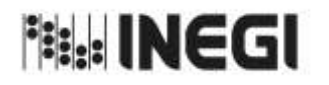

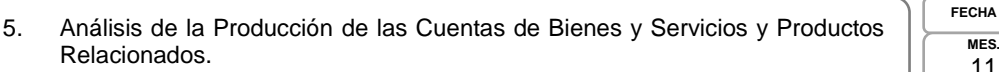

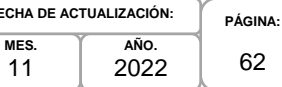

11

## **6. Diagrama de Flujo.-**

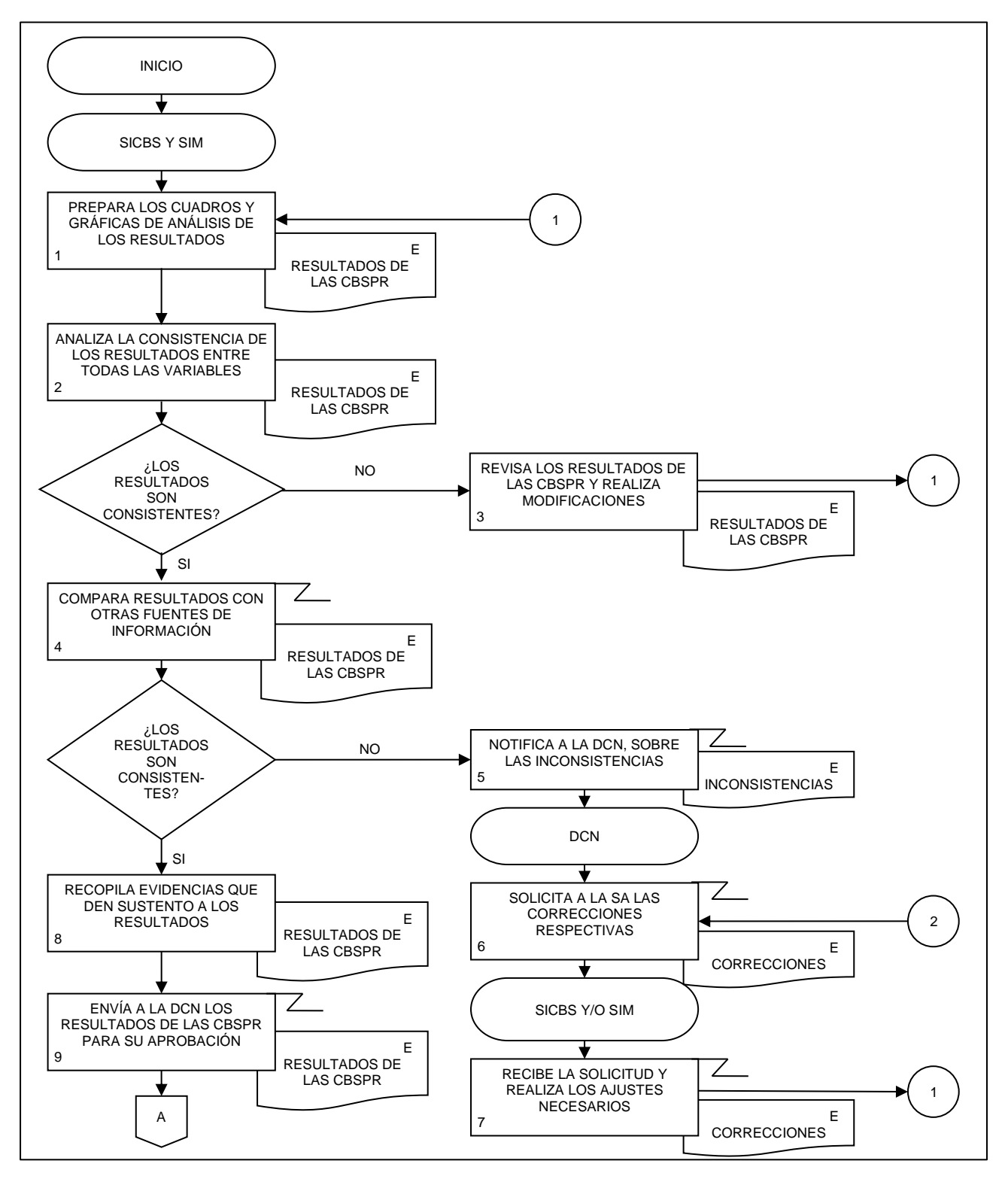

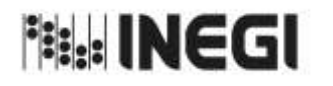

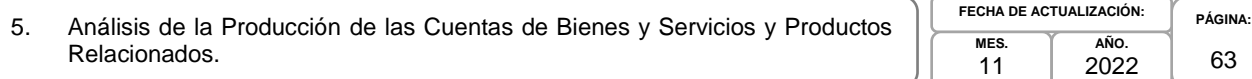

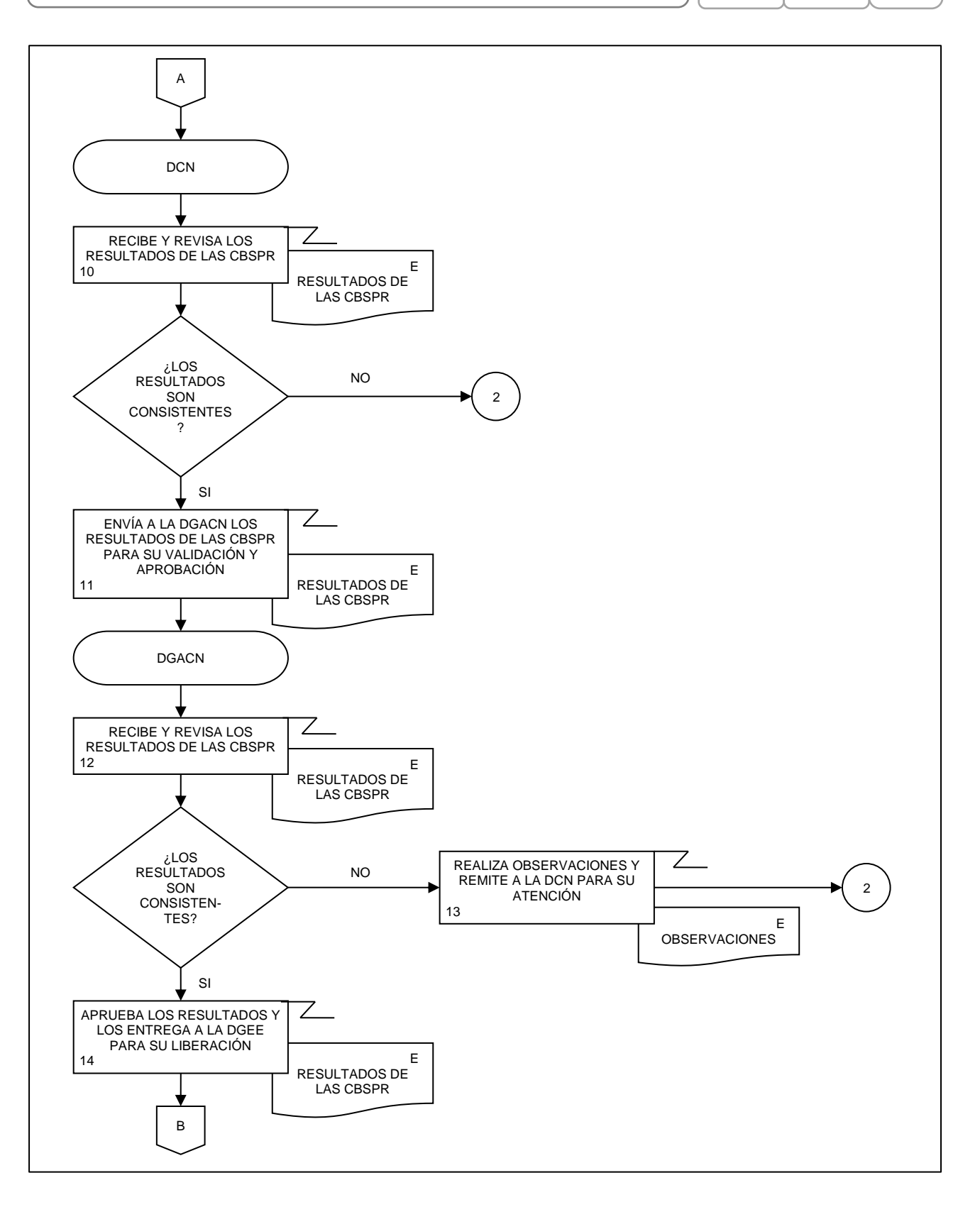

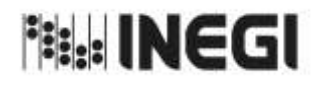

5. Análisis de la Producción de las Cuentas de Bienes y Servicios y Productos Relacionados.

**MES. AÑO.** 2022 **FECHA DE ACTUALIZACIÓN:**

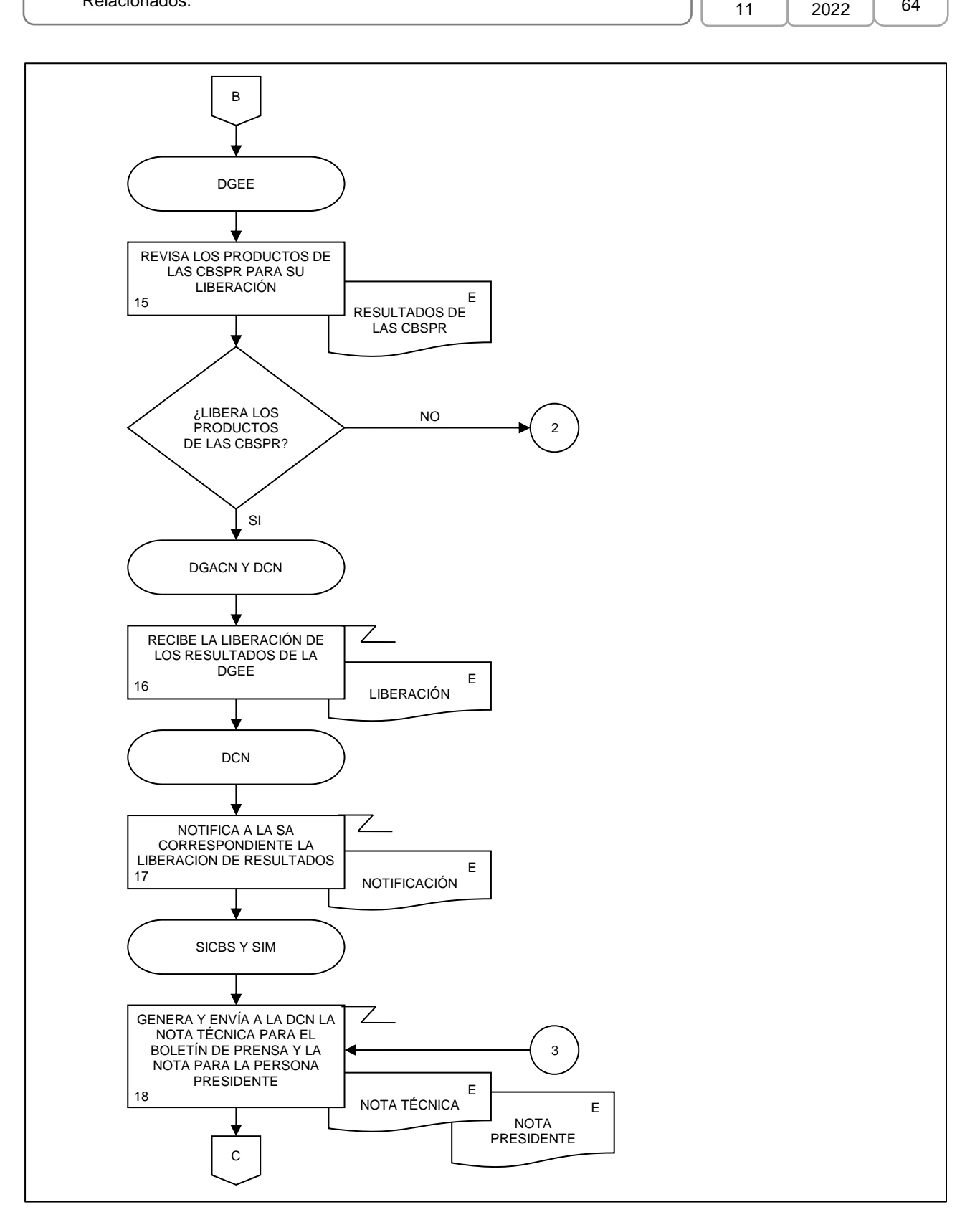

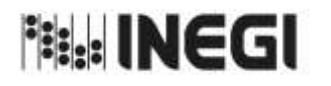

5. Análisis de la Producción de las Cuentas de Bienes y Servicios y Productos Relacionados.

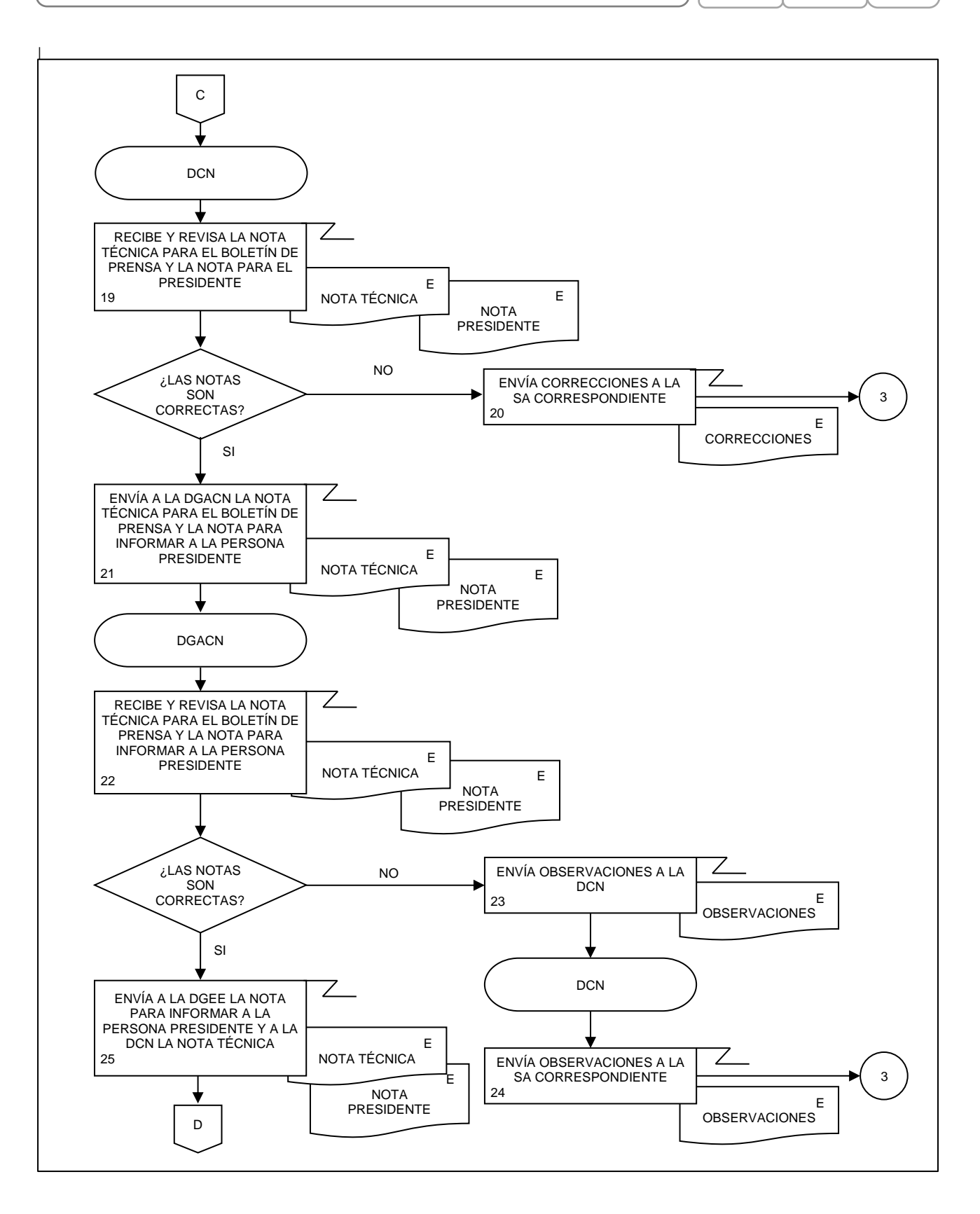

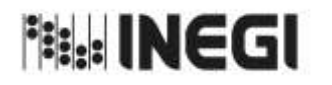

5. Análisis de la Producción de las Cuentas de Bienes y Servicios y Productos Relacionados.

**MES.** 11 **AÑO.** 2022 **FECHA DE ACTUALIZACIÓN:**

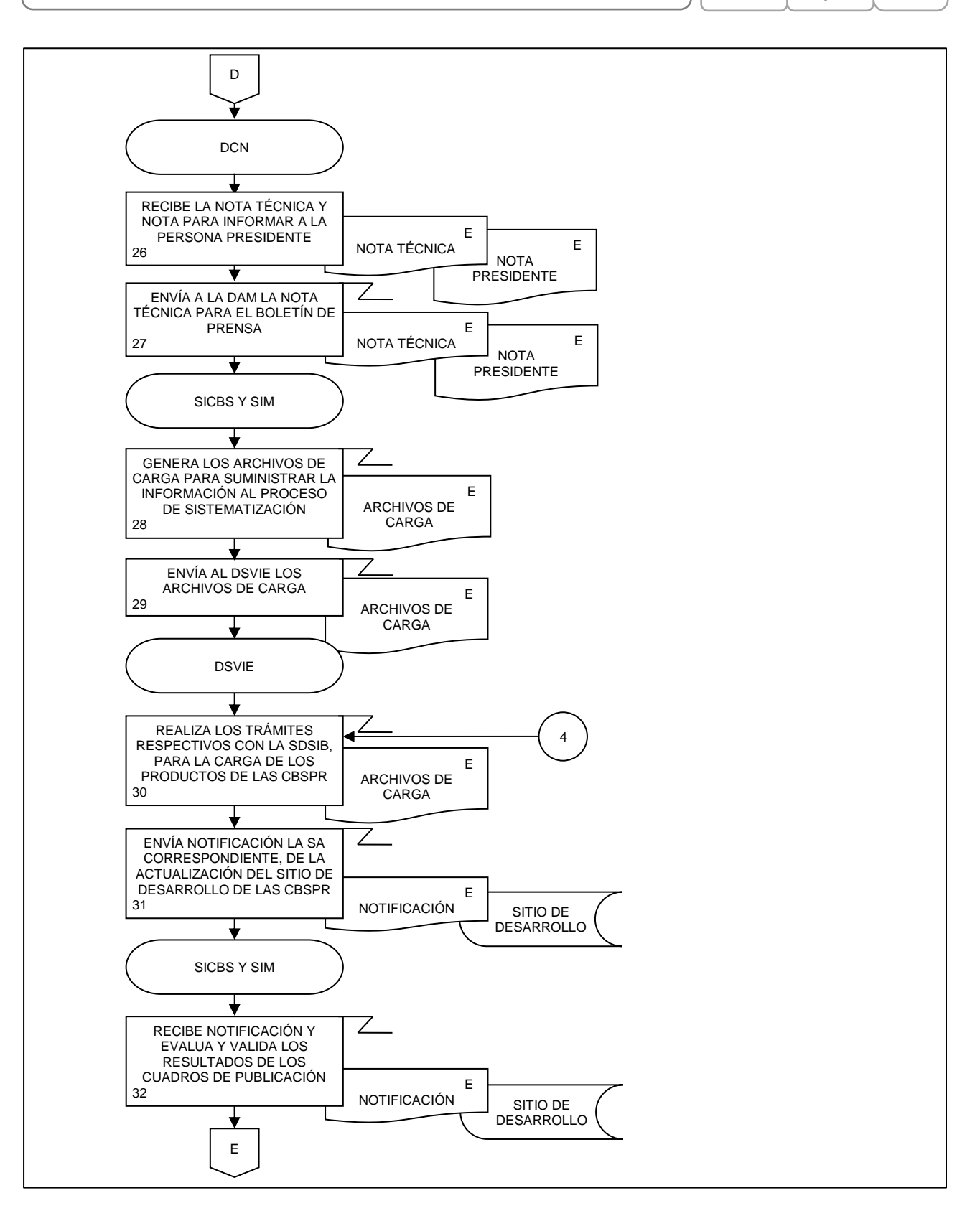

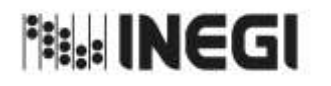

5. Análisis de la Producción de las Cuentas de Bienes y Servicios y Productos Relacionados.

**PÁGINA:** 67 **MES.** 11 **AÑO.** 2022 **FECHA DE ACTUALIZACIÓN:**

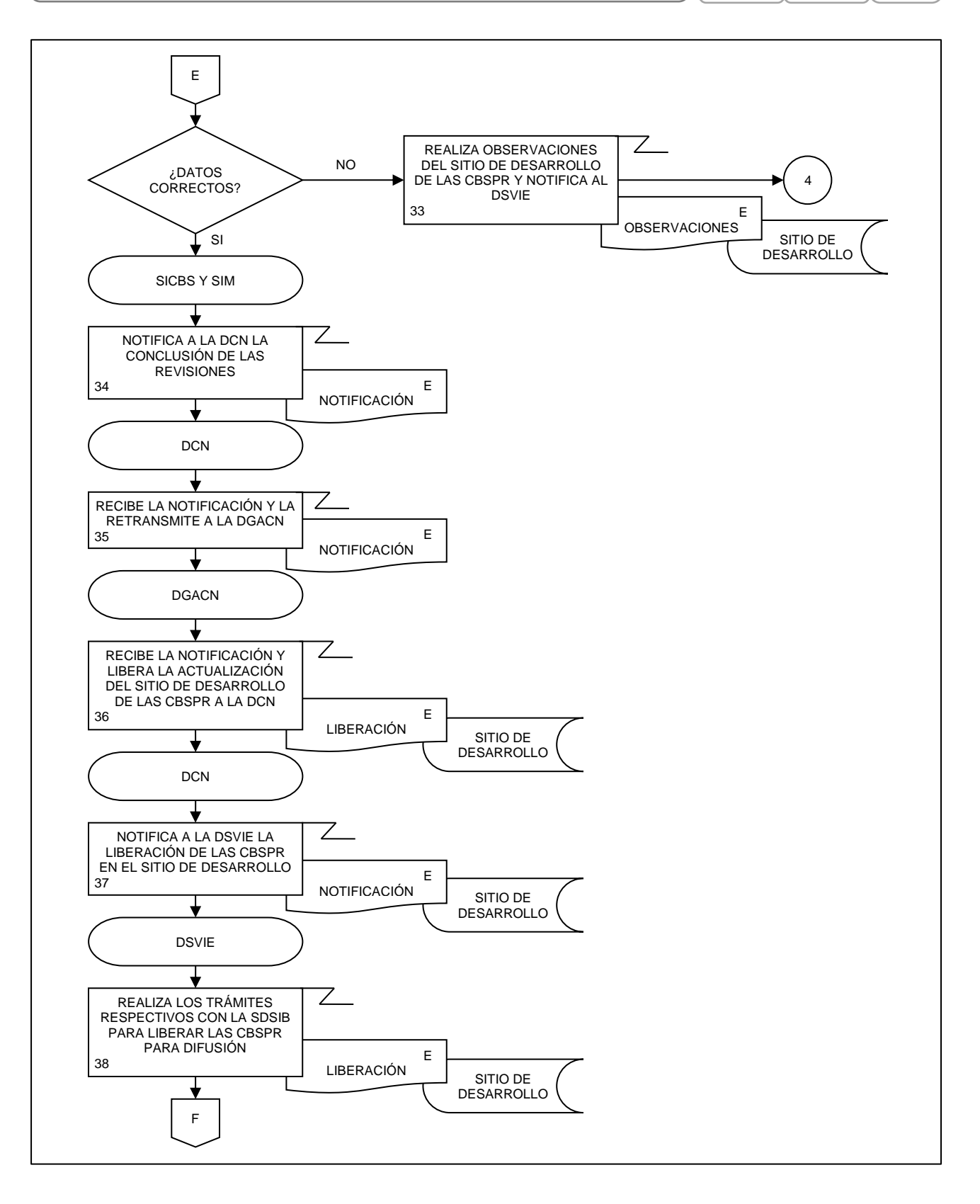

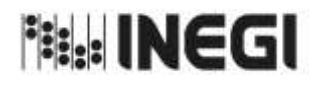

5. Análisis de la Producción de las Cuentas de Bienes y Servicios y Productos Relacionados.

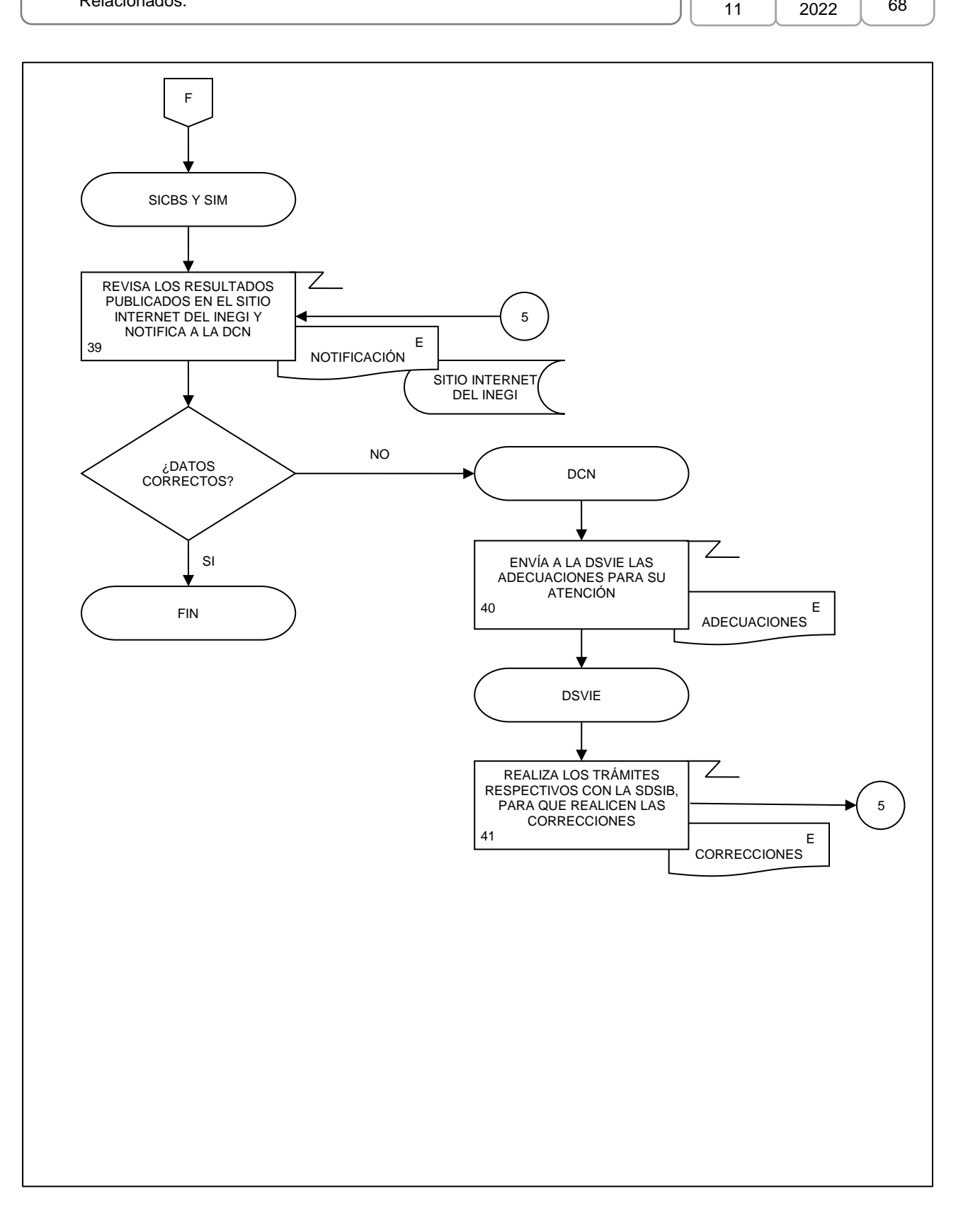

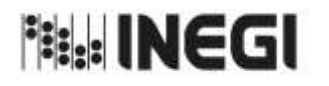

6. Evaluación del Proceso de las Cuentas de Bienes y Servicios y Productos Relacionados.

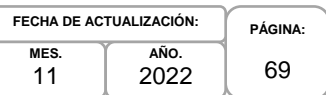

## **1. Objetivo.-**

Evaluar el ciclo de producción información para la generación de la Información de Interés Nacional asociada a los productos del proceso de las Cuentas de Bienes y Servicios y Productos Relacionados (CBSPR) que son parte del Programa de Información Cuentas por Actividades Económicas, con la finalidad de realizarlo utilizando las especificaciones de necesidades, diseño y construcción o en su caso a través de la implementación de mejoras.

## **2. Ámbito de Aplicación.-**

2.a. El procedimiento es aplicable a la Dirección de Contabilidad Nacional.

## **3. Políticas de Operación.-**

- 3.a. La Dirección de Contabilidad Nacional (DCN) coordinará la realización de las actividades de: retroalimentación de las personas usuarias, metadatos de procesos, sugerencias del personal y reportes de progreso comparados, para elaborar un reporte de evaluación y emitir recomendaciones.
- 3.b. La DCN coordinará la realización de un plan de acción de acuerdo con lo establecido en los Lineamientos para la Gestión de Cambios.

## **4. Elementos de vinculación con la Norma Técnica.-**

4.a. El Programa de Información relacionado con este procedimiento es: Cuentas por Actividades Económicas.

La Fase de la Norma Técnica con que se relaciona el procedimiento es: 8. Evaluación del Proceso.

4.b. La persona Titular de la DGACN fungirá como Actor del Rol Responsable del Proceso de Cuentas de Bienes y Servicios y Productos Relacionados.

La persona Titular de la DCN fungirá como Actor del Rol Responsable de la Fase 8. Evaluación del Proceso.

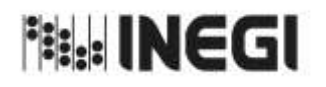

6. Evaluación del Proceso de las Cuentas de Bienes y Servicios y Productos Relacionados.

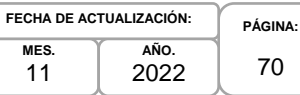

# **5. Descripción Narrativa.-**

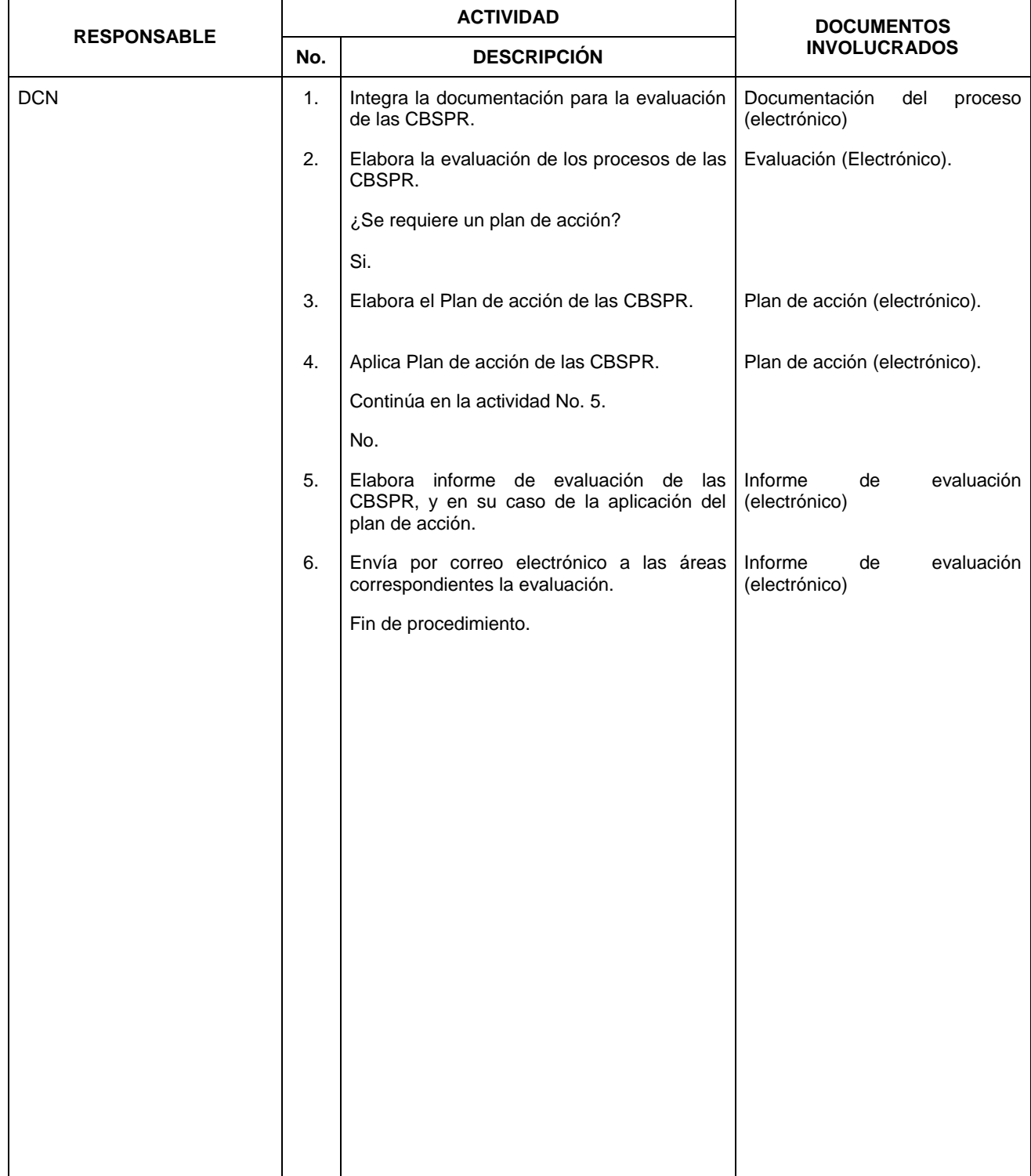

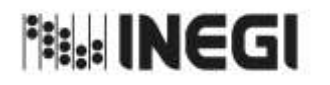

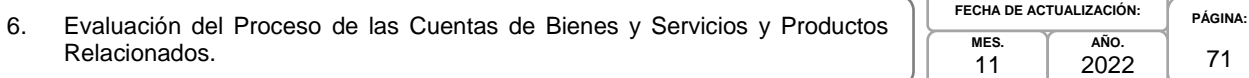

## **6. Diagrama de Flujo.-**

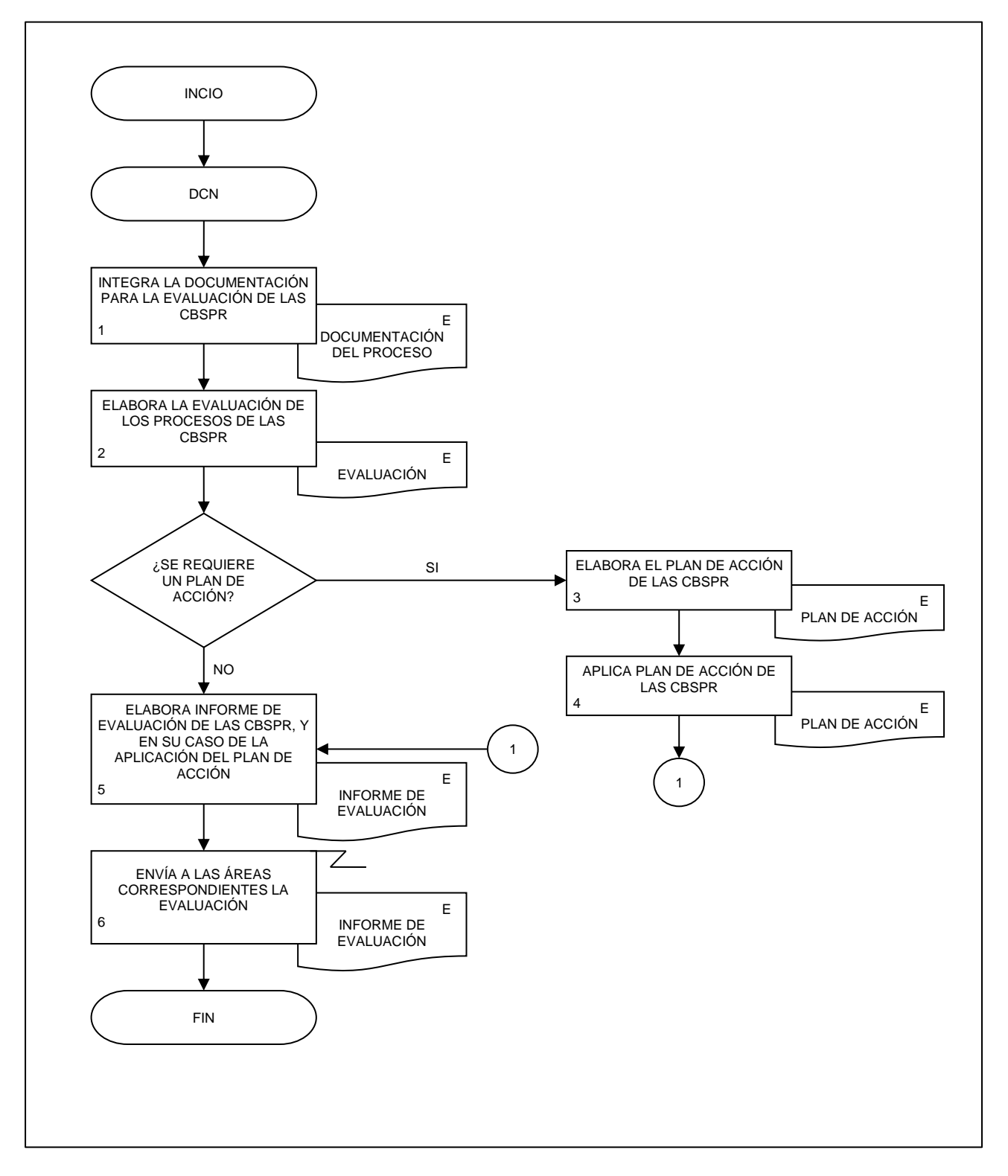

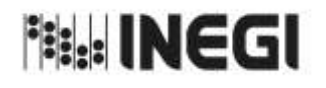

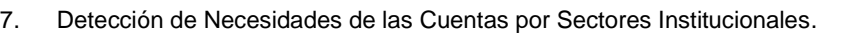

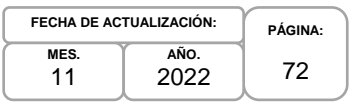

# **1. Objetivo.-**

Contribuir en la detección, gestión y atención de las necesidades de las personas usuarias, así como los elementos documentales que se deben generar con base en las disposiciones normativas para la generación de la Información de Interés Nacional (IIN) asociada a los procesos de las Cuentas por Sectores Institucionales (CSI) que son parte del Programa de Información de las CSI, a fin de que se atiendan las solicitudes de la sociedad, con apego a los preceptos de confidencialidad que establece el marco legal.

# **2. Ámbito de Aplicación.-**

2.a. El procedimiento es aplicable a la Dirección General Adjunta de Cuentas Nacionales, Dirección de Contabilidad Nacional, Subdirección de Cuentas de Sociedades Financieras, Subdirección de Cuentas de Sociedades No Financieras, Subdirección de Integración de Cuentas de Sectores Institucionales y Subdirección del Proceso de Producción de Información y Atención a Usuarios del SCNM .

# **3. Políticas de Operación.-**

- 3.a. La Dirección General Adjunta de Cuentas Nacionales (DGACN) dirigirá la detección, gestión, evaluación y atención de las necesidades de las personas usuarias sobre la difusión de los productos del Sistema de Cuentas Nacionales de México (SCNM), de acuerdo con las disposiciones normativas para la generación de la IIN.
- 3.b. La Dirección de Contabilidad Nacional (DCN) dirigirá la detección, gestión, evaluación y atención de las necesidades de las personas usuarias sobre la difusión de los productos de las CSI, de acuerdo con las disposiciones normativas para la generación de la IIN.
- 3.c. La DCN vigilará que el procedimiento se realice de acuerdo con la aplicación de la Norma Técnica del Proceso de Producción de Información Estadística y Geográfica para el Instituto Nacional de Estadística y Geográfica.
- 3.d. La DCN y las Subdirecciones de Área (SA) involucradas, elaborarán la documentación requerida en la actualización de los productos relacionados con las CSI, así como su respectiva actualización metodológica, para su difusión pública.
- 3.e. La DCN registrará las características de las necesidades de la IIN asociada a los procesos de las CSI solicitada, tales como: tema, variables, fuente y desglose geográfico.
- 3.f. La DCN atenderá las observaciones a la información y metodologías realizadas por organismos nacionales, internacionales, mediante el análisis de la información generada en las CSI, para su atención.
- 3.g. La DCN implementará los mecanismos de control, conservación y resguardo de la documentación de la actualización de los productos relacionados con las CSI, a su cargo.
- 3.h. Será competencia de la DCN apegarse a los lineamientos y limitaciones que se establecen en la Ley del Sistema Nacional de Información Estadística y Geográfica (LSNIEG), verificando que se dé cumplimiento al principio de confidencialidad de la información.
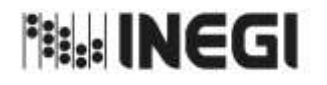

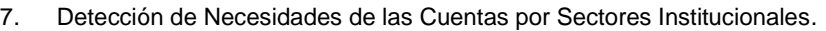

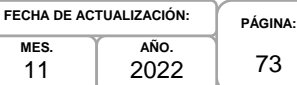

#### **4. Elementos de vinculación con la Norma Técnica.-**

4.a. El Programa de Información relacionado con este procedimiento es: Cuentas por Sectores Institucionales.

La Fase de la Norma Técnica con que se relaciona el procedimiento es: 1. Documentación de Necesidades.

4.b. La persona Titular de la DGACN fungirá como Actor del Rol Responsable del Proceso de Cuentas por Sectores Institucionales.

La persona Titular de la DCN fungirá como Actor del Rol Responsable de la Fase 1. Documentación de Necesidades.

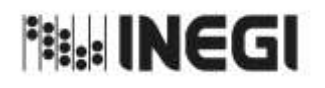

# 7. Detección de Necesidades de las Cuentas por Sectores Institucionales.

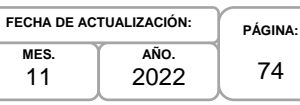

# **5. Descripción Narrativa.-**

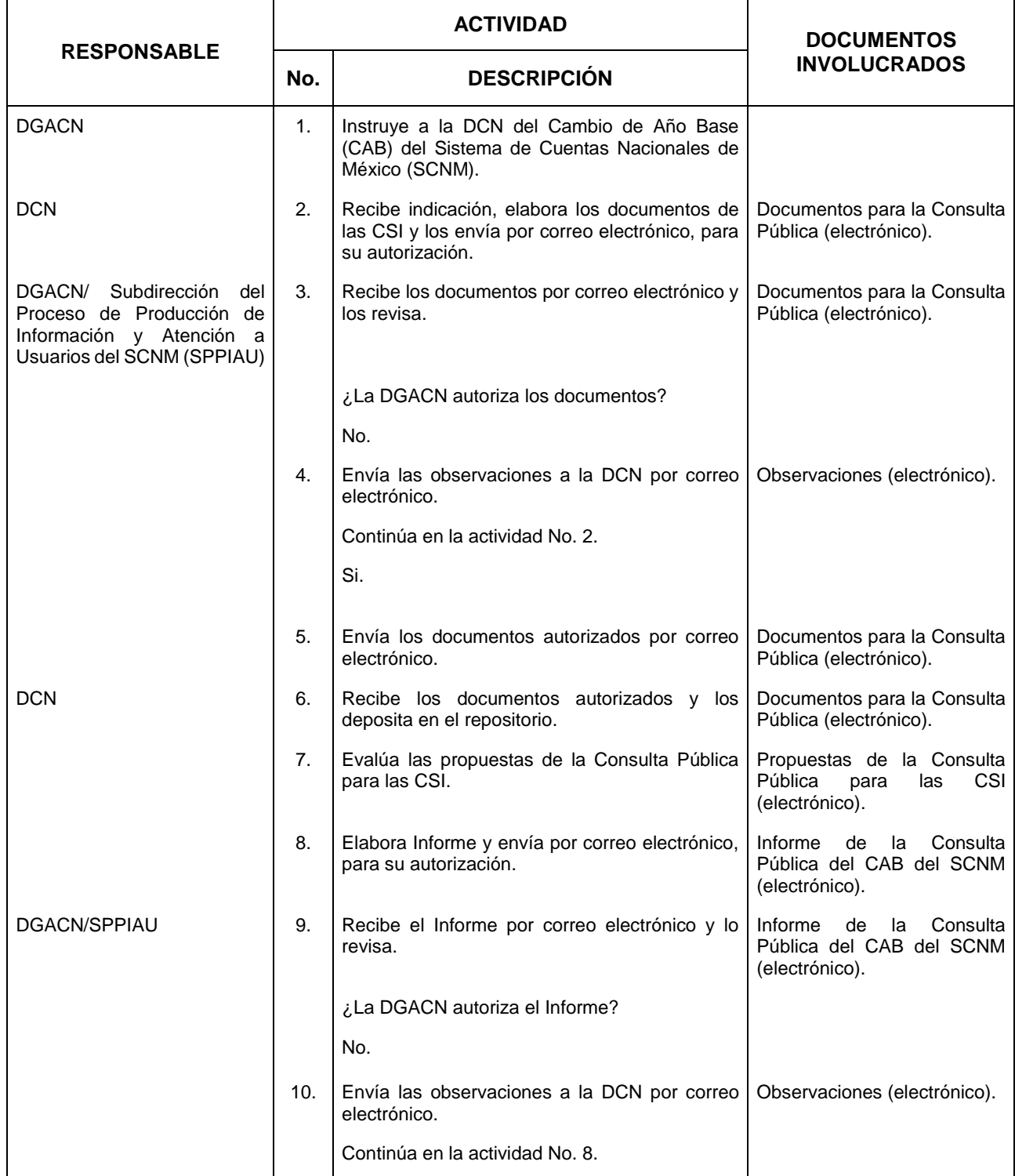

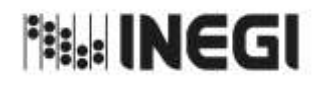

# 7. Detección de Necesidades de las Cuentas por Sectores Institucionales.

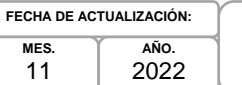

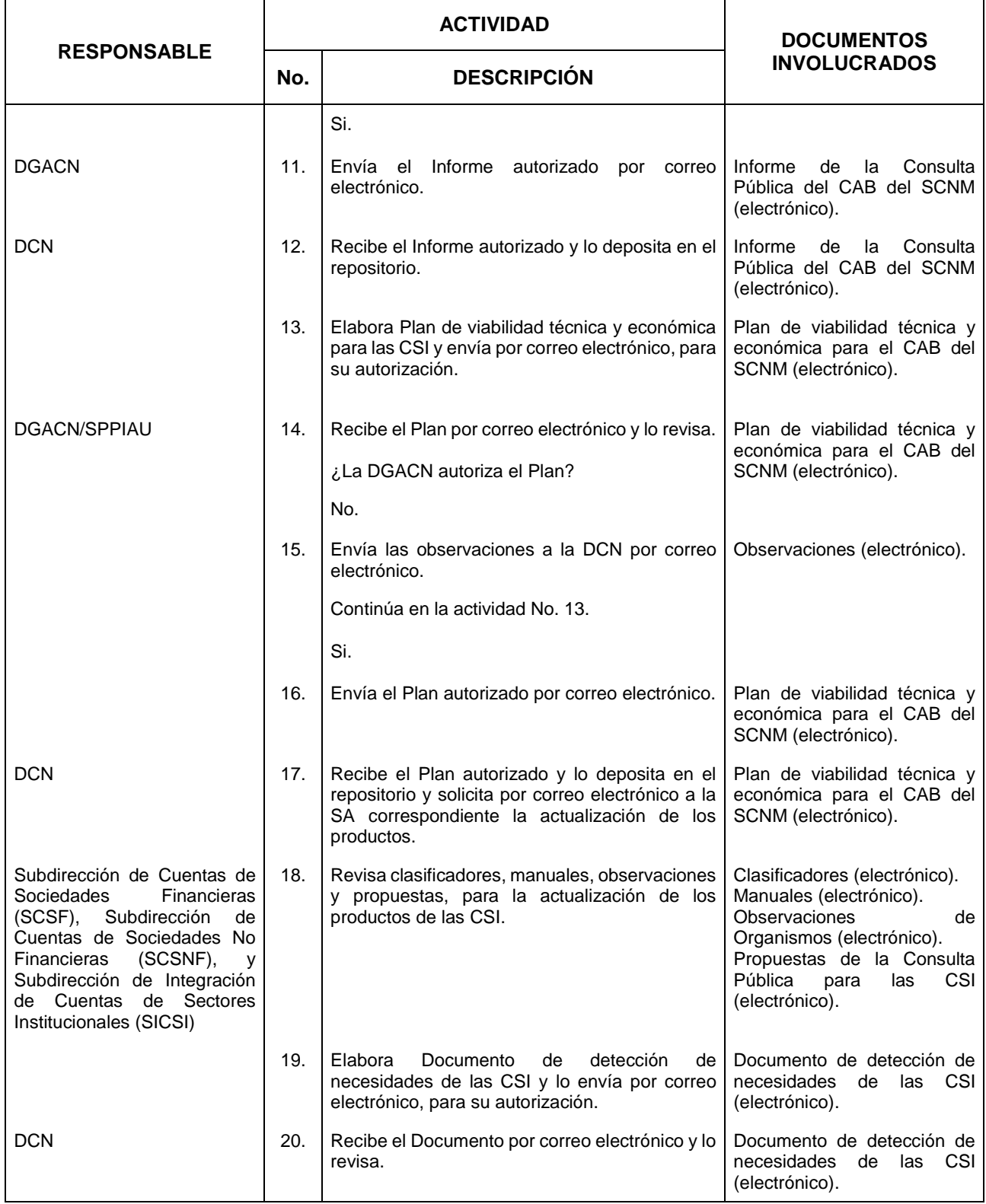

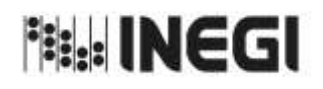

7. Detección de Necesidades de las Cuentas por Sectores Institucionales.

**MES.** 11 **AÑO.** 2022 **FECHA DE ACTUALIZACIÓN:**

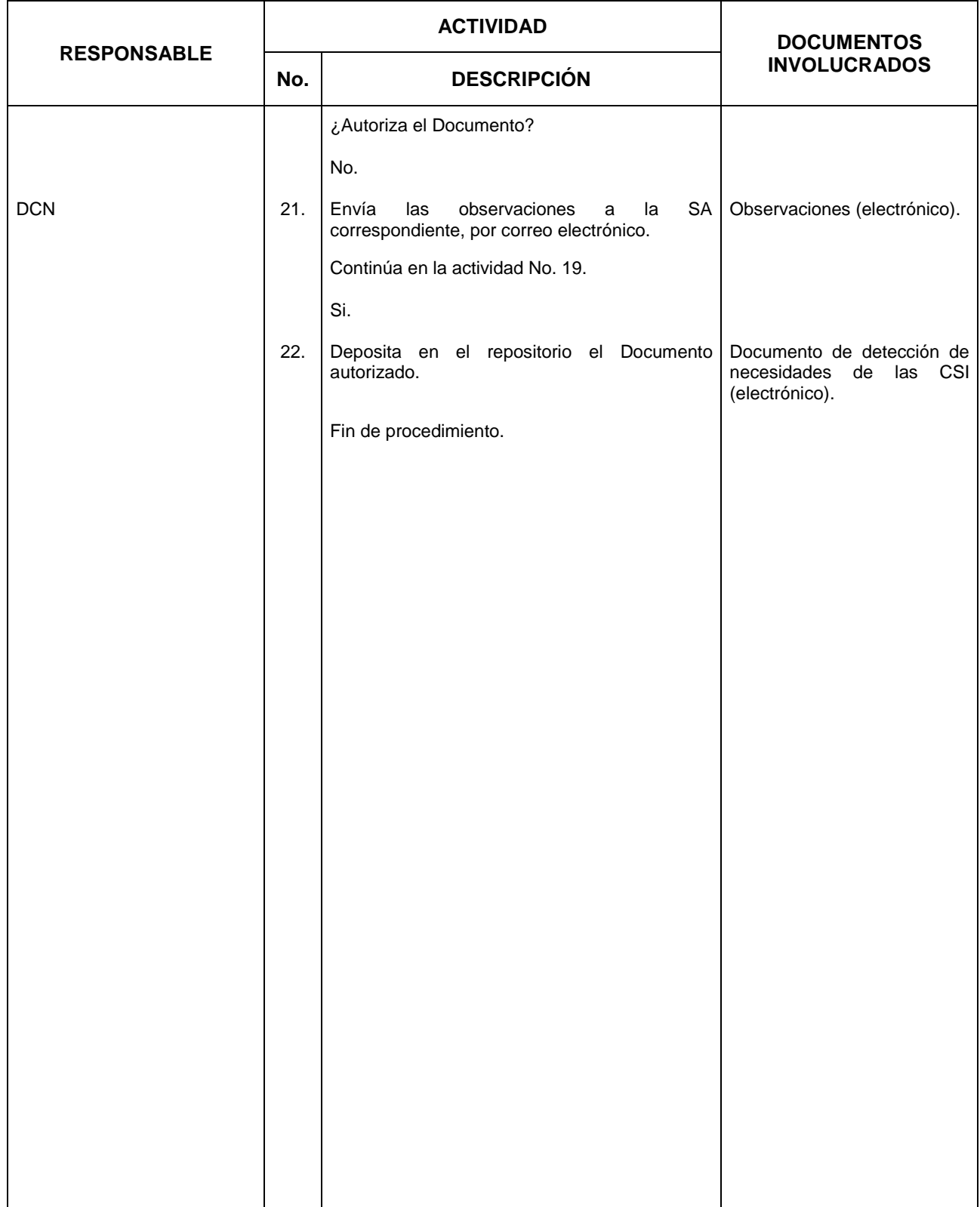

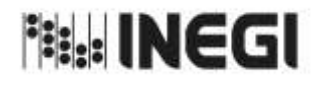

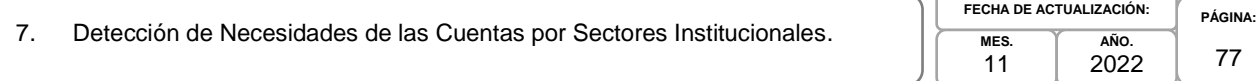

# **6. Diagrama de Flujo.-**

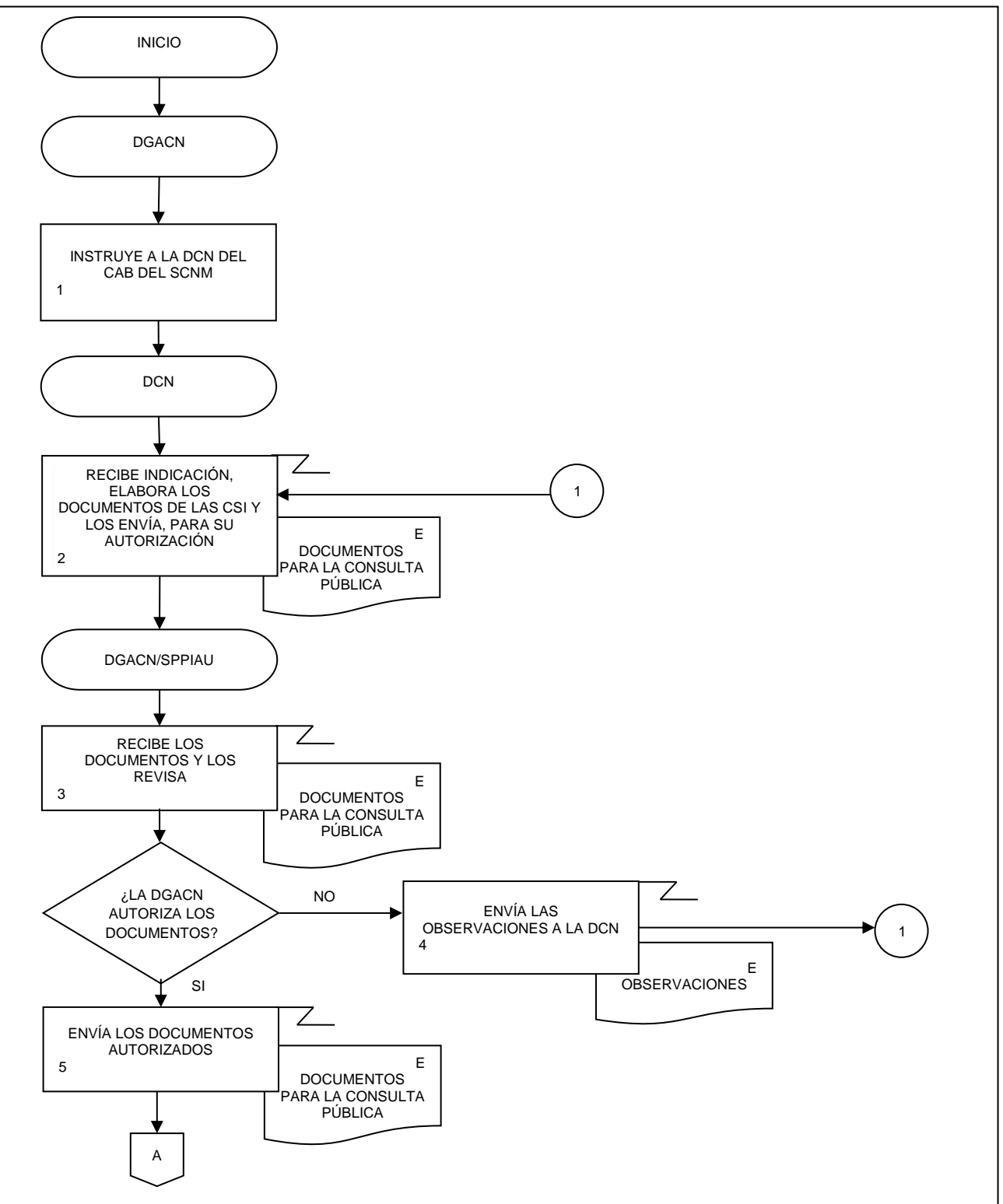

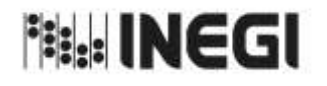

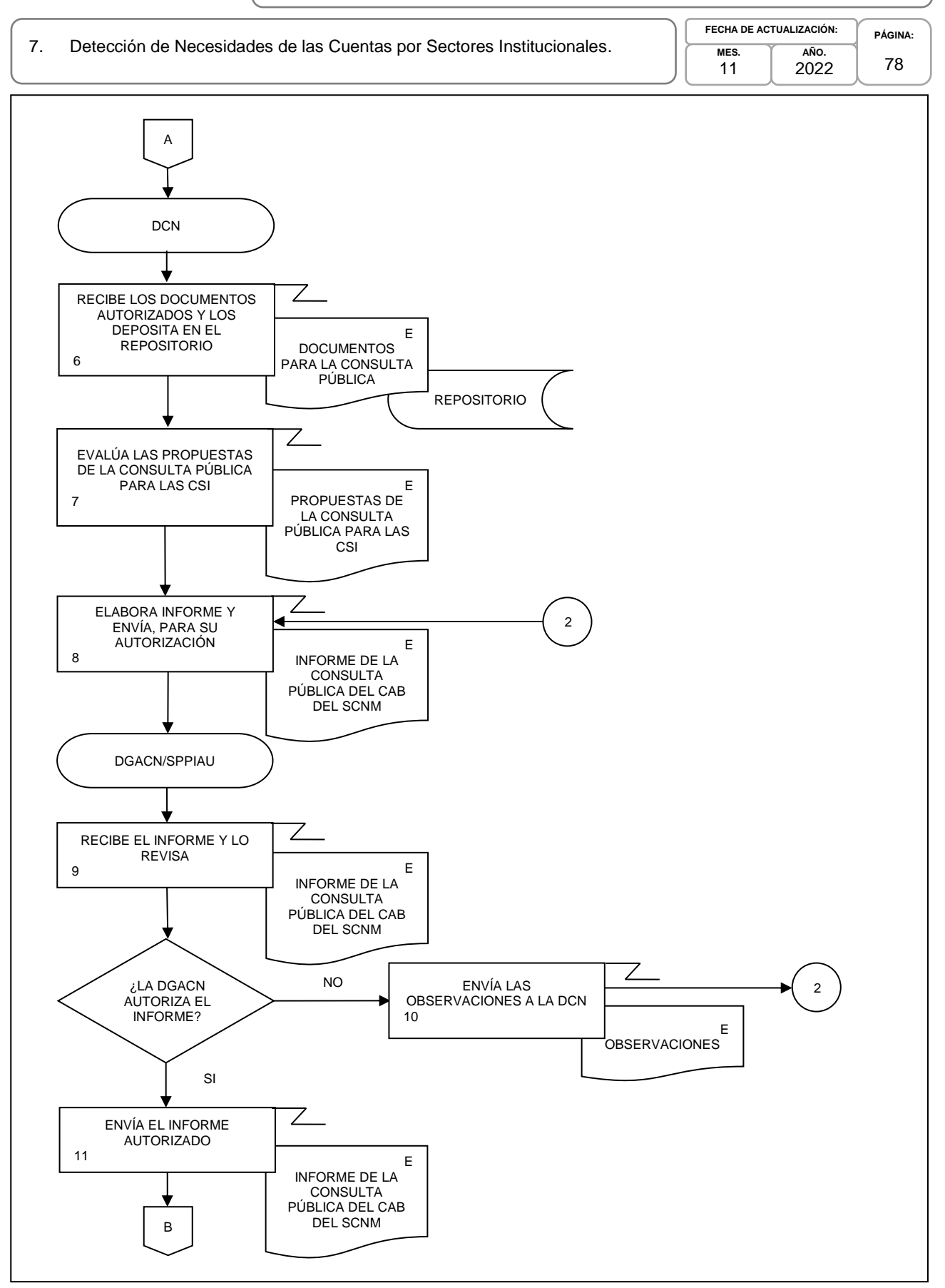

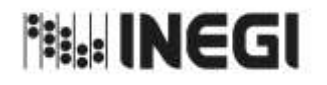

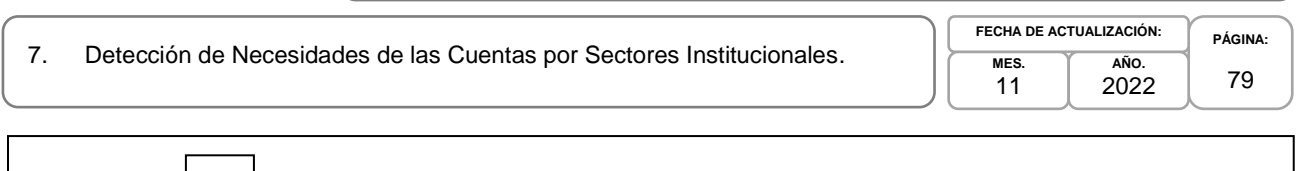

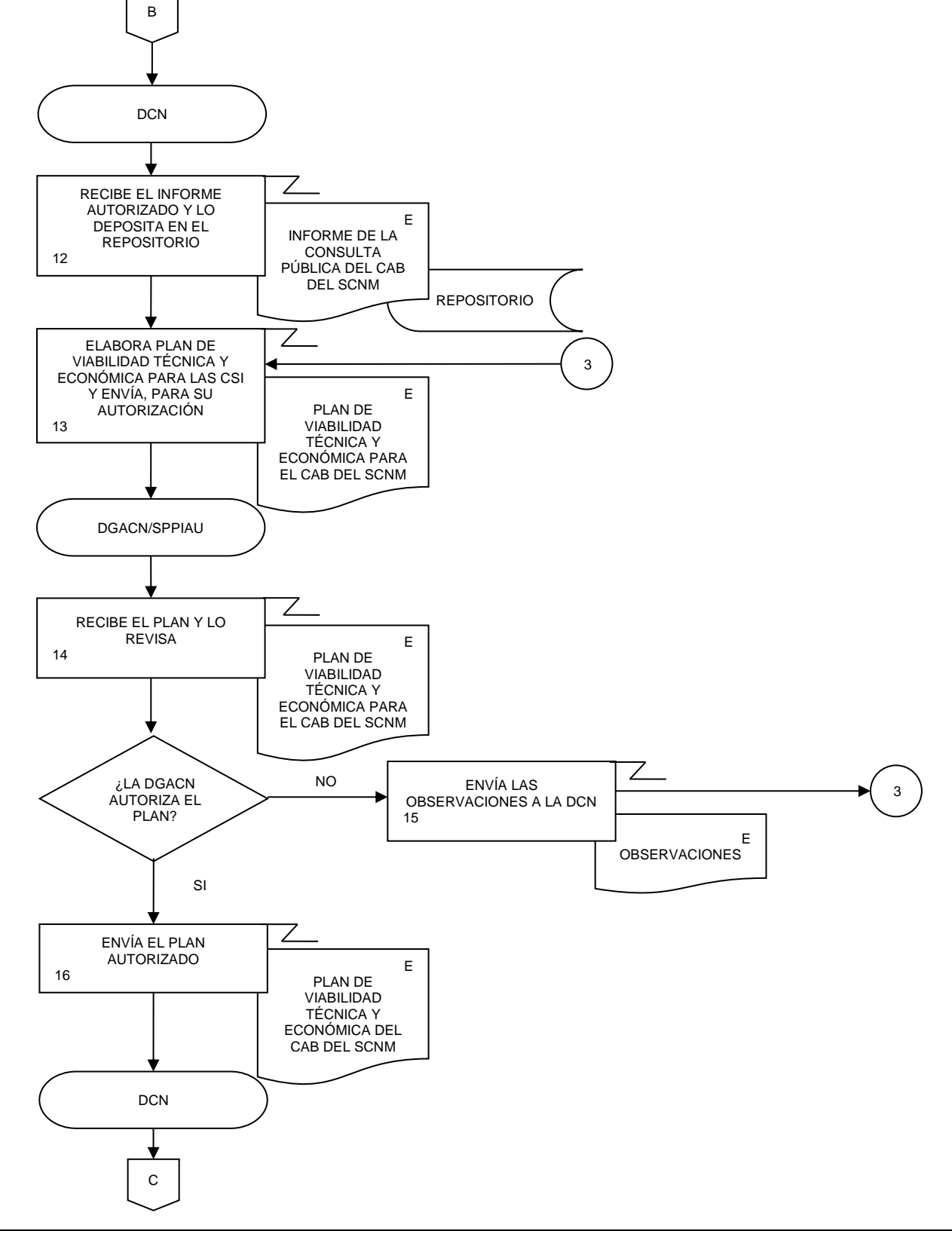

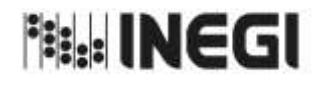

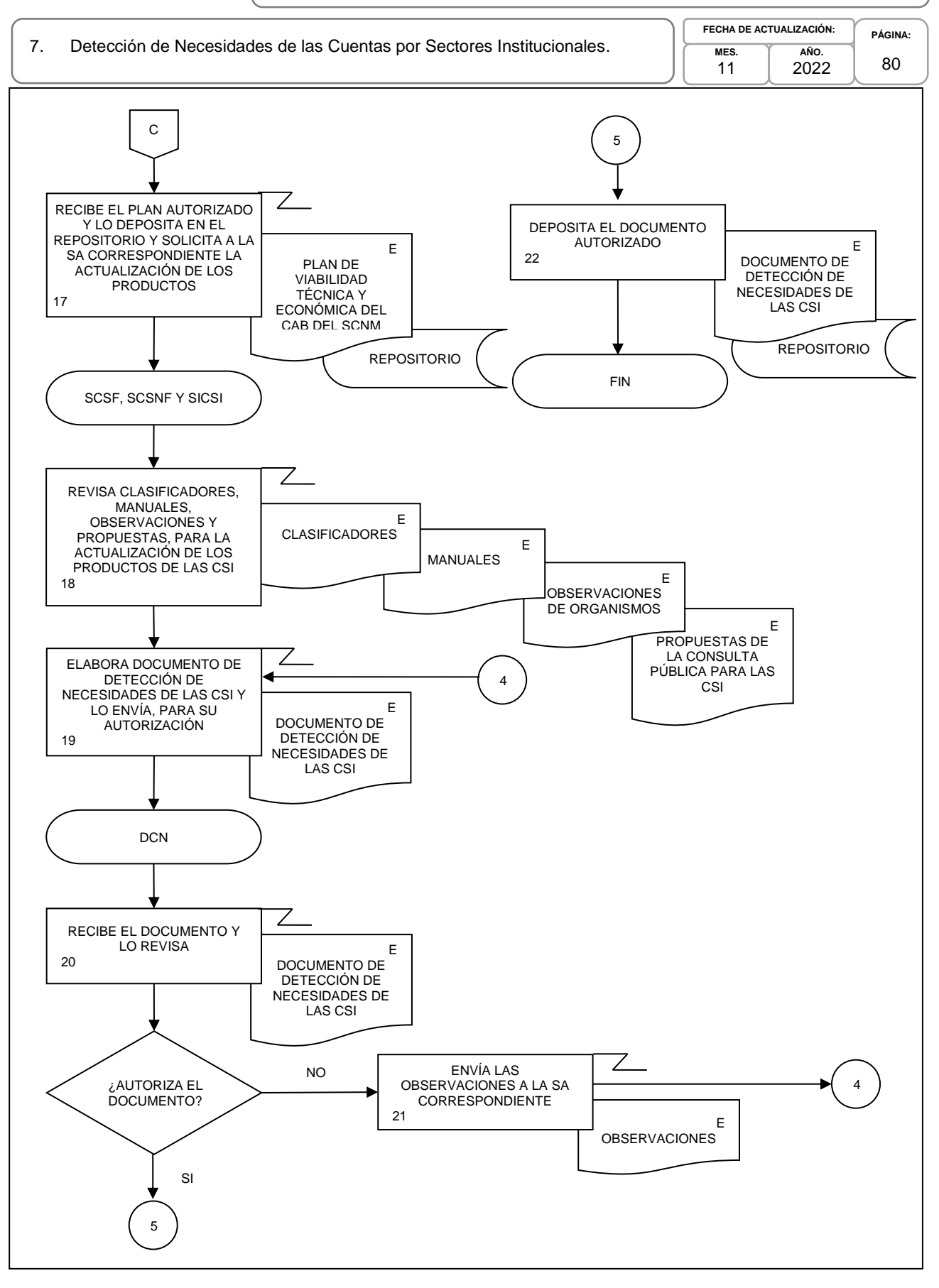

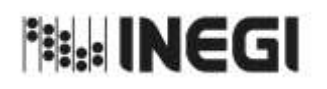

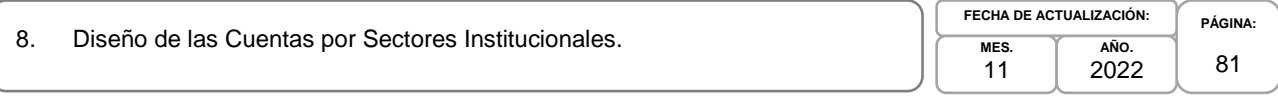

# **1. Objetivo.-**

Diseñar el marco conceptual, los requerimientos informáticos, la captación, el procesamiento y análisis de la producción, el esquema de difusión necesarios para la actualización de los productos de las Cuentas por Sectores Institucionales (CSI) que son parte del Programa de Información Cuentas por Actividades Económicas.

# **2. Ámbito de Aplicación.-**

2.a. El procedimiento es aplicable a la Dirección de Contabilidad Nacional, Subdirección de Cuentas de Sociedades Financieras, Subdirección de Cuentas de Sociedades No Financieras, y Subdirección de Integración de Cuentas de Sectores Institucionales.

## **3. Políticas de Operación.-**

- 3.a. La Dirección de Contabilidad Nacional (DCN) dirigirá el diseño de las etapas de la actualización de los productos de las CSI, de acuerdo con las disposiciones normativas para la generación de la Información de Interés Nacional (IIN).
- 3.b. La DCN vigilará que el procedimiento se realice de acuerdo con la aplicación de la Norma Técnica del Proceso de Producción de Información Estadística y Geográfica para el Instituto Nacional de Estadística y Geográfica.
- 3.c. Las Subdirecciones de Área (SA) participan en el diseño del marco conceptual, los requerimientos informáticos, la captación, el procesamiento y análisis de la producción, el esquema de difusión necesarios, para la actualización de los productos de las CSI.
- 3.d. La DCN revisará y presentará la documentación del Diseño de las CSI, para su autorización.
- 3.e. La DCN implementará los mecanismos de control, conservación y resguardo de la documentación de la IIN a su cargo.

## **4. Elementos de vinculación con la Norma Técnica.-**

4.a. El Programa de Información relacionado con este procedimiento es: Cuentas por Sectores Institucionales.

La Fase de la Norma Técnica con que se relaciona el procedimiento es: 2. Diseño.

4.b. La persona Titular de la DGACN fungirá como Actor del Rol Responsable del Proceso de Cuentas por Sectores Institucionales.

La persona Titular de la DCN fungirá como Actor del Rol Responsable de la Fase 2. Diseño.

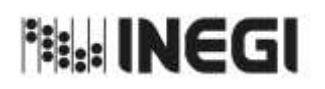

## 8. Diseño de las Cuentas por Sectores Institucionales.

**MES.** 11 **AÑO.** 2022 **FECHA DE ACTUALIZACIÓN:**

**PÁGINA:** 82

# **5. Descripción Narrativa.-**

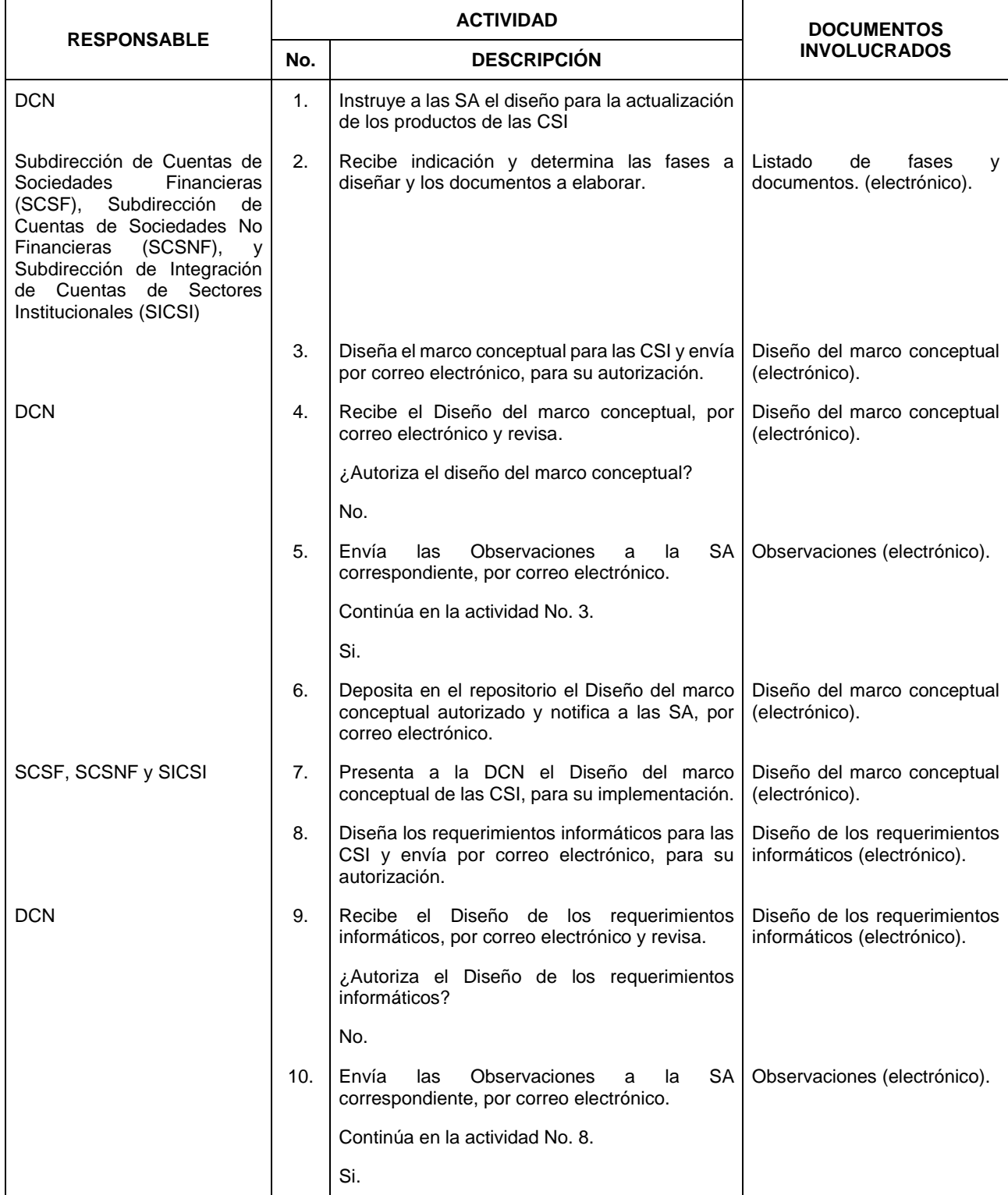

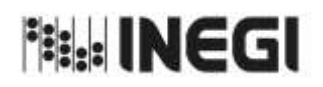

#### 8. Diseño de las Cuentas por Sectores Institucionales.

**MES.** 11 **AÑO.** 2022 **FECHA DE ACTUALIZACIÓN:**

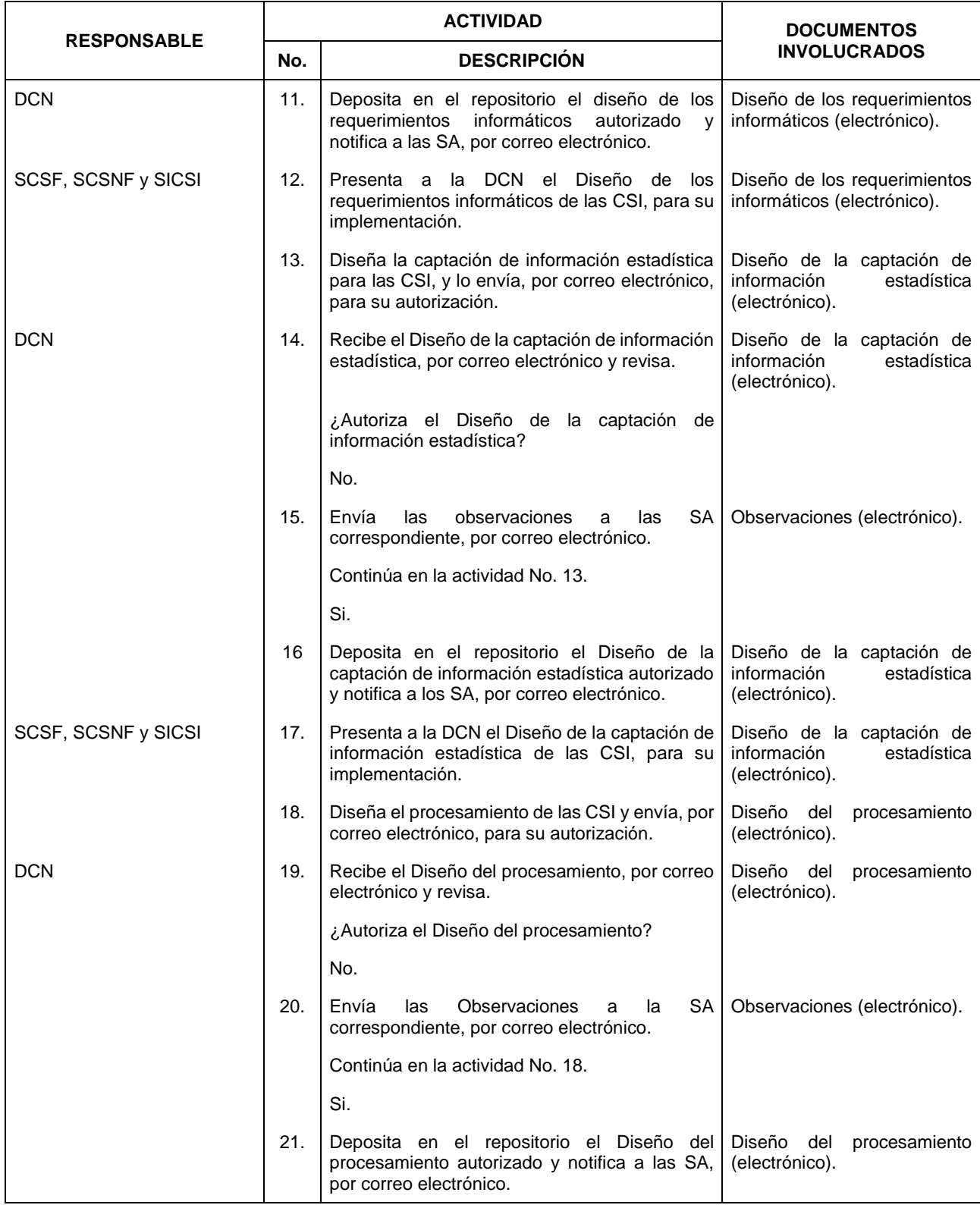

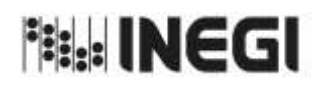

### 8. Diseño de las Cuentas por Sectores Institucionales.

**MES.** 11 **AÑO.** 2022 **FECHA DE ACTUALIZACIÓN:**

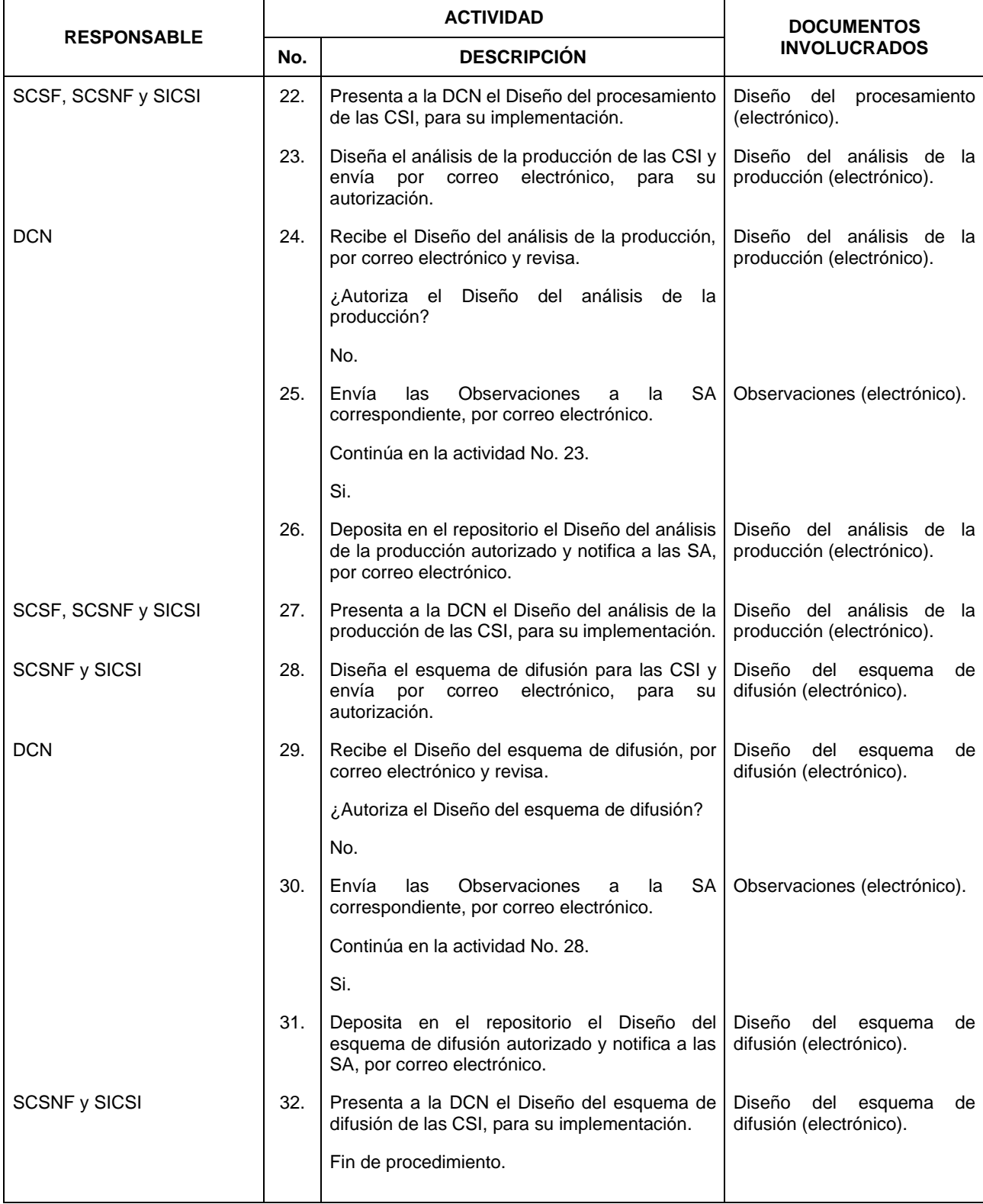

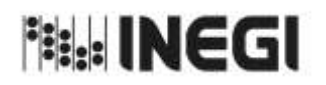

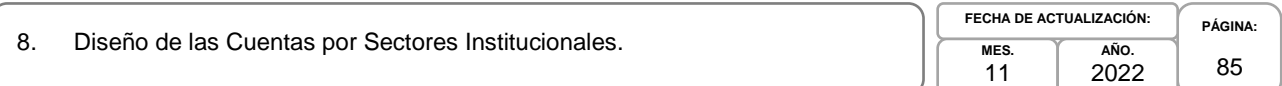

# **6. Diagrama de Flujo.-**

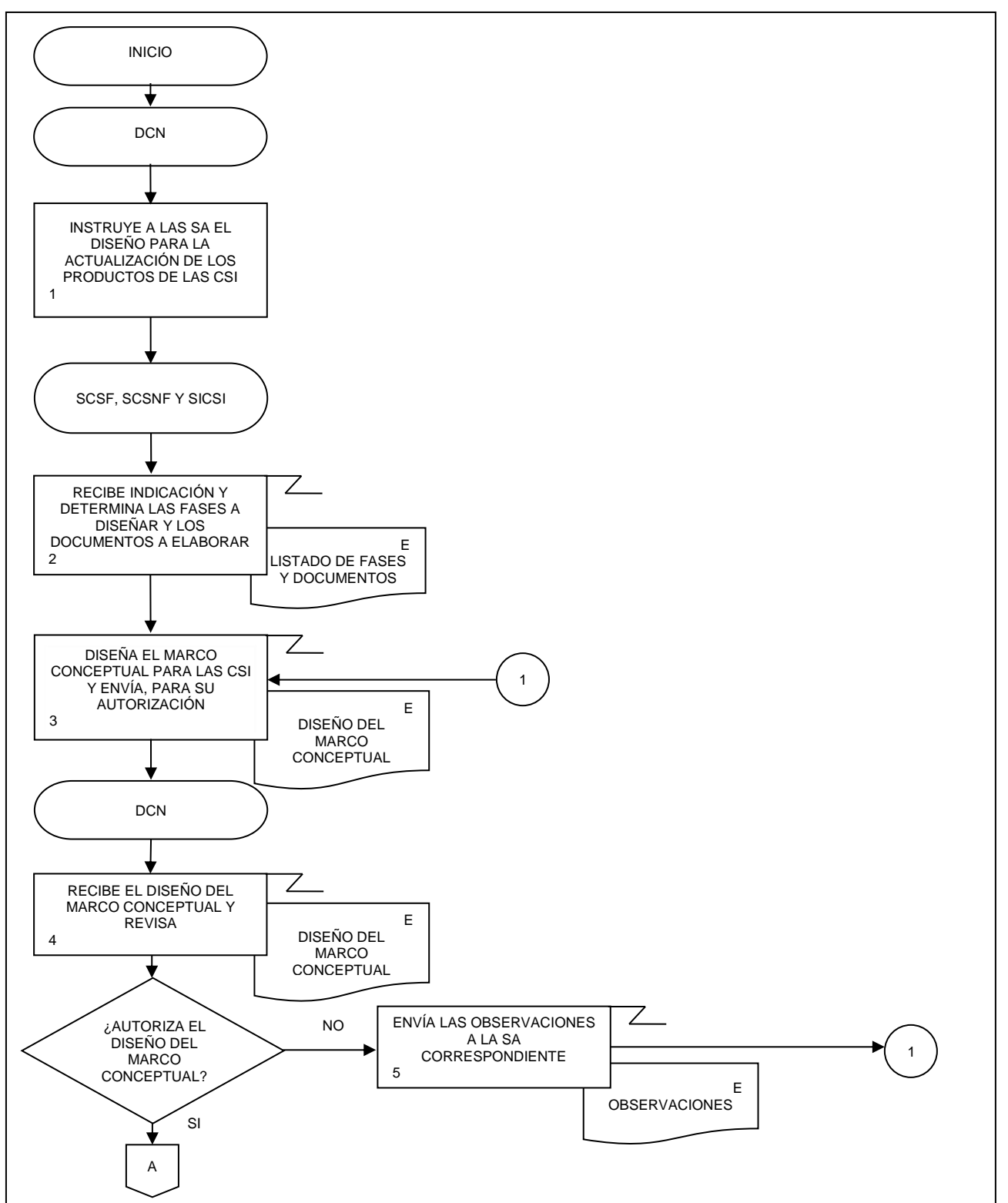

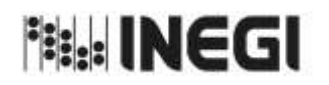

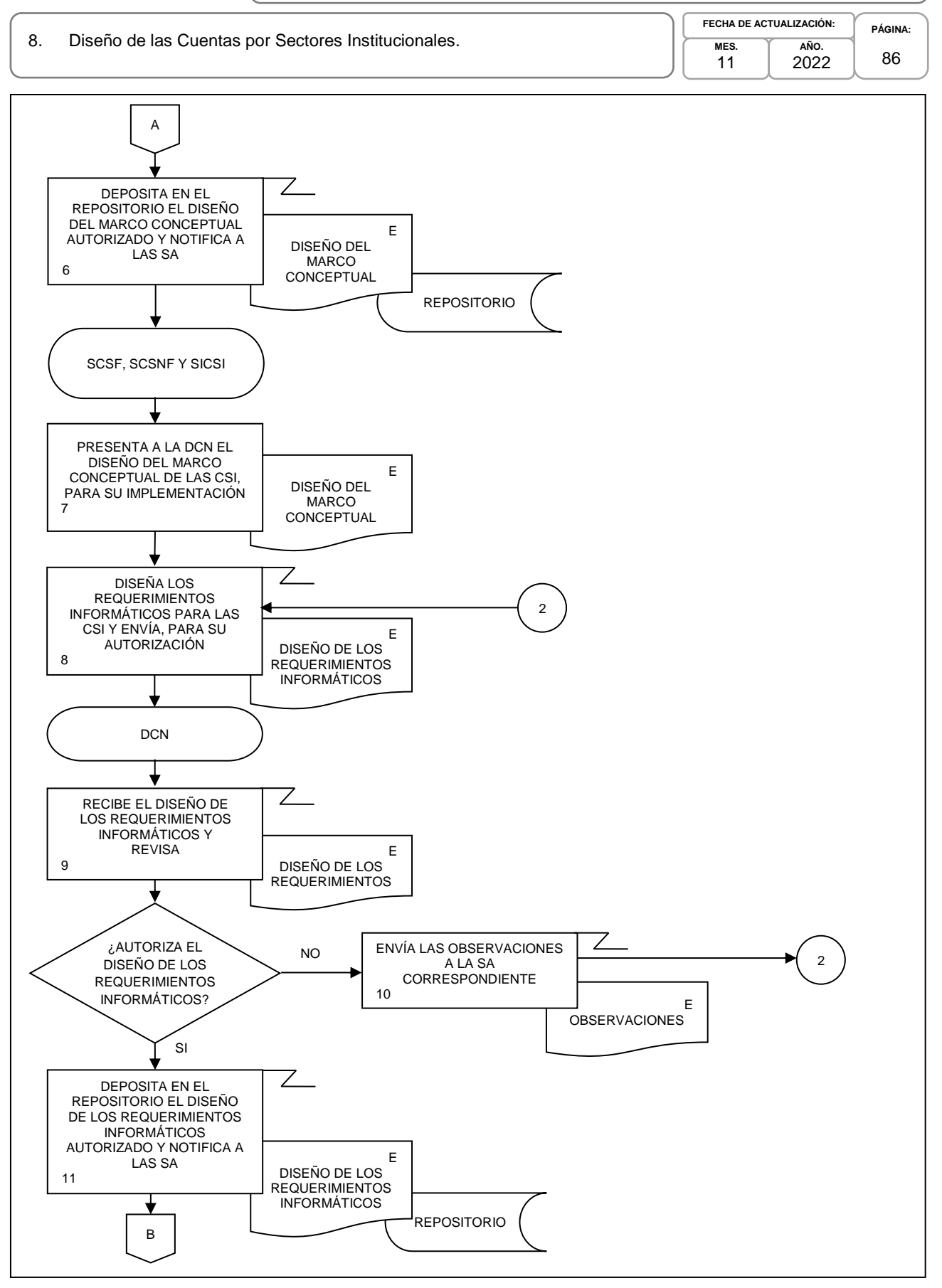

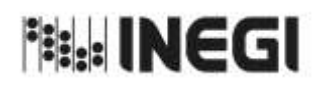

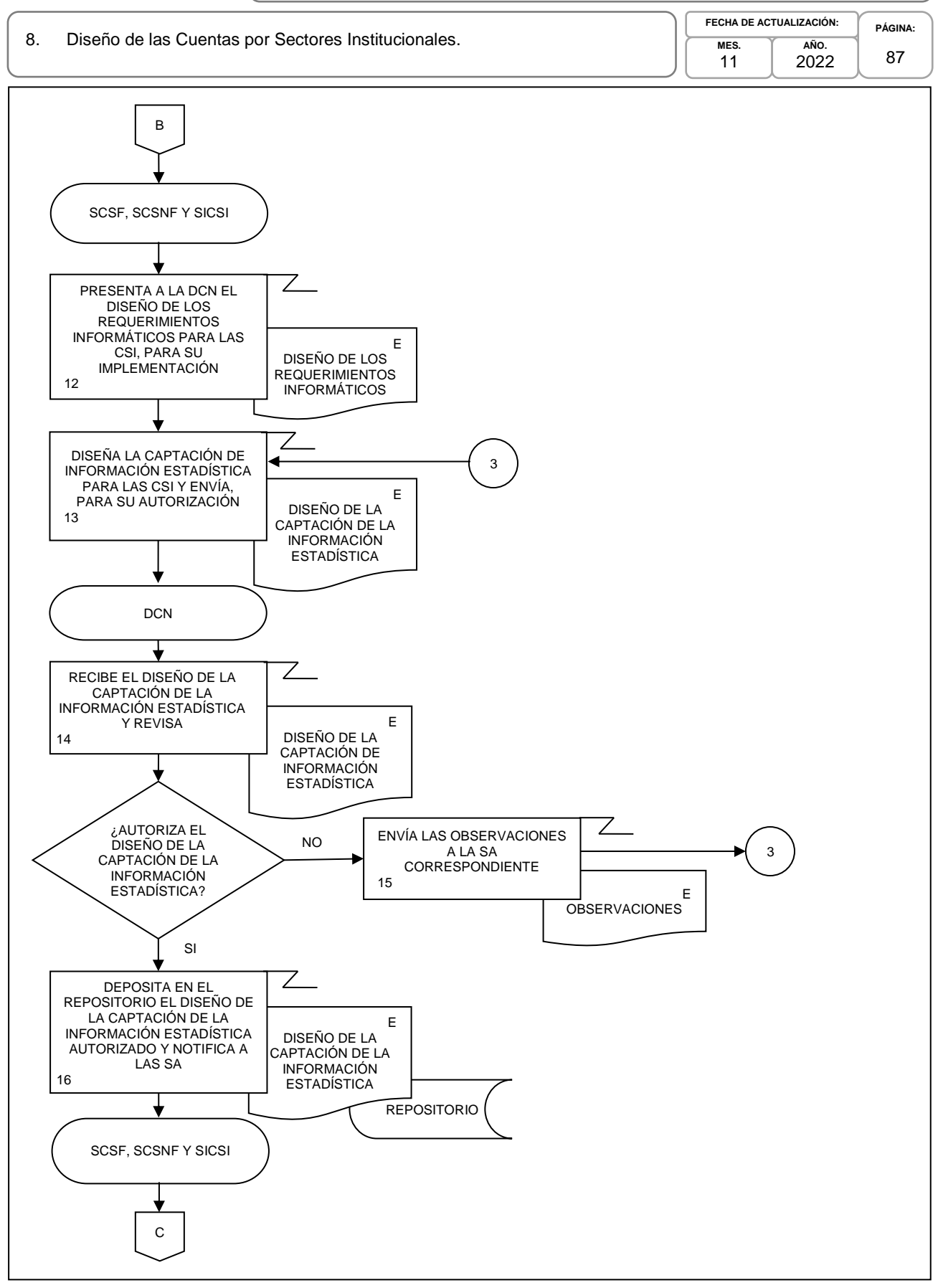

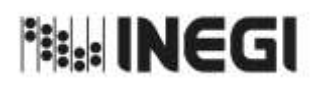

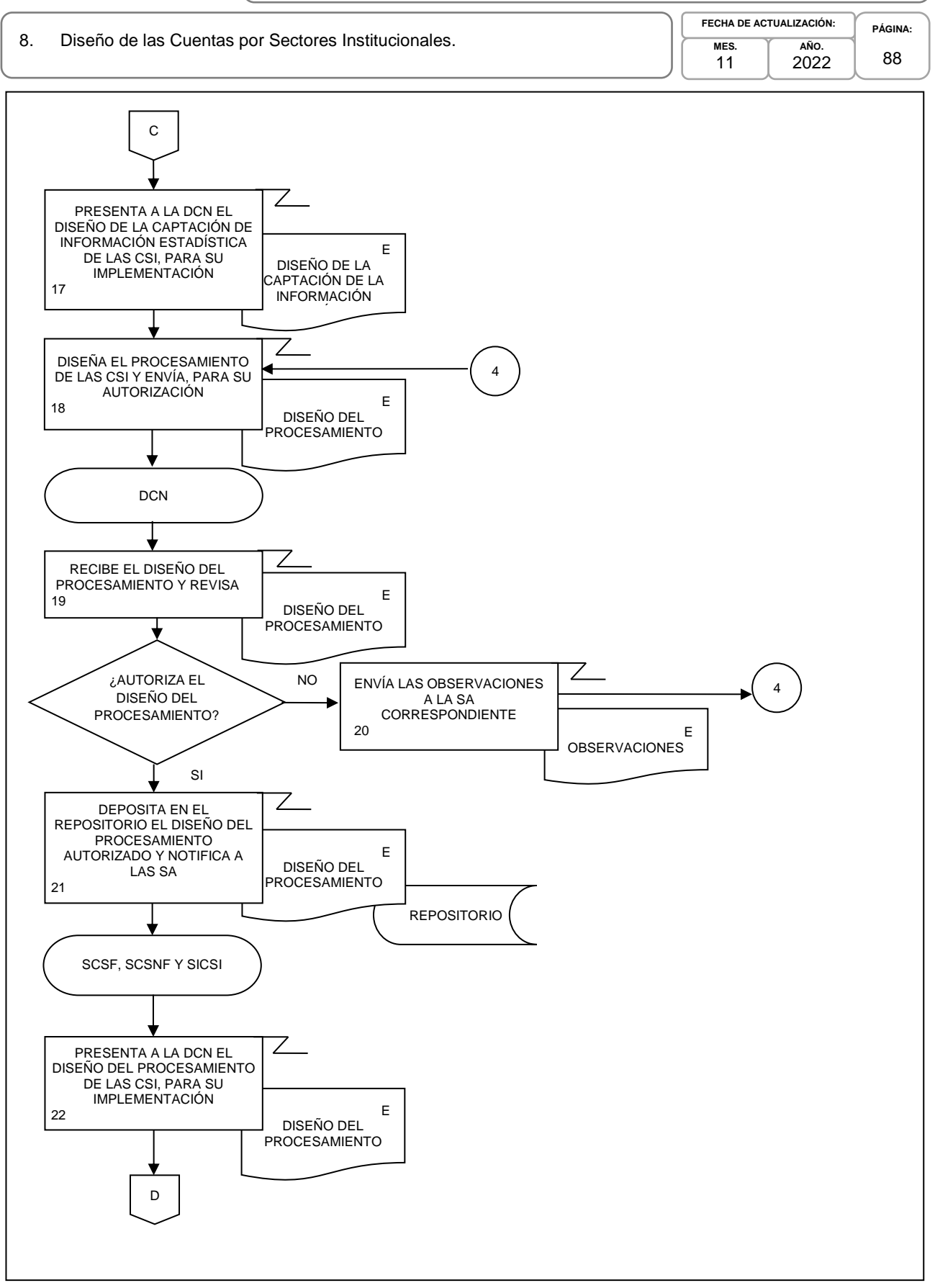

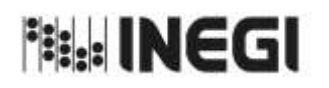

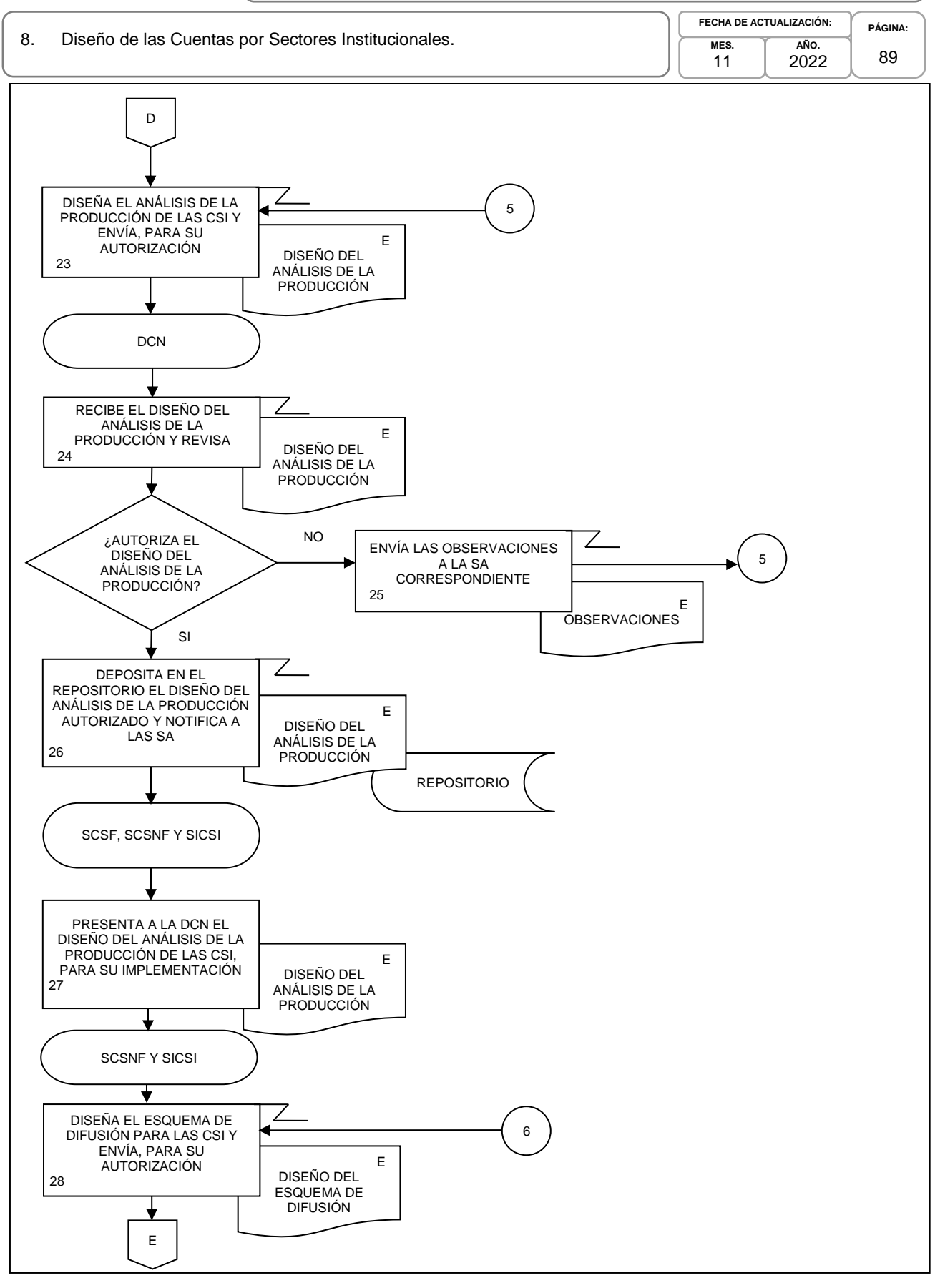

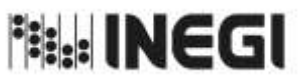

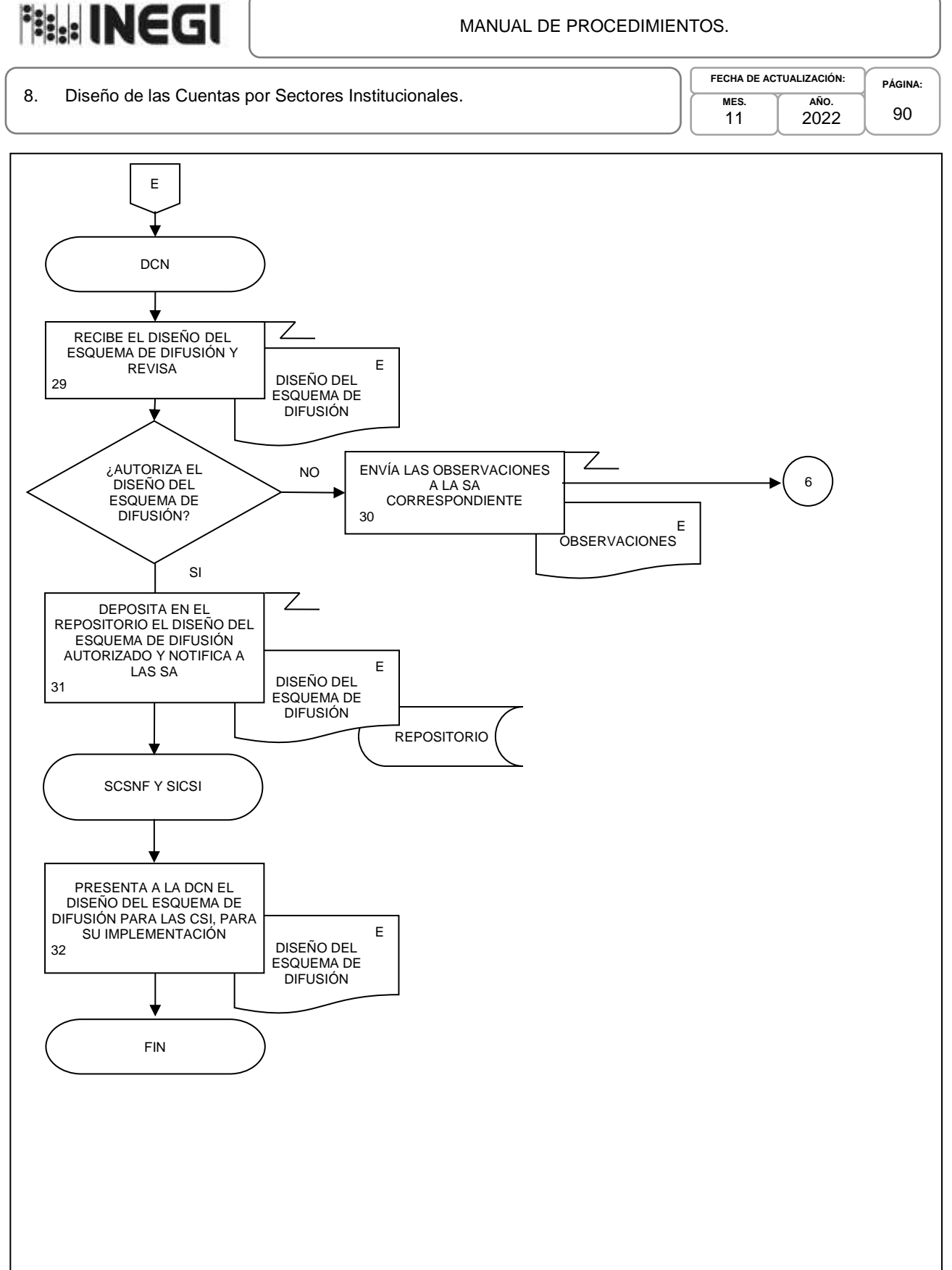

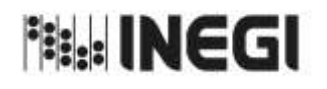

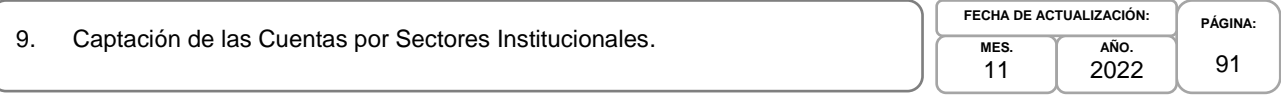

# **1. Objetivo.-**

Supervisar la captación de Información Estadística para la generación de la Información de Interés Nacional asociada a los productos del proceso de las Cuentas por Sectores Institucionales (CSI) que son parte del Programa de Información Cuentas por Sectores Institucionales, siguiendo las recomendaciones internacionales y buenas prácticas en materia conceptual y metodológica.

# **2. Ámbito de Aplicación.-**

2.a. El procedimiento es aplicable a la Dirección de Contabilidad Nacional, Dirección de Cuentas de Corto Plazo y Regionales, Subdirección de Cuentas de Sociedades Financieras, Subdirección de Cuentas de Sociedades No Financieras, Subdirección de Integración de Cuentas de Sectores Institucionales y Subdirección de Estimaciones Oportunas del PIB Trimestral.

## **3. Políticas de Operación.-**

- 3.a. La Dirección de Contabilidad Nacional (DCN) supervisará la captación de Información Estadística para la generación de los productos de las Cuentas por Sectores Institucionales Anuales (CSIA); Indicadores Macroeconómicos del Sector Público (IMSP); y, Gobiernos Estatales y Gobiernos Locales, Cuentas Corrientes y de Acumulación, Cuentas de Producción por Finalidad (GEyGL); mientras que para las Cuentas por Sectores Institucionales Trimestrales (CSIT), lo hará en coordinación con Dirección de Cuentas de Corto Plazo y Regionales (DCCPR). Los productos de este proceso son parte de del Sistema de Cuentas Nacionales de México (SCNM).
- 3.b. La DCN y la DCCPR, vigilarán dentro de su ámbito de competencia, la captación de información estadística para la generación de los productos de las CSI de acuerdo con la información básica disponible como:
	- 3.b.1. Fuentes de Información Internas (FII):
		- 3.b.1.1. Cuentas de Bienes y Servicios;
			- 3.b.1.2. Producto Interno Bruto Trimestral;
			- 3.b.1.3. Oferta y Utilización Trimestral, y
			- 3.b.1.4. Registros administrativos.
	- 3.b.2. Fuentes de Información Externas (FIE):
		- 3.b.2.1. Balanza de Pagos y Posición de la Inversión Internacional;
			- 3.b.2.2. Información Contable;
			- 3.b.2.3. Estados Financieros;
			- 3.b.2.4. Información Estadística, y
			- 3.b.2.5. Publicaciones.
	- 3.b.3. Fuentes Directas en Internet (FDI):
		- 3.b.3.1. Bases de datos;
		- 3.b.3.2. Publicaciones, y
		- 3.b.3.3. Otros.
- 3.c. La DCN y la DCCPR, dentro de su ámbito de competencia, comprobarán la homologación conceptual entre la estadística básica y derivada, para formular recomendaciones que permitan mejorar la calidad en la generación de la información estadística de las CSI integrada al SCNM.
- 3.d. Las Subdirecciones de Área (SA) de la DCN y la DCCPR, dentro de su ámbito de competencia, captaran los datos en las fechas establecidas en el Calendario de Recepción de Información Estadística para las

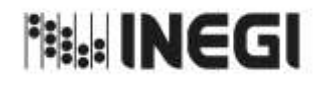

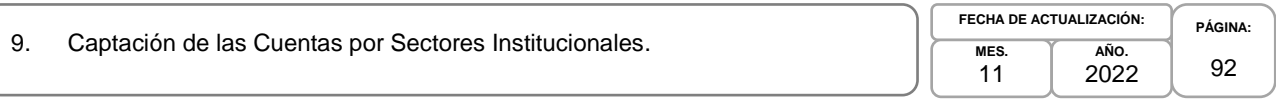

CSI de las fuentes de información incluidas en el Directorio de Fuentes de Información para las CSI, para cumplir con la cobertura mínima requerida en los productos de las CSI.

- 3.e. La DCN y la DCCPR, dentro de su ámbito de competencia, deberán estar pendiente de que la entrega de información sea oportuna para cumplir con las fechas establecidas en el Programa Anual de Trabajo y facilitar al cumplimiento de los objetivos.
- 3.f. La información básica proporcionada por los informantes del SCNM será de uso confidencial, conforme a lo establecido en la Ley del Sistema Nacional de Información Estadística y Geográfica.
- 3.g. La información proporcionada deberá ser analizada, cuantitativa y cualitativamente por la DCN y la DCCPR, dentro de su ámbito de competencia, sometiéndola a un estricto control y evaluación.

### **4. Elementos de vinculación con la Norma Técnica.-**

4.a. El Programa de Información relacionado con este procedimiento es: Cuentas por Sectores Institucionales.

La Fase de la Norma Técnica con que se relaciona el procedimiento es: 4. Captación.

4.b. La persona Titular de la Dirección General Adjunta de Cuentas Nacionales fungirá como Actor del Rol Responsable del Proceso de Cuentas por Sectores Institucionales.

La persona Titular de la DCN fungirá como Actor del Rol Responsable de la Fase 4. Captación.

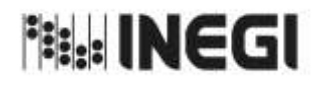

#### 9. Captación de las Cuentas por Sectores Institucionales.

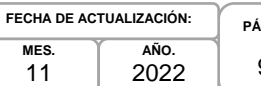

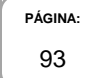

# **5. Descripción Narrativa.-**

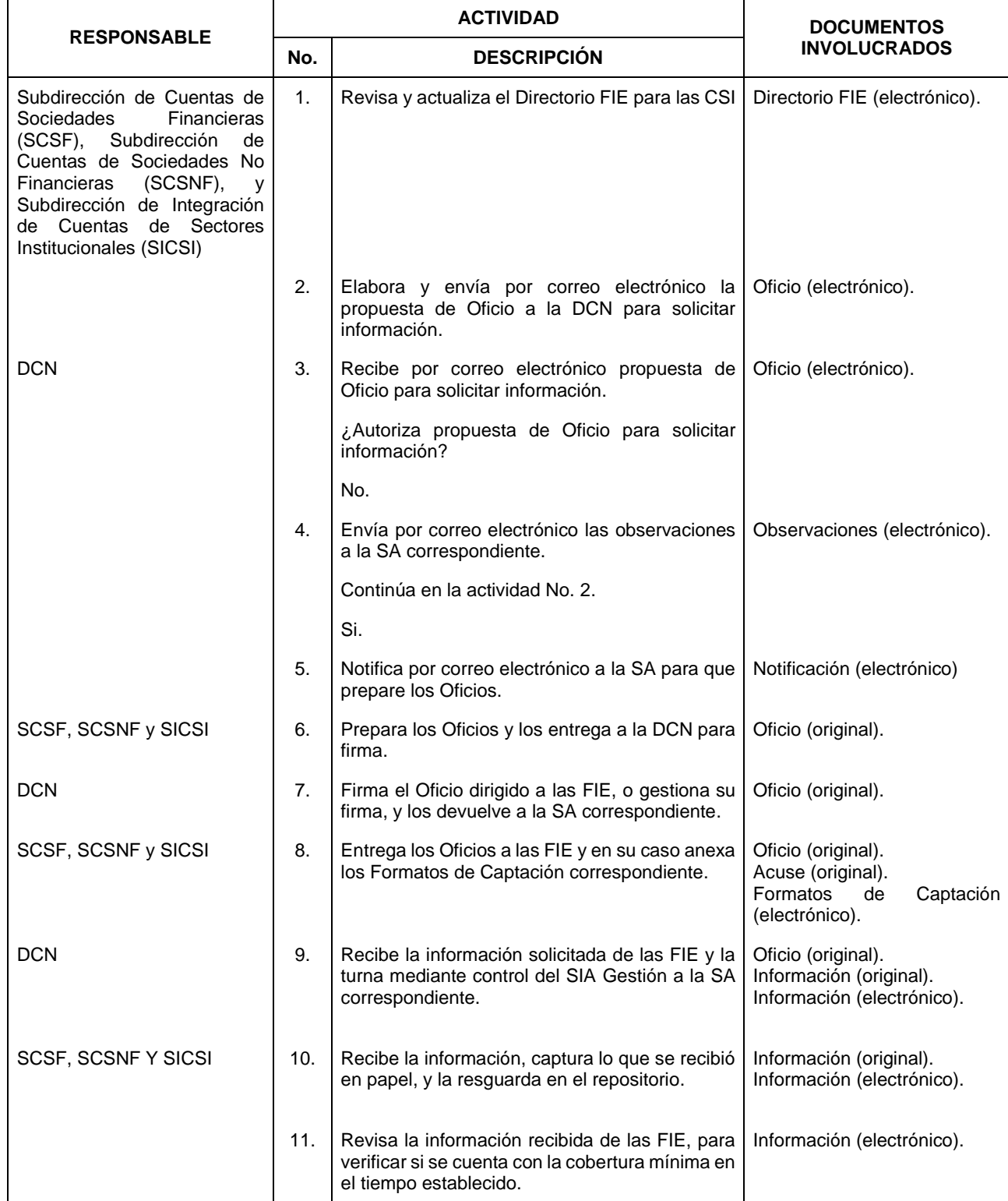

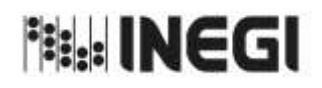

9. Captación de las Cuentas por Sectores Institucionales.

**MES.** 11 **AÑO.** 2022 **FECHA DE ACTUALIZACIÓN:**

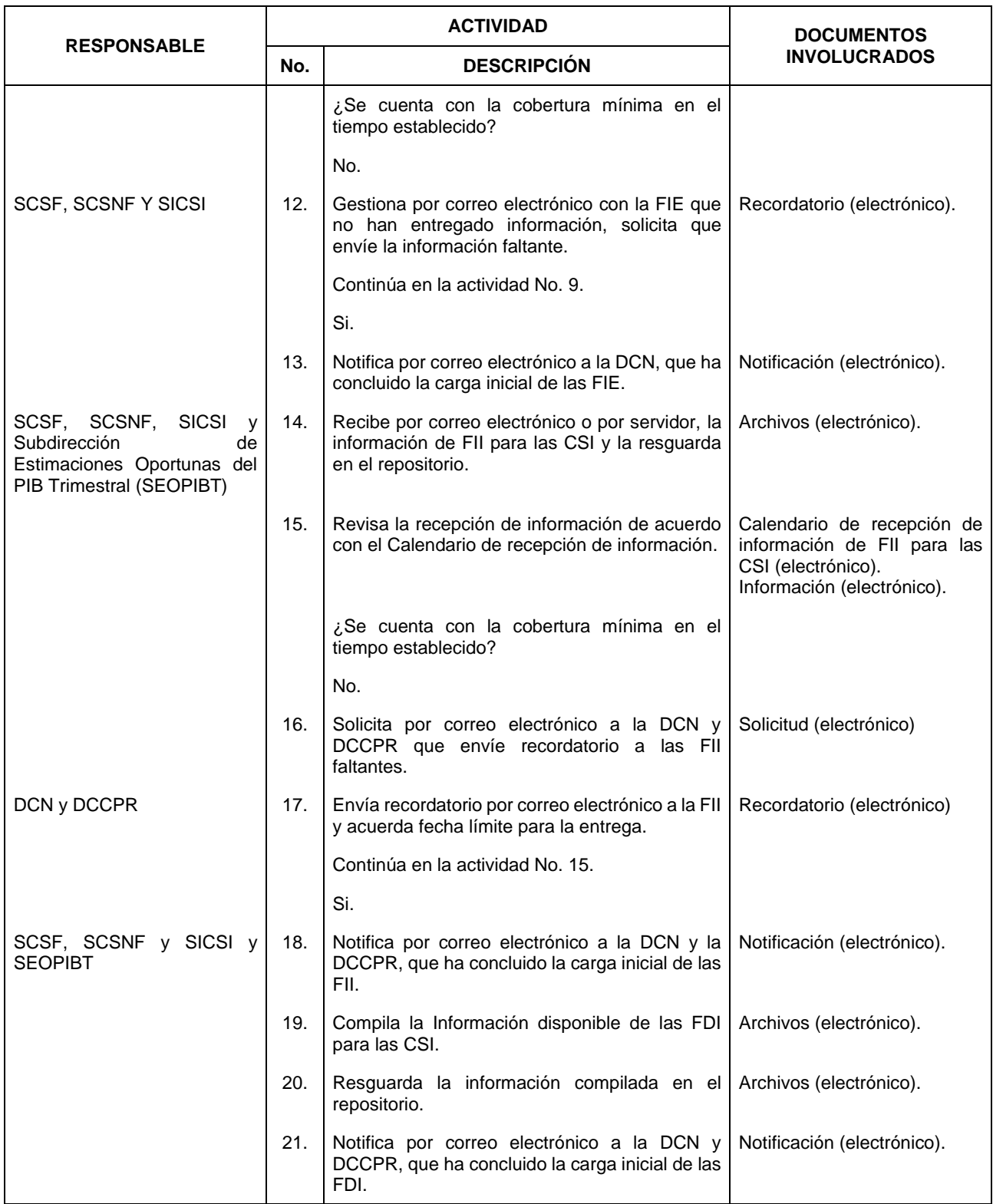

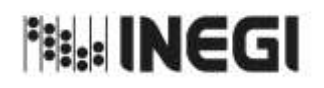

#### 9. Captación de las Cuentas por Sectores Institucionales.

**MES.** 11 **AÑO.** 2022 **FECHA DE ACTUALIZACIÓN:**

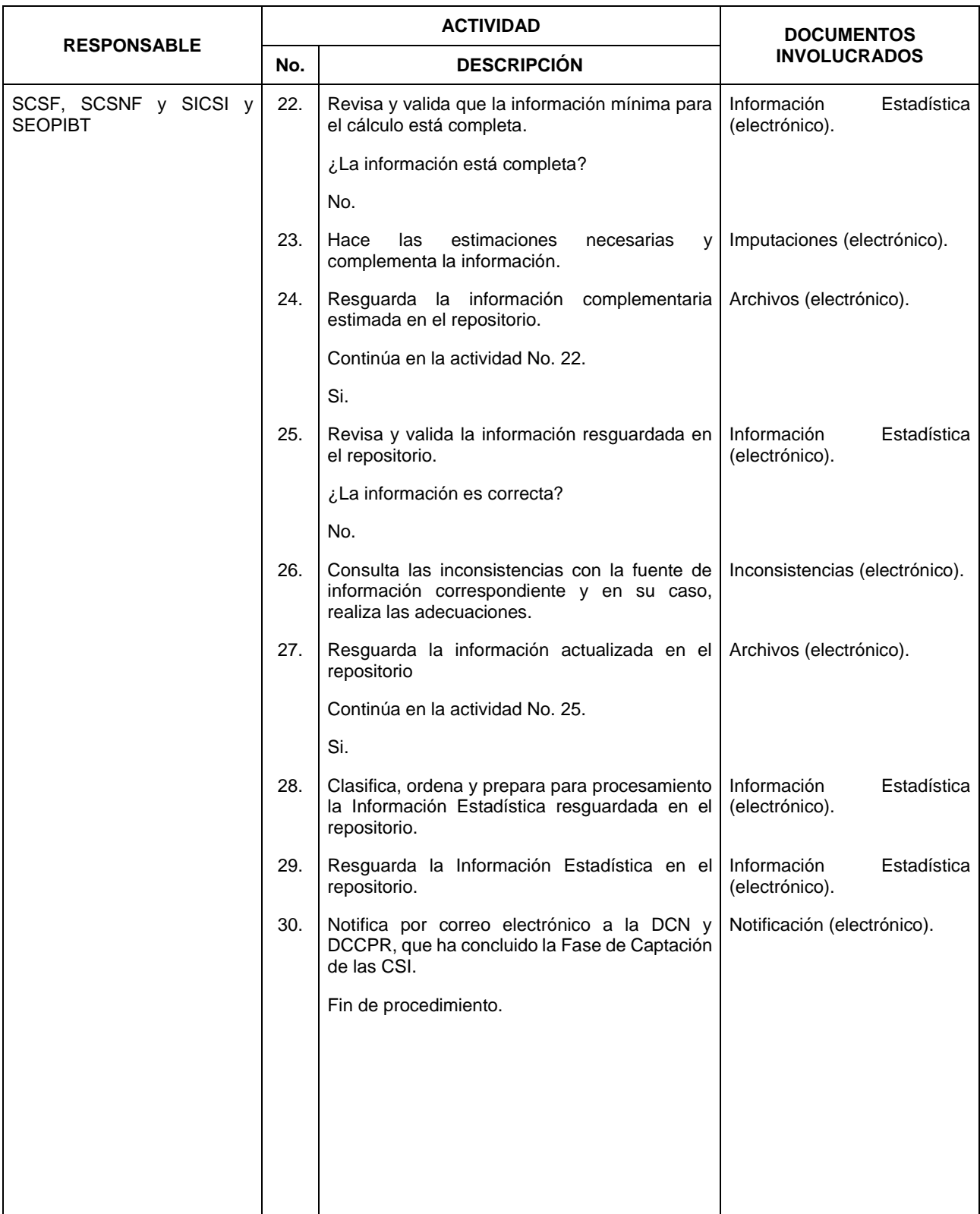

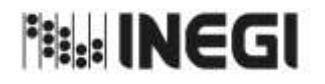

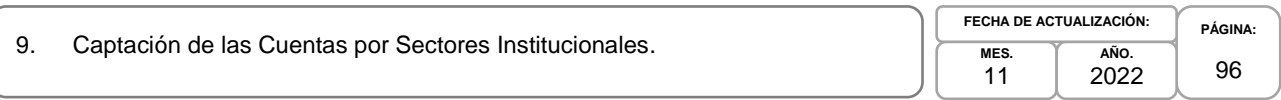

# **6. Diagrama de Flujo.-**

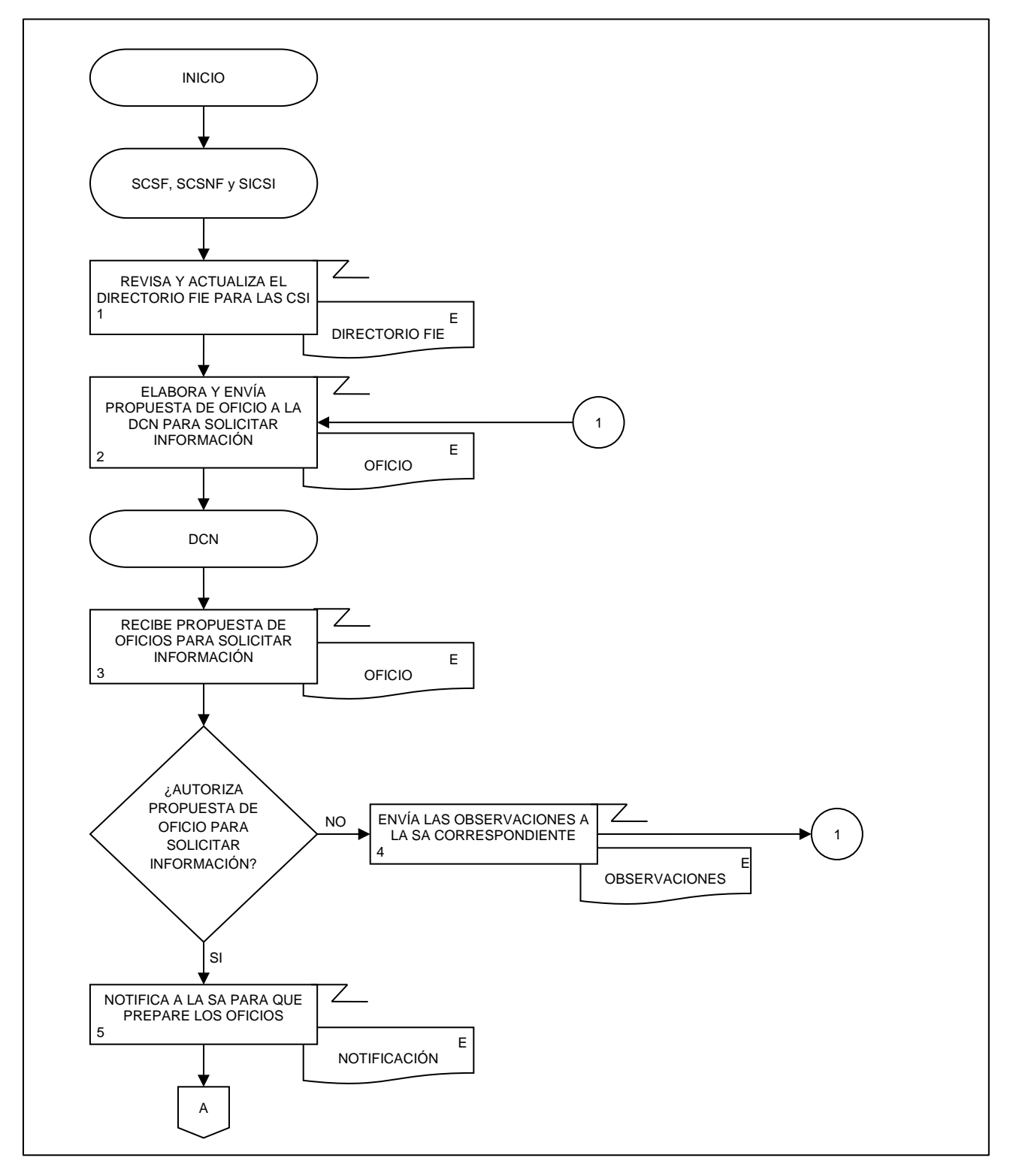

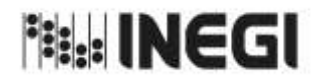

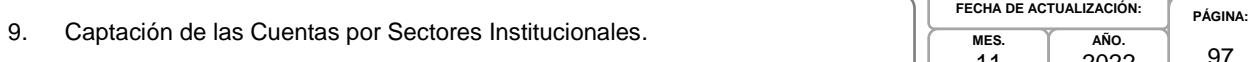

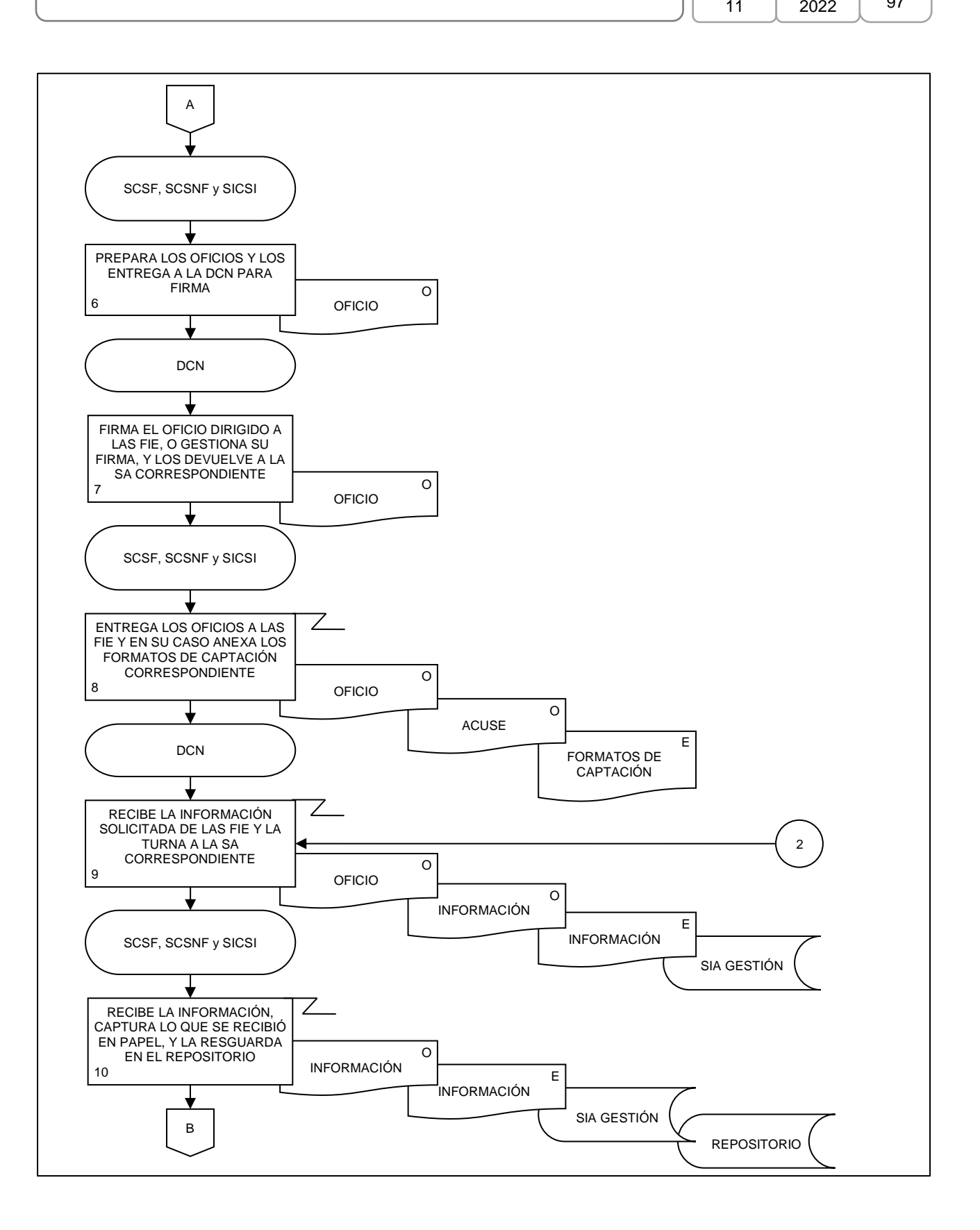

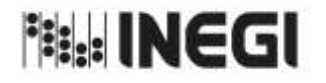

9. Captación de las Cuentas por Sectores Institucionales.

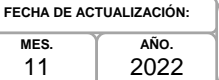

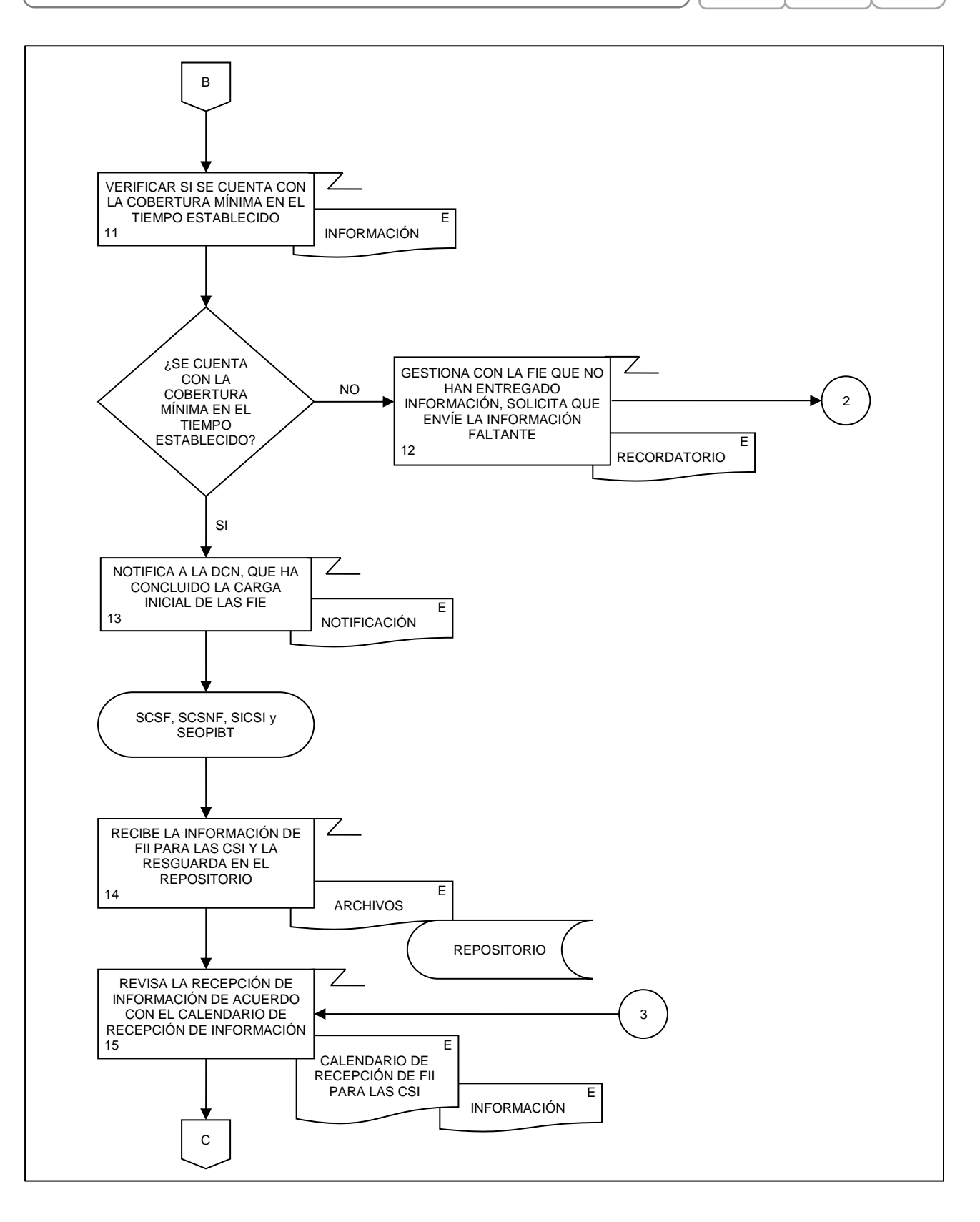

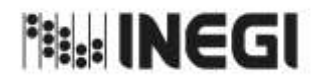

9. Captación de las Cuentas por Sectores Institucionales.

**PÁGINA:** 99 **MES.** 11 **AÑO.** 2022 **FECHA DE ACTUALIZACIÓN:**

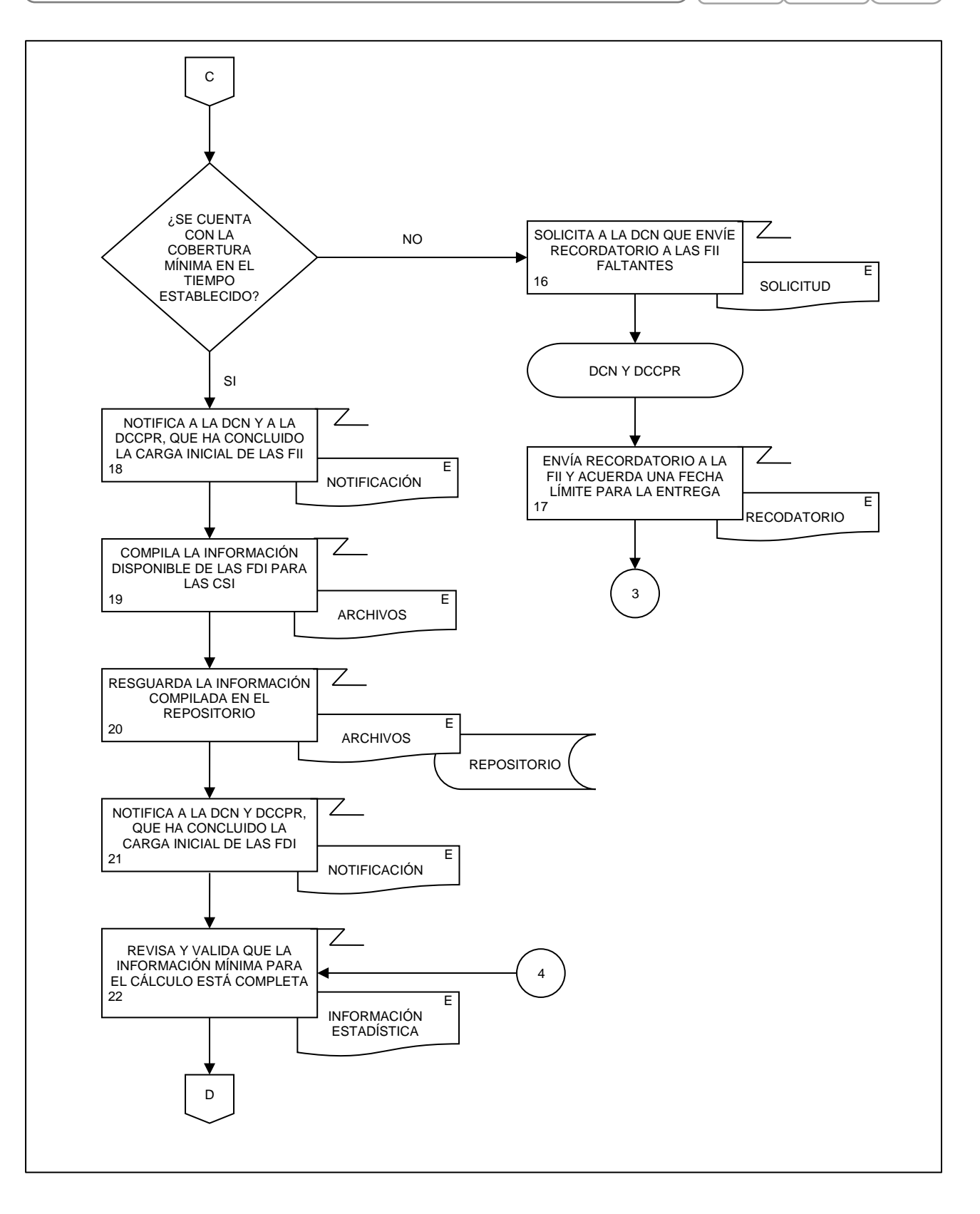

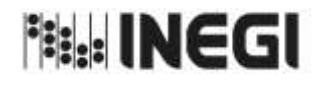

9. Captación de las Cuentas por Sectores Institucionales.

**MES.** 11 **AÑO.** 2022 **FECHA DE ACTUALIZACIÓN:**

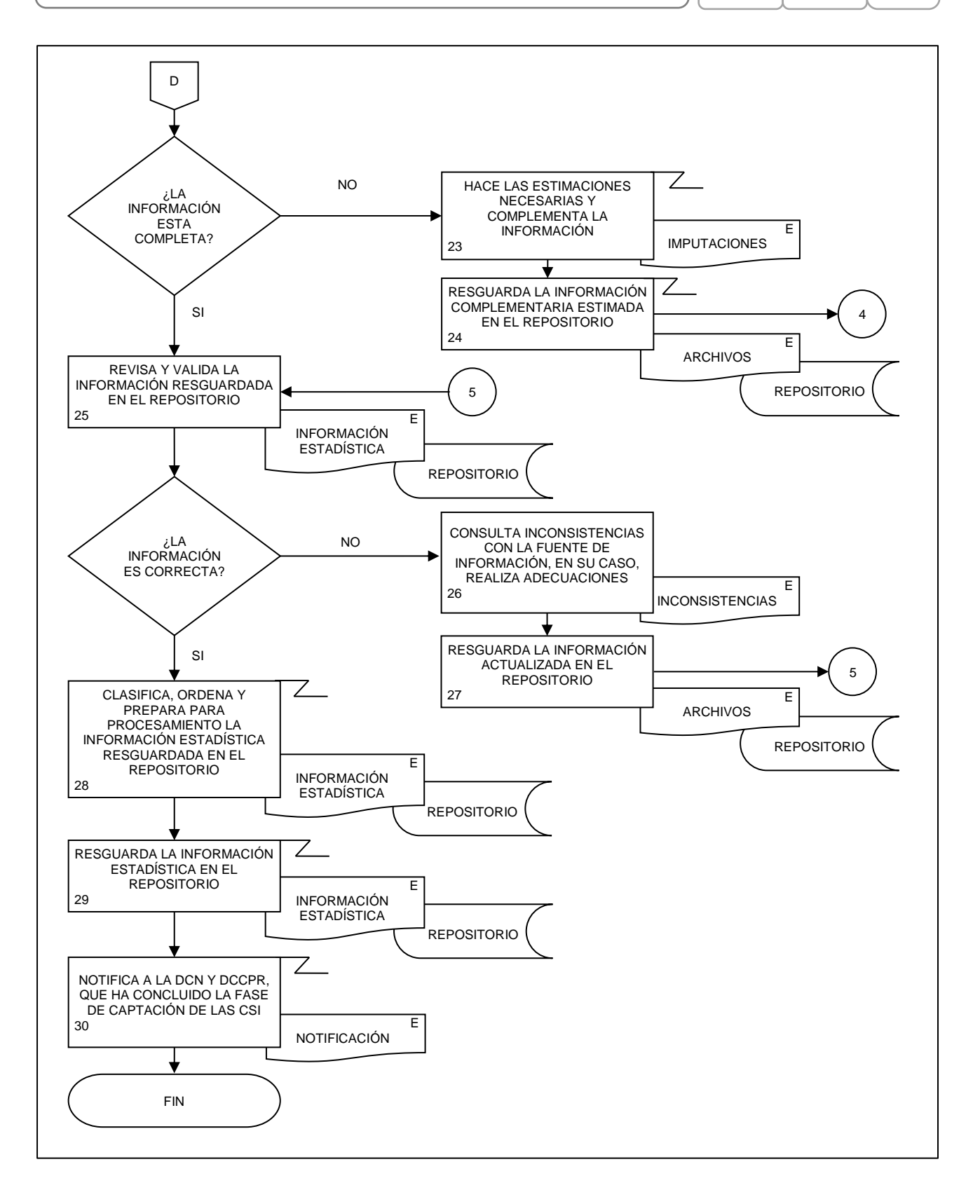

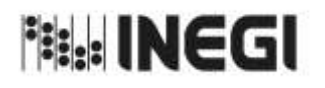

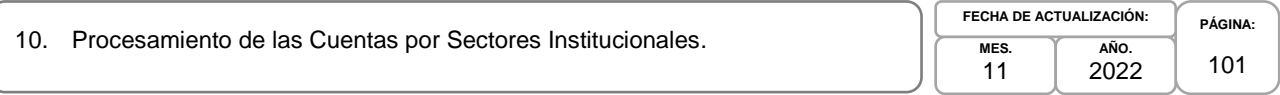

### **1. Objetivo.-**

Supervisar el procesamiento de los datos captados para la generación de la Información de Interés Nacional asociada a los productos del proceso de las Cuentas por Sectores Institucionales (CSI) que son parte del Programa de Información Cuentas por Sectores Institucionales, mediante procesos de transformación como la clasificación, codificación, revisión, validación y edición de estos, conservando el registro de los procesos que transforman los datos de entrada; calculando nuevas variables y agregados para el Conjunto de Datos Procesados.

### **2. Ámbito de Aplicación.-**

2.a. El procedimiento es aplicable a la Dirección General Adjunta de Cuentas Nacionales, Dirección de Contabilidad Nacional, Dirección de Cuentas de Corto Plazo y Regionales, Subdirección de Cuentas de Sociedades Financieras, Subdirección de Cuentas de Sociedades No Financieras, Subdirección de Integración de Cuentas de Sectores Institucionales y Subdirección de Estimaciones Oportunas del PIB Trimestral.

### **3. Políticas de Operación.-**

- 3.a. La Dirección de Contabilidad Nacional (DCN) supervisará las actividades para el procesamiento de la Información Estadística para la generación de los productos de las Cuentas por Sectores Institucionales Anuales (CSIA); Indicadores Macroeconómicos del Sector Público (IMSP); y, Gobiernos Estatales y Gobiernos Locales, Cuentas Corrientes y de Acumulación, Cuentas de Producción por Finalidad (GEyGL); mientras que para las Cuentas por Sectores Institucionales Trimestrales (CSIT), lo hará en coordinación con Dirección de Cuentas de Corto Plazo y Regionales (DCCPR). Los productos de este proceso son parte del Sistema de Cuentas Nacionales de México (SCNM).
- 3.b. Las Subdirecciones de Área (SA) de la DCN y la DCCPR, dentro de su ámbito de competencia, darán seguimiento y supervisarán la operatividad del procesamiento de los productos de las CSI.
- 3.c. Las SA, dentro de su ámbito de competencia, vigilarán la actualización de las CSI de acuerdo con las clasificaciones y el marco conceptual internacional vigente, adecuándolo a la información básica existente en el país.
- 3.d. Las Subdirecciones (SA), dentro de su ámbito de competencia, generarán y actualizarán los productos de las CSI que les correspondan, con los datos de las fuentes de información captadas, aplicando las metodologías aprobadas para ello.
- 3.e. En caso de que existan mejoras o alguna situación peculiar en la cual no se puedan aplicar los lineamientos teóricos de los Organismos Internacionales, se incluirá detalladamente la metodología utilizada.
- 3.f. Los cálculos estadísticos se aplicarán por la DCN, la DCCPR y sus subdirecciones, dentro de su ámbito de competencia, teniendo en cuenta los lineamientos teóricos y de valoración propuestos por los Organismos Internacionales a través del SCNM.
- 3.g. Los resultados de los cálculos deberán someterse a una revisión exhaustiva y detallada por parte de la SA que los supervisa, antes de su integración y entrega a la DCN y la DCCPR, así como ser avalados por la misma dentro de su ámbito de competencia, antes de ser enviados para recibir la validación correspondiente de la Dirección General Adjunta de Cuentas Nacionales (DGACN).

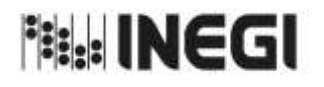

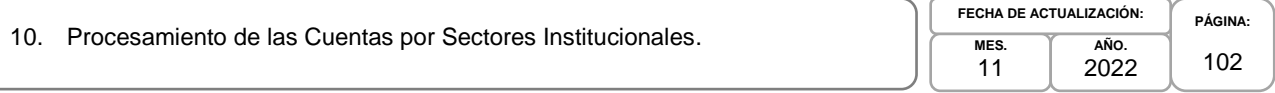

### **4. Elementos de vinculación con la Norma Técnica.-**

4.a. El Programa de Información relacionado con este procedimiento es: Cuentas por Sectores Institucionales.

La Fase de la Norma Técnica con que se relaciona el procedimiento es: 5. Procesamiento.

4.b. La persona Titular de la DGACN fungirá como Actor del Rol Responsable del Proceso de Cuentas por Sectores Institucionales.

La persona Titular de la DCN fungirá como Actor del Rol Responsable de la Fase 5. Procesamiento.

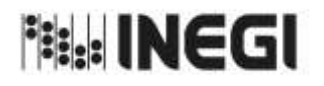

10. Procesamiento de las Cuentas por Sectores Institucionales.

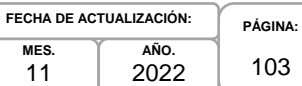

# **5. Descripción Narrativa.-**

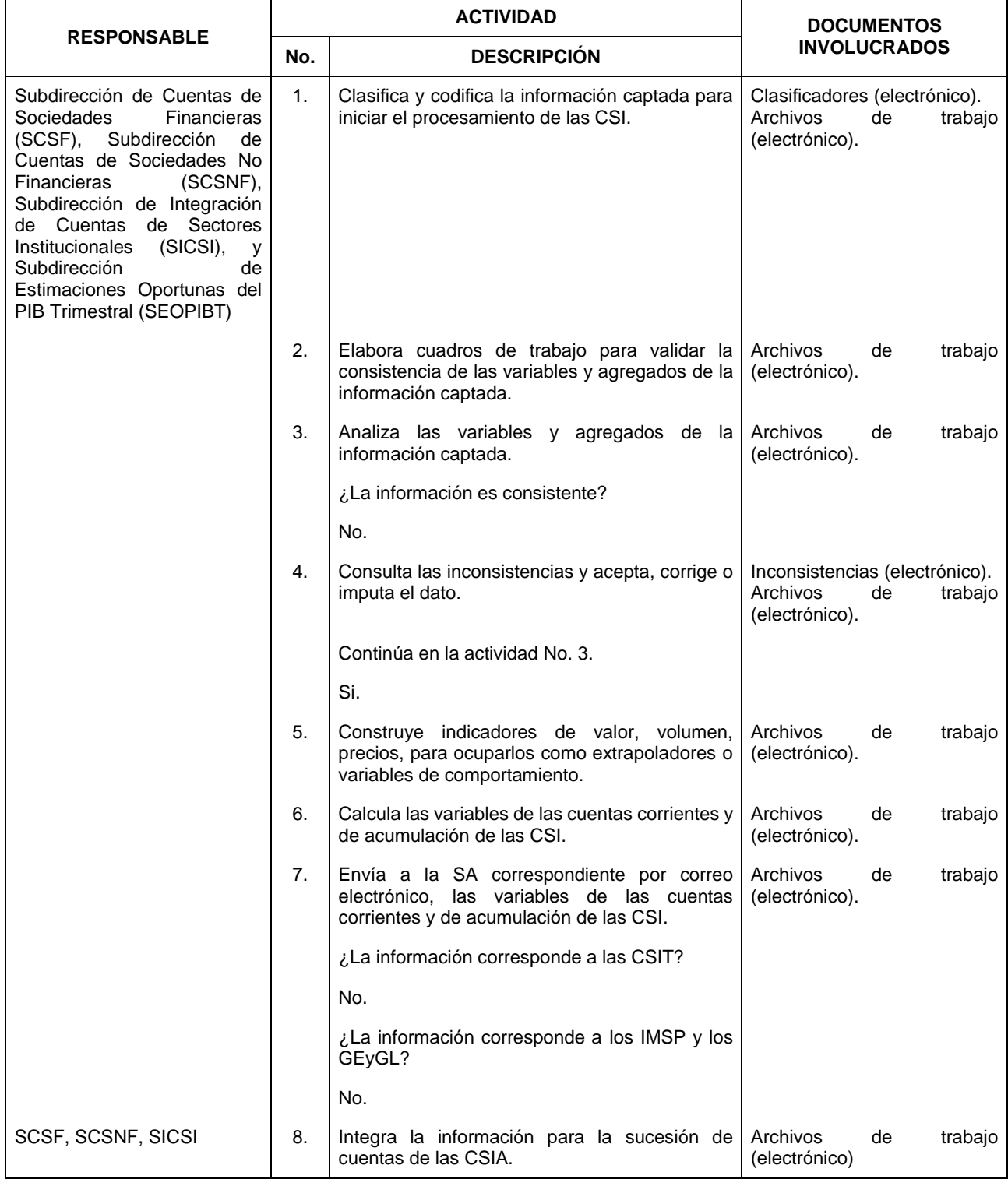

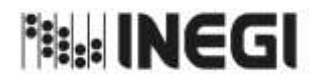

10. Procesamiento de las Cuentas por Sectores Institucionales.

**MES.** 11 **AÑO.** 2022 **FECHA DE ACTUALIZACIÓN:**

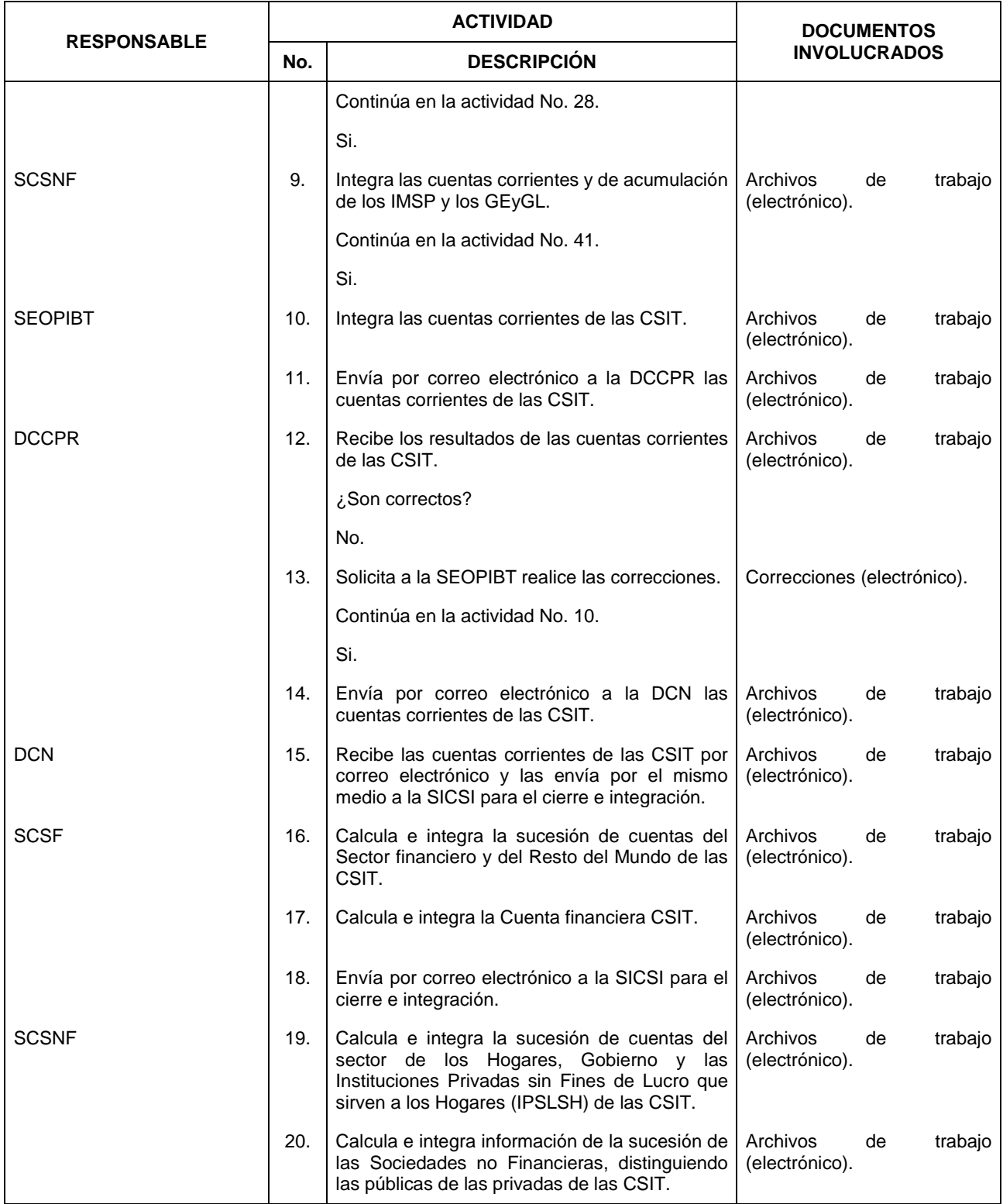

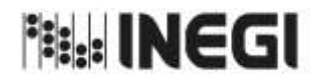

10. Procesamiento de las Cuentas por Sectores Institucionales.

**MES.** 11 **AÑO.** 2022 **FECHA DE ACTUALIZACIÓN:**

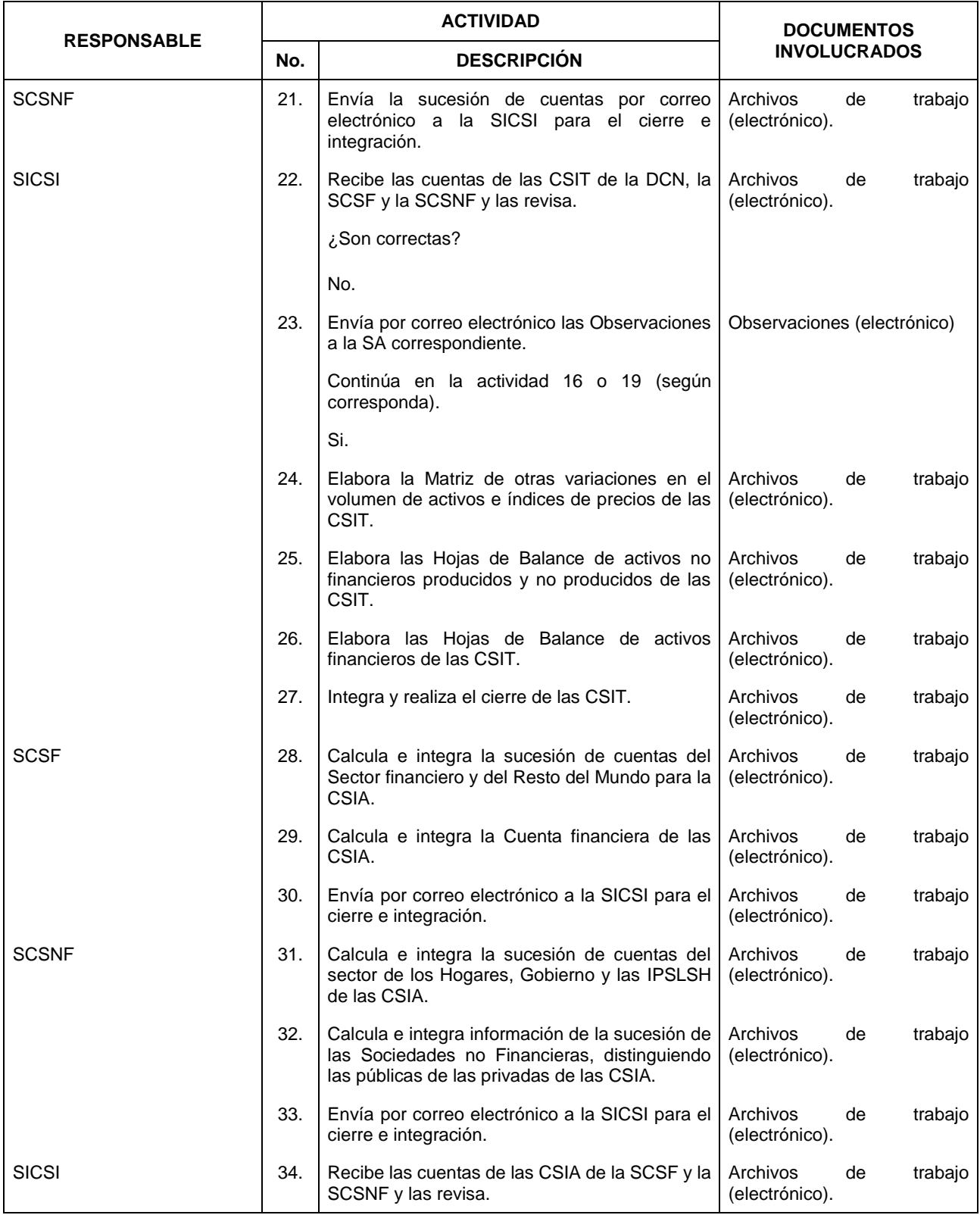

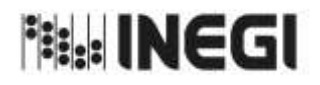

10. Procesamiento de las Cuentas por Sectores Institucionales.

**AÑO.** 2022 **FECHA DE ACTUALIZACIÓN:**

**MES.** 11

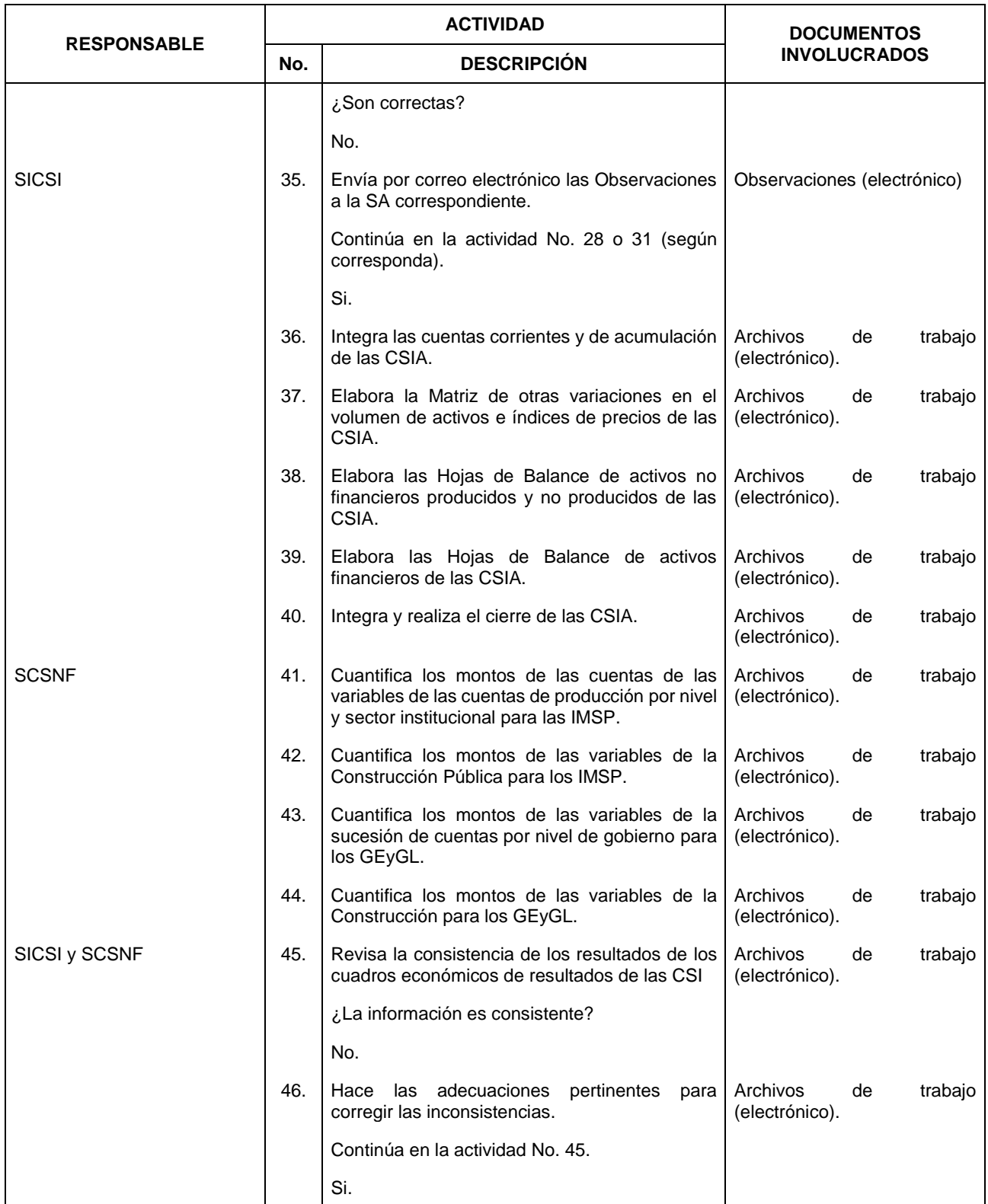

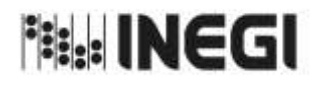

10. Procesamiento de las Cuentas por Sectores Institucionales.

**AÑO.** 2022 **FECHA DE ACTUALIZACIÓN:**

**MES.** 11

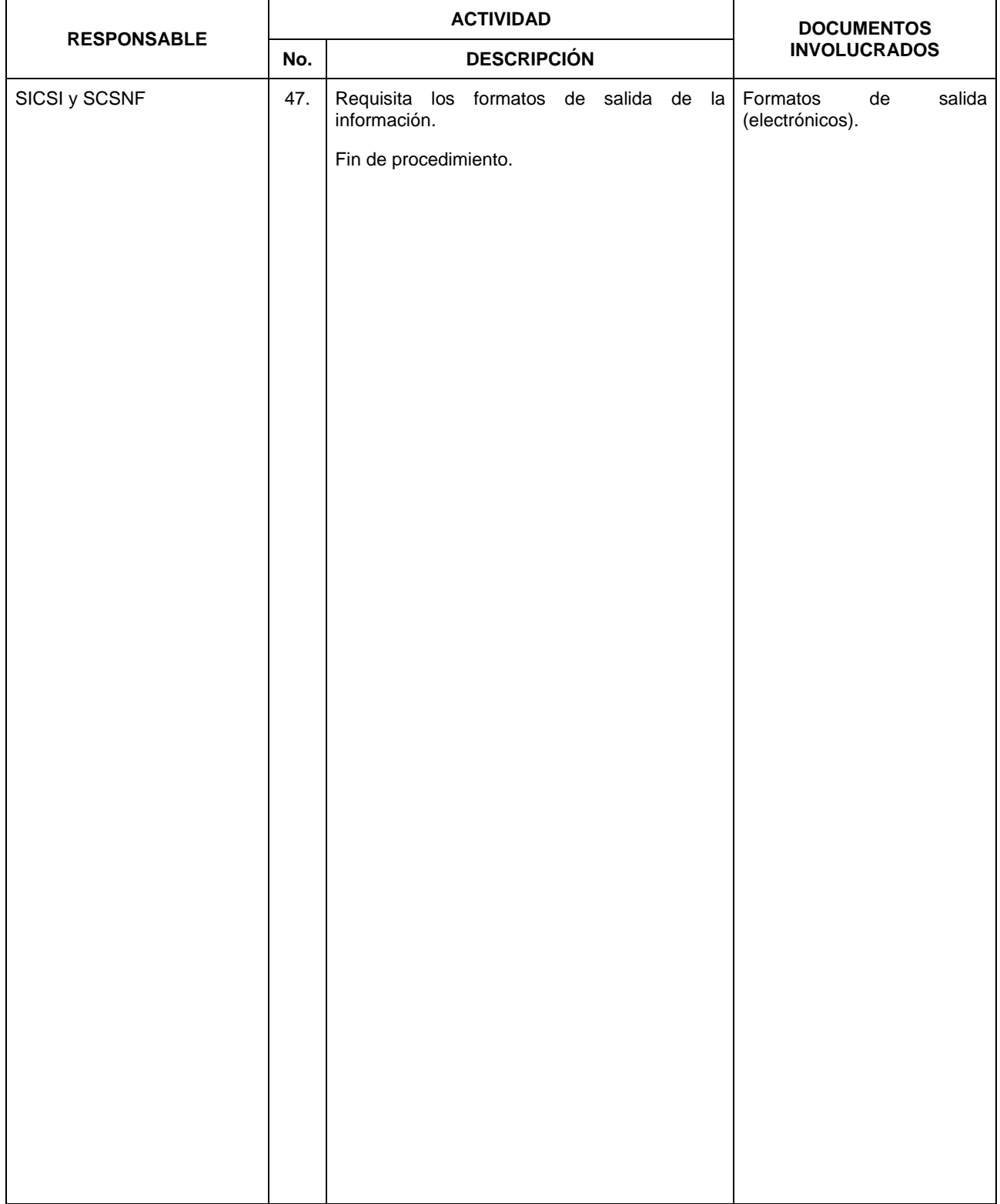

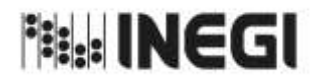

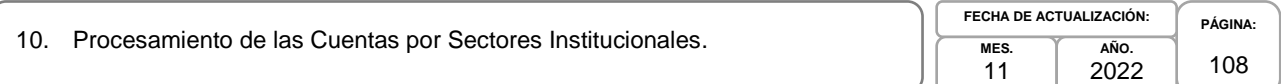

# **6. Diagrama de Flujo.-**

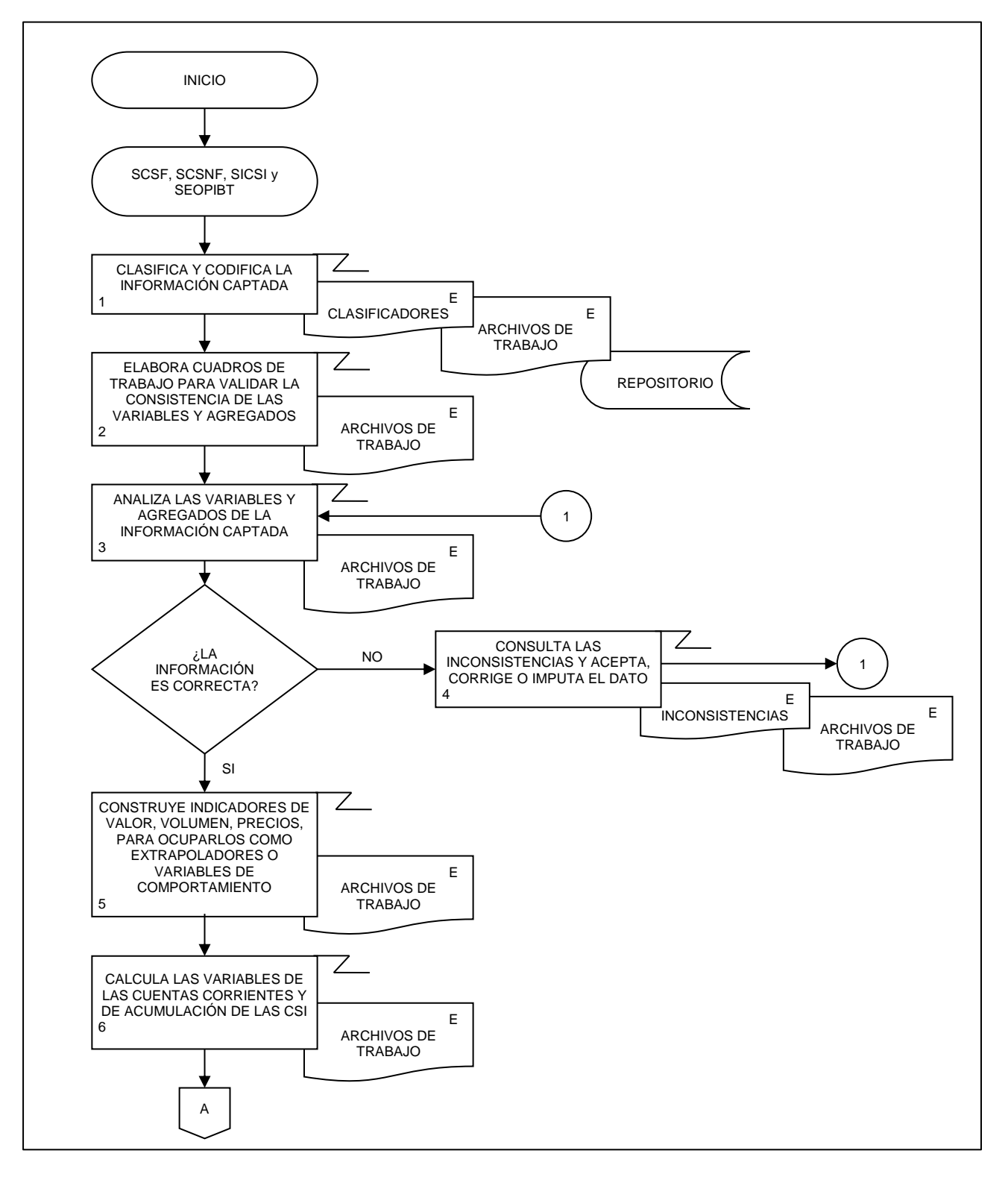
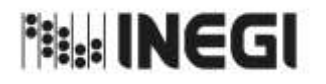

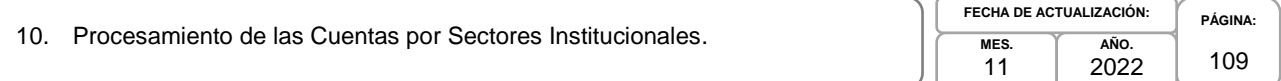

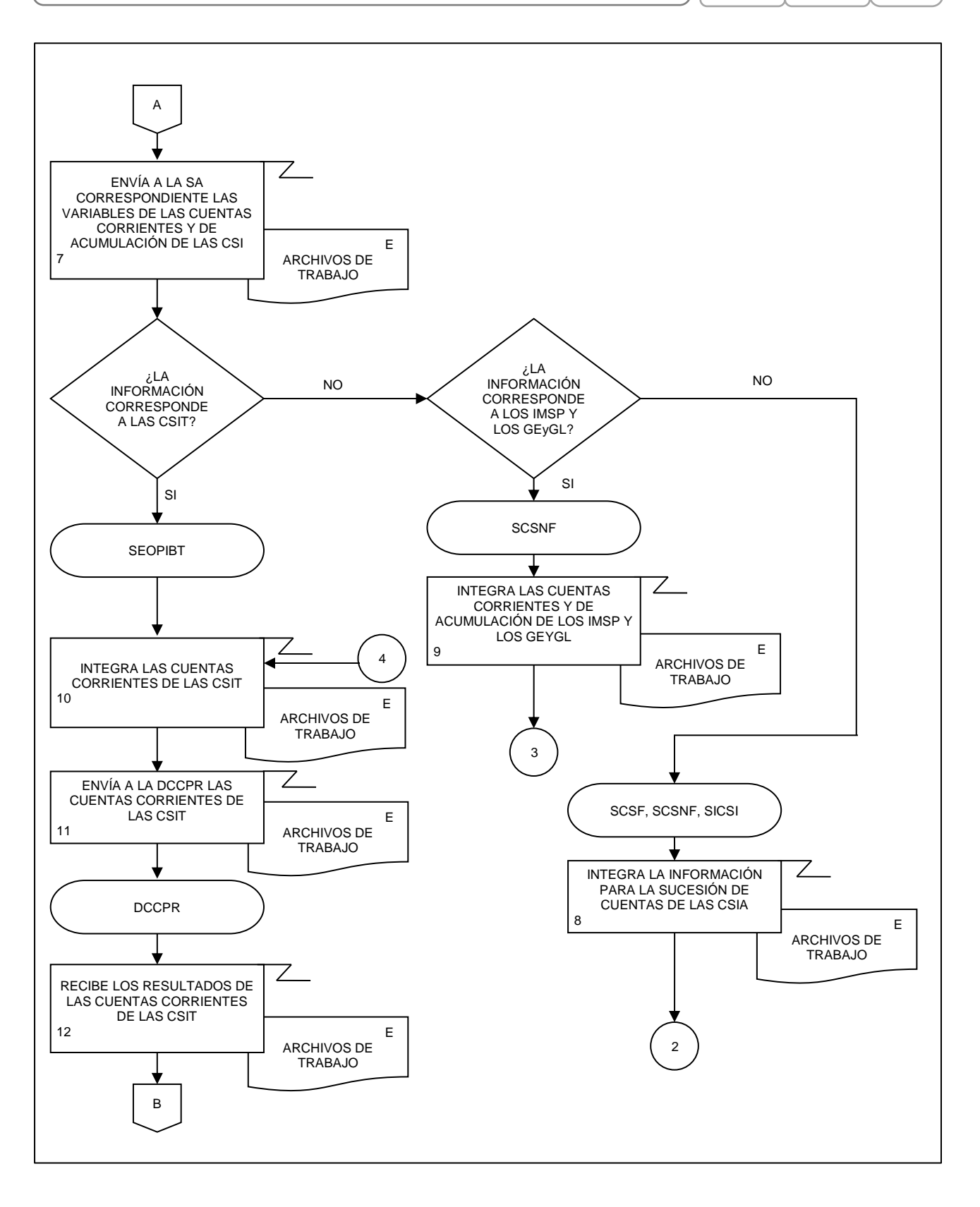

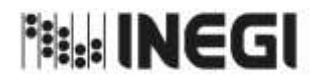

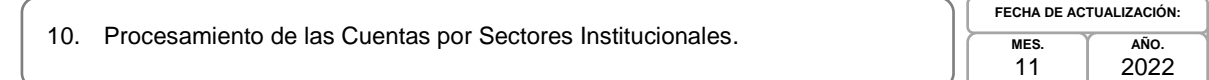

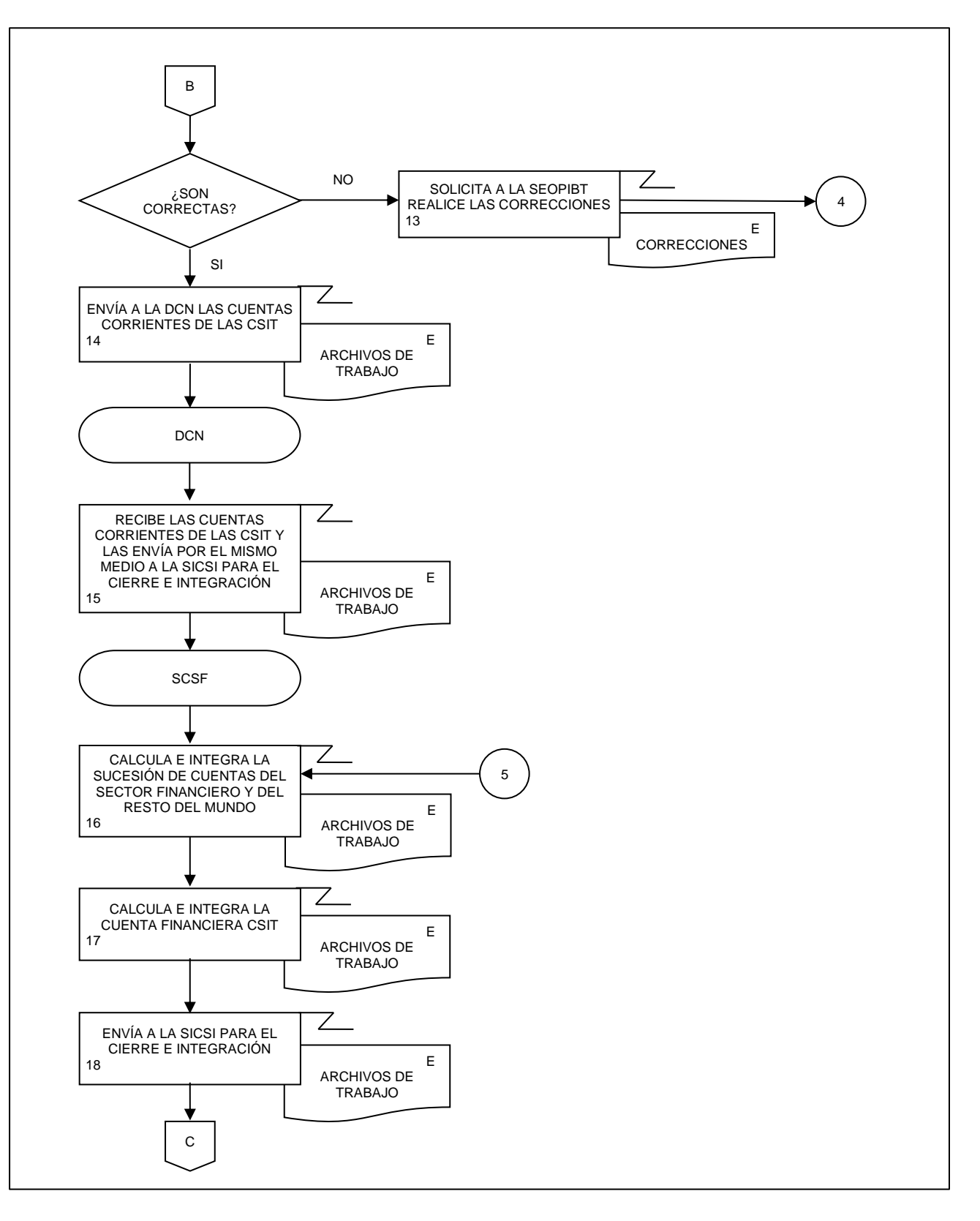

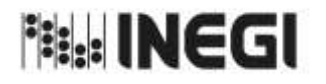

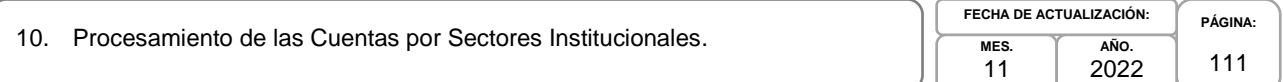

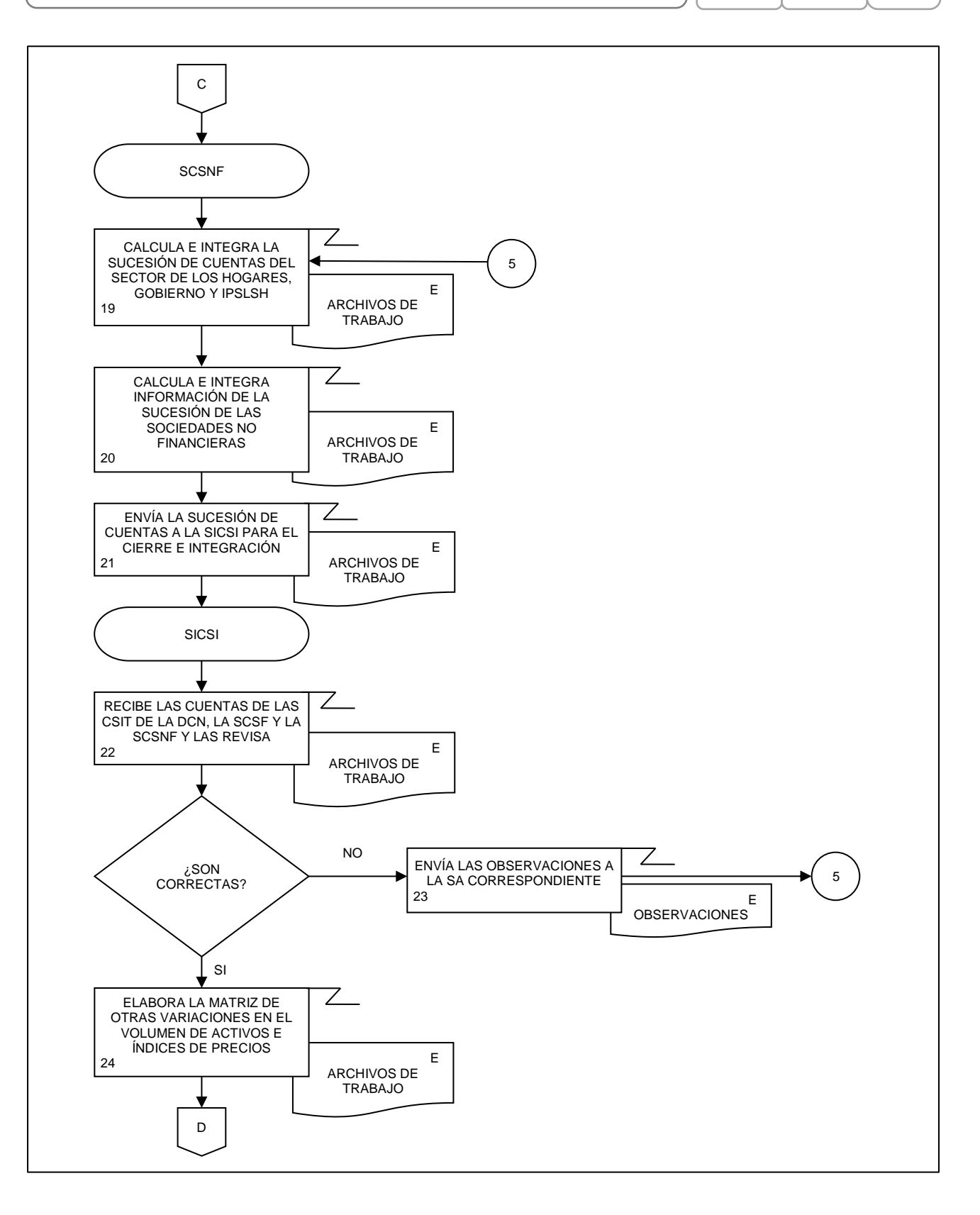

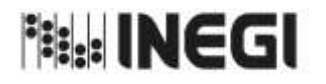

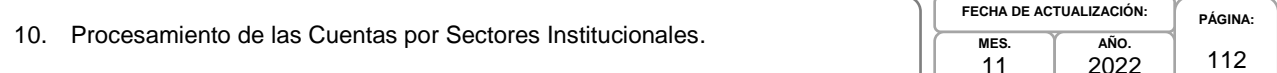

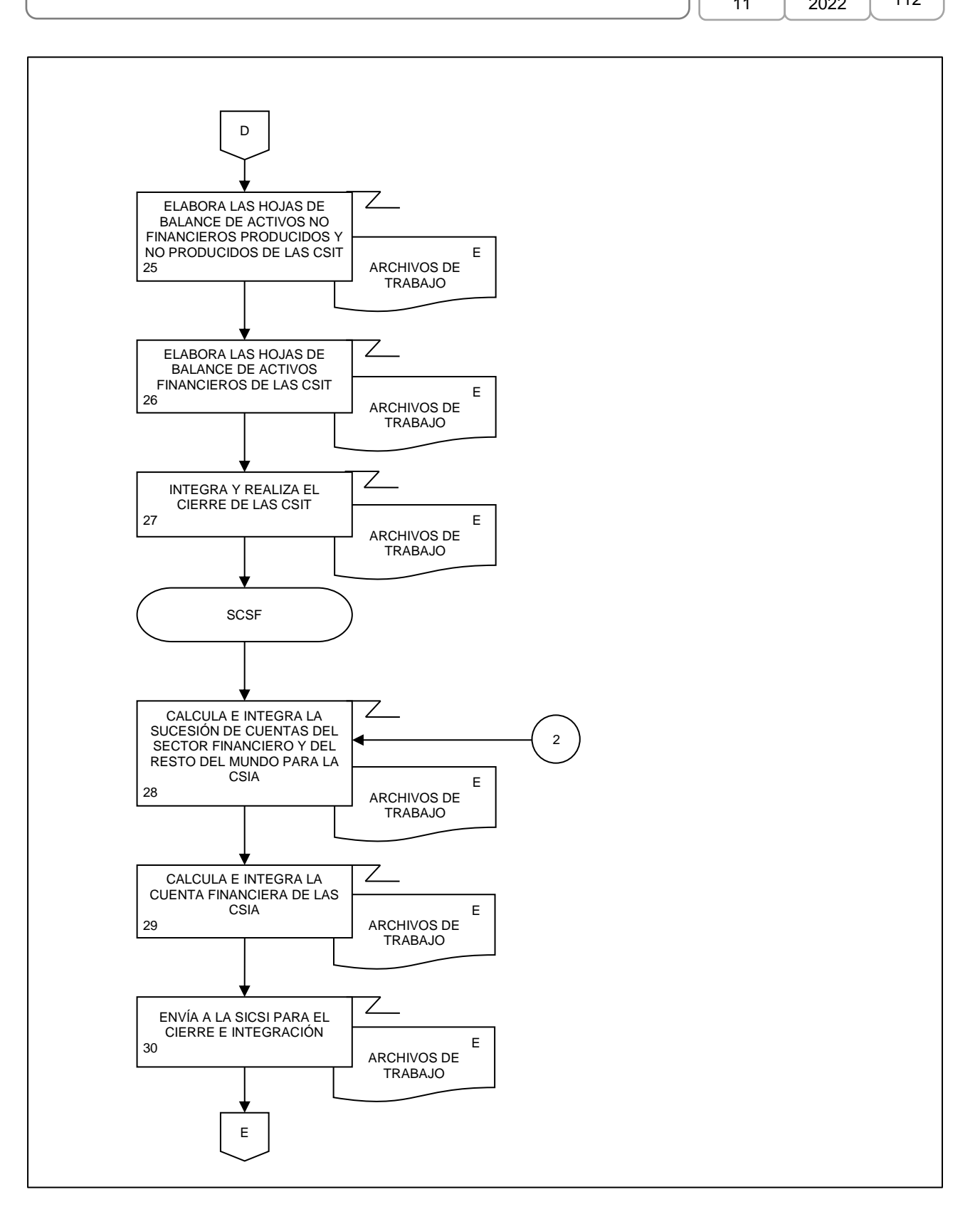

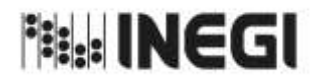

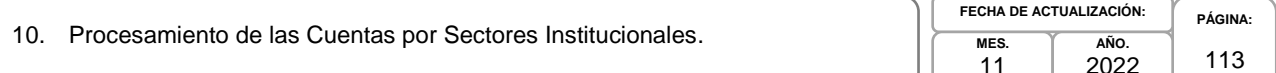

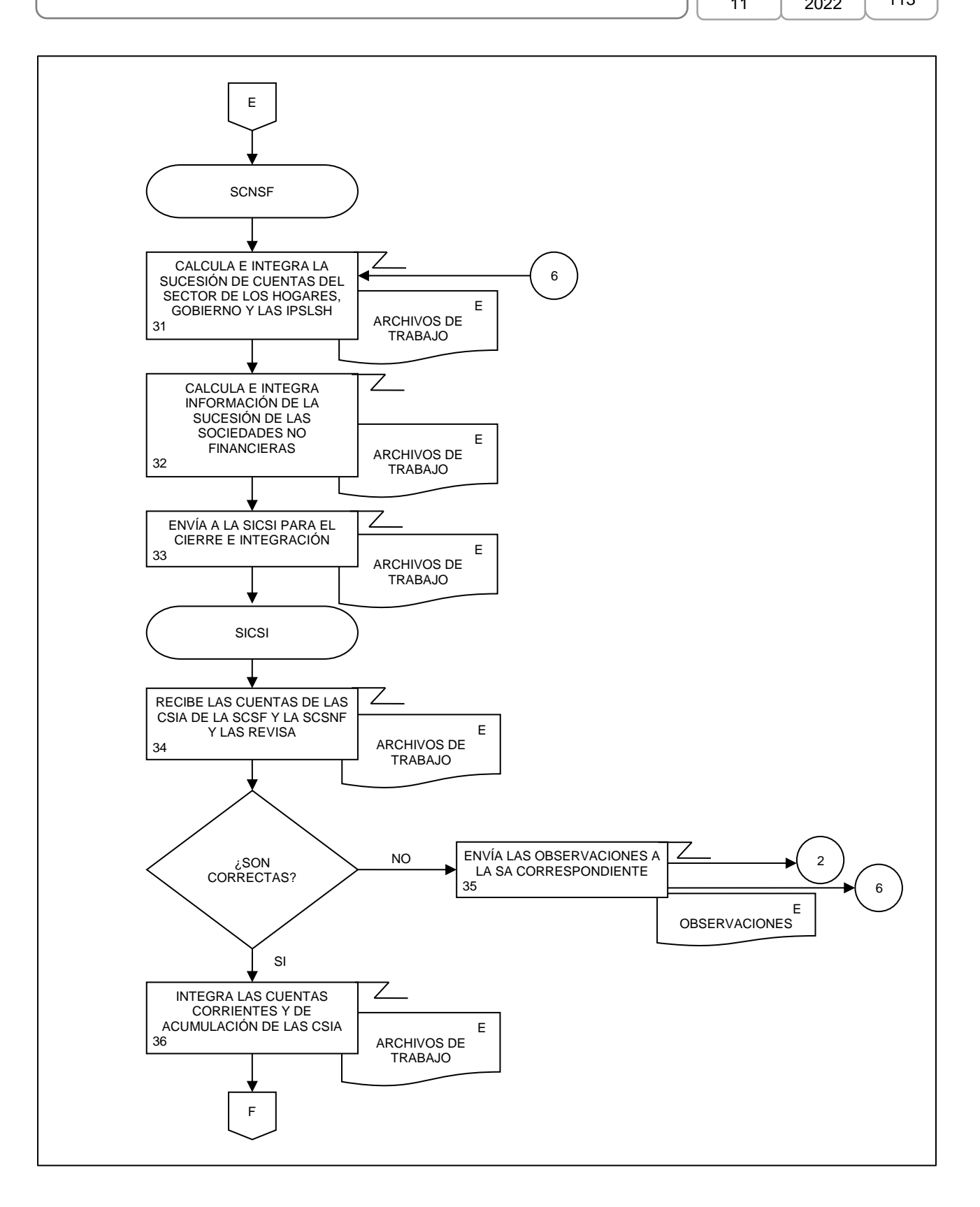

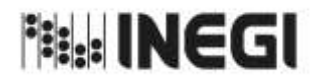

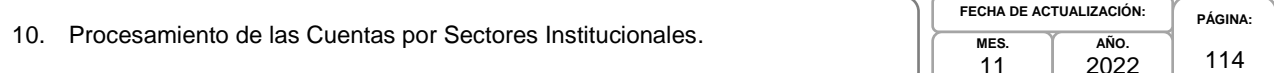

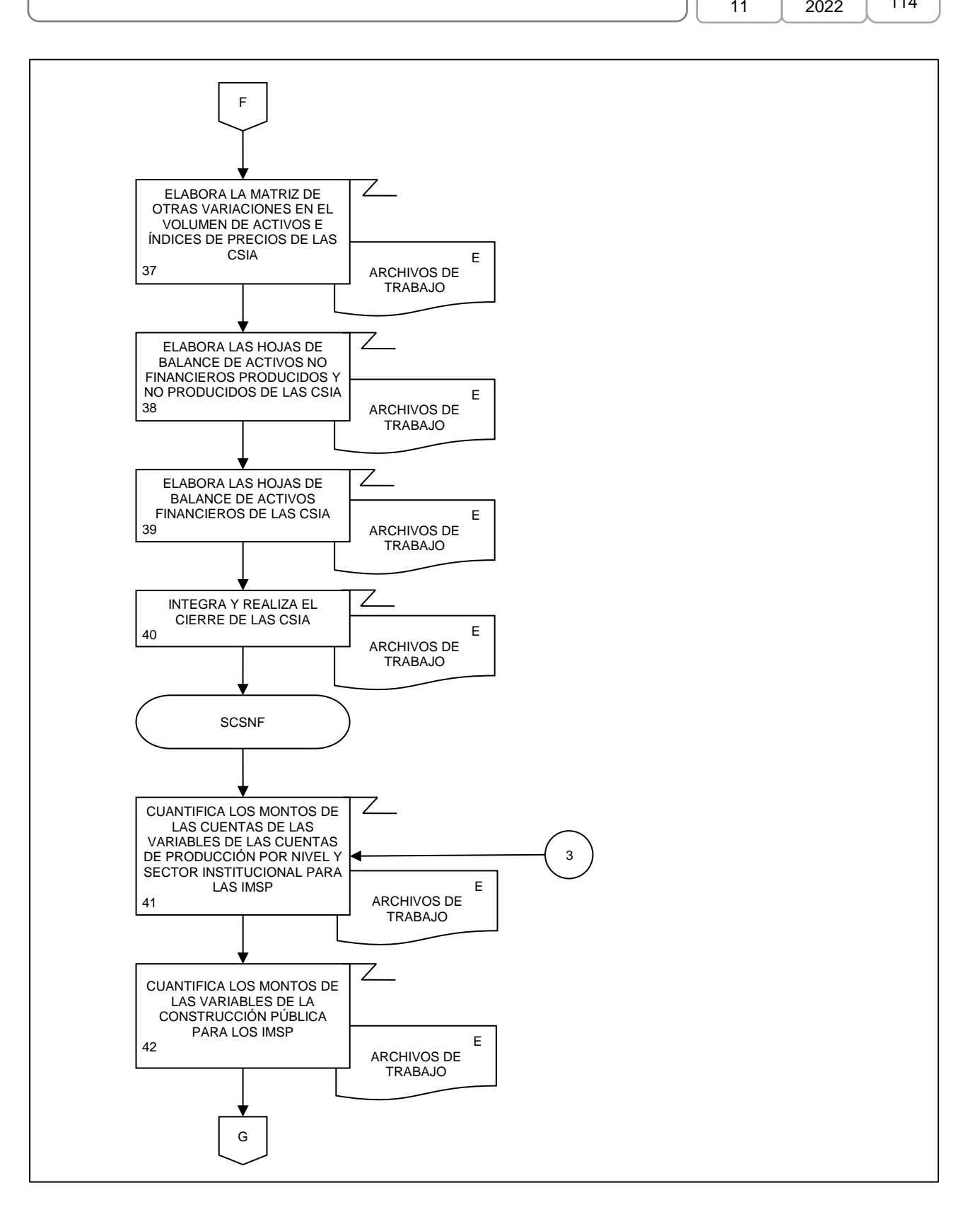

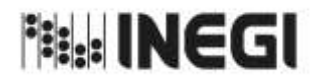

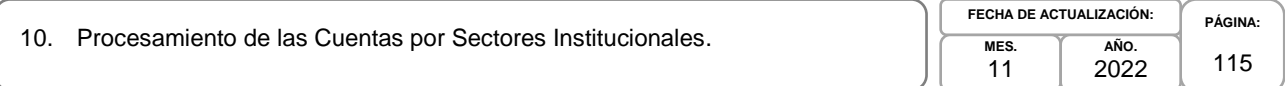

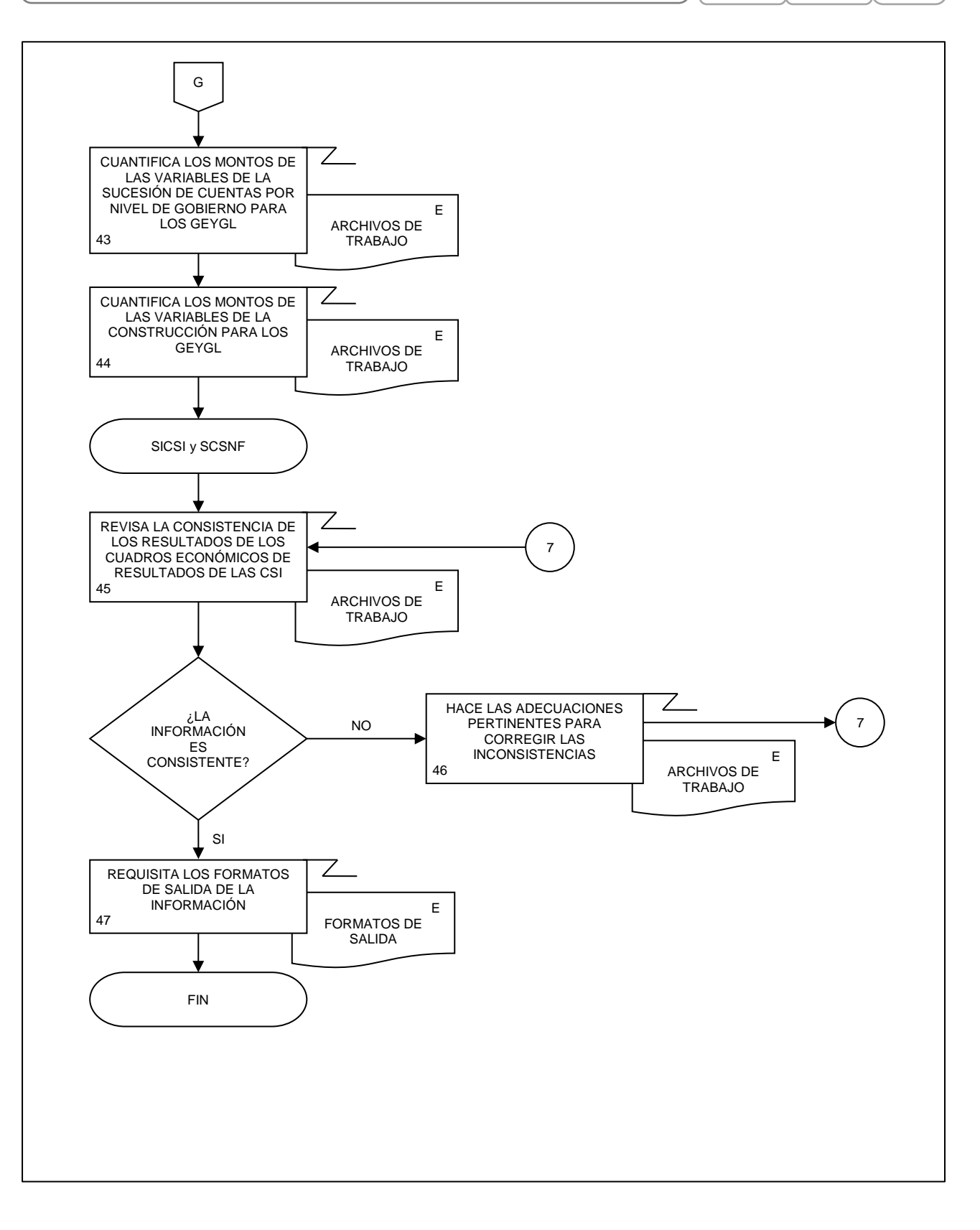

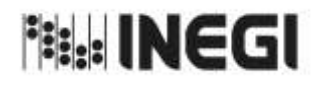

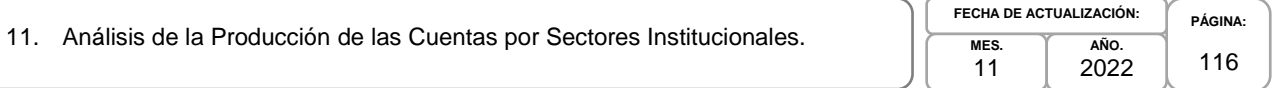

# **1. Objetivo.-**

Asegurar que la información producida para la generación de la Información de Interés Nacional asociada a los productos del proceso de las Cuentas por Sectores Institucionales (CSI) que son parte del Programa de Información Cuentas por Sectores Institucionales, esté lista para su uso y difusión oportuna con base en el Calendario de difusión de Información Estadística y Geográfica y de Interés Nacional del INEGI.

# **2. Ámbito de Aplicación.-**

2.a. El procedimiento es aplicable a la Dirección General de Estadísticas Económicas, Dirección General Adjunta de Cuentas Nacionales, Dirección de Contabilidad Nacional, Dirección de Cuentas de Corto Plazo y Regionales, Subdirección de Cuentas de Sociedades Financieras, Subdirección de Cuentas de Sociedades No Financieras, Subdirección de Integración de Cuentas de Sectores Institucionales, Subdirección de Estimaciones Oportunas del PIB Trimestral y Departamento de Seguimiento y Verificación de Información Estadística.

# **3. Políticas de Operación.-**

- 3.a. La Dirección de Contabilidad Nacional (DCN) coordinará la producción de los resultados estadísticos, así como los indicadores de calidad asociados a la información de los productos de las CSI.
- 3.b. La DCN y las Subdirecciones de Área (SA), verificarán la calidad de los resultados de los productos de las CSI, comprobando la cobertura, comparando los resultados con ciclos o versiones anteriores, en caso de que existan; confrontando los resultados con otras fuentes de información y comparando con las expectativas y la información existente.
- 3.c. Los resultados del procesamiento e integración deberán someterse a una revisión exhaustiva y detallada por parte de la SA que integra, antes de su entrega a la DCN o a la Dirección de Cuentas de Corto Plazo y Regionales (DCCPR), así como ser avalados por la misma, antes de ser enviados para recibir la validación correspondiente de la Dirección General Adjunta de Cuentas Nacionales (DGACN).
- 3.d. Las publicaciones que contienen los cálculos definitivos deberán ser avaladas por la DCN y/o por la DCCPR antes de ser enviados a la DGACN, para recibir la validación correspondiente.
- 3.e. La Información Estadística y las metodologías deberán ser revisadas, analizadas y autorizadas por la DGACN antes de su inclusión en los trabajos de investigación.
- 3.f. La DCN se asegurará que los datos y metadatos de las CSI que se difundirán observen los principios de confidencialidad y reserva previstos en la Ley, así como lo establecido en las disposiciones que emita el Instituto y demás normatividad aplicable.
- 3.g. La Información Estadística generada por la DCN y/o por la DCCPR y validada por la DGACN, quedará bajo su resguardo y no se podrá proporcionar a la o el usuario antes de su publicación.

# **4. Elementos de vinculación con la Norma Técnica.-**

4.a. El Programa de Información relacionado con este procedimiento es: Cuentas por Sectores Institucionales.

La Fase de la Norma Técnica con que se relaciona el procedimiento es: 6. Análisis de la Producción.

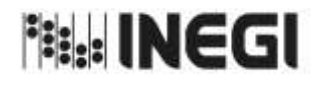

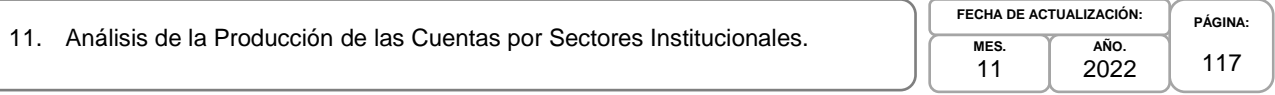

4.b. La persona Titular de la DGACN fungirá como Actor del Rol Responsable del Proceso de Cuentas por Sectores Institucionales (CSI).

La persona Titular de la DCN fungirá como Actor del Rol Responsable de la Fase 6. Análisis de la Producción.

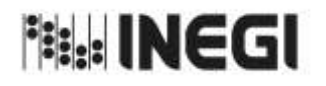

11. Análisis de la Producción de las Cuentas por Sectores Institucionales.

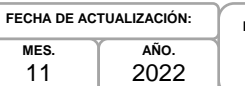

**PÁGINA:** 118

# **5. Descripción Narrativa.-**

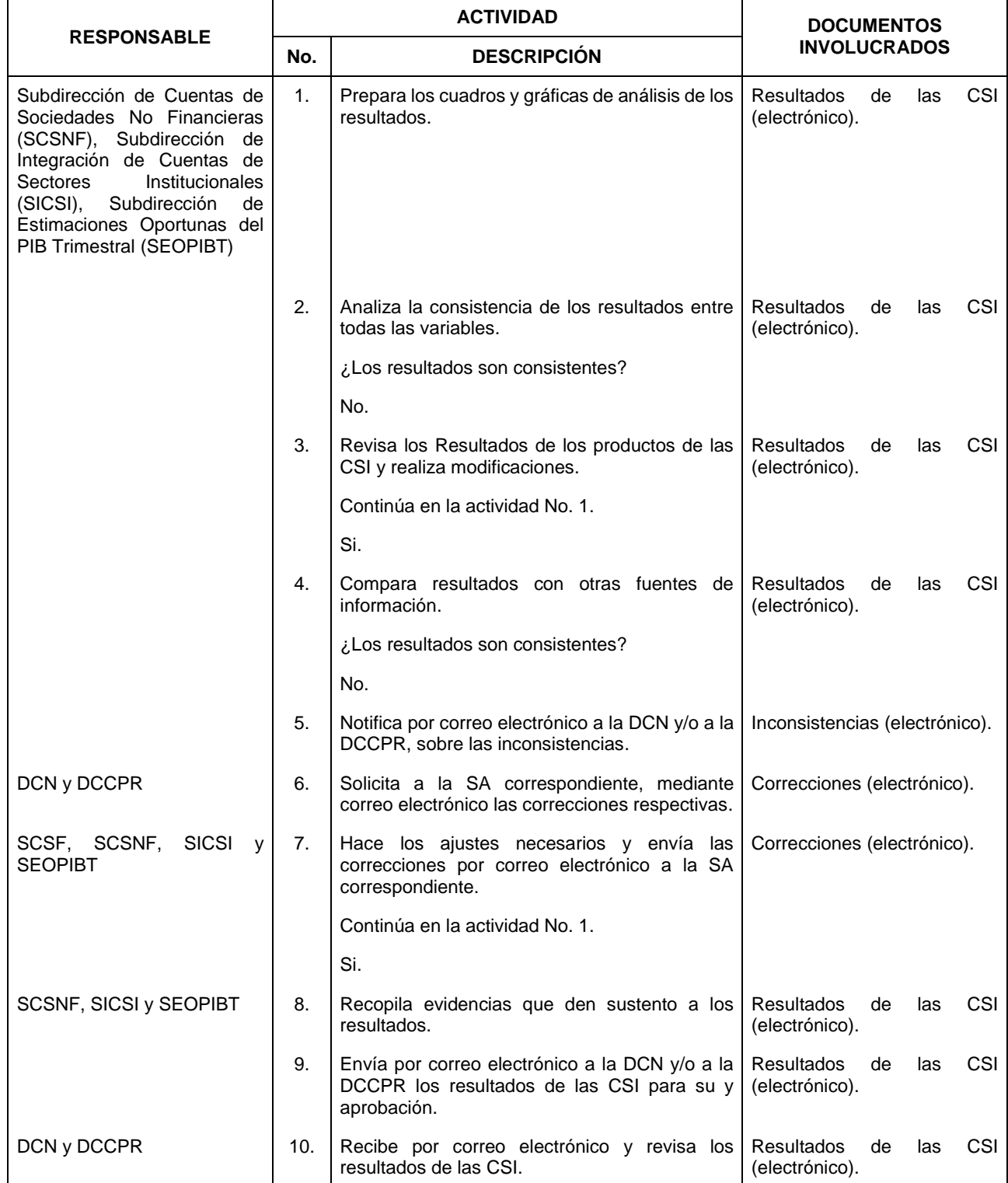

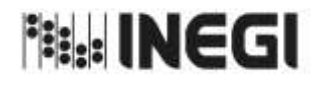

11. Análisis de la Producción de las Cuentas por Sectores Institucionales.

**MES.** 11 **AÑO.** 2022 **FECHA DE ACTUALIZACIÓN:**

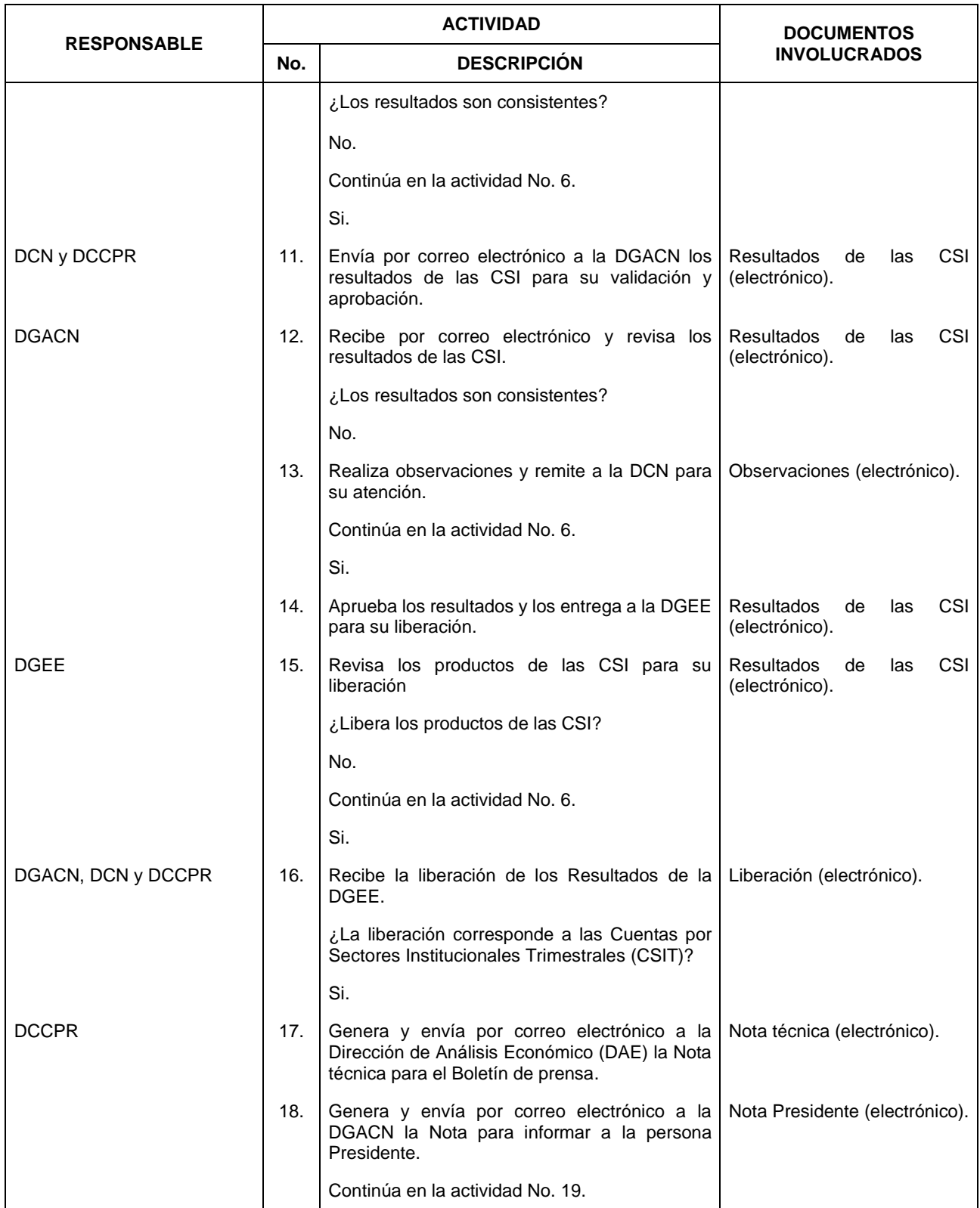

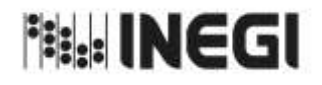

11. Análisis de la Producción de las Cuentas por Sectores Institucionales.

**MES.** 11 **AÑO.** 2022 **FECHA DE ACTUALIZACIÓN:**

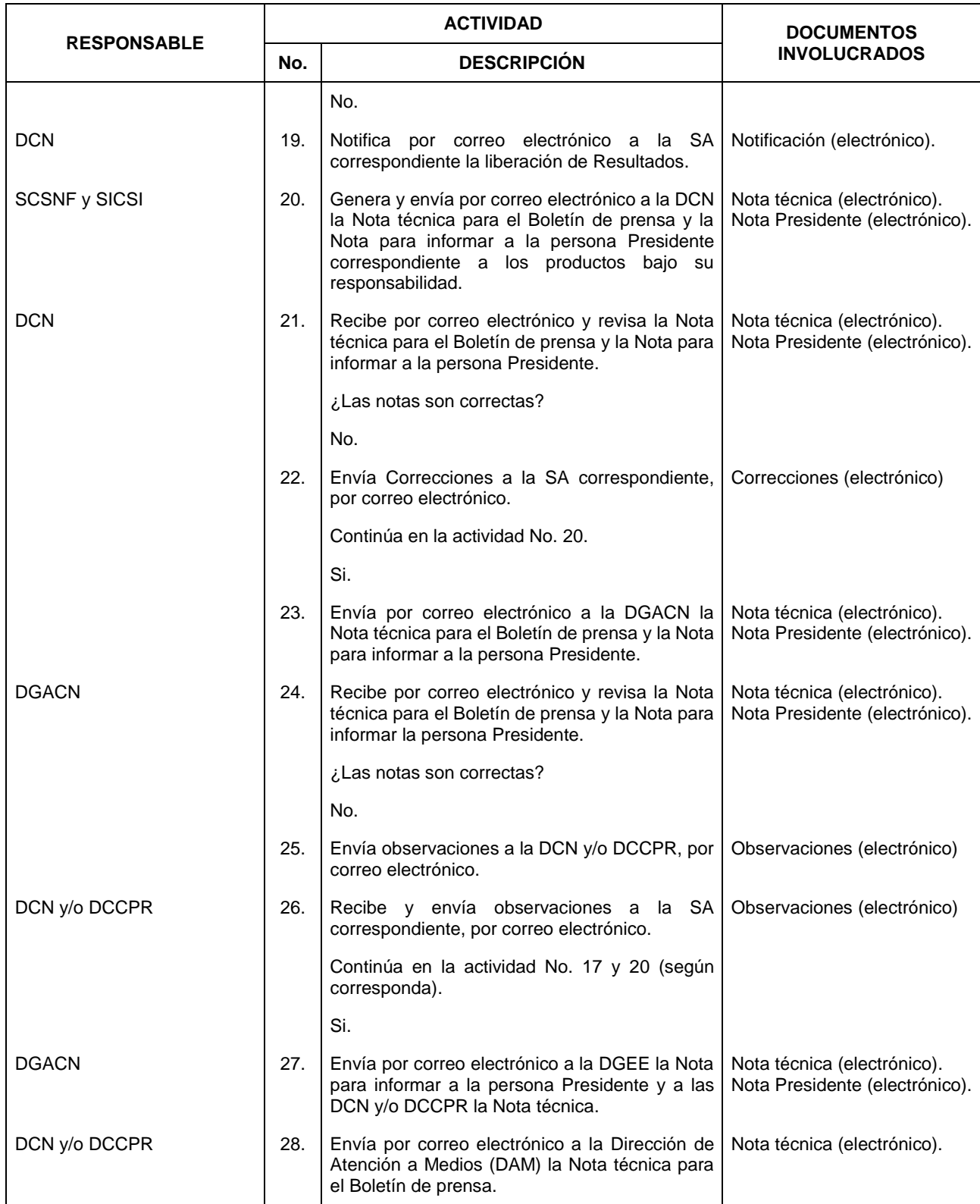

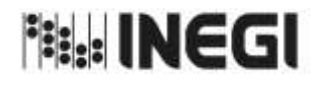

11. Análisis de la Producción de las Cuentas por Sectores Institucionales.

**MES.** 11 **AÑO.** 2022 **FECHA DE ACTUALIZACIÓN:**

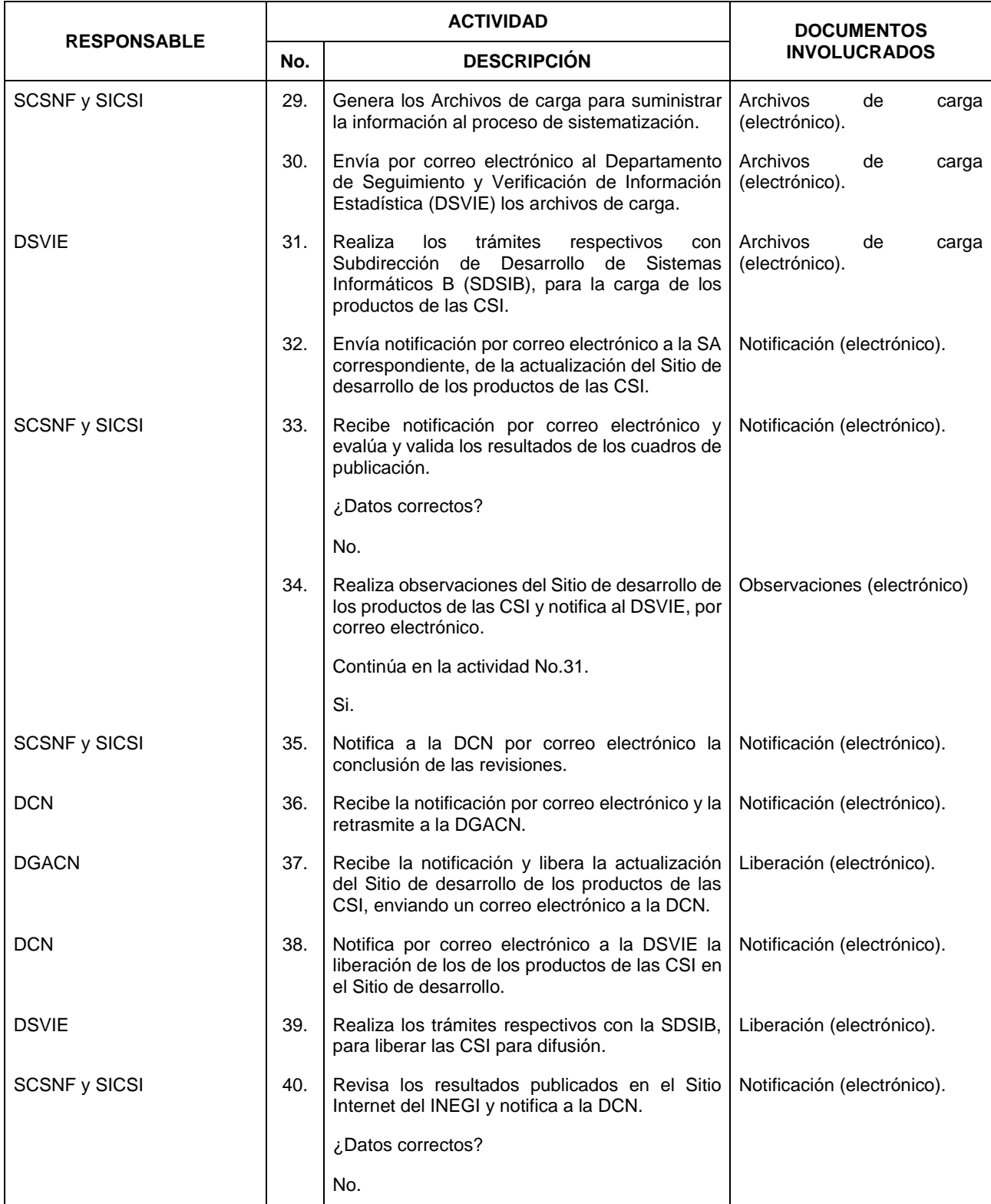

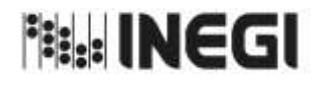

11. Análisis de la Producción de las Cuentas por Sectores Institucionales.

**MES.** 11 **AÑO.** 2022 **FECHA DE ACTUALIZACIÓN:**

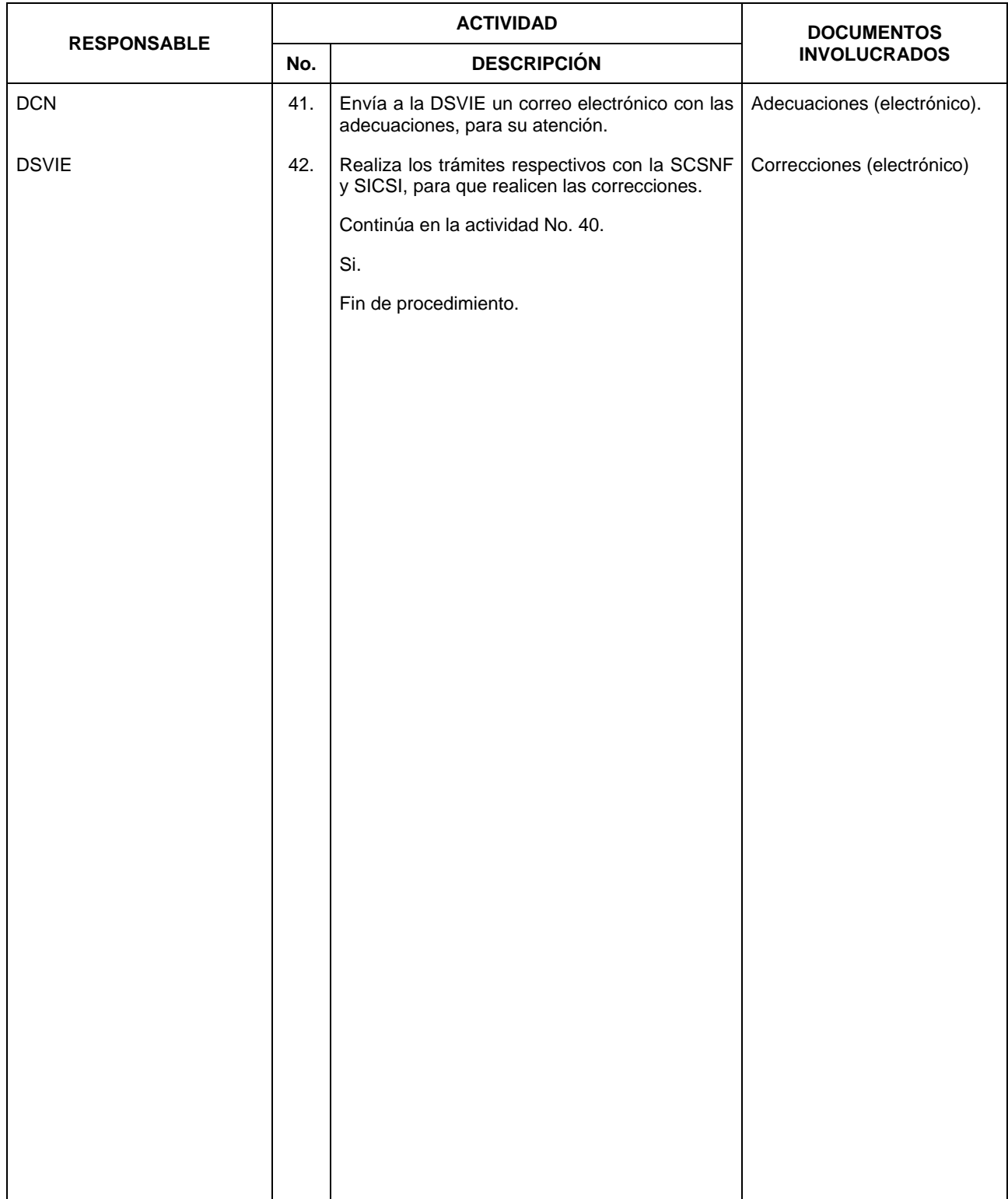

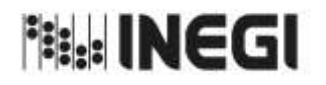

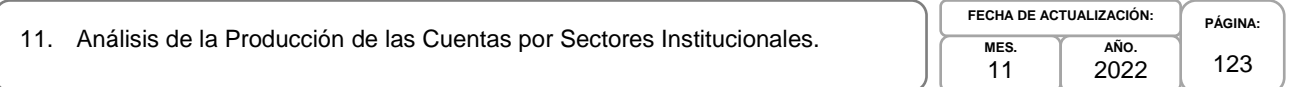

# **6. Diagrama de Flujo.-**

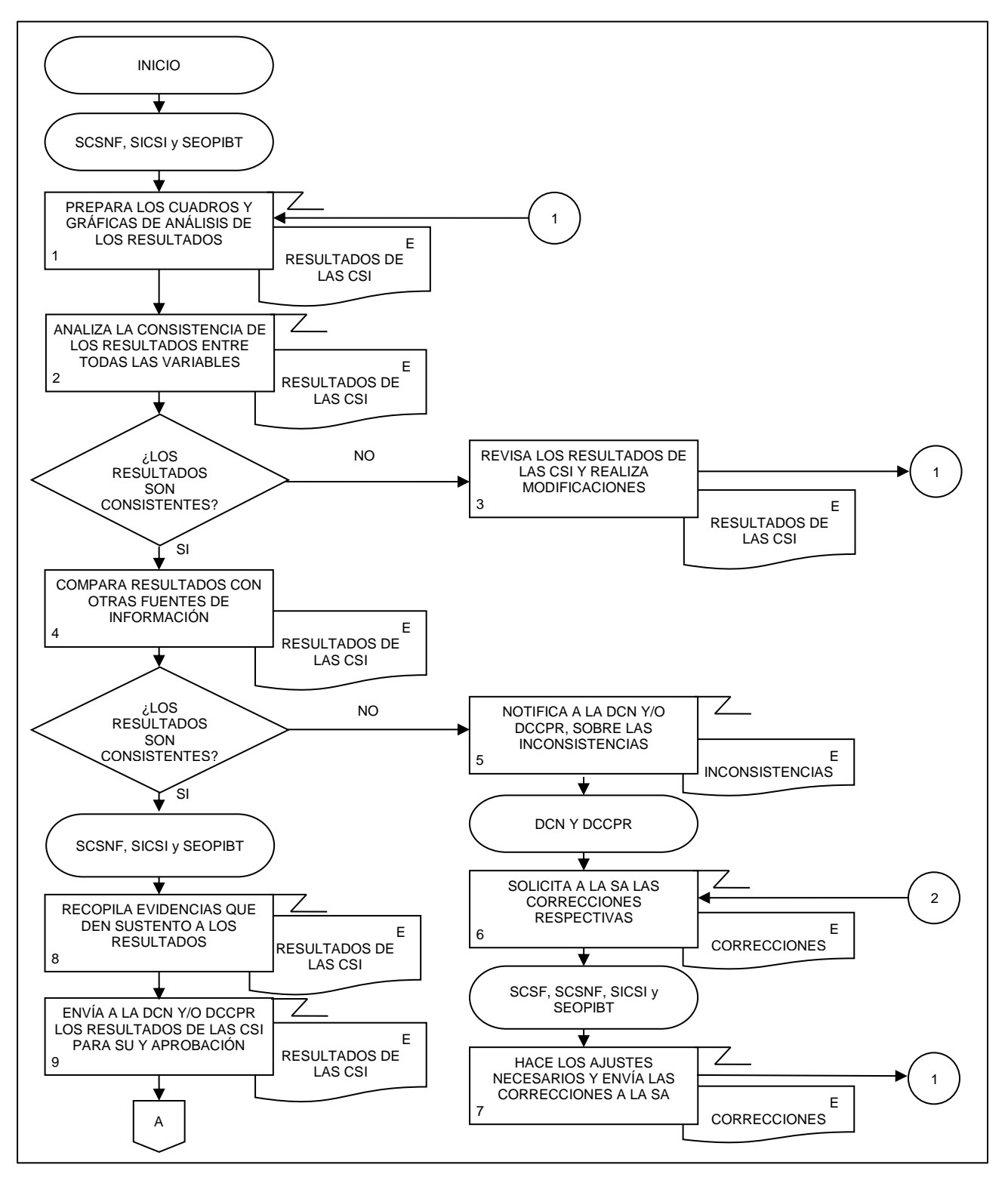

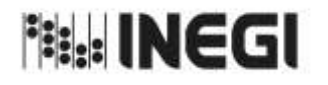

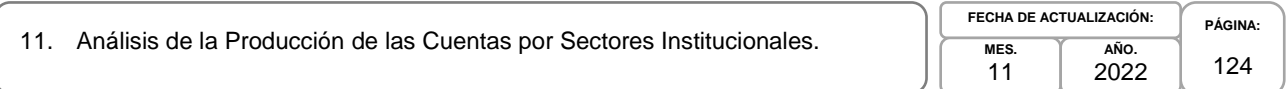

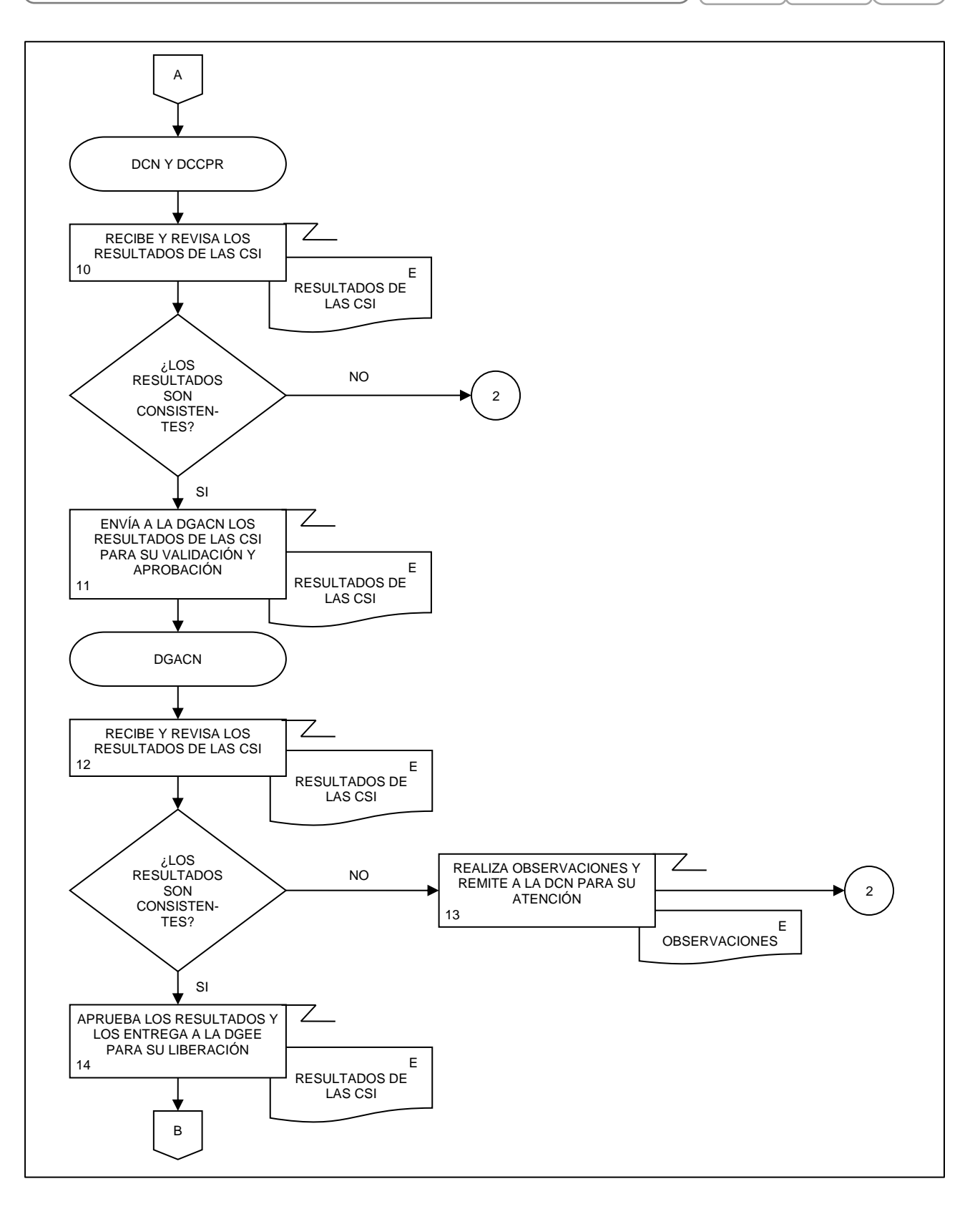

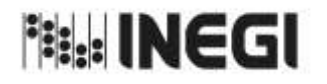

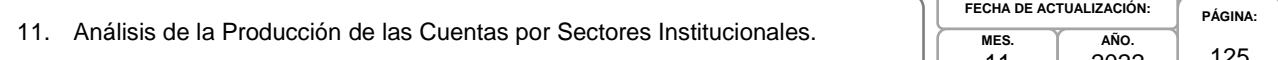

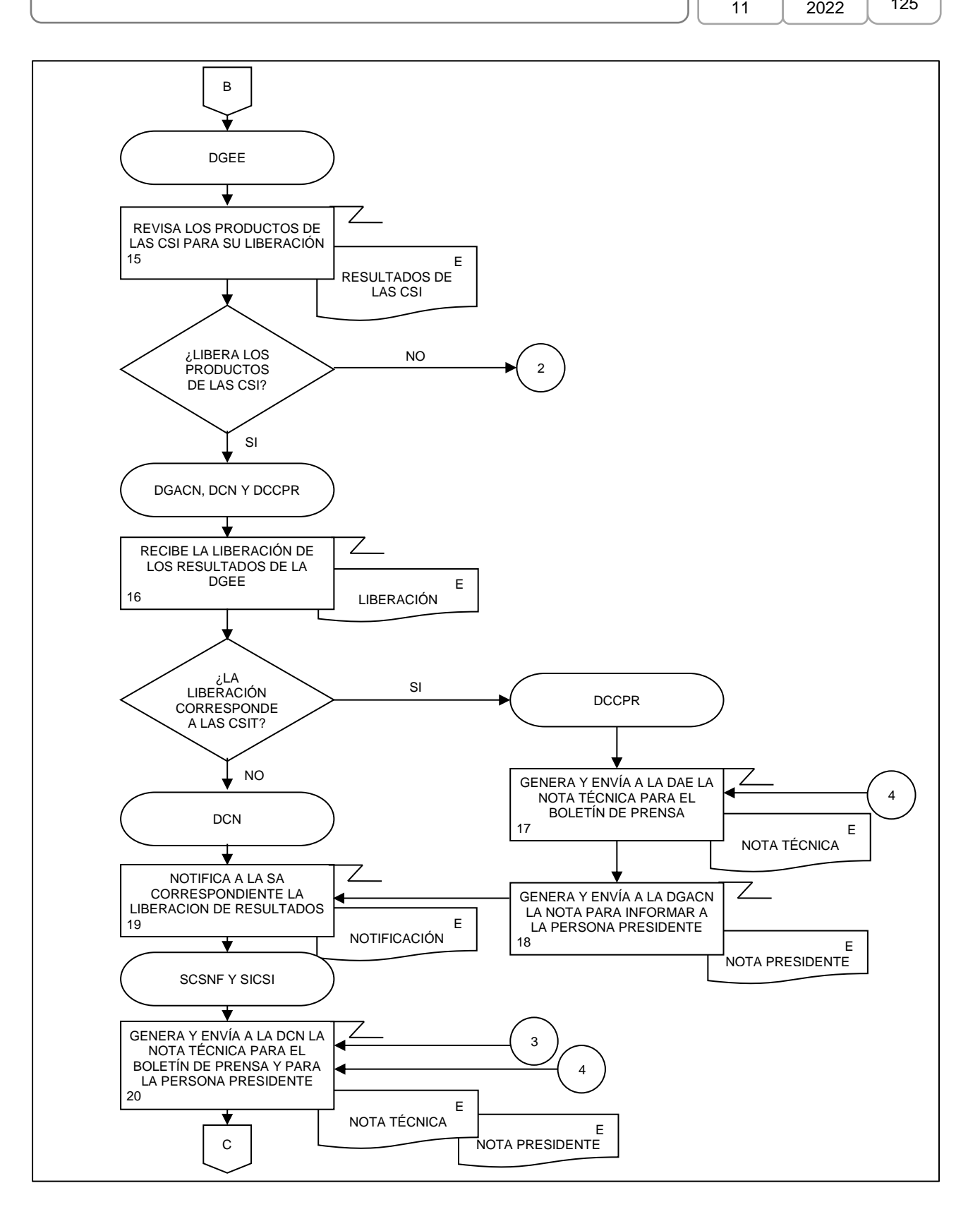

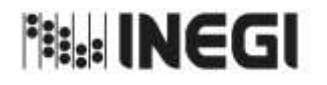

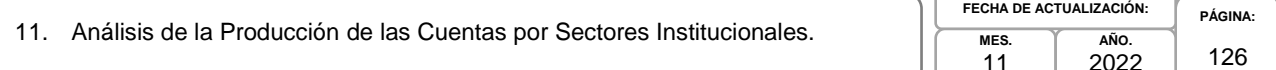

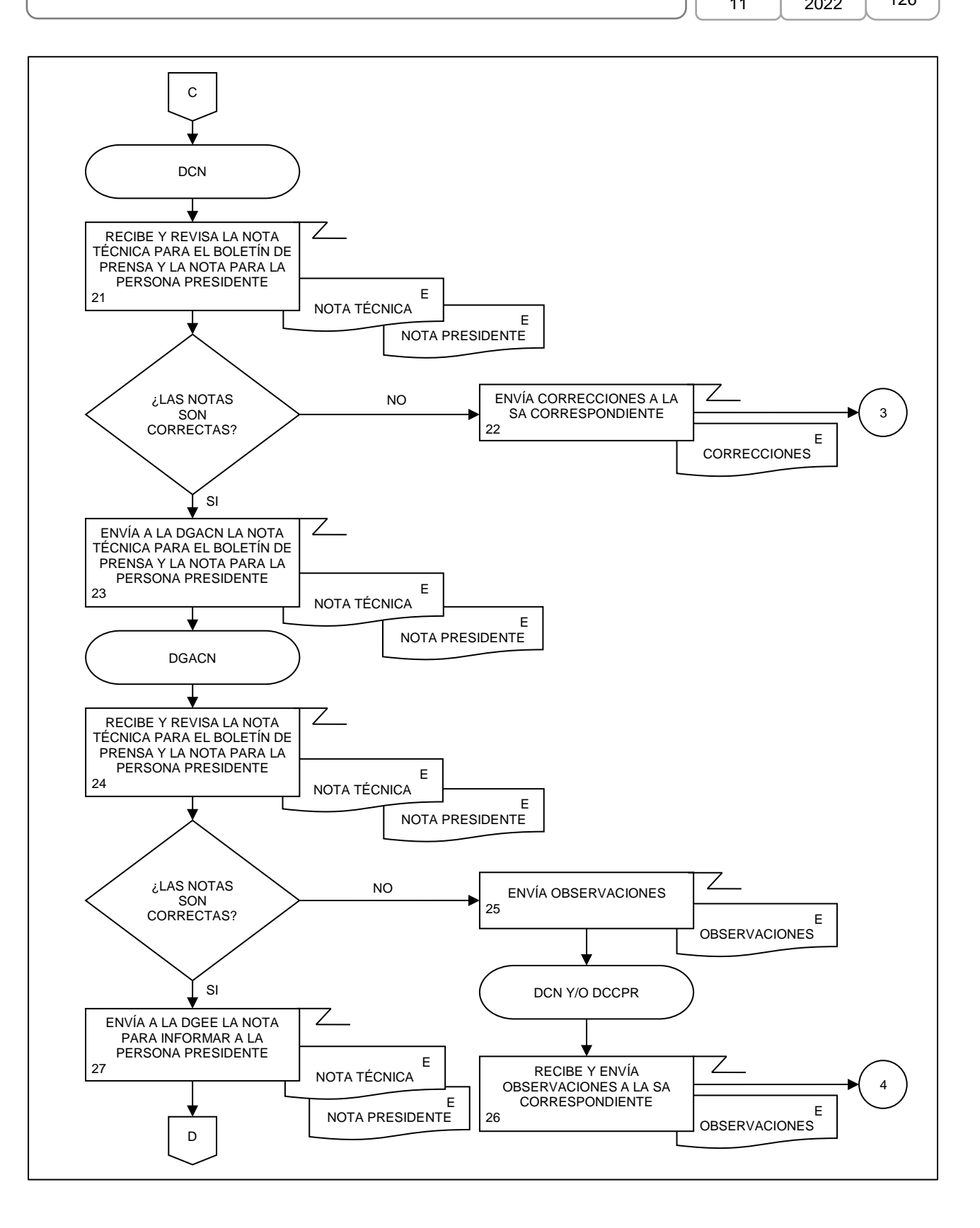

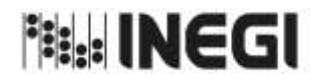

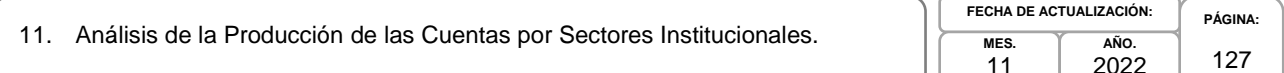

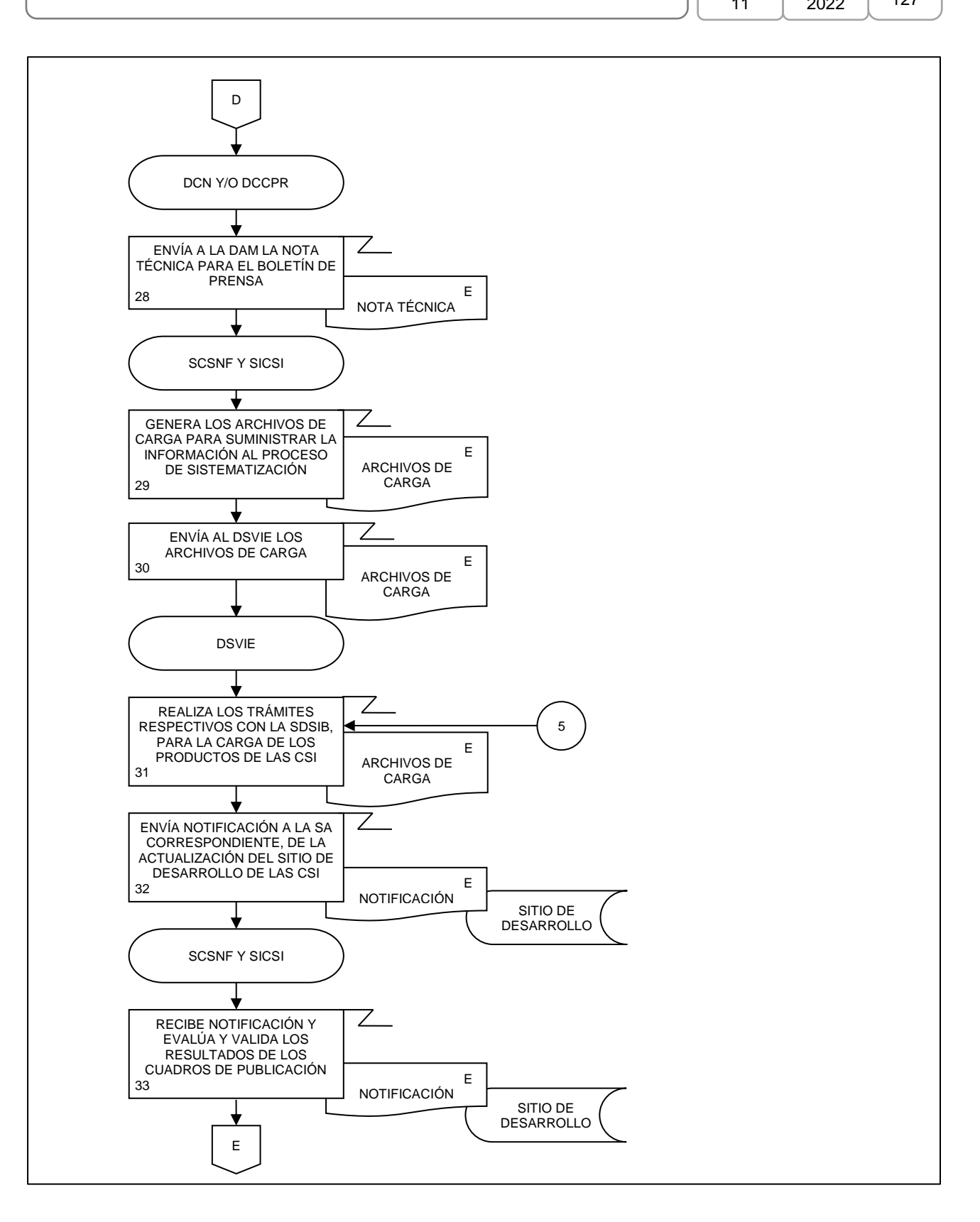

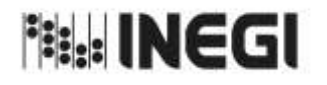

11. Análisis de la Producción de las Cuentas por Sectores Institucionales.

**MES. AÑO.** 2022 **FECHA DE ACTUALIZACIÓN:**

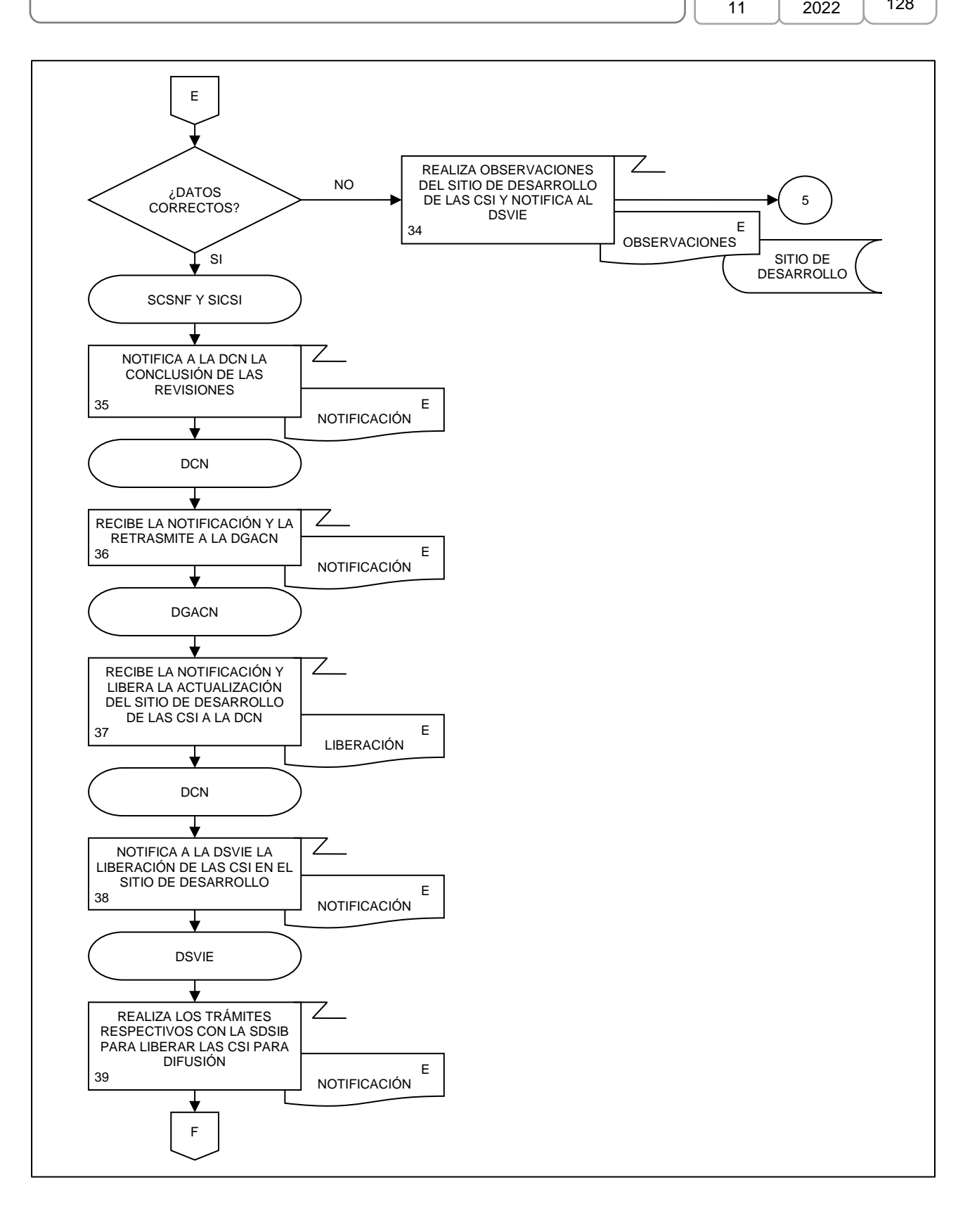

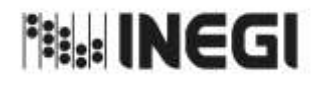

ł

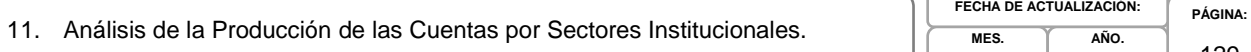

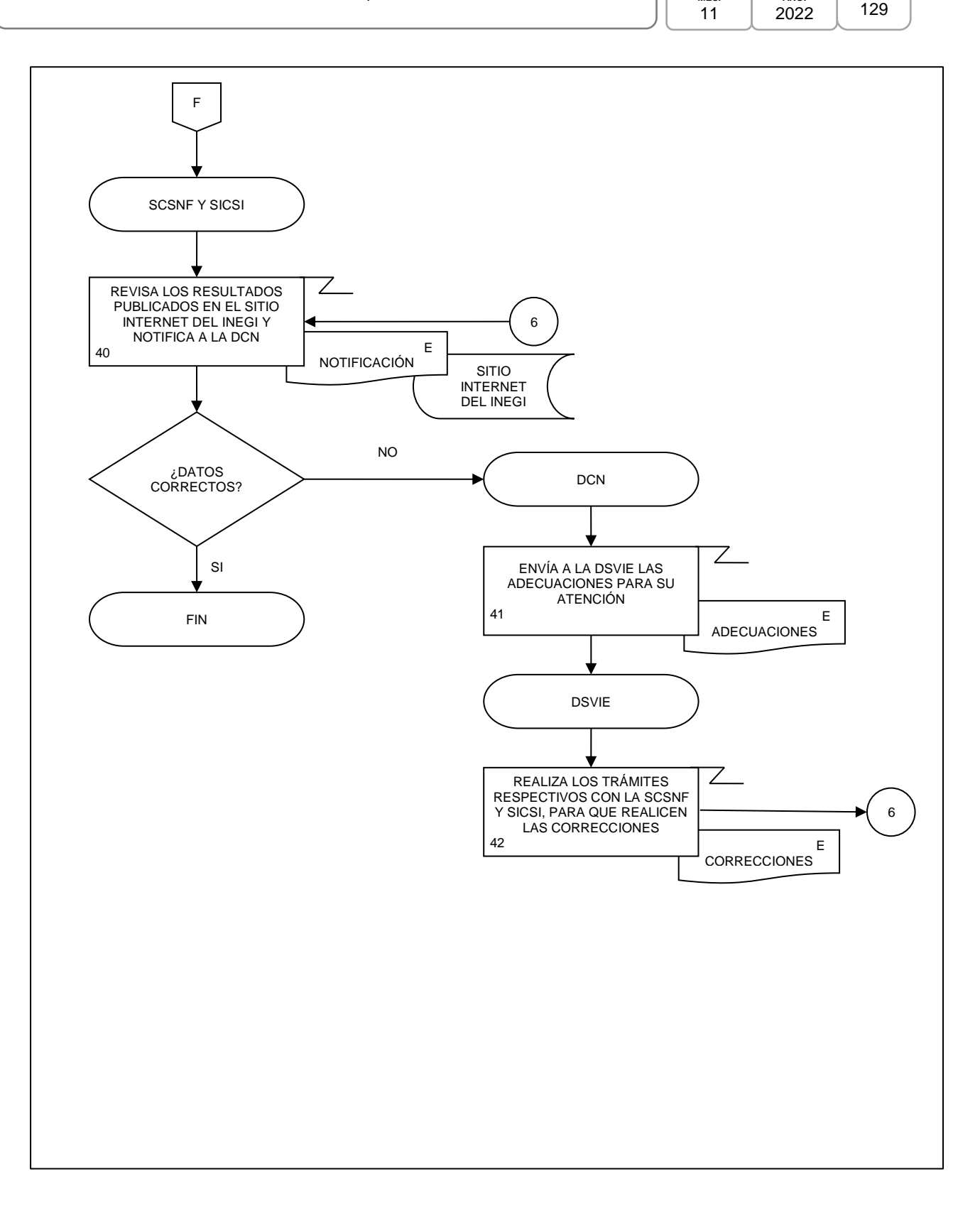

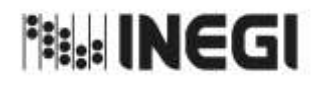

**PÁGINA:** 130

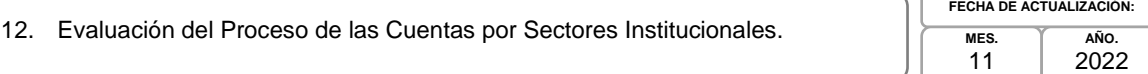

### **1. Objetivo.-**

Evaluar el ciclo de producción información para la generación de la Información de Interés Nacional asociada a los productos del proceso de las Cuentas por Sectores Institucionales (CSI) que son parte del Programa de Información Cuentas por Sectores Institucionales, con la finalidad de realizarlo utilizando las especificaciones de necesidades, diseño y construcción o en su caso a través de la implementación de mejoras.

### **2. Ámbito de Aplicación.-**

2.a. El procedimiento es aplicable a la Dirección de Contabilidad Nacional.

### **3. Políticas de Operación.-**

- 3.a. La Dirección de Contabilidad Nacional (DCN) coordinará la realización de las actividades de: retroalimentación de las personas usuarias, metadatos de procesos, sugerencias del personal y reportes de progreso comparados, para elaborar un reporte de evaluación y emitir recomendaciones.
- 3.b. La DCN coordinará la realización de un plan de acción de acuerdo con lo establecido en los Lineamientos del proceso de Gestión de Cambios en los Programas de Información Estadística y Geográfica.

### **4. Elementos de vinculación con la Norma Técnica.-**

4.a. El Programa de Información relacionado con este procedimiento es: Cuentas por Sectores Institucionales.

La Fase de la Norma Técnica con que se relaciona el procedimiento es: 8. Evaluación del Proceso.

4.b. La persona Titular de la Dirección General Adjunta de Cuentas Nacionales fungirá como Actor del Rol Responsable del Proceso de Cuentas por Sectores Institucionales.

La persona Titular de la DCN fungirá como Actor del Rol Responsable de la Fase 8. Evaluación del Proceso.

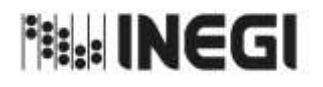

12. Evaluación del Proceso de las Cuentas por Sectores Institucionales.

**MES.** 11 **AÑO.** 2022 **FECHA DE ACTUALIZACIÓN:**

**PÁGINA:** 131

# **5. Descripción Narrativa.-**

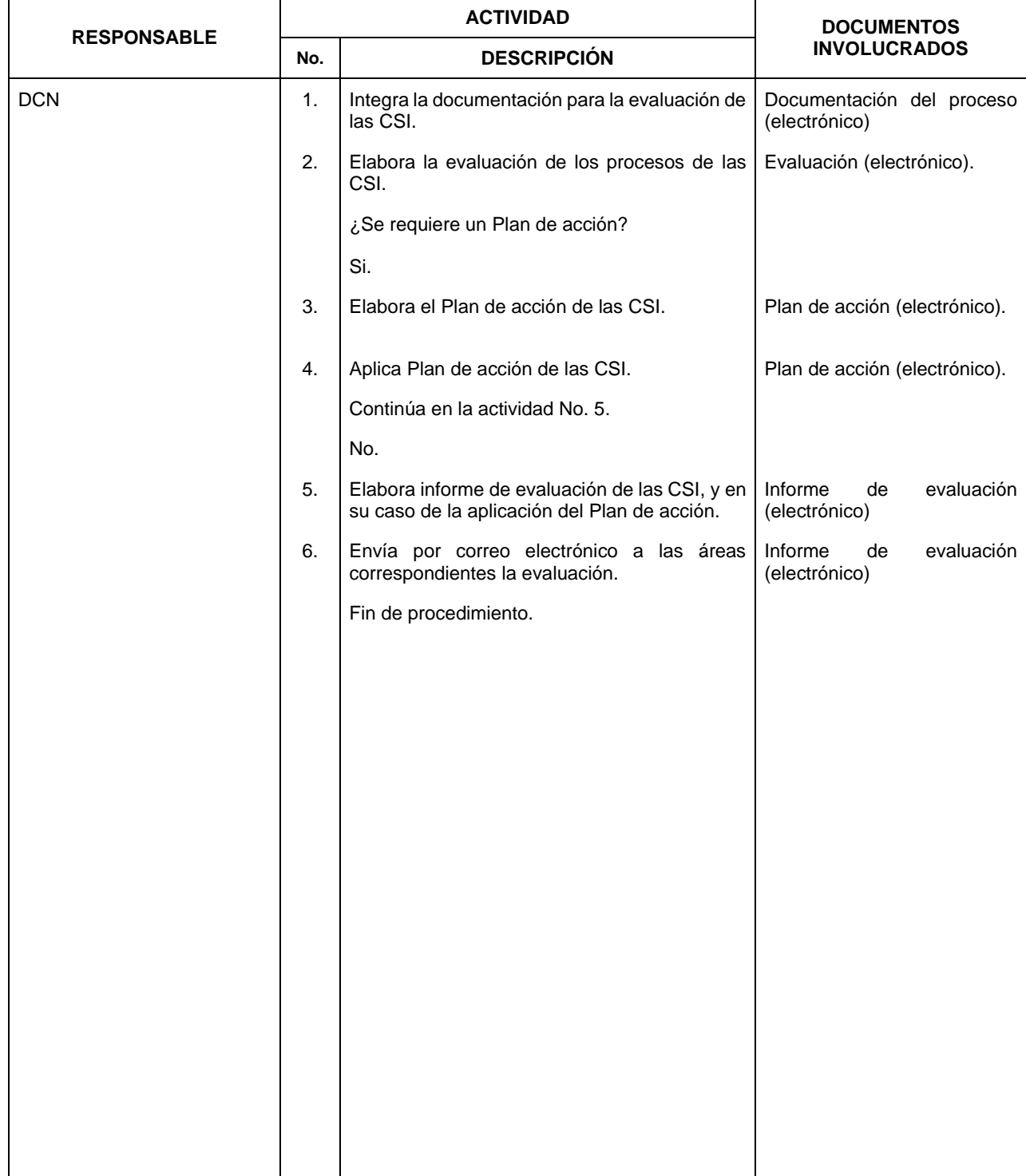

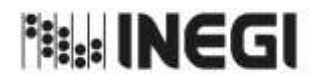

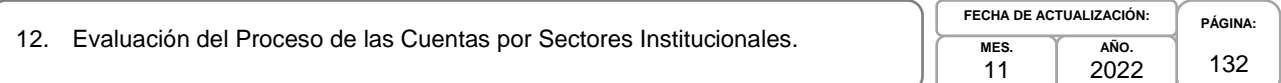

# **6. Diagrama de Flujo.-**

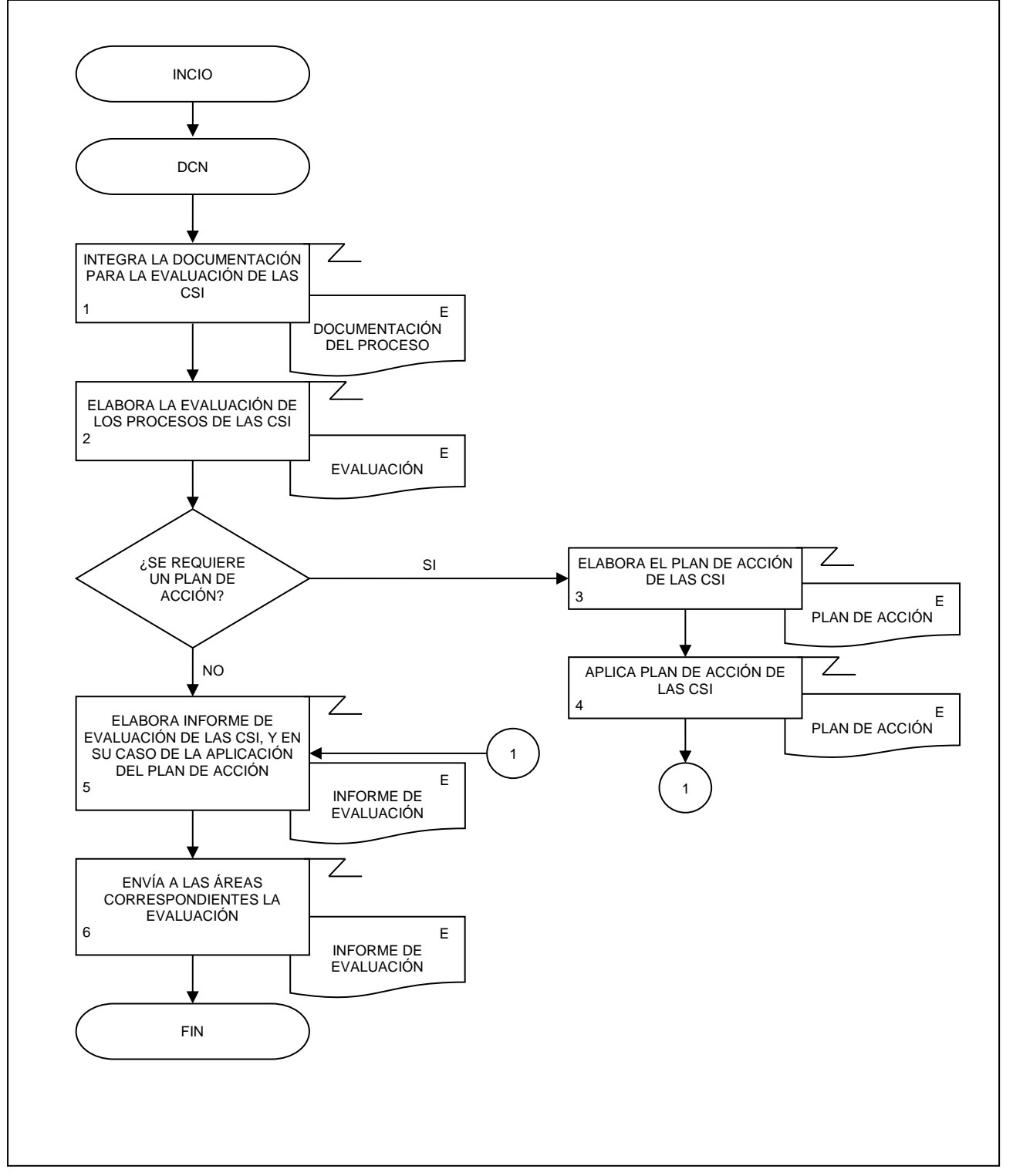

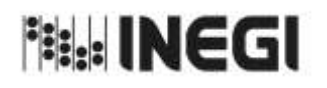

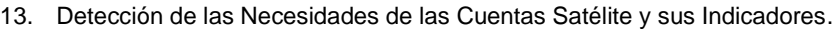

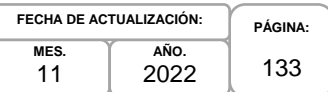

### **1. Objetivo.-**

Documentar las necesidades de información para sustentar el Programa de Información de Cuentas Temáticas.

### **2. Ámbito de Aplicación.-**

2.a. El procedimiento es aplicable a la Dirección General Adjunta de Cuentas Nacionales, Dirección de Cuentas Satélite, Subdirección de Contabilidad Ambiental, Subdirección de Cuentas de Turismo, Subdirección de Cuentas de Cultura, Subdirección de Cuentas de Salud y Hogares y Subdirección de Cuentas de Instituciones sin Fines de Lucro.

#### **3. Políticas de Operación.-**

- 3.a. La persona Titular de la Dirección de Cuentas Satélite (DCS) y de las Subdirecciones de Área (SA) de esta, serán responsables de coordinar, elaborar y concertar los programas de trabajo, para la ejecución, integración y consolidación de los resultados cuantitativos y metodológicos de las cuentas satélite y sus indicadores derivados de conformidad con el Programa Anual de Producción de Información.
- 3.b. La persona Titular de la DCS y las SA a cargo de la temática o sector serán responsables de investigar, evaluar e instrumentar, de conformidad con las Necesidades de Información autorizadas, las metodologías a emplear en los cálculos de la cuenta y sus indicadores derivados.
- 3.c. La persona Titular de la DCS y las SA a cargo de la temática o sector serán responsables de la Documentación de las Necesidades, Diseño, Construcción, Captación, Procesamiento, Análisis de la Producción y Evaluación de Proceso de la cuenta y los proyectos que deriven del mismo.
- 3.d. La información básica proporcionada por fuentes internas y externas será de uso confidencial, conforme a lo establecido en la Ley del Sistema Nacional de Información Estadística y Geográfica.
- 3.e. La información que generan las áreas responsables de este procedimiento, no se podrá proporcionar a las personas usuarias antes de su difusión, salvo petición expresa de la Dirección General de Estadísticas Económicas (DGEE) y/o de la Dirección General Adjunta de Cuentas Nacionales (DGACN).
- 3.f. La DCS vigilará que el procedimiento se realice de acuerdo con la aplicación de la Norma Técnica del Proceso de Producción de Información Estadística y Geográfica para el Instituto Nacional de Estadística y Geográfica.

#### **4. Elementos de Vinculación con la Norma Técnica.-**

4.a. El Programa de Información relacionado con este procedimiento es: Cuentas Temáticas.

La Fase de la Norma Técnica con que se relaciona el procedimiento es: 1. Documentación de las Necesidades.

4.b. La persona Titular de la DGACN fungirá como Actor del Rol Responsable del Proceso de Cuenta Satélite y sus Indicadores.

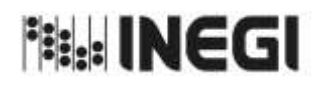

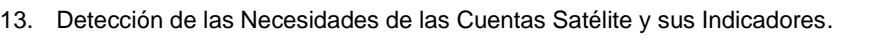

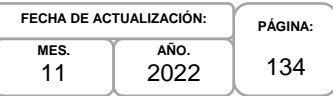

La persona Titular de la DCS fungirá como Actor del Rol Responsable de la Fase 1. Documentación de las Necesidades.

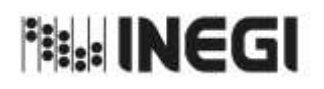

13. Detección de las Necesidades de las Cuentas Satélite y sus Indicadores.

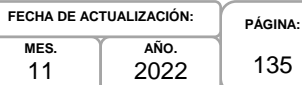

135

# **5. Descripción Narrativa.-**

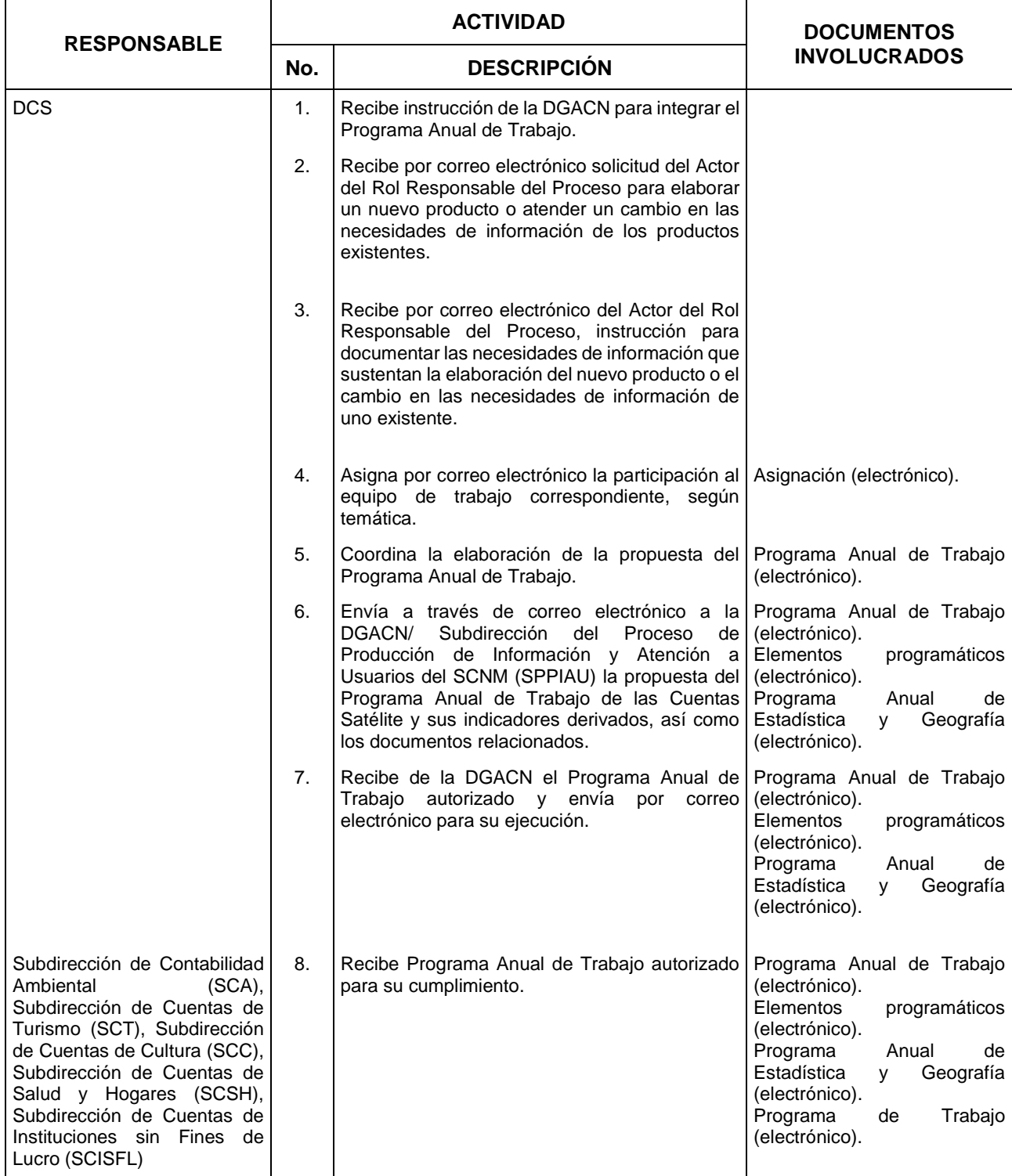

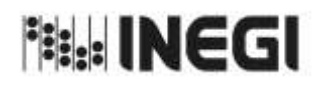

13. Detección de las Necesidades de las Cuentas Satélite y sus Indicadores.

**MES.** 11 **AÑO.** 2022 **FECHA DE ACTUALIZACIÓN:**

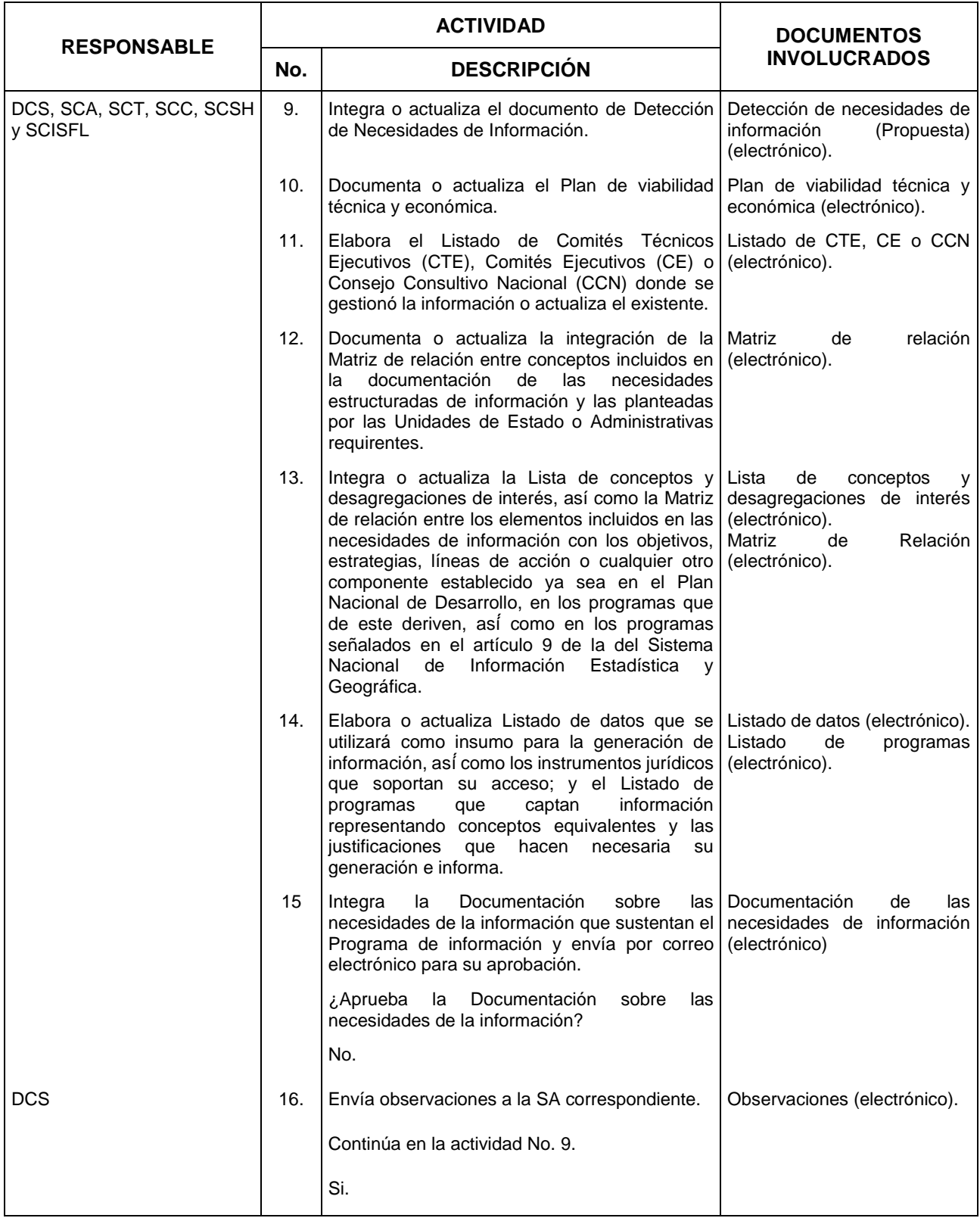

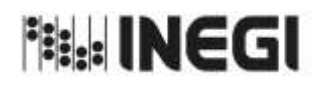

13. Detección de las Necesidades de las Cuentas Satélite y sus Indicadores.

**MES.** 11 **AÑO.** 2022 **FECHA DE ACTUALIZACIÓN:**

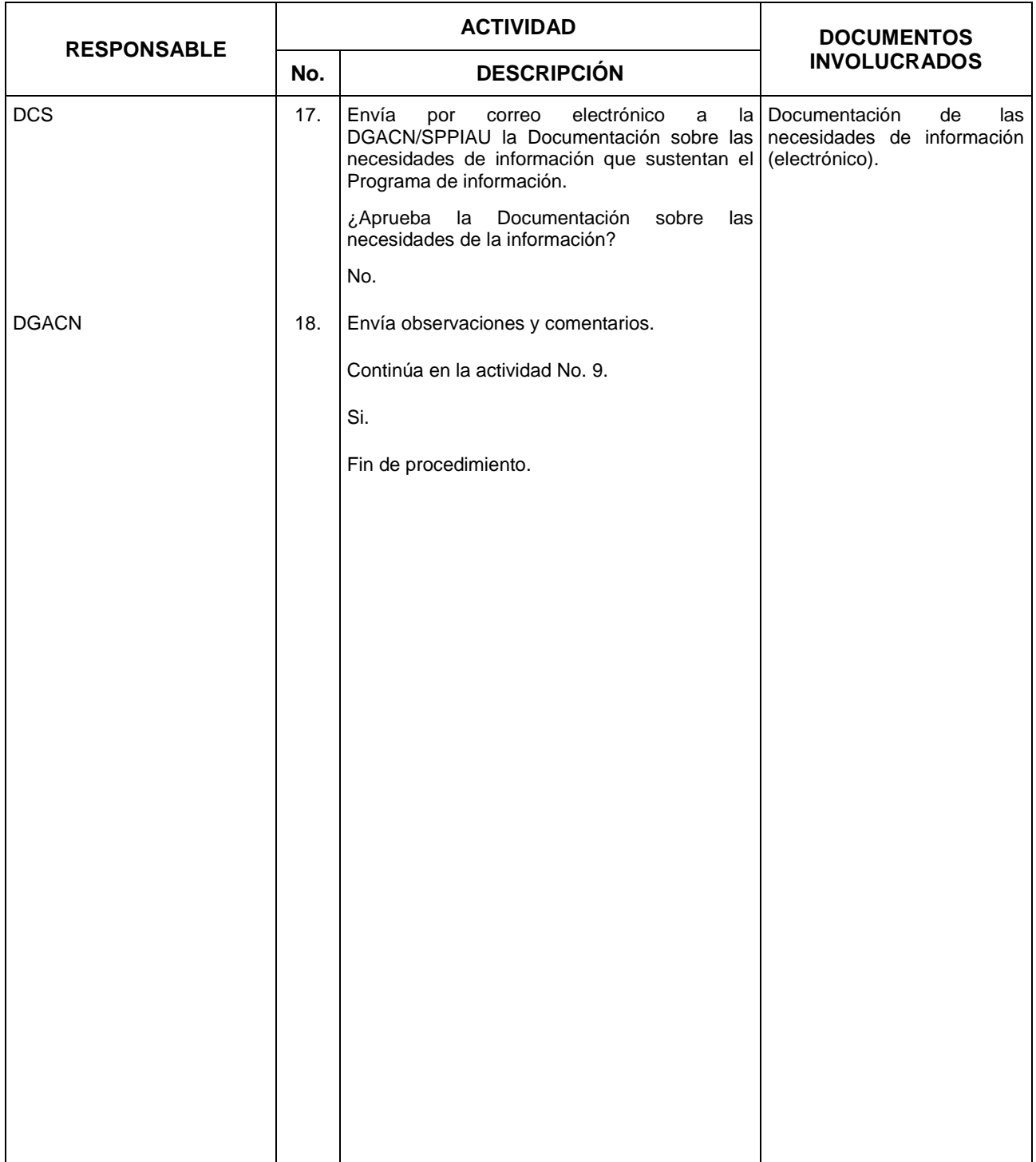

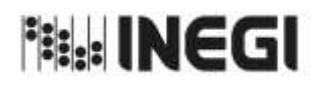

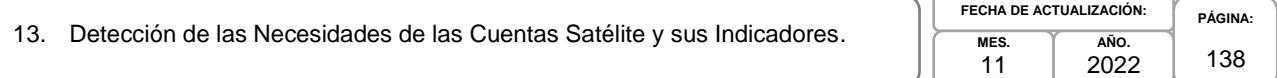

### **6. Diagrama de Flujo.-**

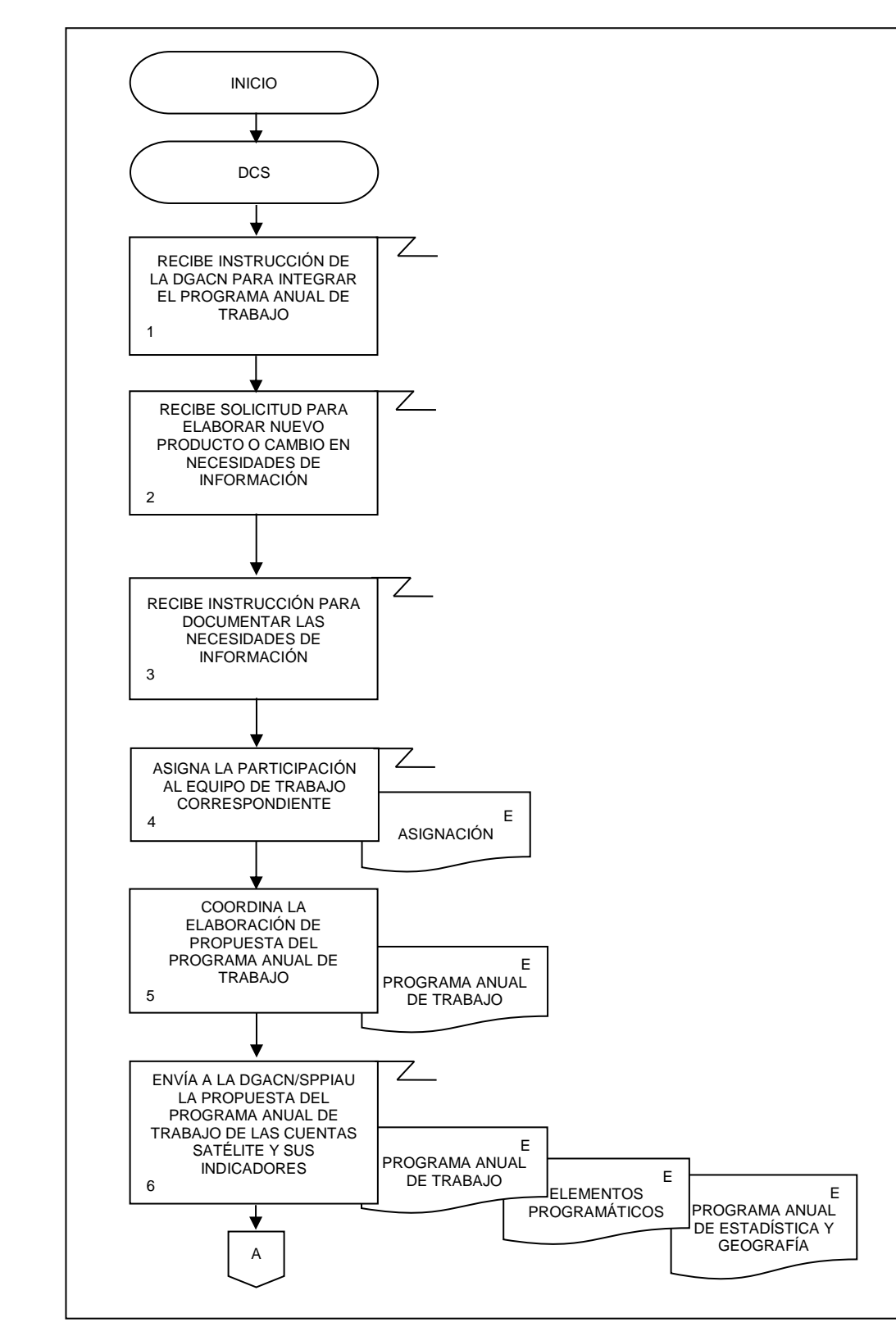

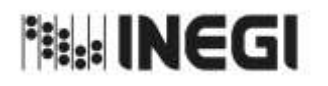

13. Detección de las Necesidades de las Cuentas Satélite y sus Indicadores.

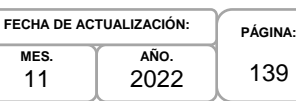

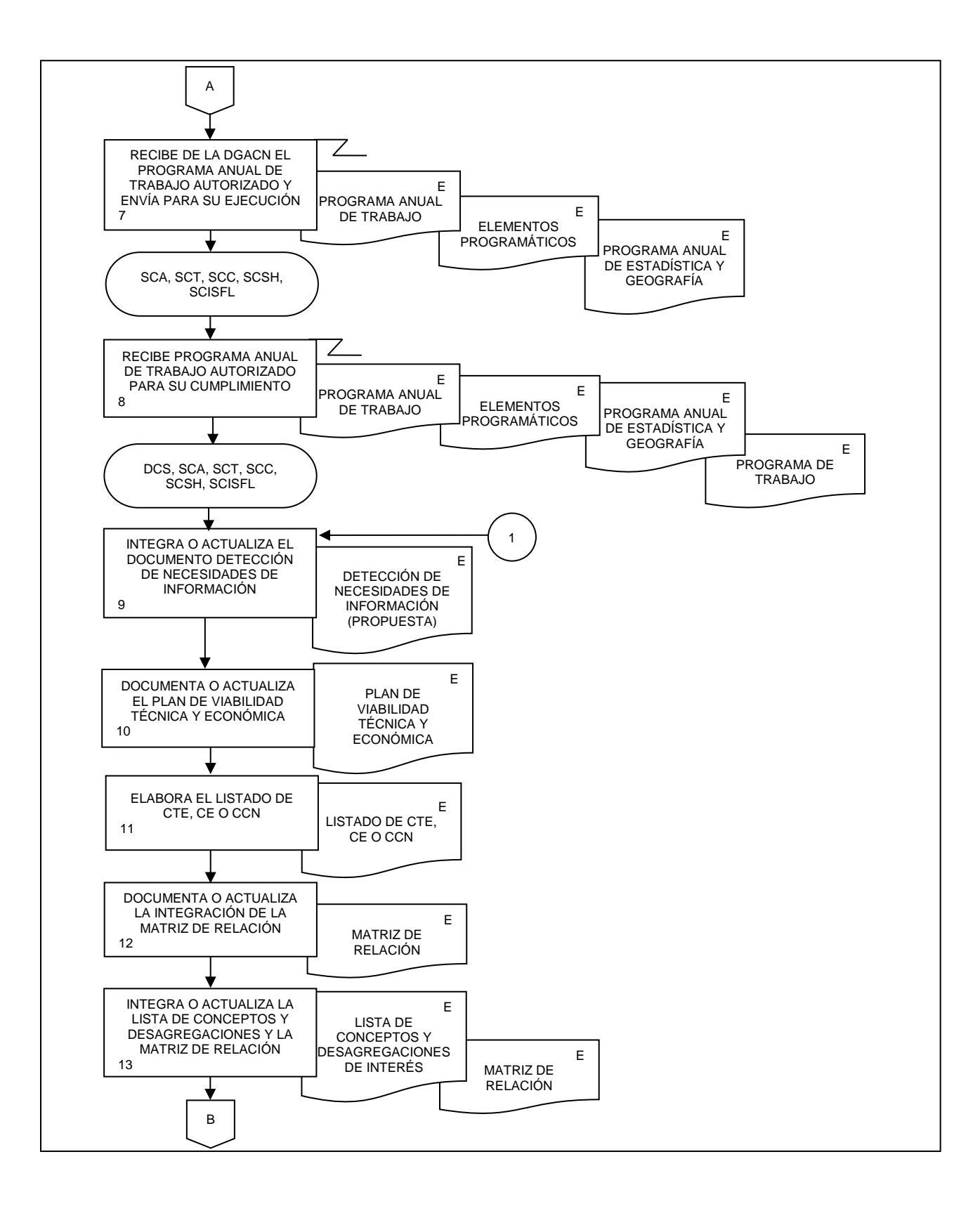

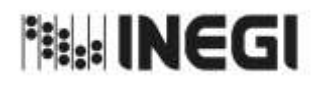

13. Detección de las Necesidades de las Cuentas Satélite y sus Indicadores.

**MES.** 11 **AÑO. FECHA DE ACTUALIZACIÓN:**

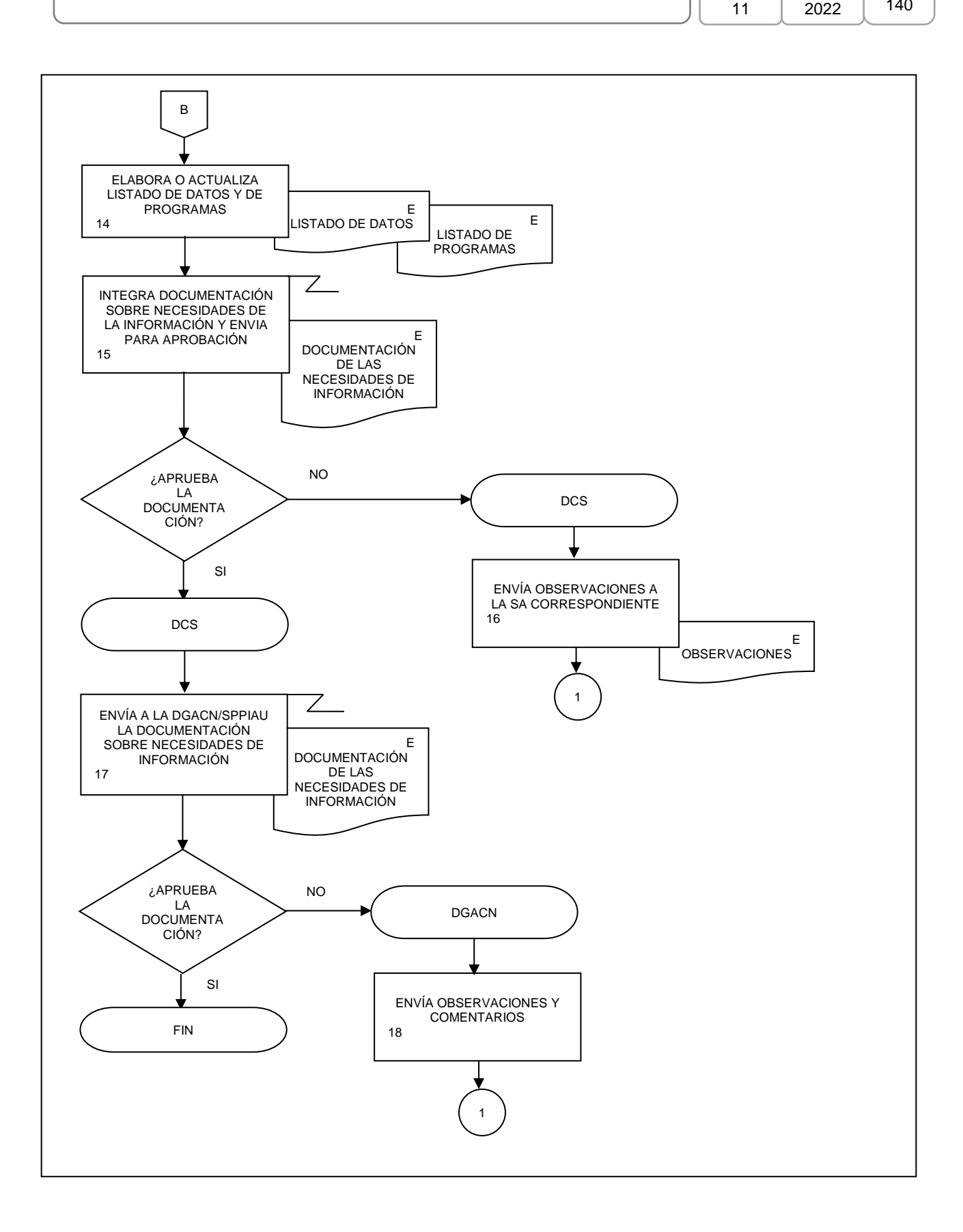

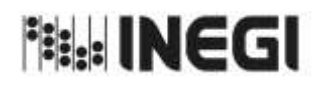

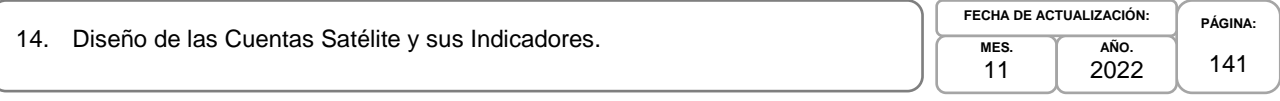

# **1. Objetivo.-**

Diseñar conceptos, metodologías para las Fases de Construcción, Captación, Procesamiento, Análisis de la producción y Difusión y otros aspectos que se consideren relevantes dentro del proceso de producción de la contabilidad satélite perteneciente al Programa de Información de Cuentas Temáticas.

# **2. Ámbito de Aplicación.-**

2.a. El procedimiento es aplicable a la Dirección General Adjunta de Cuentas Nacionales, Dirección de Cuentas Satélite, Subdirección de Contabilidad Ambiental, Subdirección de Cuentas de Turismo, Subdirección de Cuentas de Cultura, Subdirección de Cuentas de Salud y Hogares y Subdirección de Cuentas de Instituciones sin Fines de Lucro.

# **3. Políticas de Operación.-**

- 3.a. La persona Titular de la Dirección de Cuentas Satélite (DCS) y de las Subdirecciones de Área (SA) de esta, serán responsables de coordinar, elaborar y concertar los programas de trabajo, para la ejecución, integración y consolidación de los resultados cuantitativos y metodológicos de las cuentas satélite y sus indicadores derivados de conformidad con el Programa Anual de Producción de Información.
- 3.b. La persona Titular de la DCS y las SA a cargo de la temática o sector serán responsables de investigar, evaluar e instrumentar, de conformidad con las necesidades de información autorizadas, las metodologías a emplear en los cálculos de la cuenta y sus indicadores derivados.
- 3.c. La persona Titular de la DCS y las SA a cargo de la temática o sector serán responsables de la Documentación de las Necesidades, Diseño, Construcción, Captación, Procesamiento, Análisis de la Producción y Evaluación de Proceso de la cuenta y los proyectos que deriven del mismo.
- 3.d. La información básica proporcionada por fuentes internas y externas será de uso confidencial, conforme a lo establecido en la Ley del Sistema Nacional de Información Estadística y Geográfica.
- 3.e. La información que generan las áreas responsables de este procedimiento, no se podrá proporcionar a las personas usuarias antes de su difusión, salvo petición expresa de la Dirección General de Estadísticas Económicas (DGEE) y/o de la Dirección General Adjunta de Cuentas Nacionales (DGACN).
- 3.f. La DCS vigilará que el procedimiento se realice de acuerdo con la aplicación de la Norma Técnica del Proceso de Producción de Información Estadística y Geográfica para el Instituto Nacional de Estadística y Geográfica.

# **4. Elementos de Vinculación con la Norma Técnica.-**

4.a. El Programa de Información relacionado con este procedimiento es: Cuentas Temáticas.

La Fase de la Norma Técnica con que se relaciona el procedimiento es: 2. Diseño.

4.b. La persona Titular de la DGACN fungirá como Actor del Rol Responsable del Proceso de Cuenta Satélite y sus Indicadores.

La persona Titular de la DCS fungirá como Actor del Rol Responsable de la Fase 2. Diseño.

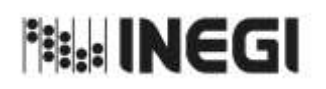

# 14. Diseño de las Cuentas Satélite y sus Indicadores.

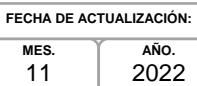

# **5. Descripción Narrativa.-**

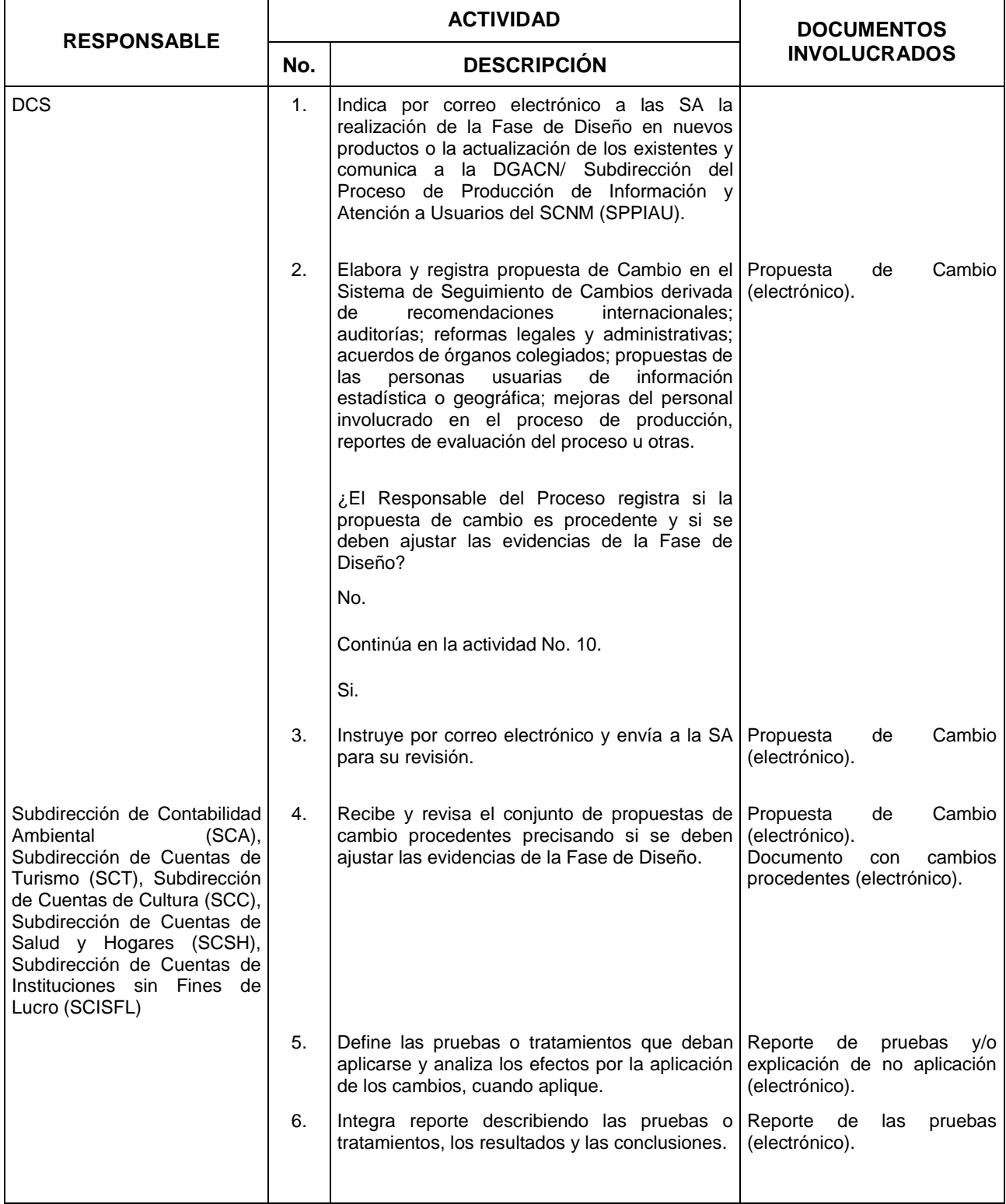

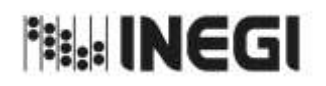

14. Diseño de las Cuentas Satélite y sus Indicadores.

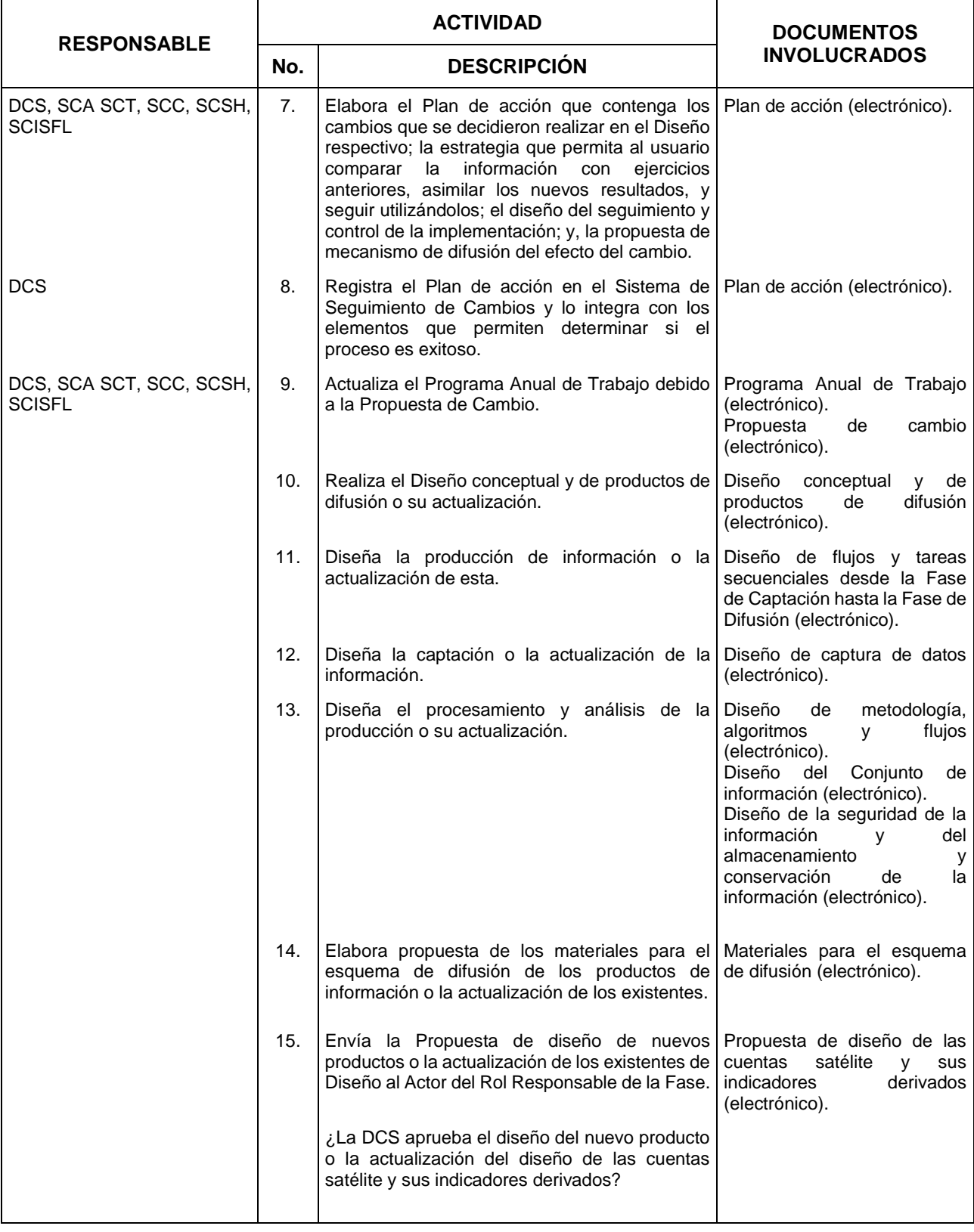

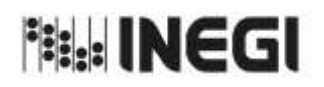

14. Diseño de las Cuentas Satélite y sus Indicadores.

**MES.** 11 **AÑO.** 2022 **FECHA DE ACTUALIZACIÓN:**

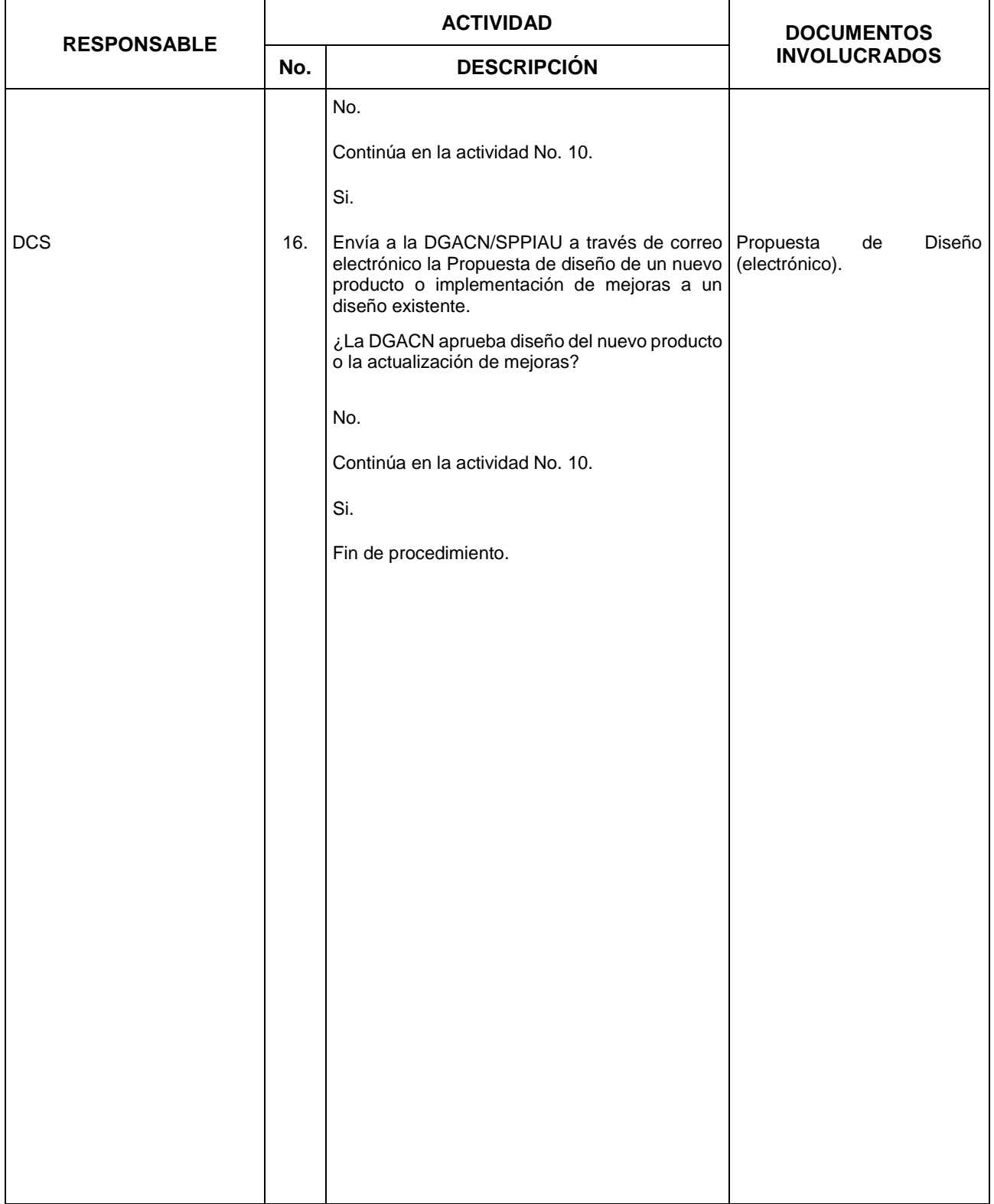
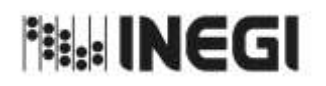

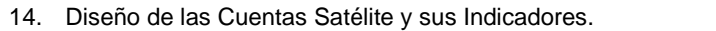

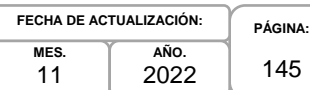

## **6. Diagrama de Flujo.-**

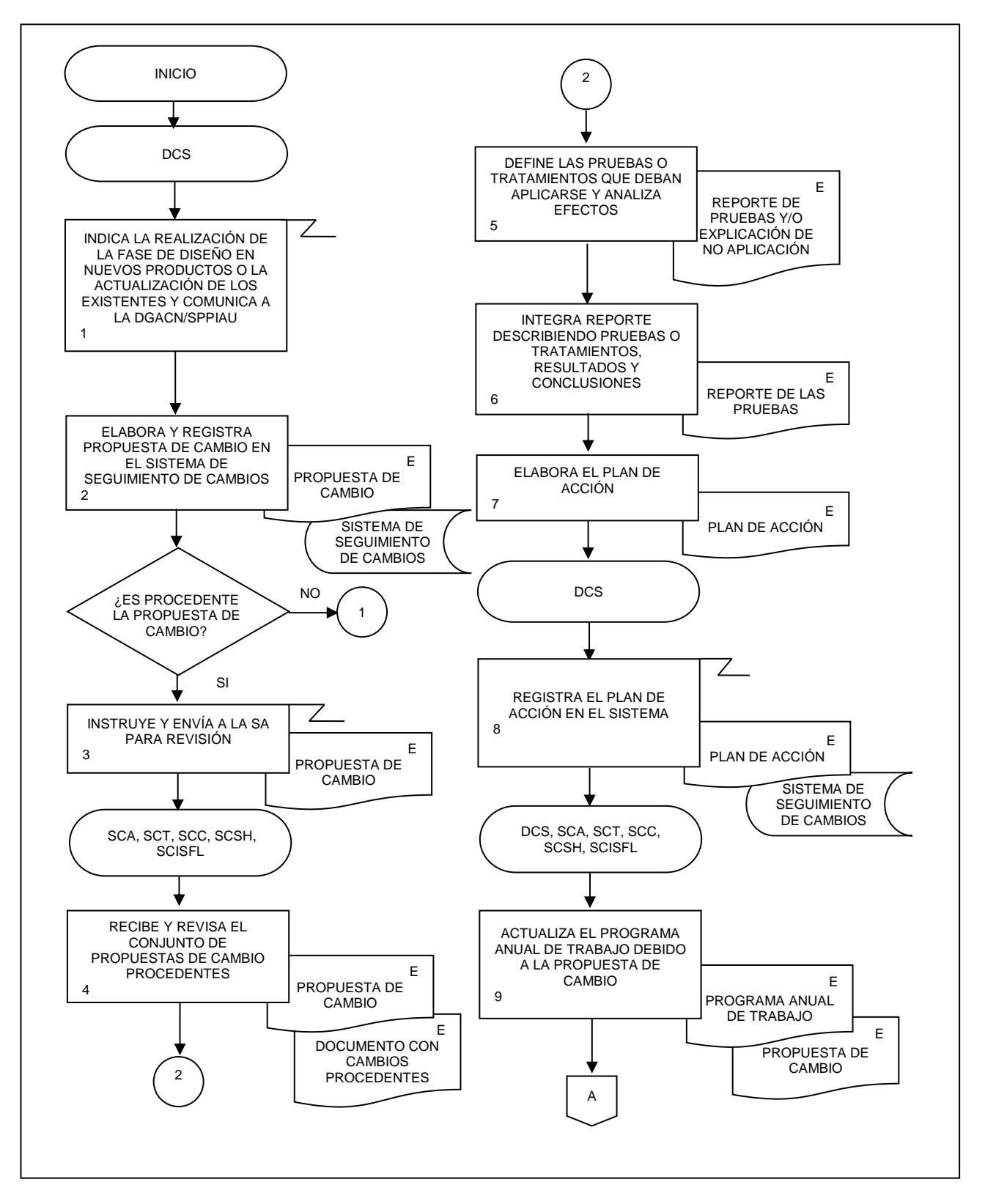

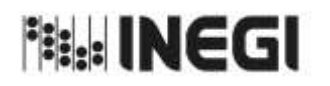

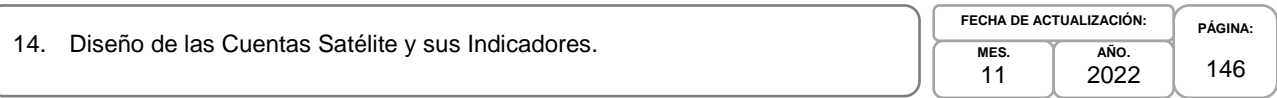

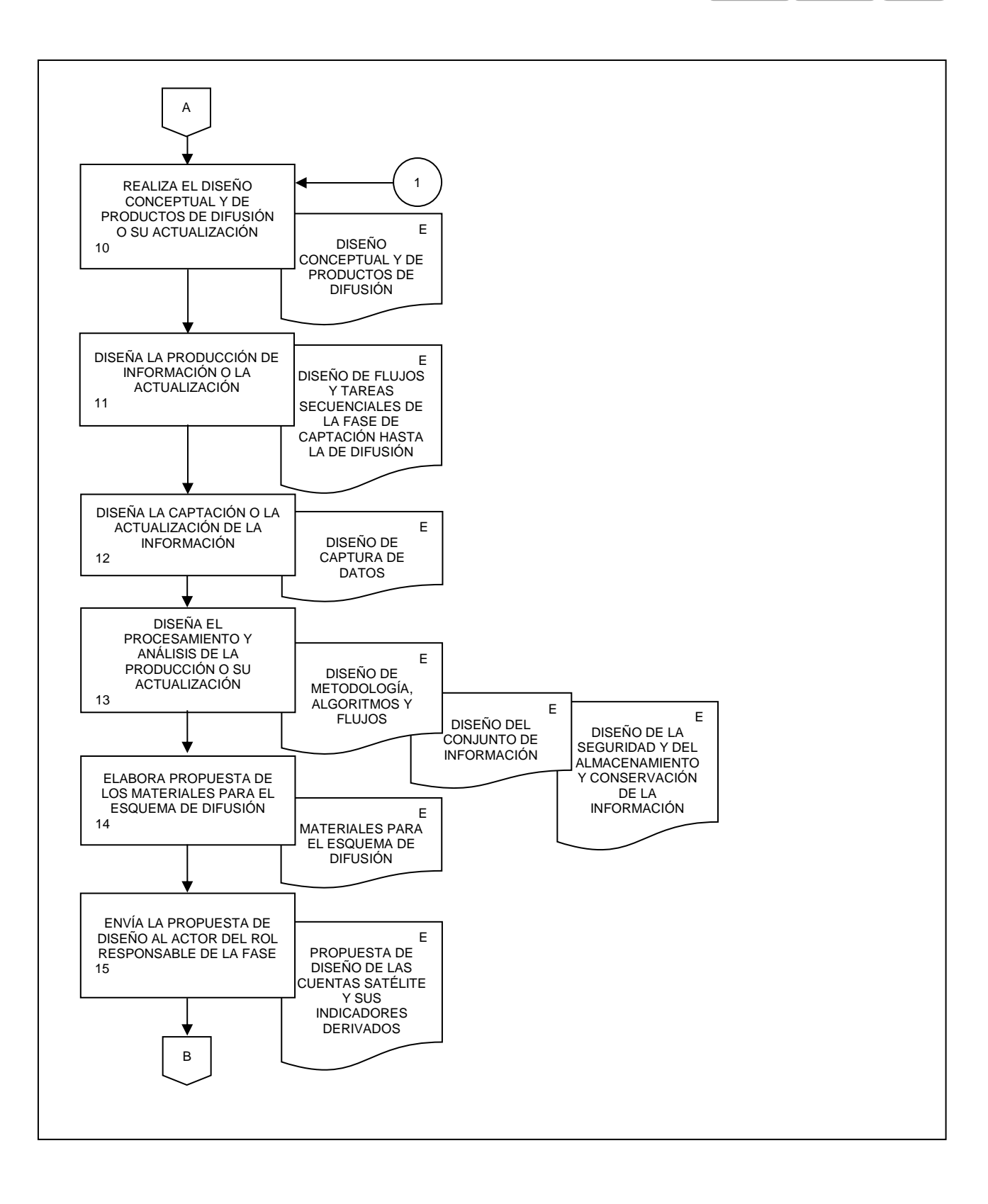

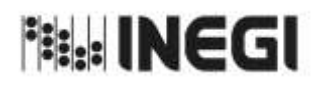

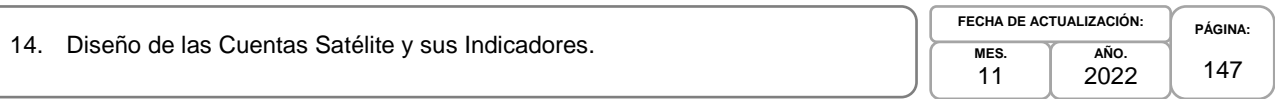

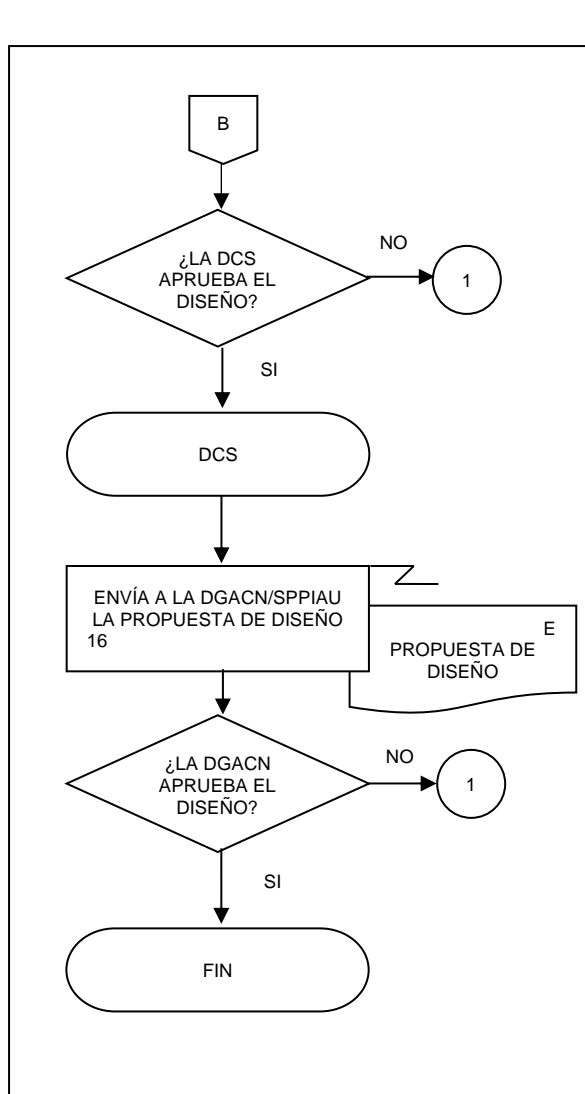

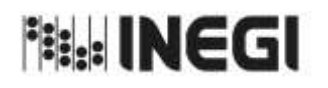

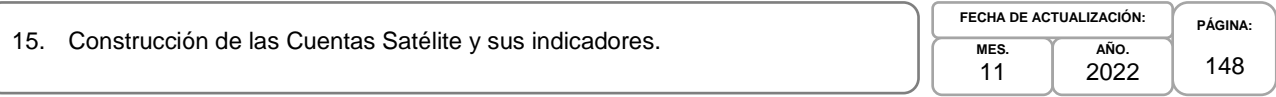

## **1. Objetivo.-**

Elaborar la documentación de las cuentas satélite y sus indicadores que permitan contribuir a crear un ambiente operacional para ejecutar la producción de información del Programa de Información de las Cuentas Temáticas.

#### **2. Ámbito de Aplicación.-**

2.a. El procedimiento es aplicable a la Dirección General Adjunta de Cuentas Nacionales, Dirección de Cuentas Satélite, Subdirección de Contabilidad Ambiental, Subdirección de Cuentas de Turismo, Subdirección de Cuentas de Cultura, Subdirección de Cuentas de Salud y Hogares y Subdirección de Cuentas de Instituciones sin Fines de Lucro.

#### **3. Políticas de Operación.-**

- 3.a. La persona Titular de la Dirección de Cuentas Satélite (DCS) y de las Subdirecciones de Área (SA) de esta, serán responsables de coordinar, elaborar y concertar los programas de trabajo, para la ejecución, integración y consolidación de los resultados cuantitativos y metodológicos de las cuentas satélite y sus indicadores derivados de conformidad con el Programa Anual de Producción de Información.
- 3.b. La persona Titular de la DCS y las SA a cargo de la temática o sector serán responsables de investigar, evaluar e instrumentar, de conformidad con las Necesidades de Información autorizadas, las metodologías a emplear en los cálculos de la cuenta y sus indicadores derivados.
- 3.c. La persona Titular de la DCS y las SA a cargo de la temática o sector serán responsables de la Documentación de las Necesidades, Diseño, Construcción, Captación, Procesamiento, Análisis de la Producción y Evaluación de Proceso de la cuenta y los proyectos que deriven del mismo.
- 3.d. La información básica proporcionada por fuentes internas y externas será de uso confidencial, conforme a lo establecido en la Ley del Sistema Nacional de Información Estadística y Geográfica.
- 3.e. La información que generan las áreas responsables de este procedimiento, no se podrá proporcionar a las personas usuarias antes de su difusión, salvo petición expresa de la Dirección General de Estadísticas Económicas (DGEE) y/o de la Dirección General Adjunta de Cuentas Nacionales (DGACN).
- 3.f. La DCS vigilará que el procedimiento se realice de acuerdo con la aplicación de la Norma Técnica del Proceso de Producción de Información Estadística y Geográfica para el Instituto Nacional de Estadística y Geográfica.

#### **4. Elementos de Vinculación con la Norma Técnica.-**

4.a. El Programa de Información relacionado con este procedimiento es: Cuentas Temáticas.

La Fase de la Norma Técnica con que se relaciona el procedimiento es: 3. Construcción.

4.b. La persona Titular de la DGACN fungirá como Actor del Rol Responsable del Proceso de Cuenta Satélite y sus Indicadores.

La persona Titular de la DCS fungirá como Actor del Rol Responsable de la Fase 3. Construcción.

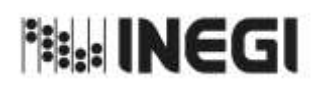

15. Construcción de las Cuentas Satélite y sus indicadores.

**MES.** 11 **AÑO.** 2022 **FECHA DE ACTUALIZACIÓN:**

**PÁGINA:** 149

# **5. Descripción Narrativa.-**

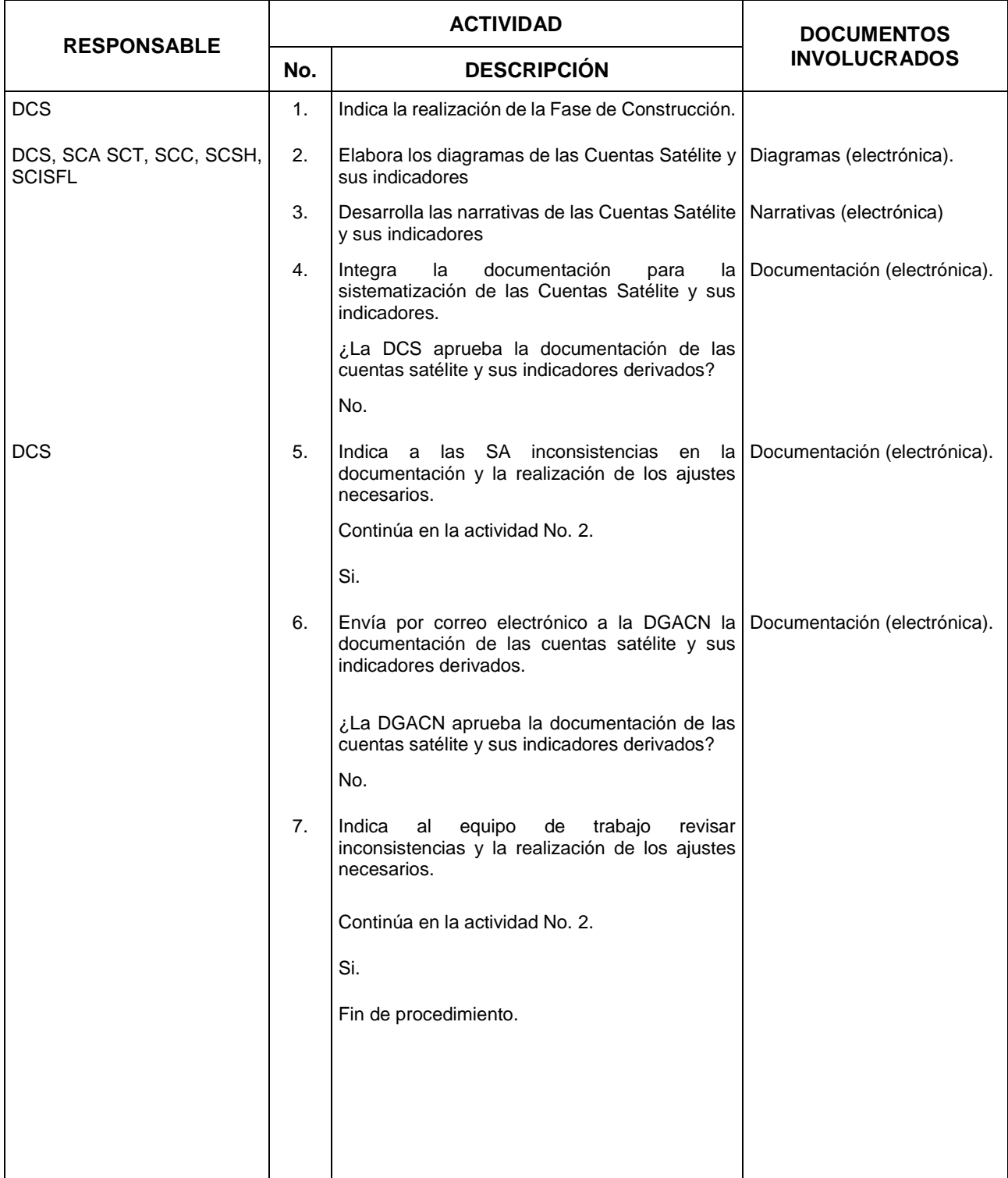

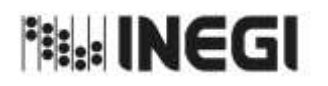

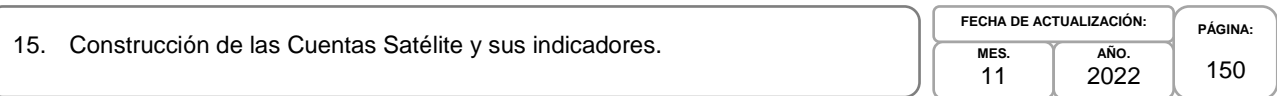

#### **6. Diagrama de Flujo.-**

 $\mathbf{I}$ 

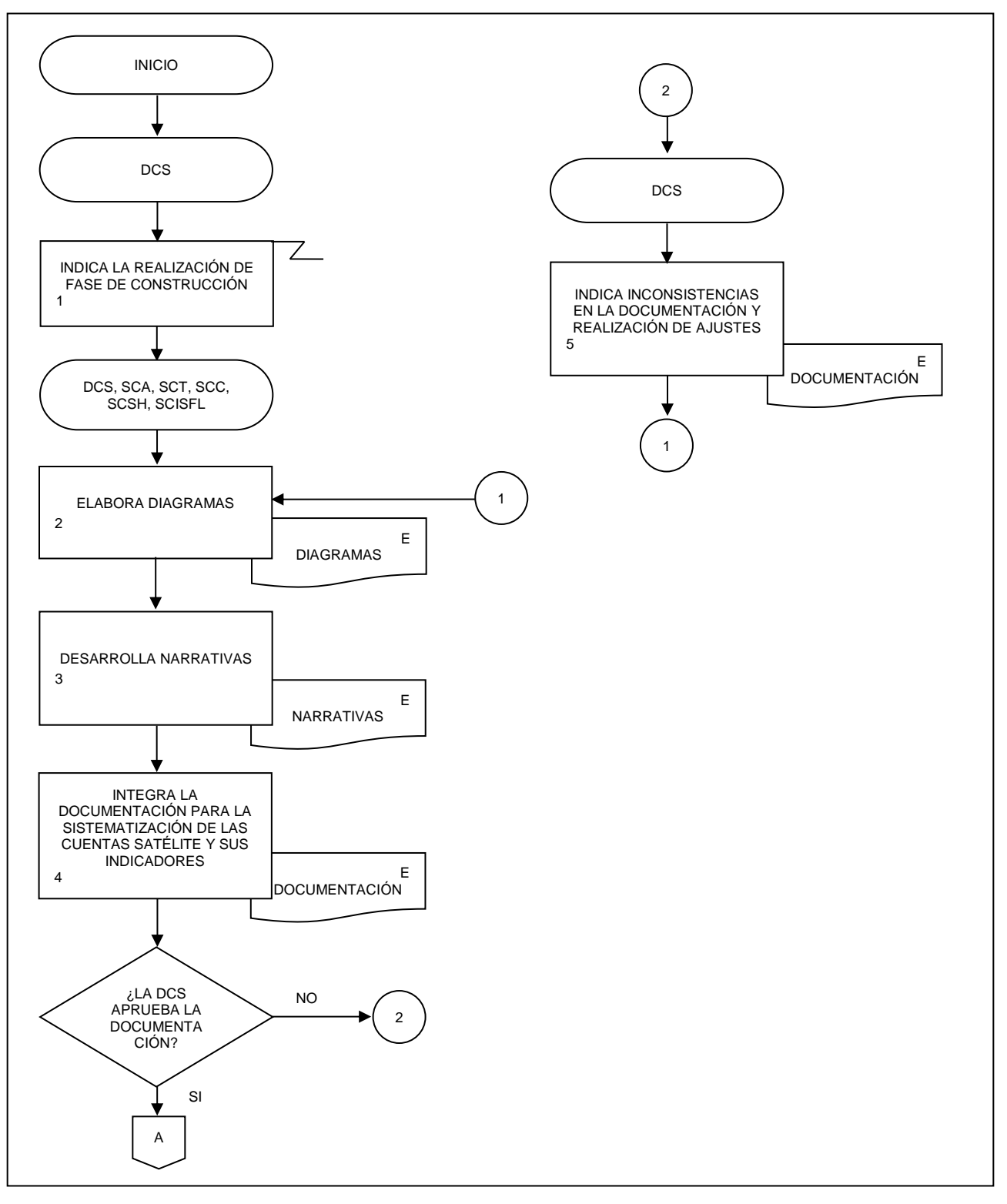

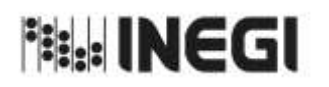

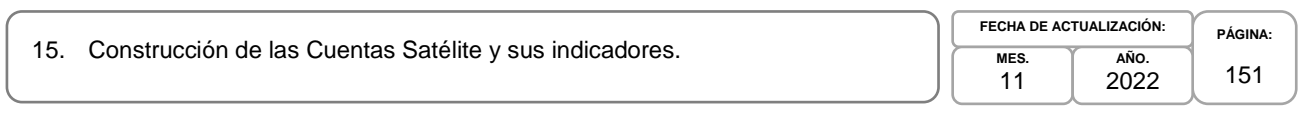

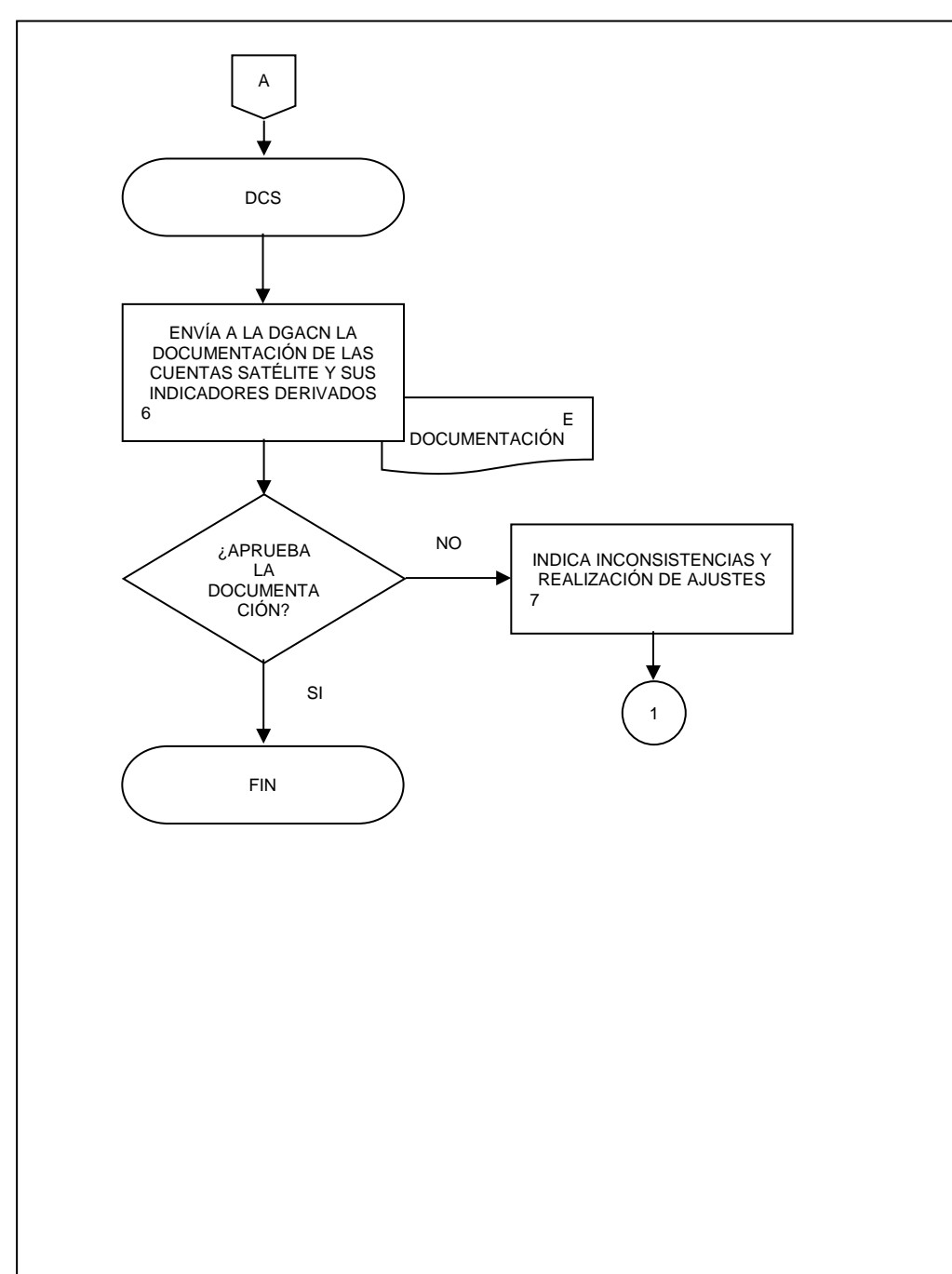

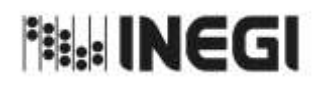

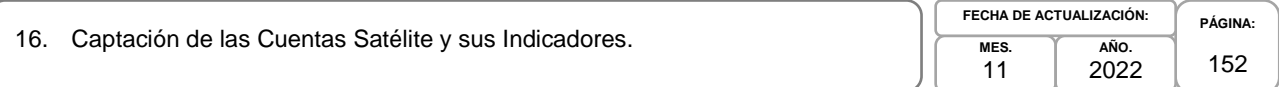

## **1. Objetivo.-**

Captar los datos necesarios y metadatos para la generación de las cuentas satélite y sus indicadores del Programa Estadístico de Cuentas Temáticas.

#### **2. Ámbito de Aplicación.-**

2.a. El procedimiento es aplicable a la Dirección General Adjunta de Cuentas Nacionales, Dirección de Cuentas Satélite, Subdirección de Contabilidad Ambiental, Subdirección de Cuentas de Turismo, Subdirección de Cuentas de Cultura, Subdirección de Cuentas de Salud y Hogares y Subdirección de Cuentas de Instituciones sin Fines de Lucro.

#### **3. Políticas de Operación.-**

- 3.a. La persona Titular de la Dirección de Cuentas Satélite (DCS) y de las Subdirecciones de Área (SA) de esta, serán responsables de coordinar, elaborar y concertar los programas de trabajo, para la ejecución, integración y consolidación de los resultados cuantitativos y metodológicos de las cuentas satélite y sus indicadores derivados de conformidad con el Programa Anual de Producción de Información.
- 3.b. La persona Titular de la DCS y las SA a cargo de la temática o sector serán responsables de investigar, evaluar e instrumentar, de conformidad con las Necesidades de Información autorizadas, las metodologías a emplear en los cálculos de la cuenta y sus indicadores derivados.
- 3.c. La persona Titular de la DCS y las SA a cargo de la temática o sector serán responsables de la Documentación de las Necesidades, Diseño, Construcción, Captación, Procesamiento, Análisis de la Producción y Evaluación de Proceso de la cuenta y los proyectos que deriven del mismo.
- 3.d. La información básica proporcionada por fuentes internas y externas será de uso confidencial, conforme a lo establecido en la Ley del Sistema Nacional de Información Estadística y Geográfica.
- 3.e. La información que generan las áreas responsables de este procedimiento, no se podrá proporcionar a las personas usuarias antes de su difusión, salvo petición expresa de la Dirección General de Estadísticas Económicas (DGEE) y/o de la Dirección General Adjunta de Cuentas Nacionales (DGACN).
- 3.f. La DCS vigilará que el procedimiento se realice de acuerdo con la aplicación de la Norma Técnica del Proceso de Producción de Información Estadística y Geográfica para el Instituto Nacional de Estadística y Geográfica.

#### **4. Elementos de Vinculación con la Norma Técnica.-**

4.a. El Programa de Información relacionado con este procedimiento es: Cuentas Temáticas.

La Fase de la Norma Técnica con que se relaciona el procedimiento es: 4. Captación.

4.b. La persona Titular de la DGACN fungirá como Actor del Rol Responsable del Proceso de Cuentas Satélite y sus Indicadores.

La persona Titular de la DCS fungirá como Actor del Rol Responsable de la Fase 4. Captación.

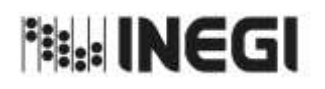

#### 16. Captación de las Cuentas Satélite y sus Indicadores.

**MES.** 11 **AÑO.** 2022 **FECHA DE ACTUALIZACIÓN:**

# **5. Descripción Narrativa.-**

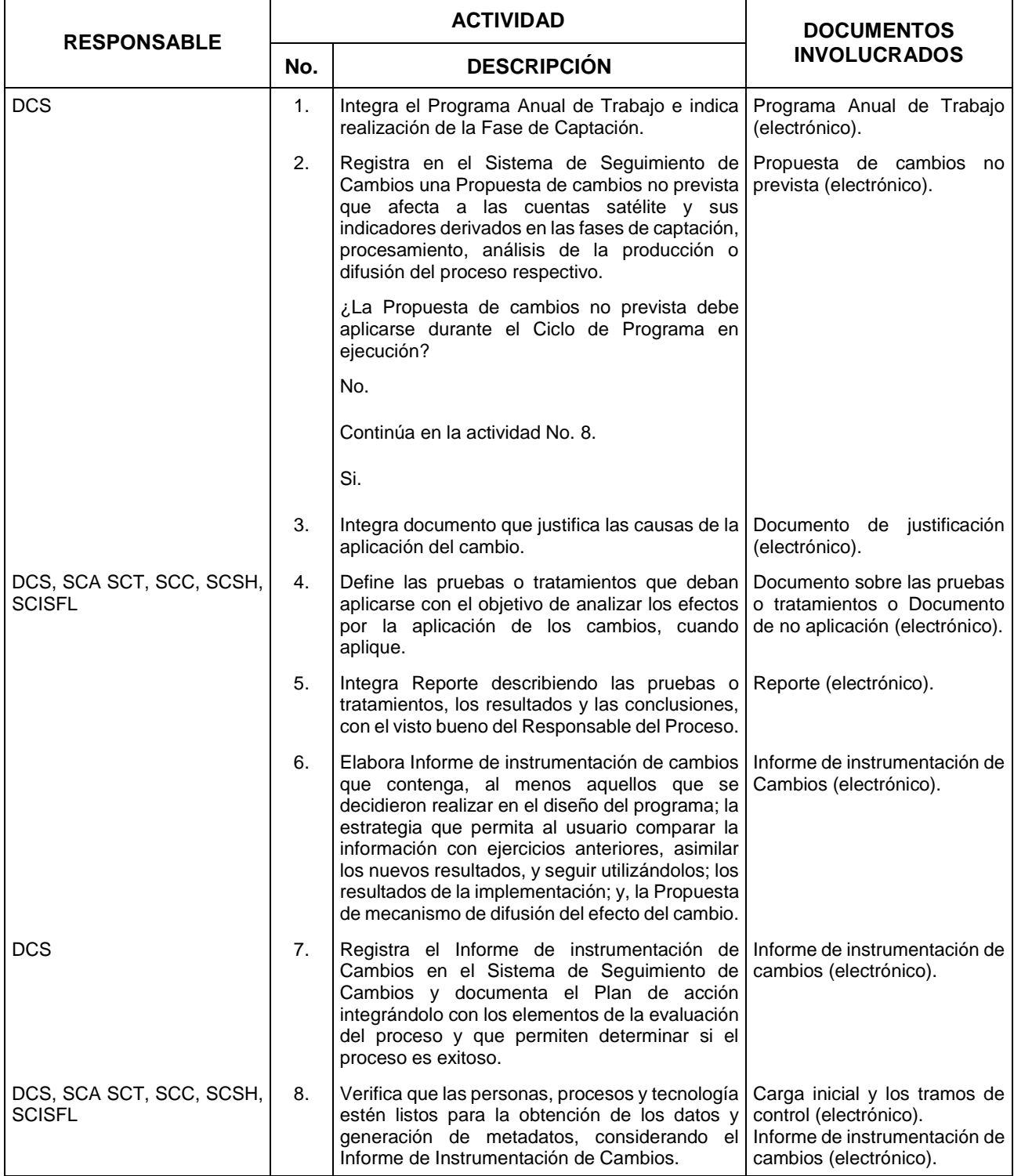

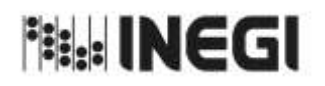

16. Captación de las Cuentas Satélite y sus Indicadores.

**MES.** 11 **AÑO.** 2022 **FECHA DE ACTUALIZACIÓN:**

**PÁGINA:** 154

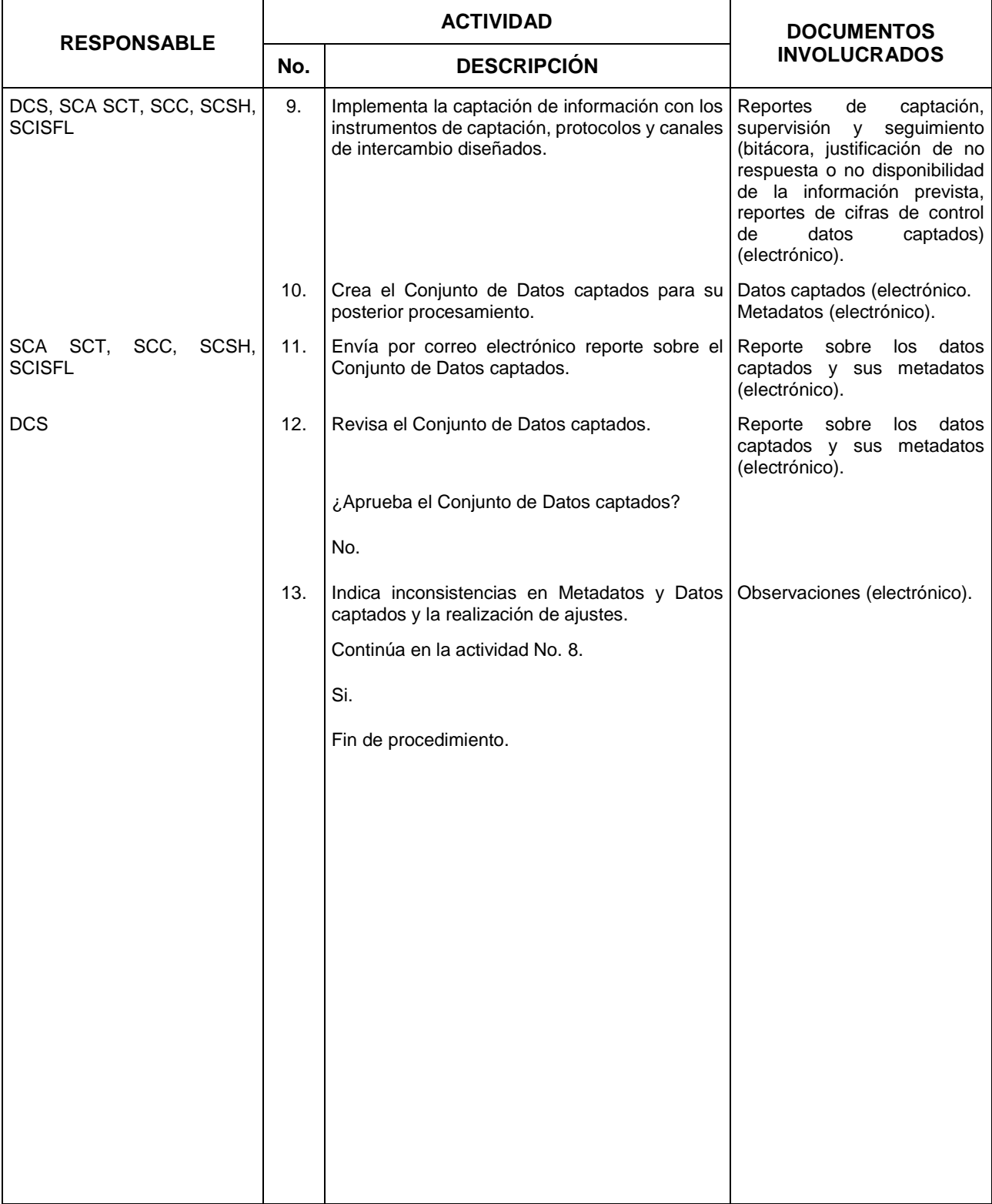

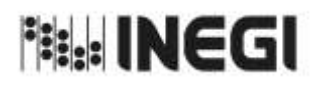

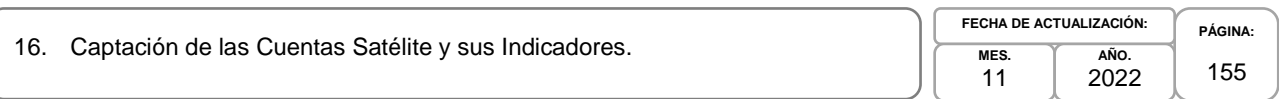

## **6. Diagrama de Flujo.-**

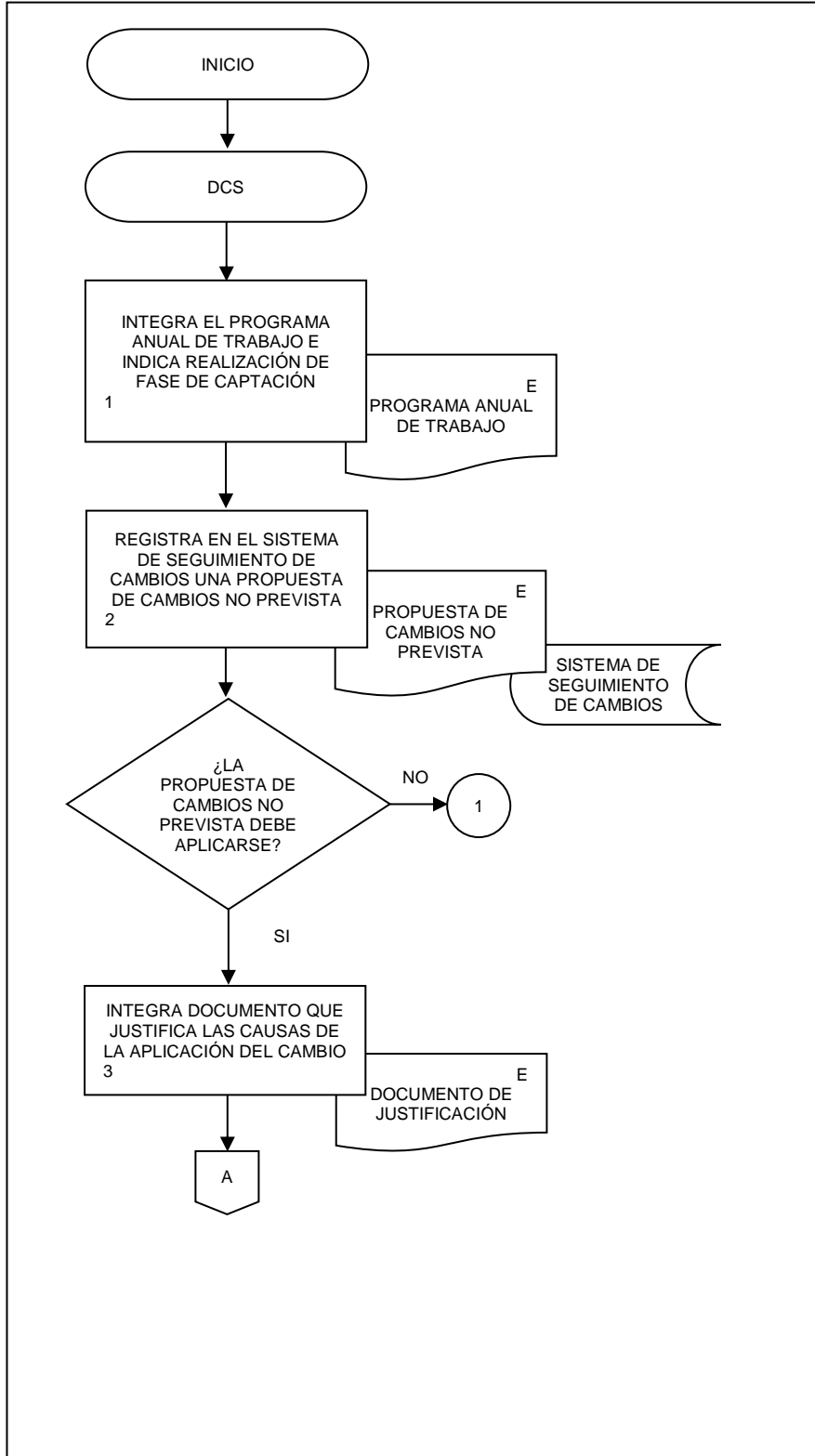

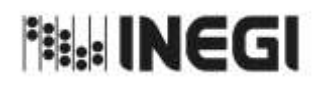

16. Captación de las Cuentas Satélite y sus Indicadores.

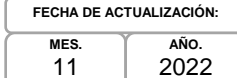

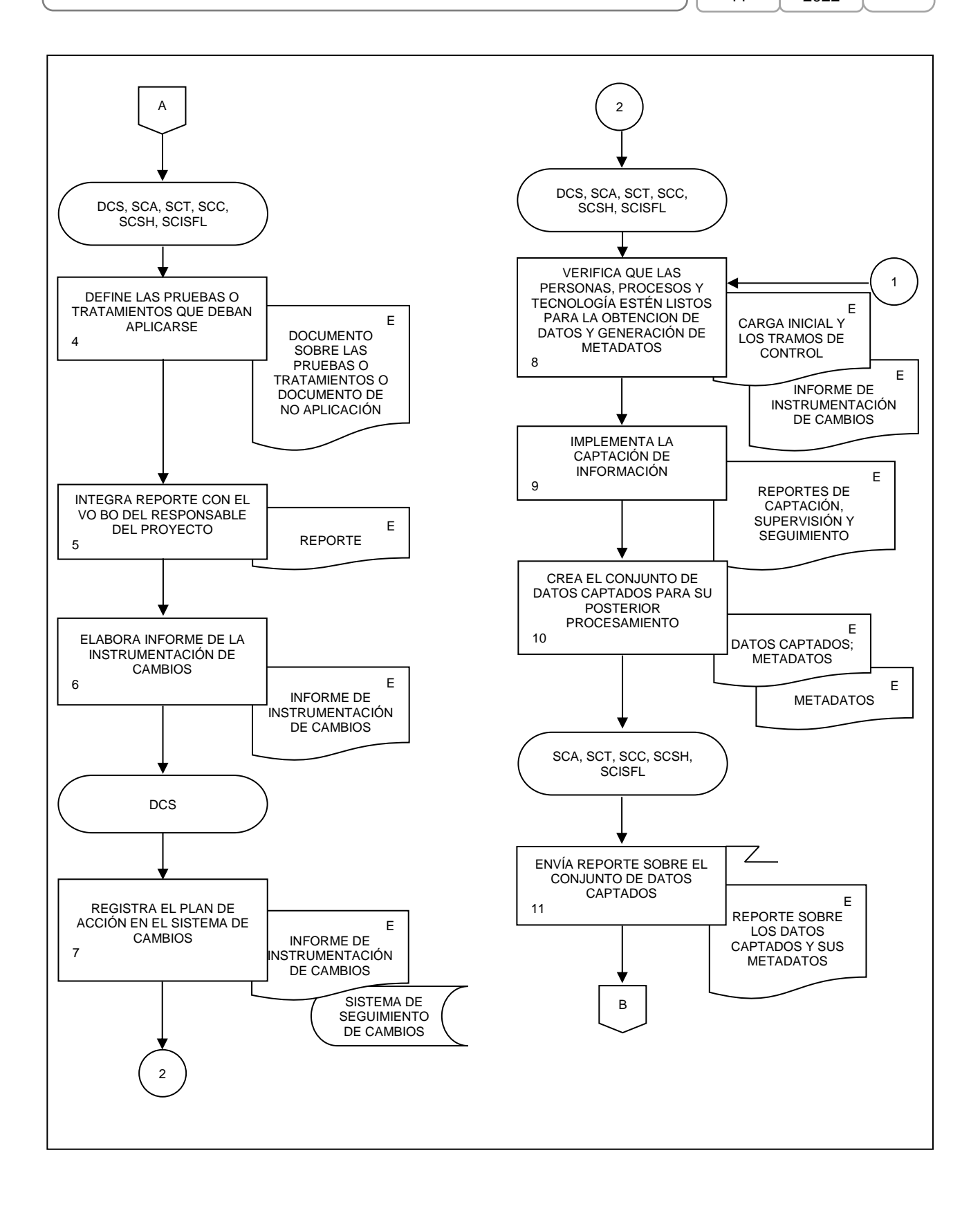

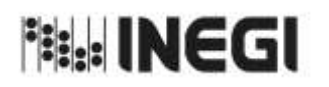

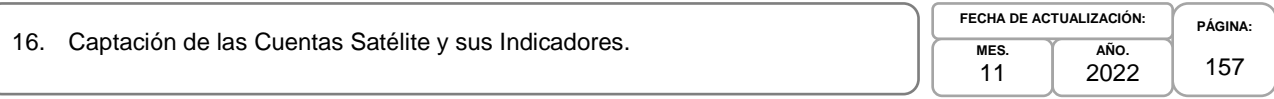

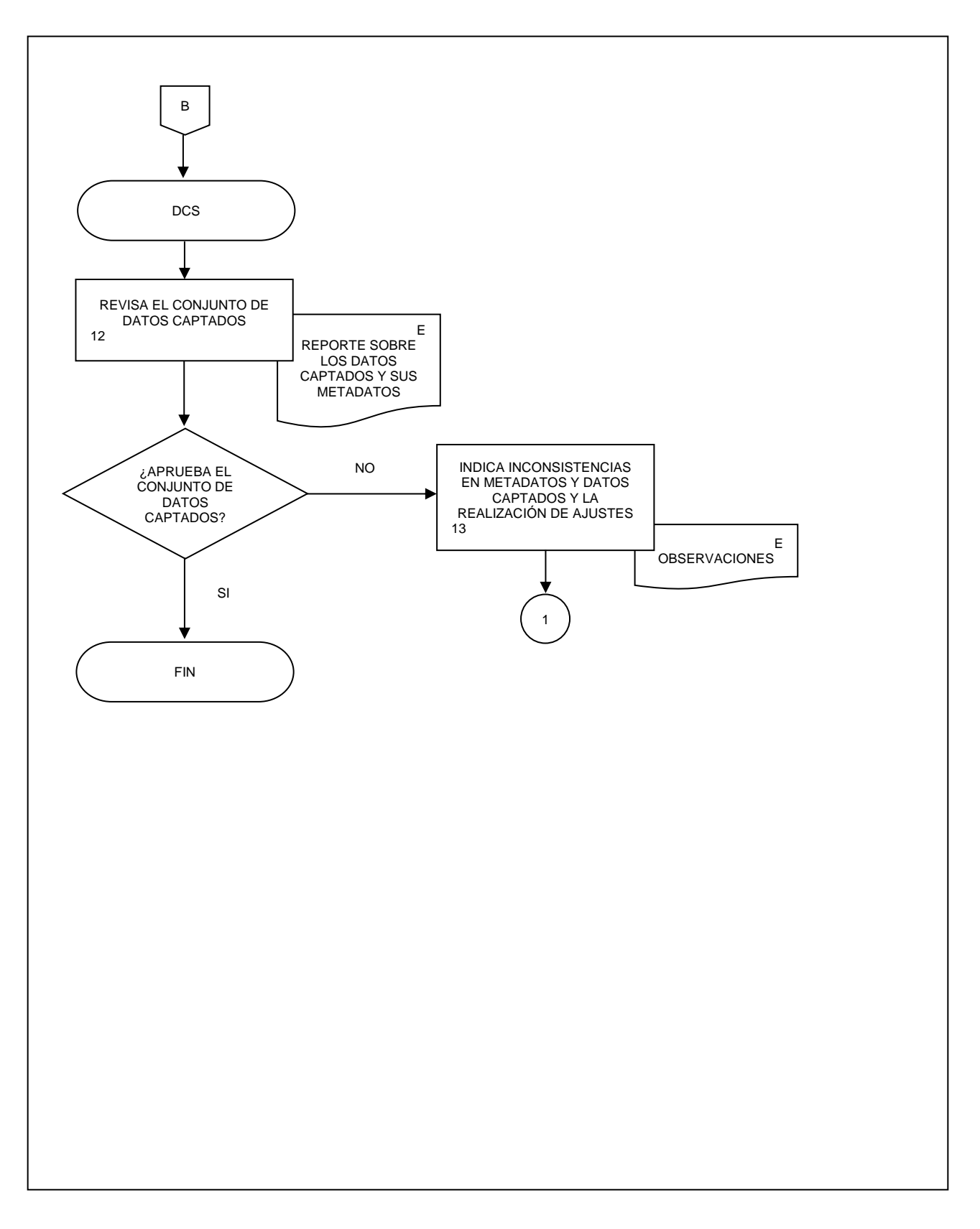

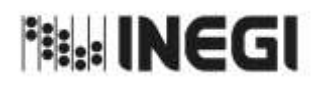

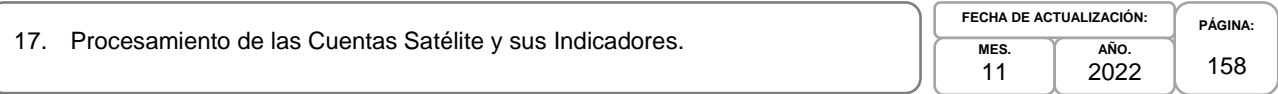

## **1. Objetivo.-**

Preparar los datos captados para el análisis, mediante procesos de transformación como la clasificación, codificación, revisión, validación, edición e imputación de estos, así como calcular nuevas variables, unidades, ponderadores y agregados y se preparan los archivos del Conjunto de Datos Procesados del Programa de Información de las Cuentas Temáticas.

## **2. Ámbito de Aplicación.-**

2.a. El procedimiento es aplicable a la Dirección General Adjunta de Cuentas Nacionales, Dirección de Cuentas Satélite, Subdirección de Contabilidad Ambiental, Subdirección de Cuentas de Turismo, Subdirección de Cuentas de Cultura, Subdirección de Cuentas de Salud y Hogares y Subdirección de Cuentas de Instituciones sin Fines de Lucro.

## **3. Políticas de Operación.-**

- 3.a. La persona Titular de la Dirección de Cuentas Satélite (DCS) y de las Subdirecciones de Área (SA) de esta, serán responsables de coordinar, elaborar y concertar los programas de trabajo, para la ejecución, integración y consolidación de los resultados cuantitativos y metodológicos de las cuentas satélite y sus indicadores derivados de conformidad con el Programa Anual de Producción de Información.
- 3.b. La persona Titular de la DCS y las SA a cargo de la temática o sector serán responsables de investigar, evaluar e instrumentar, de conformidad con las Necesidades de Información autorizadas, las metodologías a emplear en los cálculos de la cuenta y sus indicadores derivados.
- 3.c. La persona Titular de la DCS y las SA a cargo de la temática o sector serán responsables de la Documentación de las Necesidades, Diseño, Construcción, Captación, Procesamiento, Análisis de la Producción y Evaluación de Proceso de la cuenta y los proyectos que deriven del mismo.
- 3.d. La información básica proporcionada por fuentes internas y externas será de uso confidencial, conforme a lo establecido en la Ley del Sistema Nacional de Información Estadística y Geográfica.
- 3.e. La información que generan las áreas responsables de este procedimiento, no se podrá proporcionar a las personas usuarias antes de su difusión, salvo petición expresa de la Dirección General de Estadísticas Económicas (DGEE) y/o de la Dirección General Adjunta de Cuentas Nacionales (DGACN).
- 3.f. La DCS vigilará que el procedimiento se realice de acuerdo con la aplicación de la Norma Técnica del Proceso de Producción de Información Estadística y Geográfica para el Instituto Nacional de Estadística y Geográfica.

#### **4. Elementos de Vinculación con la Norma Técnica.-**

4.a. El Programa de Información relacionado con este procedimiento es: Cuentas Temáticas.

La Fase de la Norma Técnica con que se relaciona el procedimiento es: 5. Procesamiento.

4.b. La persona Titular de la DGACN fungirá como Actor del Rol Responsable del Proceso de Cuentas Satélite y sus Indicadores.

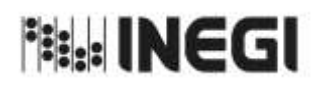

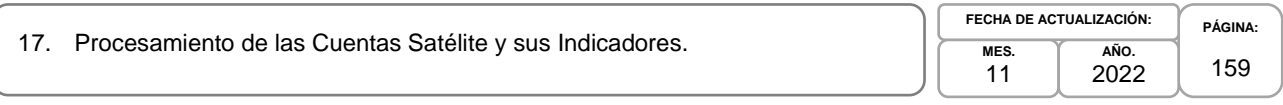

La persona Titular de la DCS fungirá como Actor del Rol Responsable de la Fase 5. Procesamiento.

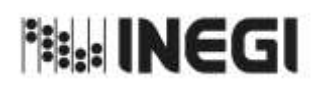

17. Procesamiento de las Cuentas Satélite y sus Indicadores.

**MES.** 11 **AÑO.** 2022 **FECHA DE ACTUALIZACIÓN:**

**PÁGINA:** 160

# **5. Descripción Narrativa.-**

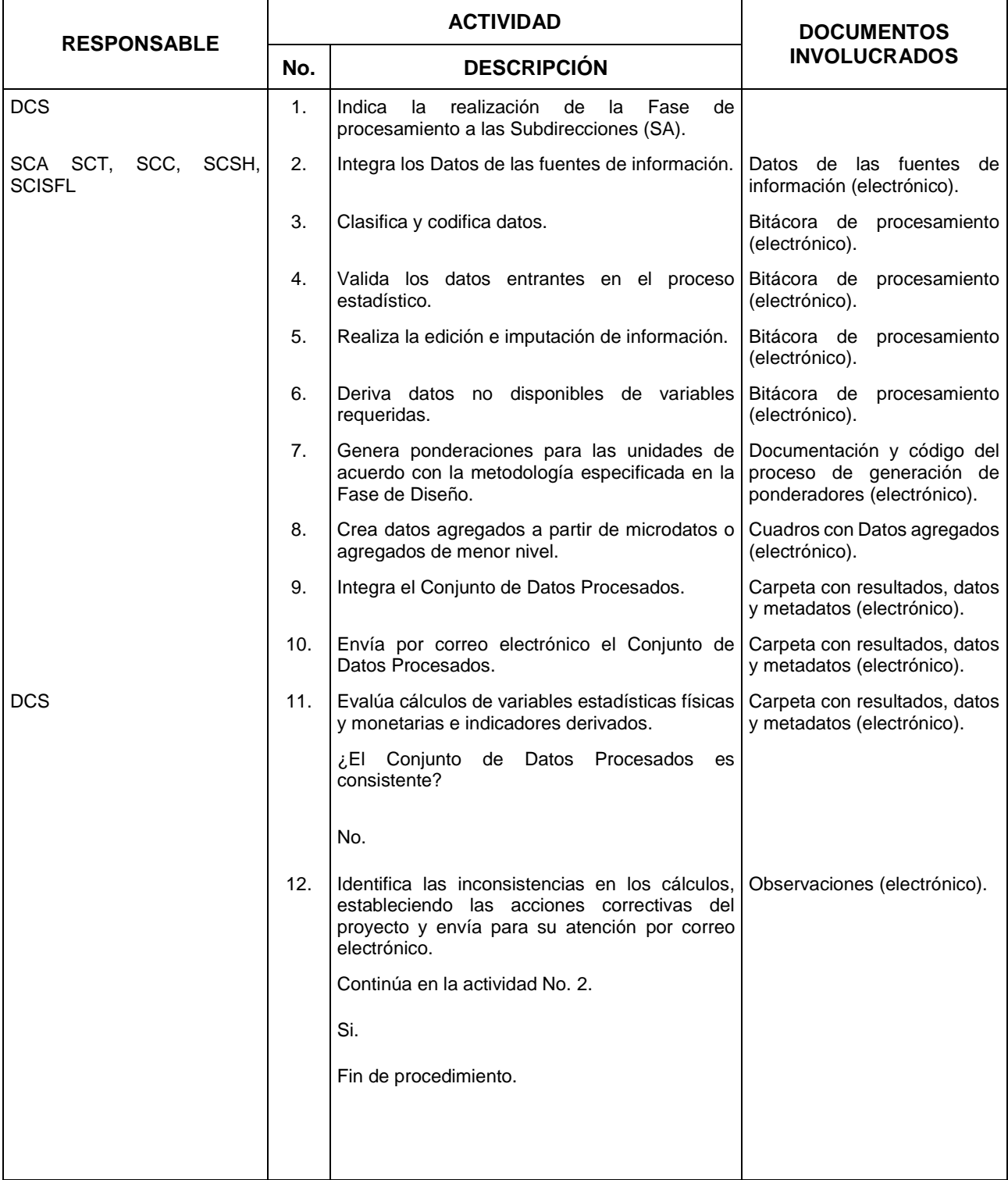

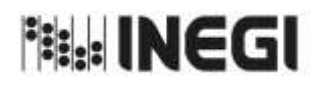

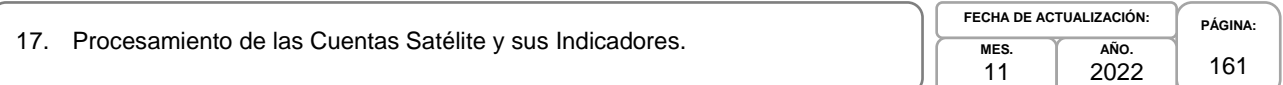

#### **6. Diagrama de Flujo.-**

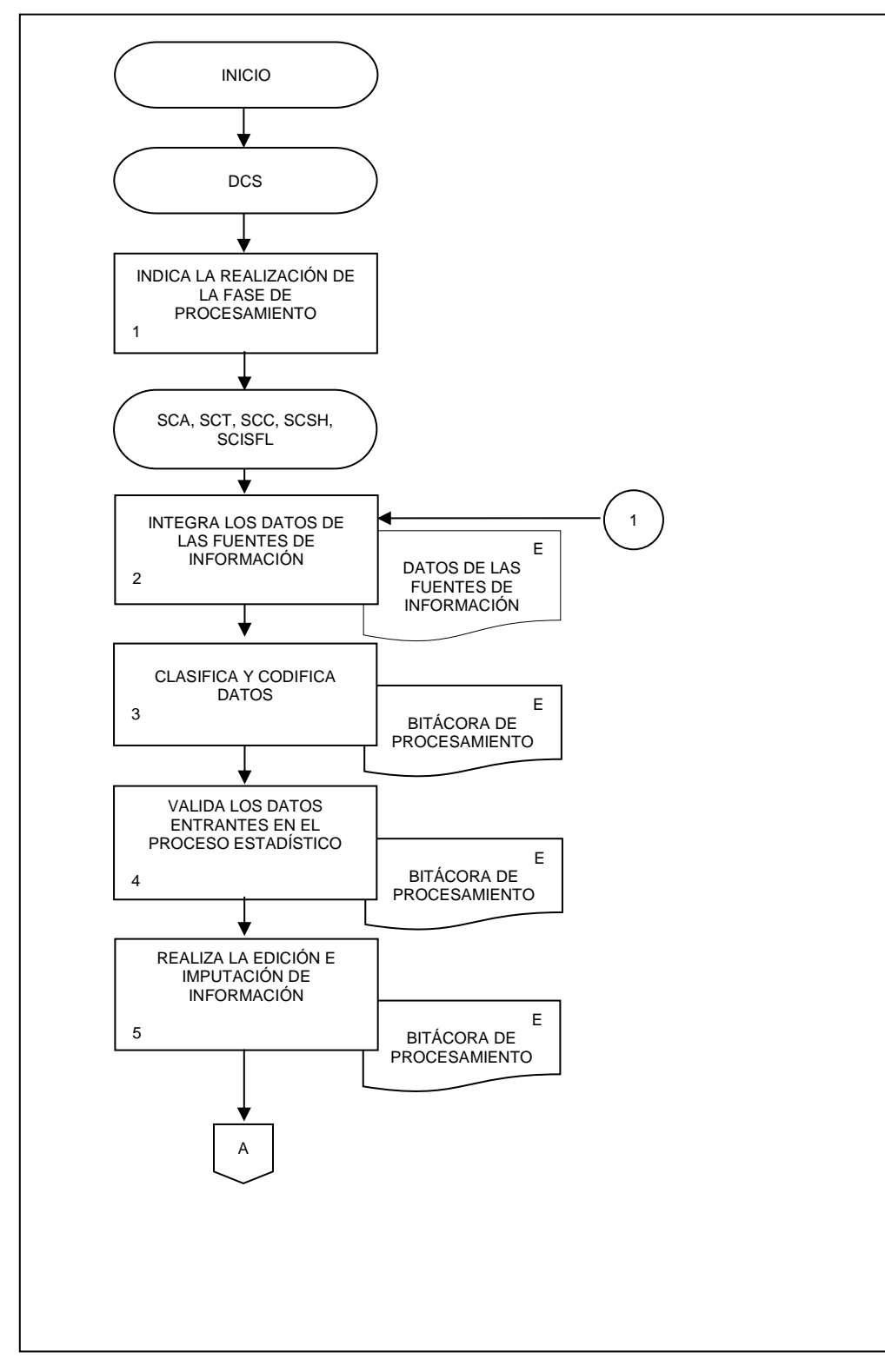

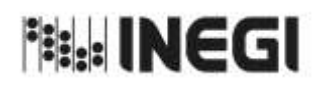

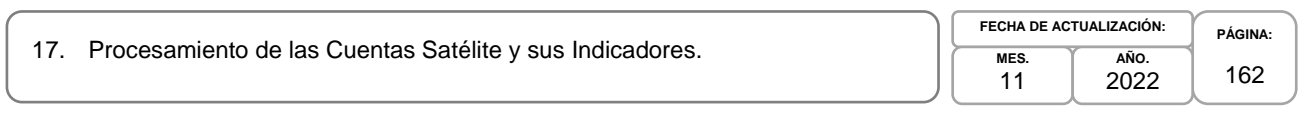

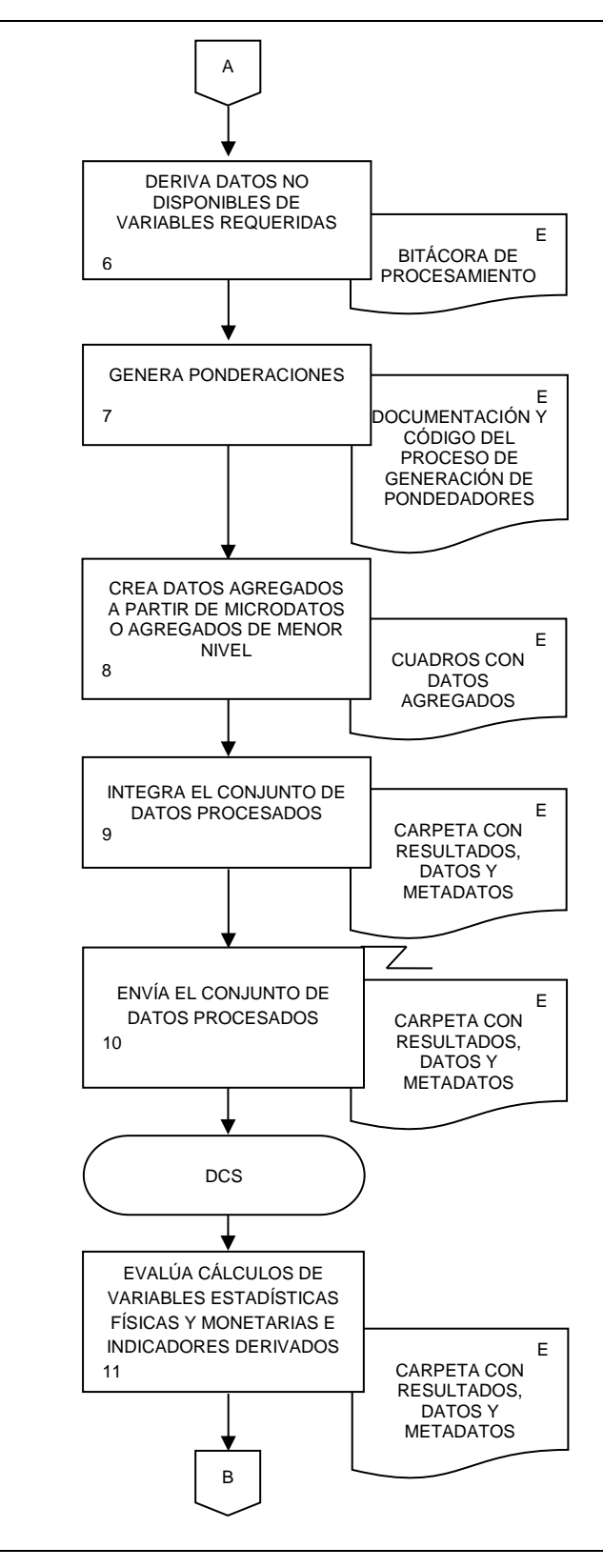

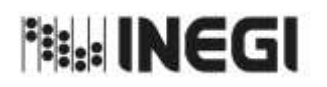

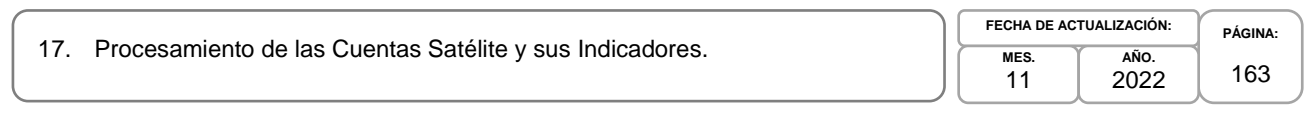

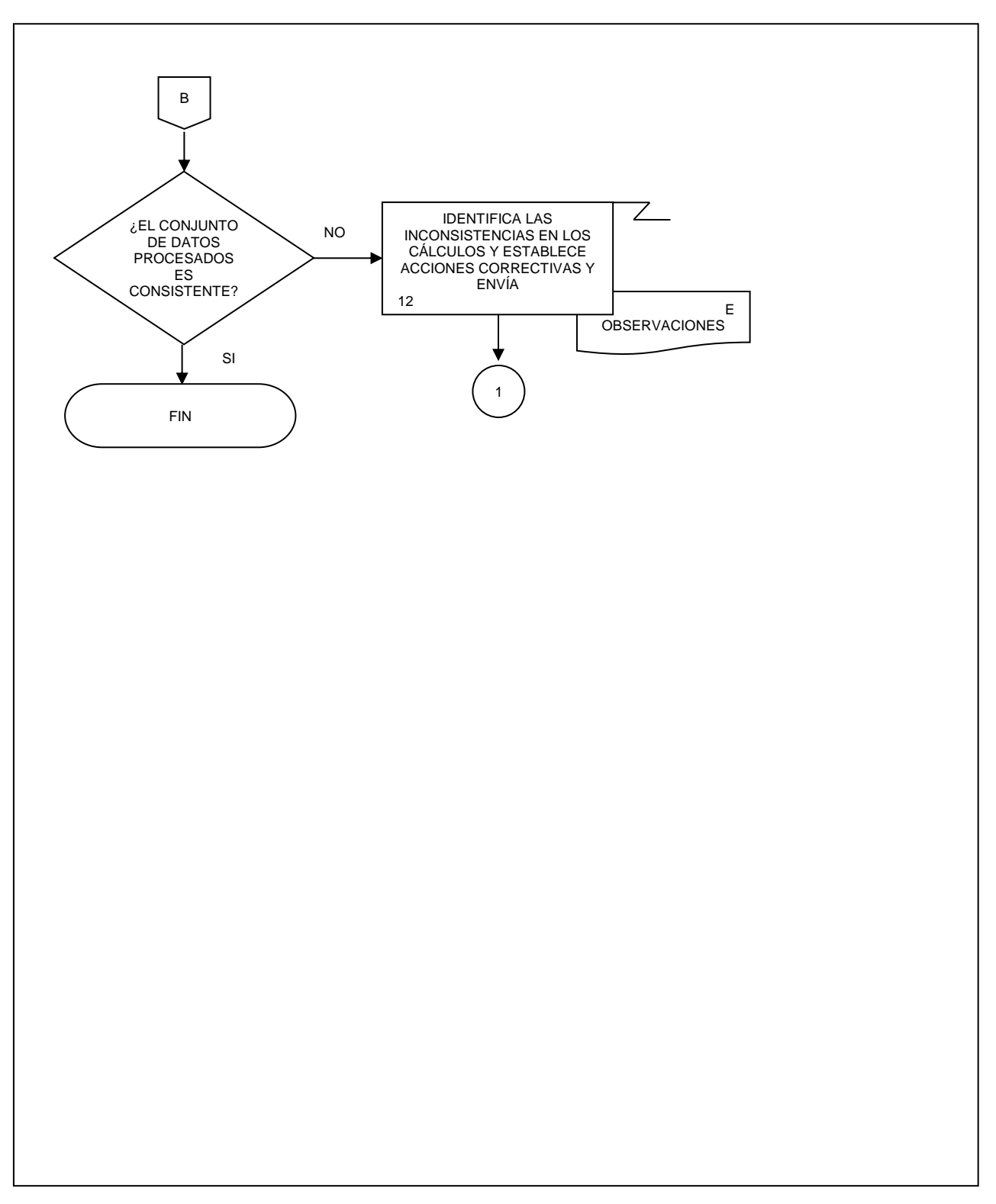

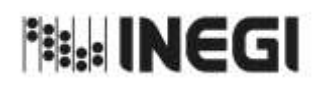

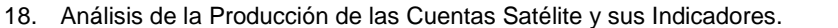

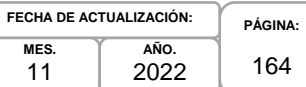

#### **1. Objetivo.-**

Preparar la información de las cuentas satélite y sus indicadores para su uso y difusión.

#### **2. Ámbito de Aplicación.-**

2.a. El procedimiento es aplicable a la Dirección General Adjunta de Cuentas Nacionales, Dirección de Cuentas Satélite, Subdirección de Contabilidad Ambiental, Subdirección de Cuentas de Turismo, Subdirección de Cuentas de Cultura, Subdirección de Cuentas de Salud y Hogares y Subdirección de Cuentas de Instituciones sin Fines de Lucro.

#### **3. Políticas de Operación.-**

- 3.a. La persona Titular de la Dirección de Cuentas Satélite (DCS) y de las Subdirecciones de Área (SA) de esta, serán responsables de coordinar, elaborar y concertar los programas de trabajo, para la ejecución, integración y consolidación de los resultados cuantitativos y metodológicos de las cuentas satélite y sus indicadores derivados de conformidad con el Programa Anual de Producción de Información.
- 3.b. La persona Titular de la DCS y las SA a cargo de la temática o sector serán responsables de investigar, evaluar e instrumentar, de conformidad con las Necesidades de Información autorizadas, las metodologías a emplear en los cálculos de la cuenta y sus indicadores derivados.
- 3.c. La persona Titular de la DCS y las SA a cargo de la temática o sector serán responsables de la Documentación de las Necesidades, Diseño, Construcción, Captación, Procesamiento, Análisis de la Producción y Evaluación de Proceso de la cuenta y los proyectos que deriven del mismo.
- 3.d. La información básica proporcionada por fuentes internas y externas será de uso confidencial, conforme a lo establecido en la Ley del Sistema Nacional de Información Estadística y Geográfica.
- 3.e. La información que generan las áreas responsables de este procedimiento, no se podrá proporcionar a las personas usuarias antes de su difusión, salvo petición expresa de la Dirección General de Estadísticas Económicas (DGEE) y/o de la Dirección General Adjunta de Cuentas Nacionales (DGACN).
- 3.f. La DCS vigilará que el procedimiento se realice de acuerdo con la aplicación de la Norma Técnica del Proceso de Producción de Información Estadística y Geográfica para el Instituto Nacional de Estadística y Geográfica.

#### **4. Elementos de Vinculación con la Norma Técnica.-**

4.a. El Programa de Información relacionado con este procedimiento es: Cuentas Temáticas.

La Fase de la Norma Técnica con que se relaciona el procedimiento es: 6. Análisis de la Producción.

4.b. La persona Titular de la DGACN fungirá como Actor del Rol Responsable del Proceso de Cuentas Satélites y sus Indicadores.

La persona Titular de la DCS fungirá como Actor del Rol Responsable de la Fase 6. Análisis de la Producción.

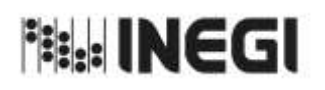

18. Análisis de la Producción de las Cuentas Satélite y sus Indicadores.

**MES.** 11 **AÑO.** 2022 **FECHA DE ACTUALIZACIÓN:**

**PÁGINA:** 165

# **5. Descripción Narrativa.-**

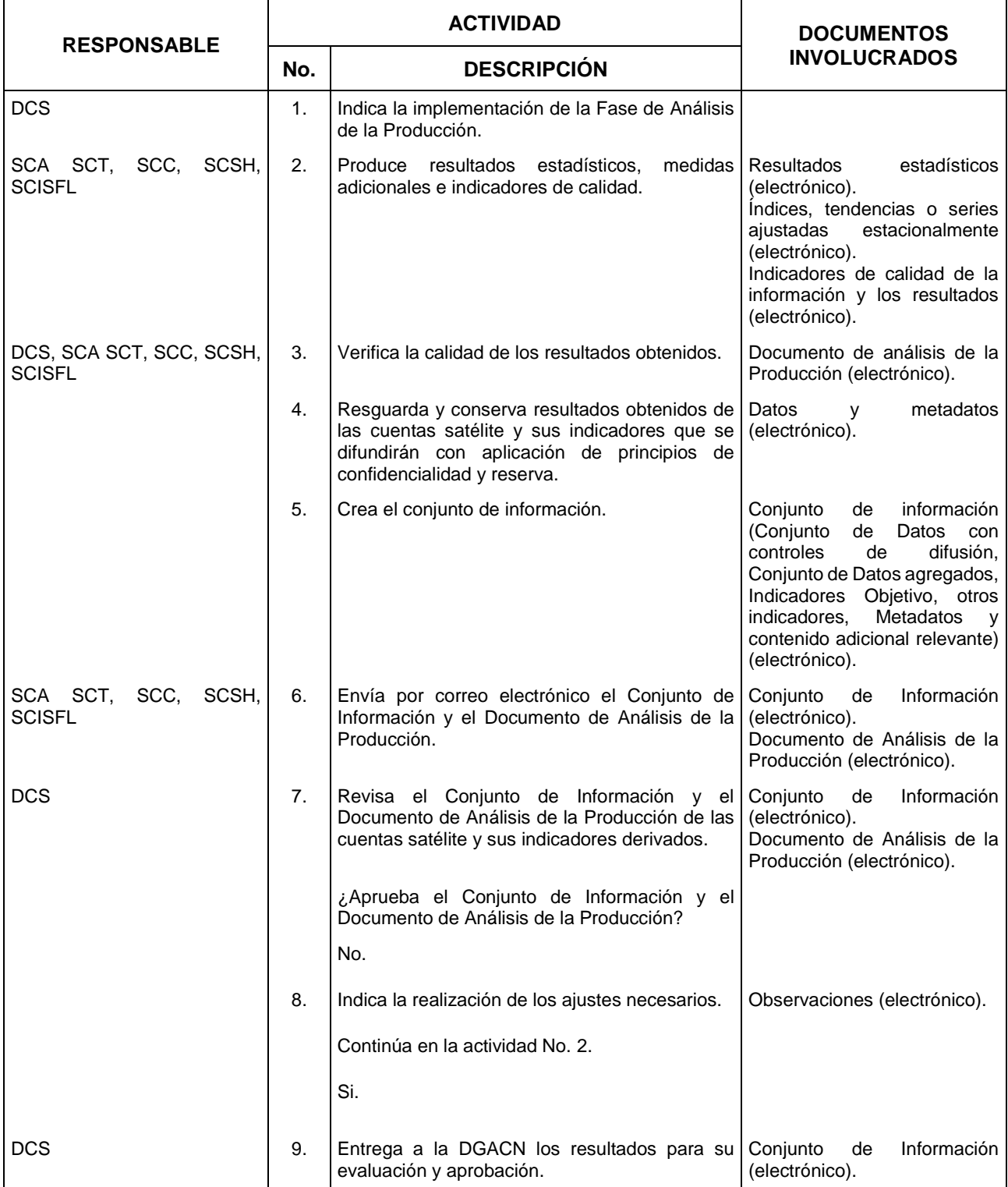

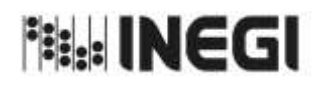

18. Análisis de la Producción de las Cuentas Satélite y sus Indicadores.

**MES.** 11 **AÑO.** 2022 **FECHA DE ACTUALIZACIÓN:**

**PÁGINA:** 166

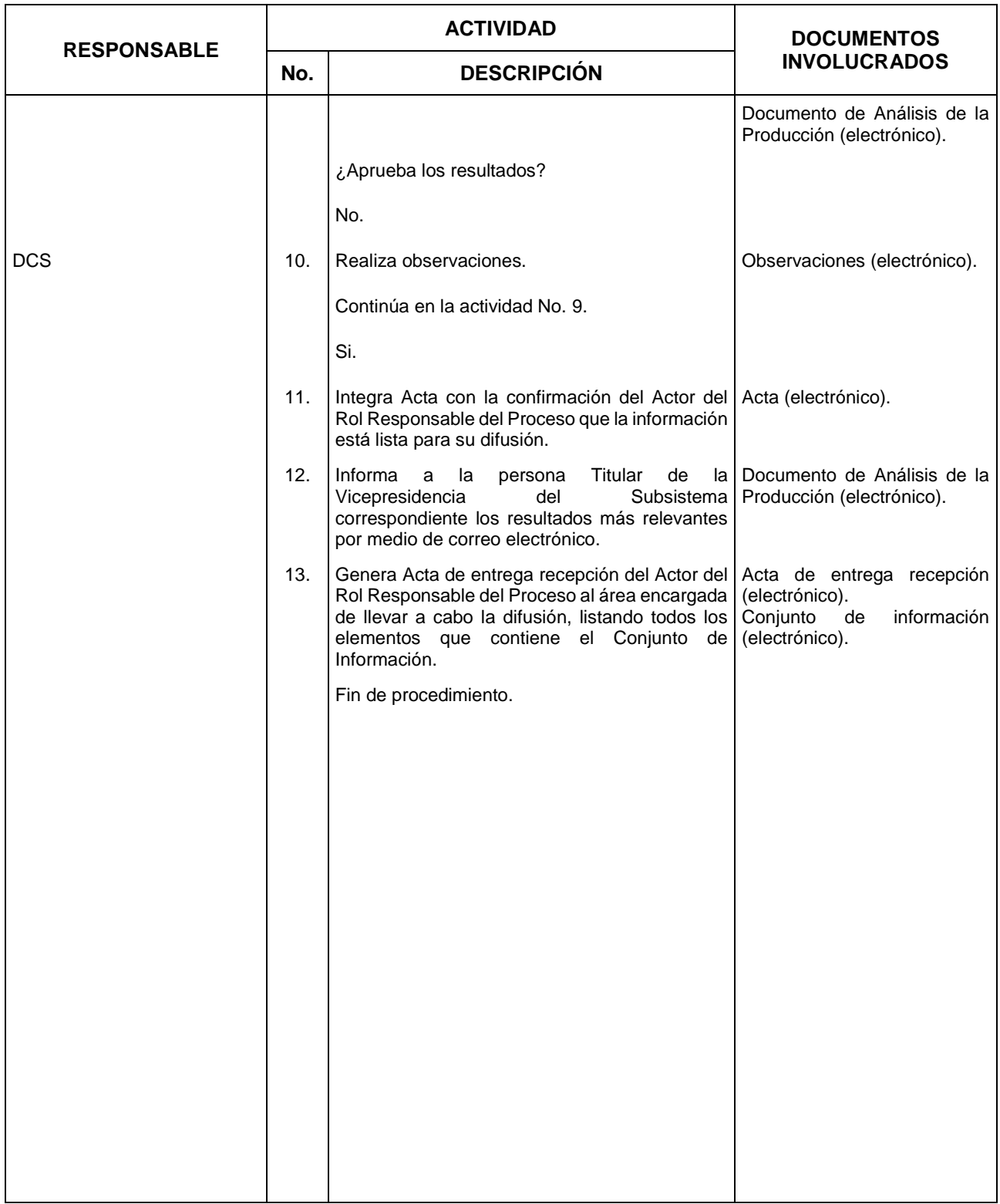

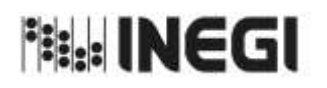

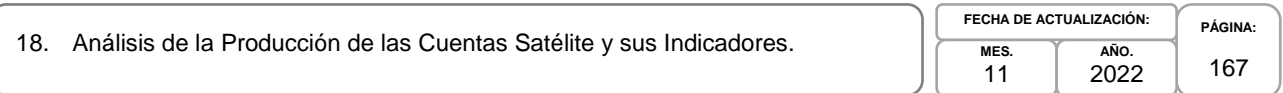

## **6. Diagrama de Flujo.-**

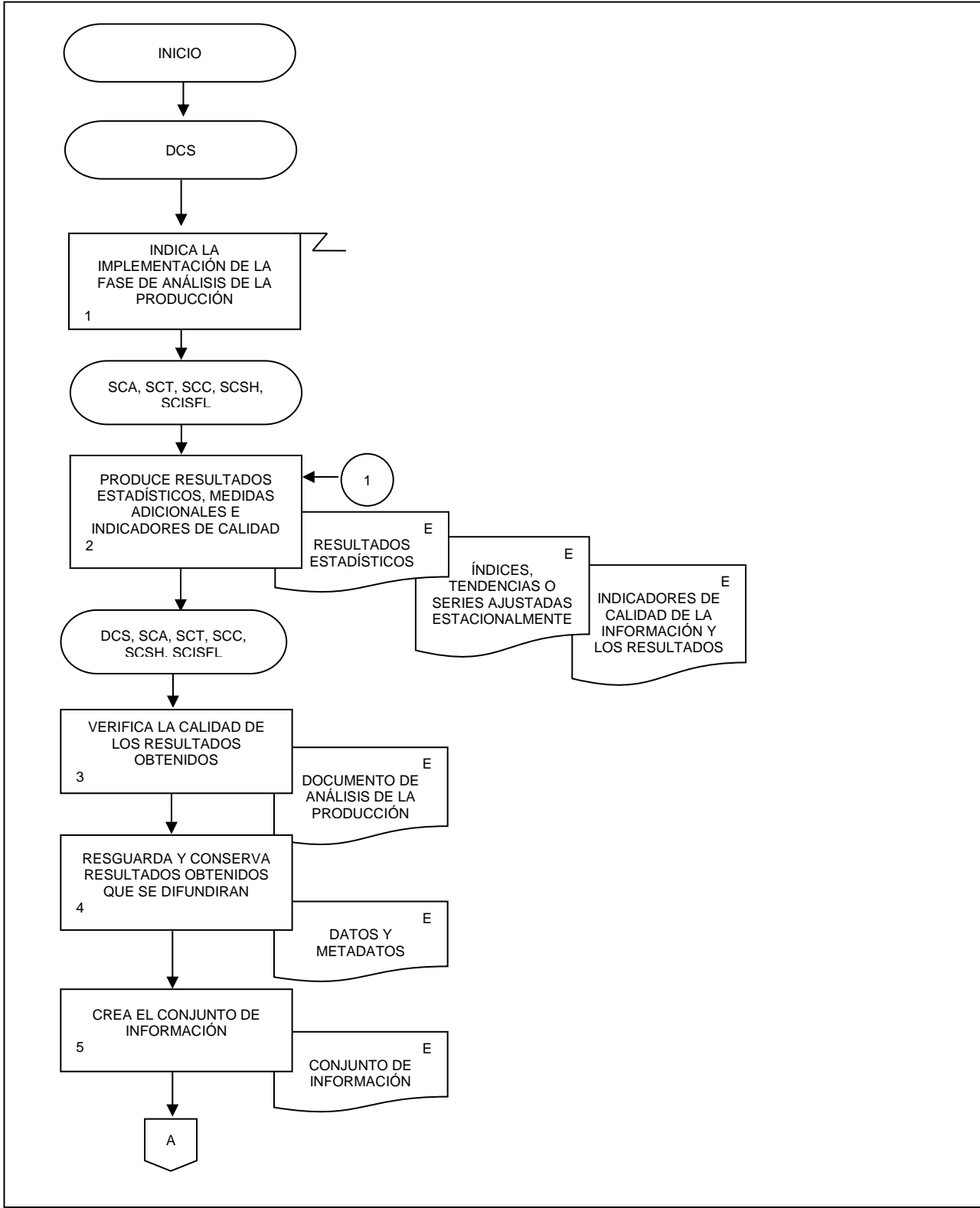

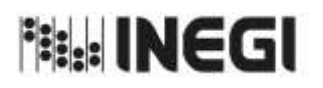

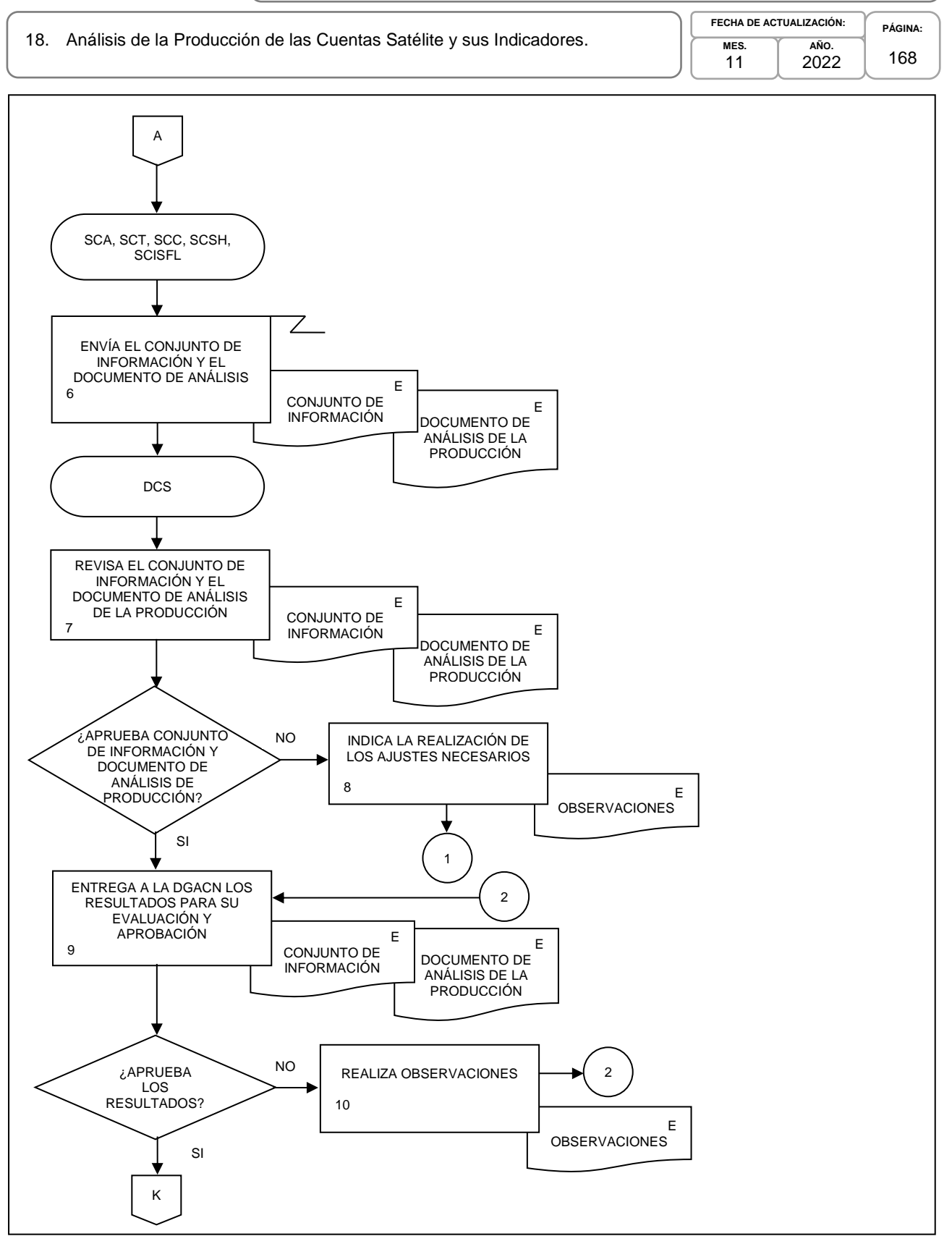

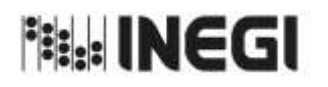

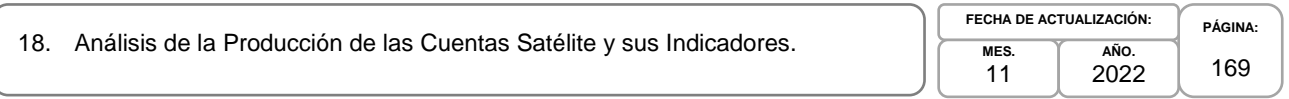

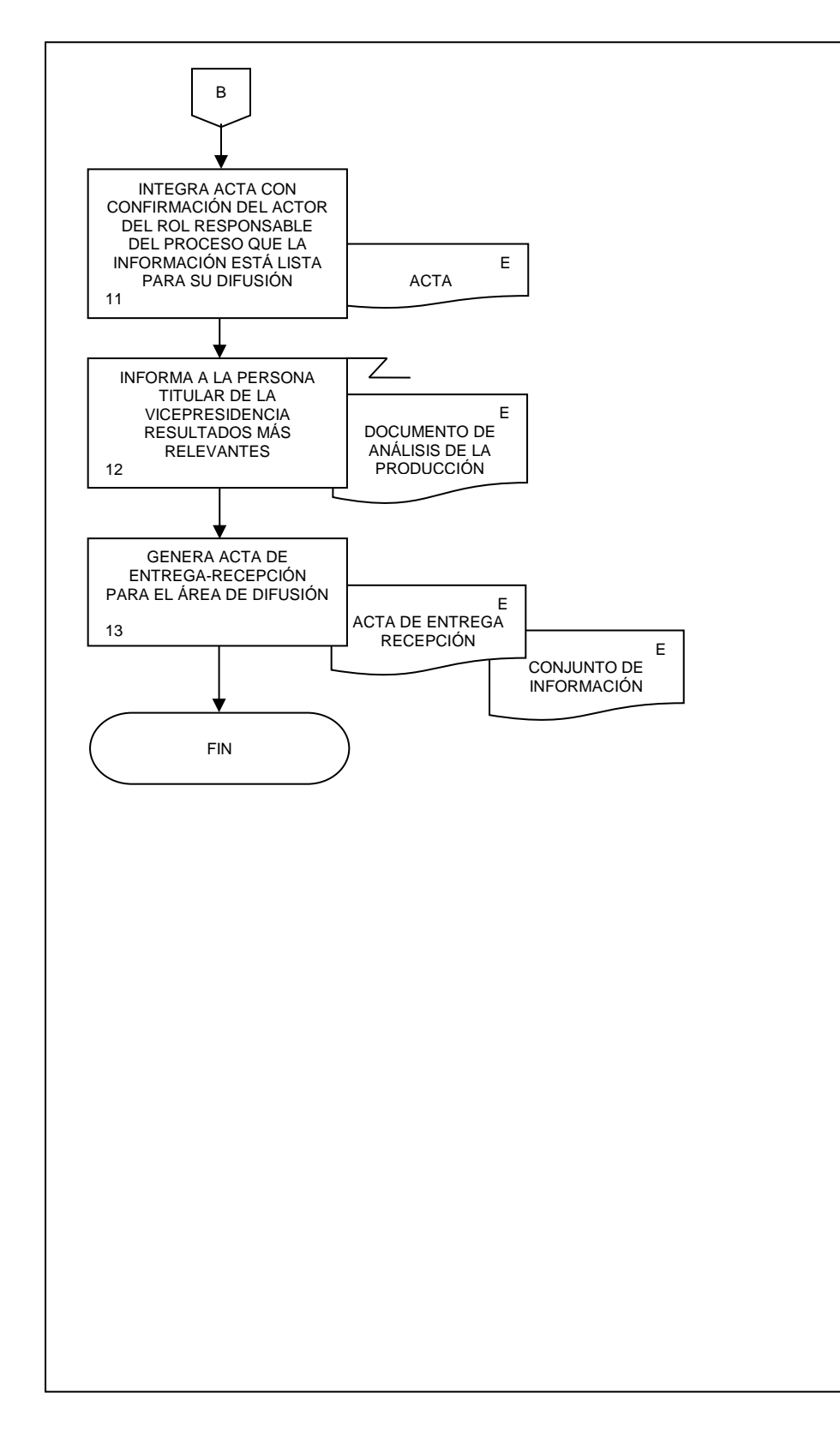

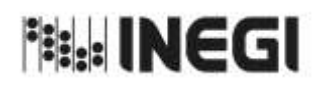

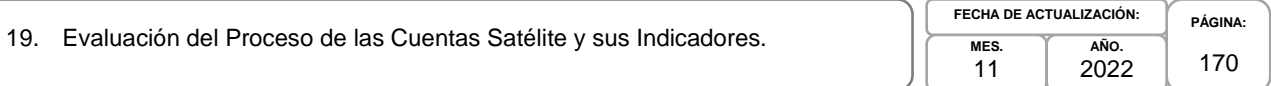

## **1. Objetivo.-**

Integrar elementos que permitan evaluar el ciclo de producción de información para decidir si debe llevarse a cabo utilizando las mismas especificaciones de necesidades, diseño y construcción o si se requiere implementar alguna mejora en el Programa de Información Estadística de las Cuentas Temáticas.

#### **2. Ámbito de Aplicación.-**

2.a. El procedimiento es aplicable a la Dirección General Adjunta de Cuentas Nacionales, Dirección de Cuentas Satélite, Subdirección de Contabilidad Ambiental, Subdirección de Cuentas de Turismo, Subdirección de Cuentas de Cultura, Subdirección de Cuentas de Salud y Hogares y Subdirección de Cuentas de Instituciones sin Fines de Lucro.

#### **3. Políticas de Operación.-**

- 3.a. La persona Titular de la Dirección de Cuentas Satélite (DCS) y de las Subdirecciones de Área (SA) de esta, serán responsables de coordinar, elaborar y concertar los programas de trabajo, para la ejecución, integración y consolidación de los resultados cuantitativos y metodológicos de las cuentas satélite y sus indicadores derivados de conformidad con el Programa Anual de Producción de Información.
- 3.b. La persona Titular de la DCS y las SA a cargo de la temática o sector serán responsables de investigar, evaluar e instrumentar, de conformidad con las Necesidades de Información autorizadas, las metodologías a emplear en los cálculos de la cuenta y sus indicadores derivados.
- 3.c. La persona Titular de la DCS y las SA a cargo de la temática o sector serán responsables de la Documentación de las Necesidades, Diseño, Construcción, Captación, Procesamiento, Análisis de la Producción y Evaluación de Proceso de la cuenta y los proyectos que deriven del mismo.
- 3.d. La información básica proporcionada por fuentes internas y externas será de uso confidencial, conforme a lo establecido en la Ley del Sistema Nacional de Información Estadística y Geográfica.
- 3.e. La información que generan las áreas responsables de este procedimiento, no se podrá proporcionar a las personas usuarias antes de su difusión, salvo petición expresa de la Dirección General de Estadísticas Económicas (DGEE) y/o de la Dirección General Adjunta de Cuentas Nacionales (DGACN).
- 3.f. La DCS vigilará que el procedimiento se realice de acuerdo con la aplicación de la Norma Técnica del Proceso de Producción de Información Estadística y Geográfica para el Instituto Nacional de Estadística y Geográfica.

#### **4. Elementos de Vinculación con la Norma Técnica.-**

4.a. El Programa de Información relacionado con este procedimiento es: Cuentas Temáticas.

La fase de la Norma Técnica con que se relaciona el procedimiento es: Evaluación del proceso.

4.b. La persona Titular de la DGACN fungirá como Actor del Rol Responsable del Proceso de Cuenta Satélite y sus Indicadores.

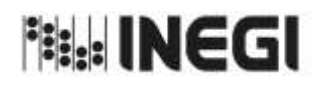

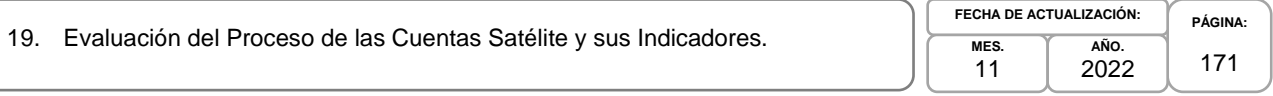

La persona Titular de la DCS fungirá como Actor del Rol Responsable de la Fase de Evaluación del proceso.

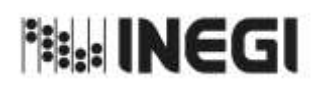

#### 19. Evaluación del Proceso de las Cuentas Satélite y sus Indicadores.

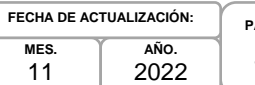

**PÁGINA:** 172

# **5. Descripción Narrativa.-**

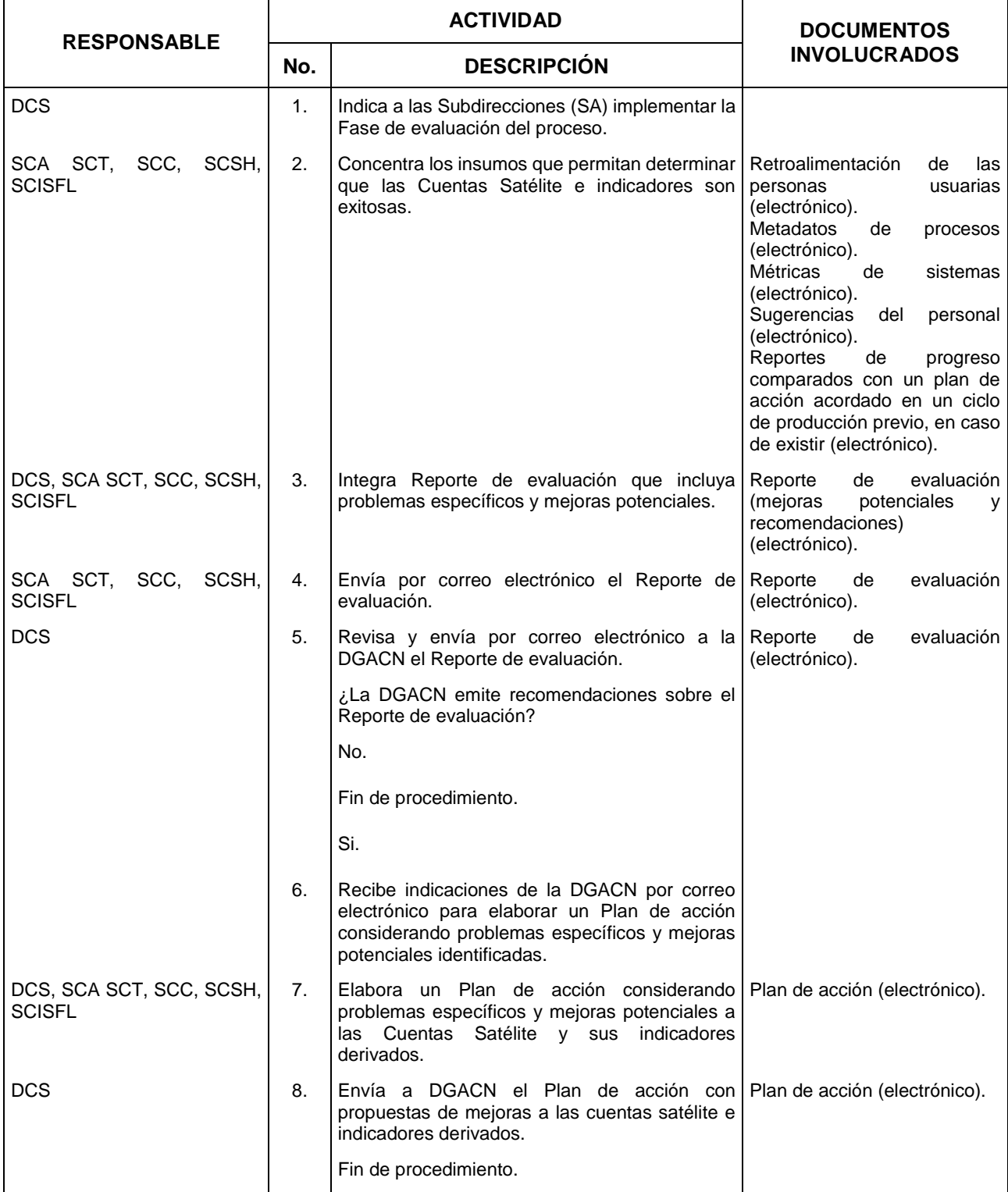

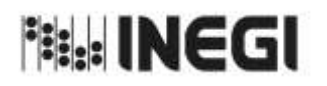

#### $\frac{1}{2}$ MANUAL DE PROCEDIMIENTOS.

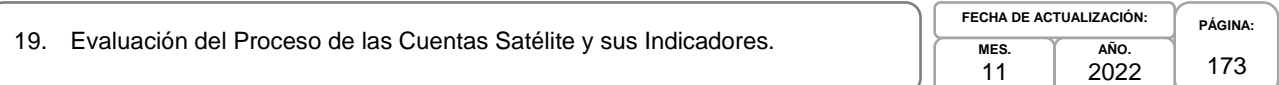

## **6. Diagrama de Flujo.-**

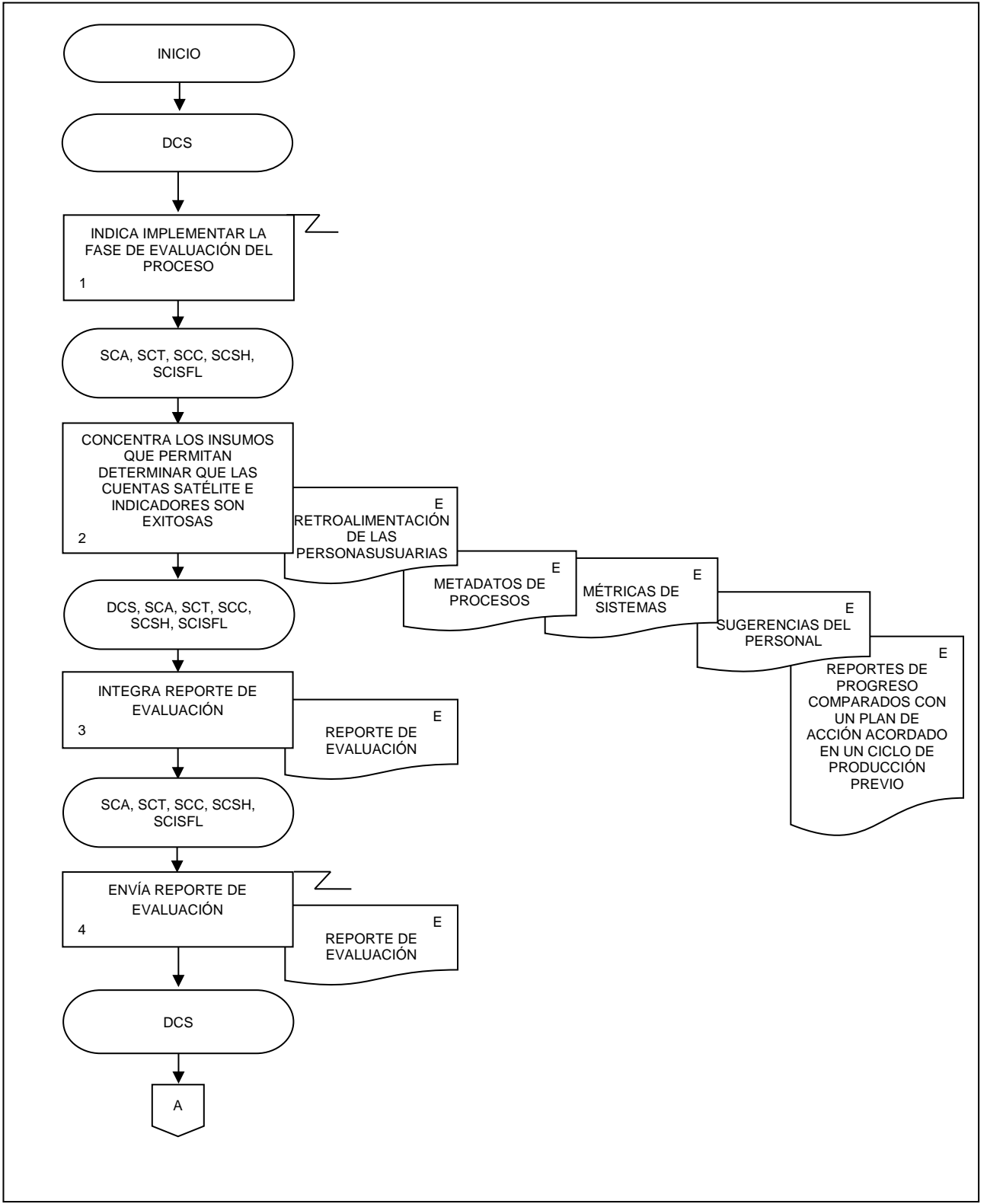

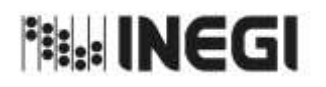

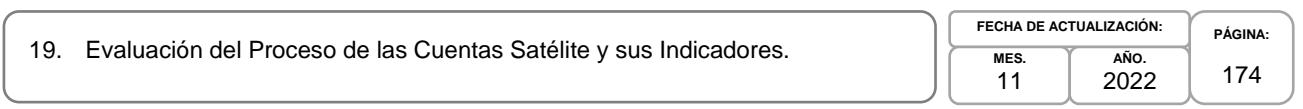

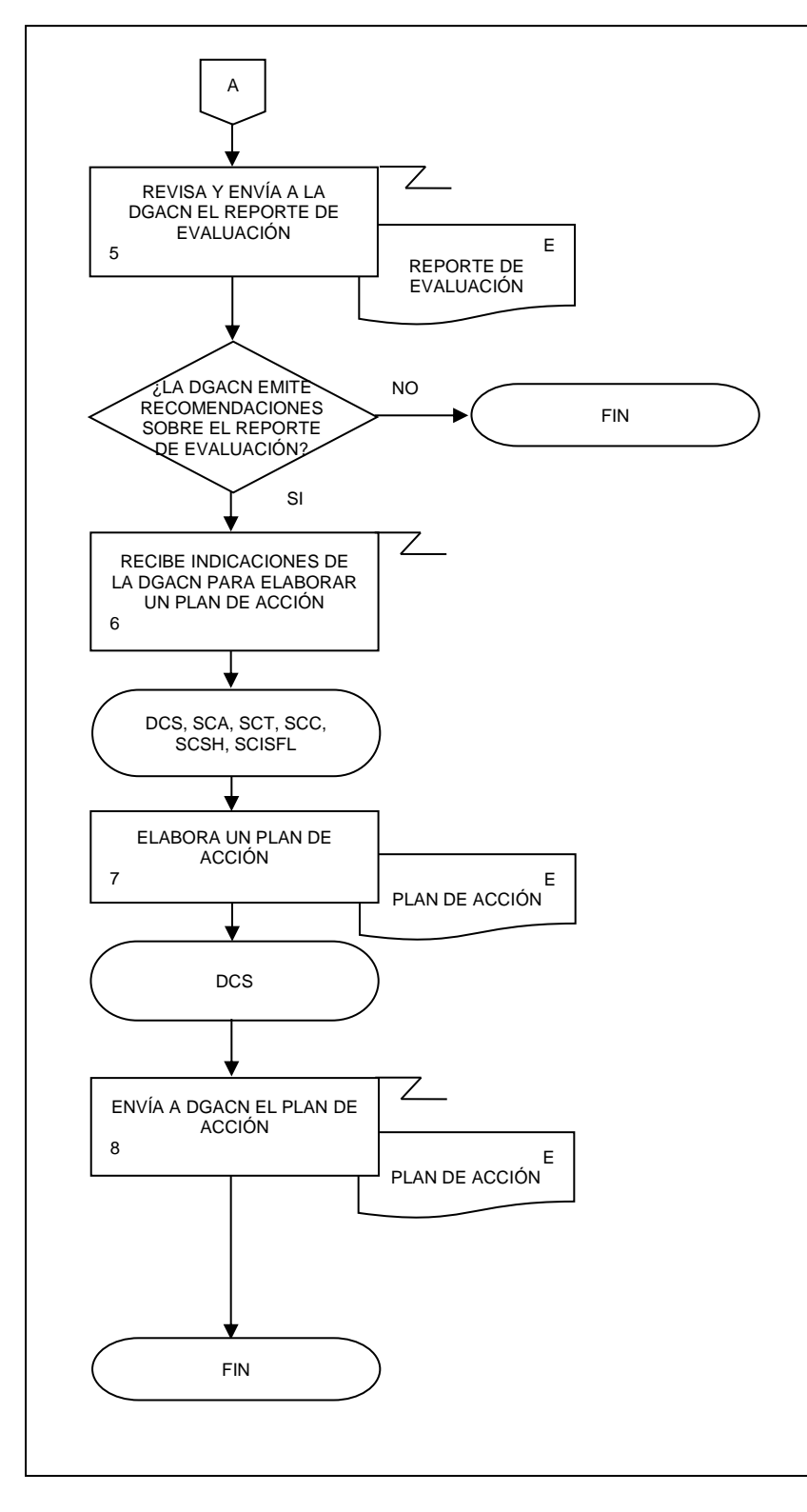

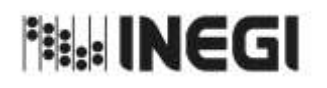

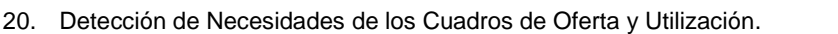

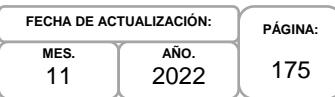

## **1. Objetivo.-**

Contribuir en la detección, gestión y atención de las necesidades de las personas usuarias, así como los elementos documentales que se deben generar con base en las disposiciones normativas para la generación de la Información de Interés Nacional (IIN) asociada a los procesos de los Cuadros de Oferta y Utilización (COU) que son parte del Programa de Información de Cuentas por Actividades Económicas, a fin de que se atiendan las solicitudes de la sociedad, con apego a los preceptos de confidencialidad que establece el marco legal.

## **2. Ámbito de Aplicación.-**

2.a. El procedimiento es aplicable a la Dirección General Adjunta de Cuentas Nacionales, Dirección de Insumo Producto, Subdirección de Minería y de Sectores Industriales No Manufactureros, Subdirección de Actividades Agropecuarias, Silvicultura, Pesca y Alimentos Procesados, Subdirección de Actividades Manufactureras y Servicios No Financieros, Subdirección de Servicios No Financieros y de Referencias Económicas, Subdirección de Fluir de Bienes y Servicios y Comercio Exterior, y Subdirección del Proceso de Producción de Información y Atención a Usuarios del SCNM.

## **3. Políticas de Operación.-**

- 3.a. La Dirección de Insumo Producto (DIP) será responsable de supervisar la detección de necesidades de información estadística para la generación de los COU, Matriz Insumo Producto (MIP), Cuadros de Oferta y Utilización Extendidos Medición del Comercio en Términos del Valor Agregado (COUE), Acervos de Capital por Entidad Federativa (ACEF), Tablas Origen Destino de la Formación Bruta de Capital Fijo (TODFBK), Medición de la Economía Informal (MEI).
- 3.b. La clasificación de productos y materias primas será la contenida en el Sistema de Clasificación Industrial para América del Norte (SCIAN).
- 3.c. La DIP vigilará que el procedimiento se realice de acuerdo con la aplicación de la Norma Técnica del Proceso de Producción de Información Estadística y Geográfica para el Instituto Nacional de Estadística y Geográfica.
- 3.d. La Dirección General Adjunta de Cuentas Nacionales (DGACN) dirigirá la detección, gestión, evaluación y atención de las necesidades de las personas usuarias sobre la difusión de los productos del Sistema de Cuentas Nacionales de México (SCNM), de acuerdo con las disposiciones normativas para la generación de la IIN.
- 3.e. La DIP dirigirá la detección, gestión, evaluación y atención de las necesidades de las personas usuarias sobre la difusión de los productos de los COU, de acuerdo con las disposiciones normativas para la generación de la IIN.
- 3.f. La DIP y las Subdirecciones de Área (SA) adscritas a ésta, elaborarán la documentación requerida en la actualización del proceso de los COU, así como su respectiva actualización metodológica, para su difusión pública.
- 3.g. La DIP registrará las características de las necesidades de la IIN asociada al proceso de los COU solicitados, tales como: tema, variables, fuente y desglose geográfico.

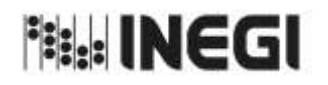

 $\frac{1}{2}$ MANUAL DE PROCEDIMIENTOS.

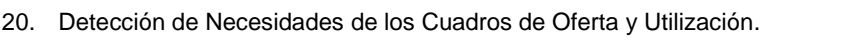

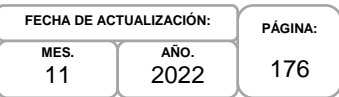

- 3.h. La DIP atenderá las observaciones a la información y metodologías realizadas por organismos nacionales, internacionales, mediante el análisis de la información generada en el proceso de los COU para su atención.
- 3.i. La DIP implementará los mecanismos de control, conservación y resguardo de la documentación de la actualización del proceso relacionado con los COU a su cargo.
- 3.j. Será competencia de la DIP apegarse a los lineamientos y limitaciones que se establecen en la Ley del Sistema Nacional de Información Estadística y Geográfica (LSNIEG), verificando que se dé cumplimiento al principio de confidencialidad de la información.

#### **4. Elementos de vinculación con la Norma Técnica.-**

4.a. El Programa de Información relacionado con este procedimiento es: Cuentas por Actividades Económicas.

La Fase de la Norma Técnica con que se relaciona el procedimiento es: 1. Documentación de las Necesidades.

4.b. La persona Titular de la DGACN fungirá como Actor del Rol Responsable del Proceso de los Cuadros de Oferta y Utilización.

La persona Titular de la DIP fungirá como Actor del Rol Responsable de la Fase 1. Documentación de las Necesidades.

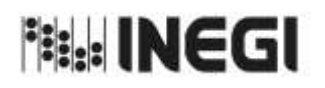

20. Detección de Necesidades de los Cuadros de Oferta y Utilización.

**PÁGINA:** 177 **MES.** 11 **AÑO.** 2022 **FECHA DE ACTUALIZACIÓN:**

# **5. Descripción Narrativa.-**

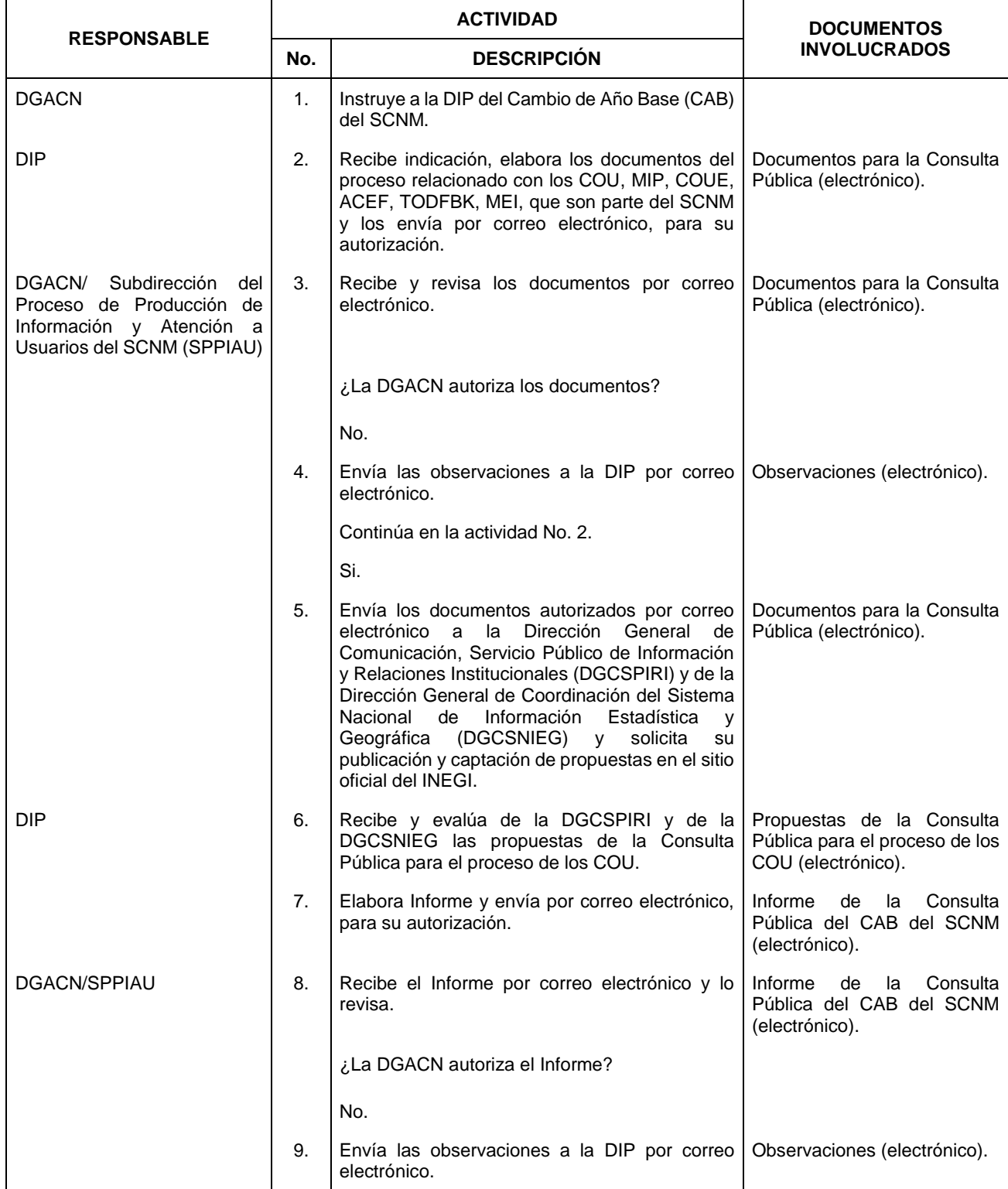

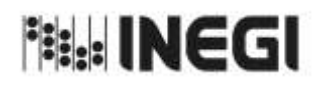

20. Detección de Necesidades de los Cuadros de Oferta y Utilización.

**MES.** 11 **AÑO.** 2022 **FECHA DE ACTUALIZACIÓN:**

**PÁGINA:** 178

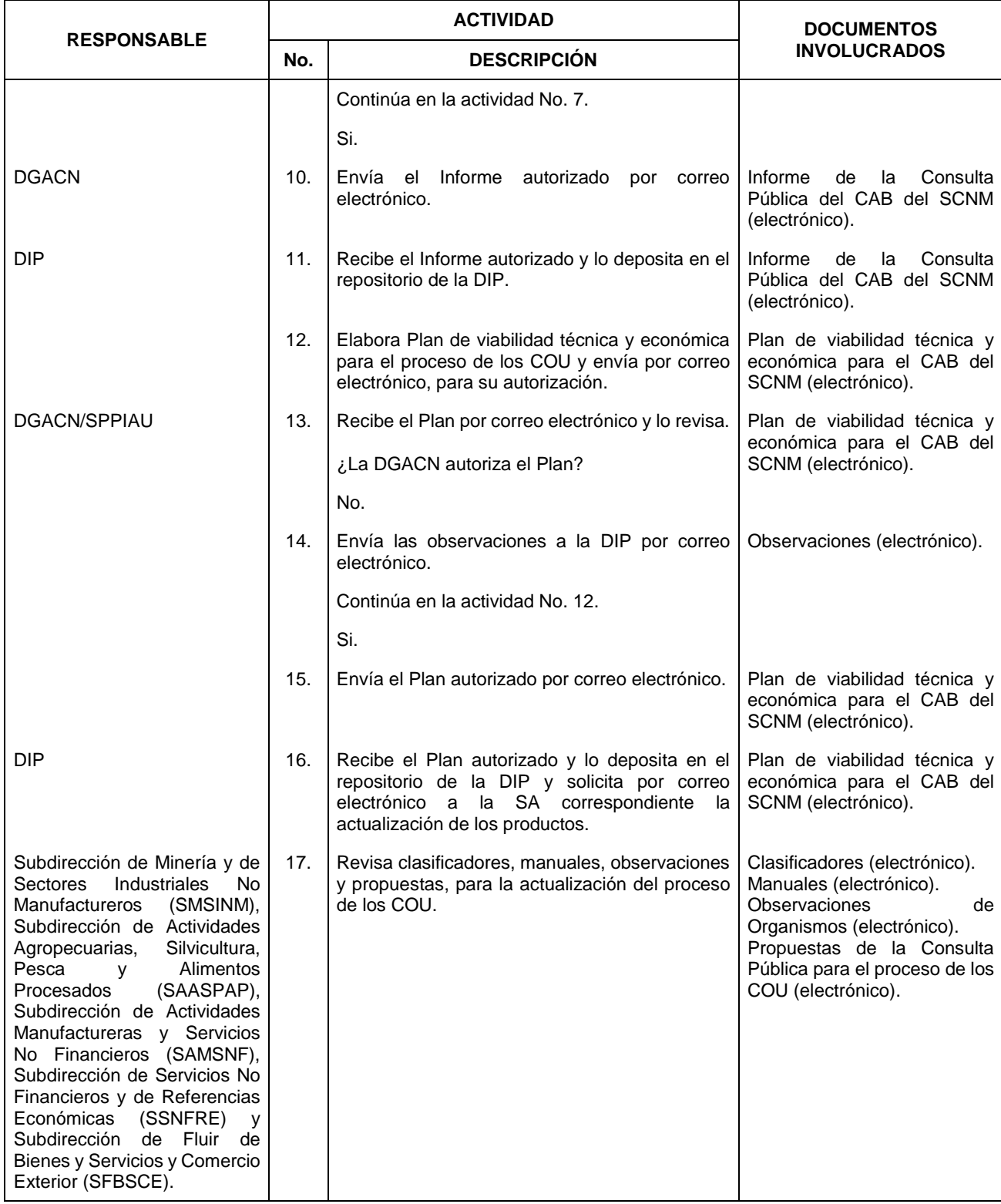

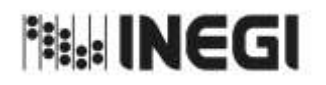

20. Detección de Necesidades de los Cuadros de Oferta y Utilización.

**PÁGINA: MES.** 11 **AÑO.** 2022 **FECHA DE ACTUALIZACIÓN:**

179

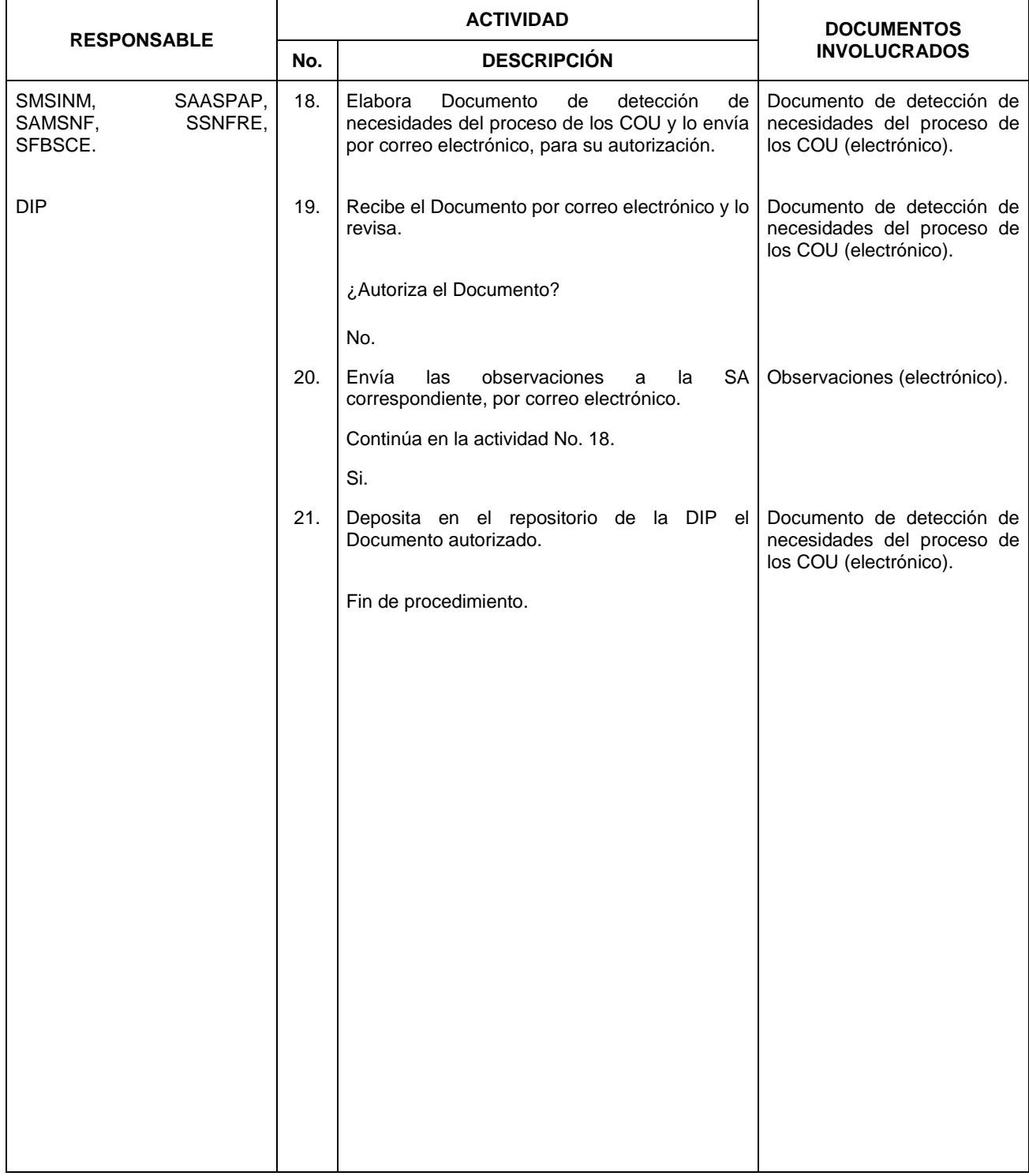

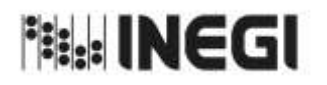

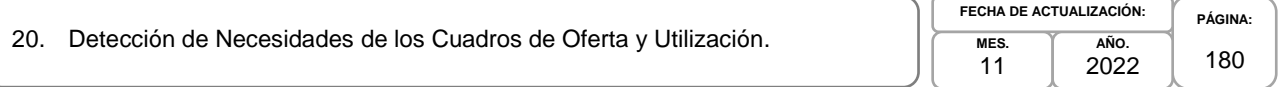

#### **6. Diagrama de Flujo.-**

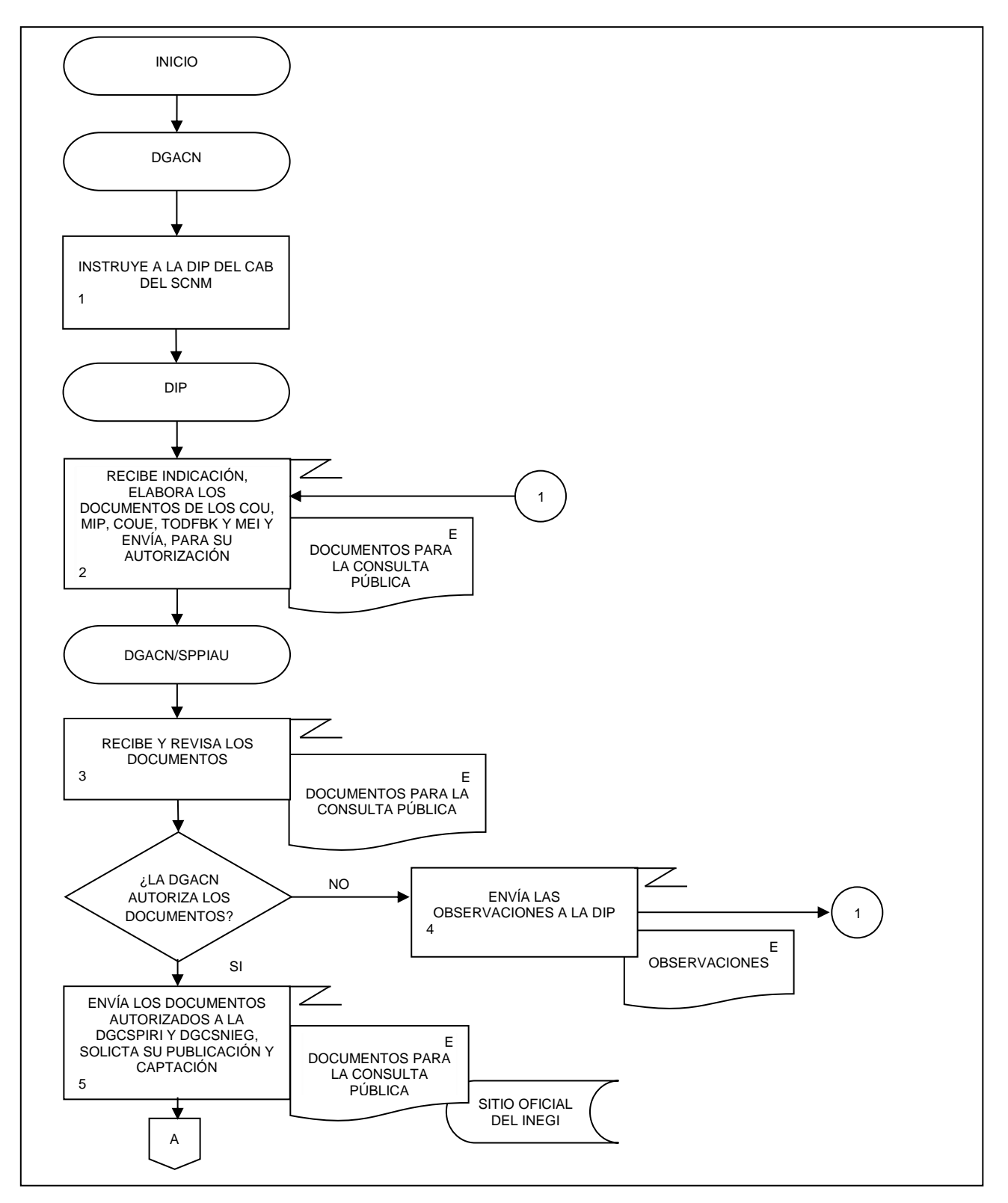
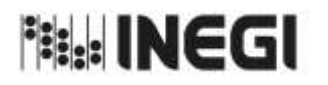

**FECHA DE ACTUALIZACIÓN:**

 $\epsilon$ 

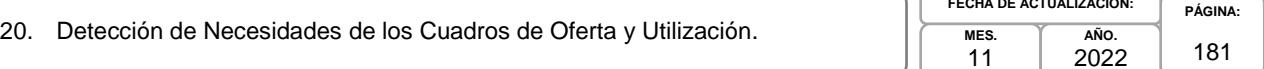

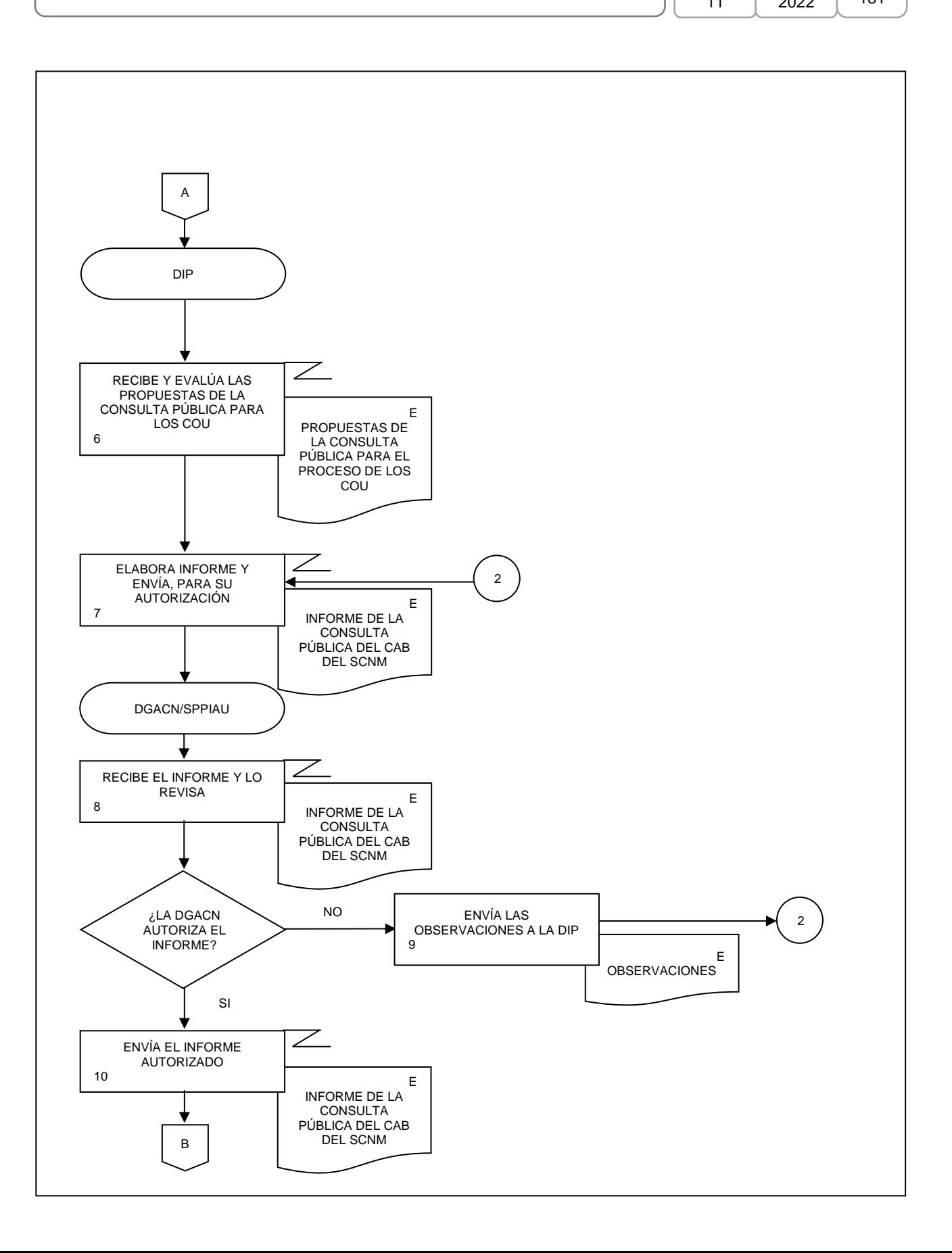

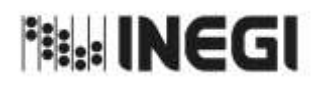

20. Detección de Necesidades de los Cuadros de Oferta y Utilización. **MES.**

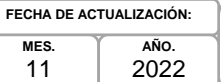

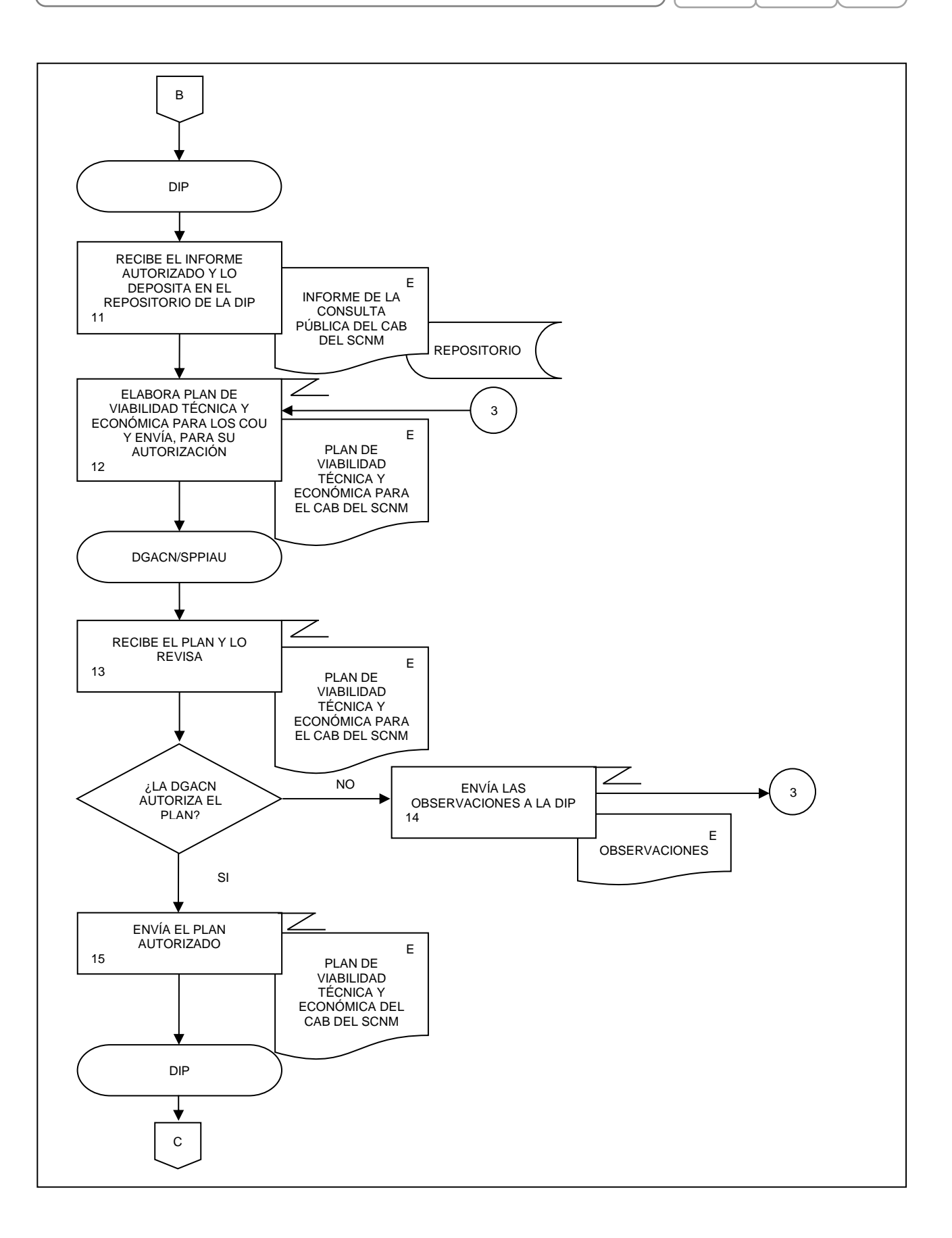

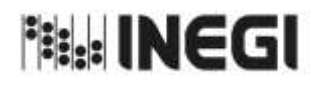

#### $\frac{1}{2}$ MANUAL DE PROCEDIMIENTOS.

١ſ

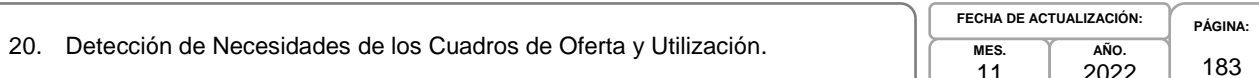

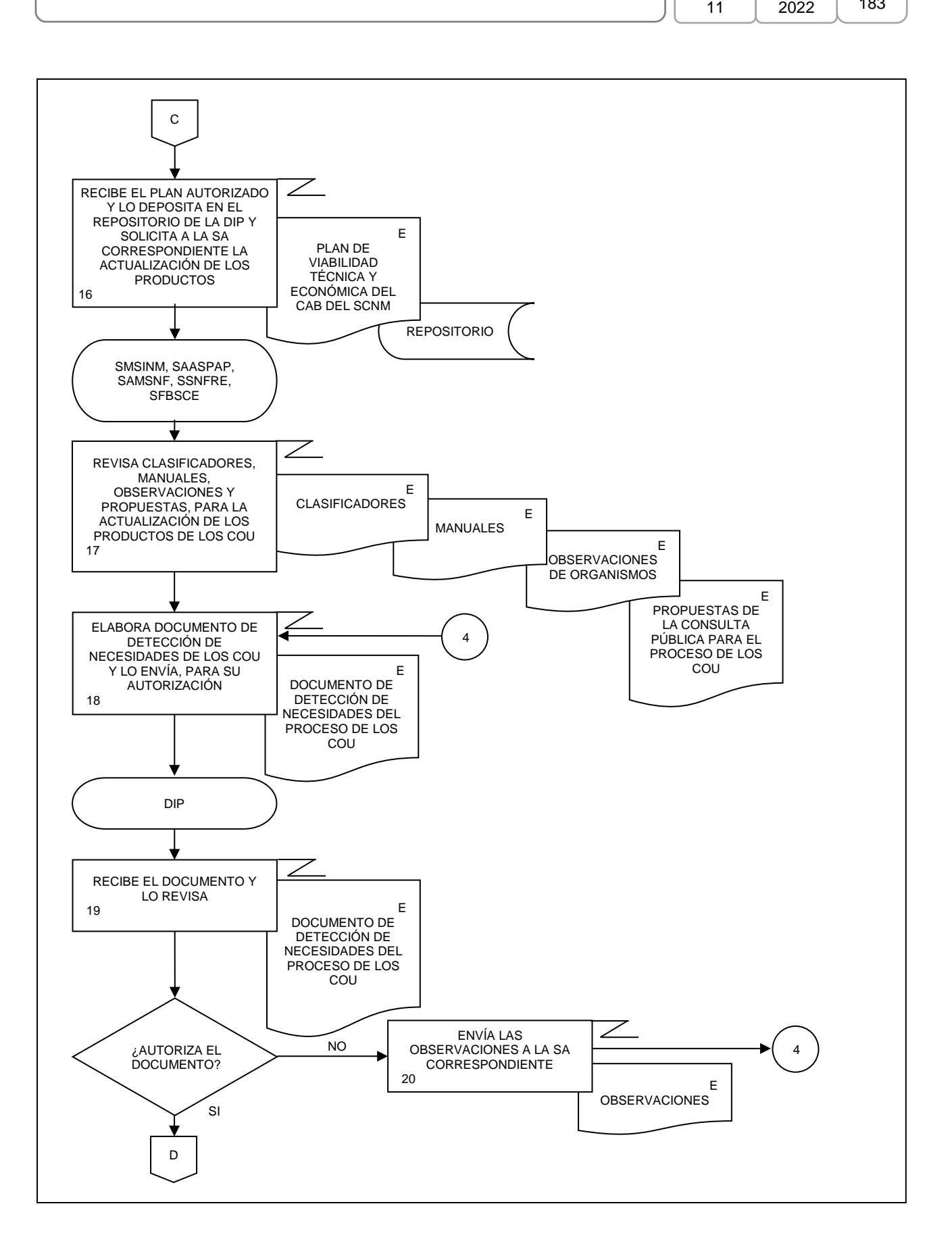

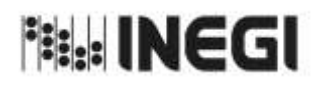

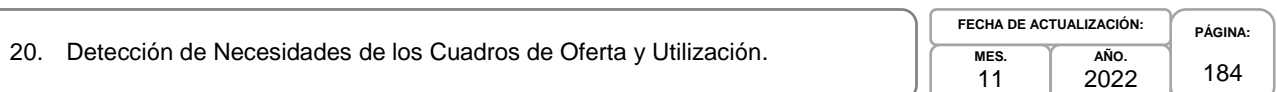

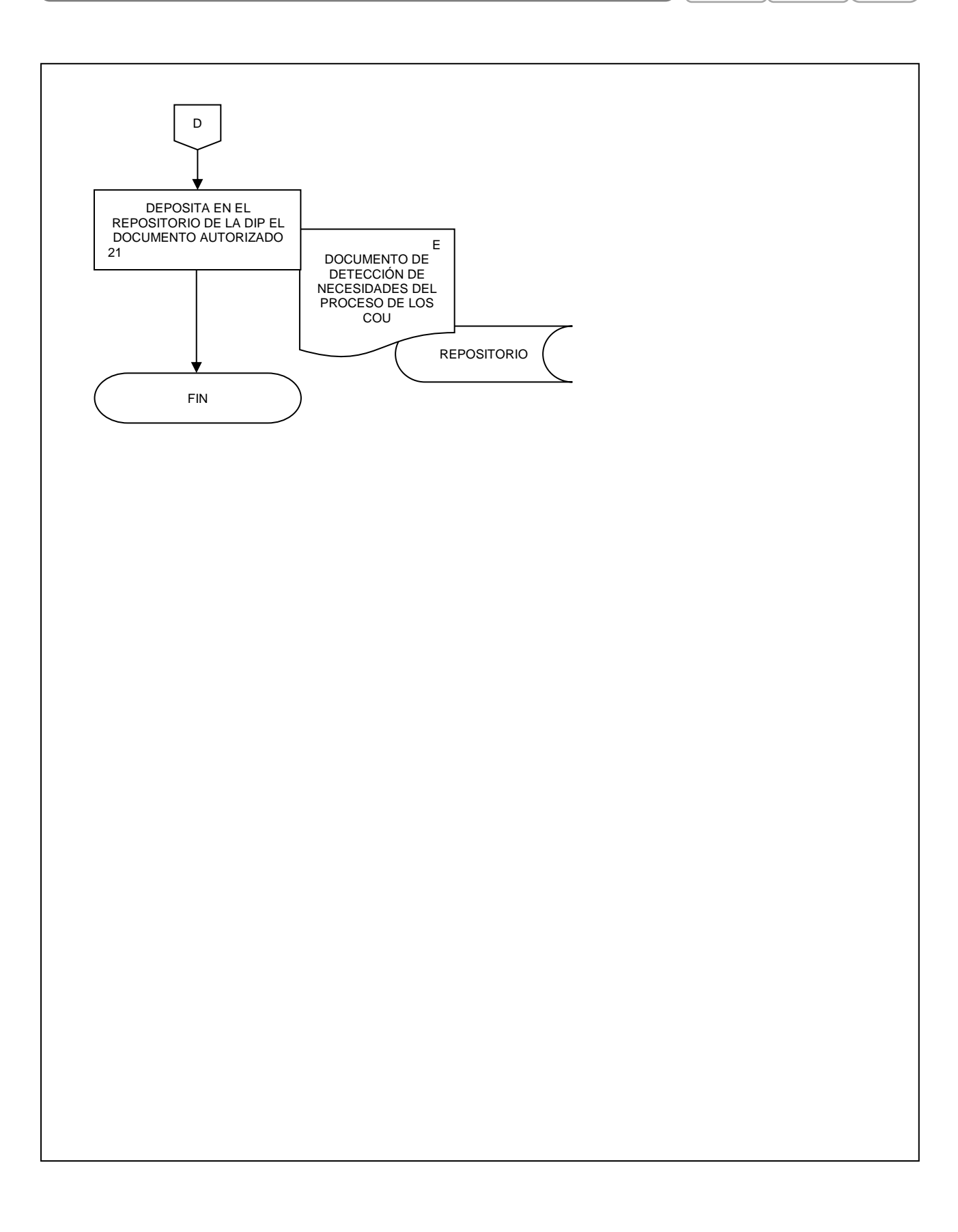

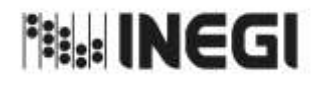

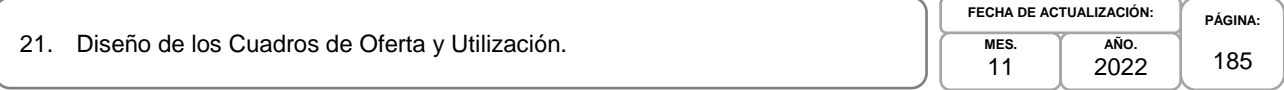

# **1. Objetivo.-**

Establecer el marco conceptual para los requerimientos informáticos, la captación, el procesamiento y análisis de la producción, el esquema de difusión necesarios para la actualización del proceso para generar los Cuadros de Oferta y Utilización (COU), que son parte del Programa de Información Cuentas por Actividades Económicas.

# **2. Ámbito de Aplicación.-**

2.a. El procedimiento es aplicable a la Dirección General Adjunta de Cuentas Nacionales, Dirección de Insumo Producto, Subdirección de Minería y de Sectores Industriales No Manufactureros, Subdirección de Actividades Agropecuarias, Silvicultura, Pesca y Alimentos Procesados, Subdirección de Actividades Manufactureras y Servicios No Financieros, Subdirección de Servicios No Financieros y de Referencias Económicas y Subdirección de Fluir de Bienes y Servicios y Comercio Exterior.

## **3. Políticas de Operación.-**

- 3.a. La Dirección de Insumo Producto (DIP) dirigirá el diseño de las etapas de la actualización del proceso de la generación de los COU, Matriz Insumo Producto (MIP), Cuadros de Oferta y Utilización Extendidos Medición del Comercio en Términos del Valor Agregado (COUE), Acervos de Capital por Entidad Federativa (ACEF), Tablas Origen Destino de la Formación Bruta de Capital Fijo (TODFBK), Medición de la Economía Informal (MEI).
- 3.b. Las Subdirecciones de Área (SA) participan en el diseño del marco conceptual, los requerimientos informáticos, la captación, el procesamiento y análisis de la producción, el esquema de difusión necesarios, para la actualización del proceso de los COU.
- 3.c. La DIP revisará y presentará la documentación del Diseño del proceso de los COU para su autorización.
- 3.d. La DIP implementará los mecanismos de control, conservación y resguardo de la documentación de la IIN a su cargo.

## **4. Elementos de vinculación con la Norma Técnica.-**

4.a. El Programa de Información relacionado con este procedimiento es: Cuentas por Actividades Económicas.

La Fase de la Norma Técnica con que se relaciona el procedimiento es: 2. Diseño.

4.b. La persona Titular de la DGACN fungirá como Actor del Rol Responsable del Proceso de los Cuadros de Oferta y Utilización.

La persona Titular de la DIP fungirá como Actor del Rol Responsable de la Fase 2 Diseño.

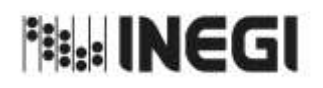

21. Diseño de los Cuadros de Oferta y Utilización.

**MES.** 11 **AÑO.** 2022 **FECHA DE ACTUALIZACIÓN:**

**PÁGINA:** 186

# **5. Descripción Narrativa.-**

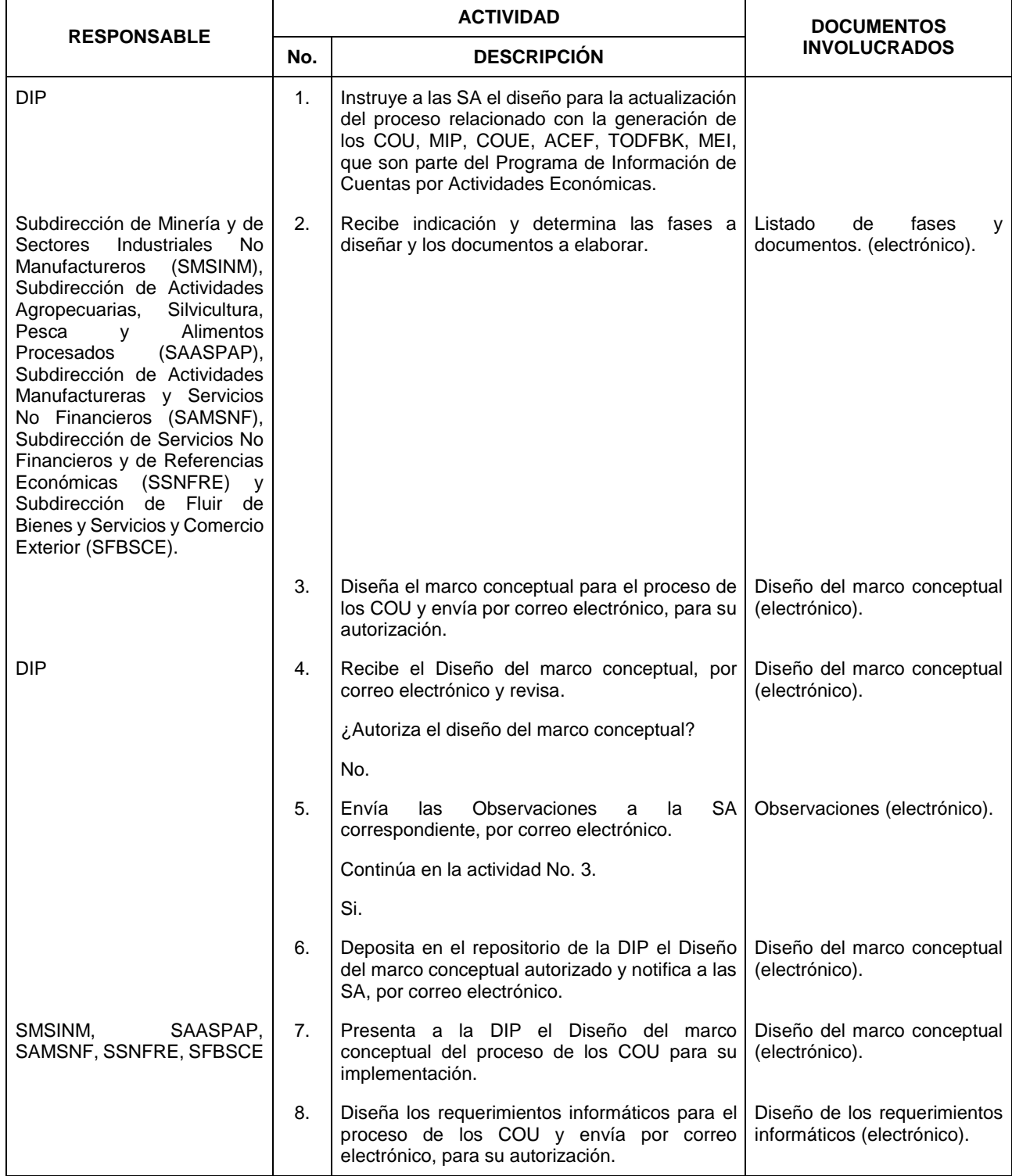

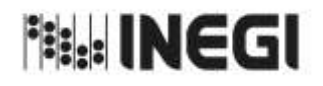

21. Diseño de los Cuadros de Oferta y Utilización.

**MES. AÑO.** 2022 **FECHA DE ACTUALIZACIÓN:**

11

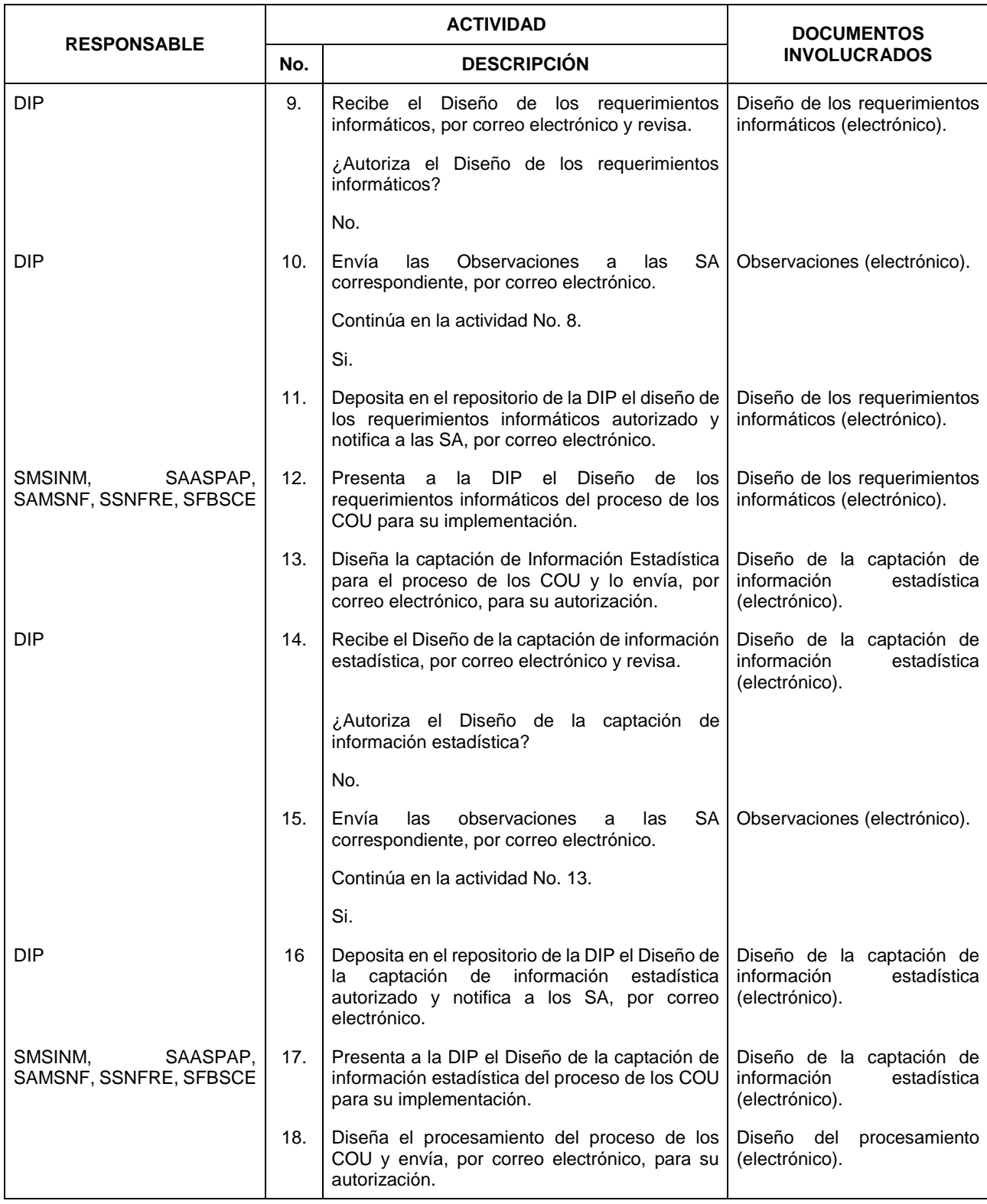

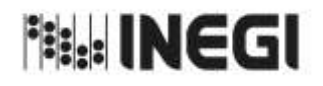

21. Diseño de los Cuadros de Oferta y Utilización.

**AÑO.** 2022 **FECHA DE ACTUALIZACIÓN:**

**MES.** 11

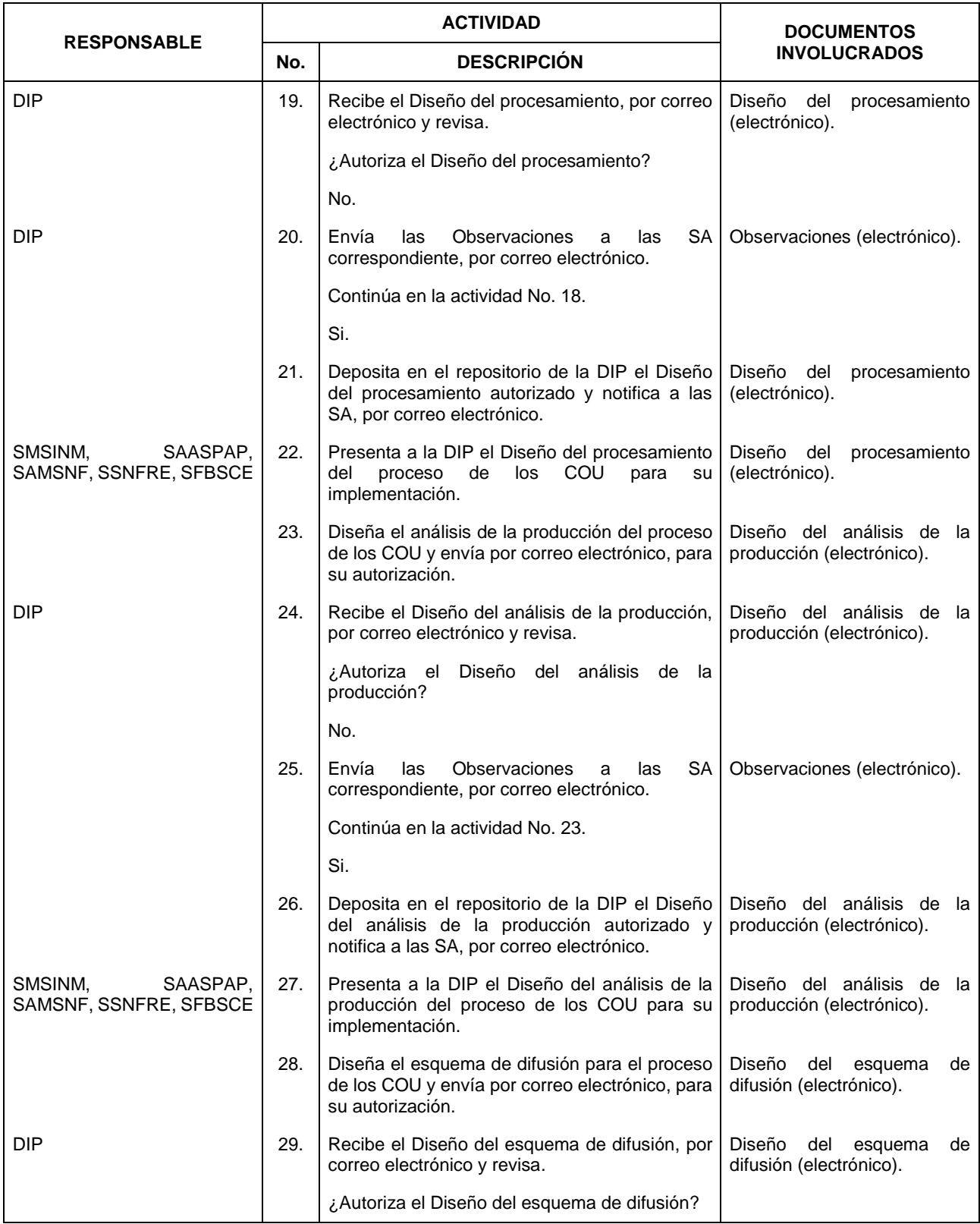

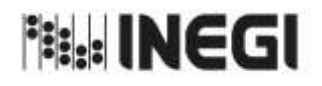

## 21. Diseño de los Cuadros de Oferta y Utilización.

**MES. AÑO.** 2022 **FECHA DE ACTUALIZACIÓN:**

11

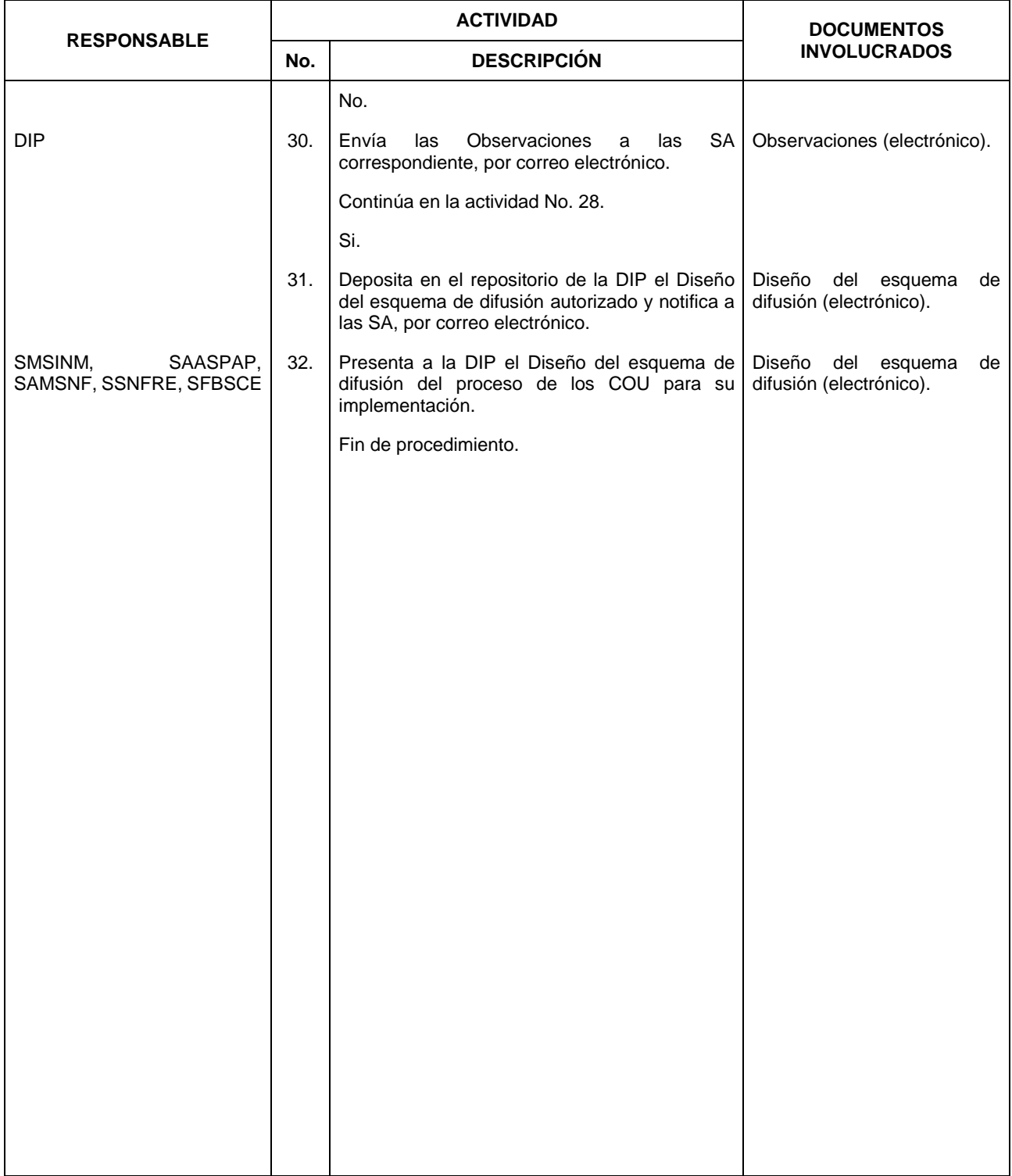

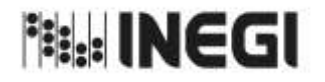

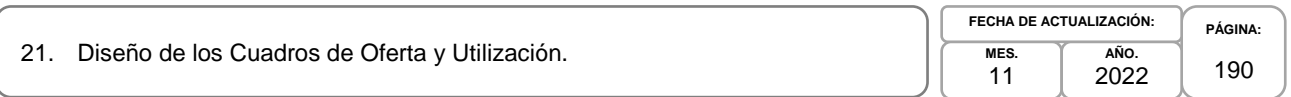

# **6. Diagrama de Flujo.-**

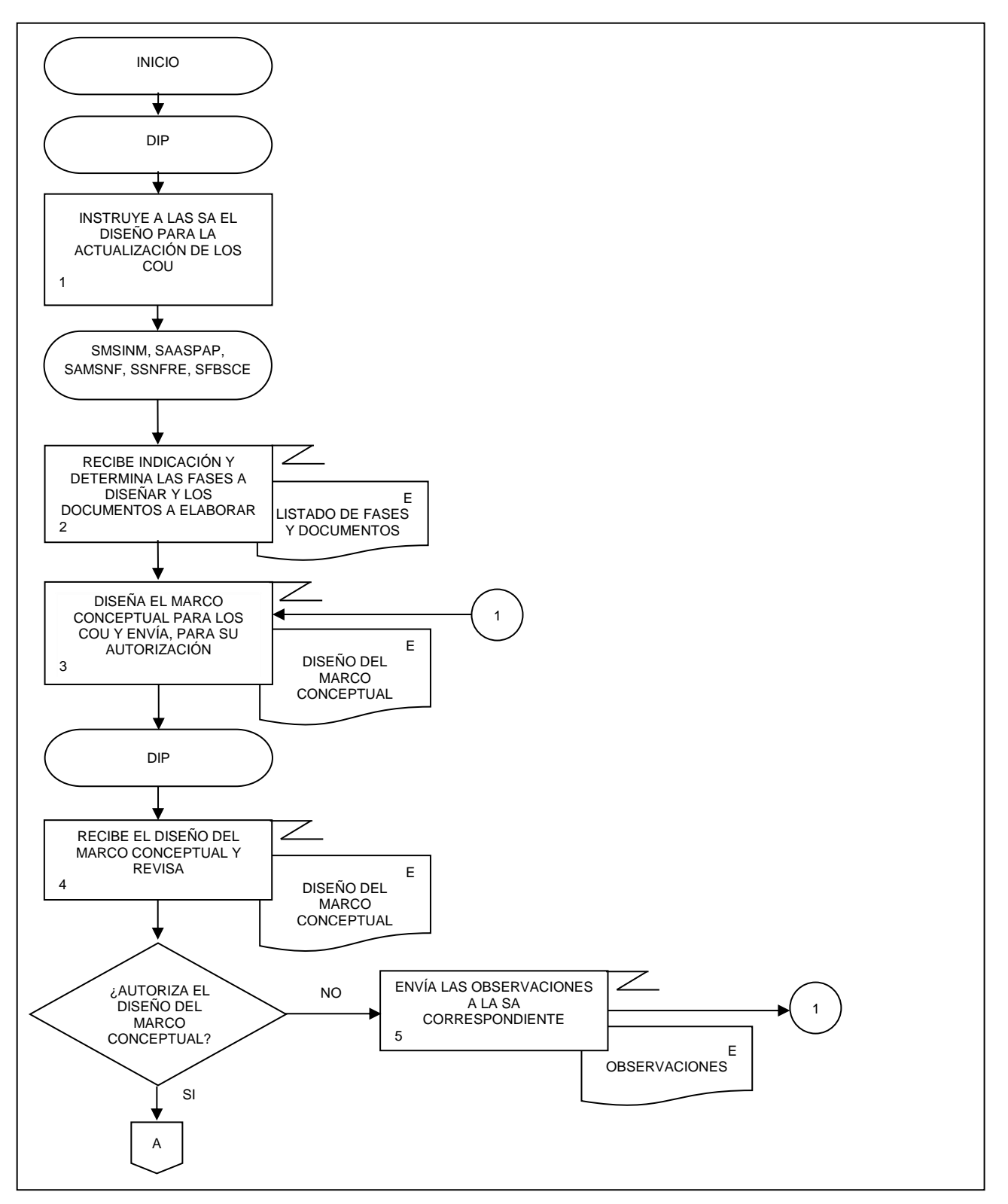

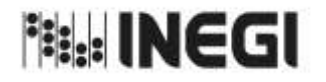

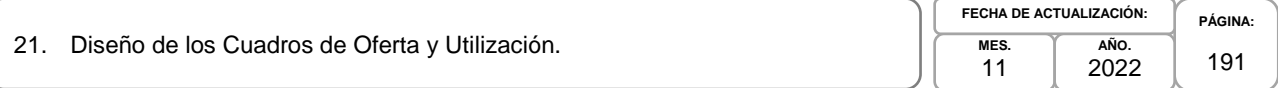

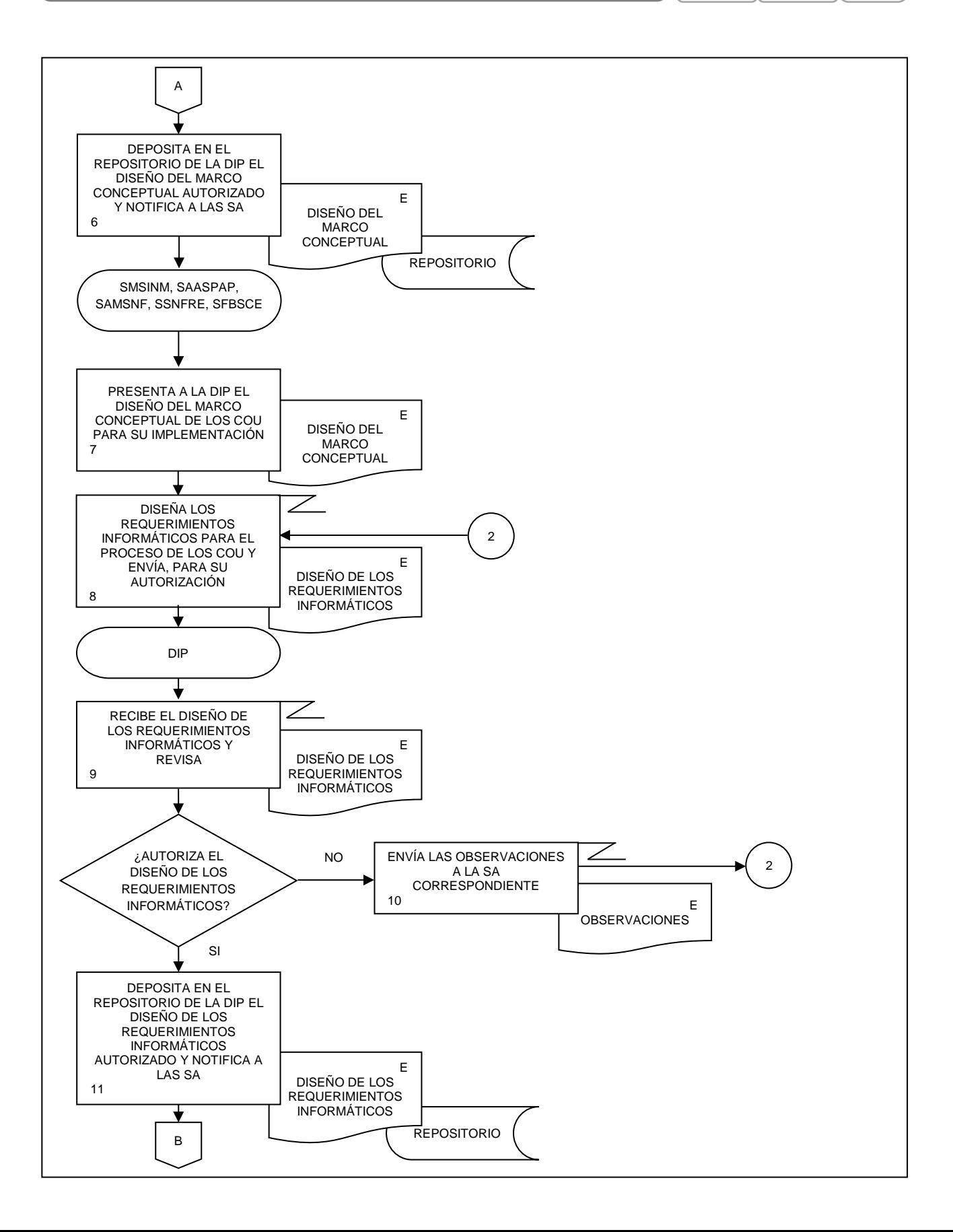

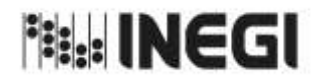

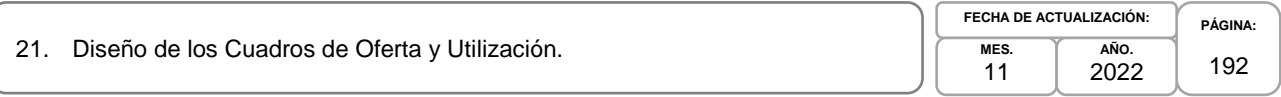

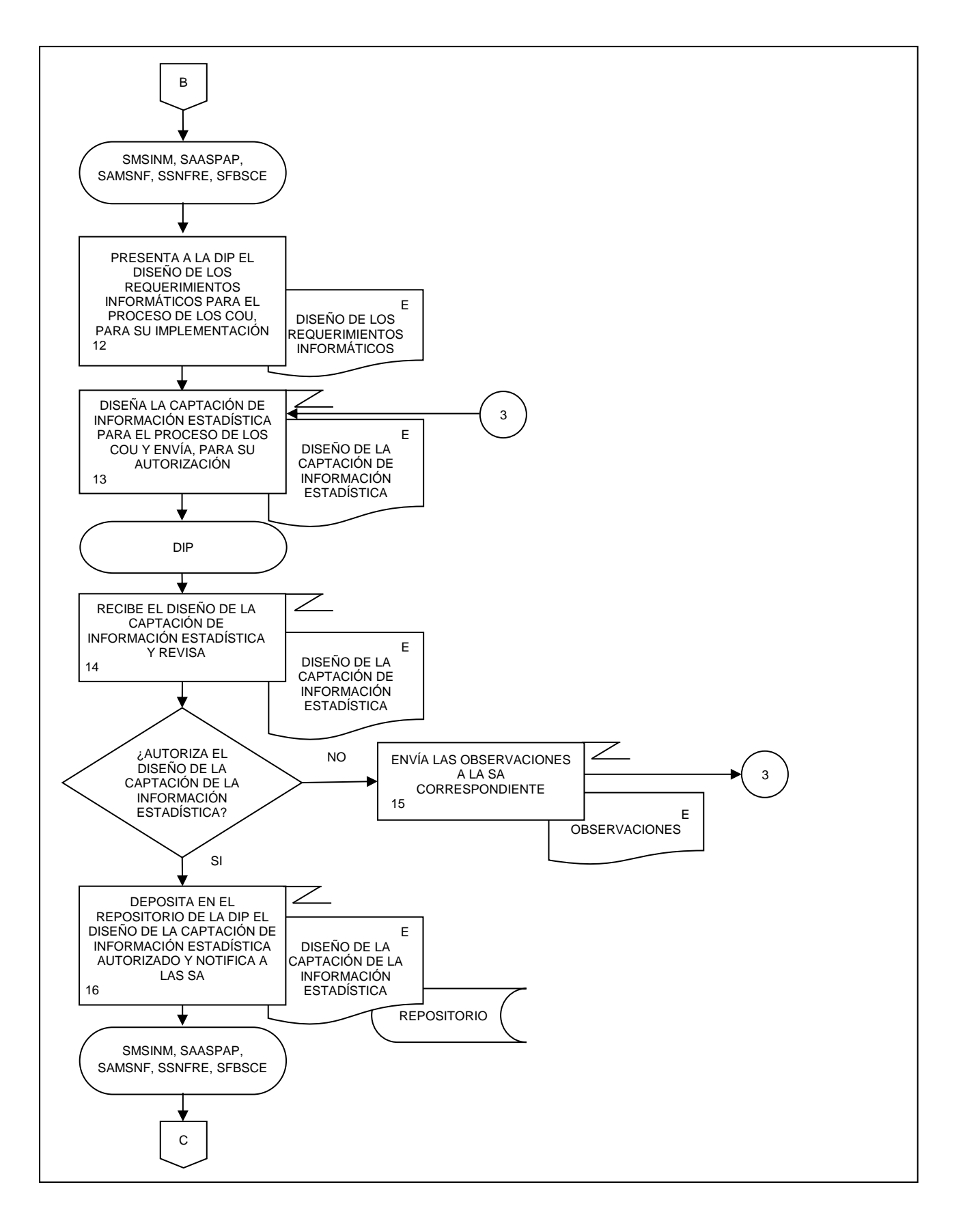

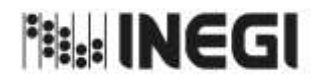

21. Diseño de los Cuadros de Oferta y Utilización.

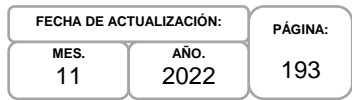

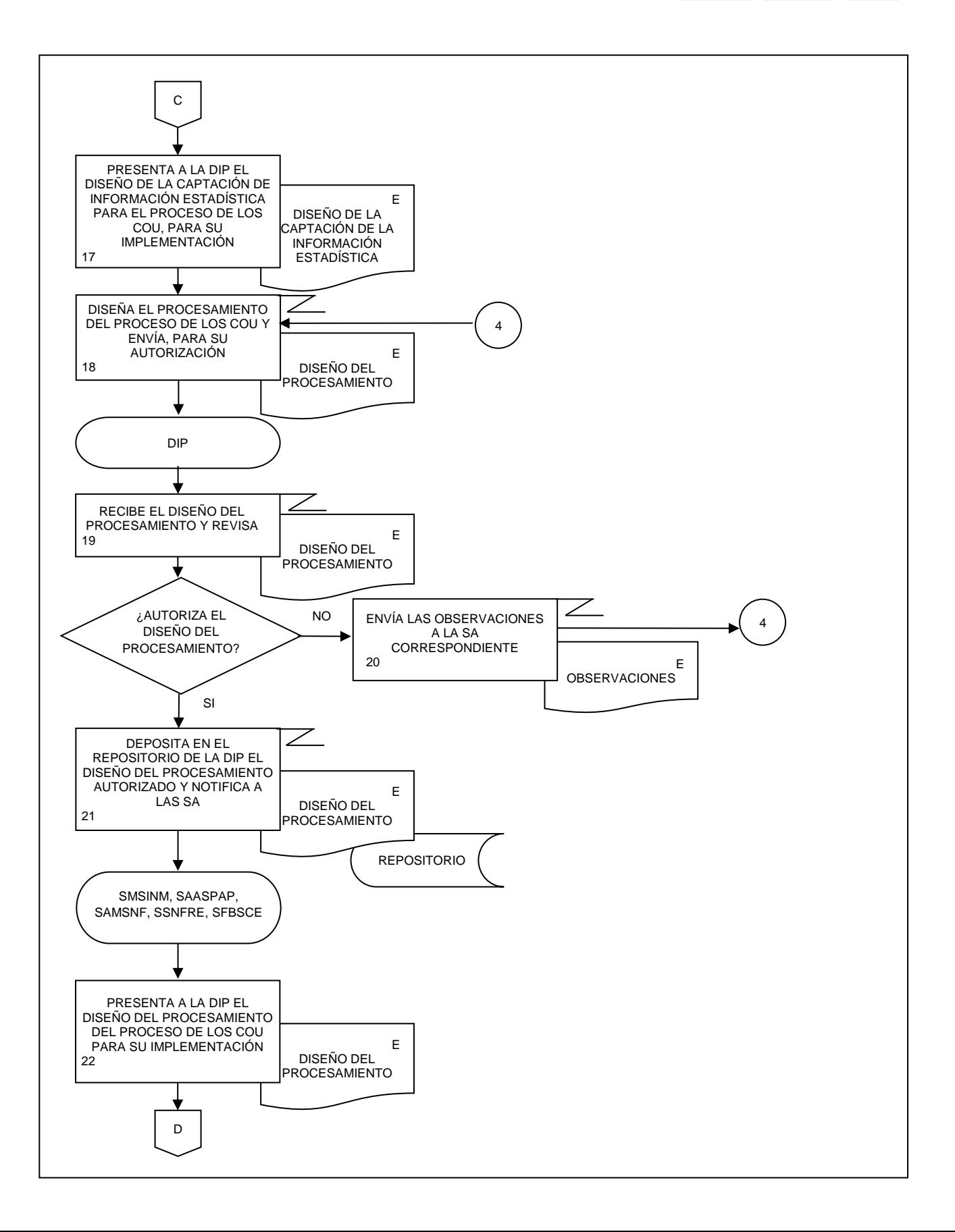

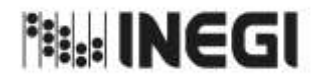

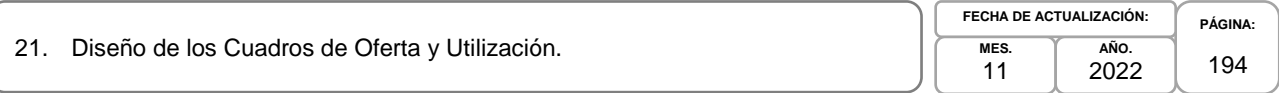

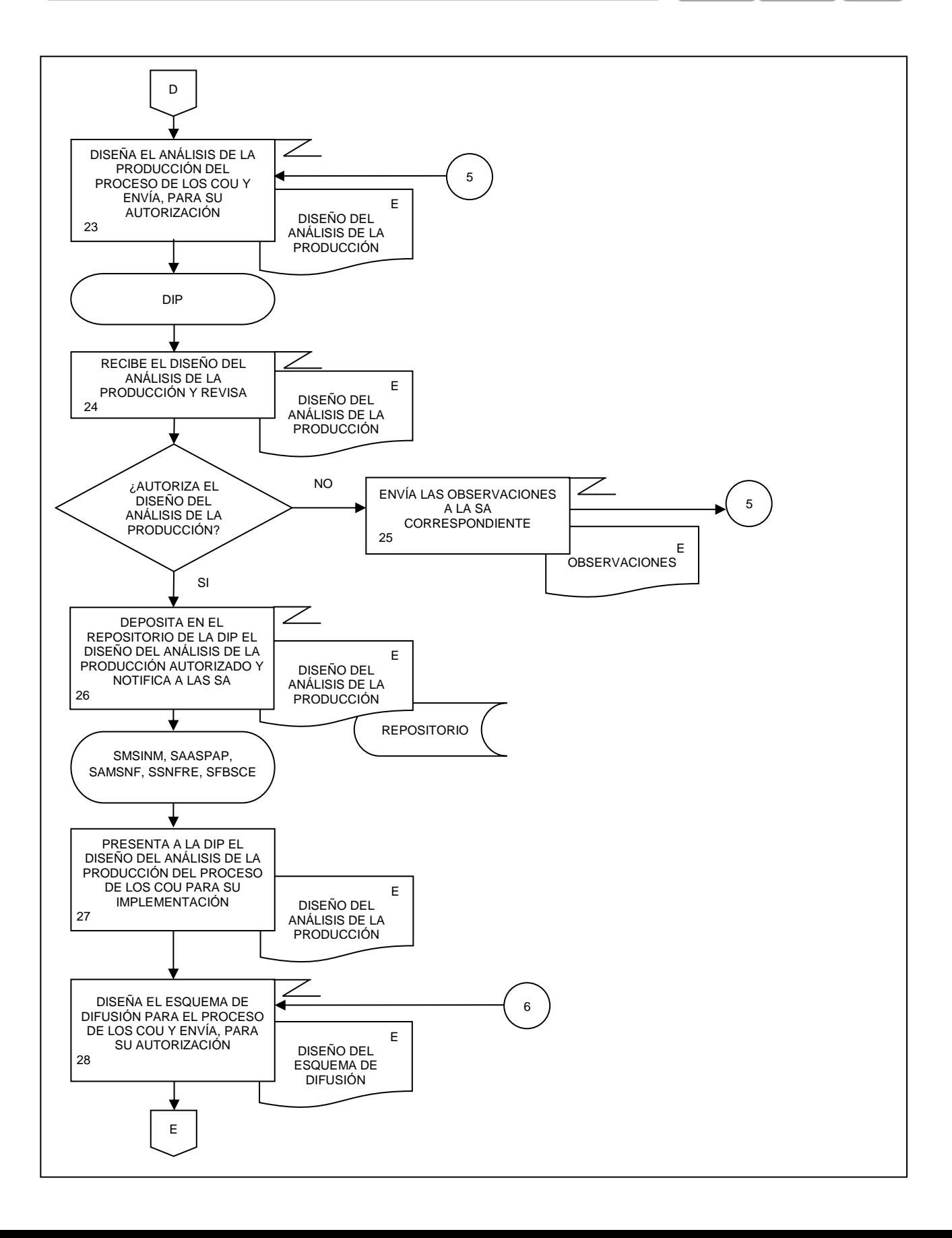

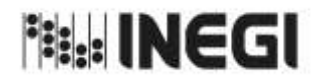

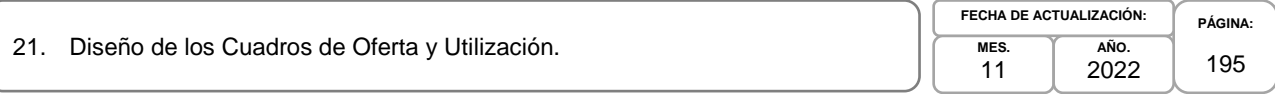

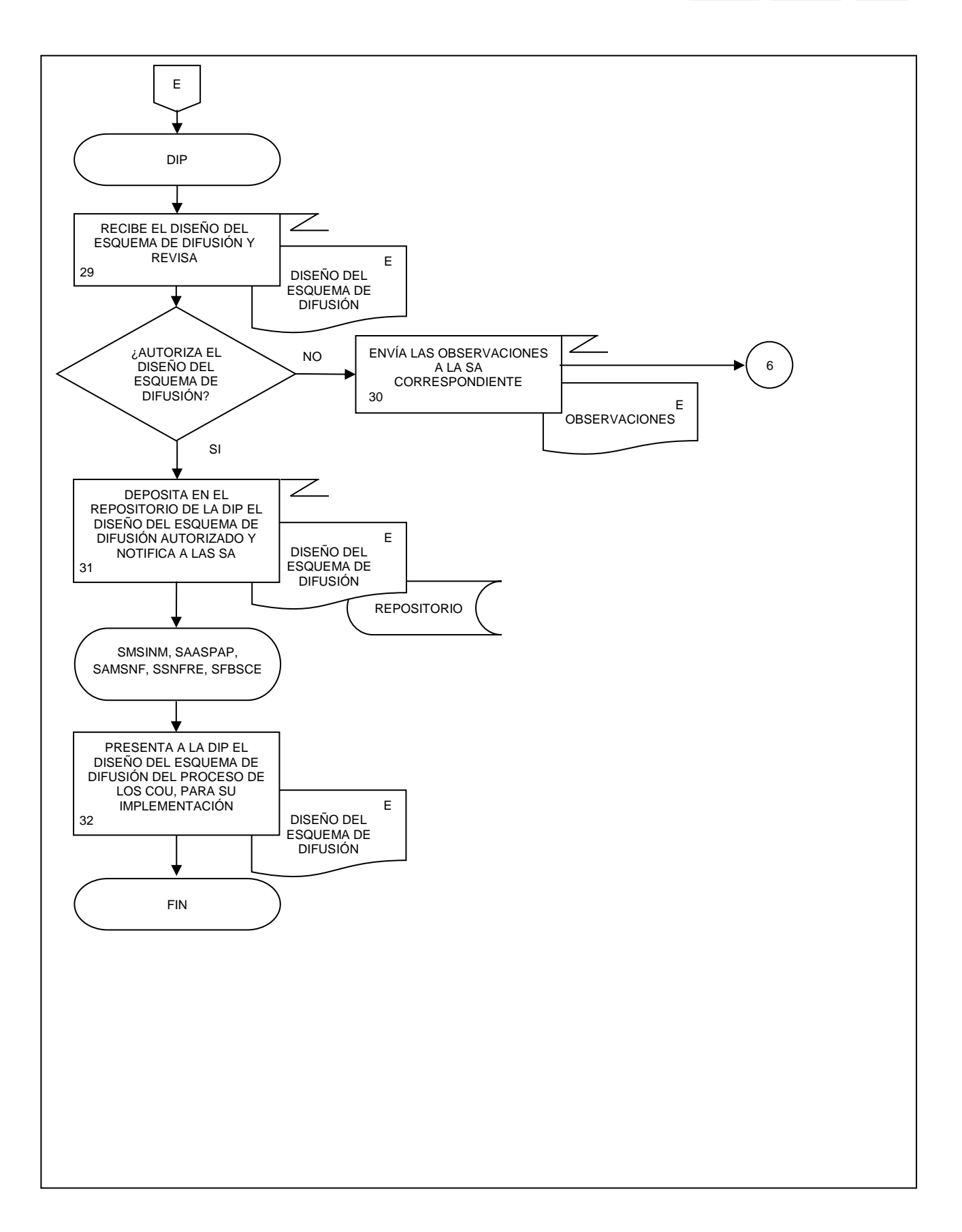

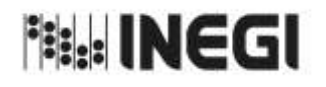

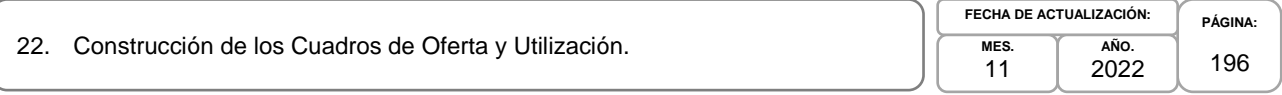

# **1. Objetivo.-**

Gestionar las actividades para la adecuación y mejora de la infraestructura informática, componentes, aplicaciones y servicios de software, para la actualización del proceso de los Cuadros de Oferta y Utilización (COU) que son parte del Programa de Información Cuentas por actividades económicas.

## **2. Ámbito de Aplicación.-**

2.a. El procedimiento es aplicable a la Dirección General Adjunta de Cuentas Nacionales, Dirección de Insumo Producto, Subdirección de Minería y de Sectores Industriales No Manufactureros, Subdirección de Actividades Agropecuarias, Silvicultura, Pesca y Alimentos Procesados, Subdirección de Actividades Manufactureras y Servicios No Financieros, Subdirección de Servicios No Financieros y de Referencias Económicas y Subdirección de Fluir de Bienes y Servicios y Comercio Exterior.

## **3. Políticas de Operación.-**

- 3.a. La Dirección de Insumo Producto (DIP) tramitará las mejoras a la infraestructura informática, para la actualización del proceso de la generación de los COU, Matriz Insumo Producto (MIP), Cuadros de Oferta y Utilización Extendidos Medición del Comercio en Términos del Valor Agregado (COUE), Acervos de Capital por Entidad Federativa (ACEF), Tablas Origen Destino de la Formación Bruta de Capital Fijo (TODFBK), Medición de la Economía Informal (MEI).
- 3.b. Las Subdirecciones de Área (SA) de la DIP, participaran en la generación de aplicaciones, metadatos, tabulados y bitácoras, para la ejecución de la actualización del proceso de los COU.
- 3.c. La DIP revisará y presentará la documentación de la Construcción del proceso de los COU para su autorización.
- 3.d. La DIP implementará los mecanismos de control, conservación y resguardo de la documentación de la IIN a su cargo.
- 3.e. Las SA participaran en la capacitación al personal responsable de la captación, procesamiento, análisis y difusión sobre cómo operar los componentes, aplicaciones y servicios de software, incluyendo la funcionalidad de estos.

## **4. Elementos de vinculación con la Norma Técnica.-**

4.a. El Programa de Información relacionado con este procedimiento es: Cuentas por Actividades Económicas.

La Fase de la Norma Técnica con que se relaciona el procedimiento es: 3. Construcción.

4.b. La persona Titular de la DGACN fungirá como Actor del Rol Responsable del Proceso de Cuadros de Oferta y Utilización.

La persona Titular de la DIP fungirá como Actor del Rol Responsable de la Fase 3. Construcción.

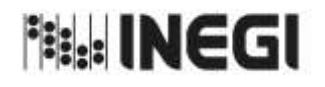

# 22. Construcción de los Cuadros de Oferta y Utilización.

**MES.** 11 **AÑO.** 2022 **FECHA DE ACTUALIZACIÓN:**

**PÁGINA:** 197

# **5. Descripción Narrativa.-**

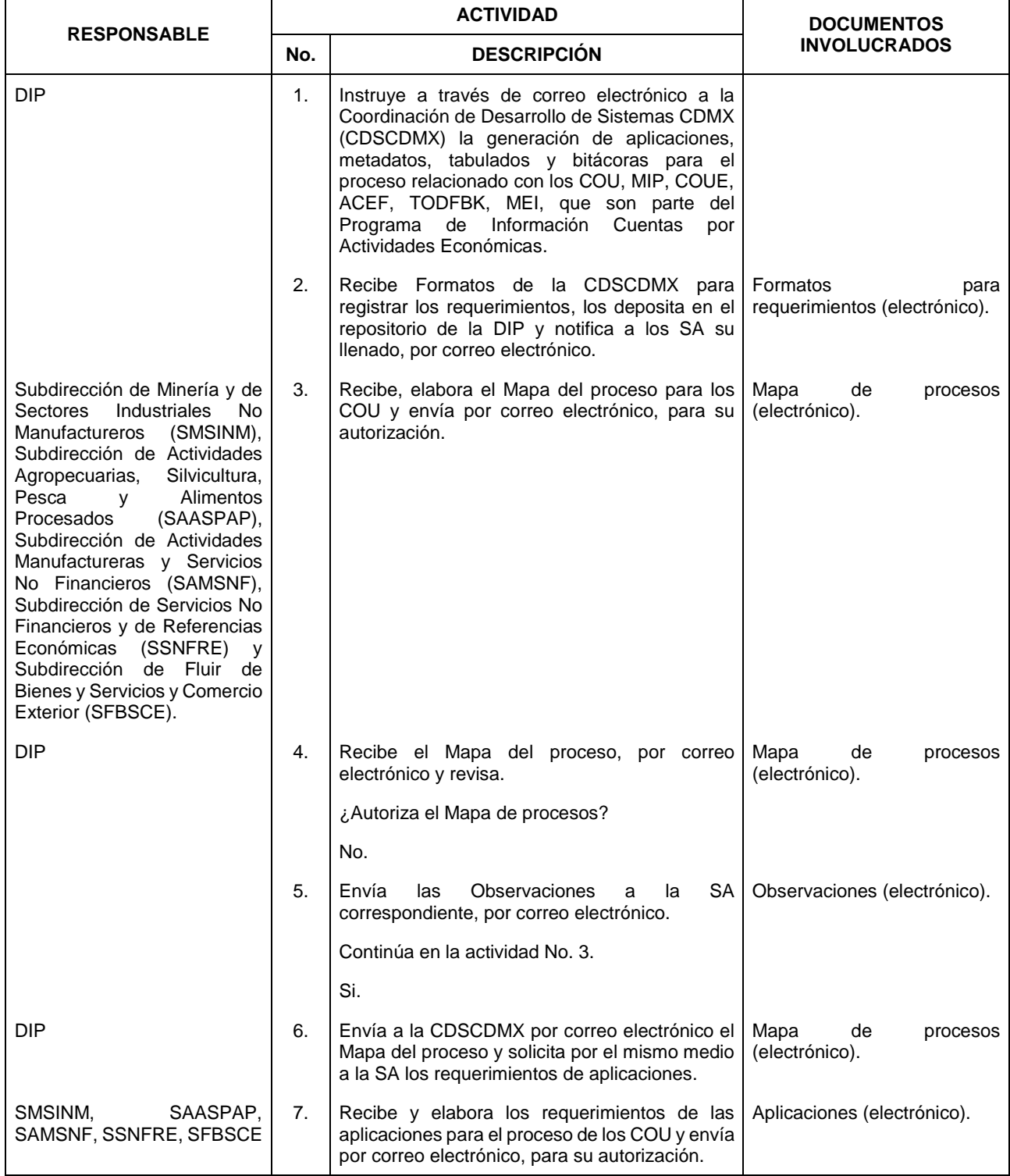

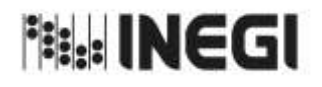

22. Construcción de los Cuadros de Oferta y Utilización.

**MES.** 11 **AÑO.** 2022 **FECHA DE ACTUALIZACIÓN:**

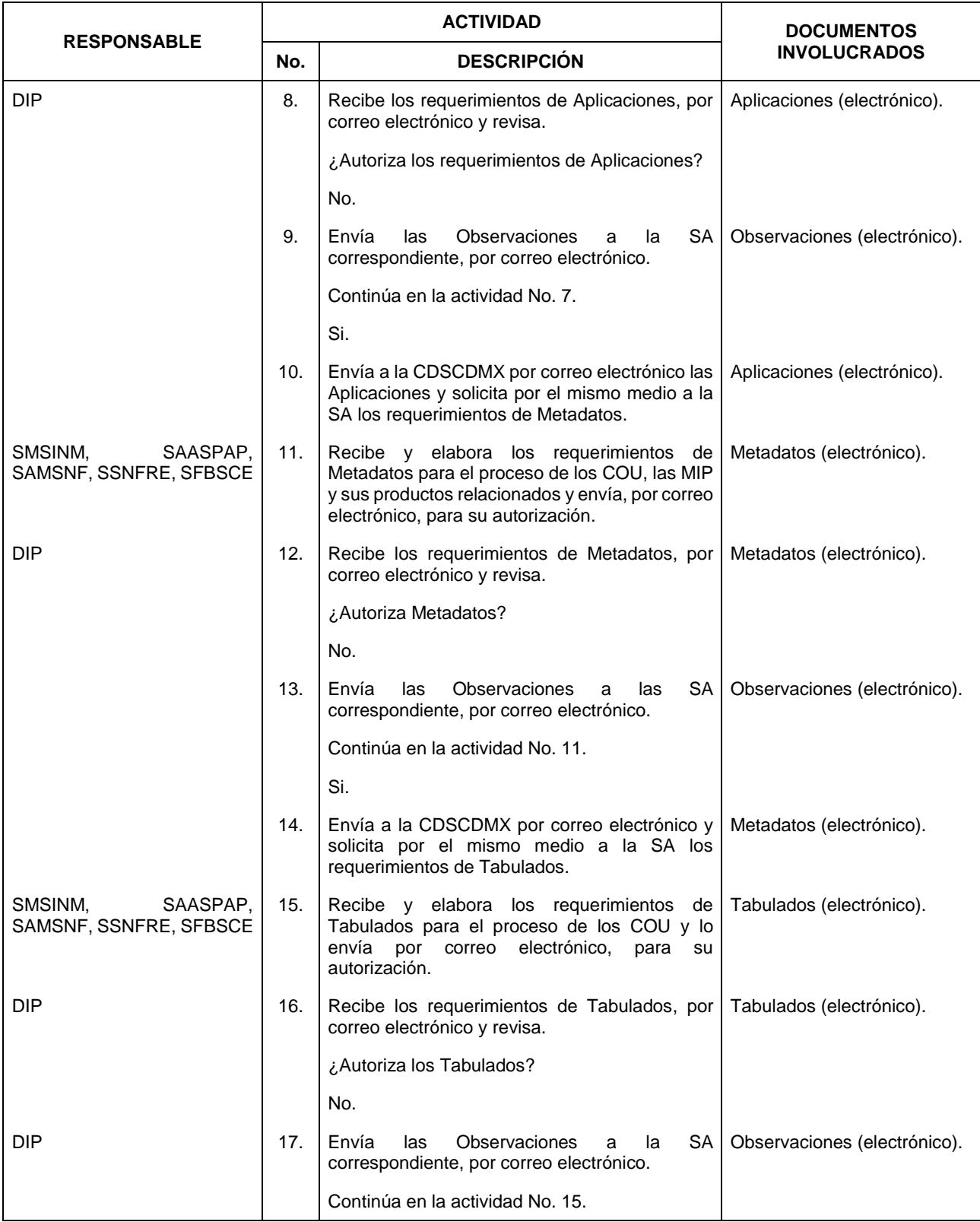

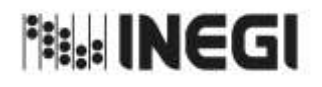

# 22. Construcción de los Cuadros de Oferta y Utilización.

**MES.** 11 **AÑO.** 2022 **FECHA DE ACTUALIZACIÓN:**

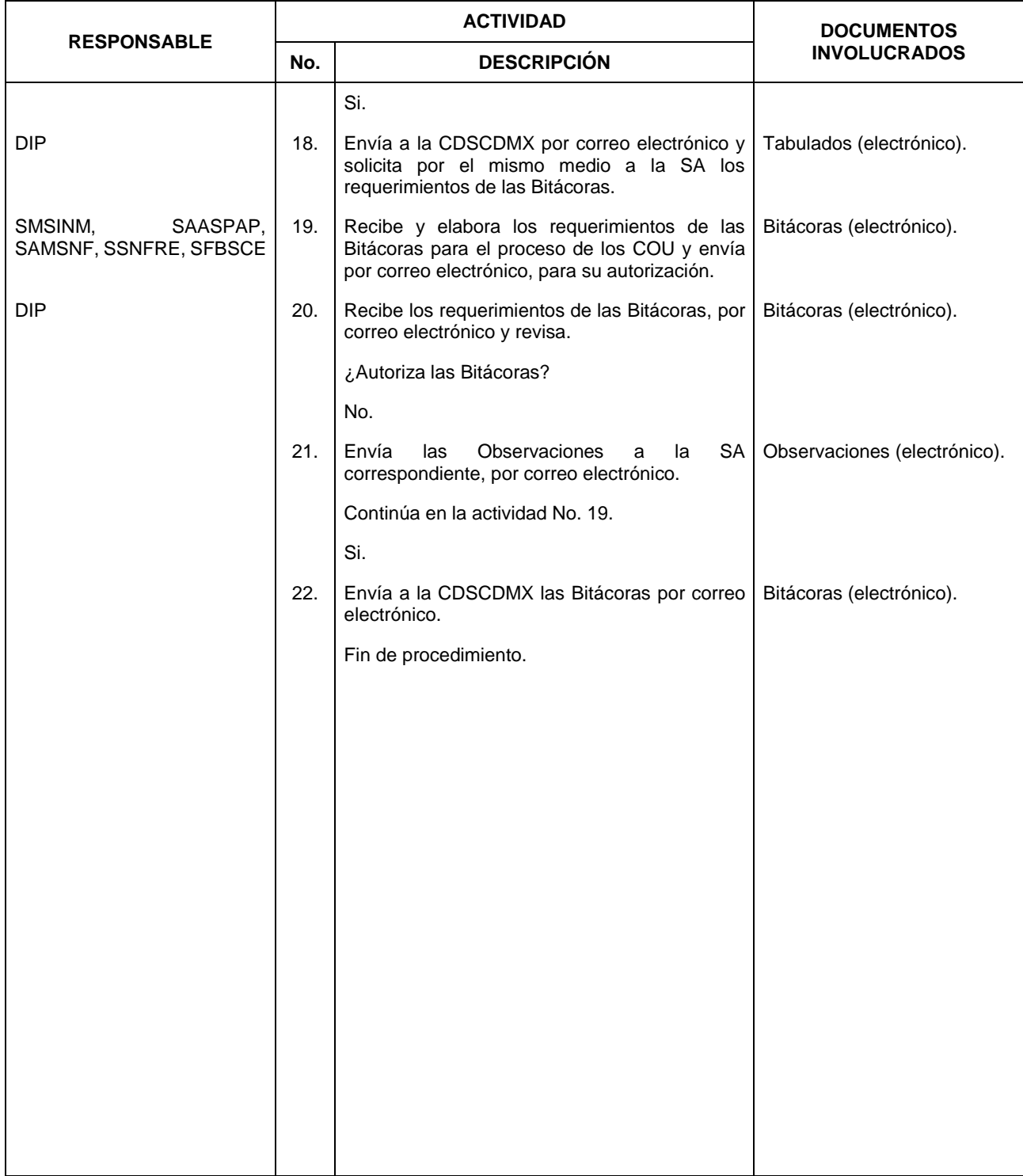

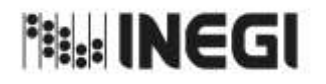

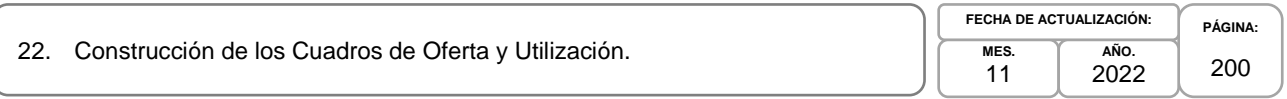

# **6. Diagrama de Flujo.-**

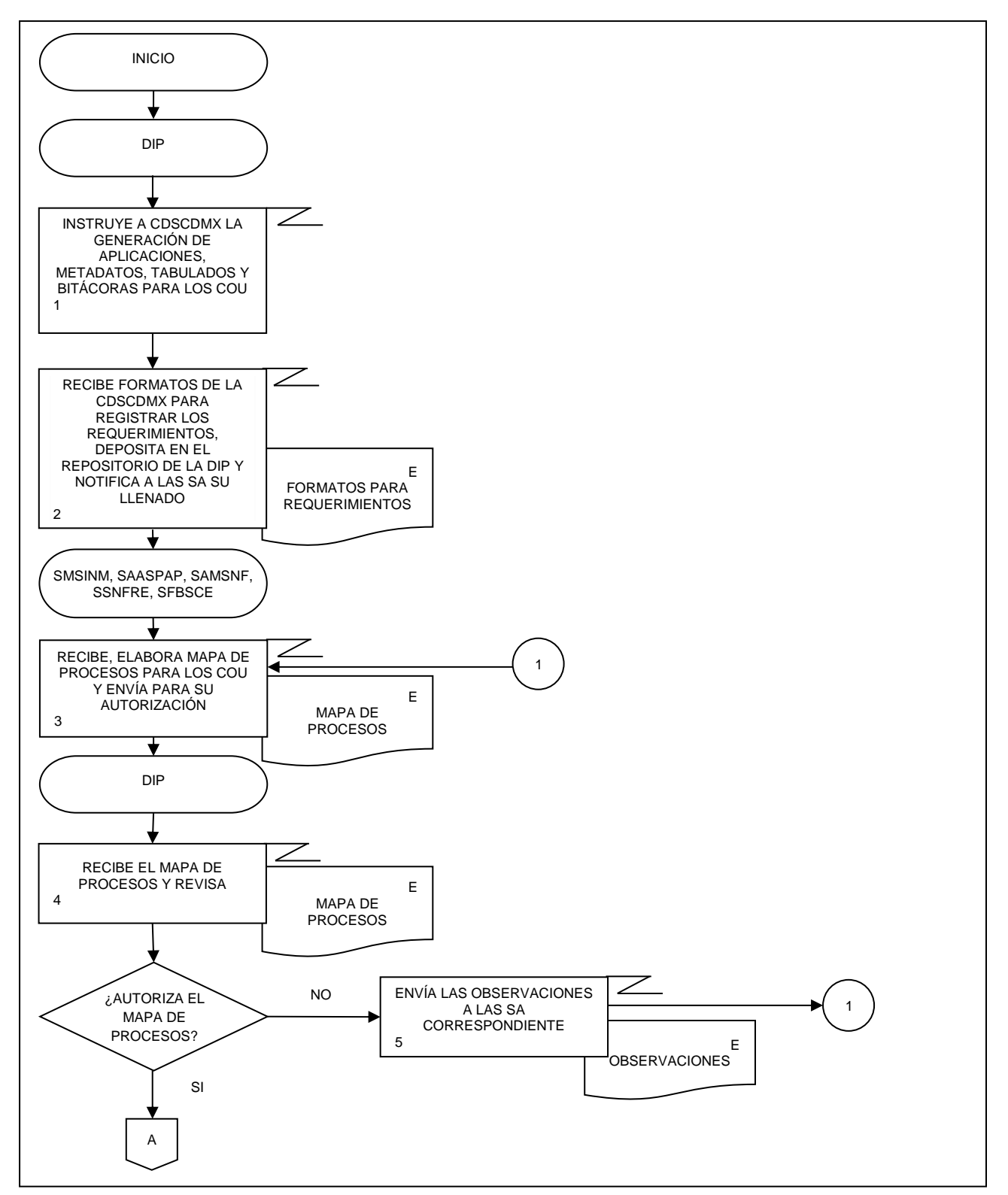

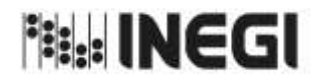

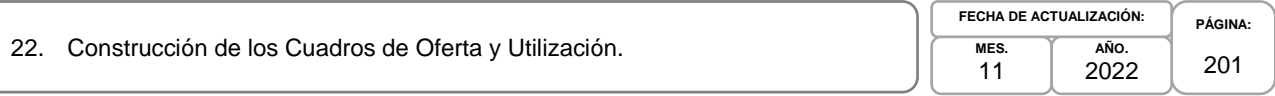

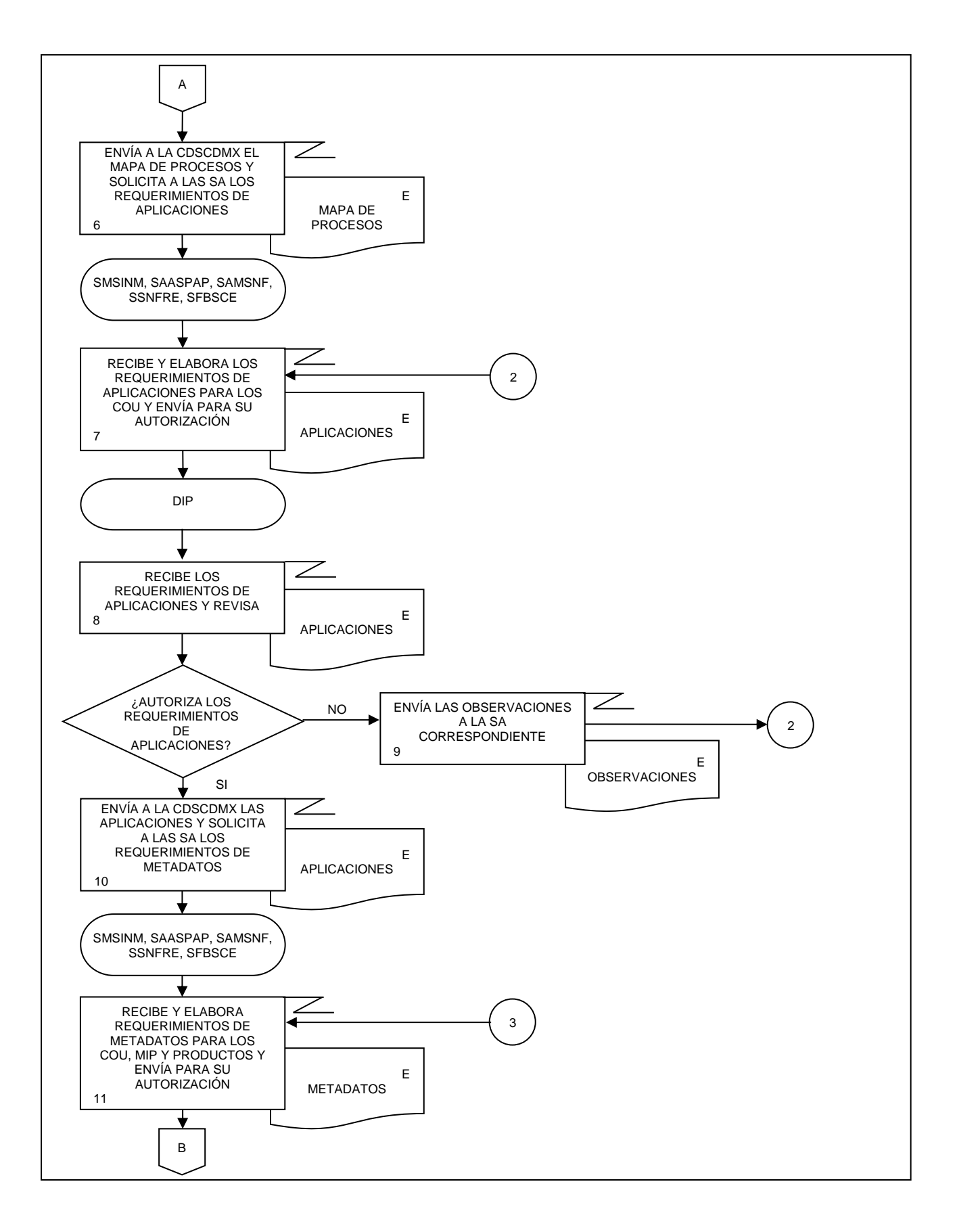

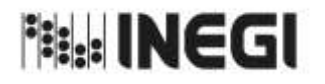

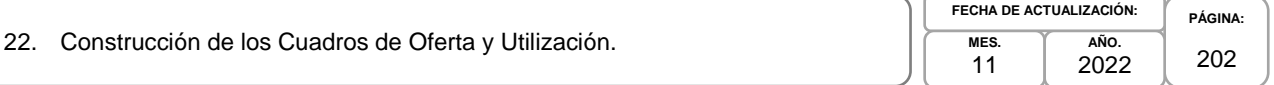

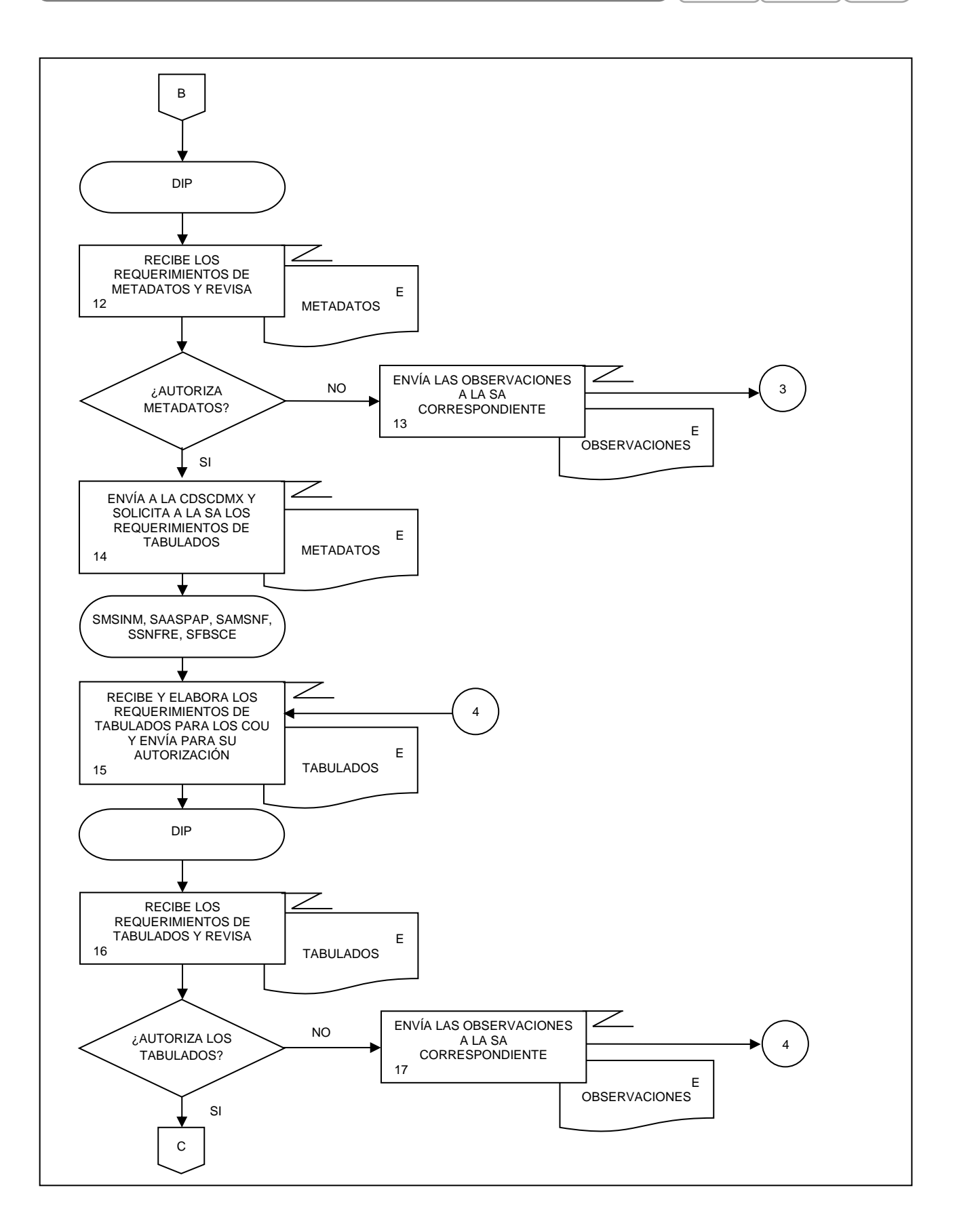

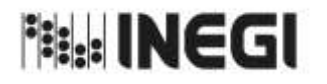

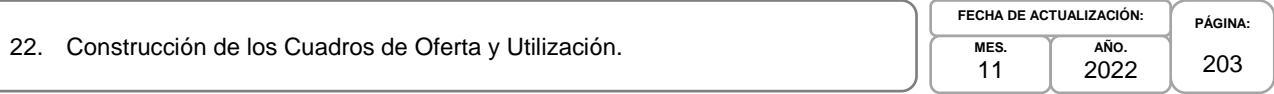

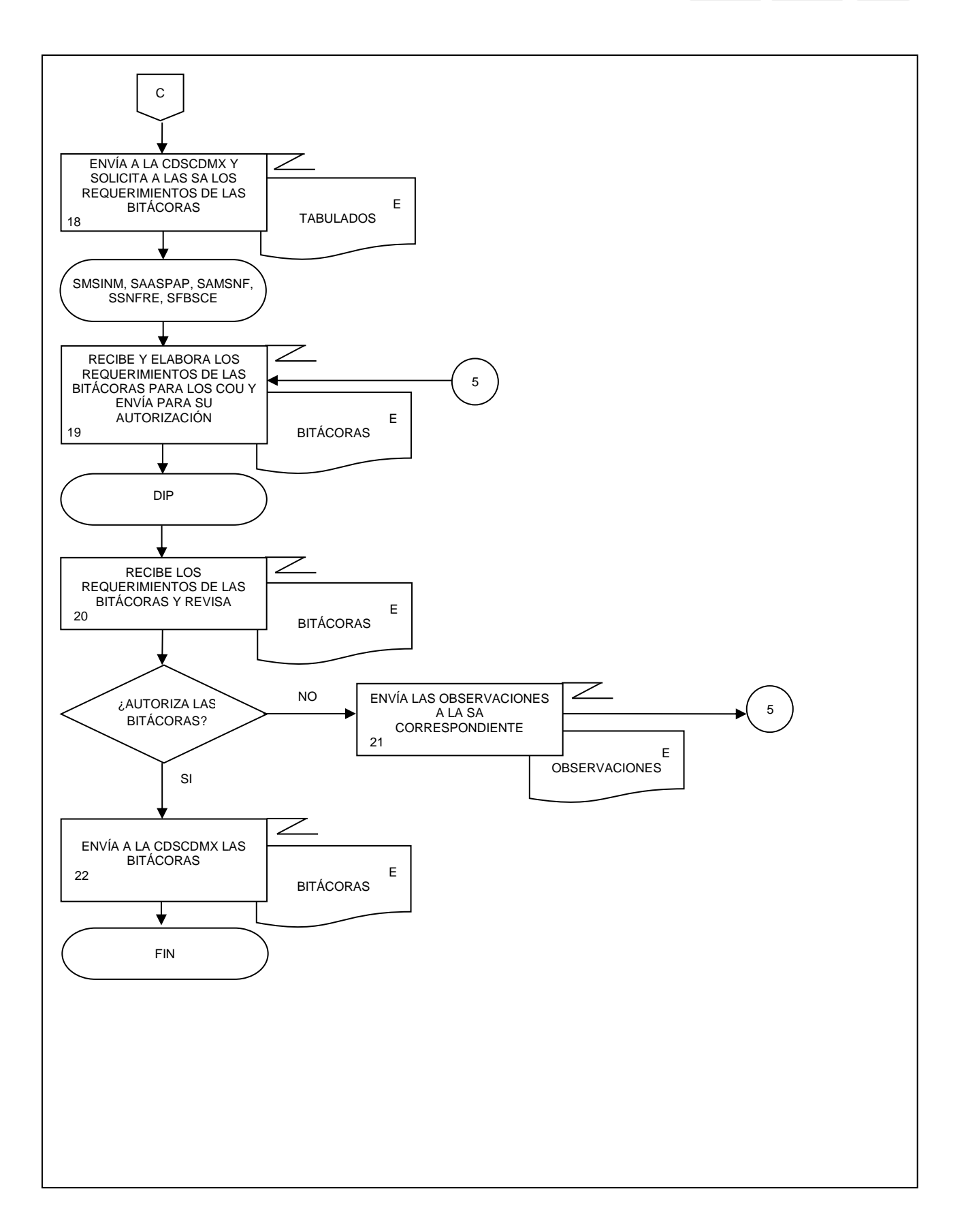

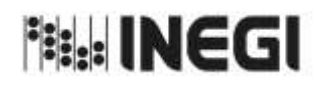

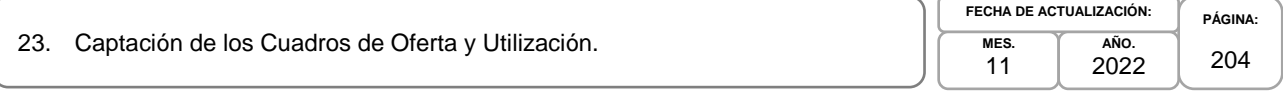

# **1. Objetivo.-**

Supervisar la obtención de información estadística para la generación del proceso de los Cuadros de Oferta y Utilización (COU), que son parte del Programa de Información Cuentas por Actividades Económicas, siguiendo las recomendaciones internacionales y buenas prácticas en materia conceptual y metodológica.

## **2. Ámbito de Aplicación.-**

2.a. El procedimiento es aplicable a la Dirección General Adjunta de Cuentas Nacionales, Dirección de Insumo Producto, Subdirección de Minería y de Sectores Industriales No Manufactureros, Subdirección de Actividades Agropecuarias, Silvicultura, Pesca y Alimentos Procesados, Subdirección de Actividades Manufactureras y Servicios No Financieros, Subdirección de Servicios No Financieros y de Referencias Económicas y Subdirección de Fluir de Bienes y Servicios y Comercio Exterior.

## **3. Políticas de Operación.-**

- 3.a. La Dirección de Insumo Producto (DIP) vigilará las actividades relacionadas con la búsqueda de información estadística para la generación del proceso de los COU, Matriz Insumo Producto (MIP), Cuadros de Oferta y Utilización Extendidos Medición del Comercio en Términos del Valor Agregado (COUE), Acervos de Capital por Entidad Federativa (ACEF), Tablas Origen Destino de la Formación Bruta de Capital Fijo (TODFBK), Medición de la Economía Informal (MEI).
- 3.b. La DIP vigilará la captación de información estadística para la generación del proceso de los COU, las MIP y sus productos relacionados de acuerdo con las clasificaciones y el marco conceptual internacional vigente, adecuándolo a la información básica disponible como:
	- 3.b.1. Censos;
	- 3.b.2. Encuestas económicas;
	- 3.b.3. Encuestas en hogares;
	- 3.b.4. Registros administrativos, y
	- 3.b.5. Datos en Internet.
- 3.c. La DIP comprobará la homologación conceptual entre la estadística básica y derivada, para formular recomendaciones que permitan mejorar la calidad en la generación de la información estadística del proceso de los COU, las MIP y sus productos relacionados integrada al SCNM.
- 3.d. Las Subdirecciones de Área (SA) de la DIP captarán los datos de la Dirección General de Estadísticas Económicas (DGEE) sobre registros administrativos, censos económicos, encuestas económicas y cuentas de bienes y servicios, en las fechas establecidas en el Calendario de Recepción de Información estadística para los Cuadros de Oferta y Utilización y las Matrices Insumo Producto y de las fuentes de información incluidas en el Directorio de Fuentes de Información para los Cuadros de Oferta y Utilización y las Matrices Insumo Producto, para cumplir con la cobertura mínima requerida en el proceso de los COU, las MIP y sus productos relacionados.

# **4. Elementos de vinculación con la Norma Técnica.-**

4.a. El Programa de Información relacionado con este procedimiento es: Cuentas por Actividades Económicas.

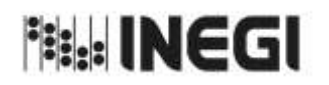

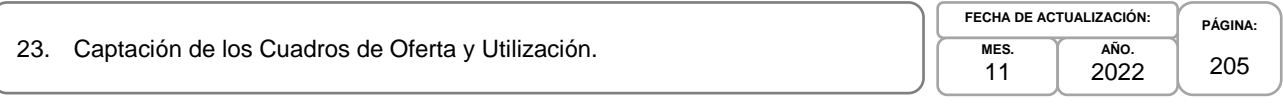

La Fase de la Norma Técnica con que se relaciona el procedimiento es: 4. Captación.

4.b. La persona Titular de la DGACN fungirá como Actor del Rol Responsable del Proceso de los Cuadros de Oferta y Utilización.

La persona Titular de la DIP fungirá como Actor del Rol Responsable de la Fase 4. Captación.

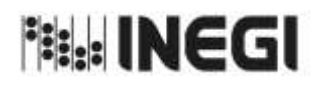

23. Captación de los Cuadros de Oferta y Utilización.

**MES.** 11 **AÑO.** 2022 **FECHA DE ACTUALIZACIÓN:**

# **PÁGINA:** 206

# **5. Descripción Narrativa.-**

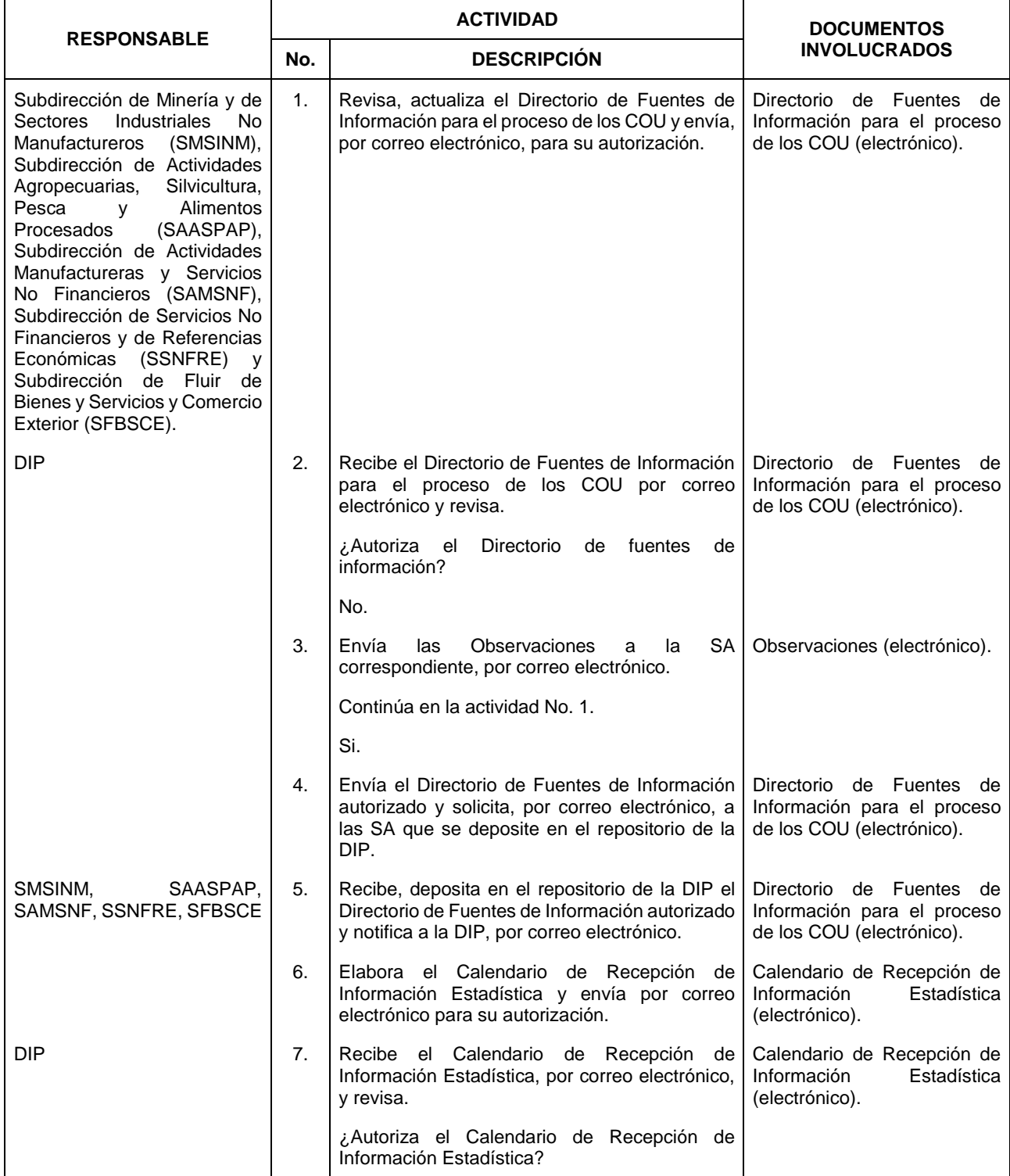

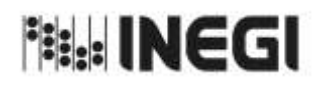

23. Captación de los Cuadros de Oferta y Utilización.

**MES.** 11 **AÑO.** 2022 **FECHA DE ACTUALIZACIÓN:**

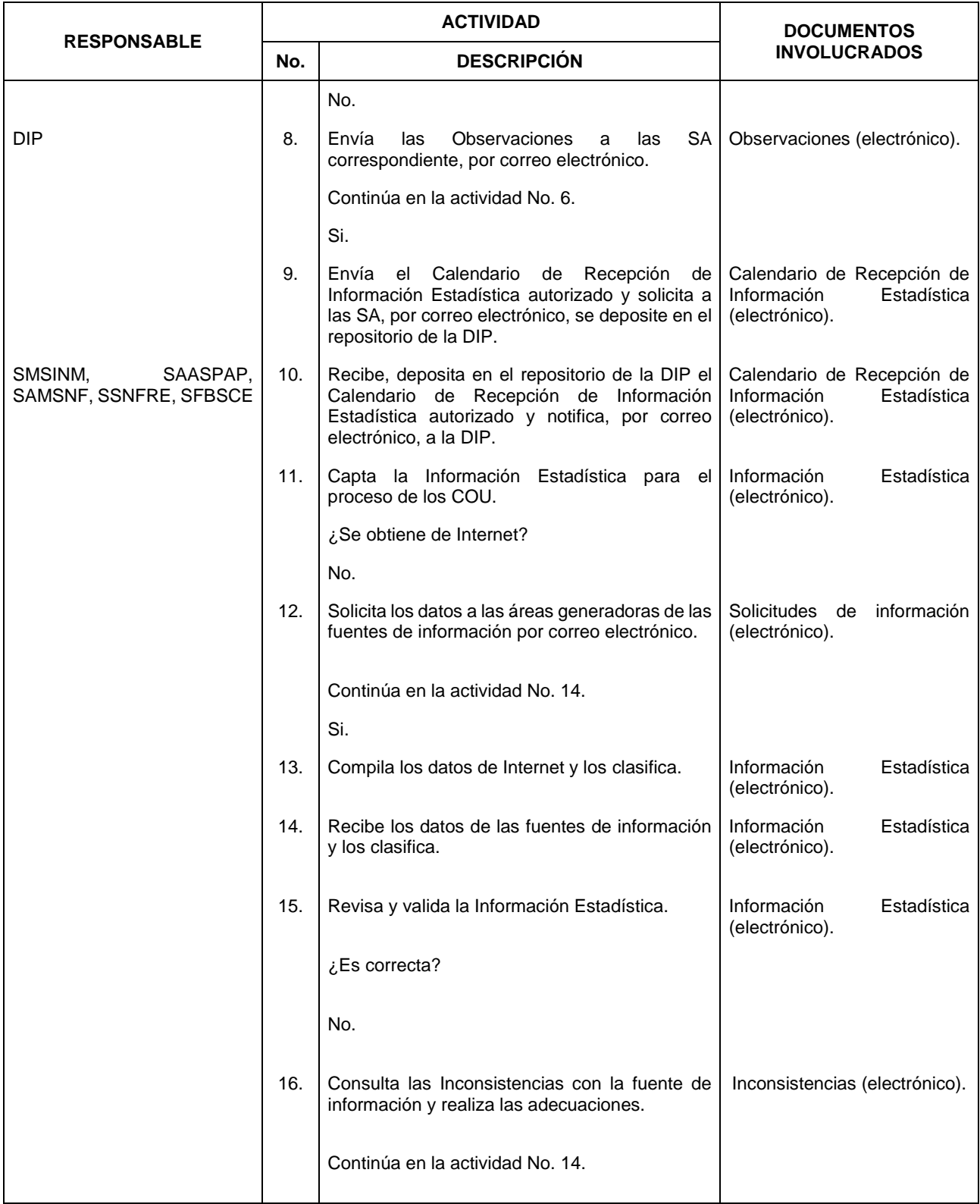

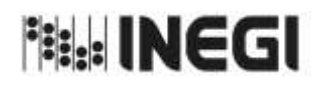

# 23. Captación de los Cuadros de Oferta y Utilización.

**MES.** 11 **AÑO.** 2022 **FECHA DE ACTUALIZACIÓN:**

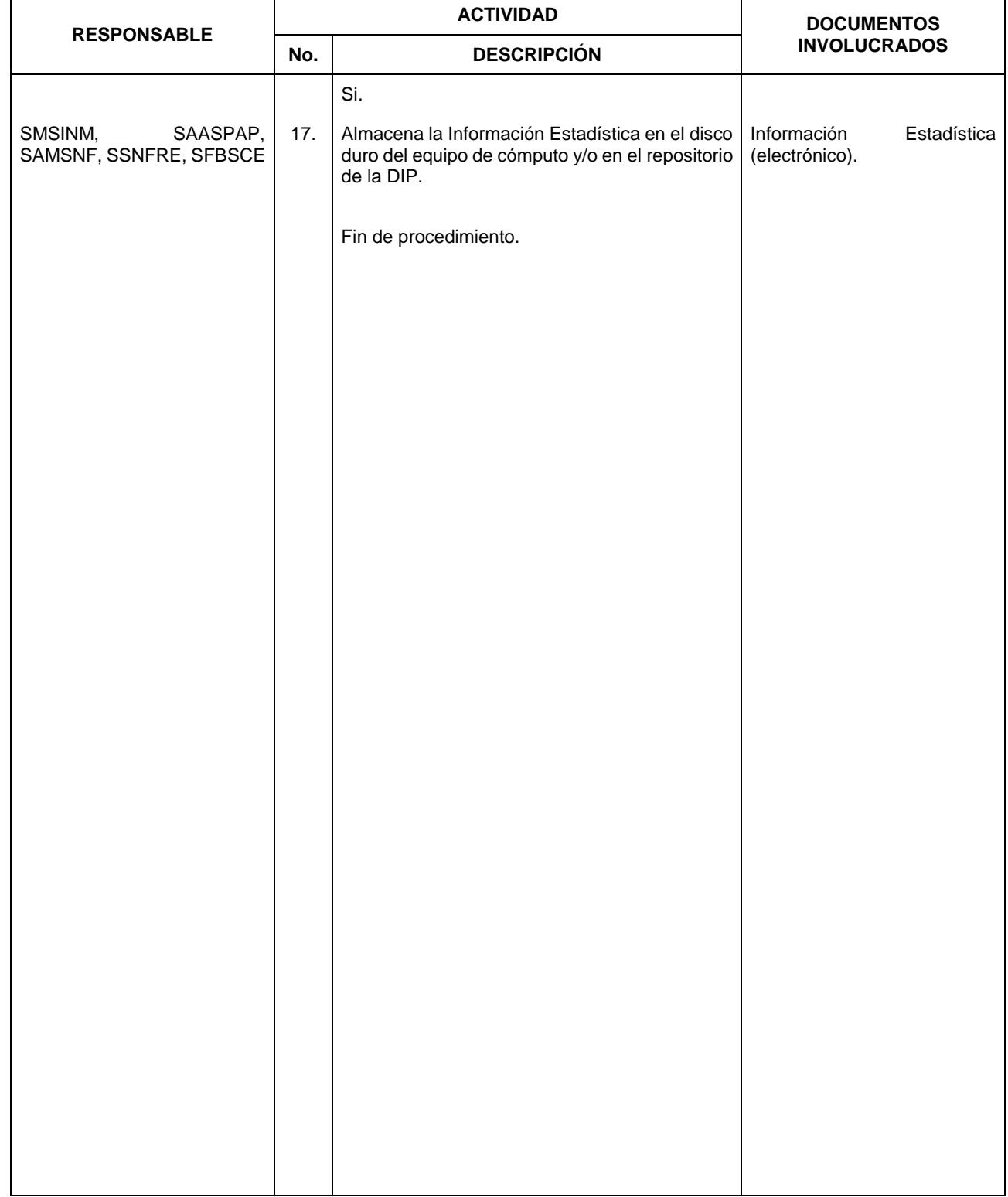

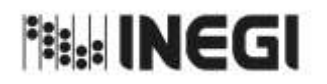

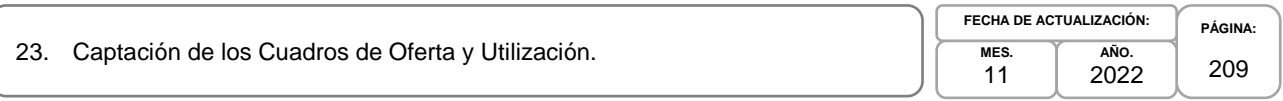

# **6. Diagrama de Flujo.-**

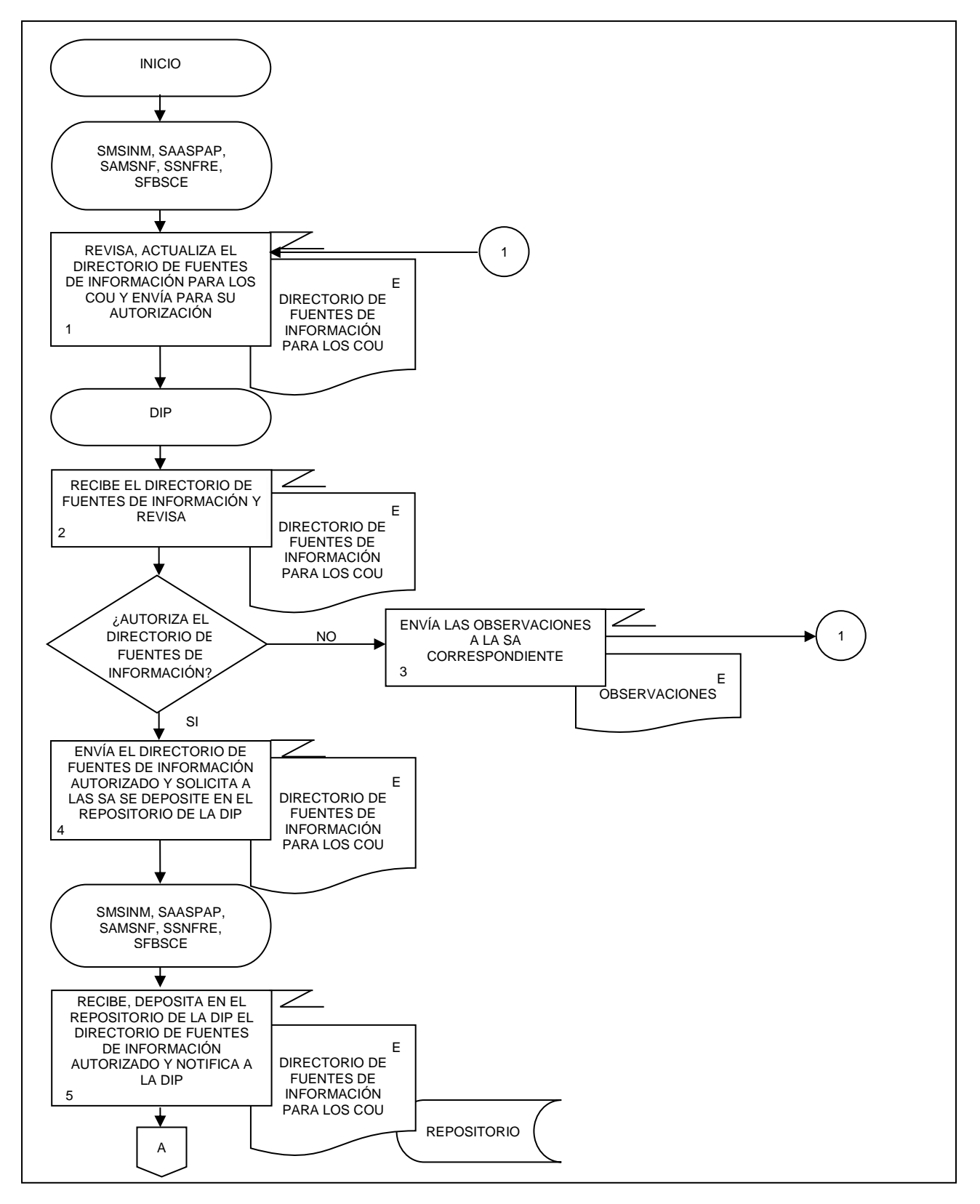

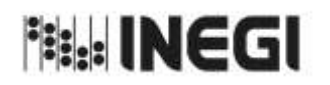

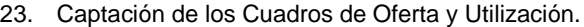

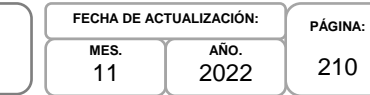

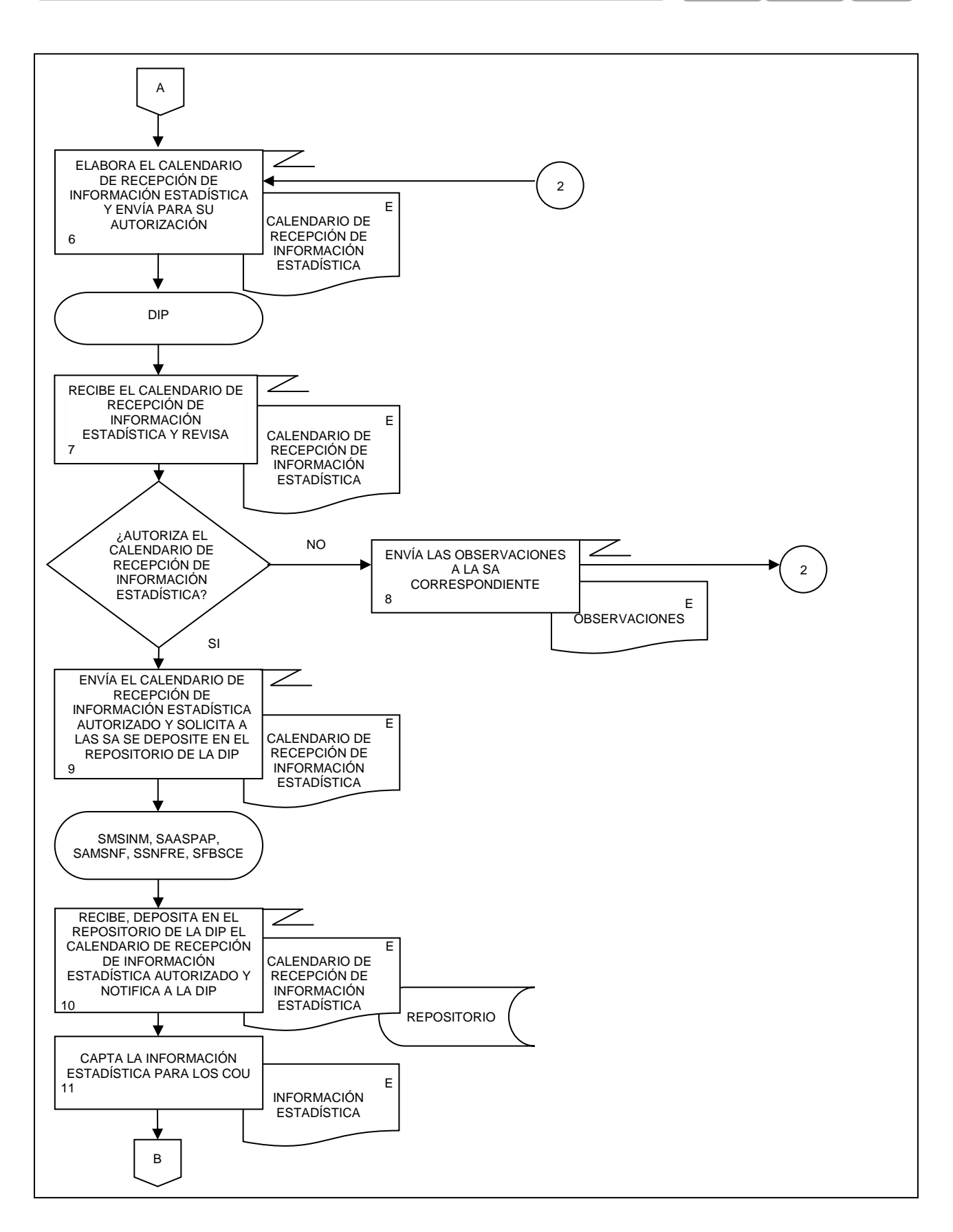

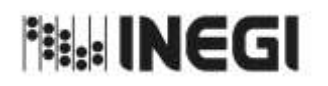

23. Captación de los Cuadros de Oferta y Utilización.

**PÁGINA:** 211 **MES.** 11 **AÑO.** 2022 **FECHA DE ACTUALIZACIÓN:**

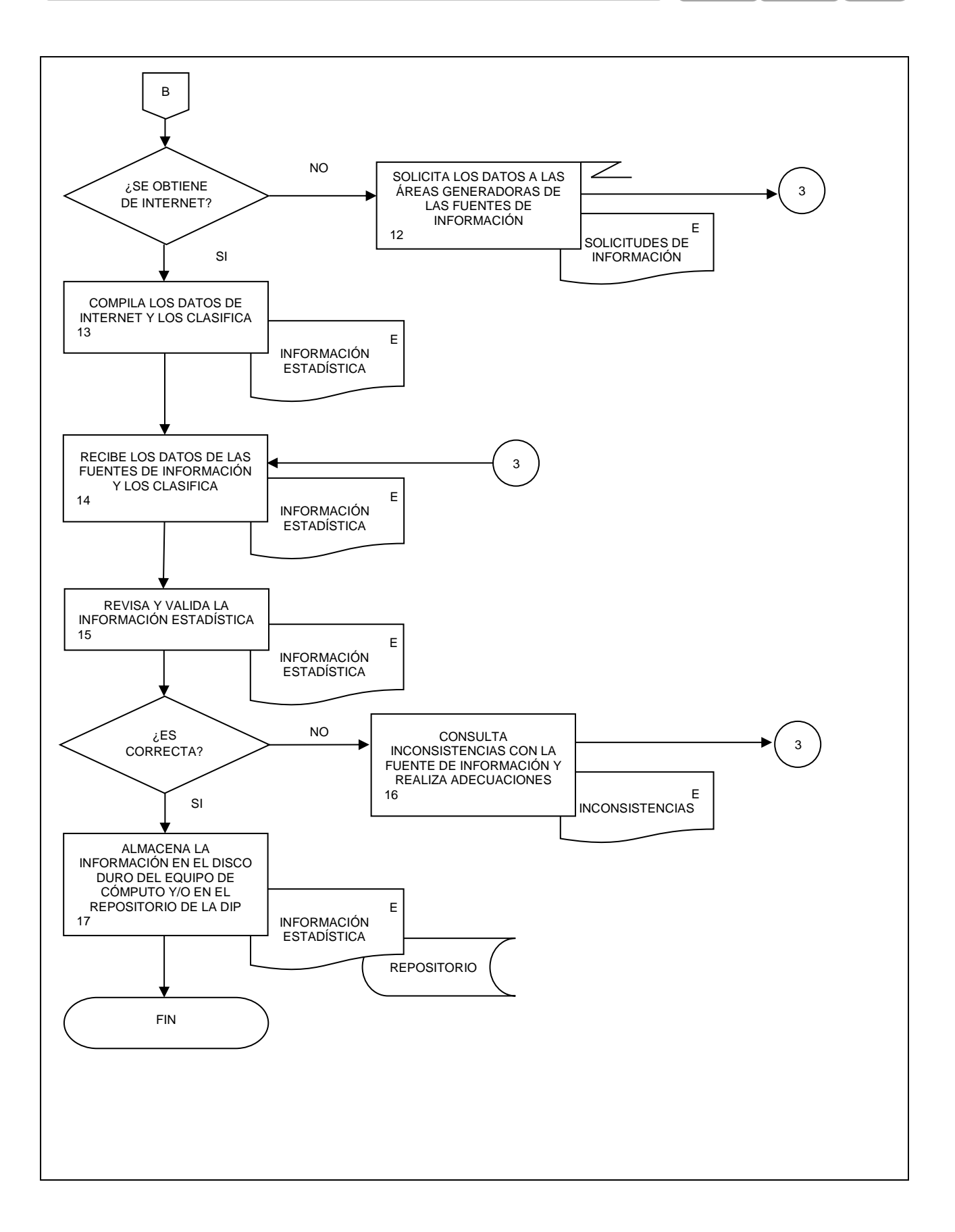

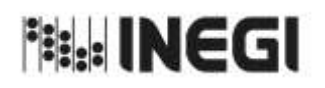

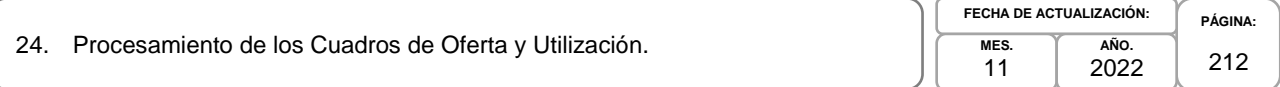

# **1. Objetivo.-**

Ejecutar los cálculos con los datos captados del proceso de los Cuadros de Oferta y Utilización (COU) para el análisis, mediante procesos de transformación como la clasificación, codificación, revisión, validación y edición de estos, conservando el registro de los procesos que transforman los datos de entrada; calculando nuevas variables y agregados, para el Conjunto de Datos Procesados.

# **2. Ámbito de Aplicación.-**

2.a. El procedimiento es aplicable a la Dirección General Adjunta de Cuentas Nacionales, Dirección de Insumo Producto, Subdirección de Minería y de Sectores Industriales No Manufactureros, Subdirección de Actividades Agropecuarias, Silvicultura, Pesca y Alimentos Procesados, Subdirección de Actividades Manufactureras y Servicios No Financieros, Subdirección de Servicios No Financieros y de Referencias Económicas y Subdirección de Fluir de Bienes y Servicios y Comercio Exterior.

# **3. Políticas de Operación.-**

- 3.a. La Dirección de Insumo Producto (DIP) dirigirá y evaluará las actividades, para el desarrollo de los cálculos del proceso de los COU, Matriz Insumo Producto (MIP), Cuadros de Oferta y Utilización Extendidos Medición del Comercio en Términos del Valor Agregado (COUE), Acervos de Capital por Entidad Federativa (ACEF), Tablas Origen Destino de la Formación Bruta de Capital Fijo (TODFBK), Medición de la Economía Informal (MEI).
- 3.b. Las Subdirecciones de Área (SA) de la DIP darán seguimiento y supervisarán la operatividad del procesamiento del proceso de los COU a fin de proporcionar una herramienta que muestre la relación entre los insumos y los productos, que sirva como elemento de la Política Económica y Sectorial para la toma de decisiones.
- 3.c. Las SA vigilarán la actualización del proceso de los COU de acuerdo con las clasificaciones y el marco conceptual internacional vigente, adecuándolo a la información básica existente en el país.
- 3.d. La DIP propiciará la homologación conceptual entre la estadística básica y derivada, que permitan mejorar la calidad en la generación de información estadística del proceso de los COU.
- 3.e. Las Subdirecciones (SA) generarán y actualizarán los productos de los COU que les correspondan, con los datos de las fuentes de información captadas, aplicando las metodologías aprobadas para ello:
	- 3.e.1. Sistema de Cuentas Nacionales de México. Cuadros de Oferta y Utilización. Año Base 2013. Metodología;
	- 3.e.2. Sistema de Cuentas Nacionales de México. Matriz Insumo-Producto. Año Base 2013. Metodología;
	- 3.e.3. Sistema de Cuentas Nacionales de México. Medición del Comercio en Términos del Valor Agregado. Año Base 2013. Metodología;
	- 3.e.4. Sistema de Cuentas Nacionales de México. Acervos de Capital por Entidad Federativa. Año Base 2013. Metodología;
	- 3.e.5. Sistema de Cuentas Nacionales de México. Tablas Origen Destino de la Formación Bruta de Capital Fijo. Año Base 2013. Metodología, y
	- 3.e.6. Sistema de Cuentas Nacionales de México. Medición de la Economía Informal. Año Base 2013. Metodología.

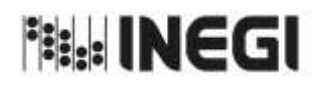

**PÁGINA:** 213

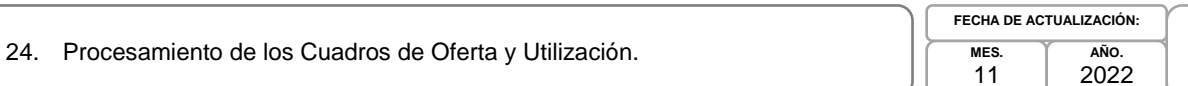

# **4. Elementos de vinculación con la Norma Técnica.-**

4.a. El Programa de Información relacionado con este procedimiento es: Cuentas por Actividades Económicas.

La Fase de la Norma Técnica con que se relaciona el procedimiento es: 5 Procesamiento.

4.b. La persona Titular de la DGACN fungirá como Actor del Rol Responsable del Proceso de los Cuadros de Oferta y Utilización.

La persona Titular de la DIP fungirá como Actor del Rol Responsable de la Fase 5. Procesamiento.

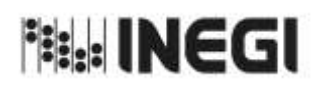

24. Procesamiento de los Cuadros de Oferta y Utilización.

**MES.** 11 **AÑO.** 2022 **FECHA DE ACTUALIZACIÓN:**

**PÁGINA:** 214

# **5. Descripción Narrativa.-**

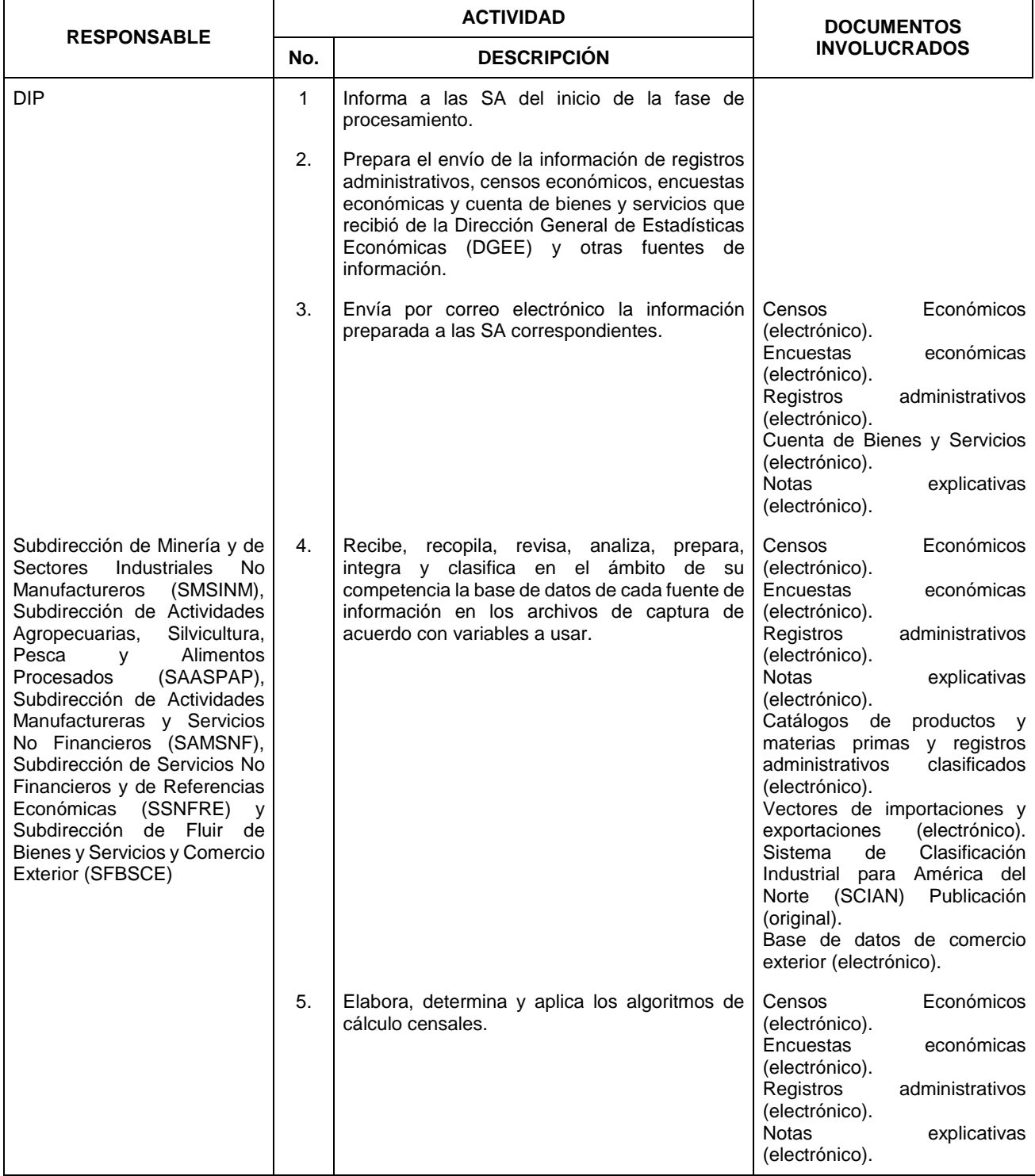

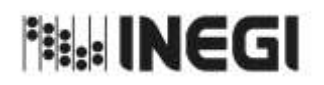

24. Procesamiento de los Cuadros de Oferta y Utilización.

**MES.** 11 **AÑO.** 2022 **FECHA DE ACTUALIZACIÓN:**

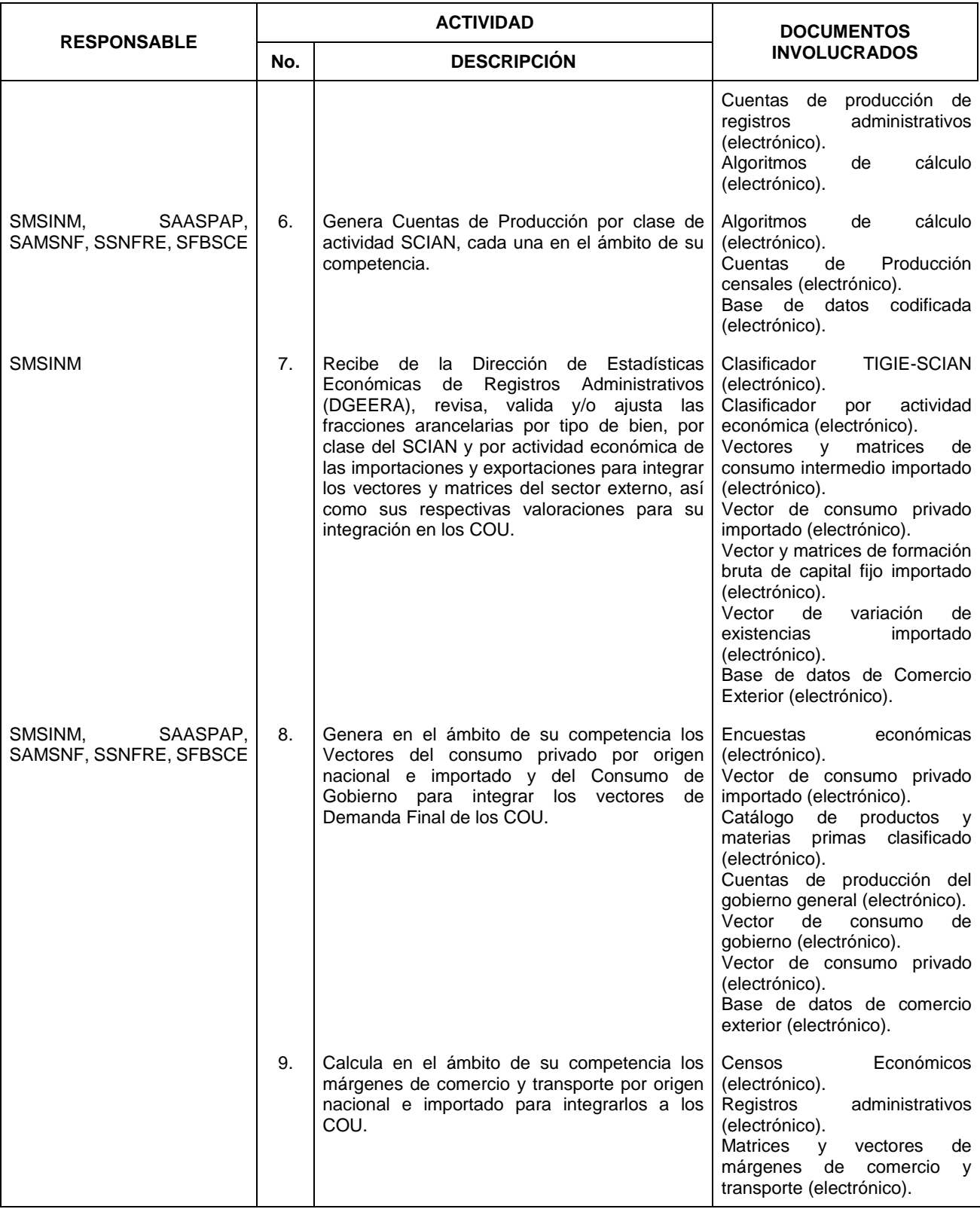

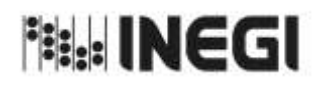

24. Procesamiento de los Cuadros de Oferta y Utilización.

**AÑO.** 2022 **FECHA DE ACTUALIZACIÓN:**

**MES.** 11

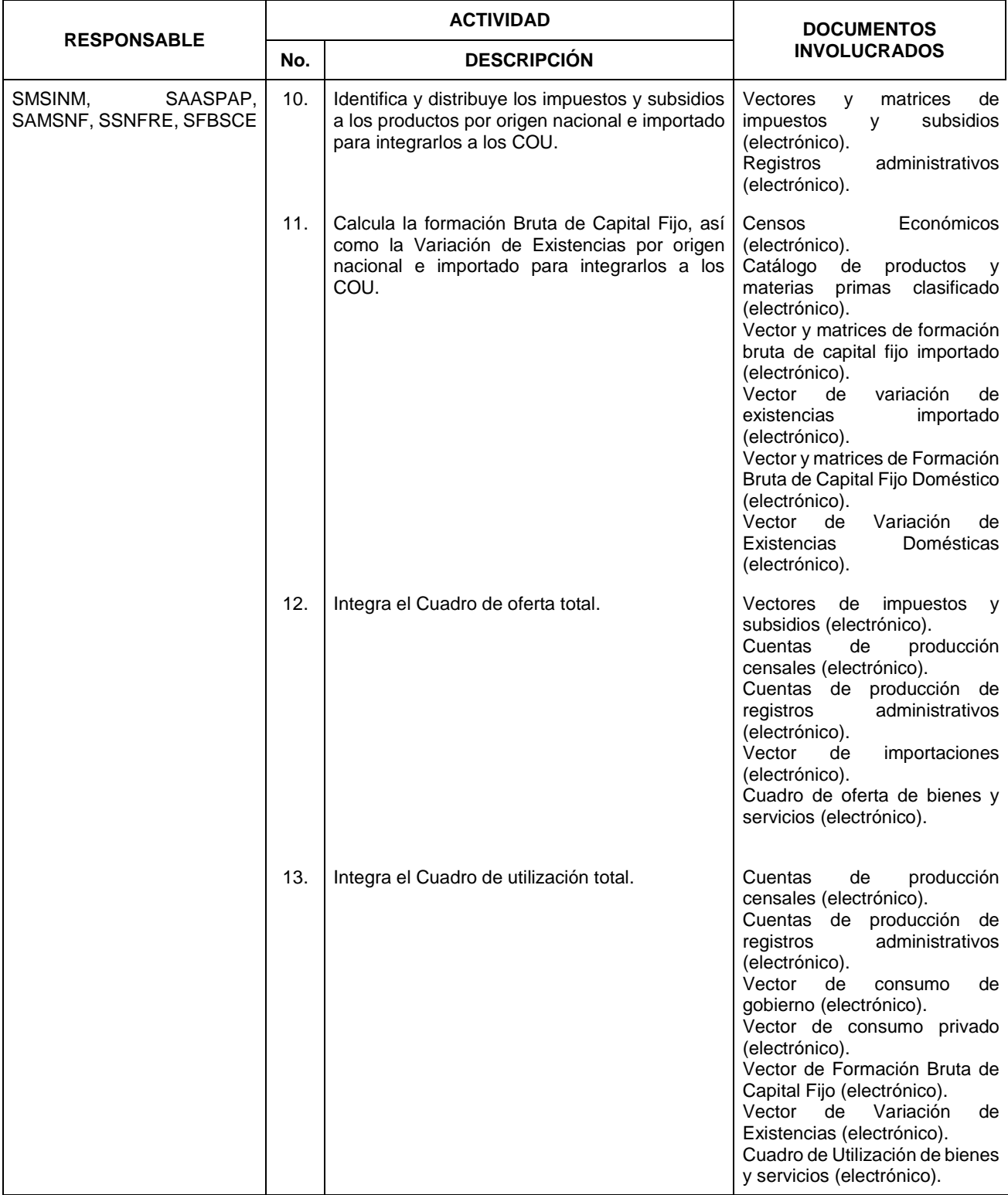
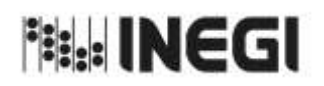

24. Procesamiento de los Cuadros de Oferta y Utilización.

**AÑO.** 2022 **FECHA DE ACTUALIZACIÓN:**

**MES.** 11

**PÁGINA:** 217

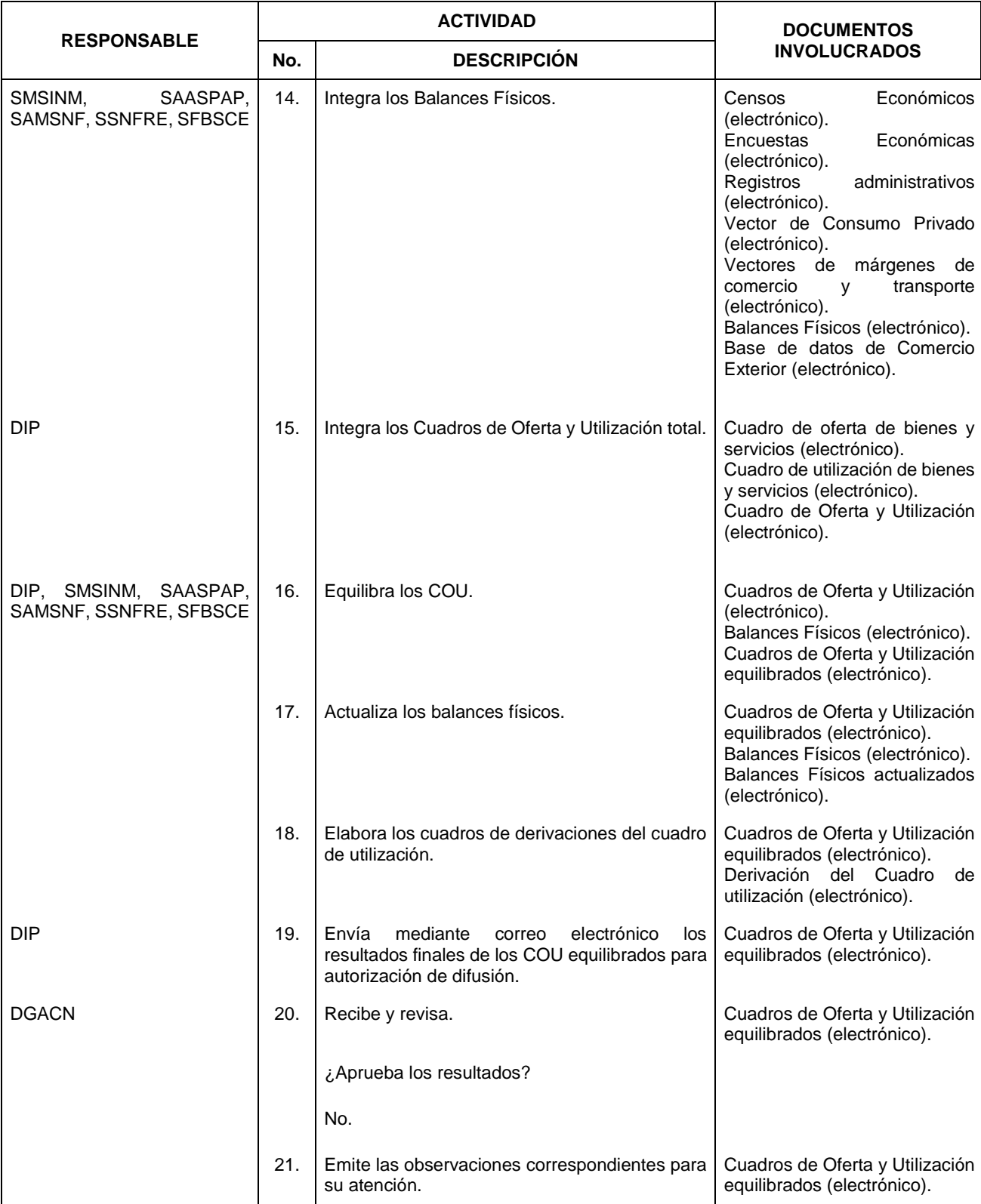

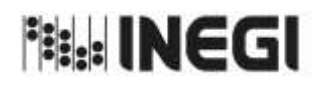

24. Procesamiento de los Cuadros de Oferta y Utilización.

**PÁGINA:** 218 **AÑO.** 2022 **FECHA DE ACTUALIZACIÓN:**

**MES.** 11

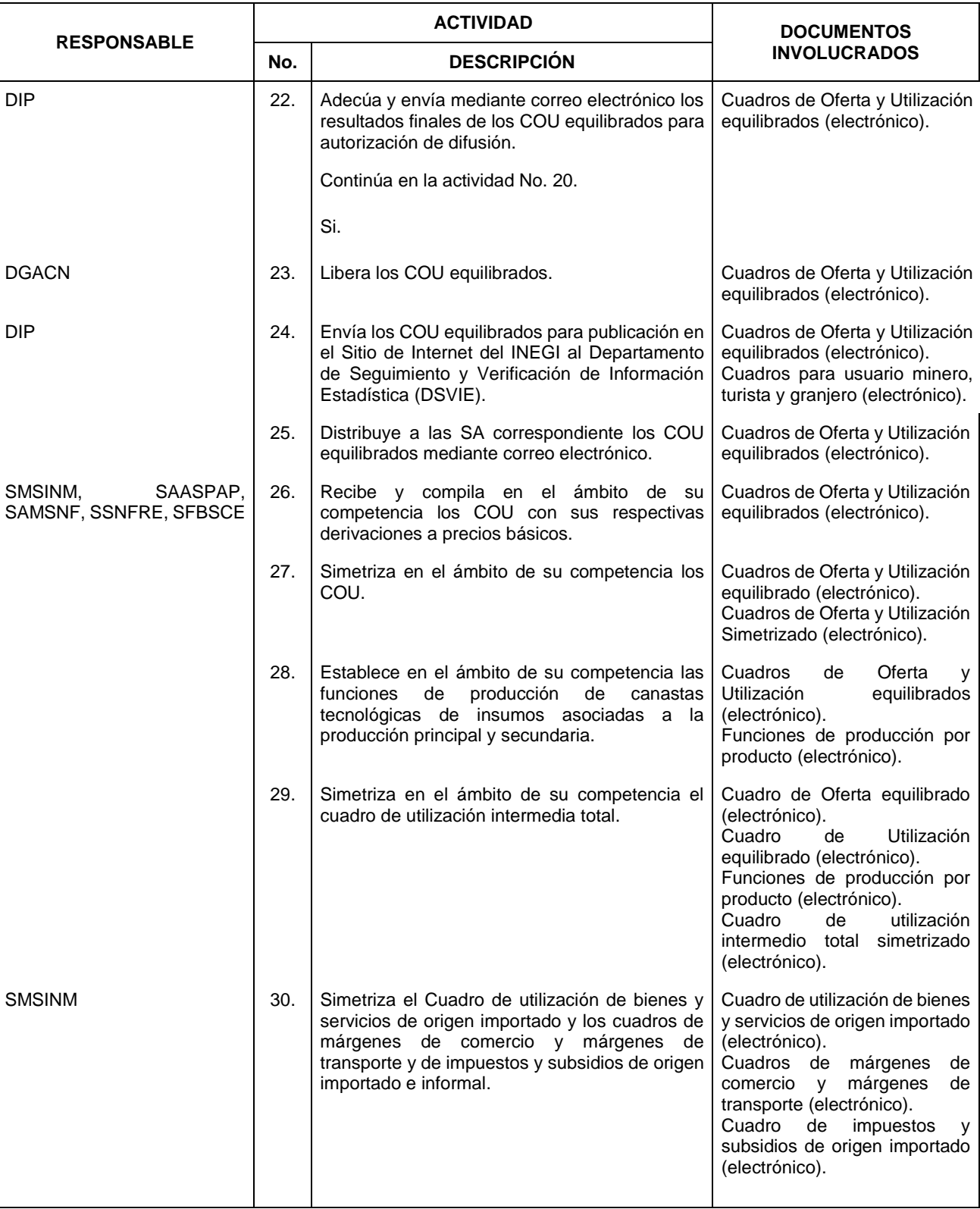

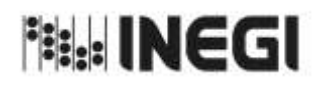

24. Procesamiento de los Cuadros de Oferta y Utilización.

**MES.** 11 **AÑO.** 2022 **FECHA DE ACTUALIZACIÓN:**

**PÁGINA:** 219

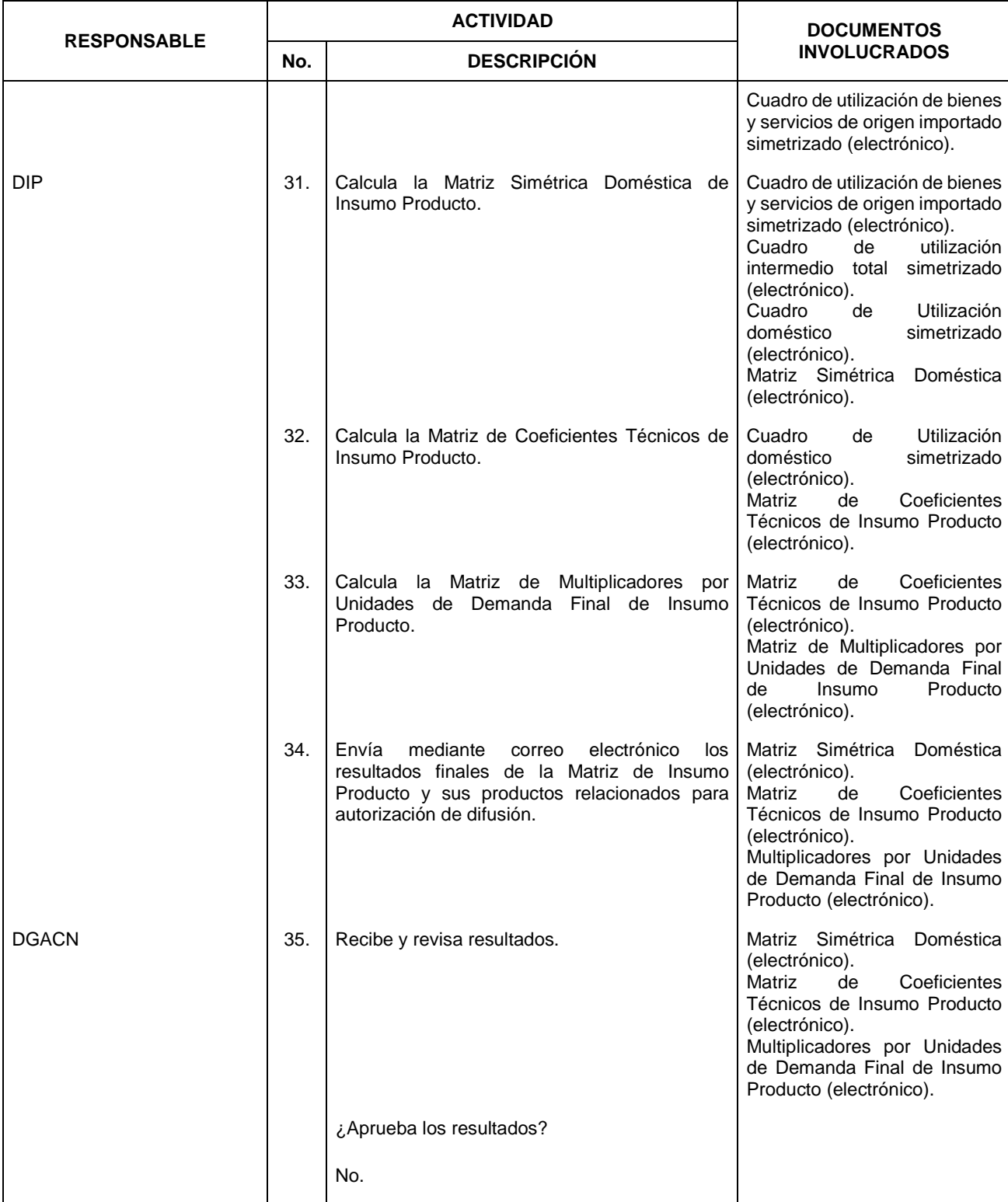

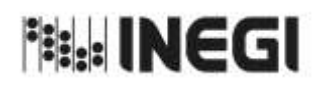

24. Procesamiento de los Cuadros de Oferta y Utilización.

**MES.** 11 **AÑO.** 2022 **FECHA DE ACTUALIZACIÓN:**

**PÁGINA:** 220

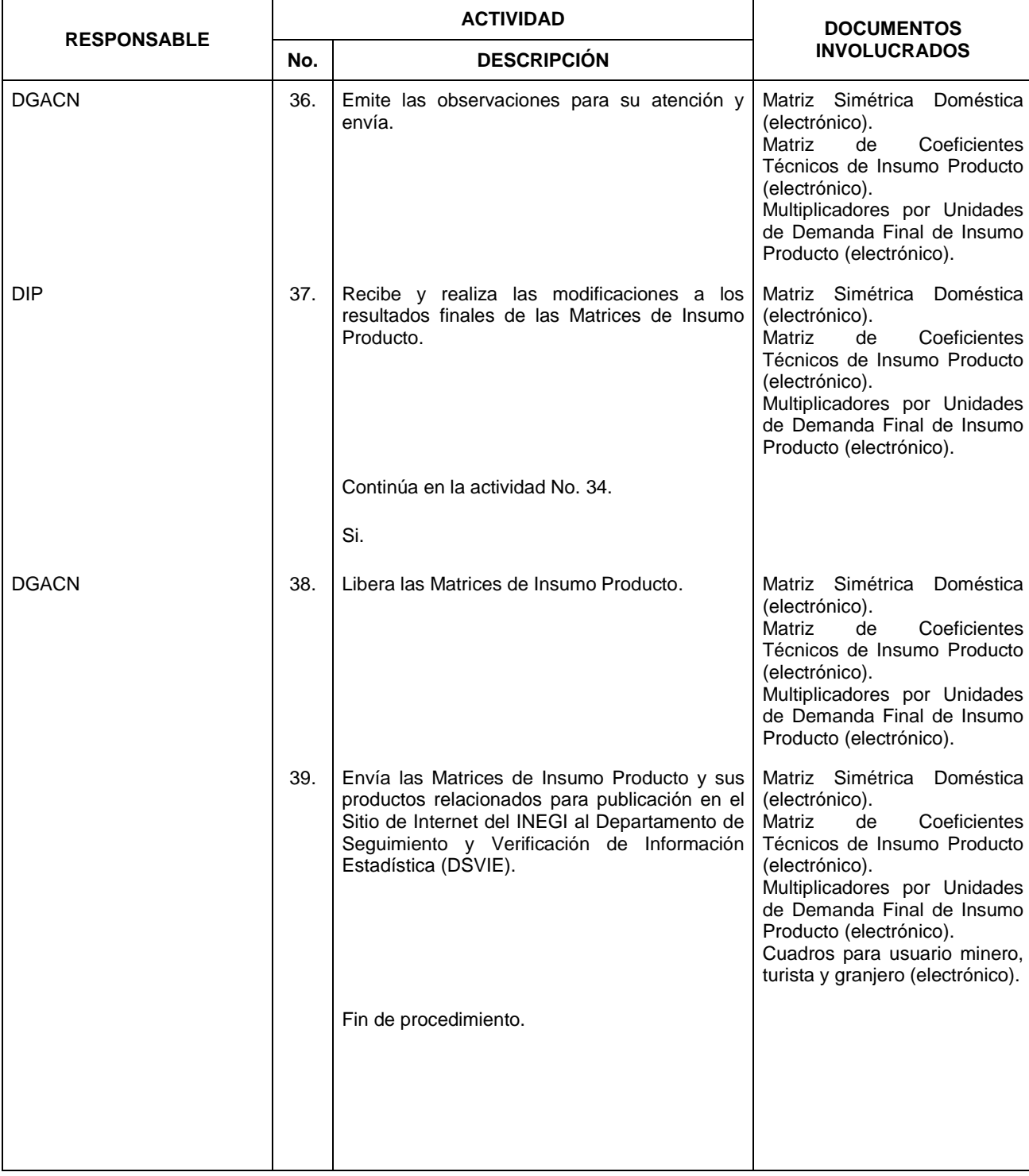

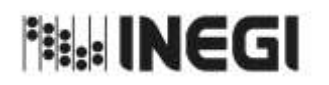

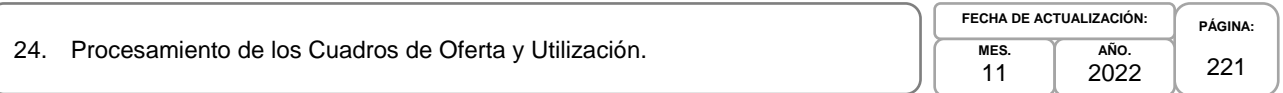

## **6. Diagrama de Flujo.-**

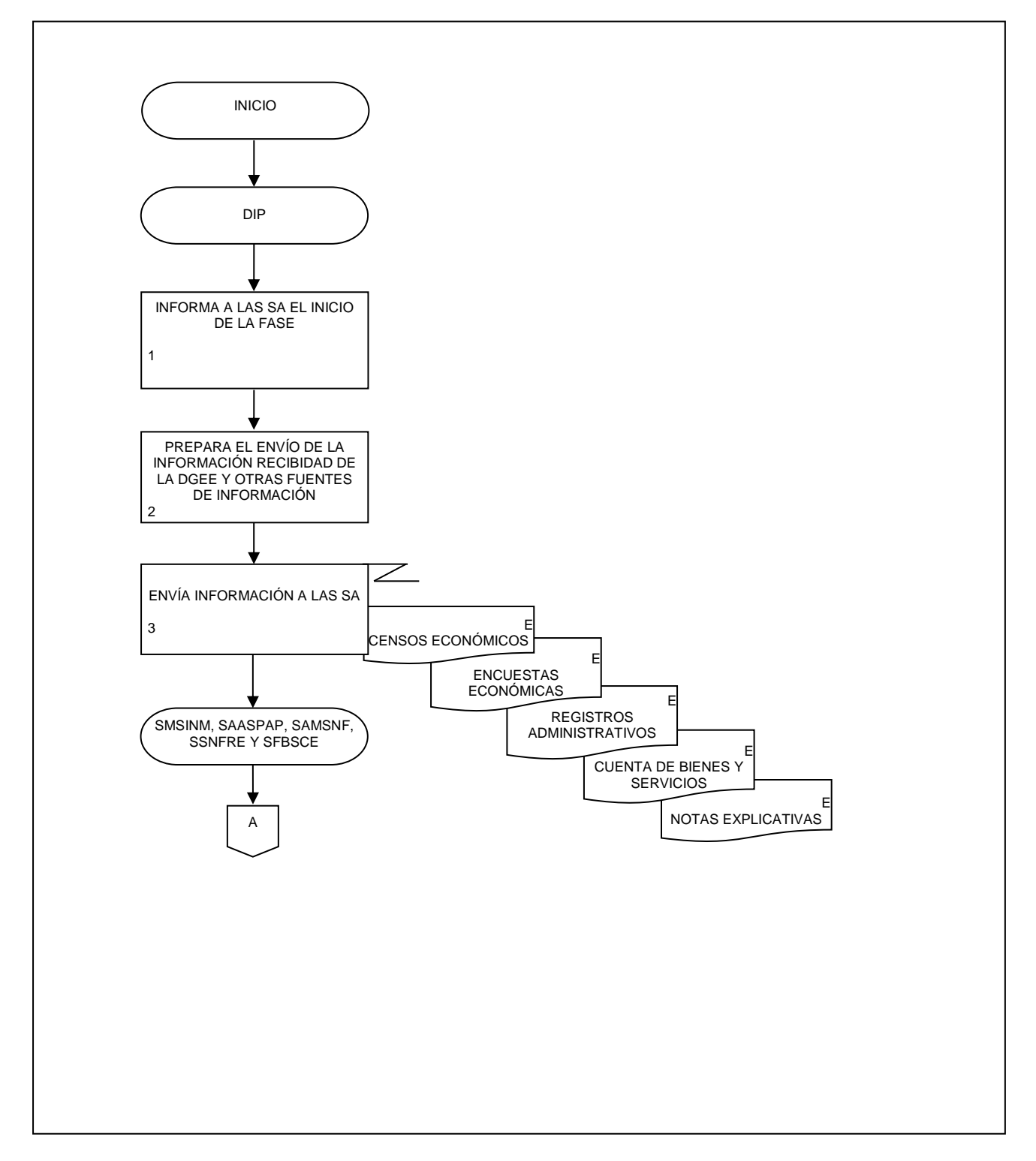

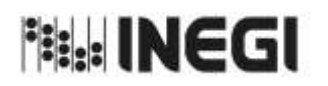

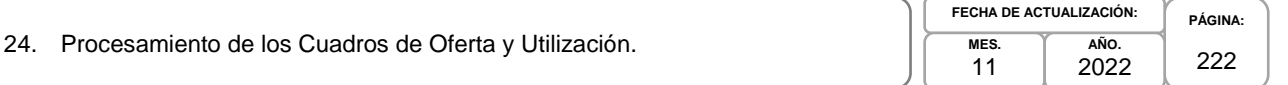

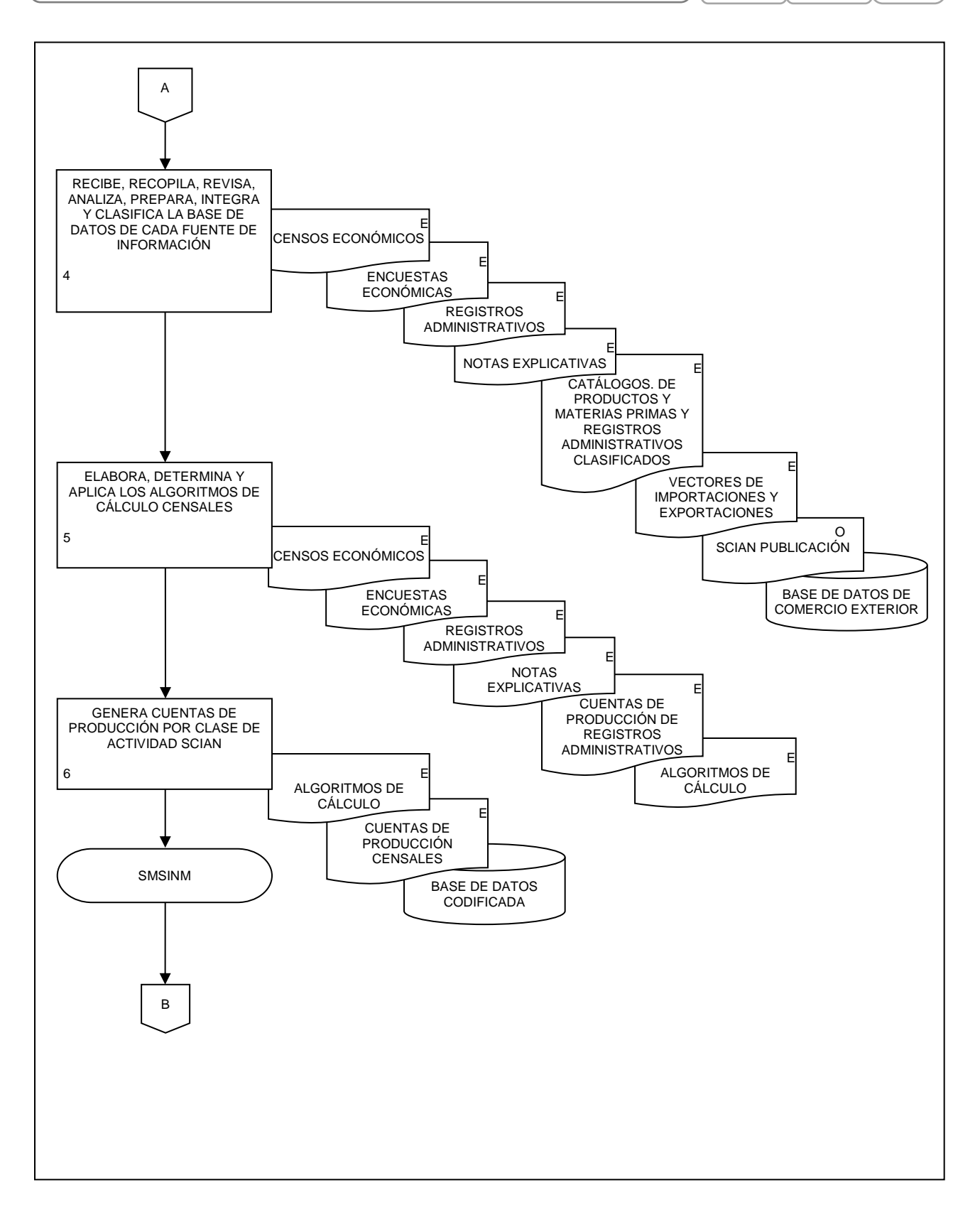

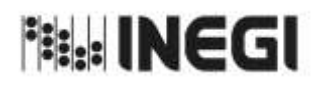

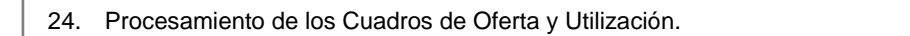

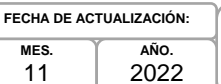

**MES.**

**PÁGINA:** 223

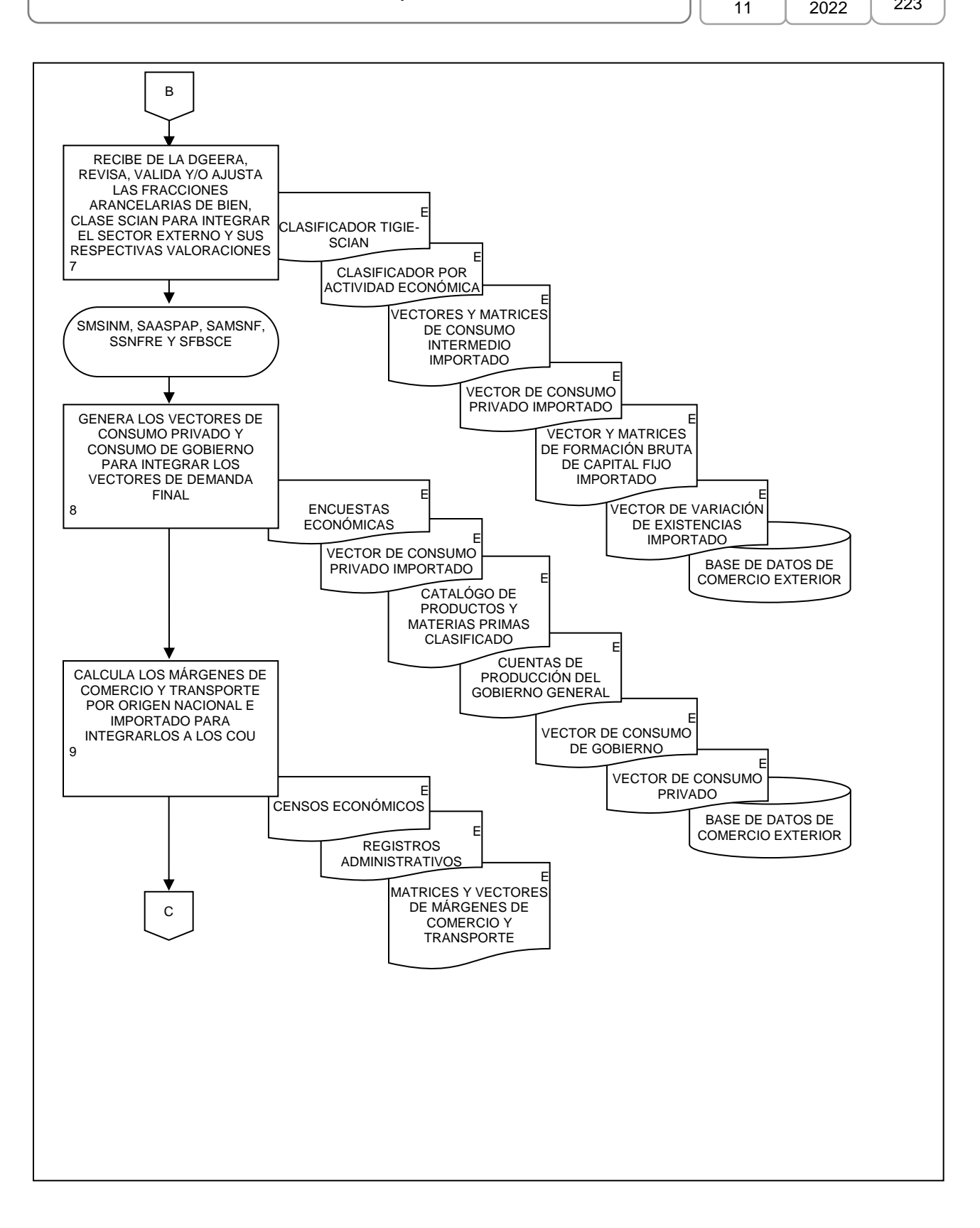

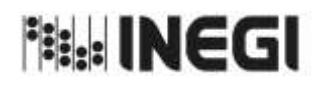

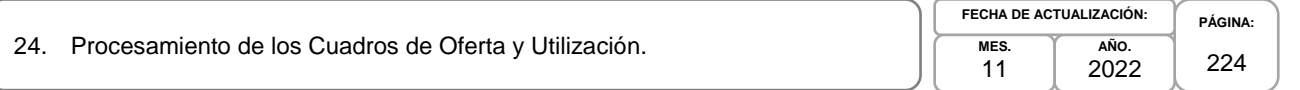

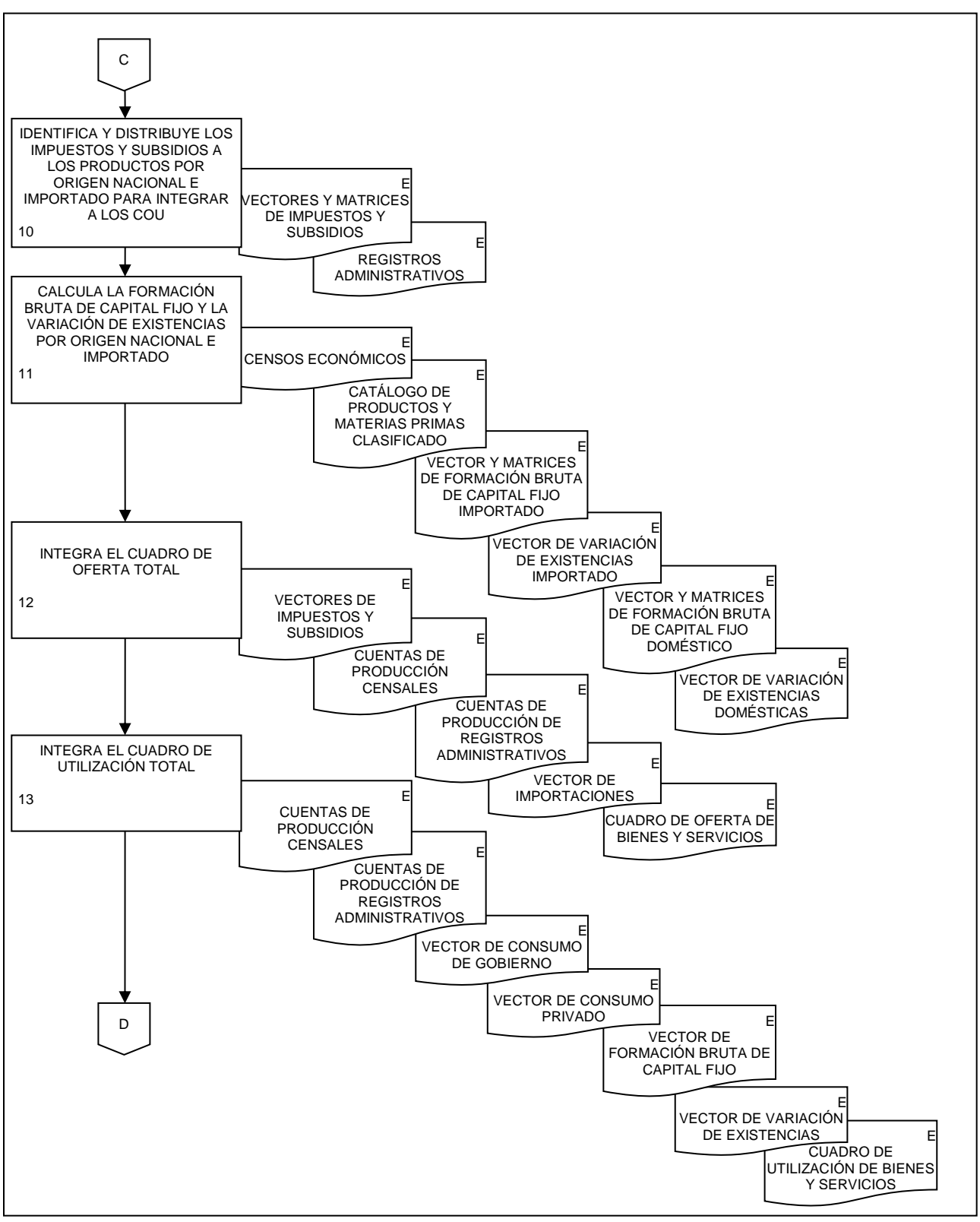

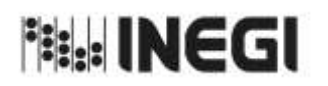

24. Procesamiento de los Cuadros de Oferta y Utilización.

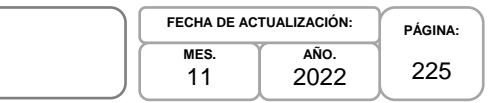

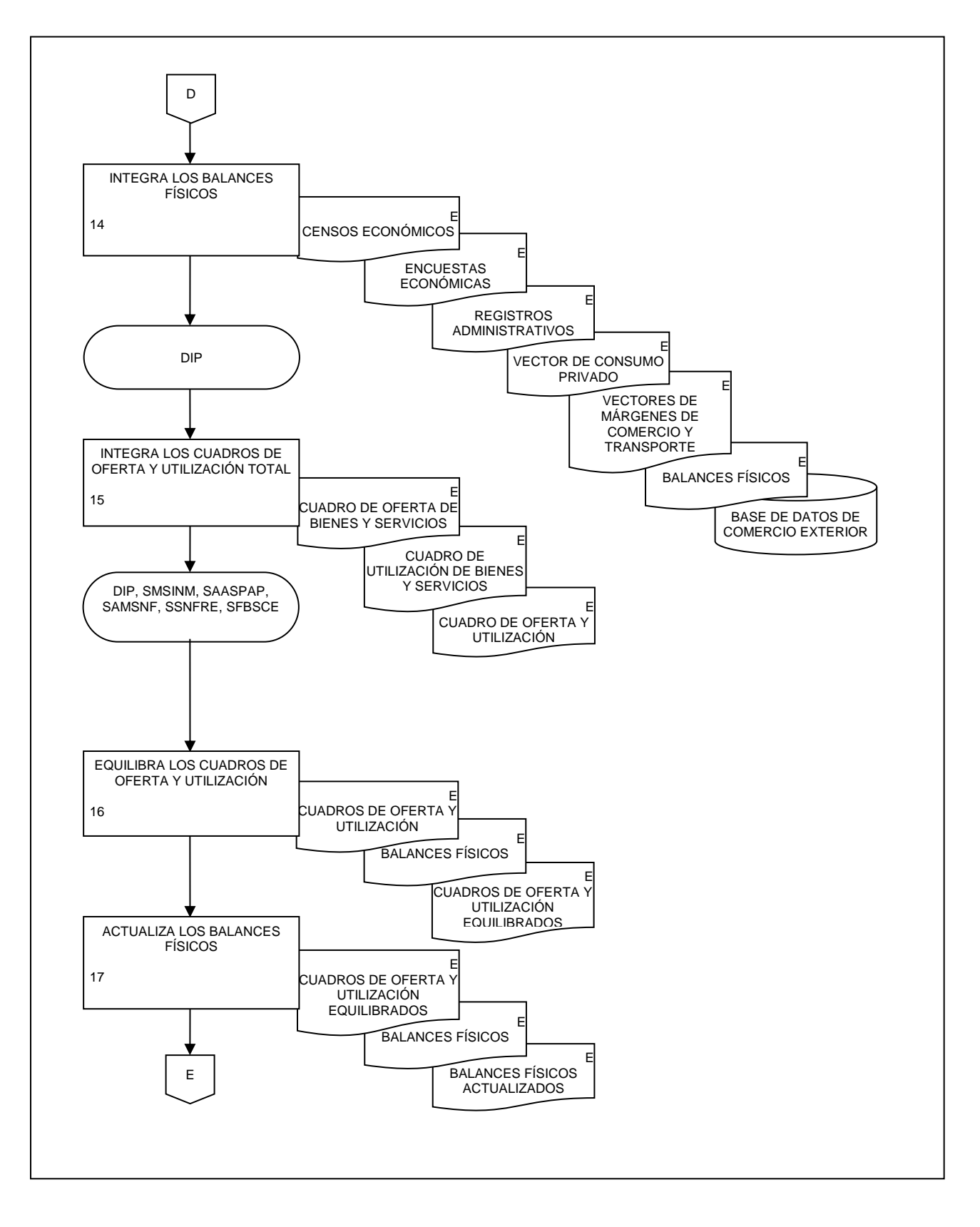

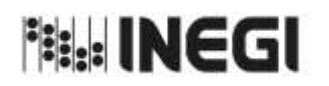

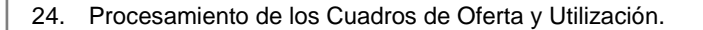

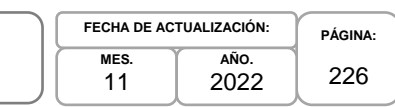

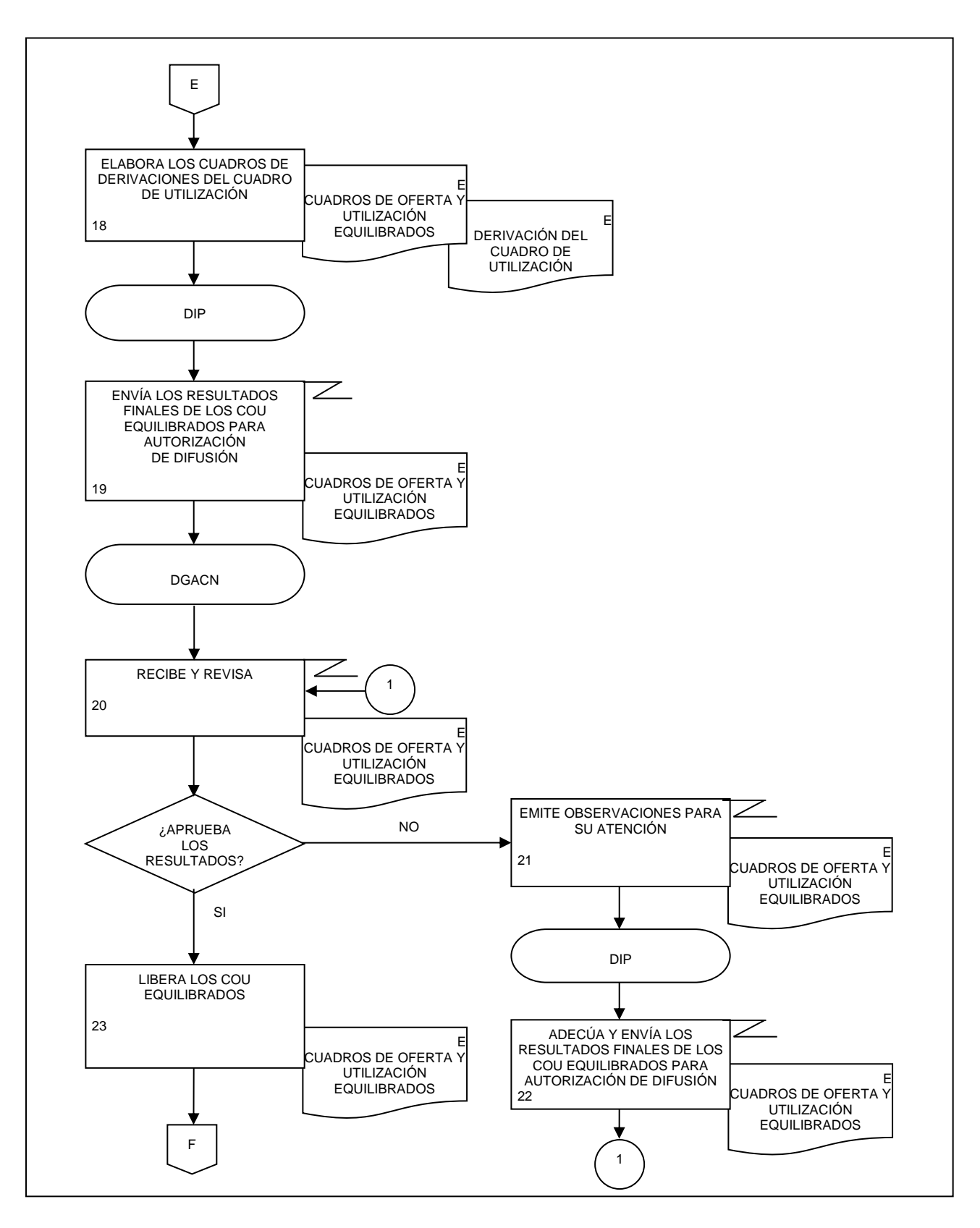

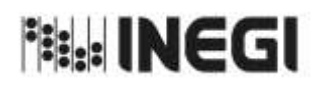

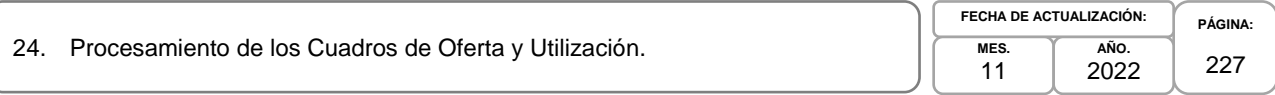

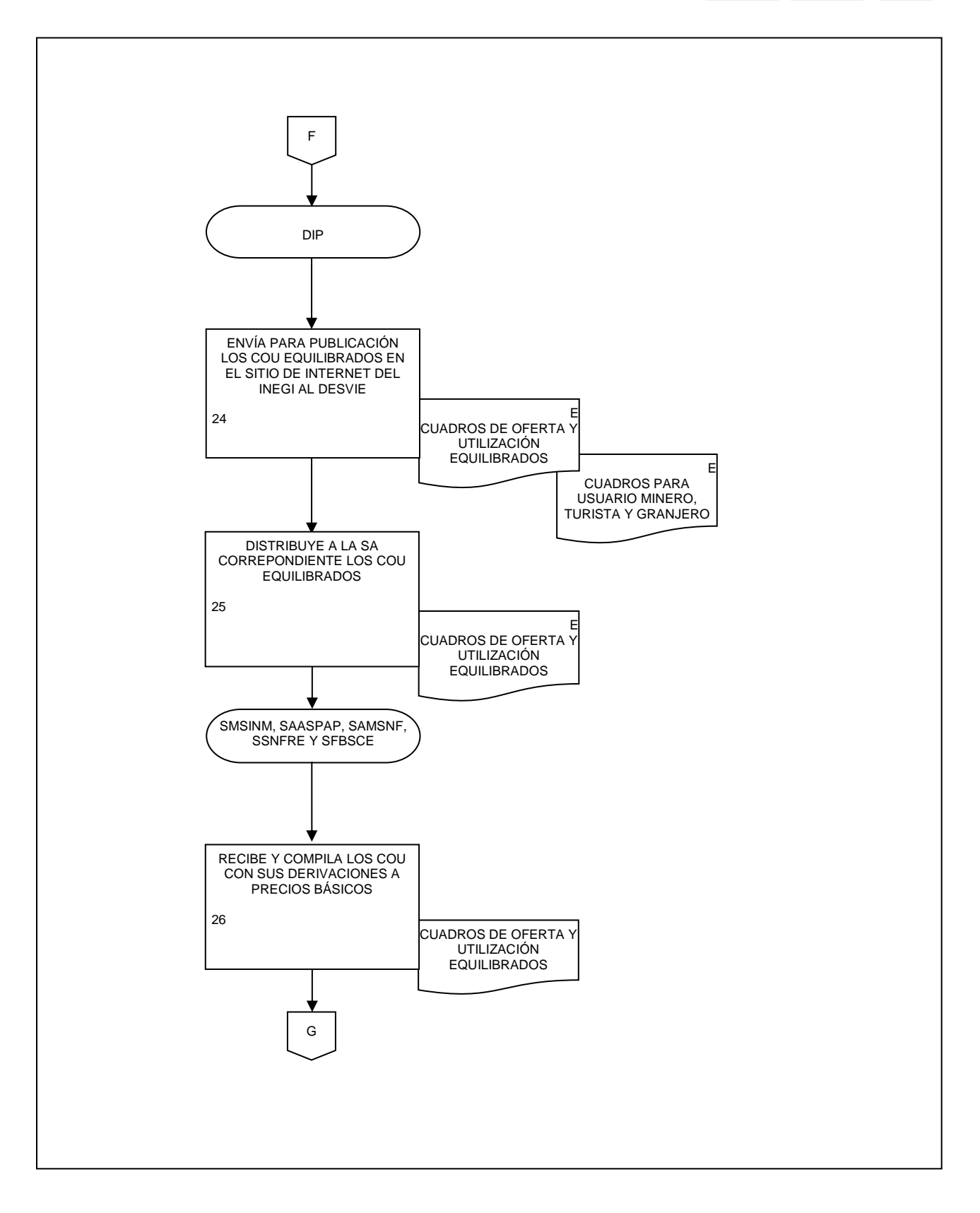

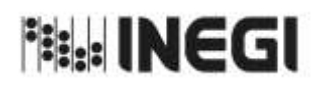

228

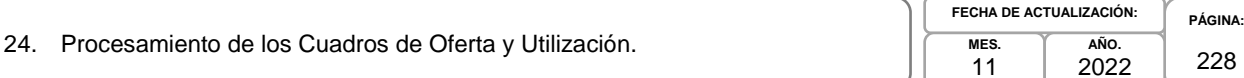

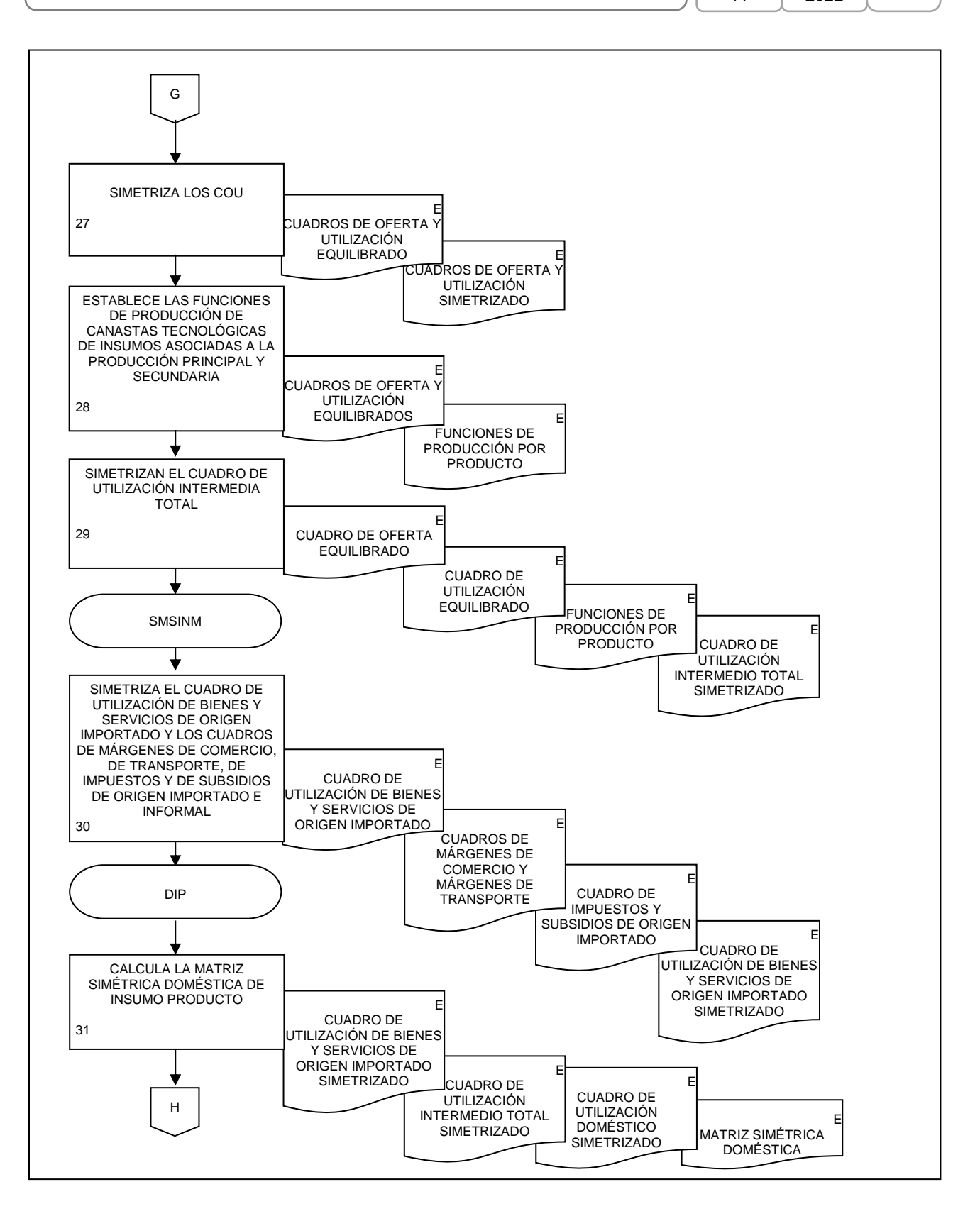

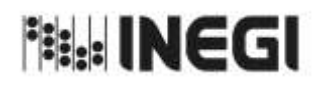

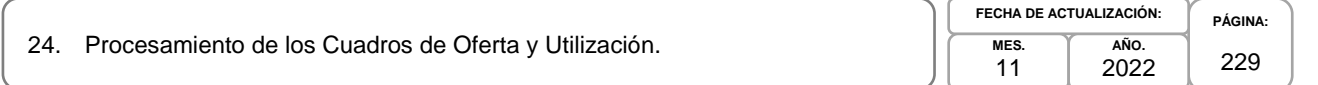

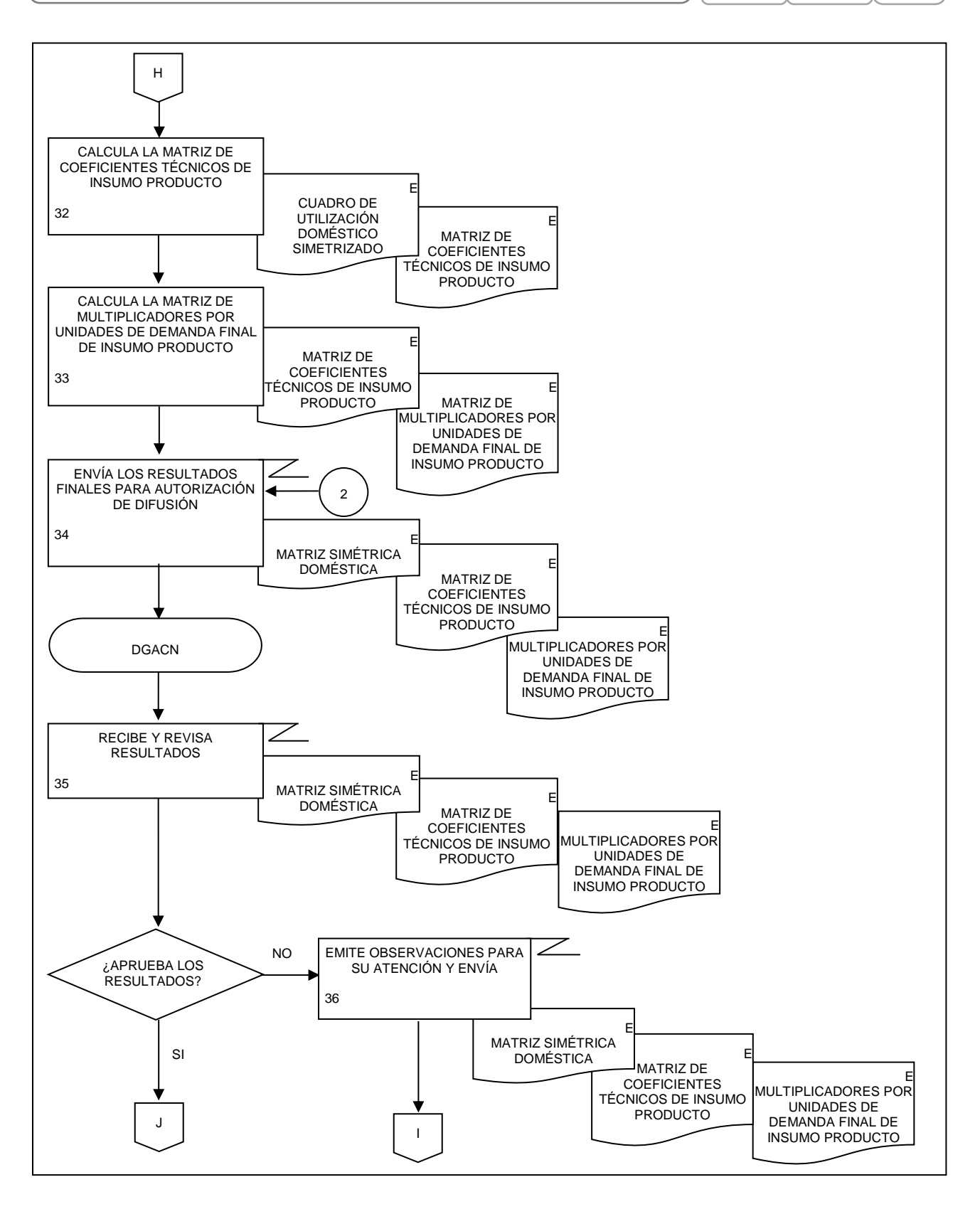

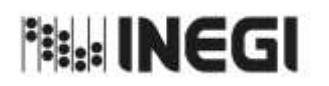

24. Procesamiento de los Cuadros de Oferta y Utilización.

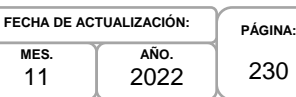

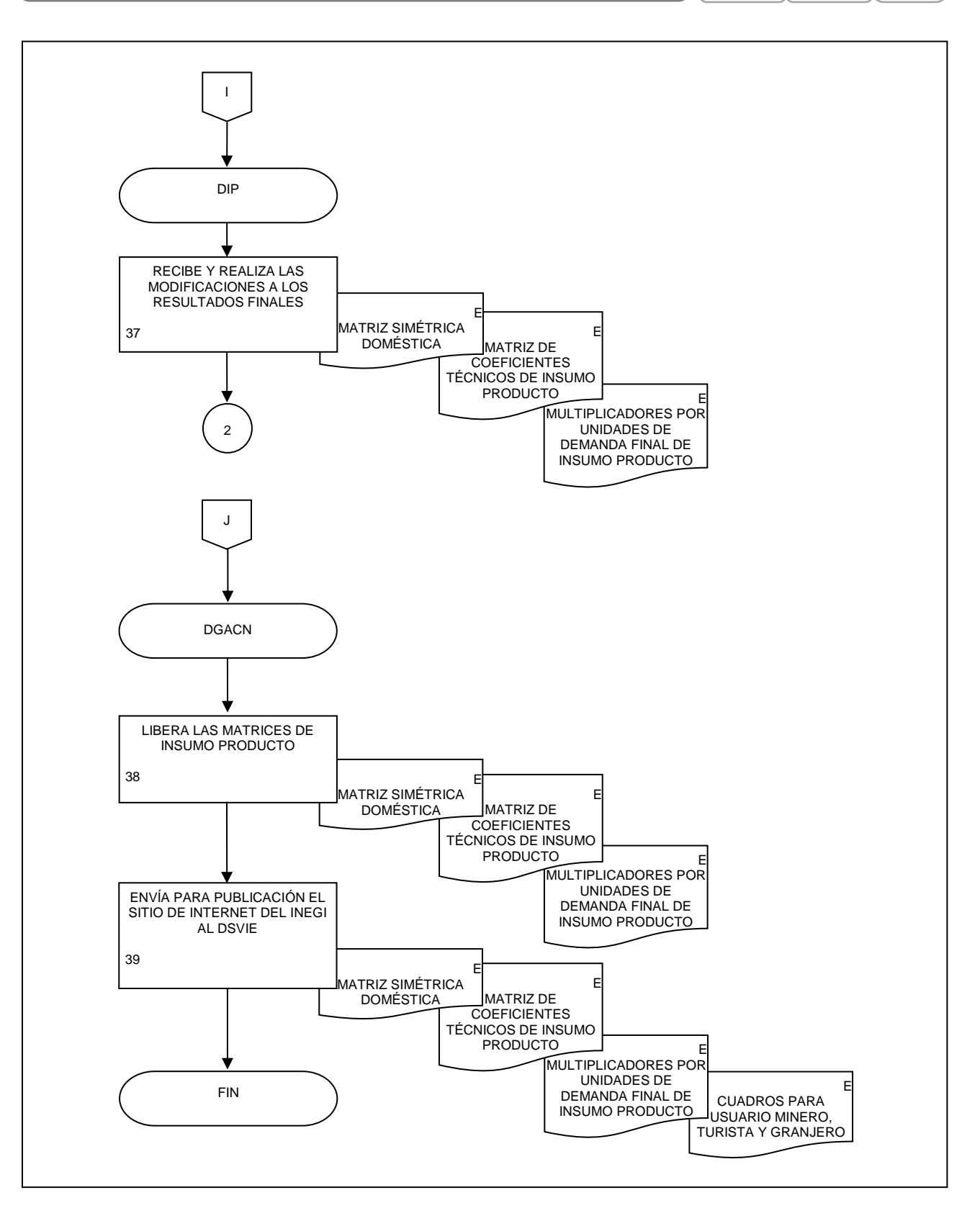

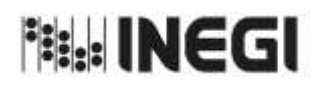

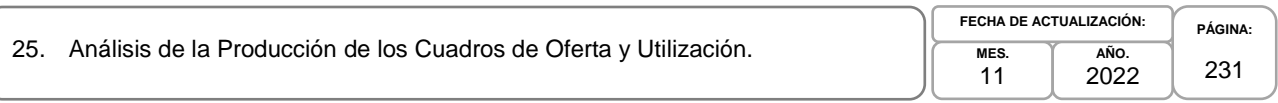

## **1. Objetivo.-**

Asegurar que la información producida del proceso de los Cuadros de Oferta y Utilización (COU) que son parte del Programa de Información Cuentas por Actividades Económicas, está lista para su uso y difusión oportuna con base en el Calendario de difusión de Información Estadística y Geográfica y de Interés Nacional del INEGI (IIN).

## **2. Ámbito de Aplicación.-**

2.a. El procedimiento es aplicable a la Dirección General de Estadísticas Económicas, Dirección General Adjunta de Cuentas Nacionales, Dirección de Insumo Producto, Subdirección de Minería y de Sectores Industriales No Manufactureros, Subdirección de Actividades Agropecuarias, Silvicultura, Pesca y Alimentos Procesados, Subdirección de Actividades Manufactureras y Servicios No Financieros, Subdirección de Servicios No Financieros y de Referencias Económicas y Subdirección de Fluir de Bienes y Servicios y Comercio Exterior.

### **3. Políticas de Operación.-**

- 3.a. La Dirección de Insumo Producto (DIP) coordinará la producción de los resultados estadísticos los indicadores de calidad asociados a la información del proceso de la generación de los COU, Matriz Insumo Producto (MIP), Cuadros de Oferta y Utilización Extendidos Medición del Comercio en Términos del Valor Agregado (COUE), Acervos de Capital por Entidad Federativa (ACEF), Tablas Origen Destino de la Formación Bruta de Capital Fijo (TODFBK), Medición de la Economía Informal (MEI).
- 3.b. La DIP y las Subdirecciones de Área (SA) de está, verificarán la calidad de los resultados del proceso de los COU.
- 3.c. La DIP se asegurará que los datos y metadatos del proceso de los COU que se difundirán observen los principios de confidencialidad y reserva previstos en la Ley, así como lo establecido en las disposiciones que emita el Instituto y demás normatividad aplicable.
- 3.d. La DIP determinará el nivel de publicación, aplicará las advertencias necesarias para la comprensión de los resultados y aprobará el contenido estadístico del proceso de los COU para su publicación.
- 3.e. Las SA participarán en la documentación del análisis de la producción en el proceso de los COU.
- 3.f. La DIP revisará y presentará la documentación del análisis de la producción en el proceso de los COU.
- 3.g. La DIP implementará los mecanismos de control, conservación y resguardo de la documentación de la IIN a su cargo.

## **4. Elementos de vinculación con la Norma Técnica.-**

4.a. El Programa de Información relacionado con este procedimiento es: Cuentas por Actividades Económicas.

La Fase de la Norma Técnica con que se relaciona el procedimiento es: 6. Análisis de la Producción.

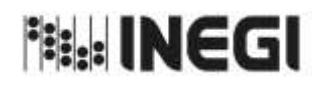

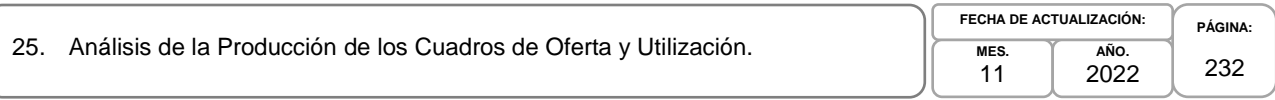

4.b. La persona Titular de la DGACN fungirá como Actor del Rol Responsable del Proceso de los Cuadros de Oferta y Utilización.

La persona Titular de la DIP fungirá como Actor del Rol Responsable de la Fase 6. Análisis de la Producción.

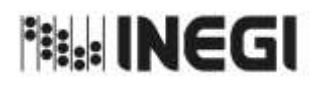

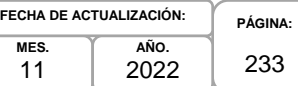

## **5. Descripción Narrativa.-**

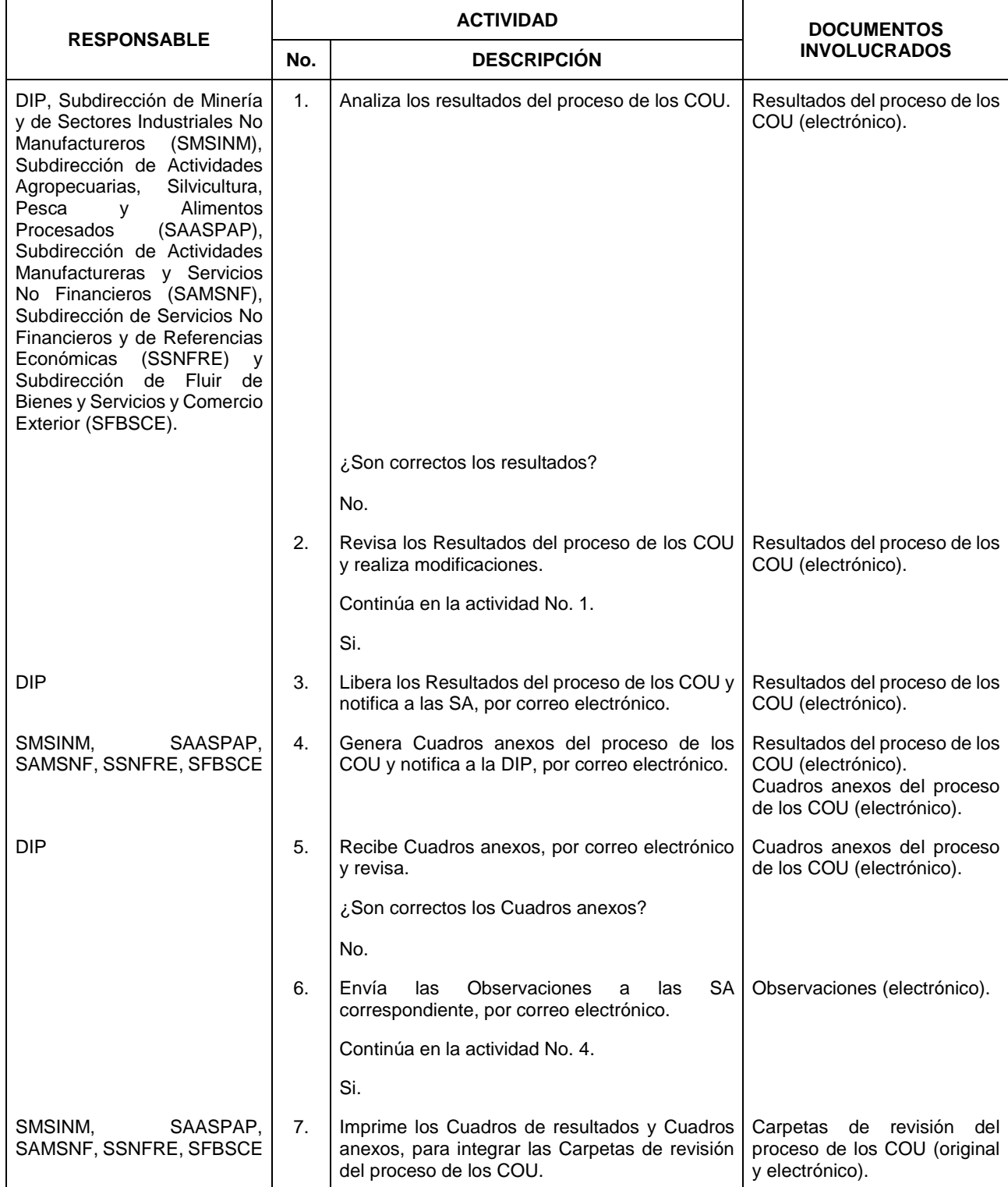

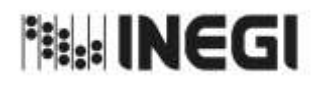

25. Análisis de la Producción de los Cuadros de Oferta y Utilización.

**MES. AÑO.** 2022 **FECHA DE ACTUALIZACIÓN:**

11

**PÁGINA:** 234

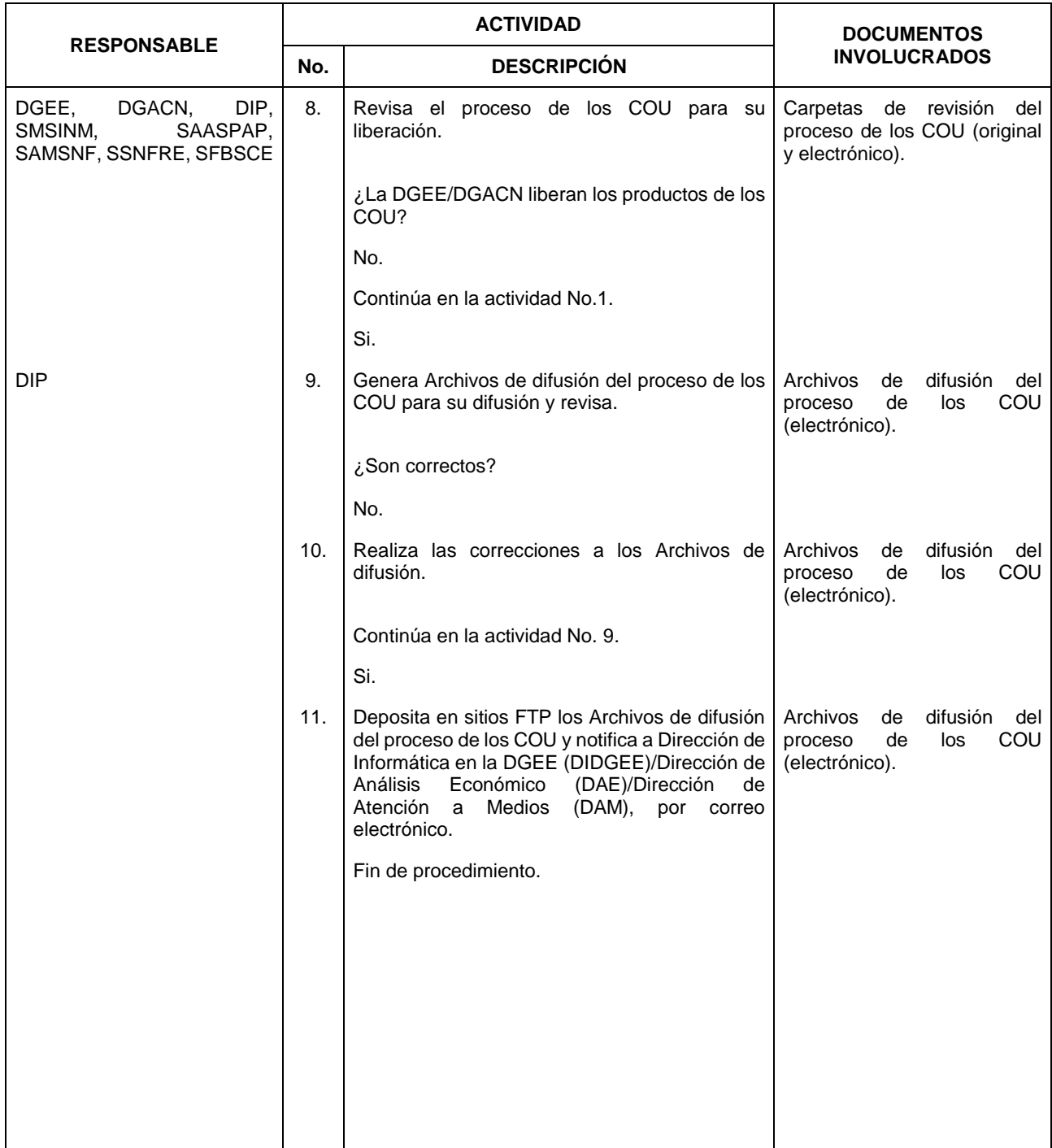

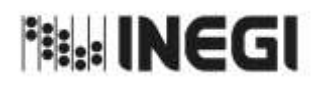

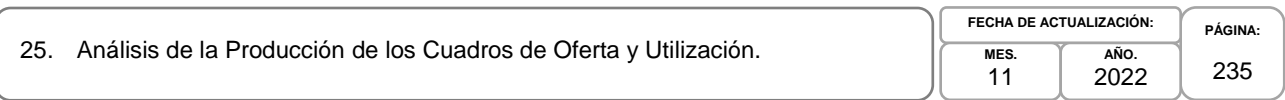

## **6. Diagrama de Flujo.-**

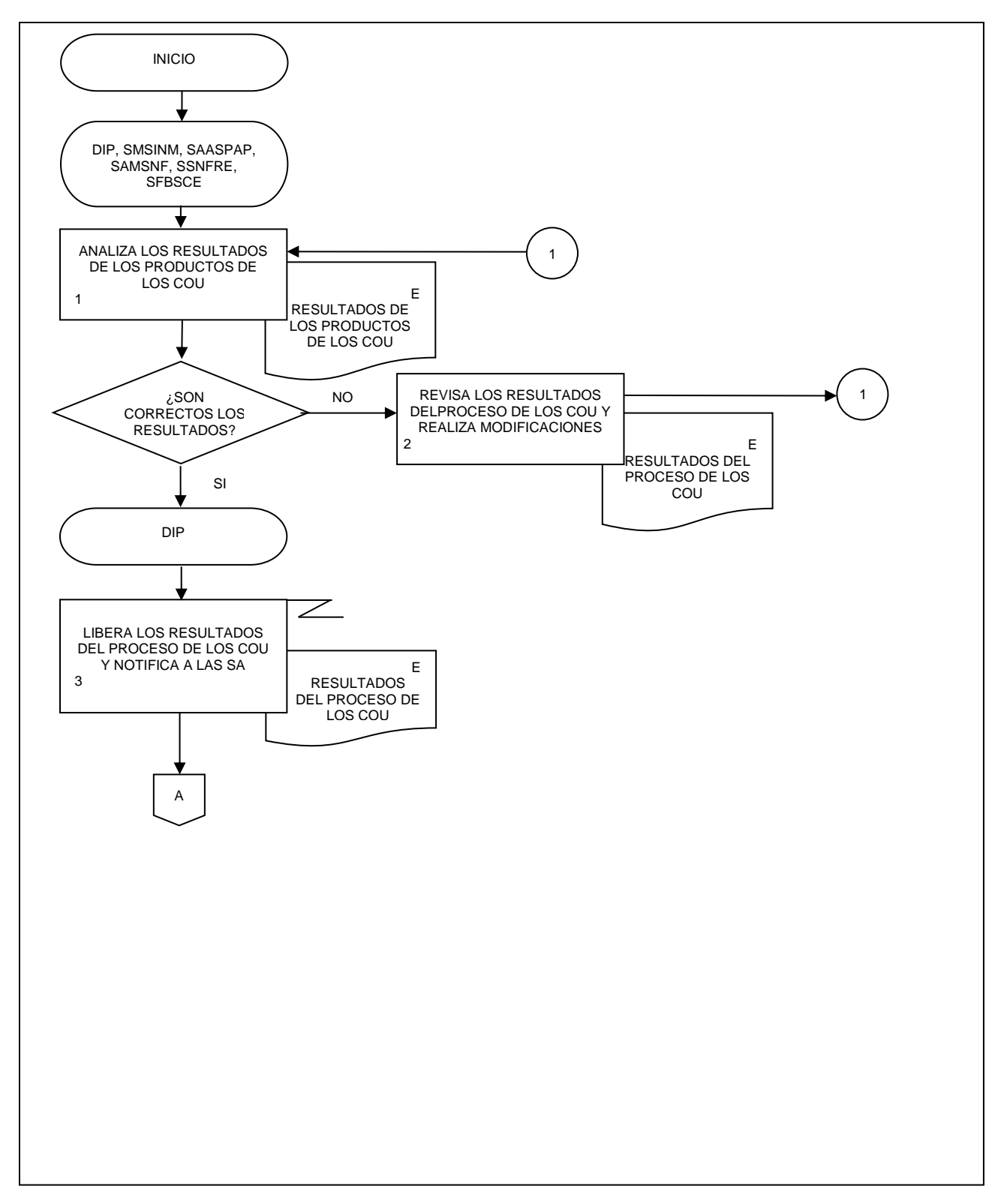

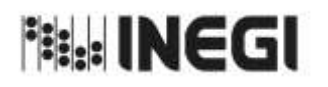

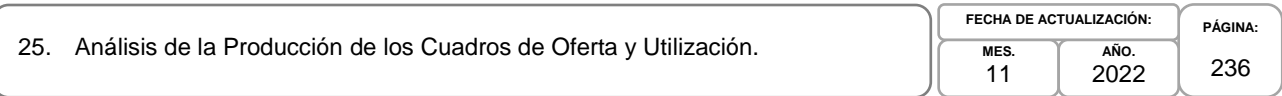

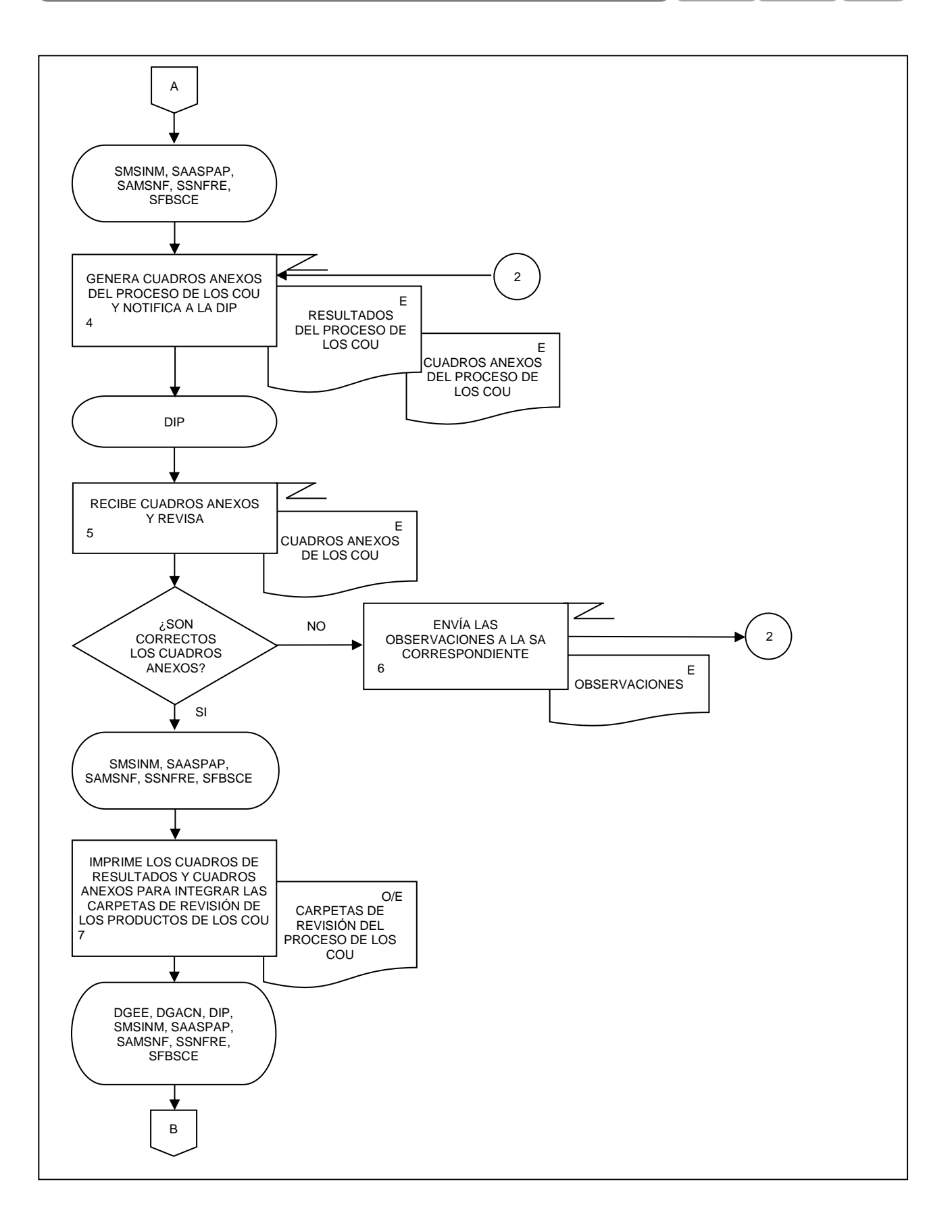

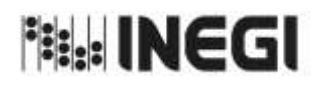

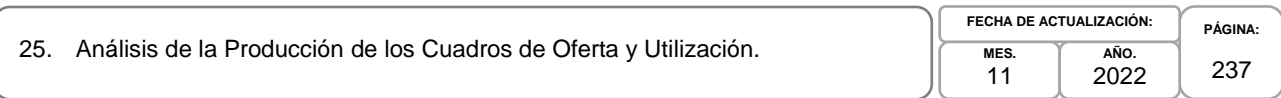

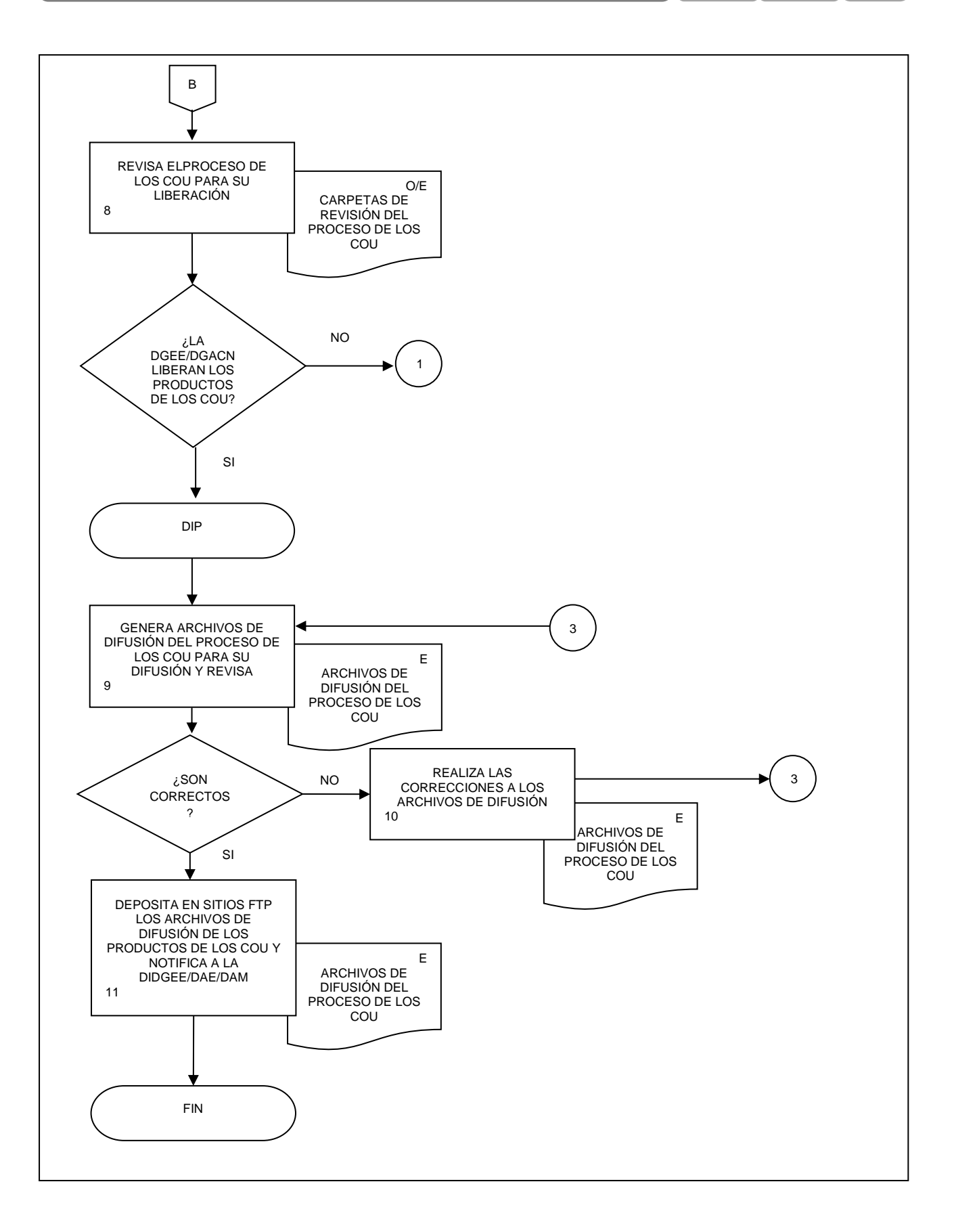

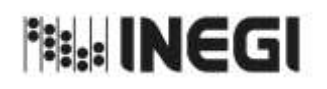

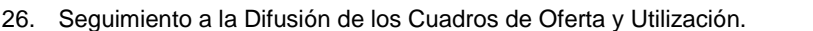

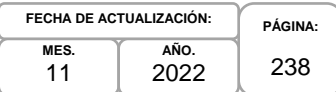

#### **1. Objetivo.-**

Atender la publicación de los resultados del proceso de los Cuadros de Oferta y Utilización (COU) que son parte del Programa de Información Cuentas por actividades económicas.

#### **2. Ámbito de Aplicación.-**

2.a. El procedimiento es aplicable a la Dirección General de Estadísticas Económicas, Dirección General Adjunta de Cuentas Nacionales, Dirección de Insumo Producto, Subdirección de Minería y de Sectores Industriales No Manufactureros, Subdirección de Actividades Agropecuarias, Silvicultura, Pesca y Alimentos Procesados, Subdirección de Actividades Manufactureras y Servicios No Financieros, Subdirección de Servicios No Financieros y de Referencias Económicas y Subdirección de Fluir de Bienes y Servicios y Comercio Exterior.

#### **3. Políticas de Operación.-**

- 3.a. La Dirección de Insumo Producto (DIP) dirigirá la revisión de la información compartida al público en la página de internet, del proceso de los COU, Matriz Insumo Producto (MIP), Cuadros de Oferta y Utilización Extendidos Medición del Comercio en Términos del Valor Agregado (COUE), Acervos de Capital por Entidad Federativa (ACEF), Tablas Origen Destino de la Formación Bruta de Capital Fijo (TODFBK), Medición de la Economía Informal (MEI).
- 3.b. Las Subdirecciones de Área (SA) revisaran en los Sitios en la página de internet del Instituto los datos y documentos publicados del proceso de los COU.

#### **4. Elementos de vinculación con la Norma Técnica.-**

4.a. El Programa de Información relacionado con este procedimiento es: Cuentas por Actividades Económicas.

La Fase de la Norma Técnica con que se relaciona el procedimiento es: 7. Difusión.

4.b. La persona Titular de la DGACN fungirá como Actor del Rol Responsable del Proceso de los Cuadros de Oferta y Utilización.

La persona Titular de la DIP fungirá como Actor del Rol Responsable de la Fase 7. Difusión.

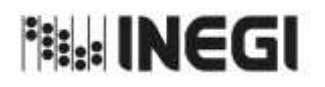

26. Seguimiento a la Difusión de los Cuadros de Oferta y Utilización.

**MES.** 11 **AÑO.** 2022 **FECHA DE ACTUALIZACIÓN:**

**PÁGINA:** 239

# **5. Descripción Narrativa.-**

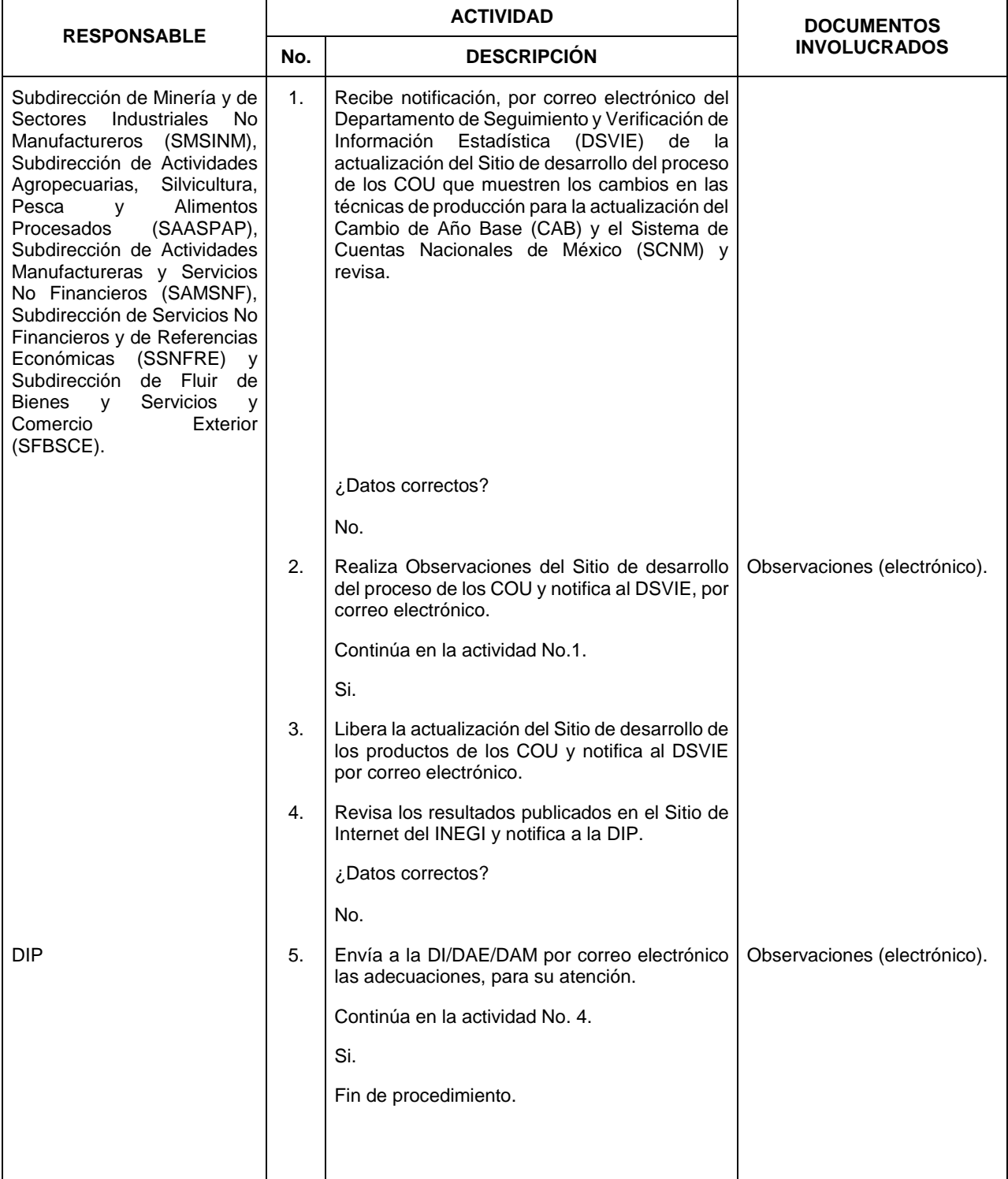

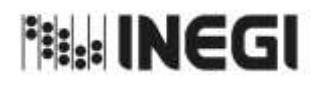

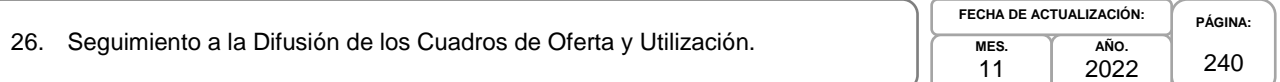

### **6. Diagrama de Flujo.-**

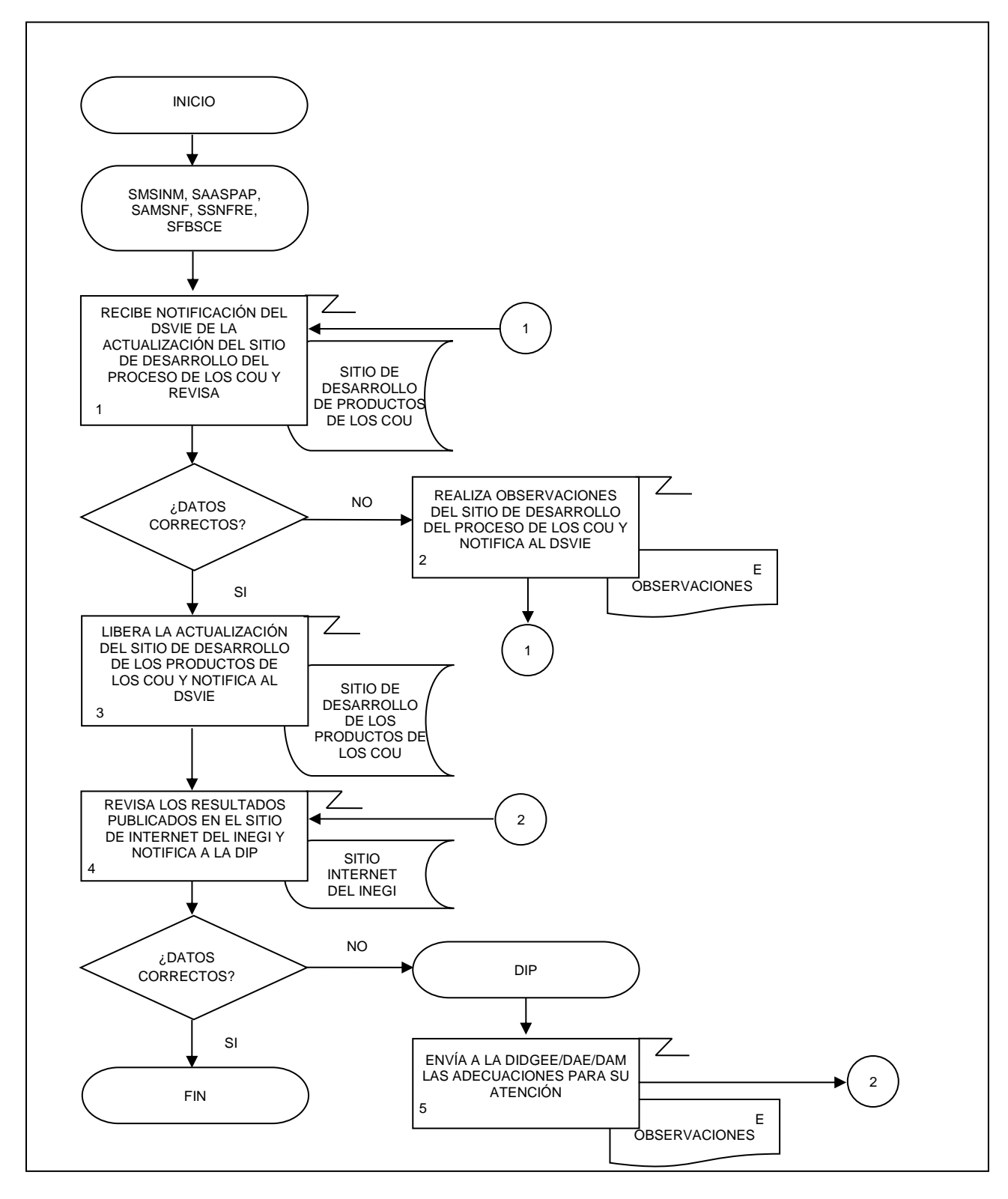

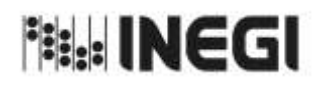

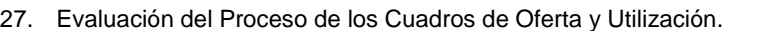

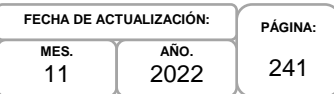

## **1. Objetivo.-**

Realizar la revisión del ciclo de producción de información del proceso de los Cuadros de Oferta y Utilización (COU) que son parte del Programa de Información Cuentas por Actividades Económicas , con la finalidad de ejecutarlo utilizando las especificaciones de necesidades, diseño y construcción o en su caso a través de la implementación de mejoras.

## **2. Ámbito de Aplicación.-**

2.a. El procedimiento es aplicable a la Dirección de Insumo Producto.

### **3. Políticas de Operación.-**

- 3.a. La Dirección de Insumo Producto (DIP) coordinará la realización de las actividades de: retroalimentación de las personas usuarias de la información, metadatos de procesos, sugerencias del personal y reportes de progreso comparados, para elaborar un reporte de evaluación y emitir recomendaciones relacionados con el proceso de los COU, Matriz Insumo Producto (MIP), Cuadros de Oferta y Utilización Extendidos Medición del Comercio en Términos del Valor Agregado (COUE), Acervos de Capital por Entidad Federativa (ACEF), Tablas Origen Destino de la Formación Bruta de Capital Fijo (TODFBK), Medición de la Economía Informal (MEI)..
- 3.b. La DIP coordinará la realización de un Plan de acción de acuerdo con lo establecido en los Lineamientos para la Gestión de Cambios.

### **4. Elementos de vinculación con la Norma Técnica.-**

4.a. El Programa de Información relacionado con este procedimiento es: Cuentas por Actividades Económicas.

La Fase de la Norma Técnica con que se relaciona el procedimiento es: 8. Evaluación del Proceso.

4.b. La persona Titular de la DGACN fungirá como Actor del Rol Responsable del Proceso de los Cuadros de Oferta y Utilización.

La persona Titular de la DIP fungirá como Actor del Rol Responsable de la Fase 7. Evaluación del Proceso.

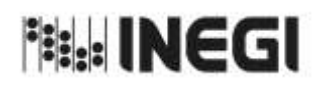

## 27. Evaluación del Proceso de los Cuadros de Oferta y Utilización.

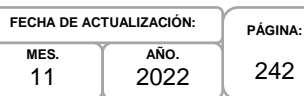

## **5. Descripción Narrativa.-**

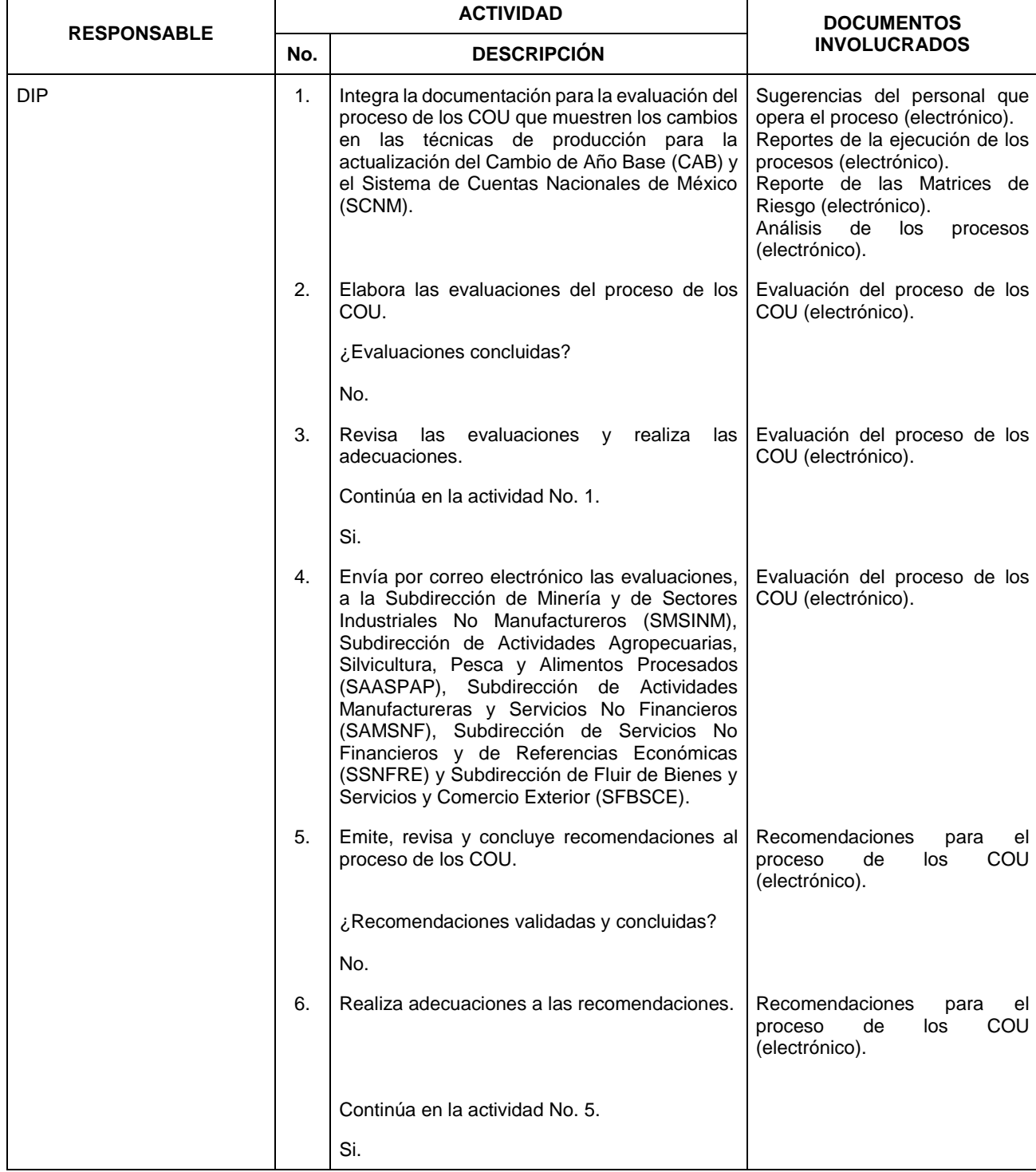

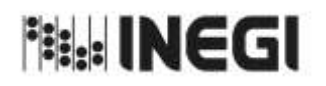

27. Evaluación del Proceso de los Cuadros de Oferta y Utilización.

**AÑO.** 2022 **FECHA DE ACTUALIZACIÓN:**

**MES.** 11

**PÁGINA:** 243

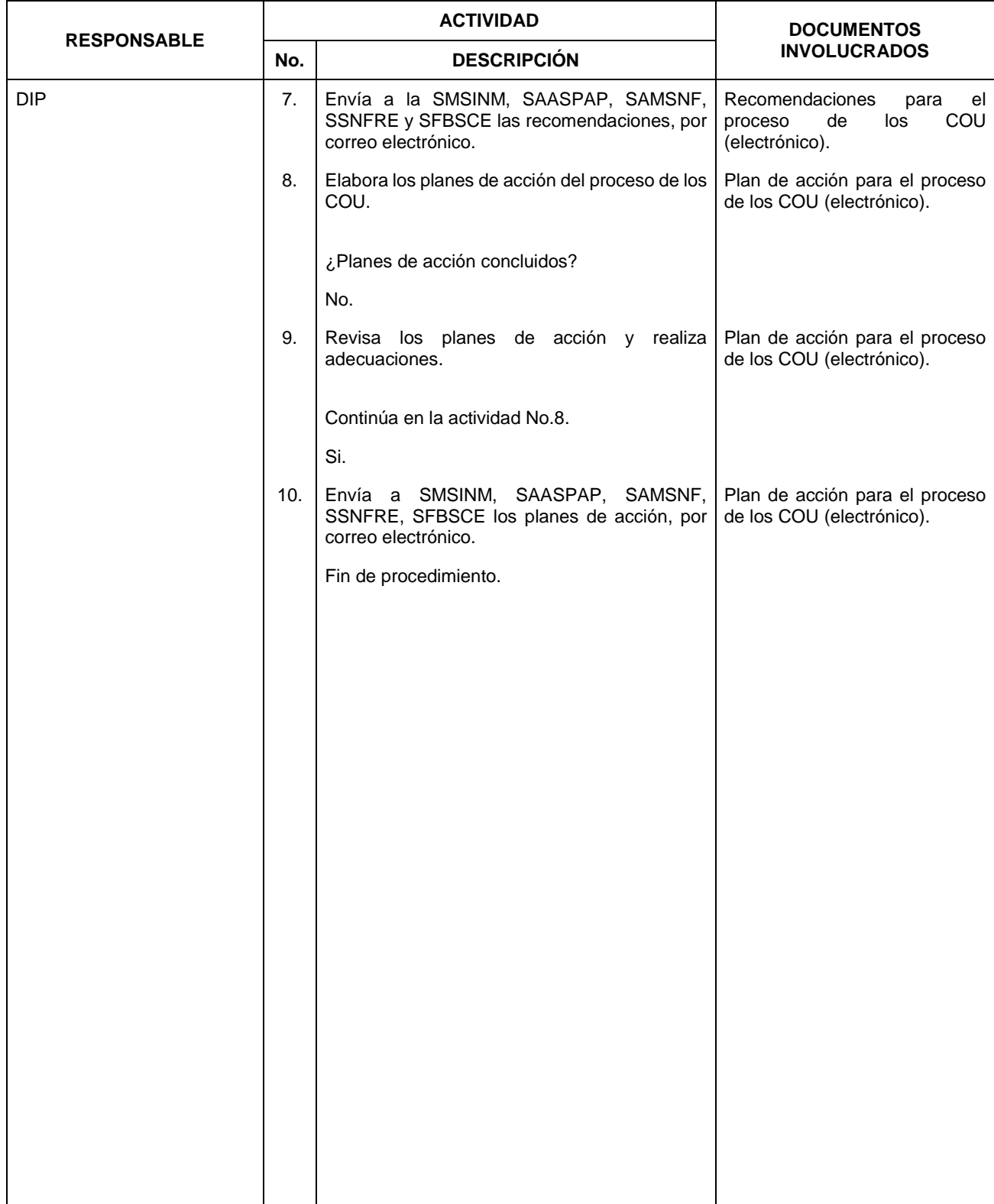

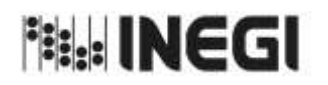

**PÁGINA:** 244

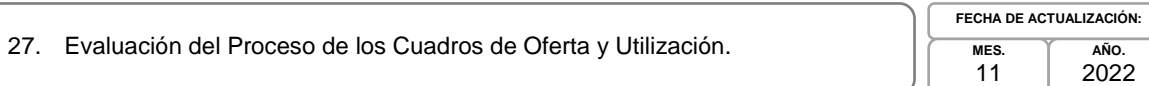

### **6. Diagrama de Flujo.-**

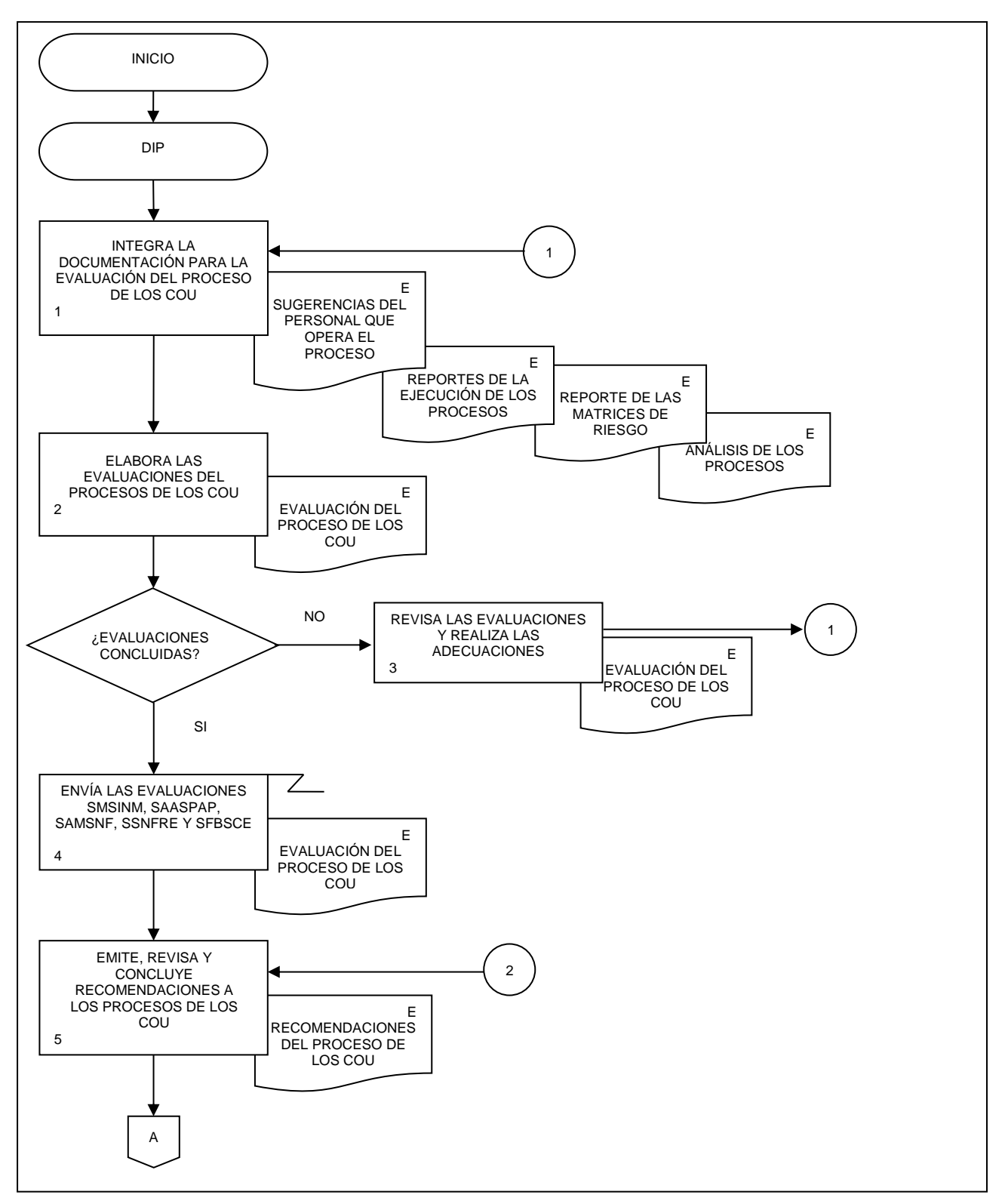

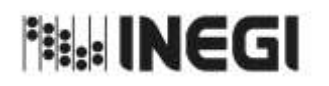

27. Evaluación del Proceso de los Cuadros de Oferta y Utilización.

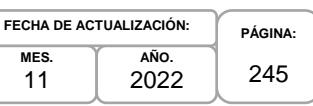

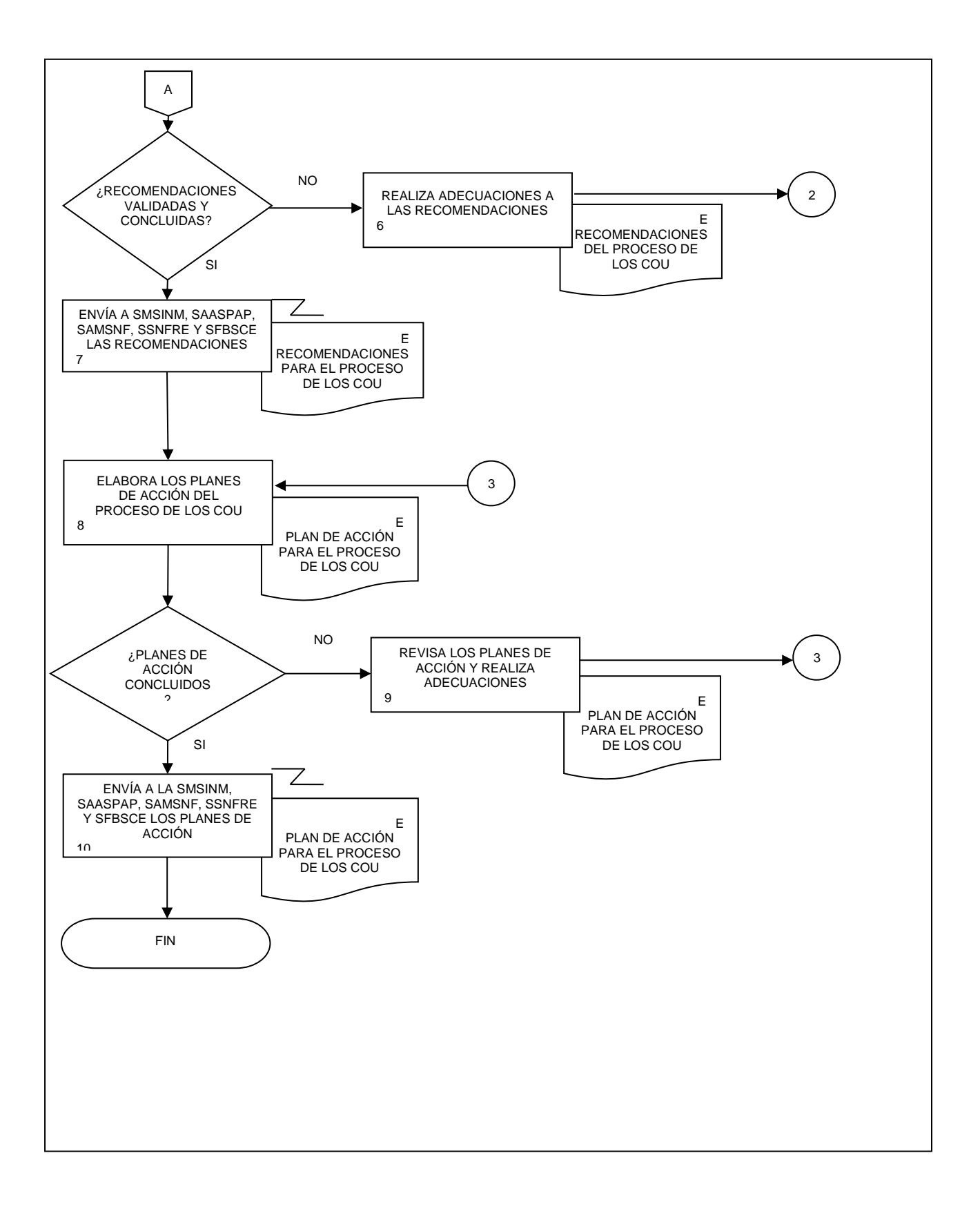

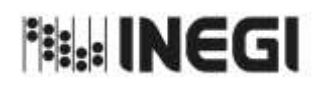

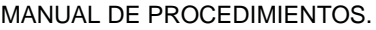

28. Detección de Necesidades de las Cuentas de Corto Plazo y las Cuentas Regionales.

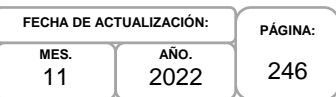

#### **1. Objetivo.-**

Contribuir en la detección, gestión y atención de las necesidades de las personas usuarias, así como los elementos documentales que se deben generar con base en las disposiciones normativas para la generación de la Información de Interés Nacional asociada a los procesos de las Cuentas de Corto Plazo y las Cuentas Regionales que son parte del Programa de Información Cuentas por Actividades Económicas, a fin de que se atiendan las solicitudes de la sociedad, con apego a los preceptos de confidencialidad que establece el marco legal.

#### **2. Ámbito de Aplicación.-**

2.a. El procedimiento es aplicable a la Dirección General Adjunta de Cuentas Nacionales, Dirección de Cuentas de Corto Plazo y Regionales, Subdirección de Integración de Cálculos Regionales, Subdirección de Indicadores de Corto Plazo Regionales, Subdirección del Producto Interno Bruto Estatal, Subdirección de Estudios y Aplicaciones Matemáticas, Subdirección de Producto Interno Bruto Trimestral, Subdirección de Integración de Cuentas Económicas de Corto Plazo, Subdirección del Indicador Trimestral de la Actividad Económica Estatal, Subdirección de Cuentas de Corto Plazo y Regionales del Gobierno General, Subdirección de Estimaciones Oportunas del PIB Trimestral, y Subdirección del Proceso de Producción de Información y Atención a Usuarios del SCNM.

#### **3. Políticas de Operación.-**

- 3.a. La Dirección General Adjunta de Cuentas Nacionales (DGACN) dirigirá la programación del Cambio de Año Base (CAB) del Sistema de Cuentas Nacionales de México (SCNM), de acuerdo con las disposiciones normativas para la generación de la Información de Interés Nacional (IIN).
- 3.b. La Dirección de Cuentas de Corto Plazo y Regionales (DCCPR) será responsable de planear, dirigir y evaluar las actividades, para la generación de los productos de las Cuentas de Corto Plazo (CCP): Estimación Oportuna del Producto Interno Bruto Trimestral (EOPIBT), Producto Interno Bruto Trimestral (PIBT) a precios constantes y corrientes, Oferta y Utilización Trimestral (OUT) a precios constantes y corrientes, Indicador Trimestral del Ahorro Bruto (ITAB), Indicador Mensual de la Actividad Industrial (IMAI), Indicador Global de la Actividad Económica (IGAE), Indicador Mensual de la Formación Bruta de Capital Fijo (IMFBCF), Indicador Mensual del Consumo Privado en el Mercado Interior (IMCPMI); y de los productos de las Cuentas Regionales (CR): Producto Interno Bruto por Entidad Federativa (PIBE), Indicador Trimestral de la Actividad Económica Estatal (ITAEE), Indicador Mensual de la Actividad Industrial por Entidad Federativa (IMAIEF) y otros productos relacionados del SCNM.
- 3.c. La DCCPR dirigirá la elaboración, actualización y mantenimiento de los productos de las CCP y las CR, de acuerdo con las clasificaciones, recomendaciones internacionales y marco conceptual vigente, adecuándolo a la información estadística disponible en el país.
- 3.d. La DGACN dirigirá la detección, gestión, evaluación y atención de las necesidades de las personas usuarias sobre la difusión de los productos del SCNM, de acuerdo con las disposiciones normativas para la generación de la IIN.
- 3.e. La DCCPR dirigirá la detección, gestión, evaluación y atención de las necesidades de las personas usuarias sobre la difusión de los productos de las CCP y las CR, de acuerdo con las disposiciones normativas para la generación de la IIN.

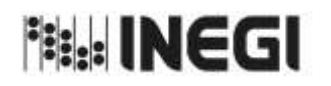

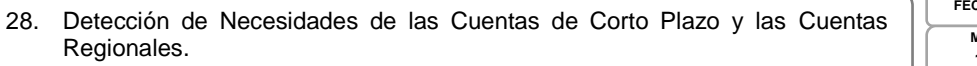

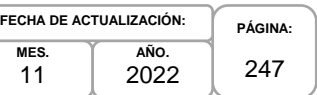

- 3.f. La DCCPR y las Subdirecciones de Área (SA) adscritas a ésta, elaborarán la documentación requerida en la actualización de los productos relacionados con las CCP y las CR, así como su respectiva actualización metodológica, para su difusión pública.
- 3.g. La DCCPR registrará las características de las necesidades de la IIN asociada a los procesos de las CCP y las CR solicitada, tales como: tema, variables, fuente y desglose geográfico.
- 3.h. La DCCPR atenderá las observaciones a la información y metodologías realizadas por organismos nacionales, internacionales, mediante el análisis de la información generada en las CCP y las CR, para su atención.
- 3.i. La DCCPR implementará los mecanismos de control, conservación y resguardo de la documentación de la actualización de los productos relacionados con las CCP y las CR, a su cargo.
- 3.j. Será competencia de la DCCPR apegarse a los lineamientos y limitaciones que se establecen en la Ley del Sistema Nacional de Información Estadística y Geográfica (LSNIEG), verificando que se dé cumplimiento al principio de confidencialidad de la información.

#### **4. Elementos de vinculación con la Norma Técnica.-**

4.a. El Programa de Información relacionado con este procedimiento es: Cuentas por Actividades Económicas.

La Fase de la Norma Técnica con que se relaciona el procedimiento es: 1. Documentación de las Necesidades.

4.b. La persona Titular de la DGACN fungirá como Actor del Rol Responsable de los Procesos de Cuentas de Corto Plazo y Cuentas Regionales.

La persona Titular de la DCCPR fungirá como Actor del Rol Responsable de la Fase 1. Documentación de las Necesidades.

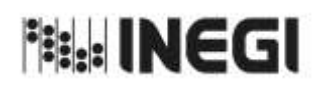

28. Detección de Necesidades de las Cuentas de Corto Plazo y las Cuentas Regionales.

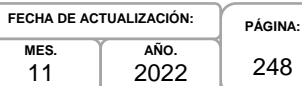

11

248

# **5. Descripción Narrativa.-**

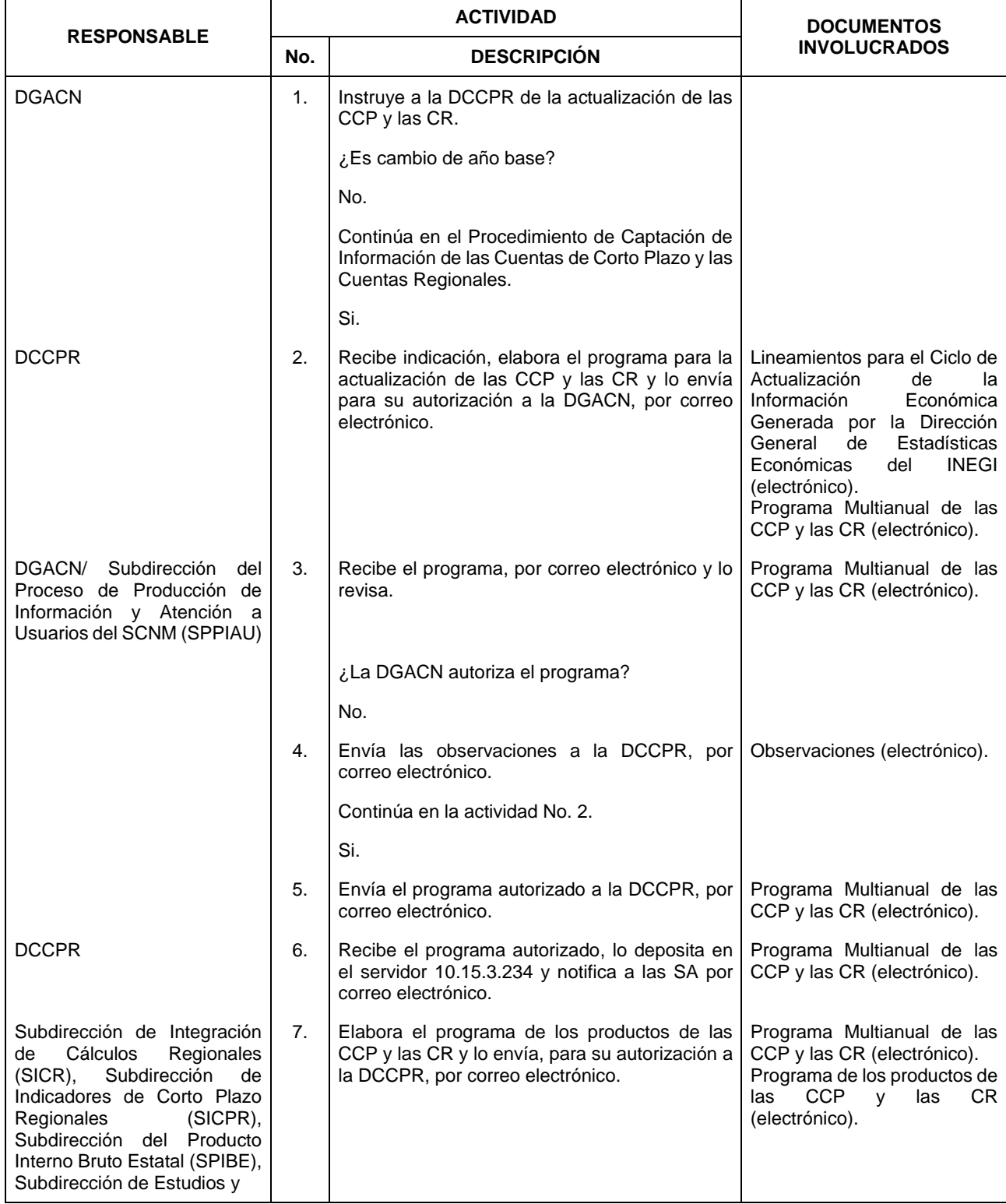

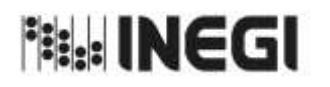

28. Detección de Necesidades de las Cuentas de Corto Plazo y las Cuentas Regionales.

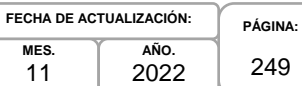

**MES.** 11

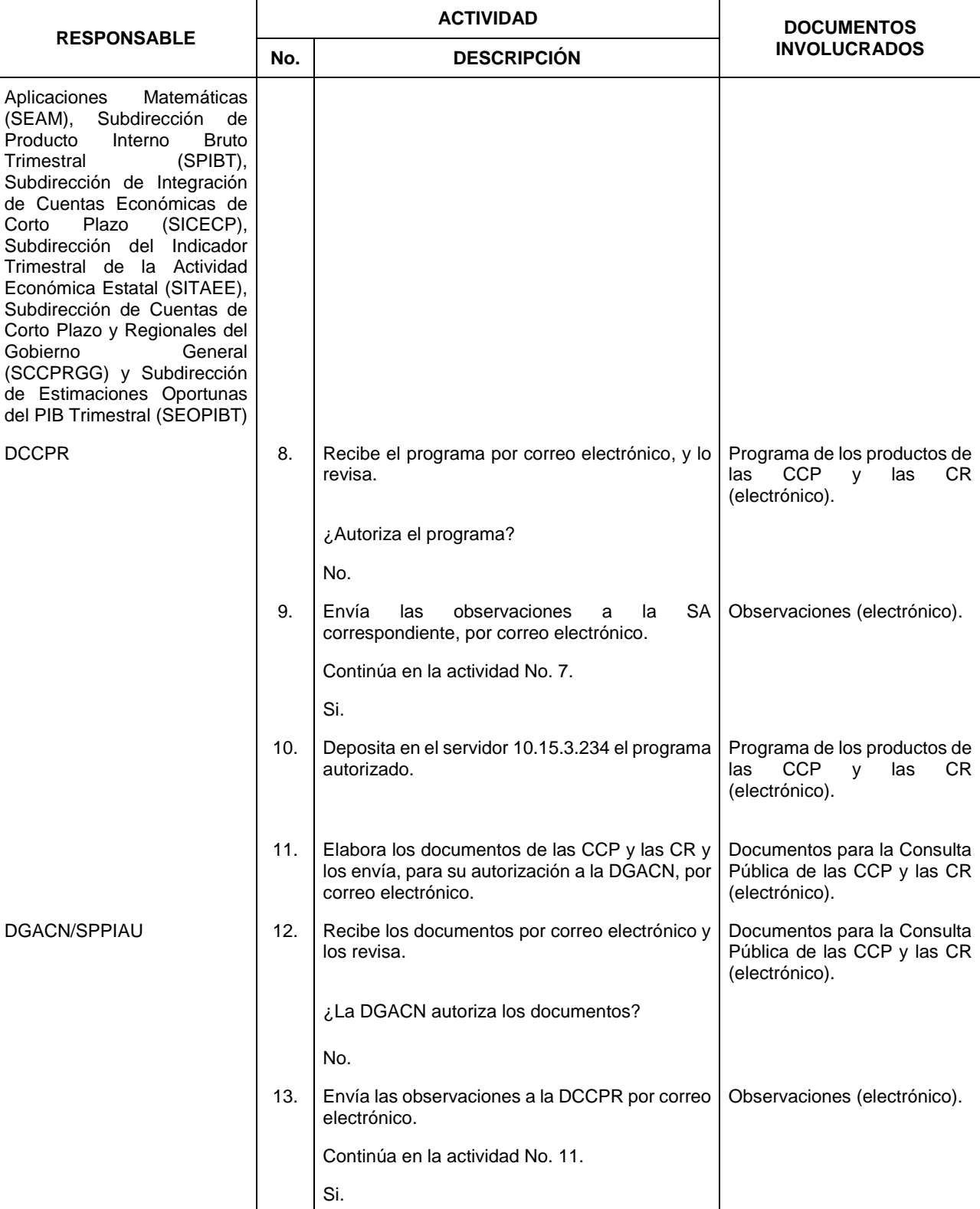

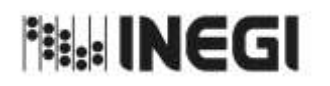

28. Detección de Necesidades de las Cuentas de Corto Plazo y las Cuentas Regionales.

**PÁGINA:** 250 **AÑO.** 2022 **FECHA DE ACTUALIZACIÓN:**

**MES.** 11

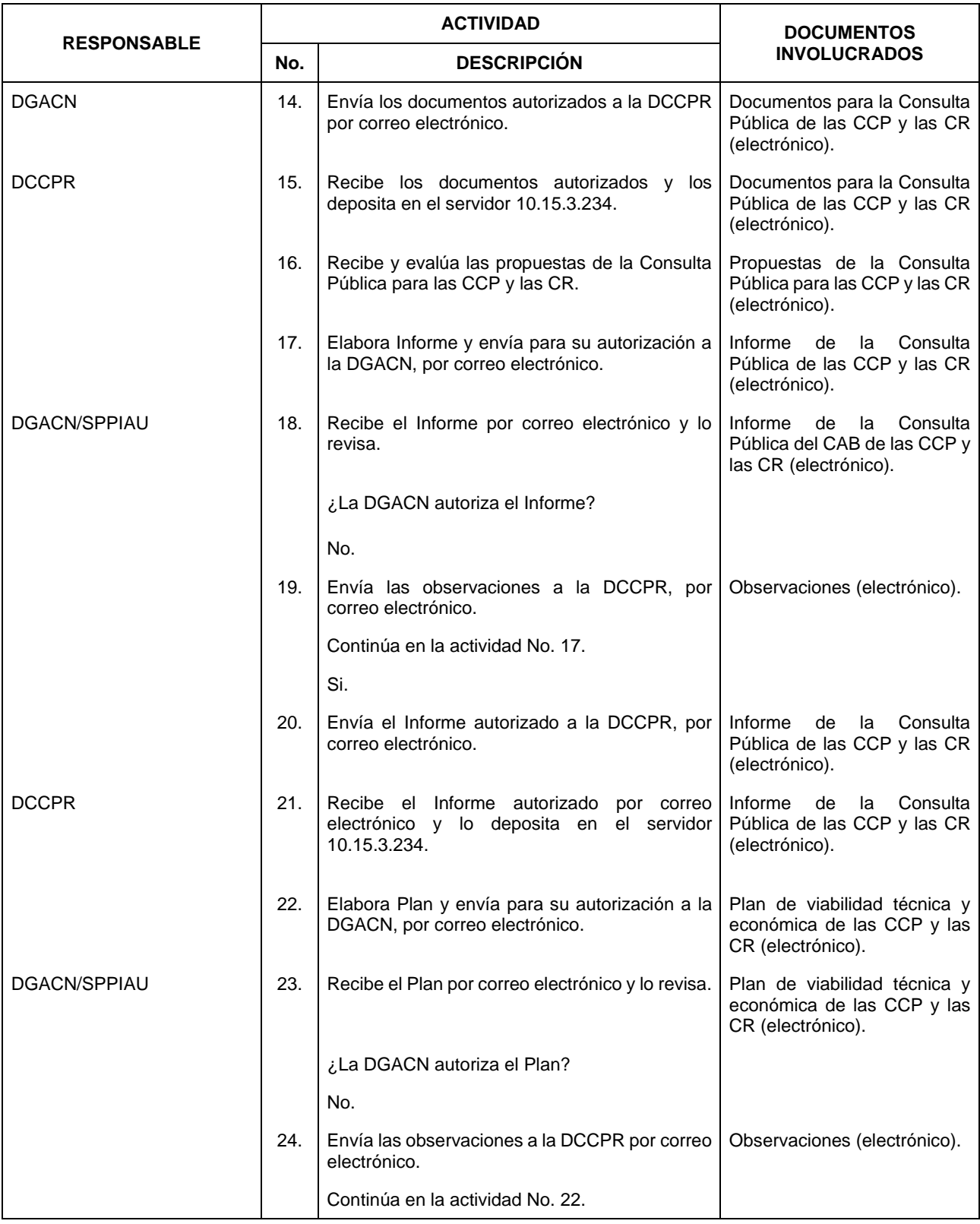

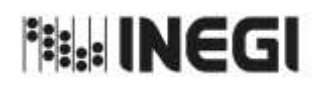

28. Detección de Necesidades de las Cuentas de Corto Plazo y las Cuentas Regionales.

**AÑO.** 2022 **FECHA DE ACTUALIZACIÓN:**

**MES.** 11

**PÁGINA:** 251

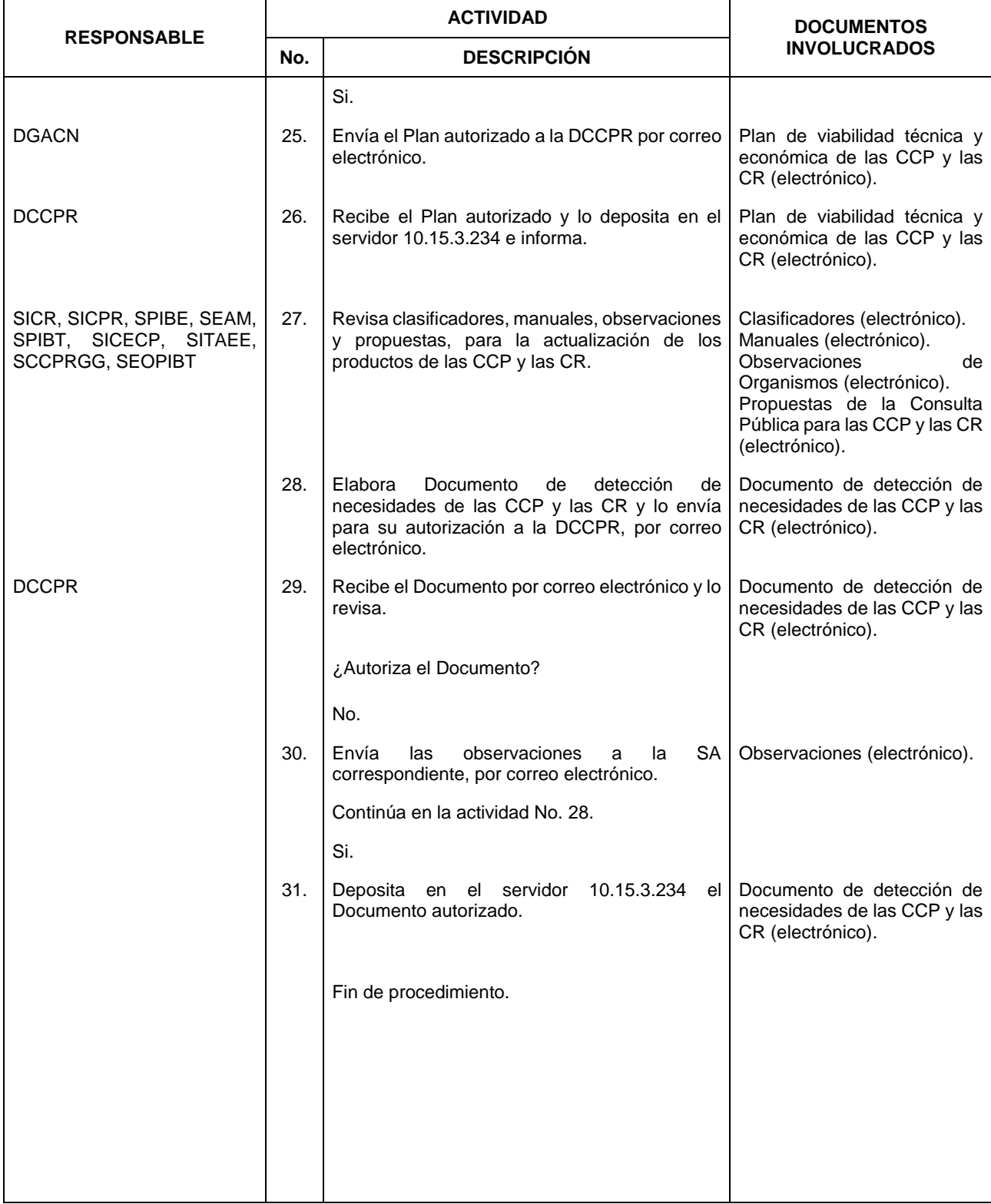

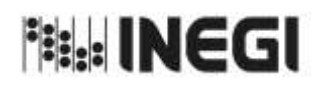

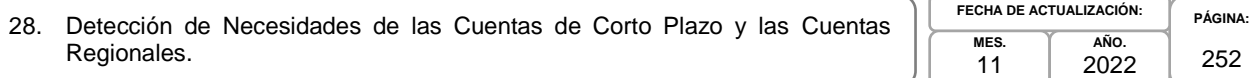

#### **6. Diagrama de Flujo.-**

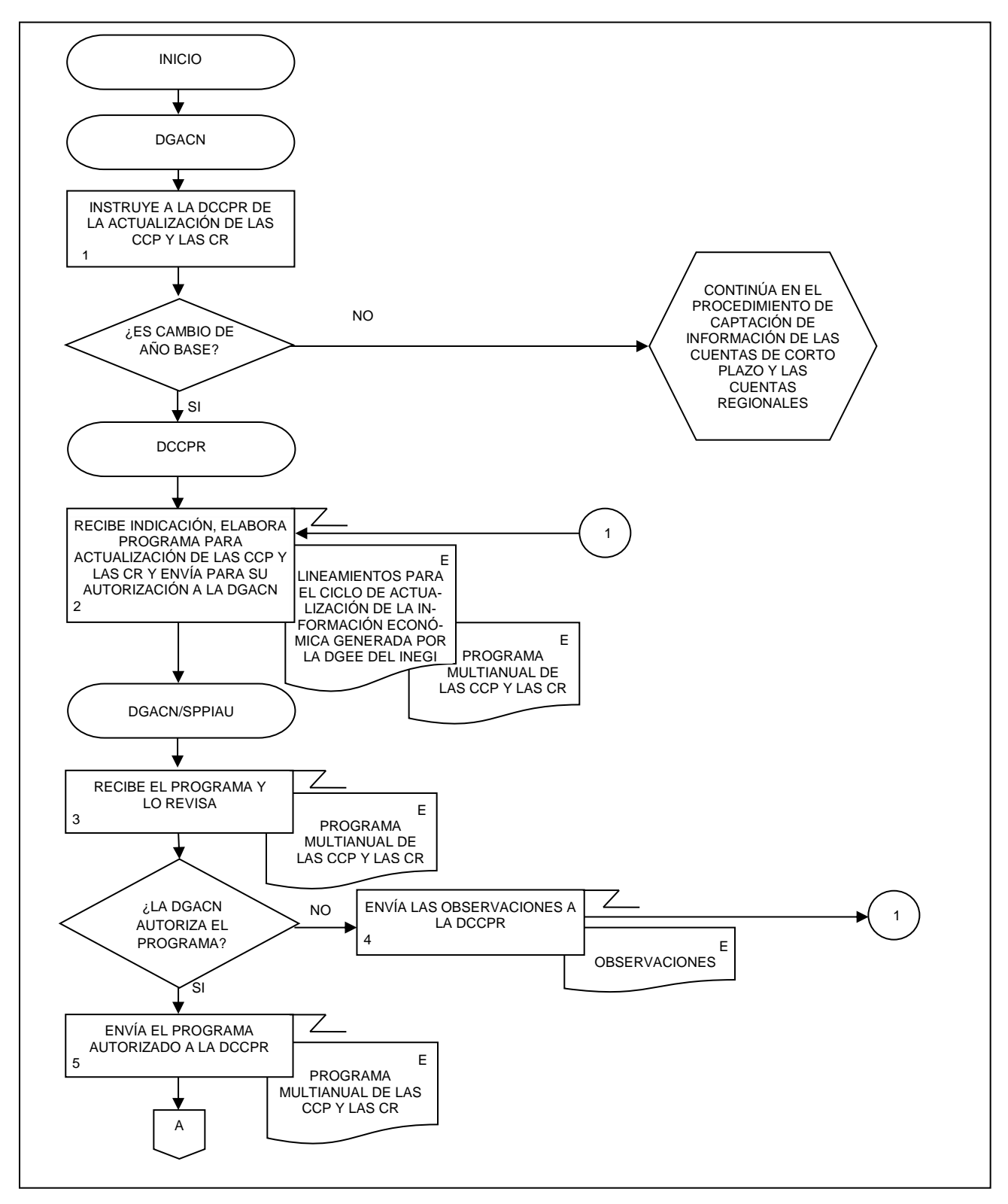
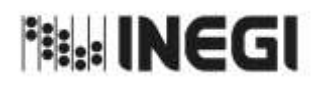

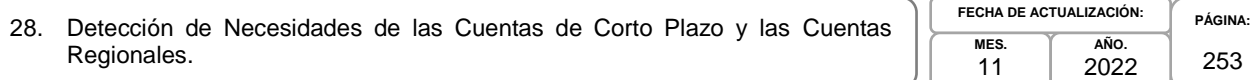

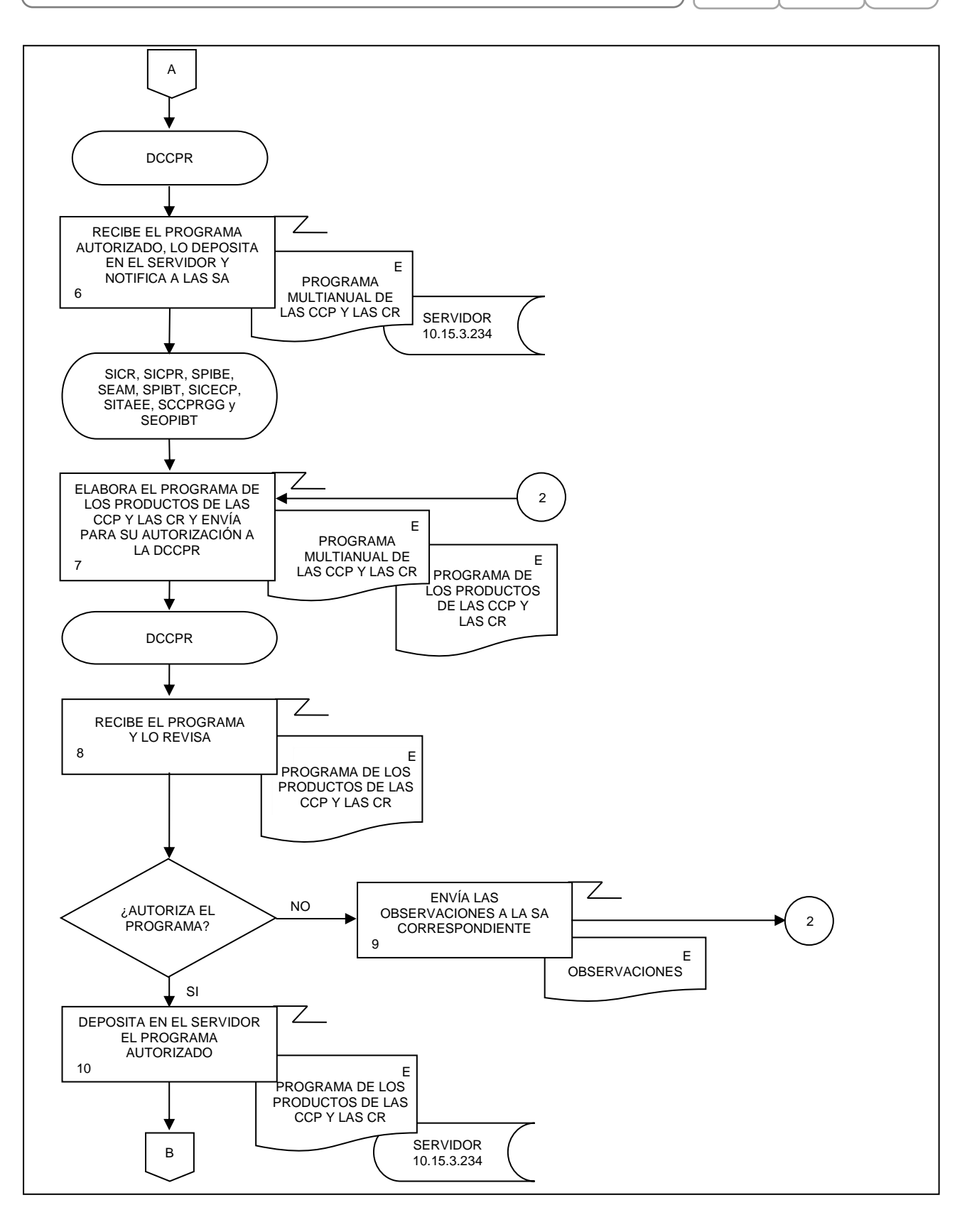

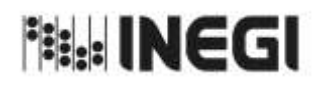

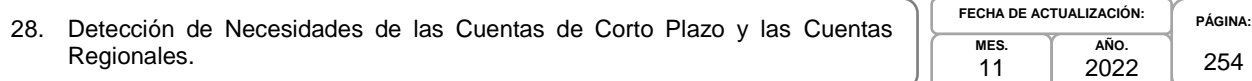

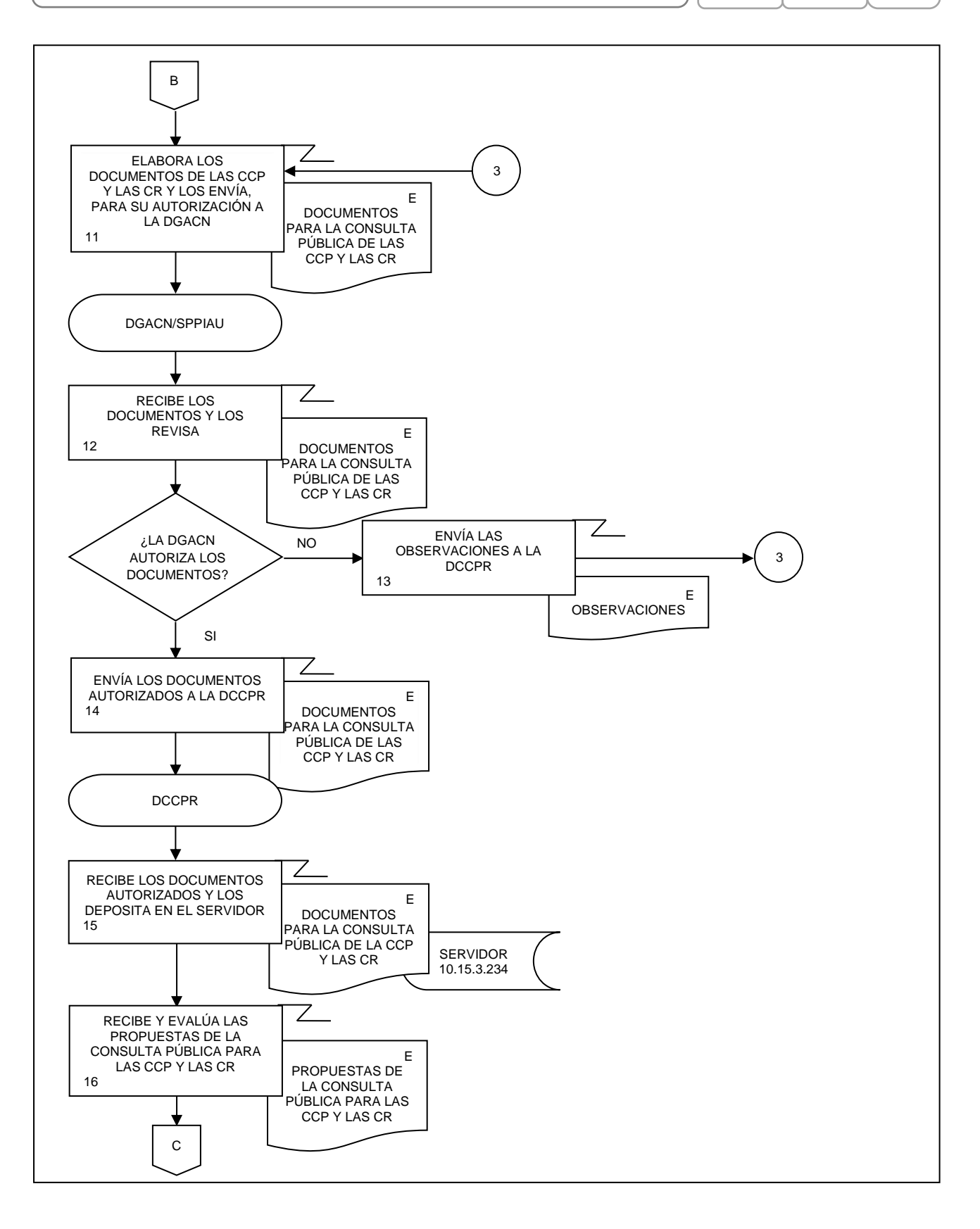

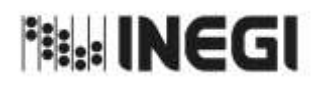

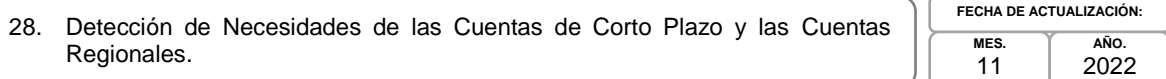

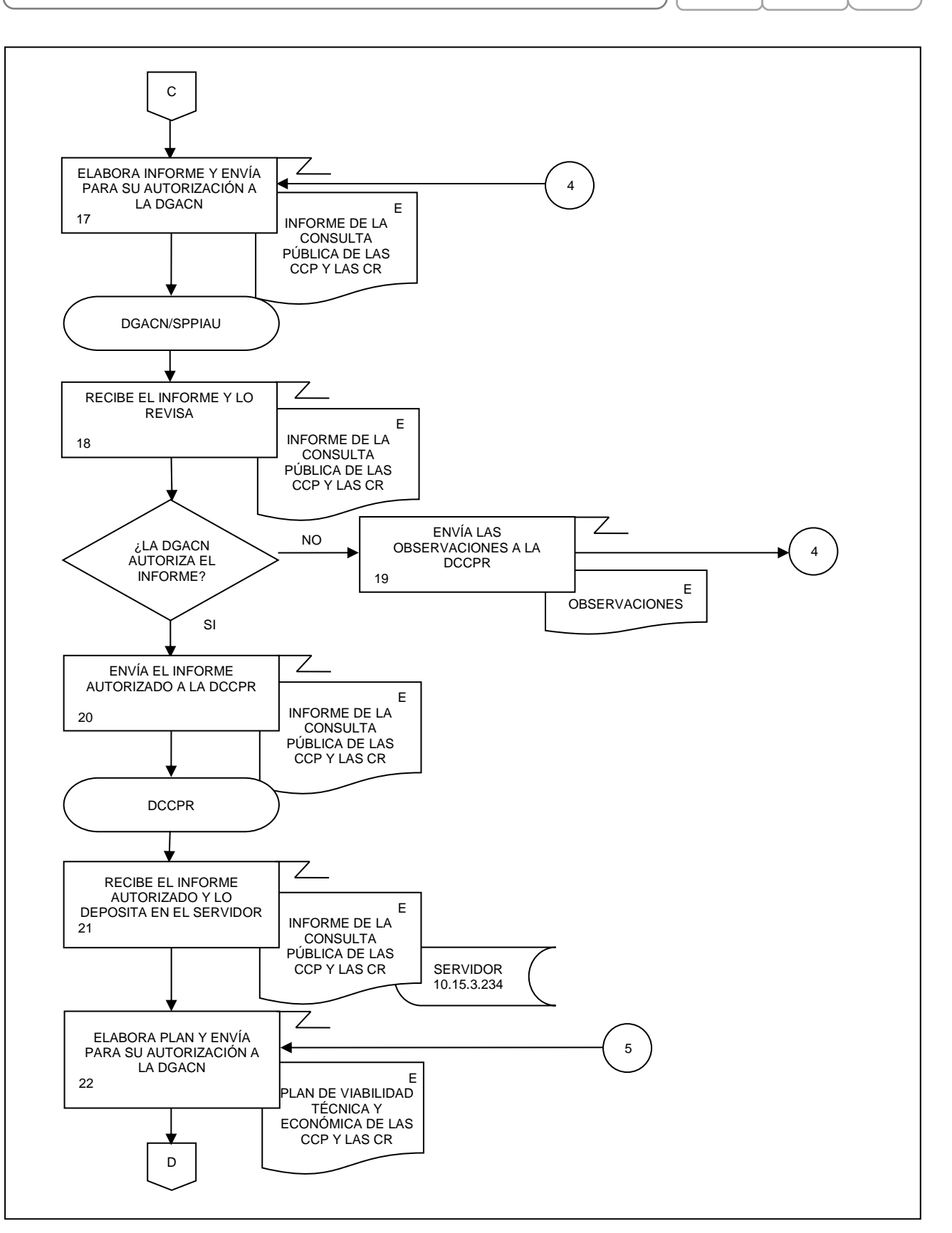

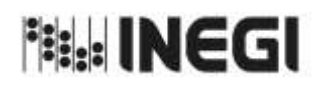

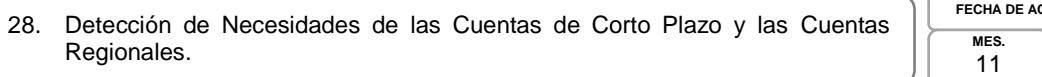

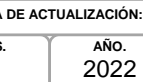

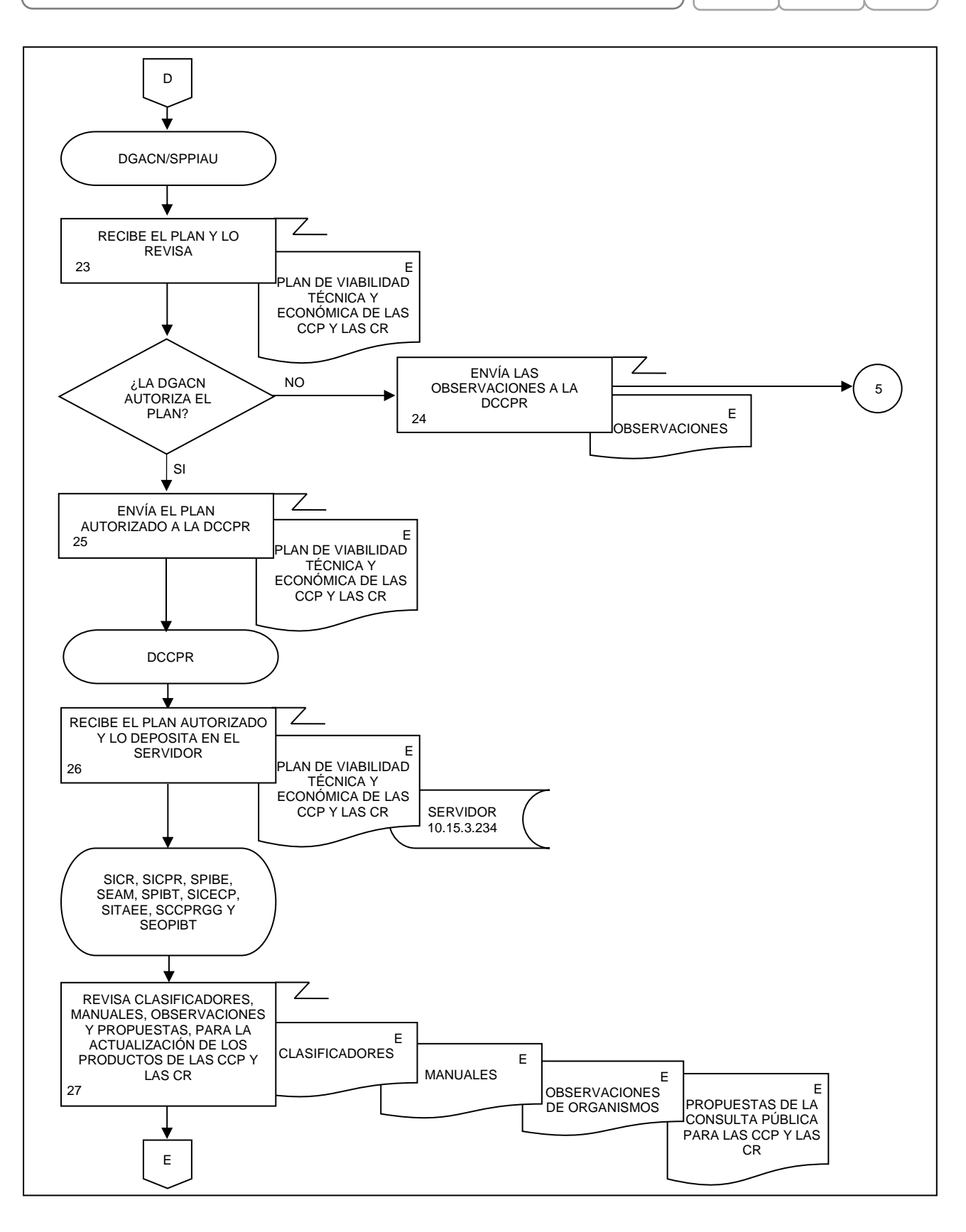

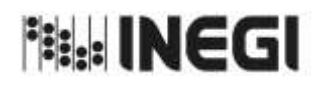

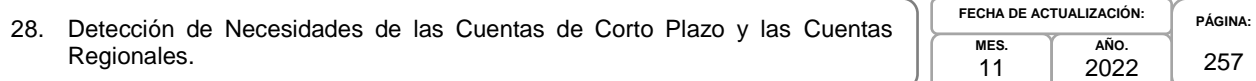

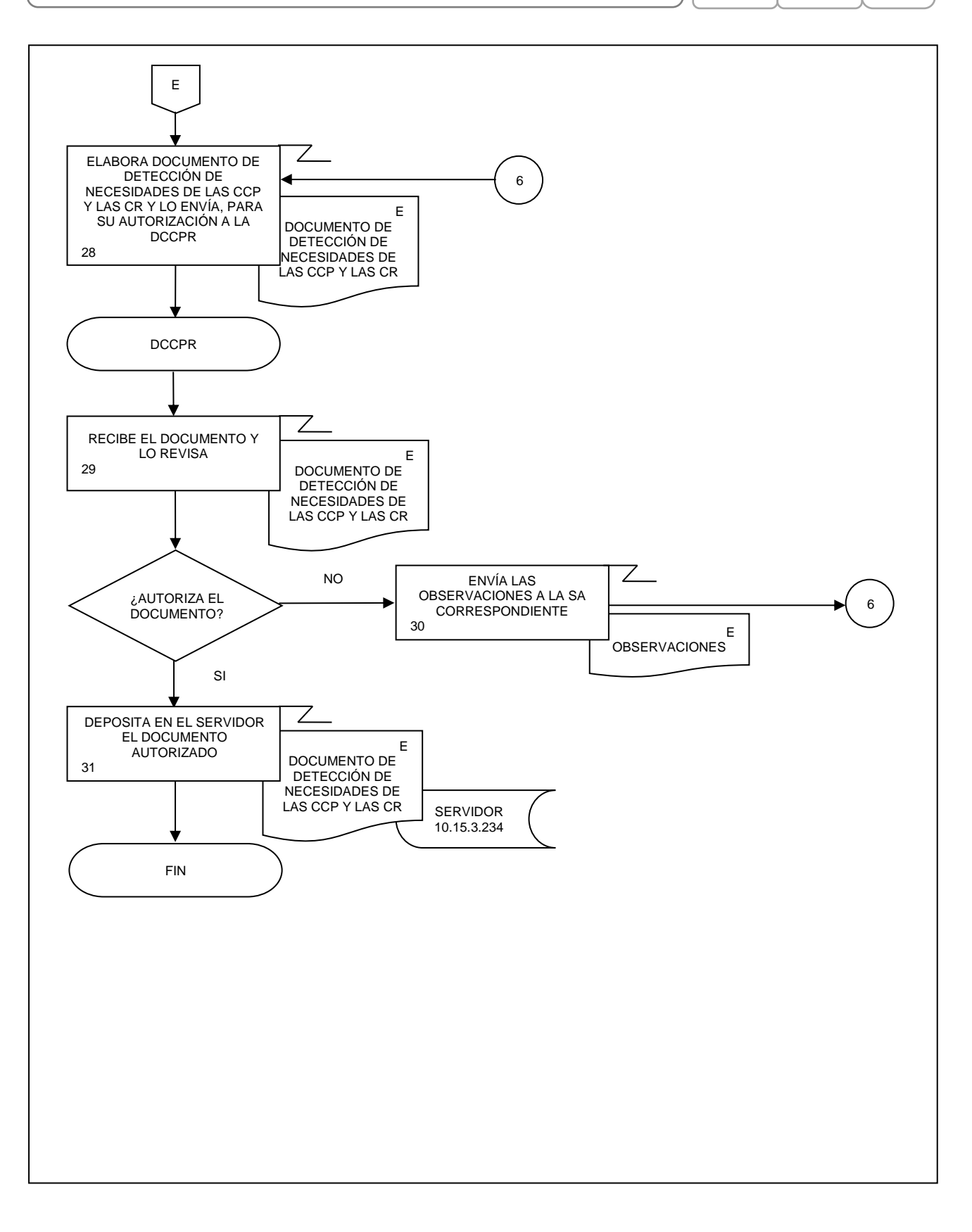

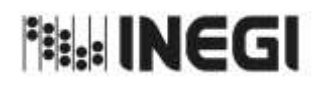

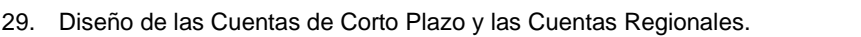

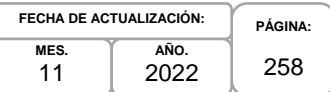

# **1. Objetivo.-**

Diseñar el marco conceptual, los requerimientos informáticos, la captación, el procesamiento y análisis de la producción, el esquema de difusión necesarios para la actualización de los productos de las Cuentas de Corto Plazo y las Cuentas Regionales que son parte del Programa de Información Cuentas por Actividades Económicas.

# **2. Ámbito de Aplicación.-**

2.a. El procedimiento es aplicable a la Dirección de Cuentas de Corto Plazo y Regionales, Subdirección de Integración de Cálculos Regionales, Subdirección de Indicadores de Corto Plazo Regionales, Subdirección del Producto Interno Bruto Estatal, Subdirección de Estudios y Aplicaciones Matemáticas, Subdirección de Producto Interno Bruto Trimestral, Subdirección de Integración de Cuentas Económicas de Corto Plazo, Subdirección del Indicador Trimestral de la Actividad Económica Estatal, Subdirección de Cuentas de Corto Plazo y Regionales del Gobierno General y Subdirección de Estimaciones Oportunas del PIB Trimestral.

## **3. Políticas de Operación.-**

- 3.a. La Dirección de Cuentas de Corto Plazo y Regionales (DCCPR) dirigirá el diseño de las etapas de la actualización de los productos de las Cuentas de Corto Plazo (CCP) y las Cuentas Regionales (CR), de acuerdo con las disposiciones normativas para la generación de la Información de Interés Nacional (IIN).
- 3.b. Las Subdirecciones de Área (SA) participan en el diseño del marco conceptual, los requerimientos informáticos, la captación, el procesamiento y análisis de la producción, el esquema de difusión necesarios para la actualización de los productos de las CCP y las CR.
- 3.c. La DCCPR revisará y presentará la documentación del Diseño de las CCP y las CR, para su autorización.
- 3.d. La DCCPR implementará los mecanismos de control, conservación y resguardo de la documentación de la IIN a su cargo.
- 3.e. La DCCPR dirigirá el diseño de las etapas de la actualización de los productos de las CCP.

## **4. Elementos de vinculación con la Norma Técnica.-**

4.a. El Programa de Información relacionado con este procedimiento es: Cuentas por Actividades Económicas.

La Fase de la Norma Técnica con que se relaciona el procedimiento es: 2. Diseño.

4.b. La persona Titular de la DGACN fungirá como Actor del Rol Responsable de los Procesos de Cuentas de Corto Plazo y de Cuentas Regionales.

La persona Titular de la DCCPR fungirá como Actor del Rol Responsable de la Fase 2. Diseño.

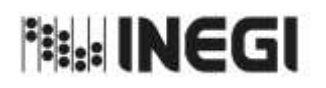

29. Diseño de las Cuentas de Corto Plazo y las Cuentas Regionales.

**MES.** 11 **AÑO.** 2022 **FECHA DE ACTUALIZACIÓN:**

**PÁGINA:** 259

# **5. Descripción Narrativa.-**

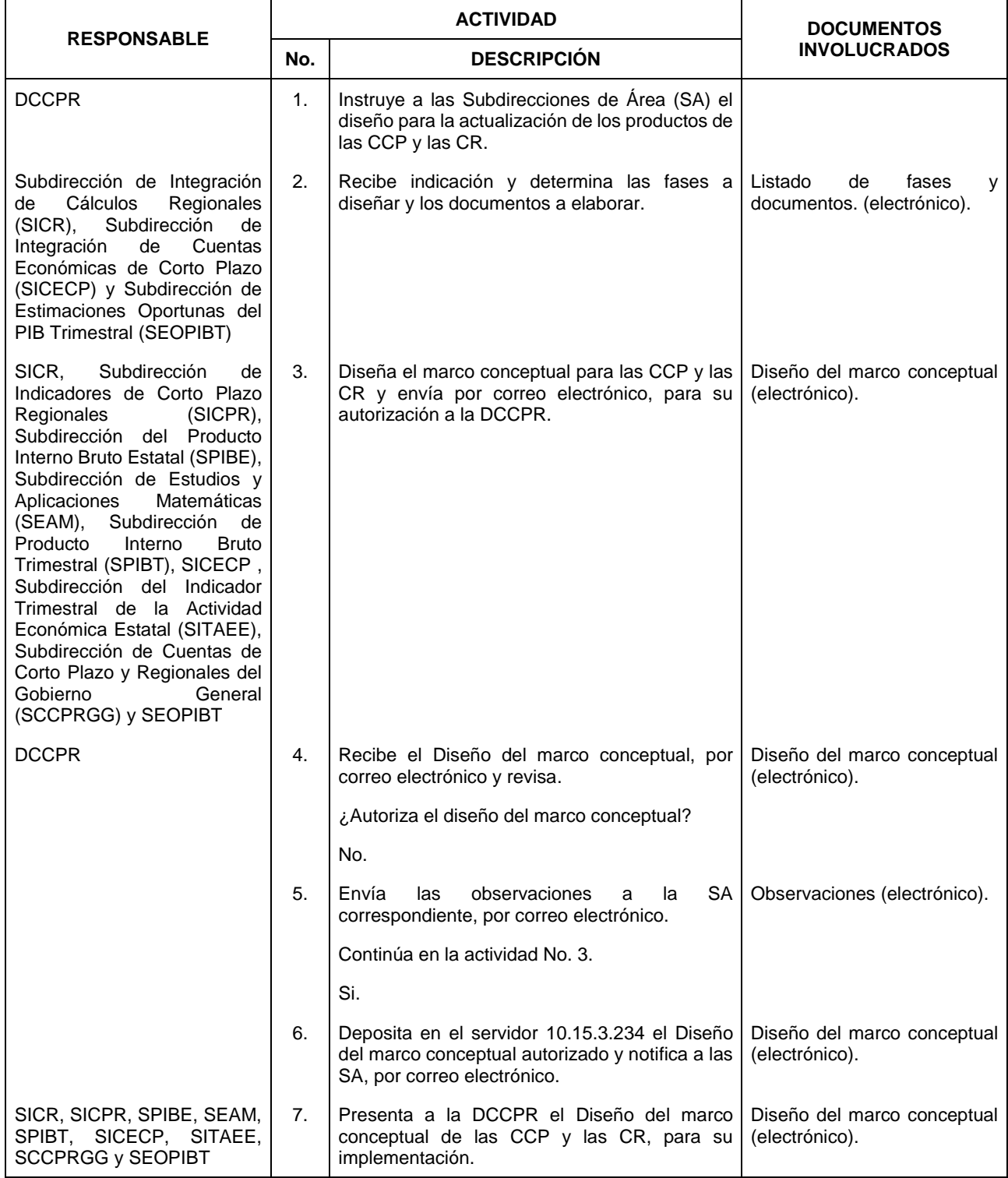

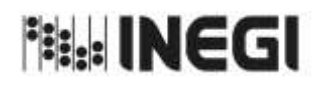

29. Diseño de las Cuentas de Corto Plazo y las Cuentas Regionales.

**MES.** 11 **AÑO.** 2022 **FECHA DE ACTUALIZACIÓN:**

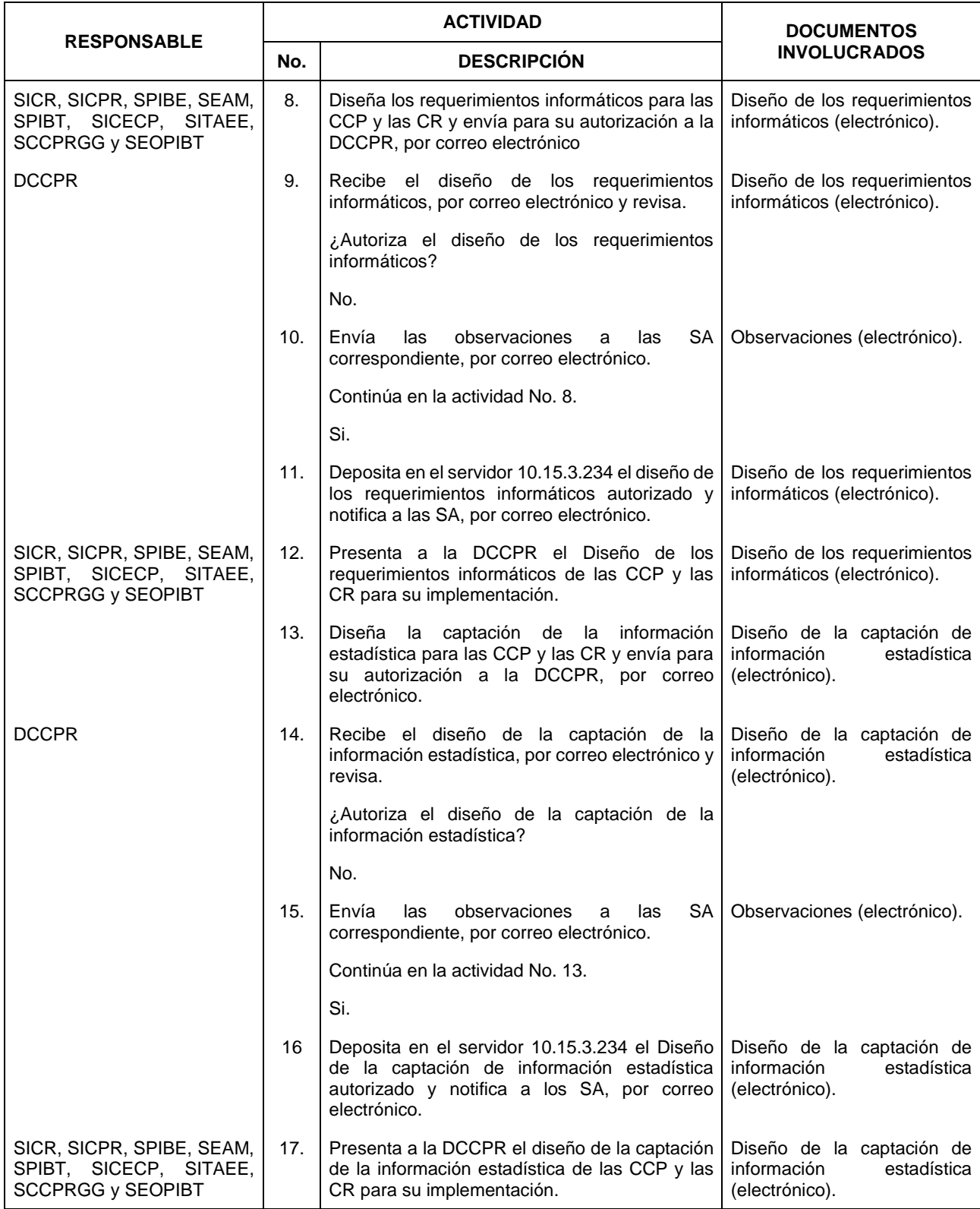

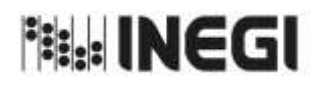

29. Diseño de las Cuentas de Corto Plazo y las Cuentas Regionales.

**MES.** 11 **AÑO.** 2022 **FECHA DE ACTUALIZACIÓN:**

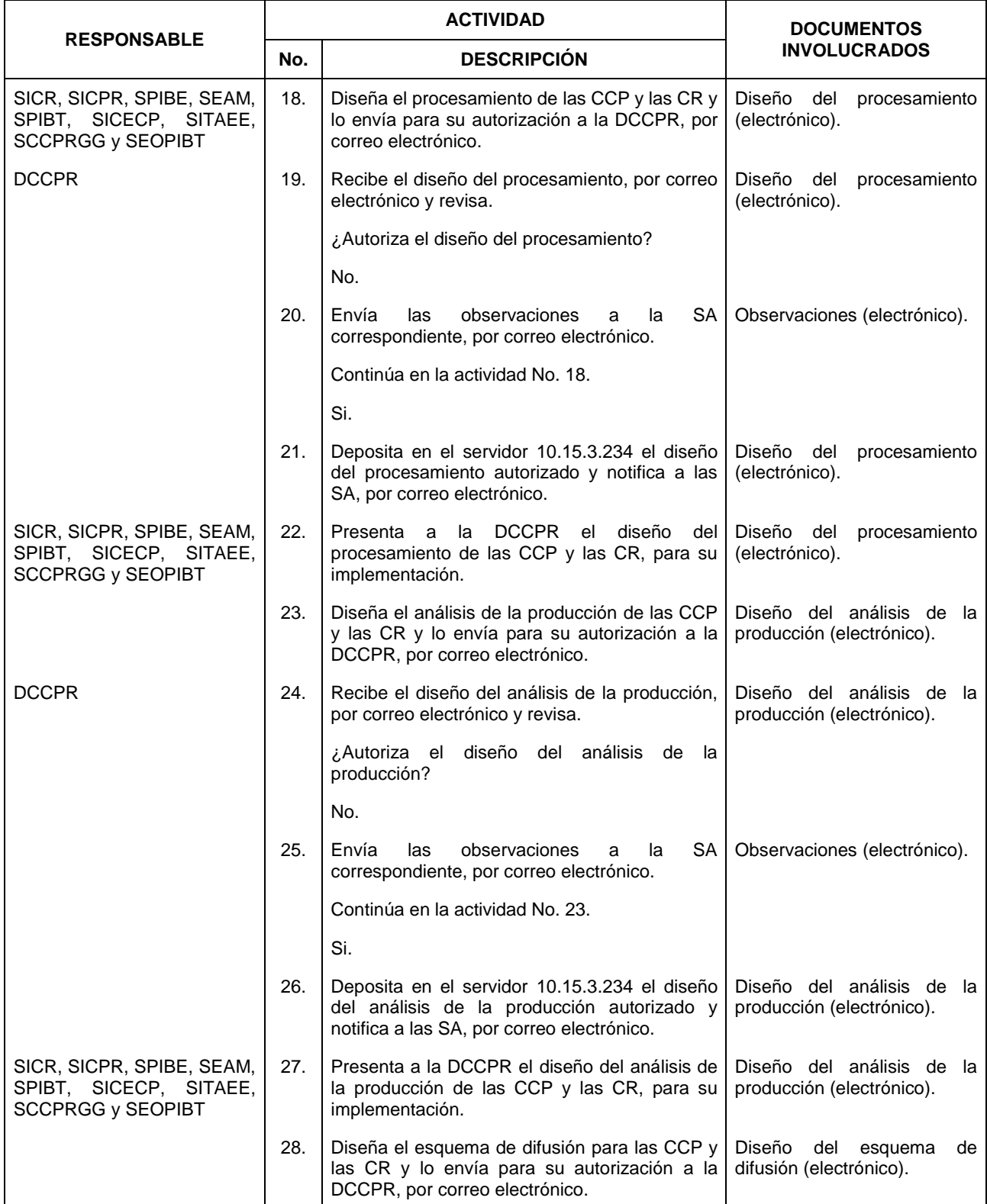

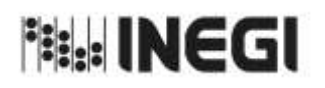

29. Diseño de las Cuentas de Corto Plazo y las Cuentas Regionales.

**MES.** 11 **AÑO.** 2022 **FECHA DE ACTUALIZACIÓN:**

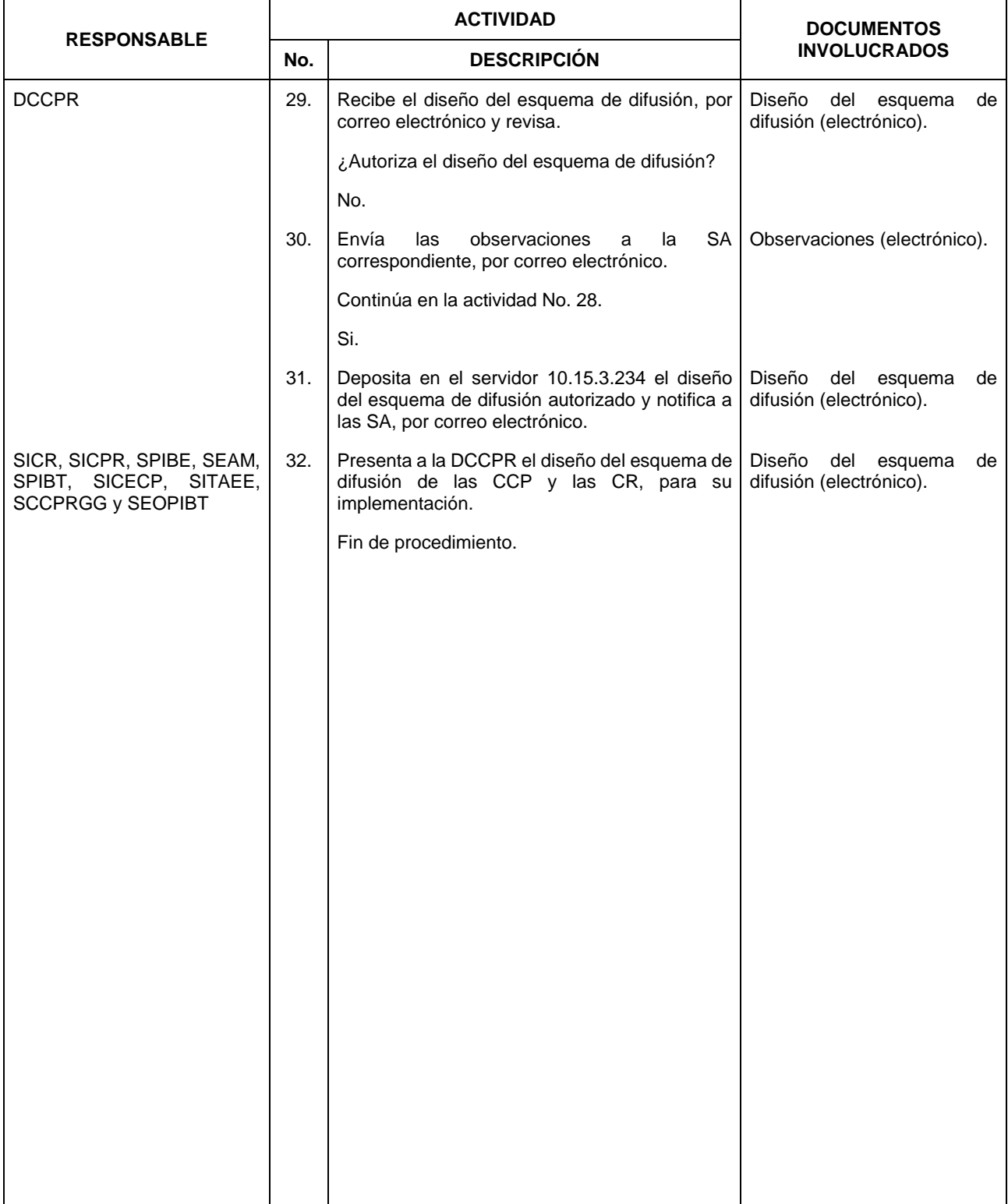

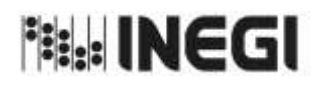

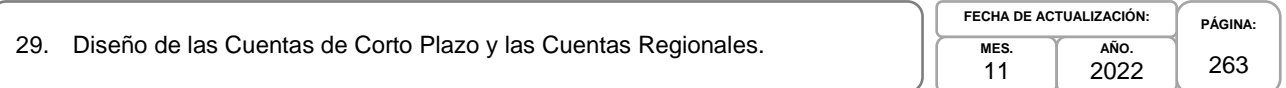

## **6. Diagrama de Flujo.-**

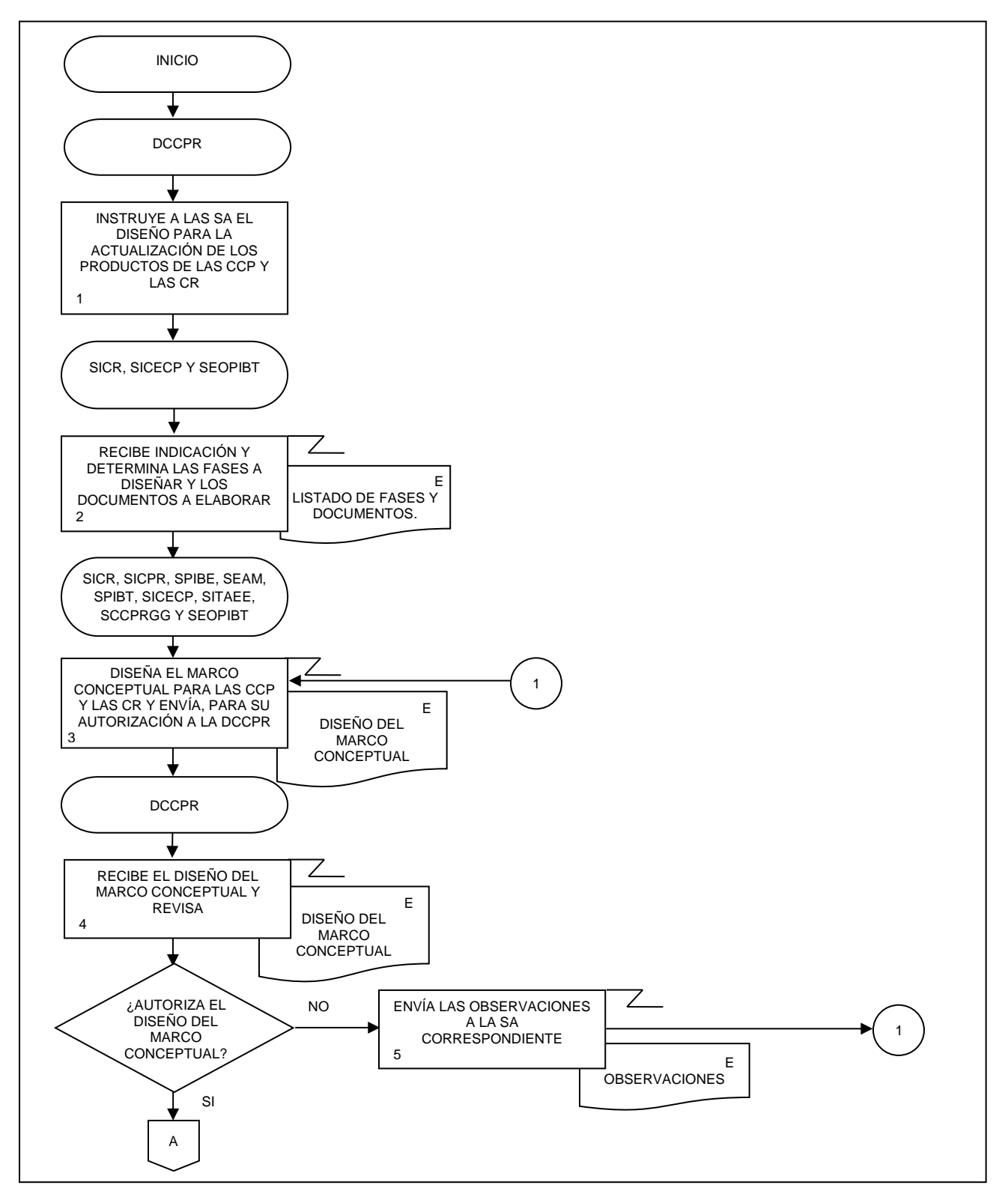

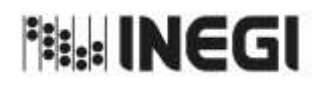

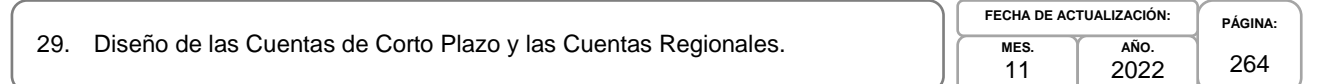

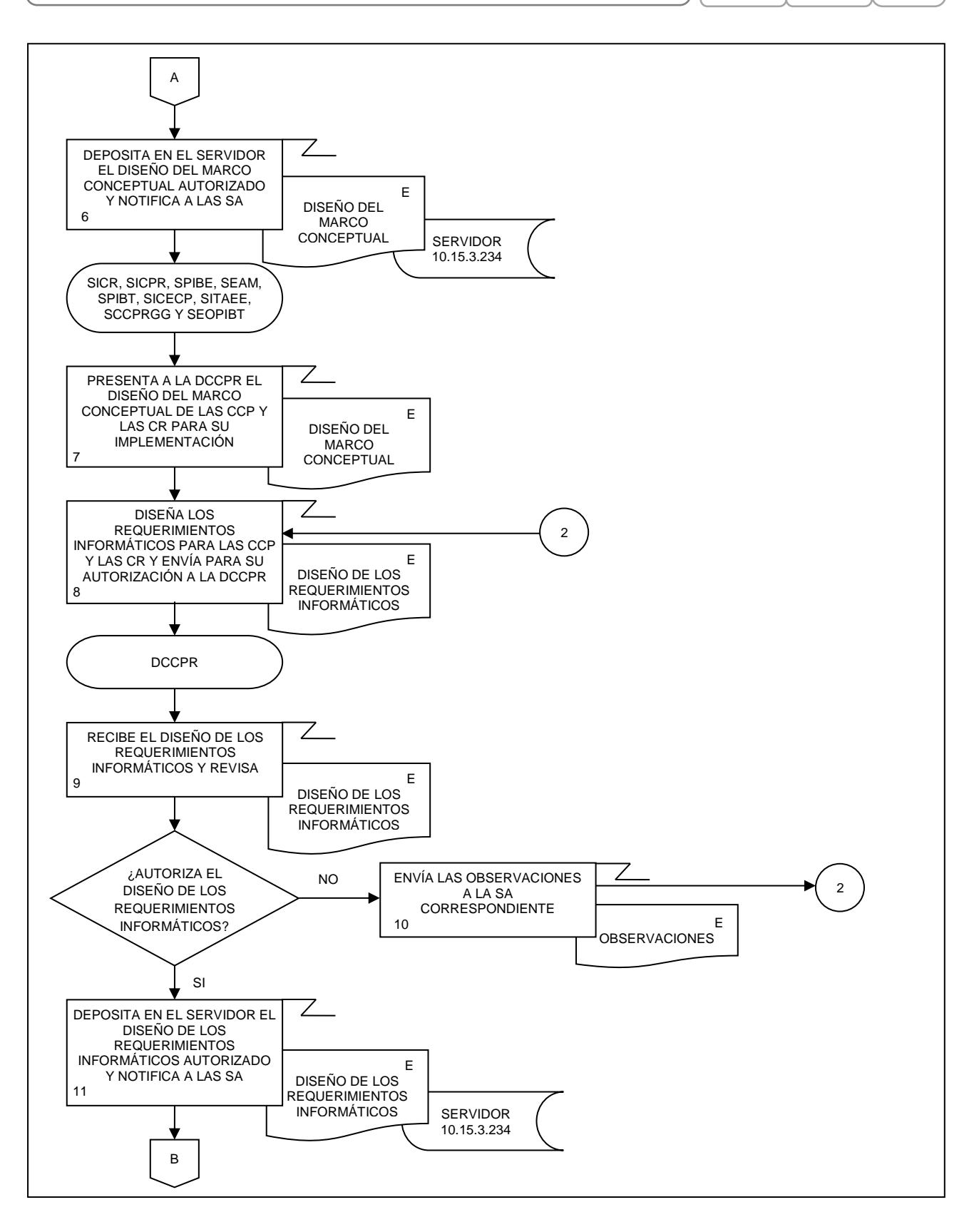

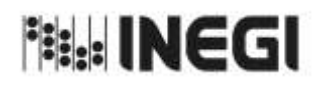

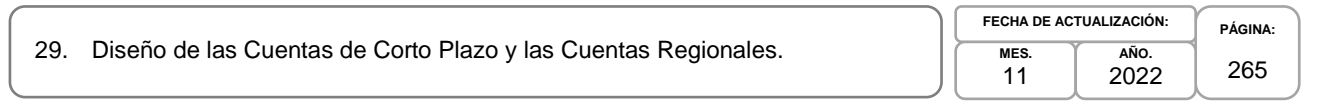

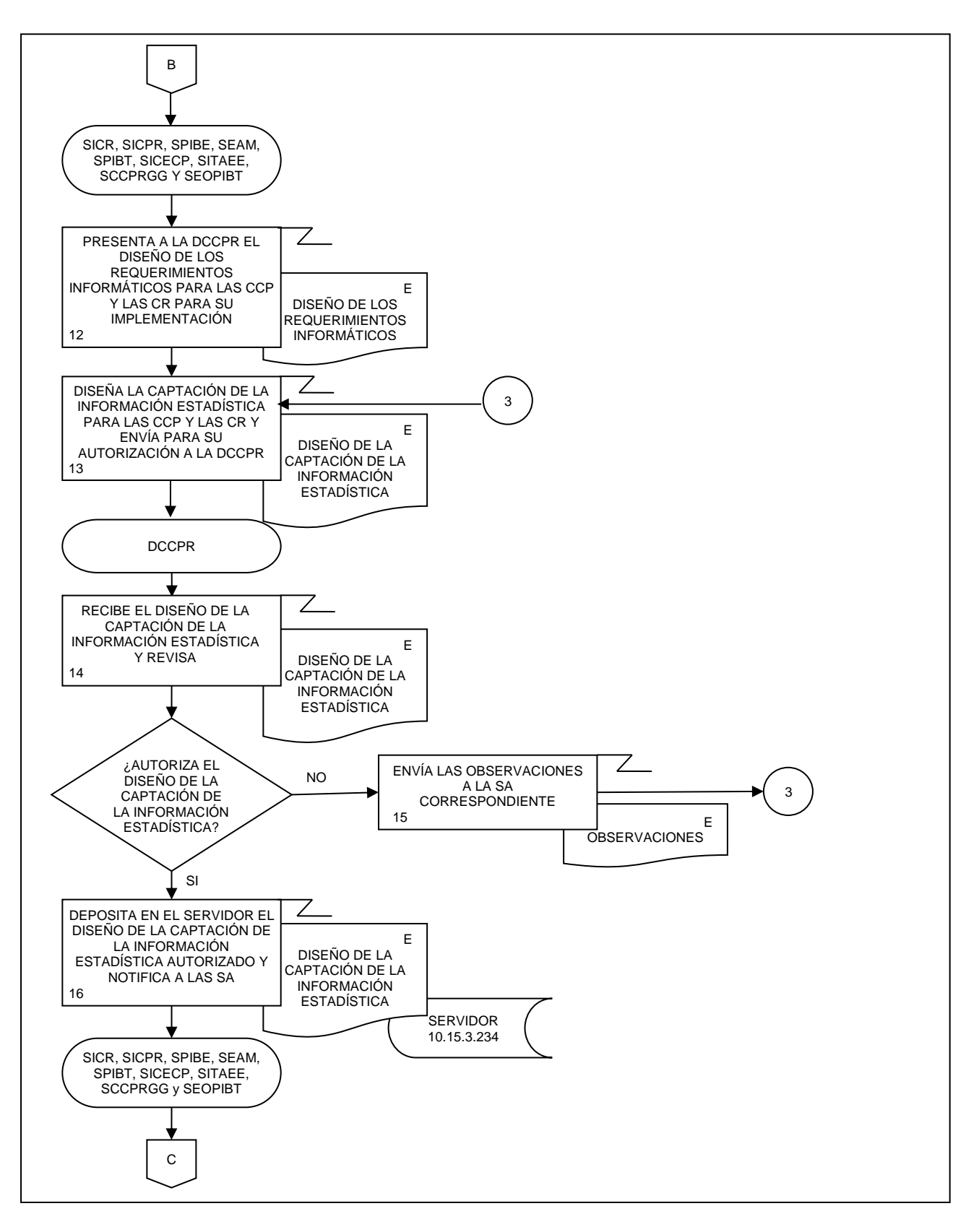

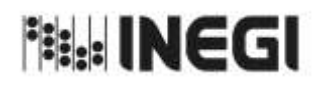

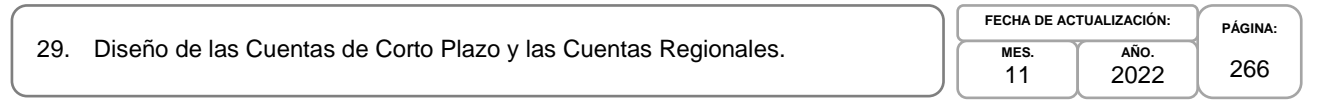

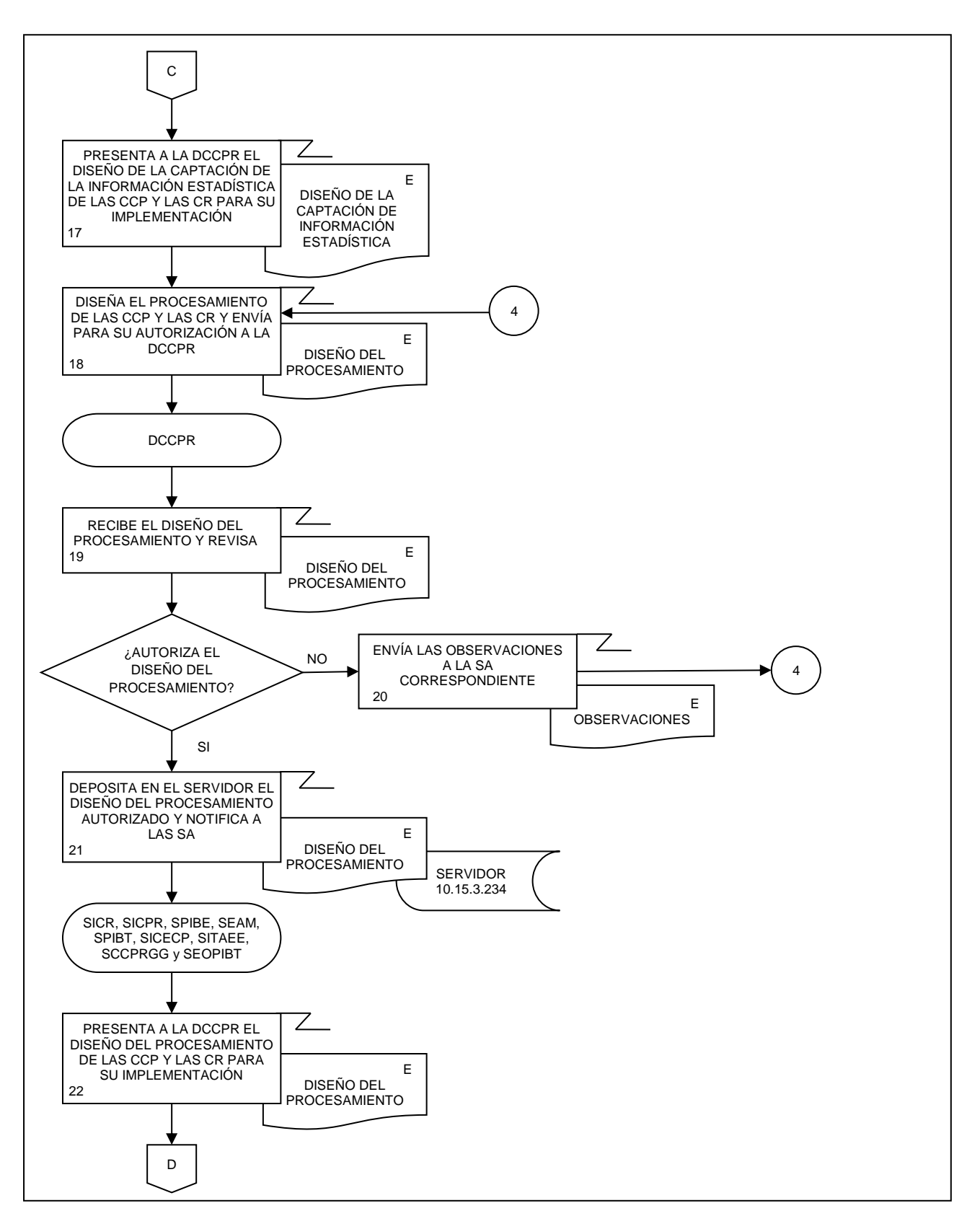

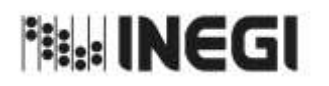

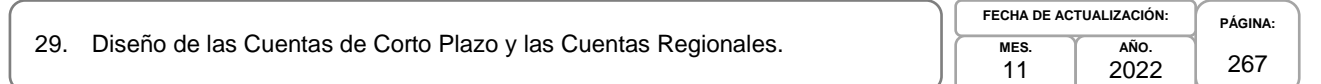

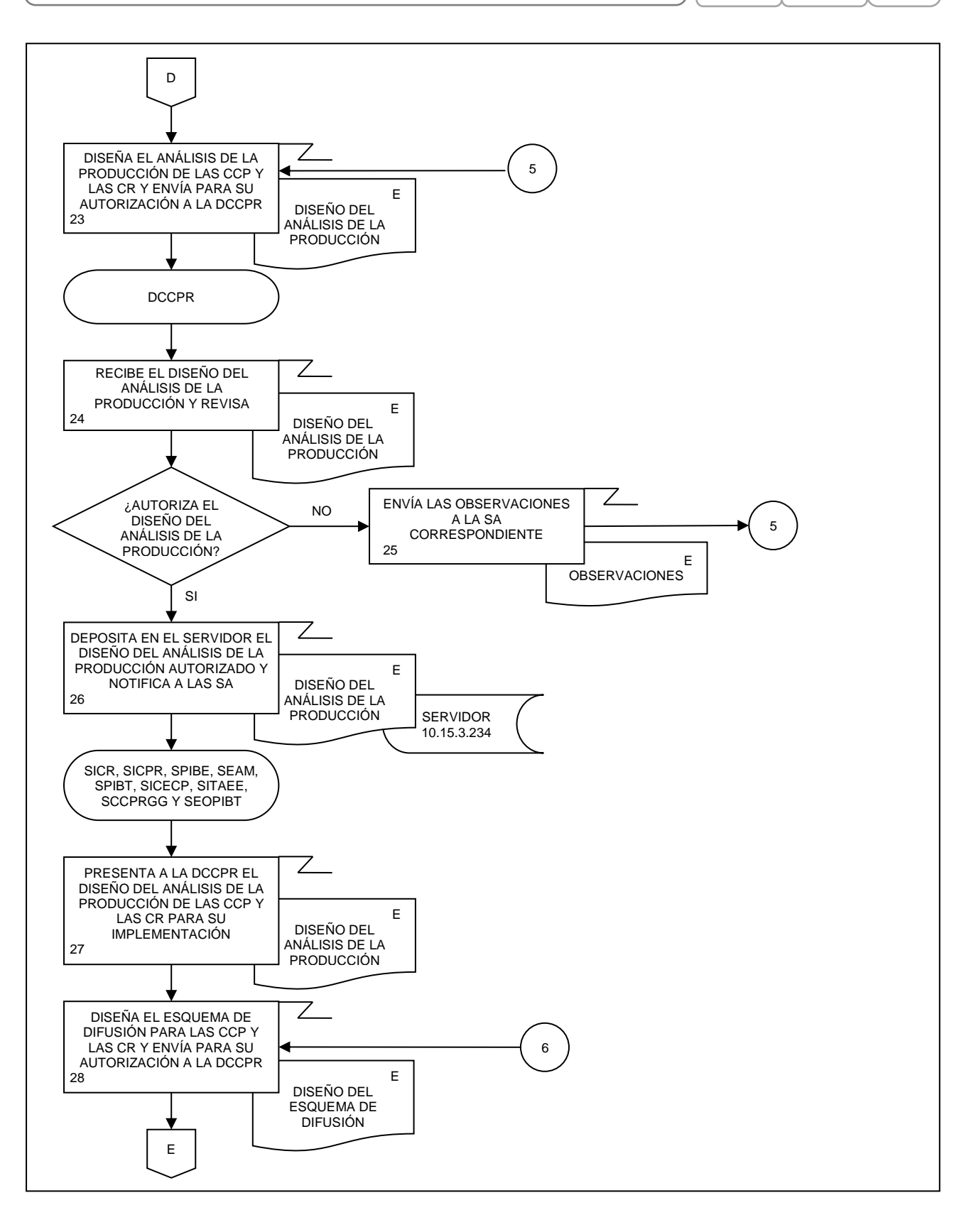

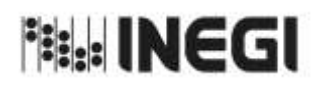

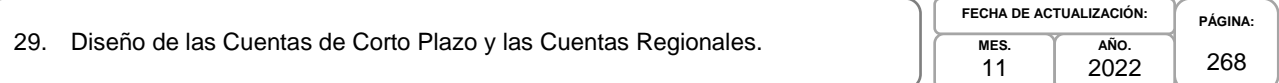

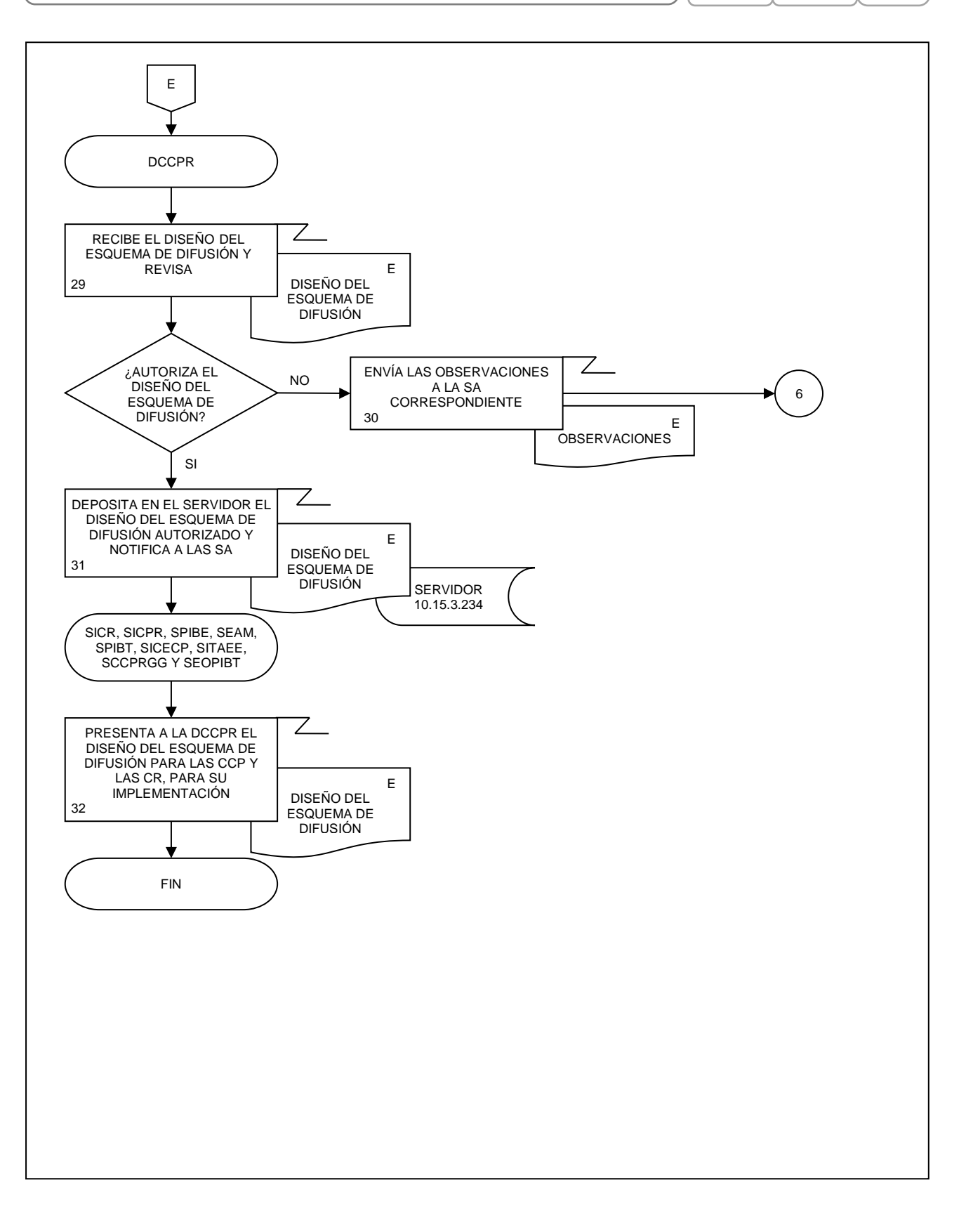

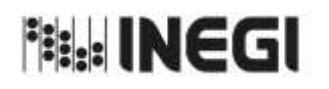

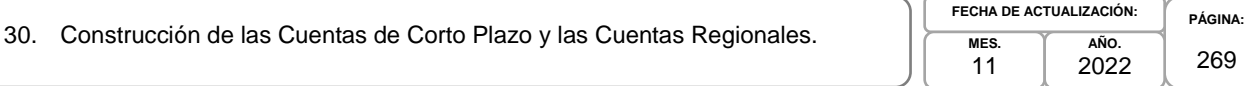

## **1. Objetivo.-**

Gestionar las actividades para la construcción y mejora de la infraestructura informática, componentes, aplicaciones y servicios de software, para la actualización de las Cuentas de Corto Plazo y las Cuentas Regionales que son parte del Programa de Información Cuentas por actividades económicas.

#### **2. Ámbito de Aplicación.-**

2.a. El procedimiento es aplicable a la Dirección de Cuentas de Corto Plazo y Regionales, Subdirección de Integración de Cálculos Regionales, Subdirección de Indicadores de Corto Plazo Regionales, Subdirección del Producto Interno Bruto Estatal, Subdirección de Estudios y Aplicaciones Matemáticas, Subdirección de Producto Interno Bruto Trimestral, Subdirección de Integración de Cuentas Económicas de Corto Plazo, Subdirección del Indicador Trimestral de la Actividad Económica Estatal, Subdirección de Cuentas de Corto Plazo y Regionales del Gobierno General y Subdirección de Estimaciones Oportunas del PIB Trimestral.

#### **3. Políticas de Operación.-**

- 3.a. La Dirección de Cuentas de Corto Plazo y Regionales (DCCPR) gestionará las mejoras a la infraestructura informática, para la actualización de los productos de las Cuentas de Corto Plazo (CCP) y las Cuentas Regionales (CR), de acuerdo con las disposiciones normativas para la generación de la Información de Interés Nacional (IIN).
- 3.b. Las Subdirecciones de Área (SA) de la DCCPR, participaran en la generación de aplicaciones, metadatos, tabulados y bitácoras, para la ejecución de la actualización de los productos de las CCP y las CR.
- 3.c. La DCCPR revisará y presentará la documentación de la Construcción de las CCP y las CR, para su autorización.
- 3.d. La DCCPR implementará los mecanismos de control, conservación y resguardo de la documentación de la IIN a su cargo.
- 3.e. Las SA participaran en la capacitación al personal responsable de la captación, procesamiento, análisis y difusión sobre cómo operar los componentes, aplicaciones y servicios de software, incluyendo la funcionalidad de estos.

#### **4. Elementos de vinculación con la Norma Técnica.-**

4.a. El Programa de Información relacionado con este procedimiento es: Cuentas por Actividades Económicas.

La Fase de la Norma Técnica con que se relaciona el procedimiento es: 3. Construcción.

4.b. La persona Titular de la DGACN fungirá como Actor del Rol Responsable de los Procesos de Cuentas de Corto Plazo y de Cuentas Regionales.

La persona Titular de la DCCPR fungirá como Actor del Rol Responsable de la Fase 3. Construcción.

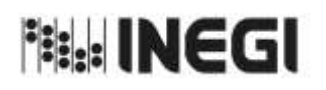

30. Construcción de las Cuentas de Corto Plazo y las Cuentas Regionales.

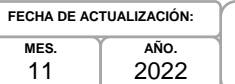

**PÁGINA:** 270

# **5. Descripción Narrativa.-**

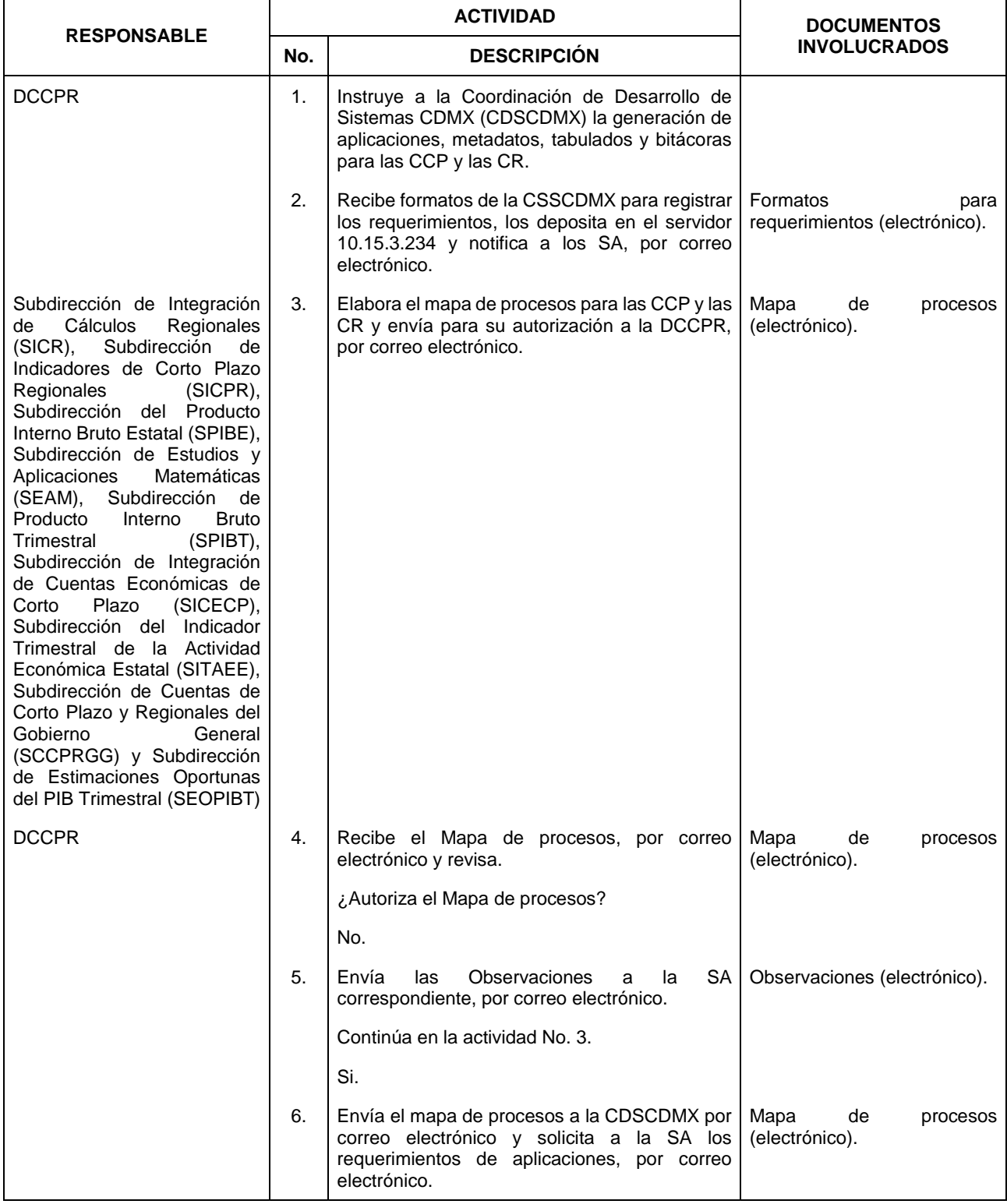

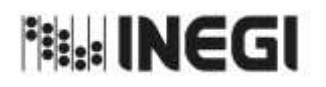

30. Construcción de las Cuentas de Corto Plazo y las Cuentas Regionales.

**MES.** 11 **AÑO.** 2022 **FECHA DE ACTUALIZACIÓN:**

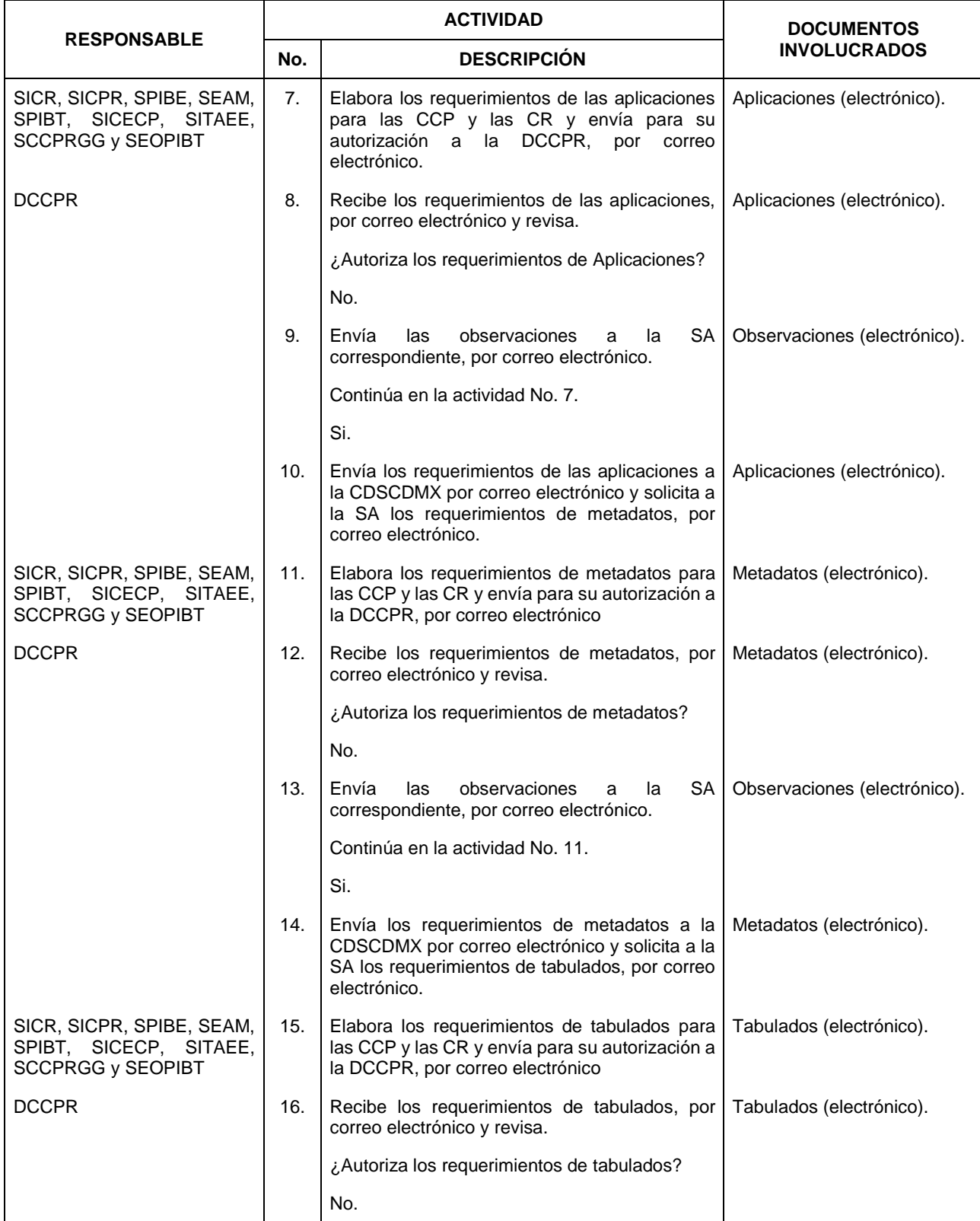

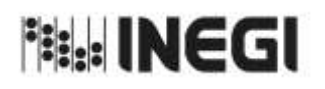

30. Construcción de las Cuentas de Corto Plazo y las Cuentas Regionales.

**MES.** 11 **AÑO.** 2022 **FECHA DE ACTUALIZACIÓN:**

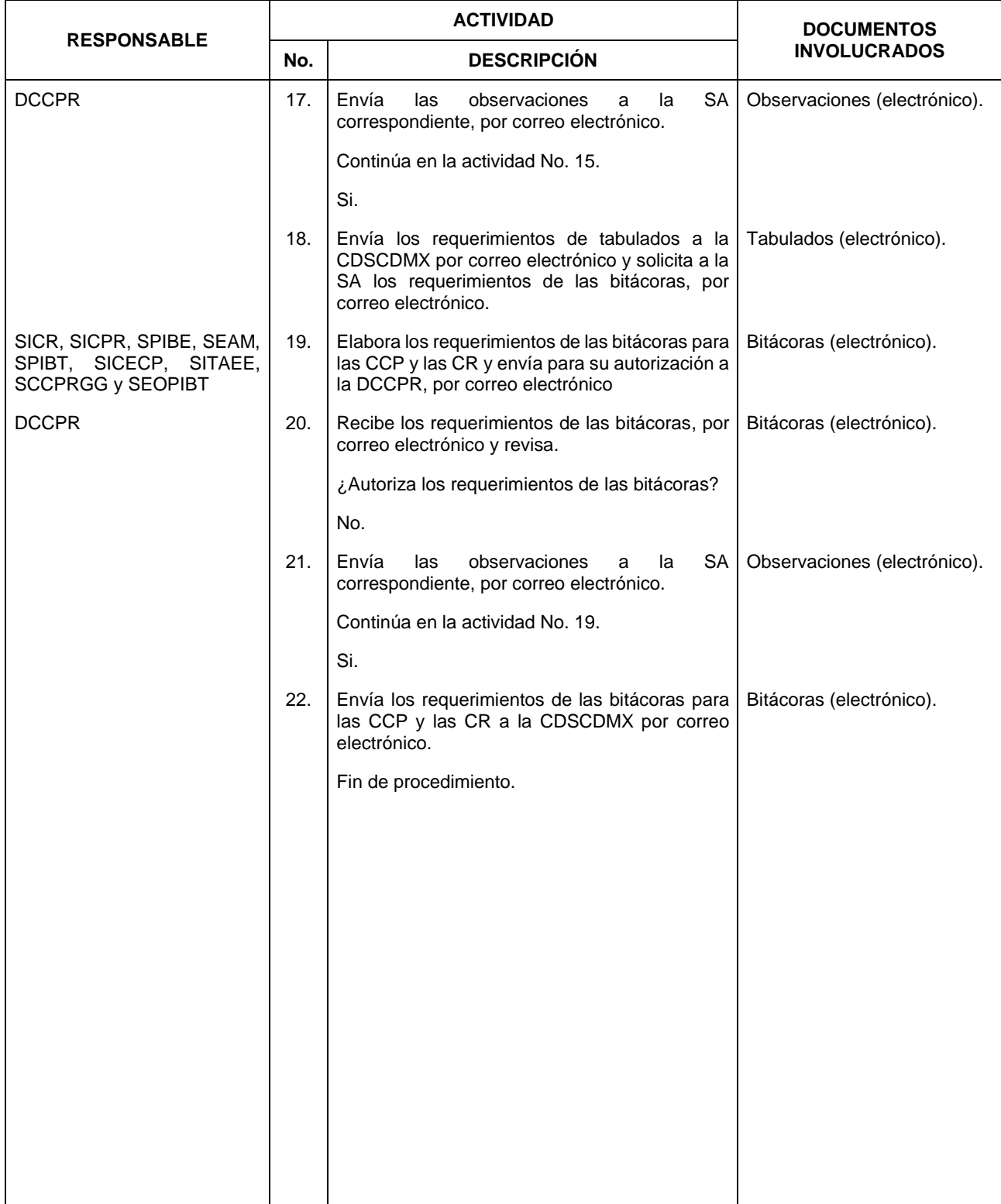

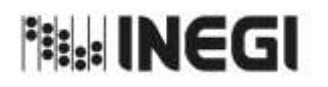

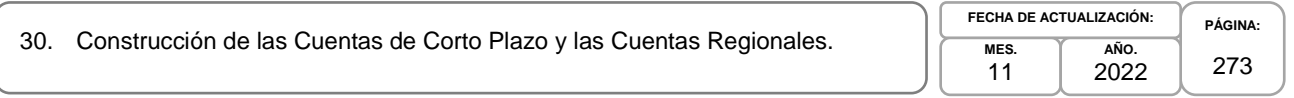

## **6. Diagrama de Flujo.-**

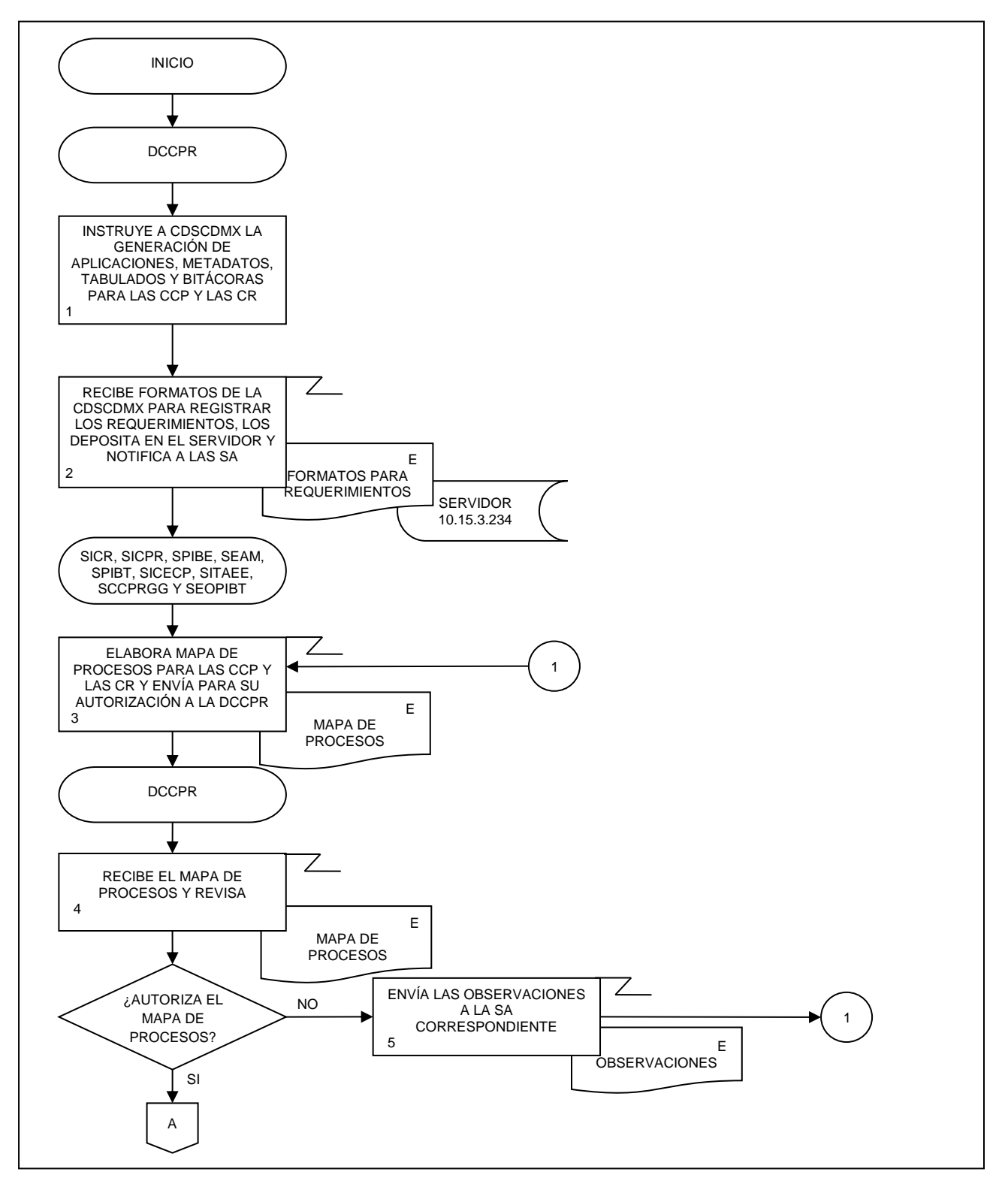

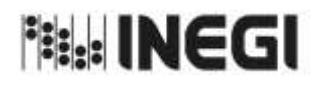

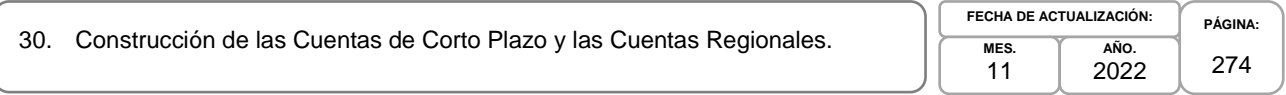

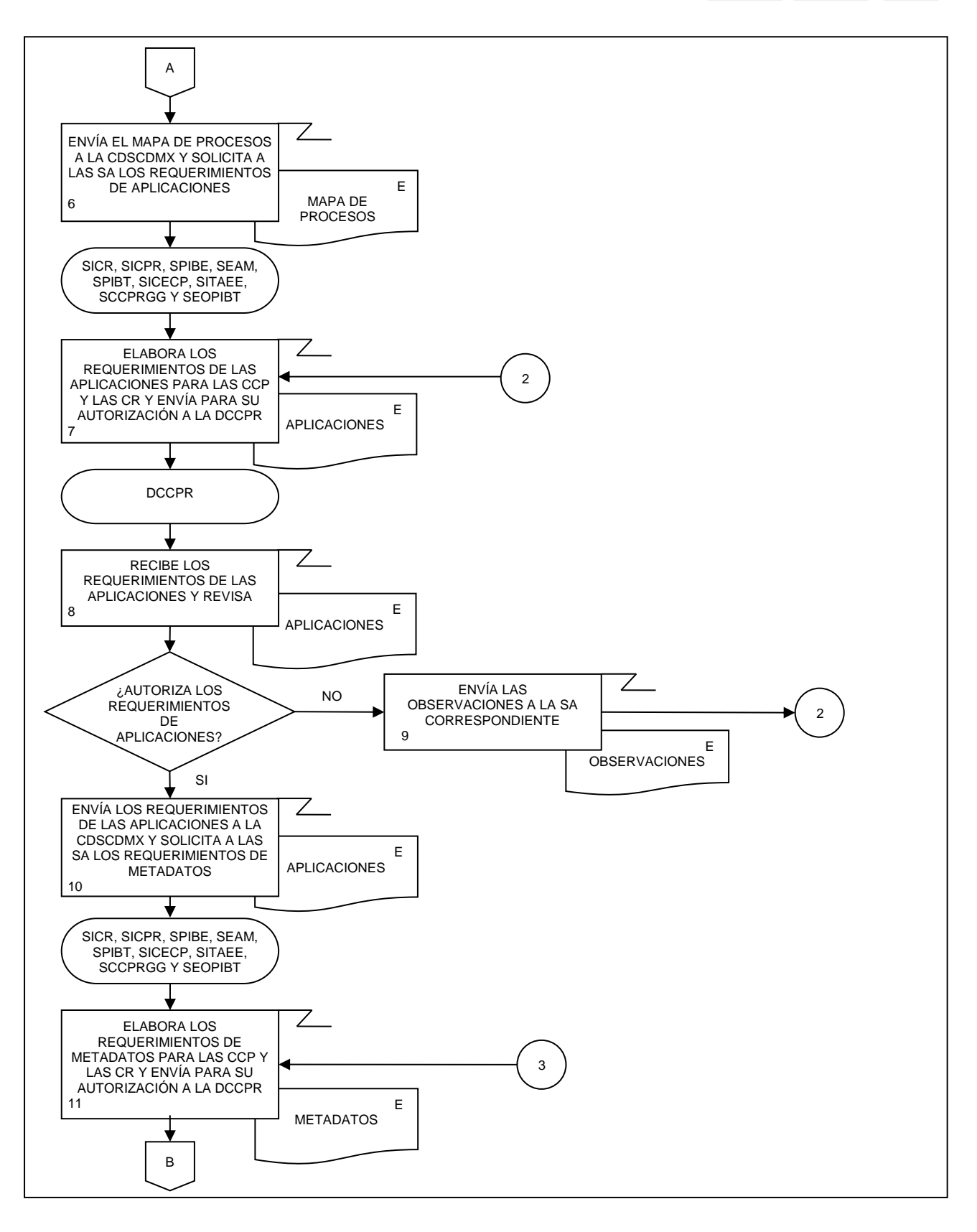

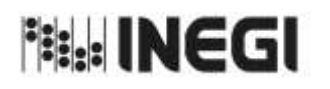

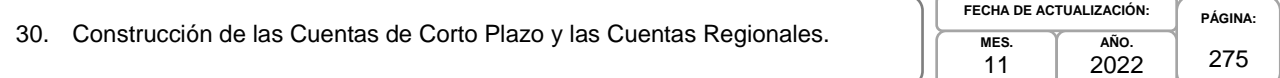

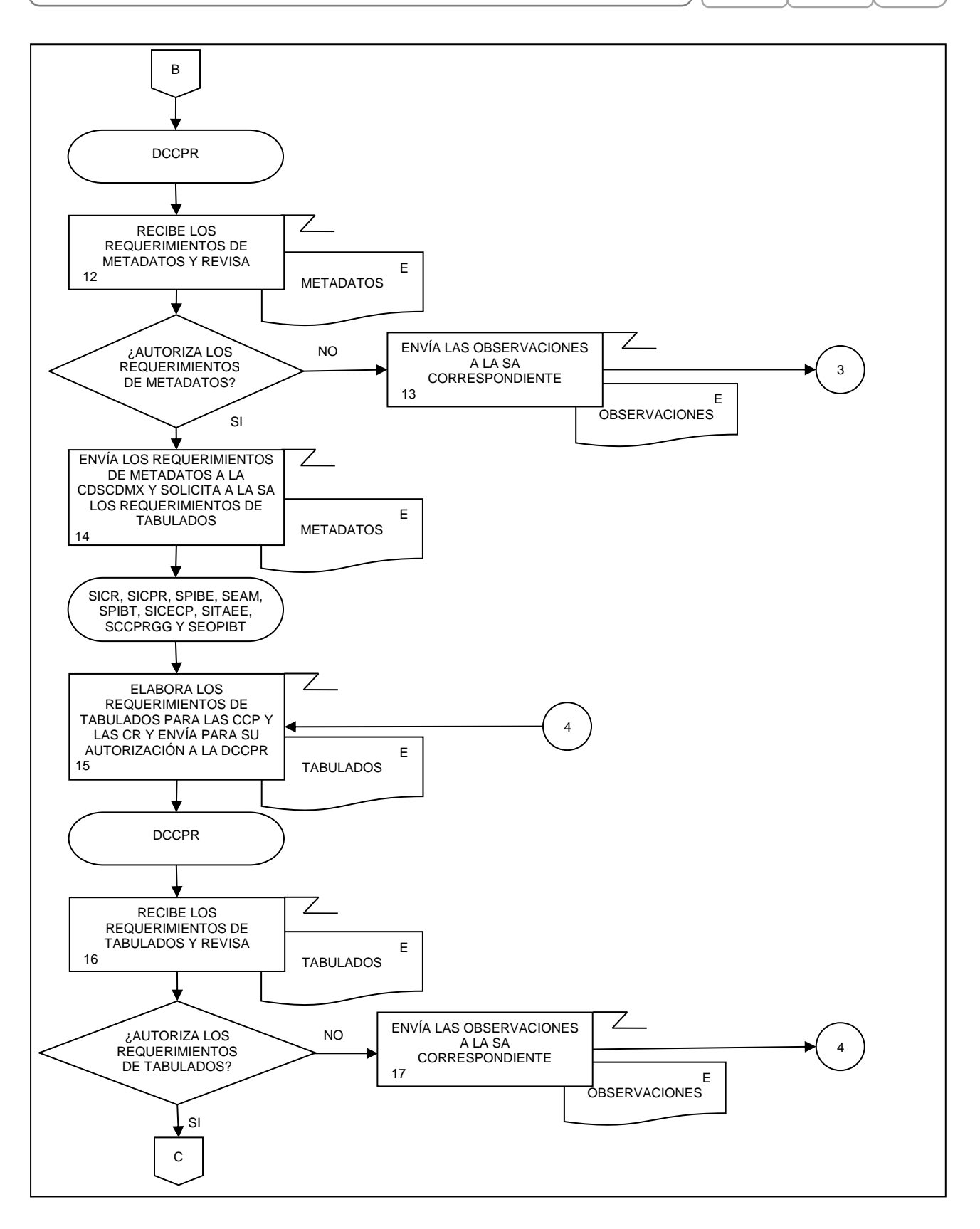

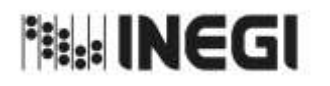

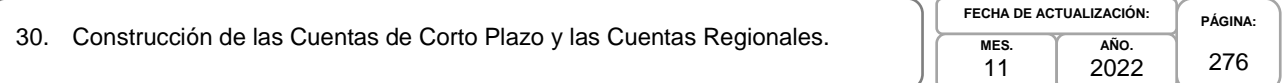

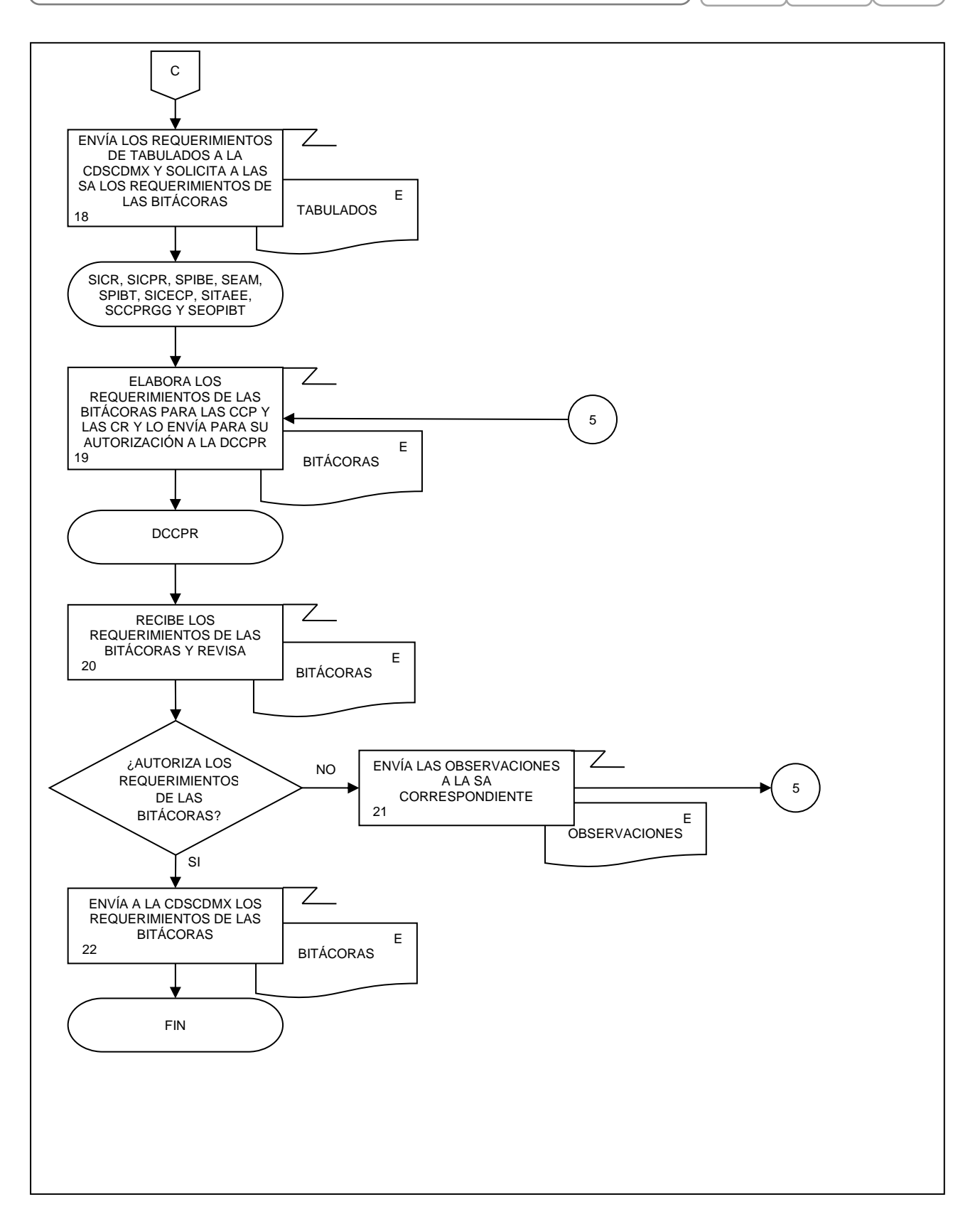

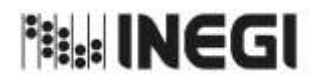

31. Captación de Información de las Cuentas de Corto Plazo y las Cuentas Regionales.

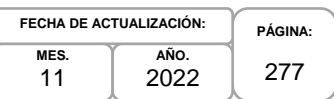

## **1. Objetivo.-**

Supervisar la captación de Información Estadística para la generación de los productos de las Cuentas de Corto Plazo y las Cuentas Regionales del Sistema de Cuentas Nacionales de México (SCNM) a partir de su programación y mediante el seguimiento a las recomendaciones internacionales y buenas prácticas en materia conceptual y metodológica.

#### **2. Ámbito de Aplicación.-**

2.a. El procedimiento es aplicable a la Dirección de Cuentas de Corto Plazo y Regionales, Subdirección de Integración de Cálculos Regionales, Subdirección de Indicadores de Corto Plazo Regionales, Subdirección del Producto Interno Bruto Estatal, Subdirección de Estudios y Aplicaciones Matemáticas, Subdirección de Producto Interno Bruto Trimestral, Subdirección de Integración de Cuentas Económicas de Corto Plazo, Subdirección del Indicador Trimestral de la Actividad Económica Estatal, Subdirección de Cuentas de Corto Plazo y Regionales del Gobierno General y Subdirección de Estimaciones Oportunas del PIB Trimestral.

#### **3. Políticas de Operación.-**

- 3.a. La Dirección de Cuentas de Corto Plazo y Regionales (DCCPR) supervisará la captación de información estadística para la generación de los productos de las Cuentas de Corto Plazo (CCP): Estimación Oportuna del Producto Interno Bruto Trimestral (EOPIBT), Producto Interno Bruto Trimestral (PIBT) a precios constantes y corrientes, Oferta y Utilización Trimestral (OUT) a precios constantes y corrientes, Indicador Trimestral del Ahorro Bruto (ITAB), Indicador Mensual de la Actividad Industrial (IMAI), Indicador Global de la Actividad Económica (IGAE), Indicador Mensual de la Formación Bruta de Capital Fijo (IMFBCF), Indicador Mensual del Consumo Privado en el Mercado Interior (IMCPMI); de las Cuentas Regionales (CR): Producto Interno Bruto por Entidad Federativa (PIBE), Indicador Trimestral de la Actividad Económica Estatal (ITAEE), Indicador Mensual de la Actividad Industrial por Entidad Federativa (IMAIEF) y otros productos relacionados, que son parte del SCNM.
- 3.b. La DCCPR definirá los proyectos y los programas de trabajo de las CCP y las CR a corto plazo.
- 3.c. La DCCPR dará seguimiento y supervisará la operación de los programas de trabajo y presentará informes periódicos sobre las actividades realizadas y los avances conseguidos en las CCP y las CR.
- 3.d. La DCCPR elaborará el Programa Anual de Estadística y Geografía, el Programa Anual de Productos, el Programa Anual de Trabajo; así como la propuesta del Calendario de difusión de Información Estadística y Geográfica y de Interés Nacional del INEGI y el Calendario de Revisión y Entrega de los Resultados de los Productos de Corto Plazo y Regionales del SCNM relacionados con las CCP y las CR.
- 3.e. Las Subdirecciones de Área (SA) de la DCCPR elaborarán los programas anuales de trabajo relacionados con los productos de las CCP y las CR.
- 3.f. La DCCPR vigilará la captación de Información Estadística para la generación de los productos de las CCP y las CR de acuerdo con las clasificaciones y el marco conceptual internacional vigente, adecuándolo a la información básica disponible como:
	- 3.f.1. Censos;
	- 3.f.2. Encuestas económicas;
	- 3.f.3. Encuestas en hogares;
	- 3.f.4. Registros administrativos, y

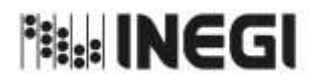

31. Captación de Información de las Cuentas de Corto Plazo y las Cuentas Regionales.

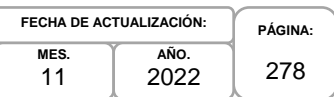

#### 3.f.5. Datos en Internet.

- 3.g. La DCCPR comprobará la homologación conceptual entre la estadística básica y derivada, para formular recomendaciones que permitan mejorar la calidad en la generación de la Información Estadística de las CCP y las CR integrada al SCNM.
- 3.h. Las SA de la DCCPR captaran los datos en las fechas establecidas en el "Calendario de Recepción de Información estadística para las Cuentas de Corto Plazo y las Cuentas Regionales" de las fuentes de información incluidas en el "Directorio de Fuentes de Información para las Cuentas de Corto Plazo y las Cuentas Regionales", para cumplir con la cobertura mínima requerida en los productos de las CCP y las CR.

#### **4. Elementos de vinculación con la Norma Técnica.-**

4.a. El Programa de Información relacionado con este procedimiento es: Cuentas por Actividades Económicas.

La Fase de la Norma Técnica con que se relaciona el procedimiento es: 4. Captación.

4.b. La persona Titular de la DGACN fungirá como Actor del Rol Responsable de los Procesos de Cuentas de Corto Plazo y de Cuentas Regionales.

La persona Titular de la DCCPR fungirá como Actor del Rol Responsable de la Fase 4. Captación.

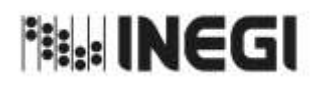

31. Captación de Información de las Cuentas de Corto Plazo y las Cuentas Regionales.

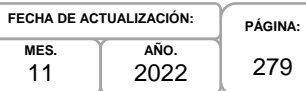

**MES.** 11

# **5. Descripción Narrativa.-**

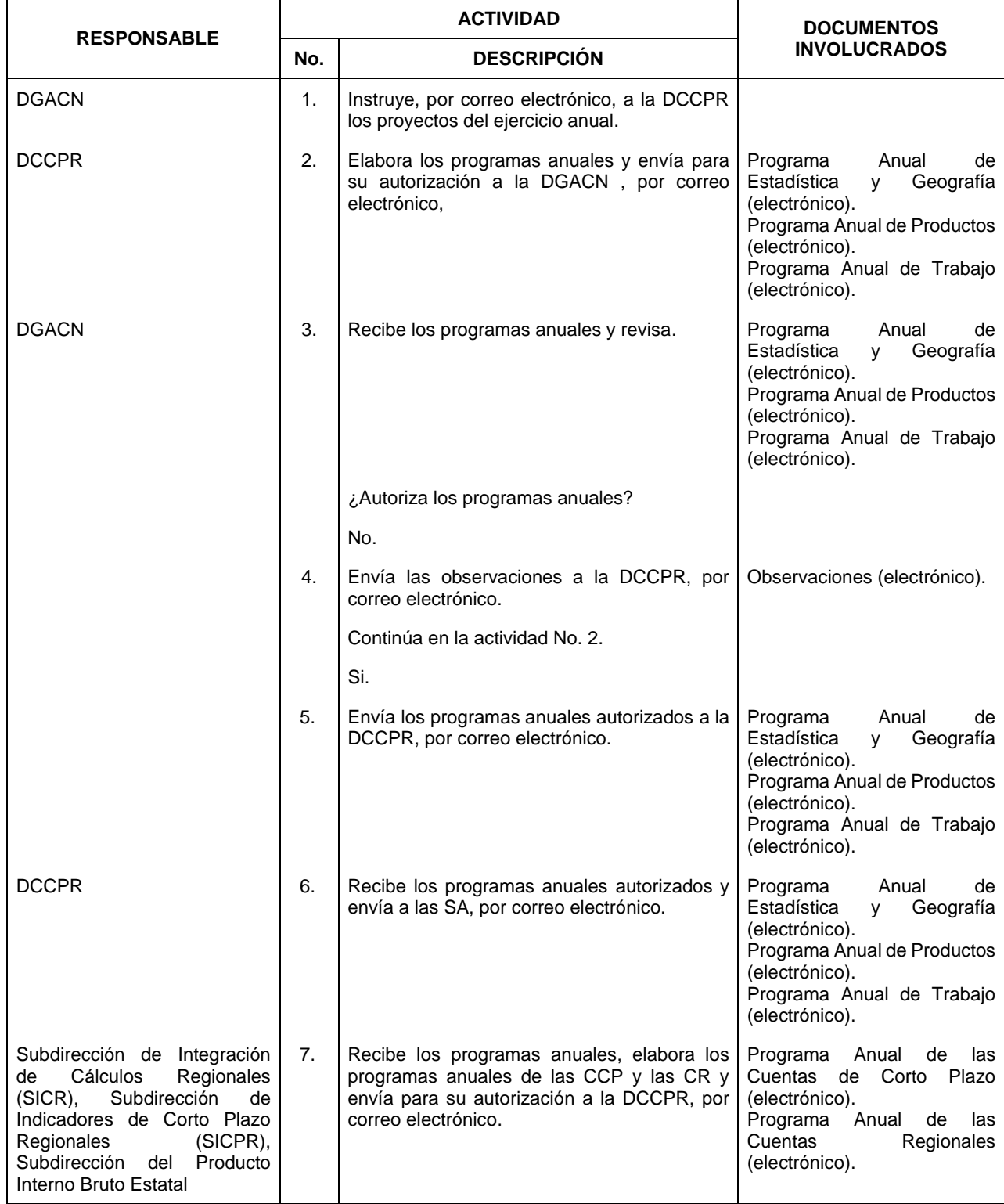

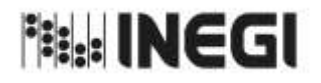

31. Captación de Información de las Cuentas de Corto Plazo y las Cuentas Regionales.

**AÑO.** 2022 **FECHA DE ACTUALIZACIÓN:**

**MES.** 11

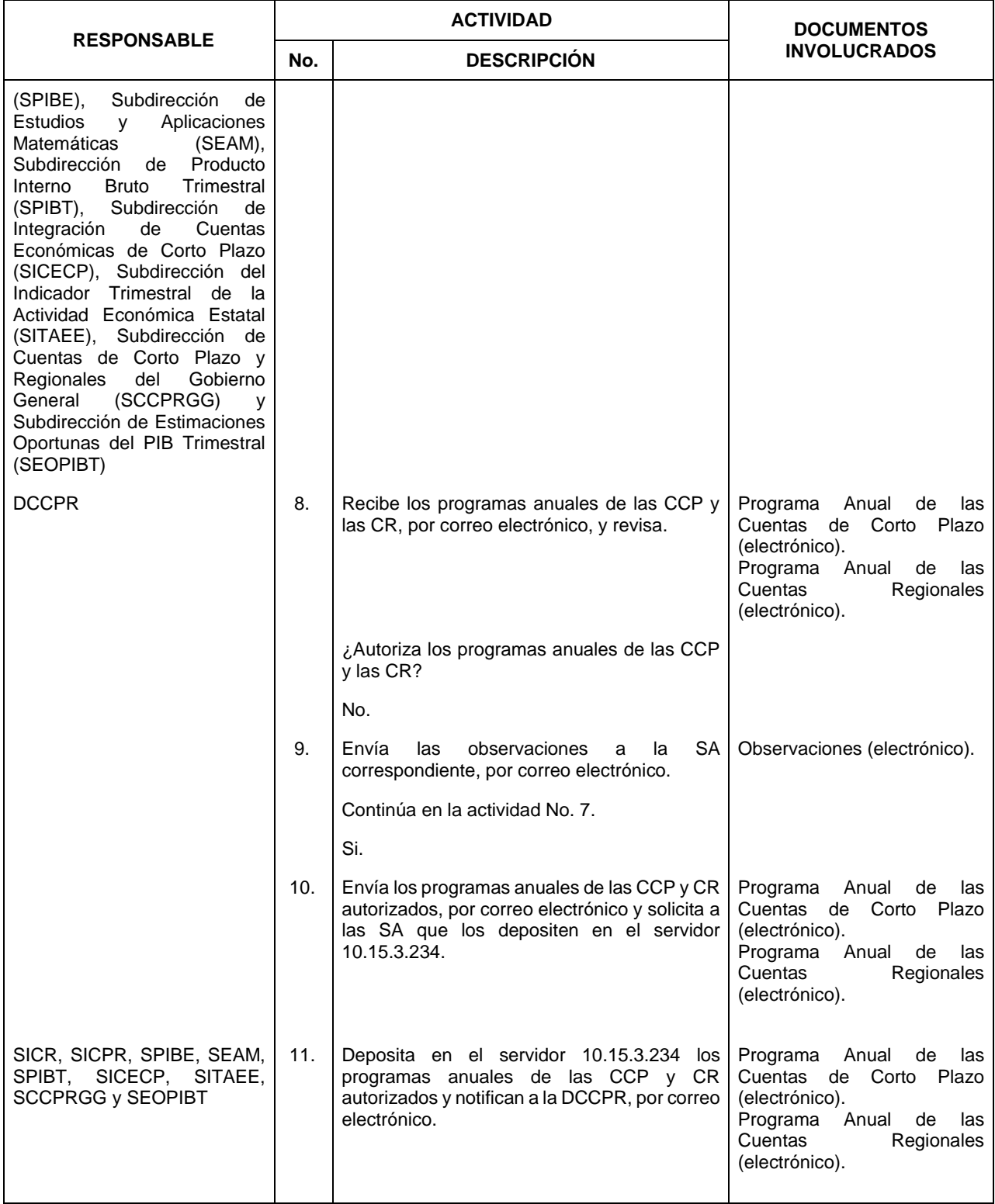

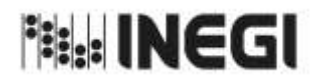

31. Captación de Información de las Cuentas de Corto Plazo y las Cuentas Regionales.

**PÁGINA:** 281 **AÑO.** 2022 **FECHA DE ACTUALIZACIÓN:**

**MES.** 11

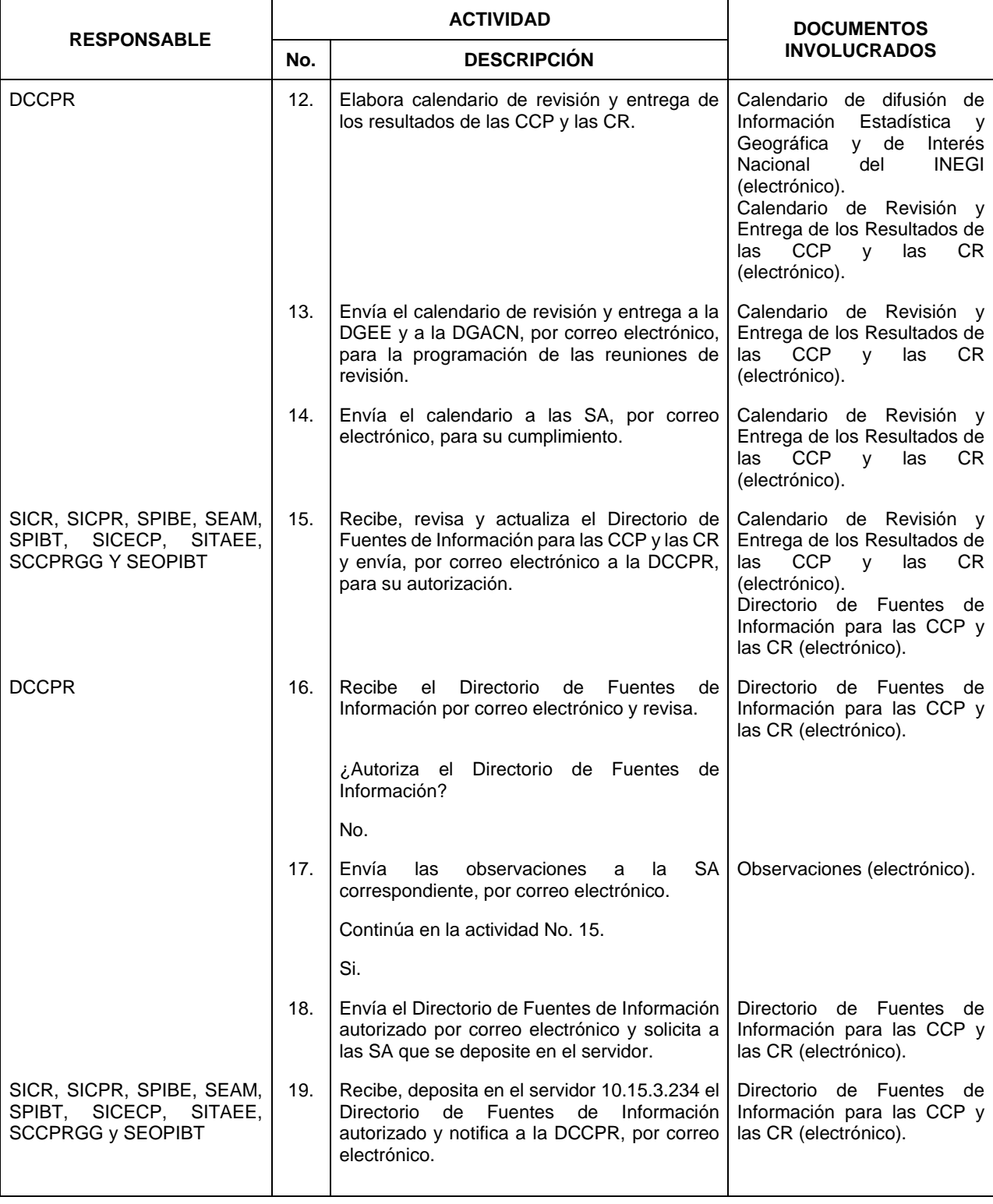

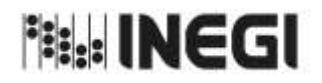

31. Captación de Información de las Cuentas de Corto Plazo y las Cuentas Regionales.

**PÁGINA:** 282 **AÑO.** 2022 **FECHA DE ACTUALIZACIÓN:**

**MES.** 11

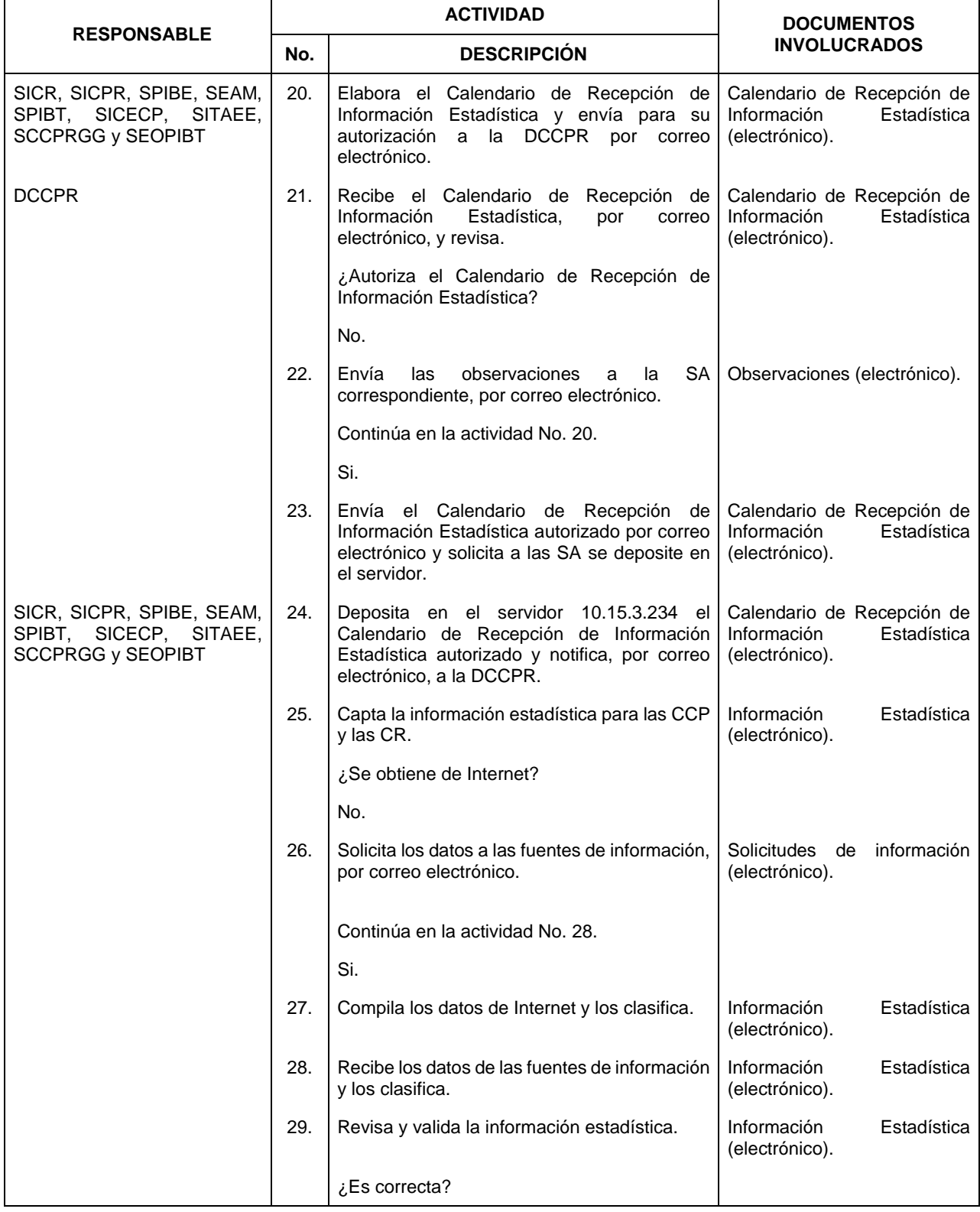

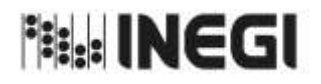

31. Captación de Información de las Cuentas de Corto Plazo y las Cuentas Regionales.

**PÁGINA:** 283 **AÑO.** 2022 **FECHA DE ACTUALIZACIÓN:**

**MES.** 11

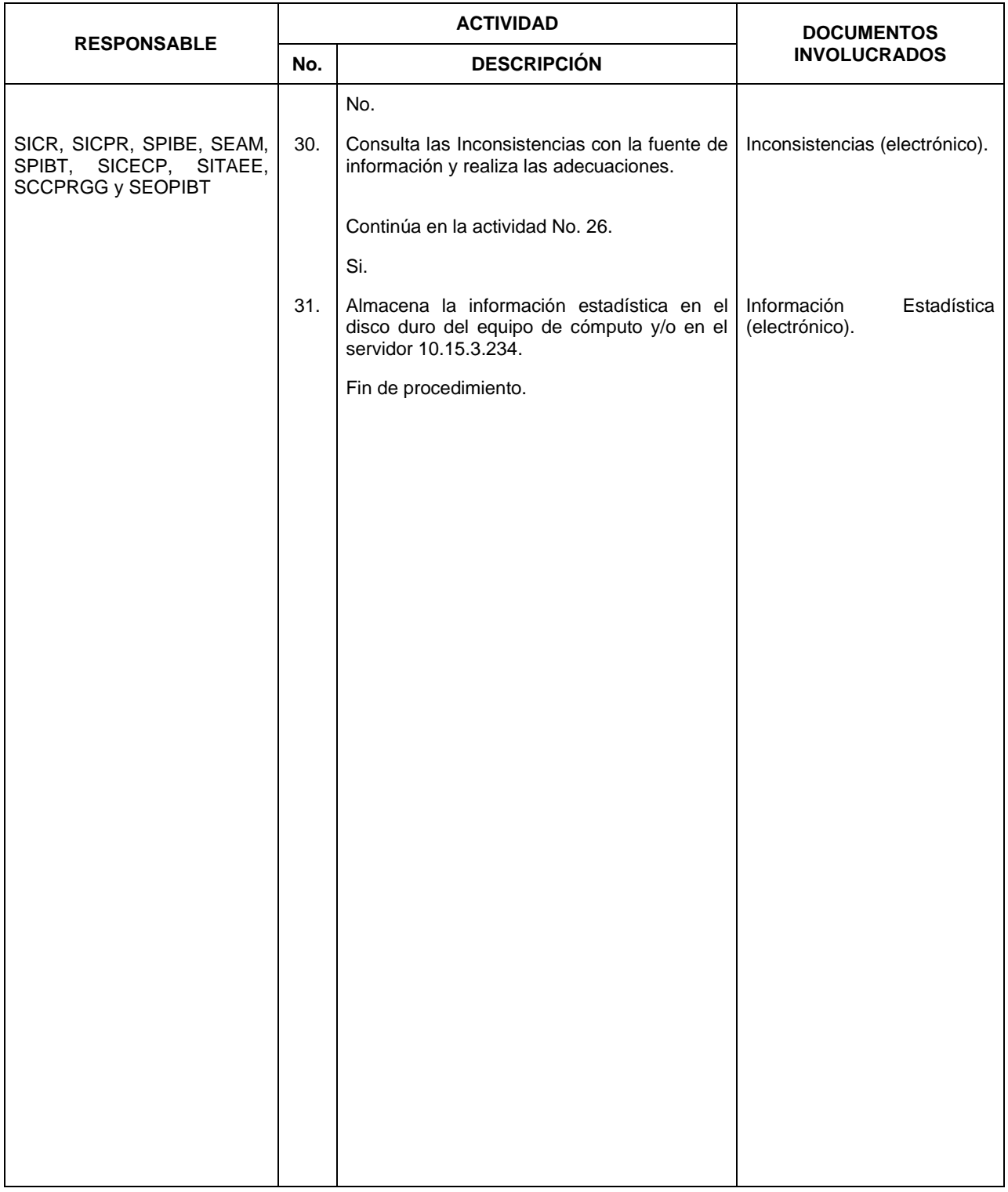

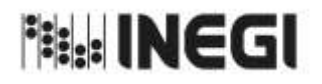

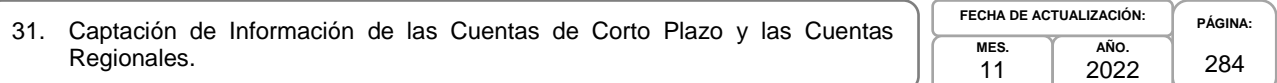

## **6. Diagrama de Flujo.-**

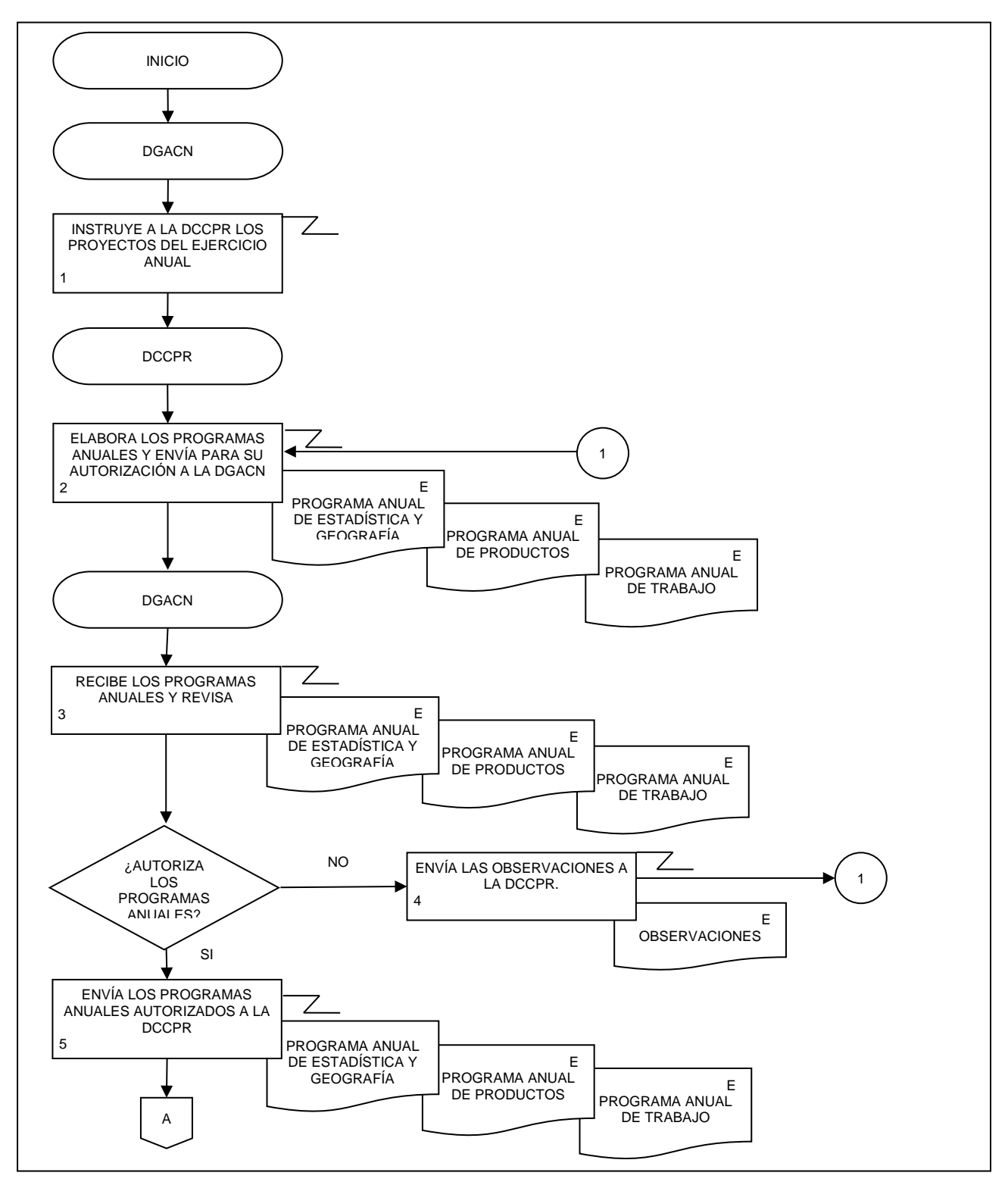

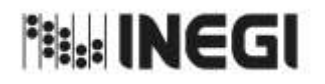

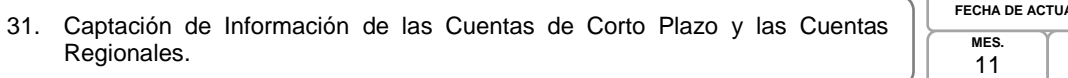

**AÑO.** 2022 **ALIZACIÓN:** 

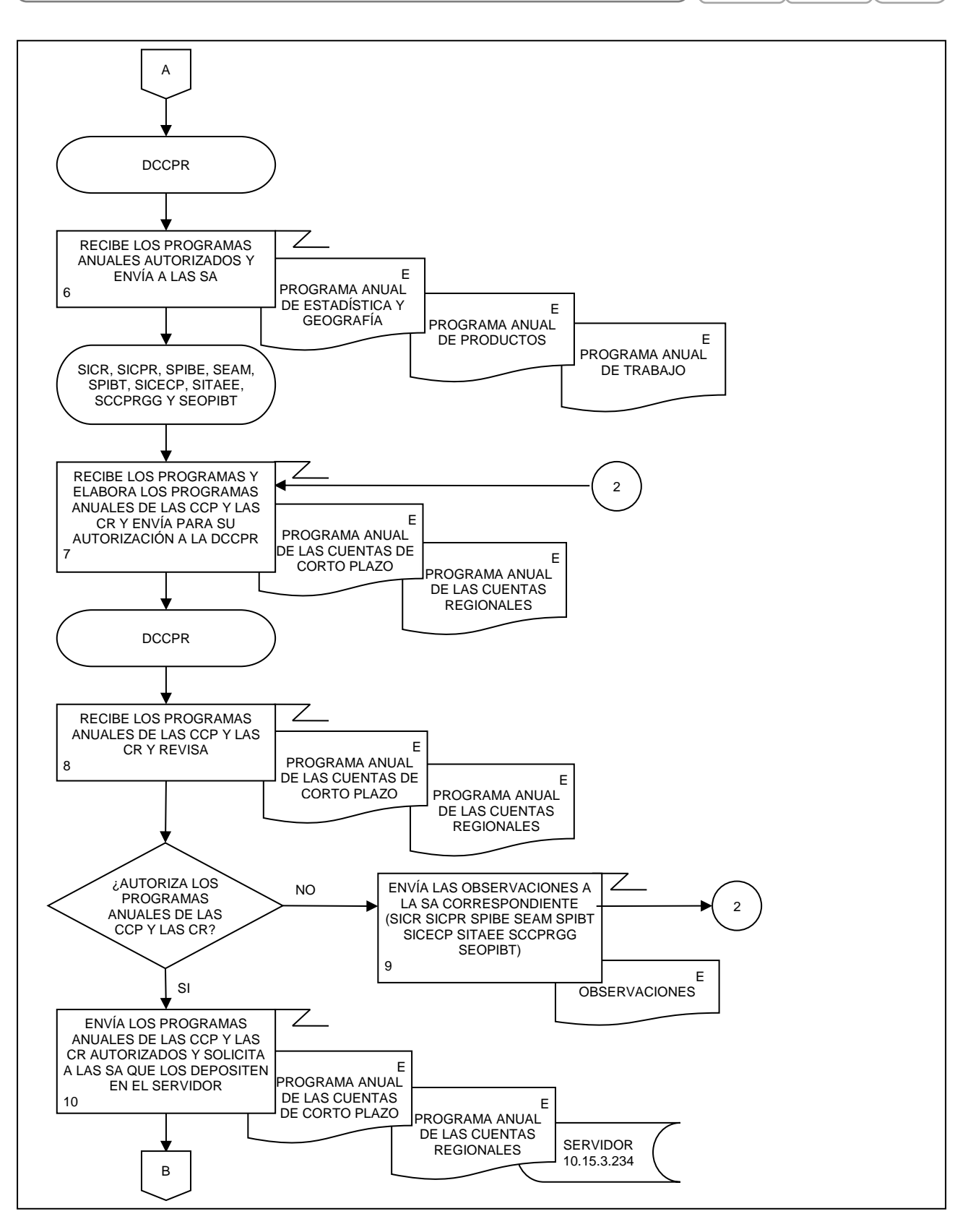

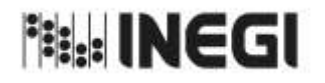

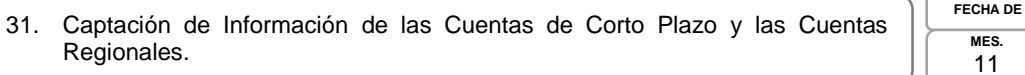

**AÑO.** 2022 **ACTUALIZACIÓN·** 

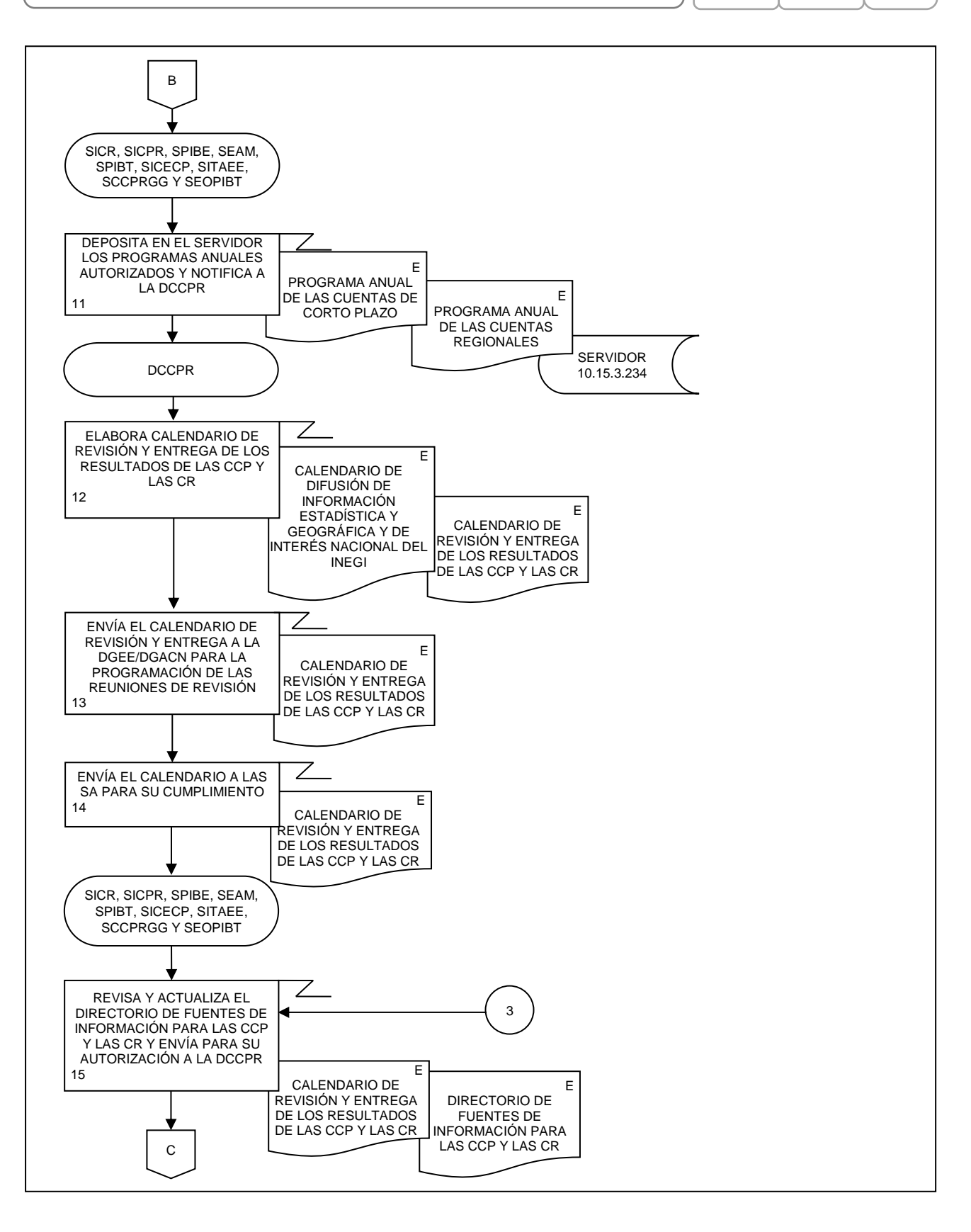

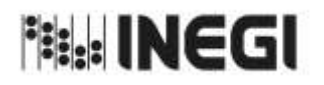

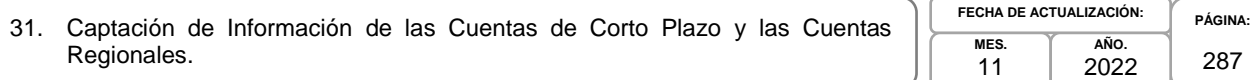

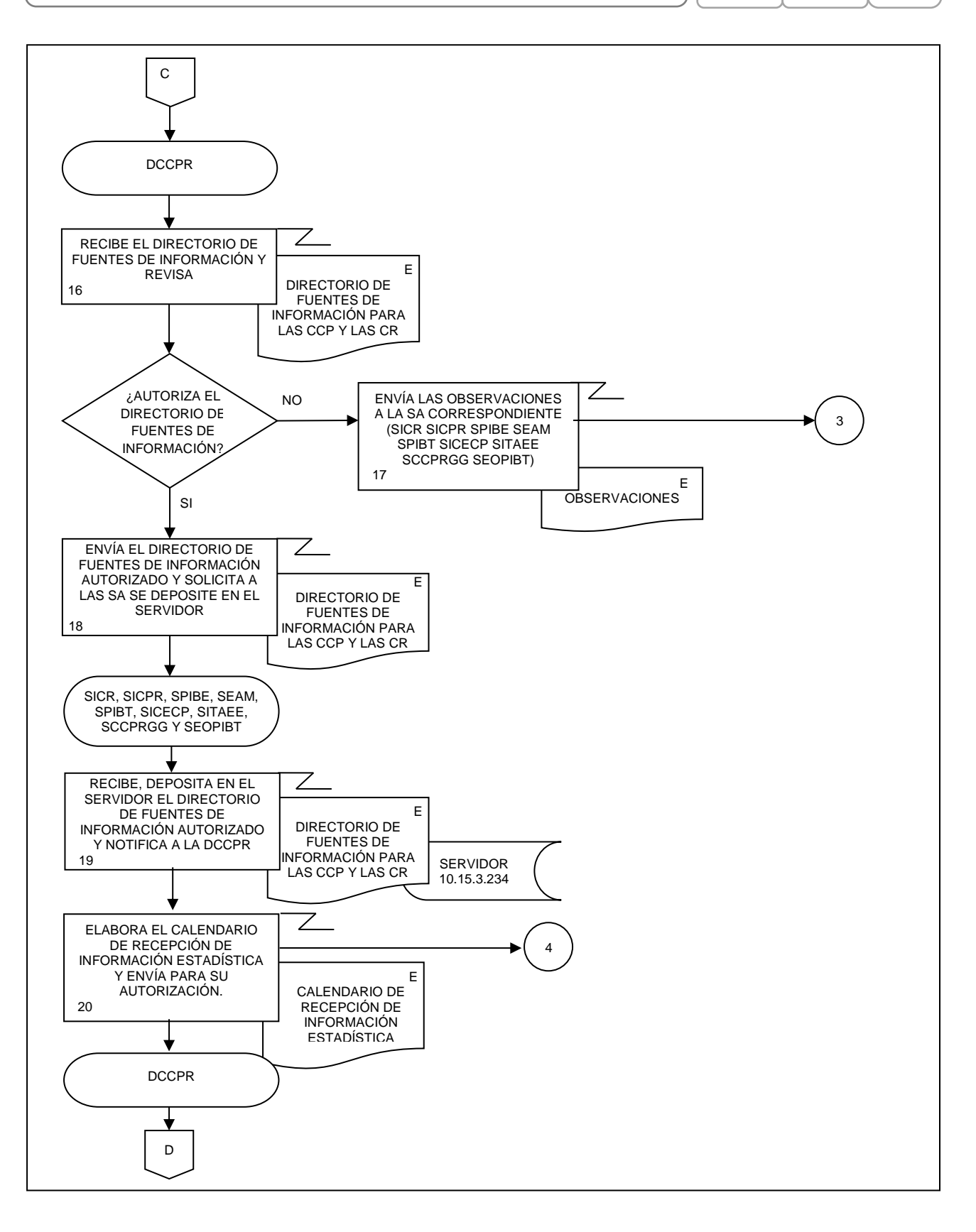

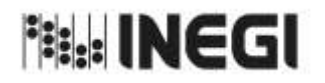

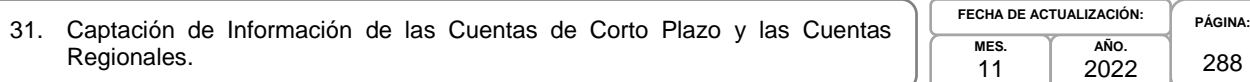

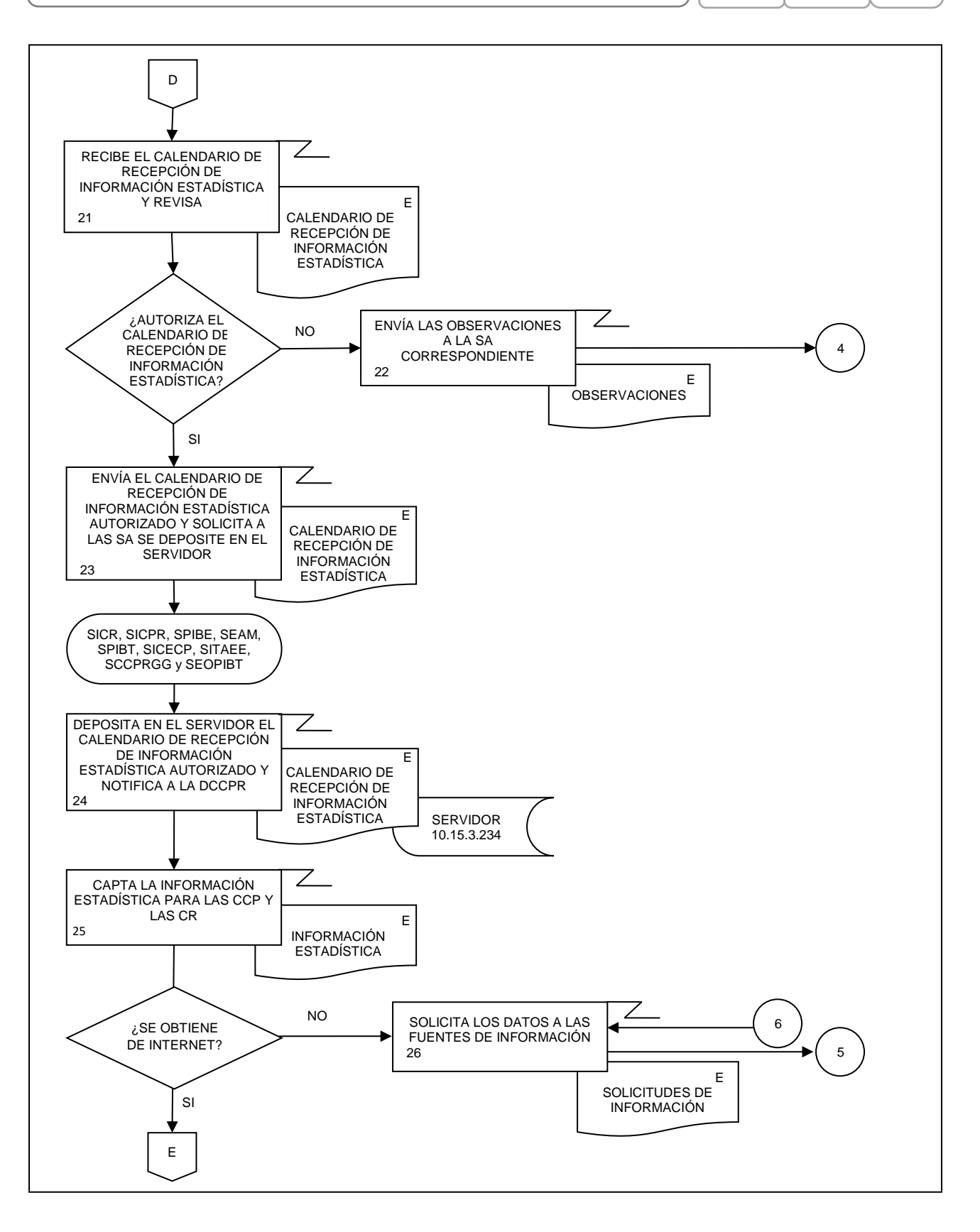
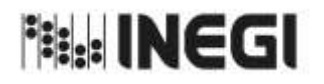

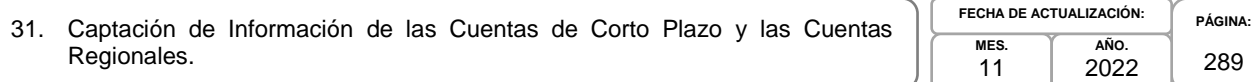

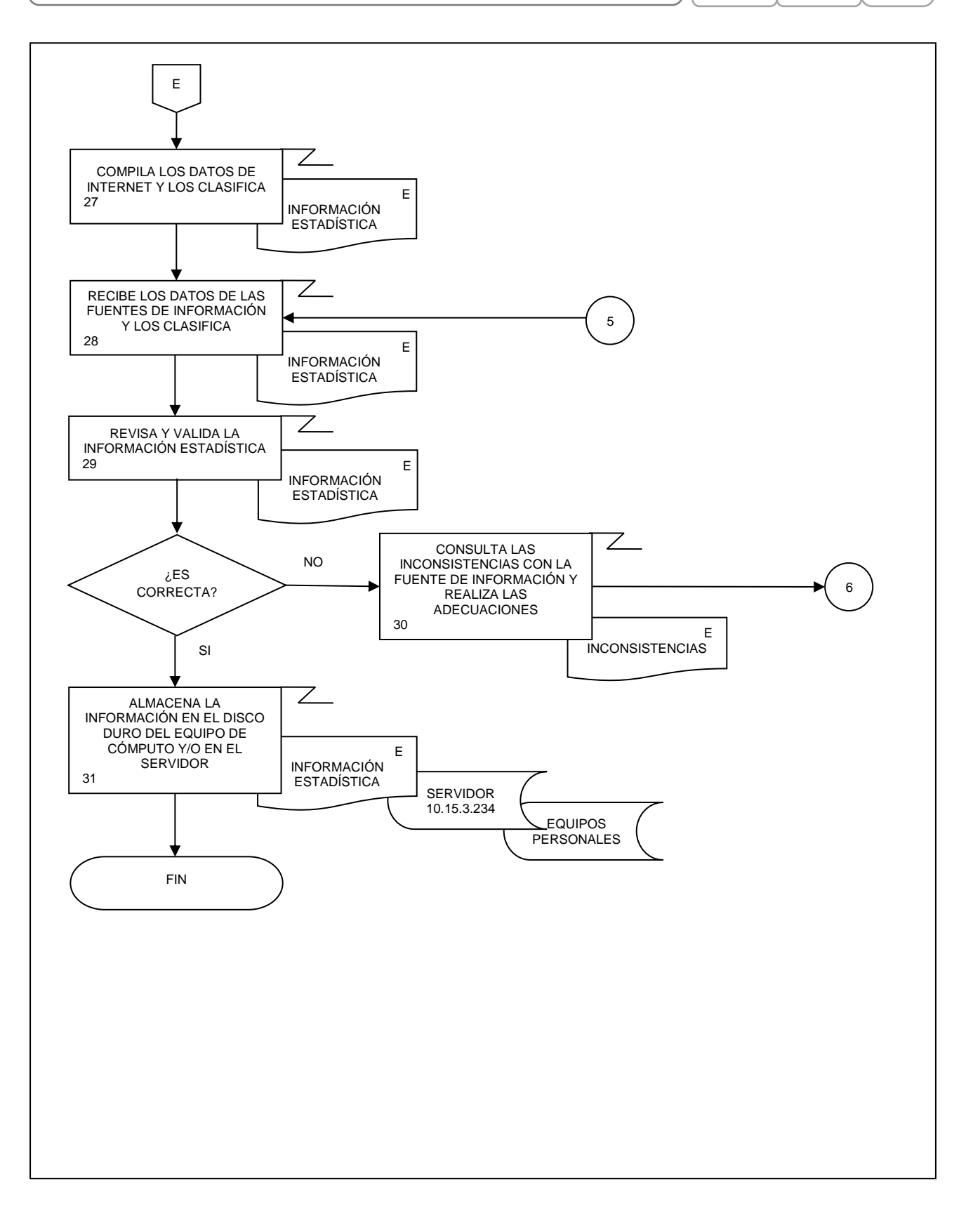

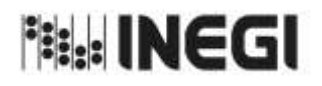

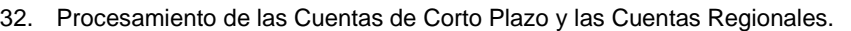

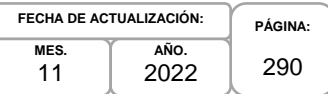

### **1. Objetivo.-**

Procesar los datos captados de los productos de las Cuentas de Corto Plazo y las Cuentas Regionales del Sistema de Cuentas Nacionales de México, para el análisis, mediante procesos de transformación como la clasificación, codificación, revisión, validación y edición de estos, conservando el registro de los procesos que transforman los datos de entrada; calculando nuevas variables y agregados, para el Conjunto de Datos Procesados.

#### **2. Ámbito de Aplicación.-**

2.a. El procedimiento es aplicable a la Dirección de Cuentas de Corto Plazo y Regionales, Subdirección de Integración de Cálculos Regionales, Subdirección de Indicadores de Corto Plazo Regionales, Subdirección del Producto Interno Bruto Estatal, Subdirección de Estudios y Aplicaciones Matemáticas, Subdirección de Producto Interno Bruto Trimestral, Subdirección de Integración de Cuentas Económicas de Corto Plazo, Subdirección del Indicador Trimestral de la Actividad Económica Estatal, Subdirección de Cuentas de Corto Plazo y Regionales del Gobierno General y Subdirección de Estimaciones Oportunas del PIB Trimestral.

#### **3. Políticas de Operación.-**

- 3.a. La Dirección de Cuentas de Corto Plazo y Regionales (DCCPR) dirigirá y evaluará las actividades, para el procesamiento de los productos de las Cuentas de Corto Plazo (CCP): Estimación Oportuna del Producto Interno Bruto Trimestral (EOPIBT), Producto Interno Bruto Trimestral (PIBT) a precios constantes y corrientes, Oferta y Utilización Trimestral (OUT) a precios constantes y corrientes, Indicador Trimestral del Ahorro Bruto (ITAB), Indicador Mensual de la Actividad Industrial (IMAI), Indicador Global de la Actividad Económica (IGAE), Indicador Mensual de la Formación Bruta de Capital Fijo (IMFBCF), Indicador Mensual del Consumo Privado en el Mercado Interior (IMCPMI); de las Cuentas Regionales (CR): Producto Interno Bruto por Entidad Federativa (PIBE), Indicador Trimestral de la Actividad Económica Estatal (ITAEE), Indicador Mensual de la Actividad Industrial por Entidad Federativa (IMAIEF) y otros productos relacionados, que son parte del Sistema de Cuentas Nacionales de México (SCNM).
- 3.b. Las Subdirecciones de Área (SA) de la DCCPR darán seguimiento y supervisarán la operatividad del procesamiento de los productos de las CP y las CR.
- 3.c. Las SA vigilarán la actualización de las CCP y las CR de acuerdo con las clasificaciones y el marco conceptual internacional vigente, adecuándolo a la información básica existente en el país.
- 3.d. La DCCPR propiciará la homologación conceptual entre la Estadística Básica y Derivada, que permitan mejorar la calidad en la generación de información estadística de las CCP y las CR integradas al SCNM.
- 3.e. Las Subdirecciones (SA) generarán y actualizarán los productos de las CCP y las CR que les correspondan, con los datos de las fuentes de información captadas, aplicando las metodologías aprobadas para ello:
	- 3.e.1. Sistema de Cuentas Nacionales de México. Indicador Mensual de la Actividad Industrial. Año Base 2013. Metodología.
	- 3.e.2. Sistema de Cuentas Nacionales de México. Indicador Global de la Actividad Económica. Año Base 2013. Metodología.
	- 3.e.3. Sistema de Cuentas Nacionales de México. Estimación Oportuna del PIB Trimestral. Base 2013, Metodología.

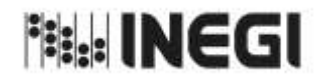

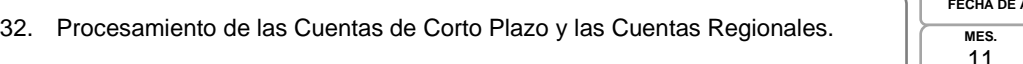

- 3.e.4. Sistema de Cuentas Nacionales de México. Producto Interno Bruto Trimestral, a precios constantes de 2013 y a precios corrientes. Año Base 2013. Metodología.
- 3.e.5. Sistema de Cuentas Nacionales de México. Indicador Mensual de la Formación Bruta de Capital Fijo. Año Base 2013. Metodología.
- 3.e.6. Sistema de Cuentas Nacionales de México. Indicador Mensual del Consumo Privado en el Mercado Interior. Año Base 2013. Metodología.
- 3.e.7. Sistema de Cuentas Nacionales de México. Oferta y Utilización Trimestral, a precios constantes de 2013 y a precios corrientes. Año Base 2013. Metodología.
- 3.e.8. Sistema de Cuentas Nacionales de México. Indicador Trimestral del Ahorro Bruto. Año Base 2013. Metodología.
- 3.e.9. Sistema de Cuentas Nacionales de México. Indicador Mensual de la Actividad Industrial por Entidad Federativa. Año Base 2013. Metodología.
- 3.e.10. Sistema de Cuentas Nacionales de México. Indicador Trimestral de la Actividad Económica Estatal. Año Base 2013. Metodología.
- 3.e.11. Sistema de Cuentas Nacionales de México. Producto Interno Bruto por Entidad Federativa. Año Base 2013. Metodología.
- 3.f. La SEAM actualizará y procesará las Técnicas Dentón y prorrata para alinear los datos originales de los productos de las CCP y las CR a los cálculos anuales de las Cuentas de Bienes y Servicios.

#### **4. Elementos de vinculación con la Norma Técnica.-**

4.a. El Programa de Información relacionado con este procedimiento es: Cuentas por Actividades Económicas.

La Fase de la Norma Técnica con que se relaciona el procedimiento es: 5. Procesamiento.

4.b. La persona Titular de la DGACN fungirá como Actor del Rol Responsable de los Procesos de Cuentas de Corto Plazo y Cuentas Regionales.

La persona Titular de la DCCPR fungirá como Actor del Rol Responsable de la Fase 5. Procesamiento.

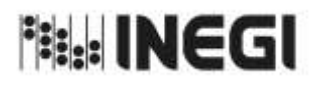

32. Procesamiento de las Cuentas de Corto Plazo y las Cuentas Regionales.

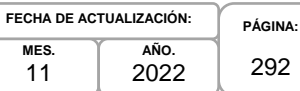

# **5. Descripción Narrativa.-**

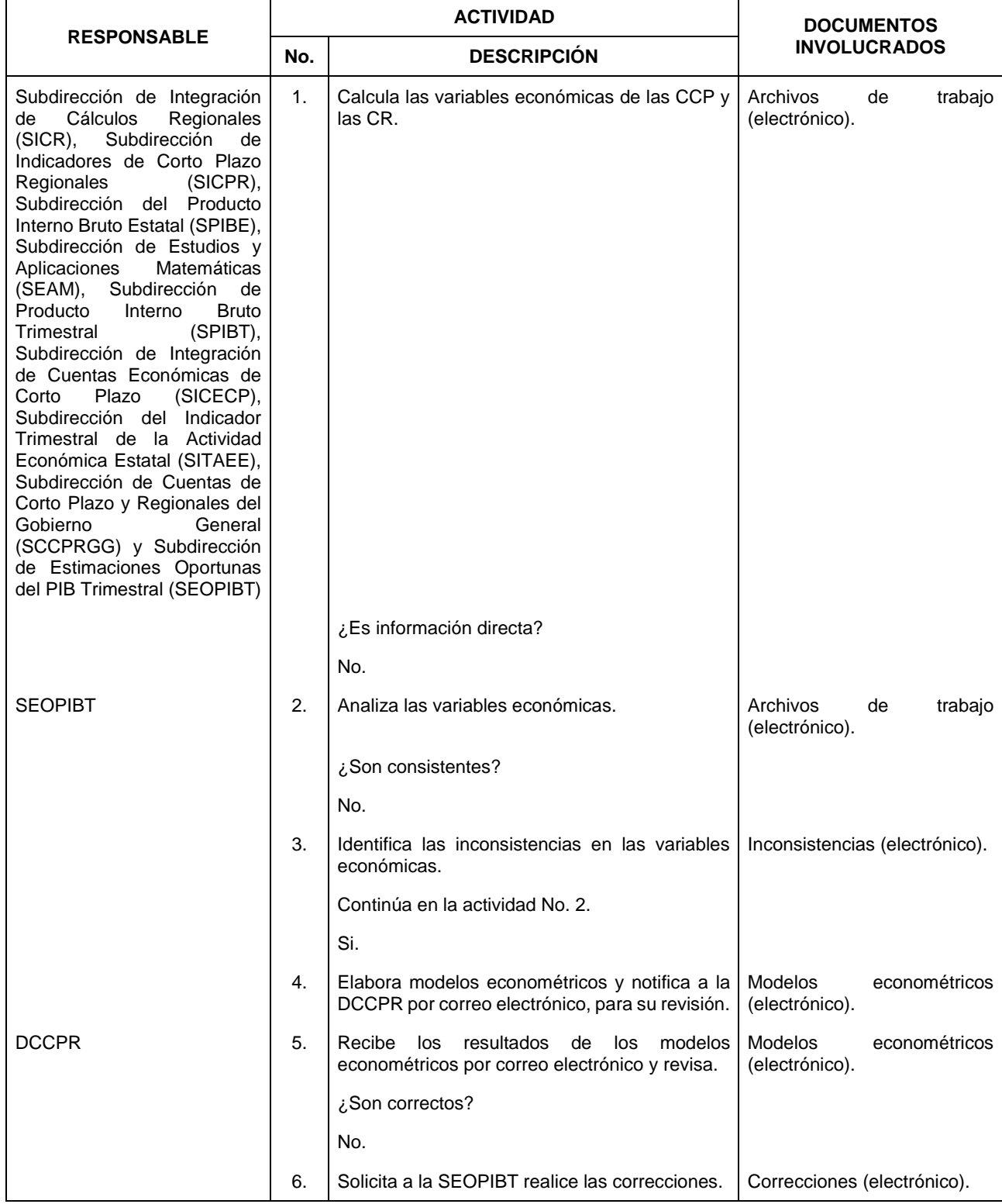

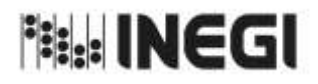

32. Procesamiento de las Cuentas de Corto Plazo y las Cuentas Regionales.

**MES.** 11 **AÑO.** 2022 **FECHA DE ACTUALIZACIÓN:**

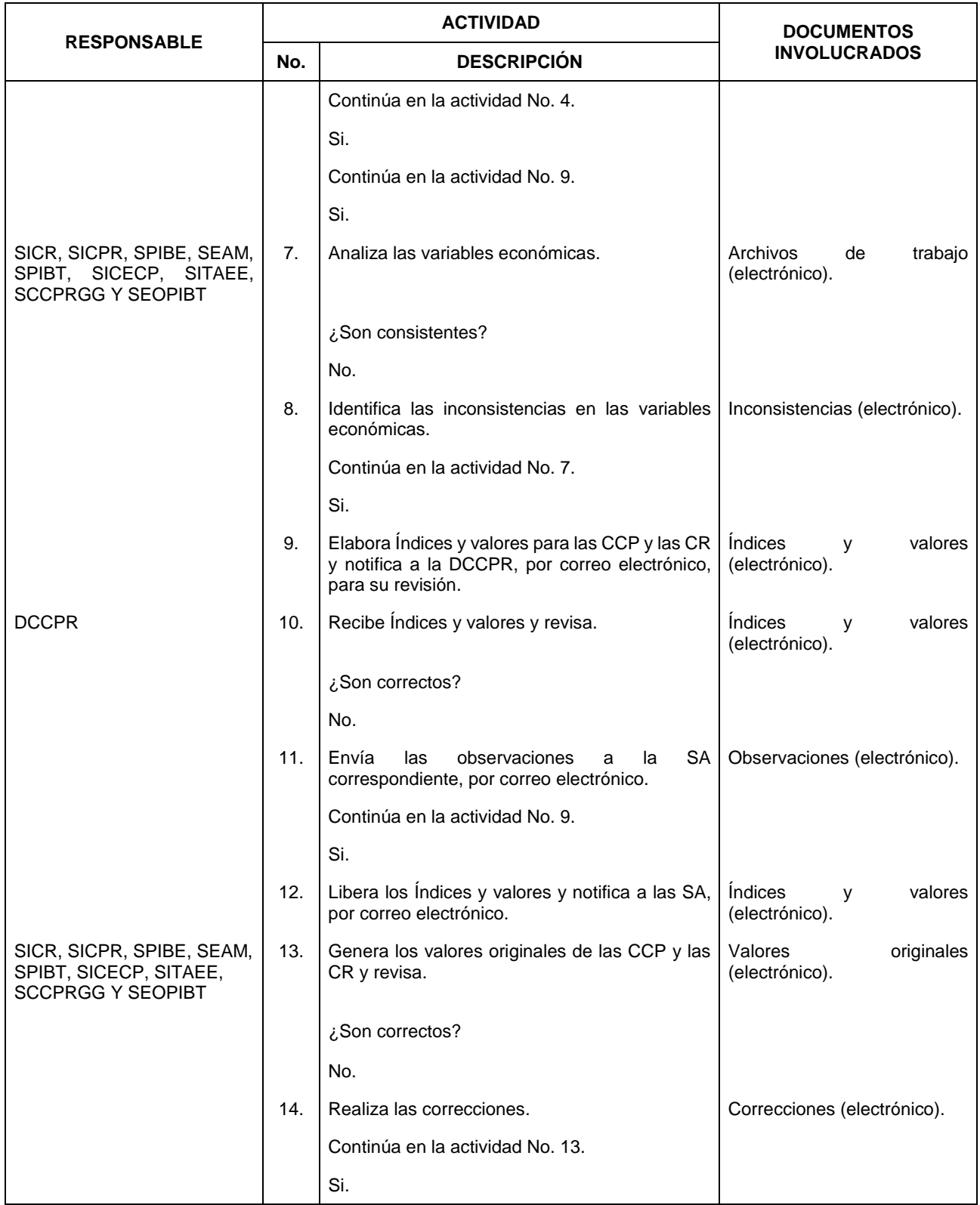

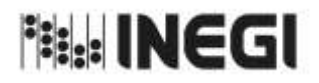

32. Procesamiento de las Cuentas de Corto Plazo y las Cuentas Regionales.

**MES.** 11 **AÑO.** 2022 **FECHA DE ACTUALIZACIÓN:**

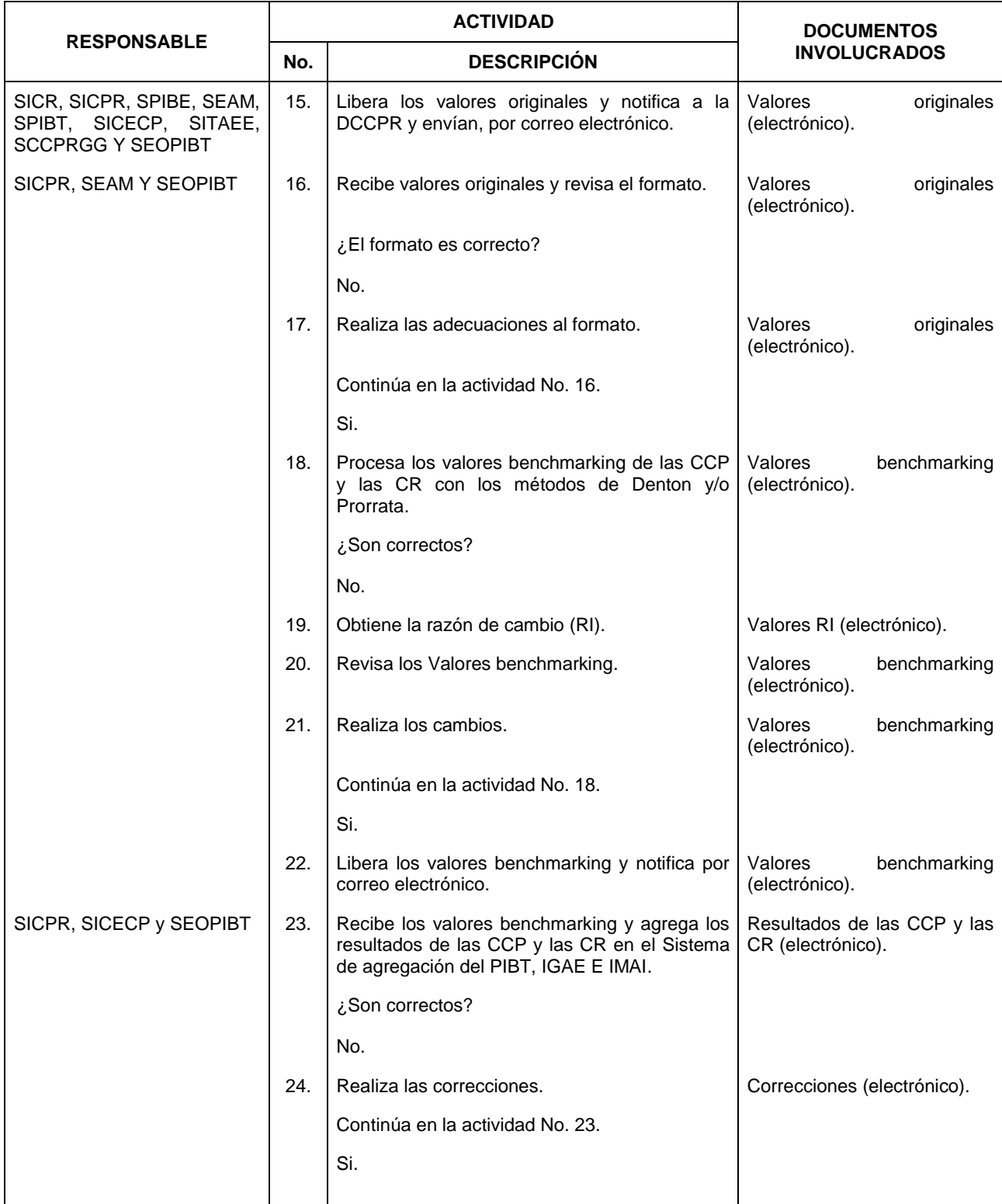

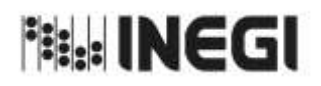

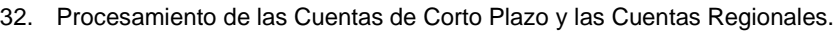

**MES.** 11 **AÑO.** 2022 **FECHA DE ACTUALIZACIÓN:**

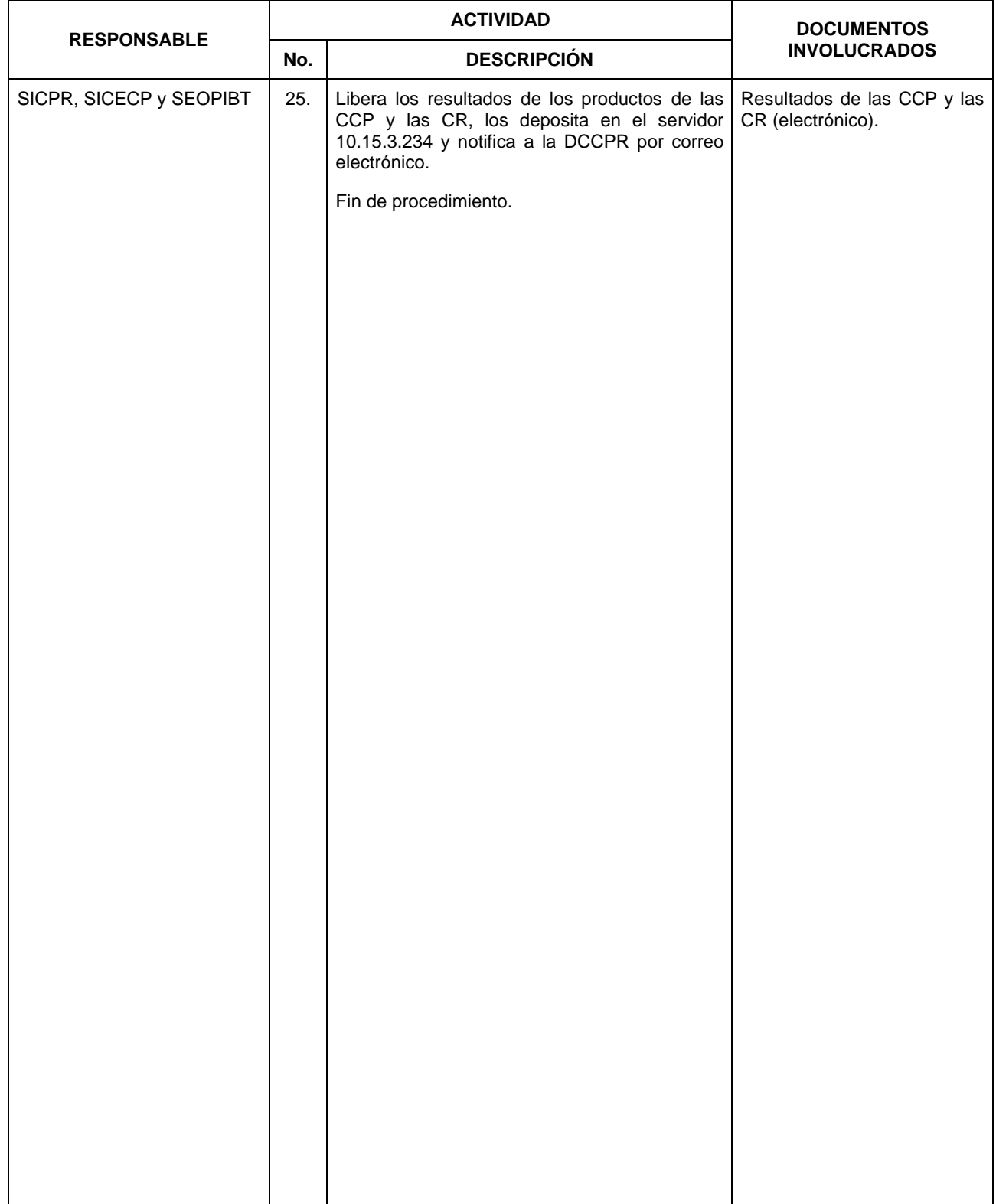

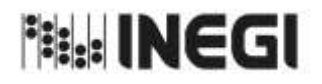

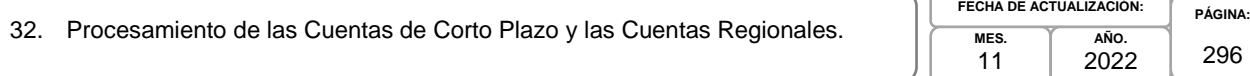

## **6. Diagrama de Flujo.-**

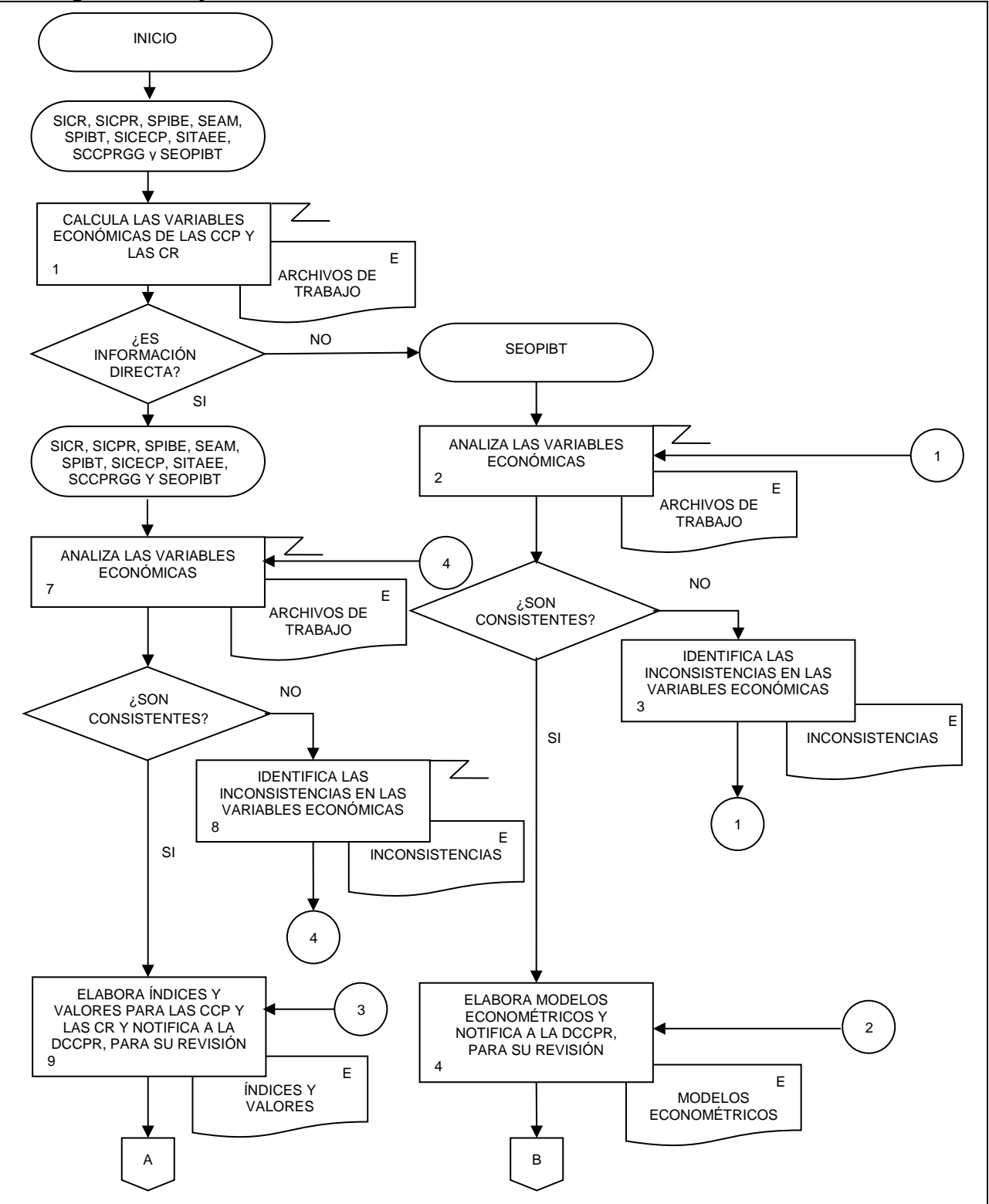

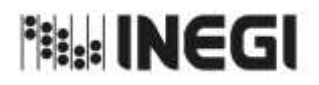

32. Procesamiento de las Cuentas de Corto Plazo y las Cuentas Regionales. **PÁGINA:** 297 **MES. AÑO. FECHA DE ACTUALIZACIÓN:**

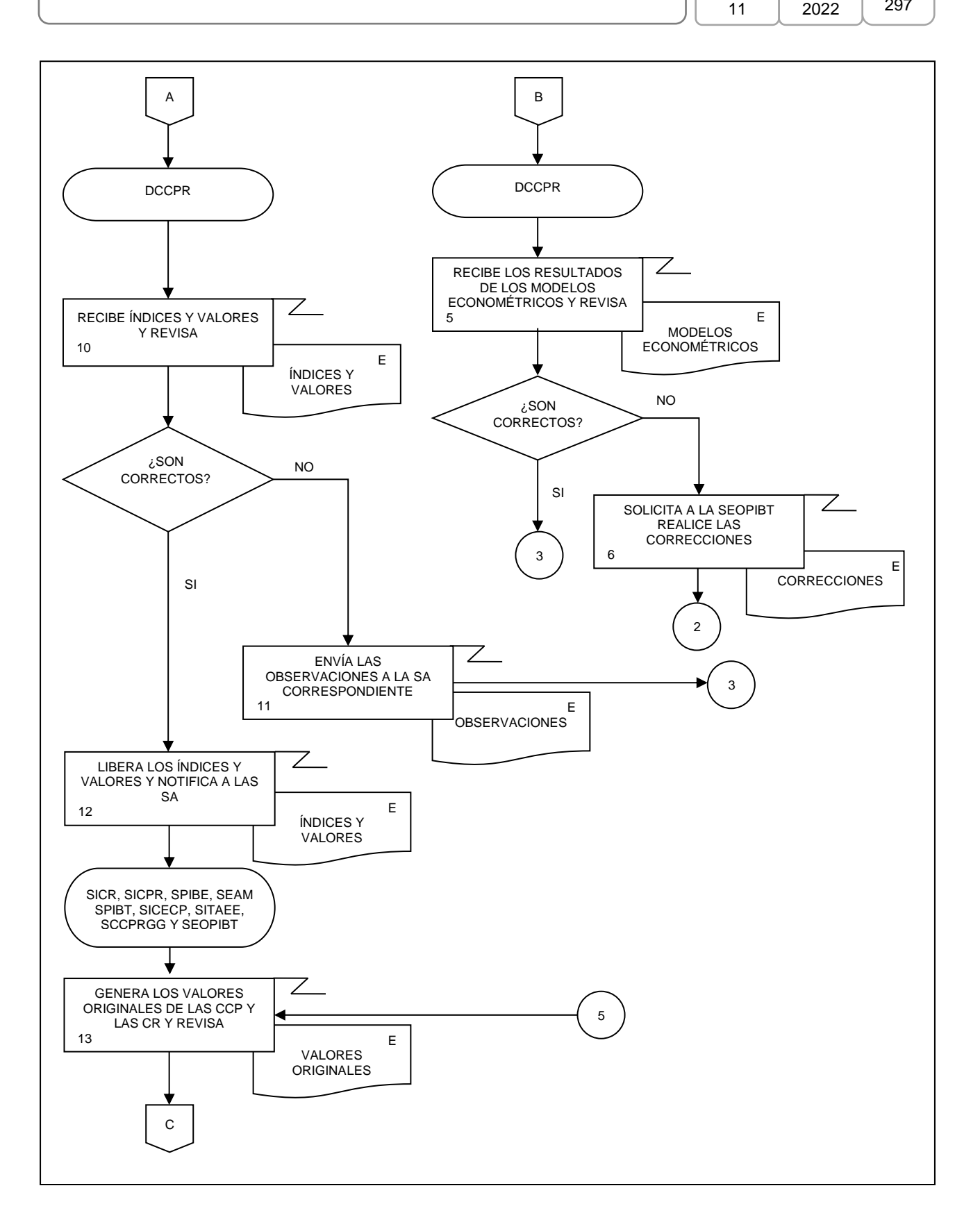

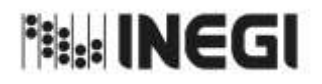

32. Procesamiento de las Cuentas de Corto Plazo y las Cuentas Regionales. **PÁGINA:** 298 **MES.** 11 **AÑO.** 2022 **FECHA DE ACTUALIZACIÓN:**

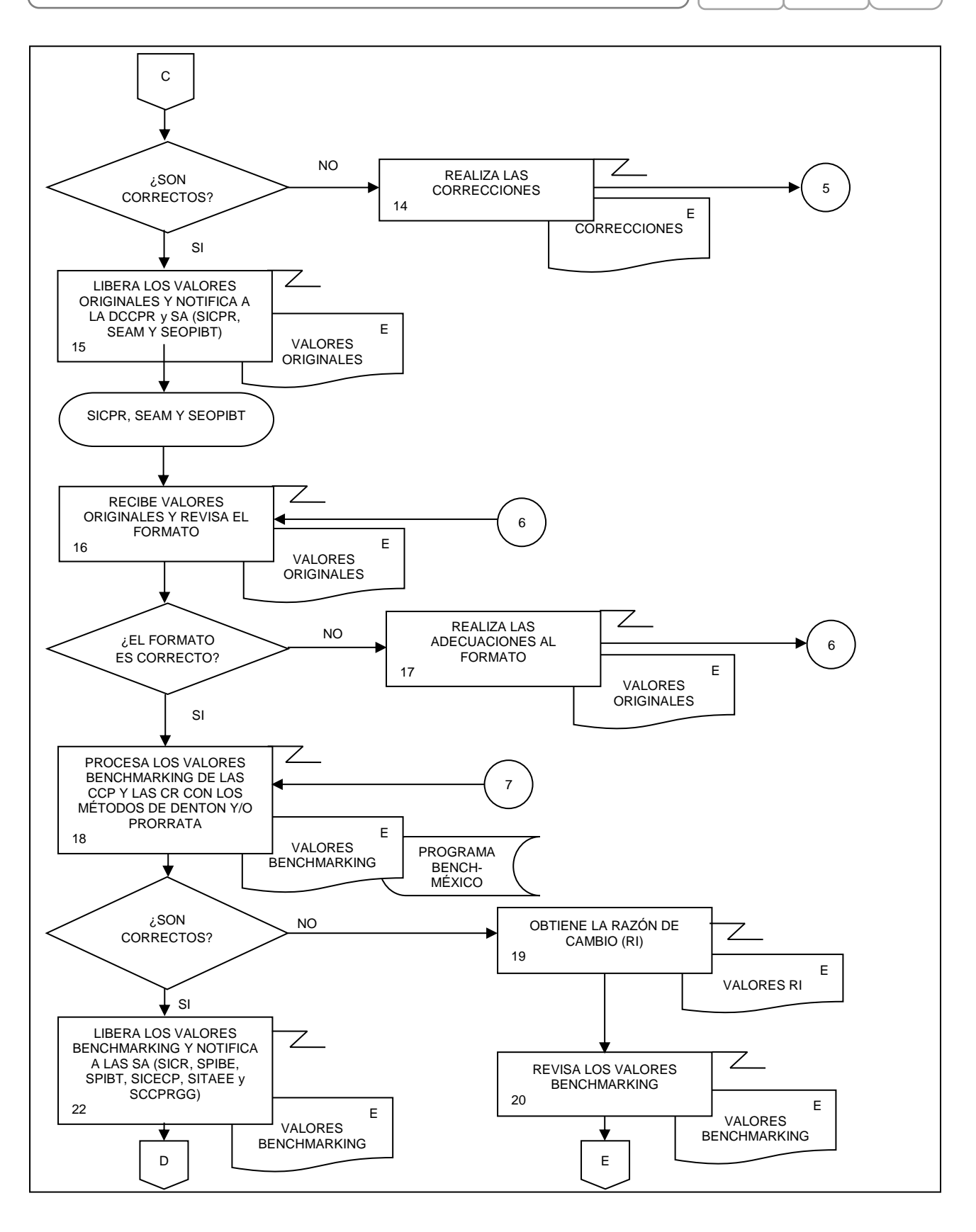

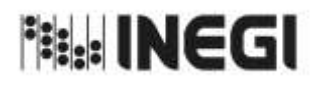

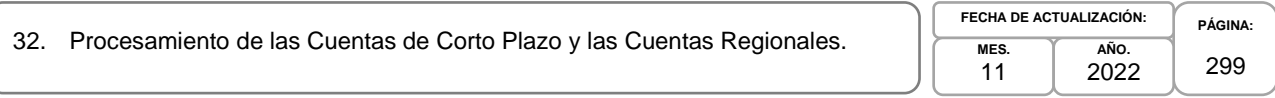

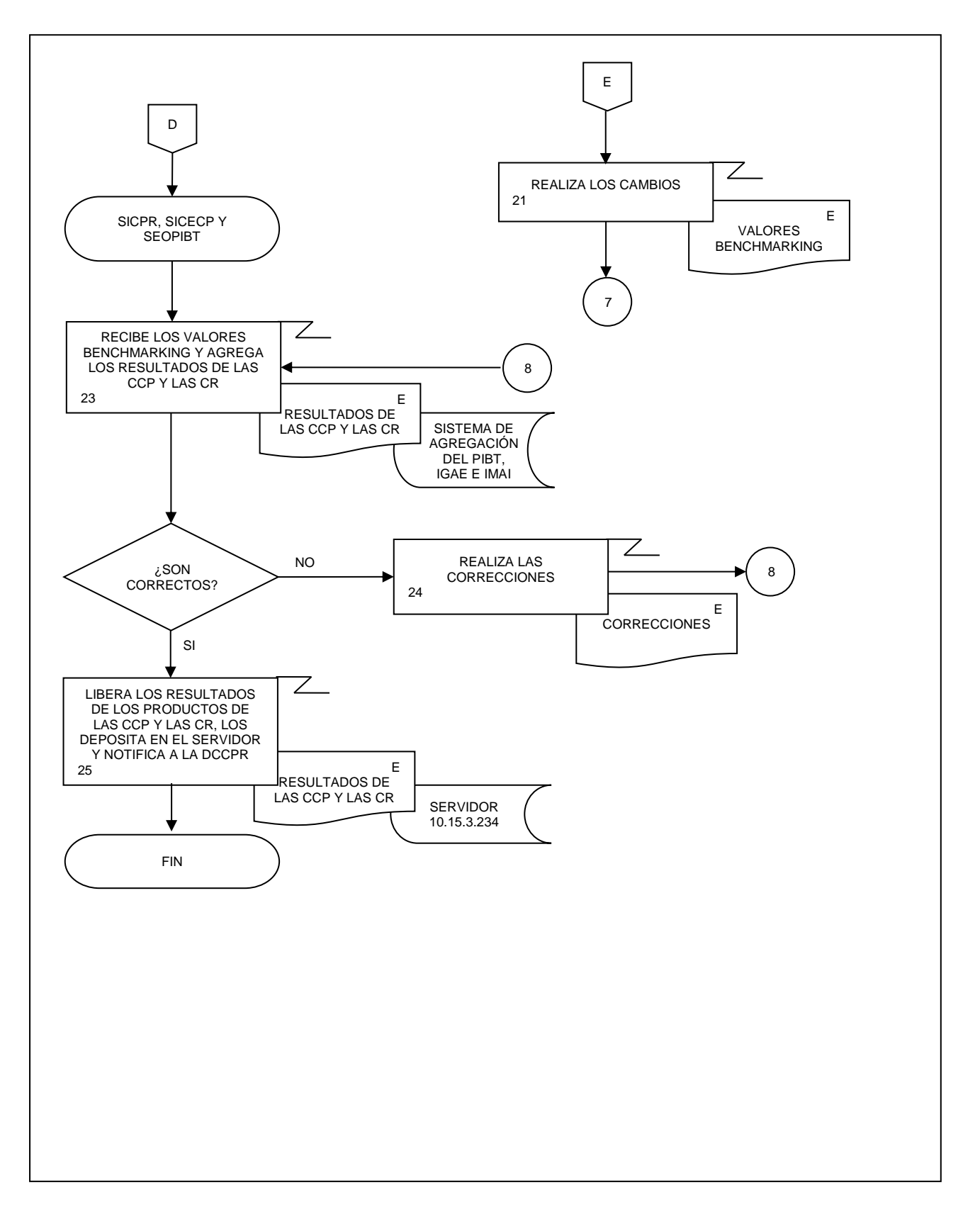

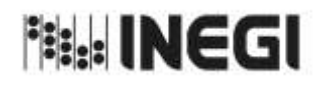

33. Análisis de la Producción de las Cuentas de Corto Plazo y las Cuentas Regionales.

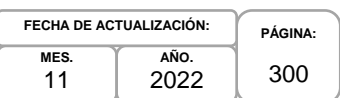

### **1. Objetivo.-**

Asegurar que la información producida de los productos de las Cuentas de Corto Plazo (CCP) y las Cuentas Regionales (CR) del Sistema de Cuentas Nacionales de México (SCNM) está lista para su uso y difusión oportuna con base en el Calendario de difusión de Información Estadística y Geográfica y de Información Interés Nacional del INEGI (IIN).

#### **2. Ámbito de Aplicación.-**

2.a. El procedimiento es aplicable a la Dirección General de Estadísticas Económicas, Dirección General Adjunta de Cuentas Nacionales, Dirección de Cuentas de Corto Plazo y Regionales, Subdirección de Integración de Cálculos Regionales, Subdirección de Integración de Cuentas Económicas de Corto Plazo y Subdirección de Estimaciones Oportunas del PIB Trimestral.

#### **3. Políticas de Operación.-**

- 3.a. La Dirección de Cuentas de Corto Plazo y Regionales (DCCPR) coordinará la producción de los resultados estadísticos y las series ajustadas estacionalmente, así como los indicadores de calidad asociados a la información de los productos de las CCP y las CR.
- 3.b. La DCCPR y las Subdirecciones de Área (SA) de está, verificarán la calidad de los resultados de los productos de las CCP y las CR, comprobando la cobertura, comparando los resultados con ciclos o versiones anteriores, en caso de que existan; confrontando los resultados con otras fuentes de información y comparando con las expectativas y la información existente.
- 3.c. La DCCPR se asegurará que los datos y metadatos de las CCP y las CR que se difundirán observen los principios de confidencialidad y reserva previstos en la Ley, así como lo establecido en las disposiciones que emita el Instituto y demás normatividad aplicable.
- 3.d. La DCCPR determinará el nivel de publicación, aplicará las advertencias necesarias para la comprensión de los resultados y aprobará el contenido estadístico de los productos de las CCP y las CR, para su publicación.
- 3.e. Las SA participarán en la documentación del análisis de la producción en las CCP y las CR.
- 3.f. La DCCPR revisará y presentará la documentación del análisis de la producción en las CCP y las CR.
- 3.g. La DCCPR implementará los mecanismos de control, conservación y resguardo de la documentación de la IIN a su cargo.

#### **4. Elementos de vinculación con la Norma Técnica.-**

4.a. El Programa de Información relacionado con este procedimiento es: Cuentas por Actividades Económicas.

La Fase de la Norma Técnica con que se relaciona el procedimiento es: 6. Análisis de la Producción.

4.b. La persona Titular de la DGACN fungirá como Actor del Rol Responsable del Proceso de Cuentas de Corto Plazo y Cuentas Regionales.

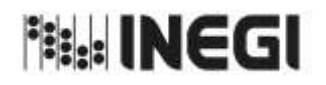

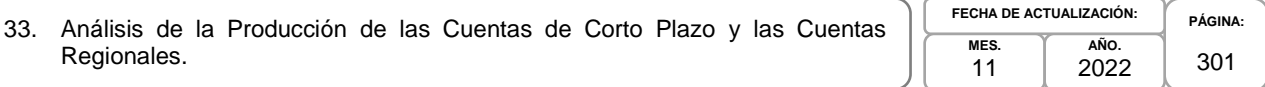

La persona Titular de la DCCPR fungirá como Actor del Rol Responsable de la Fase 6. Análisis de la Producción.

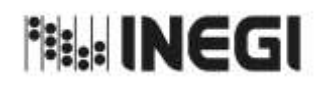

33. Análisis de la Producción de las Cuentas de Corto Plazo y las Cuentas Regionales.

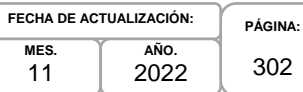

# **5. Descripción Narrativa.-**

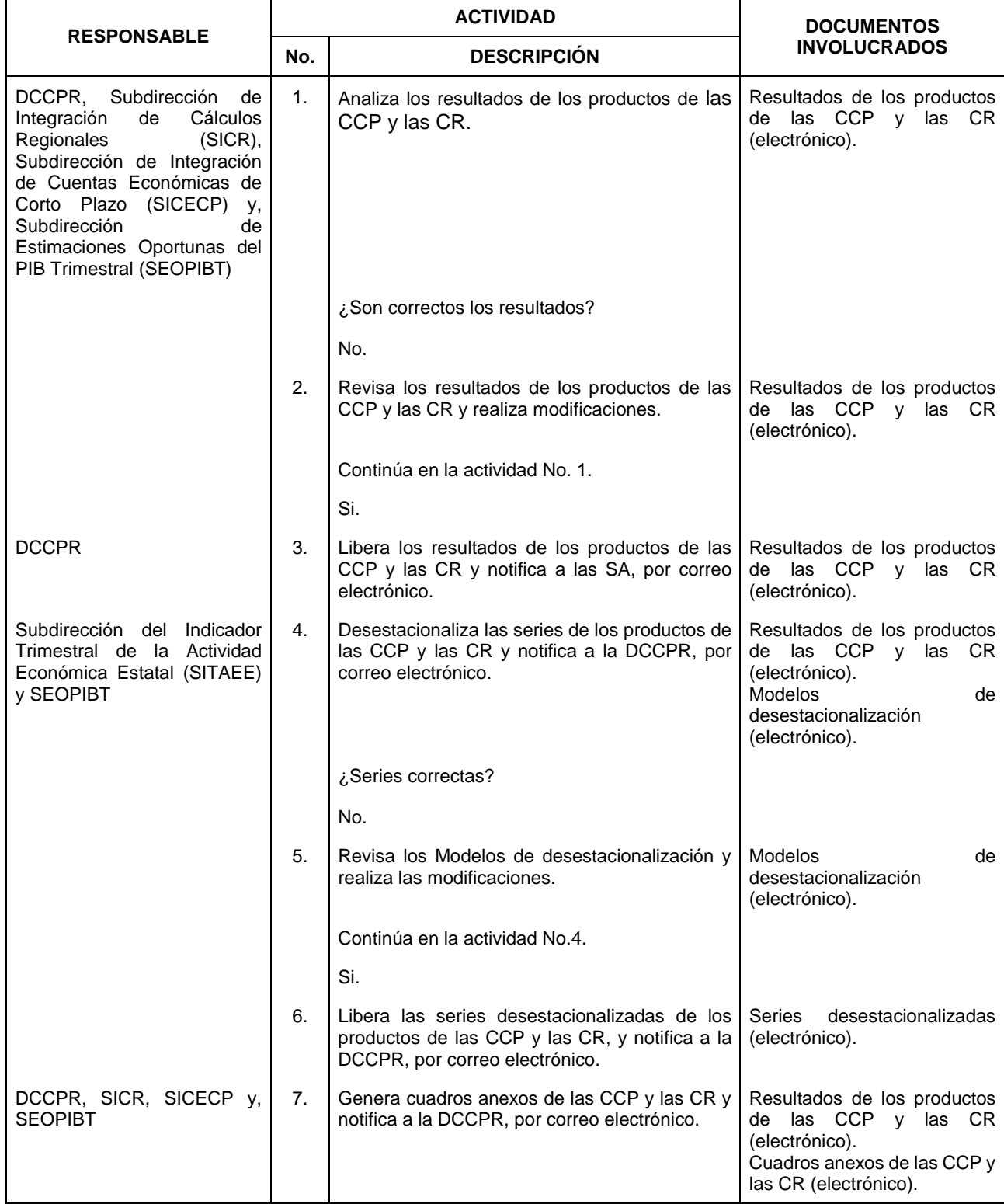

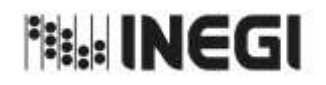

33. Análisis de la Producción de las Cuentas de Corto Plazo y las Cuentas Regionales.

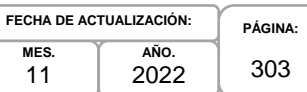

**MES.** 11

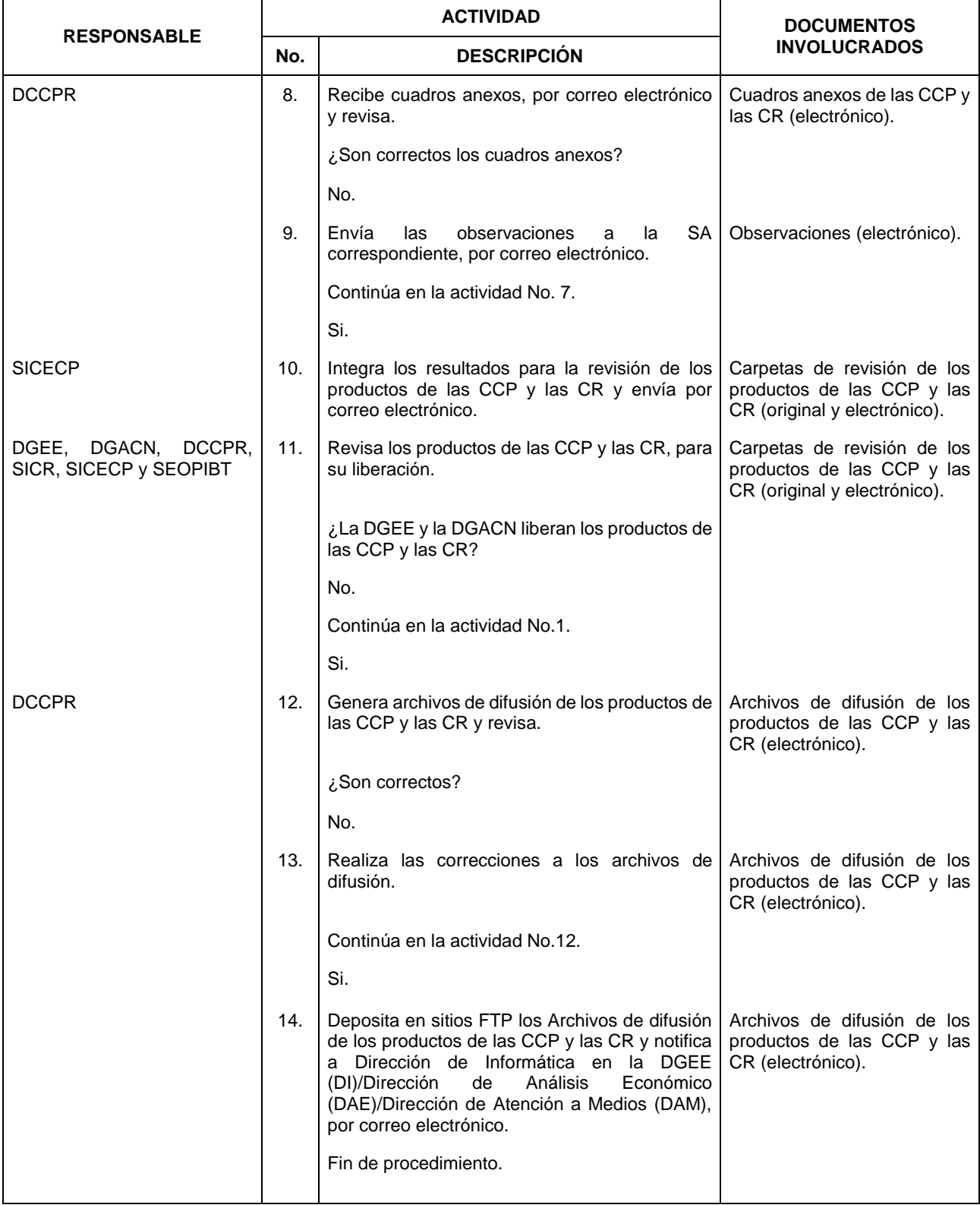

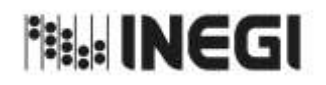

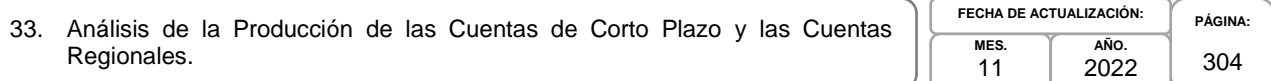

### **6. Diagrama de Flujo.-**

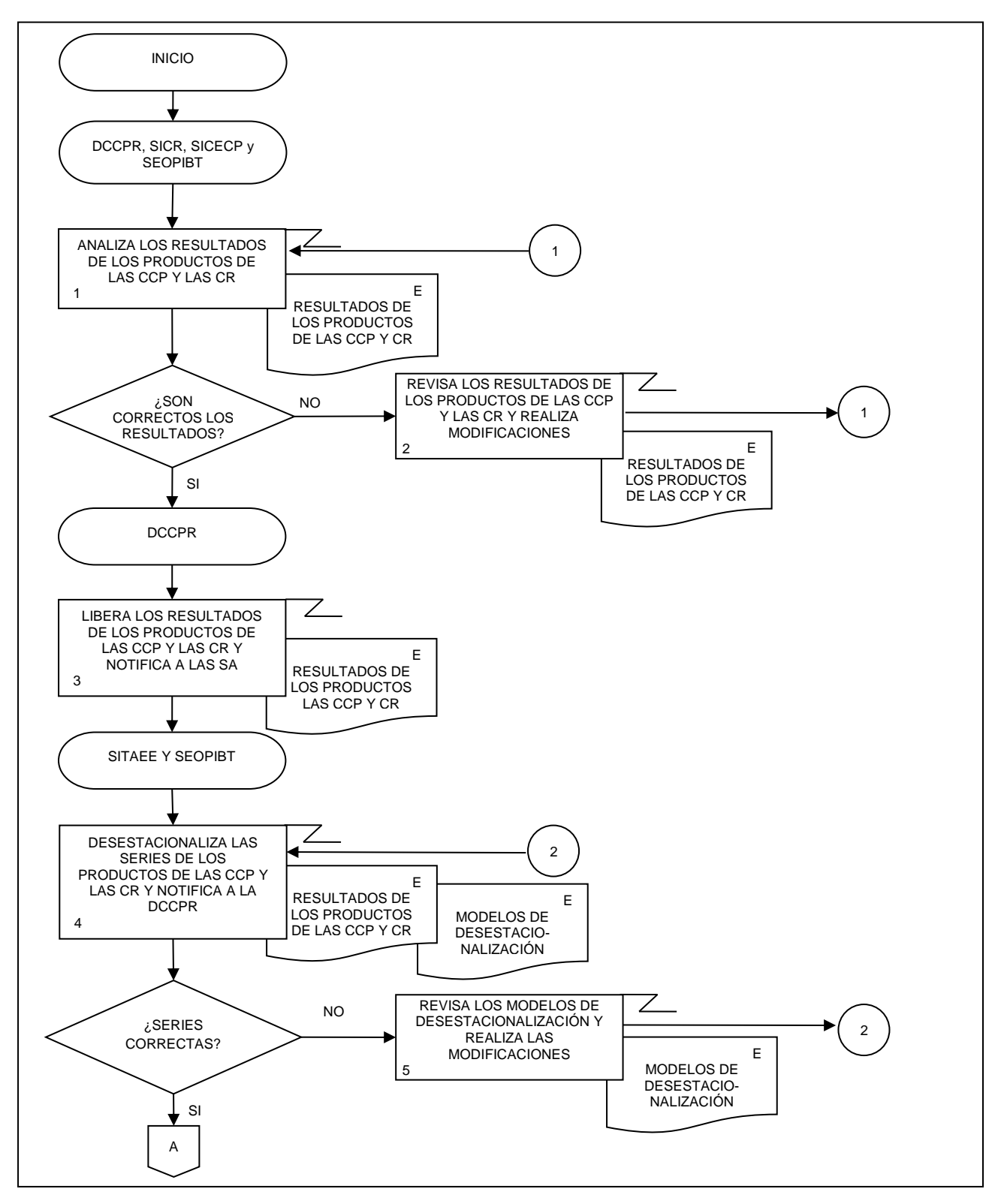

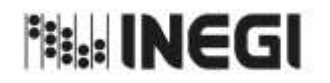

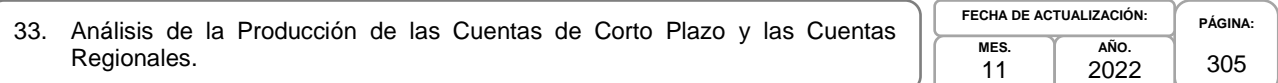

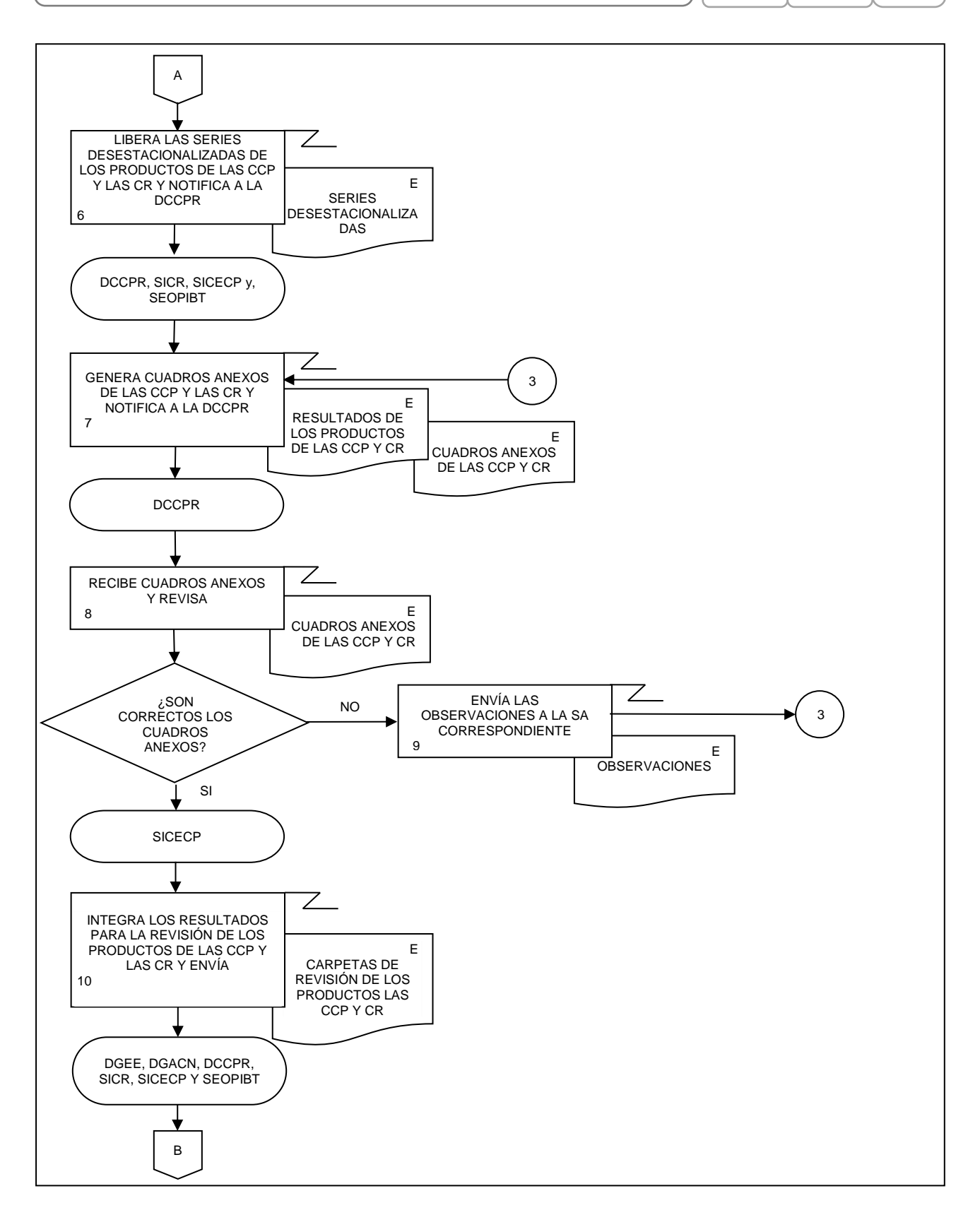

![](_page_305_Picture_0.jpeg)

![](_page_305_Picture_222.jpeg)

![](_page_305_Figure_3.jpeg)

![](_page_306_Picture_0.jpeg)

34. Seguimiento a la Difusión de las Cuentas de Corto Plazo y las Cuentas Regionales.

![](_page_306_Picture_154.jpeg)

### **1. Objetivo.-**

Dar seguimiento a la difusión de los resultados de los productos de las Cuentas de Corto Plazo (CCP) y las Cuentas Regionales (CR) que son parte del Programa de Información Cuentas por actividades económicas.

#### **2. Ámbito de Aplicación.-**

2.a. El procedimiento es aplicable a la Dirección de Cuentas de Corto Plazo y Regionales, Subdirección de Integración de Cálculos Regionales, Subdirección de Indicadores de Corto Plazo Regionales, Subdirección del Producto Interno Bruto Estatal, Subdirección de Estudios y Aplicaciones Matemáticas, Subdirección de Producto Interno Bruto Trimestral, Subdirección de Integración de Cuentas Económicas de Corto Plazo, Subdirección del Indicador Trimestral de la Actividad Económica Estatal, Subdirección de Cuentas de Corto Plazo y Regionales del Gobierno General y Subdirección de Estimaciones Oportunas del PIB Trimestral.

#### **3. Políticas de Operación.-**

- 3.a. La Dirección de Cuentas de Corto Plazo y Regionales (DCCPR) dirigirá el seguimiento a la difusión de los productos de las CCP y las CR en la página de Internet del Instituto.
- 3.b. Las Subdirecciones de Área (SA) revisaran en los sitios en la página de Internet del Instituto los datos y documentos publicados de los productos de las CCP y las CR.

### **4. Elementos de vinculación con la Norma Técnica.-**

4.a. El Programa de Información relacionado con este procedimiento es: Cuentas por Actividades Económicas.

La Fase de la Norma Técnica con que se relaciona el procedimiento es: 7. Difusión.

4.b. La persona Titular de la DGACN fungirá como Actor del Rol Responsable del Proceso de Cuentas de Corto Plazo y Cuentas Regionales.

La persona Titular de la DCCPR fungirá como Actor del Rol Responsable de la Fase 7. Difusión.

![](_page_307_Picture_0.jpeg)

34. Seguimiento a la Difusión de las Cuentas de Corto Plazo y las Cuentas Regionales.

![](_page_307_Picture_218.jpeg)

# **5. Descripción Narrativa.-**

![](_page_307_Picture_219.jpeg)

![](_page_308_Picture_0.jpeg)

34. Seguimiento a la Difusión de las Cuentas de Corto Plazo y las Cuentas Regionales.

**PÁGINA:** 309 **AÑO.** 2022 **FECHA DE ACTUALIZACIÓN:**

**MES.** 11

![](_page_308_Picture_93.jpeg)

![](_page_309_Picture_0.jpeg)

![](_page_309_Picture_247.jpeg)

## **6. Diagrama de Flujo.-**

![](_page_309_Figure_4.jpeg)

![](_page_310_Picture_0.jpeg)

35. Evaluación de los Procesos de las Cuentas de Corto Plazo y las Cuentas Regionales.

![](_page_310_Picture_156.jpeg)

#### **1. Objetivo.-**

Evaluar el ciclo de producción de información para los Procesos de Cuentas de Corto Plazo y Cuentas Regionales con la finalidad de realizarlo utilizando las especificaciones de necesidades, diseño y construcción o en su caso a través de la implementación de mejoras.

#### **2. Ámbito de Aplicación.-**

2.a. El procedimiento es aplicable a la Dirección de Cuentas de Corto Plazo y Regionales.

#### **3. Políticas de Operación.-**

- 3.a. La Dirección de Cuentas de Corto Plazo y Regionales (DCCPR) coordinará la realización de las actividades de: retroalimentación de las personas usuarias, metadatos de procesos, sugerencias del personal y reportes de progreso comparados, para elaborar un reporte de evaluación y emitir recomendaciones.
- 3.b. La DCCPR coordinará la realización de un plan de acción de acuerdo con lo establecido en los Lineamientos para la Gestión de Cambios.

#### **4. Elementos de vinculación con la Norma Técnica.-**

4.a. El Programa de Información relacionado con este procedimiento es: Cuentas por Actividades Económicas.

La Fase de la Norma Técnica con que se relaciona el procedimiento es: 8. Evaluación del Proceso.

4.b. La persona Titular de la DGACN fungirá como Actor del Rol Responsable del Proceso de Cuentas de Corto Plazo y Cuentas Regionales.

La persona Titular de la DCCPR fungirá como Actor del Rol Responsable de la Fase 8. Evaluación del Proceso.

![](_page_311_Picture_0.jpeg)

35. Evaluación de los Procesos de las Cuentas de Corto Plazo y las Cuentas Regionales.

![](_page_311_Picture_217.jpeg)

# **5. Descripción Narrativa.-**

![](_page_311_Picture_218.jpeg)

![](_page_312_Picture_0.jpeg)

35. Evaluación de los Procesos de las Cuentas de Corto Plazo y las Cuentas Regionales.

![](_page_312_Picture_212.jpeg)

**MES.** 11

![](_page_312_Picture_213.jpeg)

![](_page_313_Picture_0.jpeg)

![](_page_313_Picture_274.jpeg)

## **6. Diagrama de Flujo.-**

![](_page_313_Figure_4.jpeg)

![](_page_314_Picture_0.jpeg)

35. Evaluación de los Procesos de las Cuentas de Corto Plazo y las Cuentas Regionales.

![](_page_314_Figure_4.jpeg)

![](_page_315_Picture_0.jpeg)

![](_page_315_Picture_127.jpeg)

## **VII. CONTROL DE CAMBIOS.-**

![](_page_315_Picture_128.jpeg)

![](_page_316_Picture_63.jpeg)

![](_page_316_Picture_64.jpeg)

#### VIII. INTERPRETACIÓN.-

La interpretación del presente Manual de Procedimientos de la Dirección General Adjunta de Cuentas Nacionales, para efectos administrativos corresponderá a la persona Titular de dicha Área Administrativa, así como la atención de los casos no previstos en el mismo y las consultas que sobre el contenido del presente documento sean planteadas.

### **TRANSITORIOS.**

PRIMERO.- El presente Manual de Procedimientos de la Dirección General Adjunta de Cuentas Nacionales. entrará en vigor a partir de su publicación en la Normateca Institucional del Instituto.

SEGUNDO.- El presente Manual deja sin efecto el Manual de Procedimientos de la Dirección General Adjunta de Cuentas Nacionales publicado el 20 de junio de 2022.

El Manual fue aprobado por el Director General de Administración, en ejercicio de la atribución que le confiere lo dispuesto por la fracción VIII del artículo 41, del Reglamento Interior del Instituto Nacional de Estadística y Geografía.

Aguascalientes, Ags., a

16 de Diciembre de 2022.

El Director General de Administración,

Ricardo Miranda Burgos.

ÚLTIMA FOJA DEL MANUAL DE PROCEDIMIENTOS DE LA DIRECCIÓN GENERAL ADJUNTA DE CUENTAS NACIONALES, PUBLICADO EN LA NORMATECA INSTITUCIONAL DEL INSTITUTO EL 16 DE DICIEMBRE DE<br>EL DIRECTOR GENERAL DE ADMINISTRACIÓN, EL CUAL SE HIZO CONSTAR EN 317 FOJAS ÚTILES. DE 2022 Y APROBADO POR